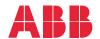

ABB GENERAL PURPOSE DRIVES

# ACS560 standard control program Firmware manual

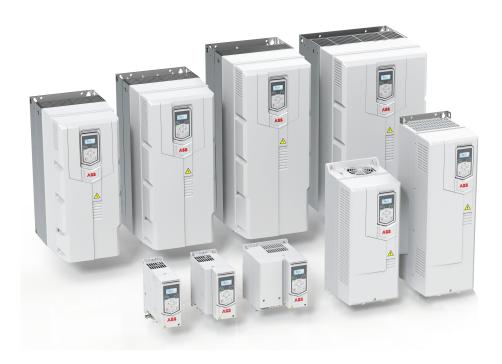

# List of related manuals

See section Related documents on page 14.

You can find manuals and other product documents in PDF format on the Internet. See section Document library on the Internet on the inside of the back cover. For manuals not available in the Document library, contact your local ABB representative.

The code below opens an online listing of the manuals applicable to the product:

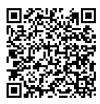

ACS560 manuals

# Firmware manual

# ACS560 standard control program

Table of contents

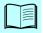

2. Start-up, control with I/O and ID run

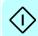

# **Table of contents**

| 1. Introduction to the manual                                                                                                    |                                        |
|----------------------------------------------------------------------------------------------------|----------------------------------------|
| Contents of this chapter  Applicability Safety instructions Target audience Purpose of the manual Contents of this manual Categorization by frame (size) Related documents Terms and abbreviations Cyber security disclaimer                                                           | 11<br>11<br>12<br>12<br>13<br>14<br>15 |
| 2. Start-up, control with I/O and ID run                                                                                                    |                                        |
| Contents of this chapter  How to start up the drive  How to start up the drive using the basic control panel  How to control the drive through the I/O interface  Identification (ID) run  ID run procedure                                                                            | 20<br>20<br>26<br>27                   |
| 3. Using the control panel                                                                                                    |                                        |
| 4. Program features                                                                                                    |                                        |
| What this chapter contains  Local control vs. external control  Local control  External control  Operating modes of the drive  Speed control mode  Torque control mode  Frequency control mode  Special control modes  Drive configuration and programming  Configuring via parameters | 33<br>34<br>37<br>39<br>39<br>39<br>40 |
| Control interfaces                                                                                                    | 41                                     |
| Programmable analog inputs Programmable analog outputs Programmable digital inputs and outputs Programmable relay outputs                                                                                                    | 41<br>41                               |

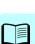

### 6 Table of contents

| Constant speeds/frequencies                    |    |
|------------------------------------------------|----|
| Critical speeds/frequencies                    |    |
| Speed controller autotune                      | 45 |
| User Load Curve                                | 49 |
| Process PID control                            | 50 |
| PID trim function                              | 54 |
| Timed functions                                | 60 |
| Mechanical brake control                       | 60 |
| Motor control                                  | 65 |
| Motor types                                    | 65 |
| Motor identification                           |    |
| Scalar motor control                           | 65 |
| Vector control                                 |    |
| Speed control performance figures              |    |
| Torque control performance figures             |    |
| Power loss ride-through                        |    |
| U/f ratio                                      |    |
| Flux braking                                   |    |
| DC magnetization                               |    |
| Energy optimization                            |    |
| Switching frequency                            |    |
| Rush control                                   |    |
| Jogging                                        |    |
| Speed compensated stop                         |    |
| DC voltage control                             |    |
| Overvoltage control                            |    |
| Undervoltage control (power loss ride-through) |    |
| Voltage control and trip limits                |    |
| Brake chopper                                  |    |
| Safety and protections                         |    |
| Fixed/Standard protections                     |    |
| Emergency stop                                 |    |
| Motor thermal protection                       | 82 |
| Motor overload protection                      |    |
| Programmable protection functions              |    |
| Automatic fault resets                         |    |
| Diagnostics                                    |    |
| Signal supervision                             |    |
| Energy saving calculators                      |    |
| Load analyzer                                  |    |
| Diagnostics menu                               |    |
| Miscellaneous                                  |    |
| Backup and restore                             |    |
| User parameter sets                            |    |
| Data storage parameters                        |    |
| User lock                                      |    |
| Sine filter support                            |    |
| Dead-band function                             |    |
| Short and Long menu                            |    |
|                                                |    |

### 5. Control macros

|                                                                                                    | . 101                                                                                                    |
|----------------------------------------------------------------------------------------------------|----------------------------------------------------------------------------------------------------|
| Overview                                                                                                    |                                                                                                    |
| ABB standard macro                                                                                                    |                                                                                                    |
| ABB standard macro (vector)                                                                                                    |                                                                                                    |
| Default control connections for the ABB standard (Vector) macro                                                                                                    | . 106                                                                                                    |
| 3-wire macro                                                                                                    |                                                                                                    |
| Default control connections for the 3-wire macro                                                                                                    | . 109                                                                                                    |
| Motor potentiometer macro                                                                                                    | . 111                                                                                                    |
| Default control connections for the ABB potentiometer macro                                                                                                    | . 114                                                                                                    |
| PID macro                                                                                                    | . 116                                                                                                    |
| Default control connections for the ABB PID macro                                                                                                    | . 117                                                                                                    |
| Default control connections for the ABB PID macro Panel PID macro                                                                                                    | . 119                                                                                                    |
| Torque control macro                                                                                                    |                                                                                                    |
| Default control connections for the Torque control macro                                                                                                    | . 123                                                                                                    |
| Pump and Fan Control (PFC) macro                                                                                                    |                                                                                                    |
| Default control connections for the PFC macro                                                                                                    | . 132                                                                                                    |
| Soft Pump and Fan Control (SPFC) macro                                                                                                    |                                                                                                    |
| Default control connections for the SPFC macro                                                                                                    |                                                                                                    |
| Pharma macro                                                                                                    |                                                                                                    |
| Default control connections for the Pharma macro                                                                                                    | . 144                                                                                                    |
| Plastic extrusion macro                                                                                                    | . 146                                                                                                    |
| Default control connections for the ABB Plastic extrusion macro                                                                                                    |                                                                                                    |
| Jigar macro                                                                                                    |                                                                                                    |
| Jigar machine sequence                                                                                                    |                                                                                                    |
| Default control connections for the ABB Jigar macro                                                                                                    | . 150                                                                                                    |
| Parameter default values for different application macros                                                                                                    |                                                                                                    |
|                                                                                                    | . 10-                                                                                                    |
| and the second second s | . 10-1                                                                                                    |
|                                                                                                    | . 104                                                                                                    |
| 6. Parameters                                                                                                    |                                                                                                    |
| 6. Parameters What this chapter contains                                                                                                    | . 161                                                                                                    |
| 6. Parameters  What this chapter contains  Terms and abbreviations                                                                                                    | . 161<br>. 162                                                                                                    |
| 6. Parameters  What this chapter contains  Terms and abbreviations  Summary of parameter groups                                                                                                    | . 161<br>. 162<br>. 163                                                                                                    |
| 6. Parameters  What this chapter contains  Terms and abbreviations  Summary of parameter groups  Parameter listing                                                                                                    | . 161<br>. 162<br>. 163<br>. 165                                                                                                    |
| 6. Parameters  What this chapter contains  Terms and abbreviations  Summary of parameter groups  Parameter listing  01 Actual values                                                                                                    | . 161<br>. 162<br>. 163<br>. 165<br>. 165                                                                                                    |
| 6. Parameters  What this chapter contains Terms and abbreviations Summary of parameter groups Parameter listing  01 Actual values  03 Input references                                                                                                    | . 161<br>. 162<br>. 163<br>. 165<br>. 165                                                                                                    |
| 6. Parameters  What this chapter contains Terms and abbreviations Summary of parameter groups Parameter listing  01 Actual values  03 Input references  04 Warnings and faults                                                                                                    | . 161<br>. 162<br>. 163<br>. 165<br>. 165<br>. 168<br>. 169                                                                                                    |
| 6. Parameters  What this chapter contains Terms and abbreviations Summary of parameter groups Parameter listing  01 Actual values  03 Input references  04 Warnings and faults  05 Diagnostics                                                                                                    | . 161<br>. 162<br>. 163<br>. 165<br>. 165<br>. 168<br>. 169<br>. 170                                                                                           |
| 6. Parameters  What this chapter contains Terms and abbreviations Summary of parameter groups Parameter listing  01 Actual values  03 Input references  04 Warnings and faults  05 Diagnostics  06 Control and status words                                                                                                    | . 161<br>. 162<br>. 163<br>. 165<br>. 168<br>. 169<br>. 170                                                                                                    |
| 6. Parameters  What this chapter contains Terms and abbreviations Summary of parameter groups Parameter listing  01 Actual values  03 Input references  04 Warnings and faults  05 Diagnostics  06 Control and status words  07 System info                                                                                                    | . 161<br>. 162<br>. 163<br>. 165<br>. 165<br>. 168<br>. 169<br>. 170<br>. 174<br>. 179                                                                         |
| Mhat this chapter contains Terms and abbreviations Summary of parameter groups Parameter listing  01 Actual values  03 Input references  04 Warnings and faults  05 Diagnostics  06 Control and status words  07 System info  10 Standard DI, RO                                                                                                    | . 161<br>. 162<br>. 163<br>. 165<br>. 165<br>. 168<br>. 169<br>. 170<br>. 174<br>. 179<br>. 180                                                                |
| Mhat this chapter contains Terms and abbreviations Summary of parameter groups Parameter listing  01 Actual values  03 Input references  04 Warnings and faults  05 Diagnostics  06 Control and status words  07 System info  10 Standard DI, RO  11 Standard DIO, FI, FO                                                                                                    | . 161<br>. 162<br>. 163<br>. 165<br>. 165<br>. 168<br>. 169<br>. 170<br>. 174<br>. 179<br>. 180                                                                |
| Mhat this chapter contains Terms and abbreviations Summary of parameter groups Parameter listing  01 Actual values  03 Input references  04 Warnings and faults  05 Diagnostics  06 Control and status words  07 System info  10 Standard DI, RO  11 Standard DIO, FI, FO  12 Standard AI                                                                                                    | . 161<br>. 162<br>. 163<br>. 165<br>. 168<br>. 169<br>. 170<br>. 174<br>. 179<br>. 180<br>. 188<br>. 189                                                       |
| Mhat this chapter contains Terms and abbreviations Summary of parameter groups Parameter listing  01 Actual values  03 Input references  04 Warnings and faults  05 Diagnostics  06 Control and status words  07 System info  10 Standard DI, RO  11 Standard DIO, FI, FO                                                                                                    | . 161<br>. 162<br>. 163<br>. 165<br>. 168<br>. 169<br>. 170<br>. 174<br>. 179<br>. 180<br>. 188<br>. 189                                                       |
| Mhat this chapter contains Terms and abbreviations Summary of parameter groups Parameter listing  01 Actual values  03 Input references  04 Warnings and faults  05 Diagnostics  06 Control and status words  07 System info  10 Standard DI, RO  11 Standard DIO, FI, FO  12 Standard AI                                                                                                    | . 161<br>. 162<br>. 163<br>. 165<br>. 165<br>. 168<br>. 169<br>. 170<br>. 174<br>. 179<br>. 180<br>. 188<br>. 189<br>. 194                                     |
| Mhat this chapter contains  Terms and abbreviations  Summary of parameter groups  Parameter listing  01 Actual values  03 Input references  04 Warnings and faults  05 Diagnostics  06 Control and status words  07 System info  10 Standard DI, RO  11 Standard DIO, FI, FO  12 Standard AI  13 Standard AO  19 Operation mode  20 Start/stop/direction                                                                                                    | . 161<br>. 162<br>. 163<br>. 165<br>. 168<br>. 169<br>. 170<br>. 174<br>. 179<br>. 180<br>. 188<br>. 189<br>. 194<br>. 200<br>. 202                            |
| Mhat this chapter contains  Terms and abbreviations  Summary of parameter groups  Parameter listing  01 Actual values  03 Input references  04 Warnings and faults  05 Diagnostics  06 Control and status words  07 System info  10 Standard DI, RO  11 Standard DIO, FI, FO  12 Standard AI  13 Standard AO  19 Operation mode  20 Start/stop/direction  21 Start/stop mode                                                                                                    | . 161<br>. 162<br>. 163<br>. 165<br>. 168<br>. 169<br>. 170<br>. 174<br>. 179<br>. 180<br>. 188<br>. 189<br>. 194<br>. 200<br>. 202<br>. 212                   |
| Mhat this chapter contains  Terms and abbreviations  Summary of parameter groups  Parameter listing  01 Actual values  03 Input references  04 Warnings and faults  05 Diagnostics  06 Control and status words  07 System info  10 Standard DI, RO  11 Standard DIO, FI, FO  12 Standard AI  13 Standard AO  19 Operation mode  20 Start/stop/direction                                                                                                    | . 161<br>. 162<br>. 163<br>. 165<br>. 168<br>. 169<br>. 170<br>. 174<br>. 179<br>. 180<br>. 188<br>. 189<br>. 194<br>. 200<br>. 202<br>. 212                   |
| Mhat this chapter contains  Terms and abbreviations  Summary of parameter groups  Parameter listing  01 Actual values  03 Input references  04 Warnings and faults  05 Diagnostics  06 Control and status words  07 System info  10 Standard DI, RO  11 Standard DIO, FI, FO  12 Standard AI  13 Standard AO  19 Operation mode  20 Start/stop/direction  21 Start/stop mode                                                                                                    | . 161<br>. 162<br>. 163<br>. 165<br>. 168<br>. 169<br>. 170<br>. 174<br>. 179<br>. 180<br>. 188<br>. 189<br>. 194<br>. 200<br>. 202<br>. 212<br>. 220          |
| Mhat this chapter contains  Terms and abbreviations  Summary of parameter groups  Parameter listing  01 Actual values  03 Input references  04 Warnings and faults  05 Diagnostics  06 Control and status words  07 System info  10 Standard DI, RO  11 Standard DIO, FI, FO  12 Standard AI  13 Standard AO  19 Operation mode  20 Start/stop/direction  21 Start/stop mode  22 Speed reference selection                                                                                                    | . 161<br>. 162<br>. 163<br>. 165<br>. 168<br>. 169<br>. 170<br>. 174<br>. 179<br>. 180<br>. 188<br>. 189<br>. 194<br>. 200<br>. 202<br>. 212<br>. 220<br>. 229 |

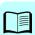

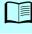

| Editable messages                                                                                                    | 412 |
|----------------------------------------------------------------------------------------------------|-----|
| Warning/fault history                                                                                                    |     |
| Event log                                                                                                    |     |
| Viewing warning/fault information                                                                                                    |     |
| Warning messages                                                                                                    |     |
| Fault messages                                                                                                    |     |
| 5                                                                                                    |     |
| 9. Fieldbus control through the embedded fieldbus interface (EFB)                                                                                                    |     |
| What this chapter contains                                                                                                    | 441 |
| System overview                                                                                                    | 441 |
| Connecting the fieldbus to the drive                                                                                                    | 441 |
| Setting up the embedded fieldbus interface                                                                                                    |     |
| Setting the drive control parameters                                                                                                    | 445 |
| Basics of the embedded fieldbus interface                                                                                                    | 447 |
| Control word and Status word                                                                                                    | 448 |
| References                                                                                                    | 448 |
| Actual values                                                                                                    | 448 |
| Data input/outputs                                                                                                    | 448 |
| Register addressing                                                                                                    |     |
| About the control profiles                                                                                                    | 450 |
| Control Word                                                                                                    | 451 |
| Control Word for the ABB Drives profile                                                                                                    |     |
| Control Word for the DCU Profile                                                                                                    | 452 |
| Status Word                                                                                                    |     |
| Status Word for the ABB Drives profile                                                                                                    | 455 |
| Status Word for the DCU Profile                                                                                                    | 456 |
| State transition diagrams                                                                                                    |     |
| State transition diagram for the ABB Drives profile                                                                                                    |     |
| References                                                                                                    |     |
| References for the ABB Drives profile and DCU Profile                                                                                                    |     |
| Actual values                                                                                                    |     |
| Actual values for the ABB Drives profile and DCU Profile                                                                                                    |     |
| Modbus holding register addresses                                                                                                    |     |
| Modbus holding register addresses for the ABB Drives profile and DCU Profile                                                                                                    |     |
| Modbus function codes                                                                                                    |     |
| Exception codes                                                                                                    |     |
| Coils (0xxxx reference set)                                                                                                    |     |
| Discrete inputs (1xxxx reference set)                                                                                                    |     |
| Error code registers (holding registers 400090400100)                                                                                                    | 469 |
| 10. Fieldbus control through a fieldbus adapter                                                                                                    |     |
| What this chapter contains                                                                                                    | 471 |
| System overview                                                                                                    |     |
| Basics of the fieldbus control interface                                                                                                    |     |
| Control word and Status word                                                                                                    |     |
| References                                                                                                    |     |
| Actual values                                                                                                    |     |
| Contents of the fieldbus Control word                                                                                                    |     |
| Contents of the fieldbus Status word                                                                                                    |     |
| Comments of the helicand control of the control of the control of | .50 |

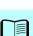

#### 10 Table of contents

| The state diagram  Automatic drive configuration for fieldbus control  Setting up the drive for fieldbus control manually  Parameter setting example: FPBA (PROFIBUS)                                                                                                    | 481<br>482<br>486<br>487                                                                       |
|----------------------------------------------------------------------------------------------------|------------------------------------------------------------------------------------------------|
| 11. Control chain diagrams                                                                                                    |                                                                                                |
| Contents of this chapter Frequency reference selection Frequency reference modification Speed reference source selection I Speed reference source selection II Speed reference ramping and shaping Speed feedback Speed feedback Speed controller Torque reference source selection and modification Reference selection for torque controller Torque limitation Process PID setpoint and feedback source selection Process PID controller External PID setpoint and feedback source selection External PID controller Direction lock Override | 489<br>490<br>491<br>492<br>493<br>494<br>495<br>500<br>501<br>502<br>503<br>504<br>505<br>506 |
| PID trim auto connection                                                                                                    | 507                                                                                            |
| 12. Parameterization with drive composer                                                                                                    |                                                                                                |
| Contents of this chapter  Drive composer  How to connect the drive composer  13. Parameterization with automation builder drive manager                                                                                                    | 509                                                                                            |
| Contents of this chapter                                                                                                    | 512                                                                                            |
| Automation builder drive manager                                                                                                    |                                                                                                |

### Further information

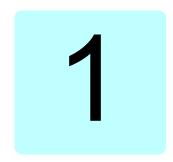

# Introduction to the manual

# Contents of this chapter

The chapter describes applicability, target audience and purpose of this manual. It also describes the contents of this manual and refers to a list of related manuals for more information

# **Applicability**

The manual applies to the ACS560 standard control program IGPKX version 2.14.0.0. IGPKA is used for frames R0...R2. IGPK2 is used for frames R3...R5 and IGPK4 for frames R6...R8.

To check the firmware version of the control program in use, see system information parameter 07.05 Firmware version (see page 179) on the control panel.

# Safety instructions

Follow all safety instructions.

- Read the complete safety instructions in the Hardware manual of the drive before you install, commission, or use the drive.
- Read the firmware function-specific warnings and notes before changing parameter values. These warnings and notes are included in the parameter descriptions presented in chapter *Parameters* on page 161.

### Target audience

The reader is expected to know the fundamentals of electricity, wiring, electrical components and electrical schematic symbols.

The manual is written for readers worldwide.

# Purpose of the manual

This manual provides information needed for designing, commissioning, or operating the drive system.

#### Contents of this manual

The manual consists of the following chapters:

- Introduction to the manual (this chapter, page 11) describes applicability, target audience, purpose and contents of this manual. At the end, it lists terms and abbreviations.
- Start-up, control with I/O and ID run (page 19) describes how to start up the drive as well as how to start, stop, change the direction of the motor rotation and adjust the motor speed through the I/O interface.
- Using the control panel (page 31) contains instructions for removing and reinstalling the assistant control panel and briefly describes its display, keys and key shortcuts.
- Program features (page 33) describes program features with lists of related user settings, actual signals, and fault and warning messages.
- Control macros (page 101) contains a short description of each macro together with a connection diagram. Macros are pre-defined applications which will save the user time when configuring the drive.
- Parameters (page 161) describes the parameters used to program the drive.
- Additional parameter data (page 377) contains further information on the parameters.
- Fault tracing (page 411) lists the warning and fault messages with possible causes and remedies.
- Fieldbus control through the embedded fieldbus interface (EFB) (page 441) describes the communication to and from a fieldbus network using the embedded fieldbus interface of the drive.
- Fieldbus control through a fieldbus adapter (page 471) describes the communication to and from a fieldbus network using an optional fieldbus adapter module
- Control chain diagrams (page 489) describes the parameter structure within the drive.
- Parameterization with drive composer (page 509) describes about managing the drive parameters with drive composer application.
- Parameterization with automation builder drive manager (page 513) describes about managing the drive parameters with automation builder drive manager application.
- Further information (inside of the back cover, page 517) describes how to make product and service inquiries, get information on product training, provide feedback on ABB Drives manuals and find documents on the Internet.

# Categorization by frame (size)

The ACS560 is manufactured in several frames (frame sizes), which are denoted as RN, where N is an integer. Some information which only concern certain frames are marked with the symbol of the frame (RN).

The frame is marked on the type designation label attached to the drive, see chapter Operation principle and hardware description, section Type designation label in the Hardware manual of the drive.

# **Related documents**

| Drive manuals and guides                                     | Code (English)   | Code (Hindi)     |
|--------------------------------------------------------------|------------------|------------------|
| ACS560 standard control program                              |                  | 3AXD50000045887  |
| firmware manual                                              | 3/1/230000011331 | 3707230000013001 |
| ACS560 (0.75 to 160 kW, 1.0 to 215 hp)<br>hardware manual    | 3AXD50000044998  | 3AXD50000045888  |
| ACS560 drives quick installation and start-up guide          | 3AXD50000042620  | (Multi Lingual)  |
| Optional manuals or guides                                   |                  |                  |
| ACS-AP-x Assistant control panels<br>user's manual           | 3AUA0000085685   |                  |
| ACS-BP-S Basic control panel user's manual                   | 3AXD50000032527  |                  |
| CDPI-01/-02 communication adapter module user's manual       | 3AXD50000009929  |                  |
| DPMP-01 mounting platform for ACS-<br>AP control panel       | 3AUA0000100140   |                  |
| DPMP-02/03 mounting platform for ACS-AP control panel        | 3AUA0000136205   |                  |
| FCAN-01 CANopen adapter module<br>user's manual              | 3AFE68615500     |                  |
| FECA-01 EtherCAT adapter module user's manual                | 3AUA0000068940   |                  |
| FENA-01/-11/-21 Ethernet adapter<br>module user's manual     | 3AUA0000093568   |                  |
| FPBA-01 PROFIBUS DP adapter<br>module user's manual          | 3AFE68573271     |                  |
| FSCA-01 RS-485 adapter module<br>user's manual               | 3AUA0000109533   |                  |
| FPNO-21 PROFINET IO fieldbus<br>adapter module user's manual | 3AXD50000158614  |                  |
| FMBT-21 Modbus/TCP Adapter<br>Module User's Manual           | 3AXD50000158607  |                  |
| FEIP-21 EtherNet/IP fieldbus adapter<br>module User's manual | 3AXD50000158621  |                  |
| CCA-01 communication adapter quick guide                     | 3AXD50000018457  |                  |
| AOCH, NOCH du/dt filters hardware manual                     | 3AFE58933368     |                  |
| Sine filter hardware manual                                  | 3AXD50000016814  |                  |
| NBRA-6xx Braking Choppers<br>Inst/Start-up Guide             | 3AFY58920541     |                  |
| Flange mounting kit installation supplement                  | 3AXD50000019100  |                  |

Flange mounting kit quick installation 3AXD50000036610

guide for ACX580-01 frames R0 to R5

Flange mounting kit quick installation 3AXD50000019099 guide for ACS880-01 and ACX580-01

frames R6 to R8

#### Tool and maintenance manuals and guides

Drive composer PC tool user's manual 3AUA0000094606

Converter module capacitor

38FE64059629

reforming instructions

3AUA0000096939

NETA-21 remote monitoring tool user's manual

NETA-21 remote monitoring tool installation and start-up guide

3AUA0000096881

### Terms and abbreviations

| Term/abbreviation  | Explanation                                                                                                    |  |
|--------------------|----------------------------------------------------------------------------------------------------|--|
| ACS-BP-S           | Basic control panel, basic operator keypad for communication with the drive.                                                                                                    |  |
| ACS-AP-x           | Assistant control panel, advanced operator keypad for communication with the drive.                                                                                                    |  |
|                    | The ACS560 supports types ACS-AP-I, ACS-AP-S and ACS-AP-W.                                                                                                    |  |
| Al                 | Analog input; interface for analog input signals                                                                                                    |  |
| AO                 | Analog output; interface for analog output signals                                                                                                    |  |
| BACnet™            | BACnet™ is a registered trademark of American Society of Heating, Refrigerating and Air-Conditioning Engineers (ASHRAE).                                                                                                    |  |
| Brake chopper      | Conducts the surplus energy from the intermediate circuit of the drive the brake resistor when necessary. The chopper operates when the I link voltage exceeds a certain maximum limit. The voltage rise is typically caused by deceleration (braking) of a high inertia motor. |  |
| Brake resistor     | Dissipates the drive surplus braking energy conducted by the brake chopper to heat. Essential part of the brake circuit. See chapter <i>Brake chopper</i> in the <i>Hardware manual</i> of the drive.                                                                           |  |
| BIO-01             | Optional I/O extension module underneath the fieldbus adapter module                                                                                                    |  |
| Control board      | Circuit board in which the control program runs.                                                                                                    |  |
| DC link            | DC circuit between rectifier and inverter                                                                                                    |  |
| DC link capacitors | Energy storage which stabilizes the intermediate circuit DC voltage                                                                                                    |  |
| DI                 | Digital input; interface for digital input signals                                                                                                    |  |
| DPMP-01            | Mounting platform for ACS-AP control panel (flange mounting)                                                                                                    |  |
| DPMP-02/03         | Mounting platform for ACS-AP control panel (surface mounting)                                                                                                    |  |
| Drive              | Frequency converter for controlling AC motors                                                                                                    |  |
| EFB                | Embedded fieldbus                                                                                                    |  |
| FBA                | Fieldbus adapter                                                                                                    |  |

| Term/abbreviation                        | Explanation                                                                                                    |  |
|------------------------------------------|----------------------------------------------------------------------------------------------------|--|
| FCAN-01                                  | Optional CANopen adapter module                                                                                                    |  |
| FCNA-01                                  | ControlNet adapter module                                                                                                    |  |
| FECA-01                                  | Optional EtherCAT adapter module                                                                                                    |  |
| FENA-01/-11/-21                          | Optional Ethernet adapter module for EtherNet/IP, Modbus TCP and PROFINET IO protocols                                                                                                    |  |
| FEPL-02                                  | Ethernet POWERLINK adapter module                                                                                                    |  |
| FLON-01                                  | LONWORKS® adapter module                                                                                                    |  |
| FPBA-01                                  | Optional PROFIBUS DP adapter module                                                                                                    |  |
| Frame (size)                             | Refers to drive physical size, for example R0 and R1. The type designation label attached to the drive shows the frame of the drive, see chapter <i>Operation principle and hardware description,</i> section <i>Type designation label</i> in the <i>Hardware manual</i> of the drive.                                                                                                    |  |
| IGBT                                     | Insulated gate bipolar transistor: used for high efficiency and fast switching                                                                                                    |  |
| Intermediate circuit                     | See DC link.                                                                                                    |  |
| Inverter                                 | Converts direct current and voltage to alternating current and voltage.                                                                                                    |  |
| I/O                                      | Input/Output                                                                                                    |  |
| LonWorks®                                | LONWORKS® (local operating network) is a networking platform specifically created to address the needs of control applications.                                                                                                    |  |
| LSW                                      | Least significant word                                                                                                    |  |
| Macro                                    | Pre-defined default values of parameters in drive control program. Each macro is intended for a specific application. See chapter <i>Control macros</i> on page <i>101</i> .                                                                                                    |  |
| NETA-21                                  | Remote monitoring tool                                                                                                    |  |
| Network control                          | With fieldbus protocols based on the Common Industrial Protocol (CIP <sup>TM</sup> ), such as Ethernet/IP, denotes the control of the drive using the Net Ctrl and Net Ref objects of the ODVA AC/DC Drive Profile. For more information, see <a href="https://www.odva.org">www.odva.org</a> , and the following manual:  FENA-01/-11/-21 Ethernet adapter module user's manual (3AUA0000093568 [English]). |  |
| Parameter                                | User-adjustable operation instruction to the drive, or signal measured or calculated by the drive                                                                                                    |  |
| PID/Loop controller                      | Proportional-integral-derivative controller. Drive speed control is based on PID algorithm.                                                                                                    |  |
| PLC                                      | Programmable logic controller                                                                                                    |  |
| PROFIBUS,<br>PROFIBUS DP,<br>PROFINET IO | Registered trademarks of PI - PROFIBUS & PROFINET International                                                                                                    |  |
| R0, R1,                                  | Frame (size)                                                                                                    |  |
| RO                                       | Relay output; interface for a digital output signal. Implemented with a relay.                                                                                                    |  |
| Rectifier                                | Converts alternating current and voltage to direct current and voltage.                                                                                                    |  |

| Term/abbreviation | Explanation                                                      |  |
|-------------------|------------------------------------------------------------------|--|
| STO               | Safe torque off. See chapter The Safe torque off function in the |  |
|                   | Hardware manual of the drive.                                    |  |

# Cyber security disclaimer

This product is designed to be connected to and to communicate information and data via a network interface. It is Customer's sole responsibility to provide and continuously ensure a secure connection between the product and Customer network or any other network (as the case may be). Customer shall establish and maintain any appropriate measures (such as but not limited to the installation of firewalls. application of authentication measures, encryption of data, installation of anti-virus programs, etc.) to protect the product, the network, its system and the interface against any kind of security breaches, unauthorized access, interference, intrusion, leakage and/or theft of data or information. ABB and its affiliates are not liable for damages and/or losses related to such security breaches, any unauthorized access, interference, intrusion, leakage and/or theft of data or information.

# Start-up, control with I/O and **ID** run

# Contents of this chapter

The chapter describes how to:

- perform the start-up
- · start, stop, change the direction of the motor rotation and adjust the speed of the motor through the I/O interface
- perform an Identification run (ID run) for the drive.

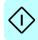

# How to start up the drive

# How to start up the drive using the basic control panel

| Safety                                                                                                    |  |  |  |  |
|----------------------------------------------------------------------------------------------------|--|--|--|--|
| Do not start-up the drive unless you are a qualified electrician.                                                                                                    |  |  |  |  |
| Read and obey the instructions in chapter <i>Safety instructions</i> at the beginning of the <i>Hardware manual</i> of the drive. Ignoring the instructions can cause physical injury or death, or damage to the equipment                                                                                                    |  |  |  |  |
| Check the installation. See chapter <i>Installation checklist</i> in the <i>Hardware manual</i> of the drive.                                                                                                    |  |  |  |  |
| Make sure there that the active start command is not on (DI1 in factory settings, i.e. ABB standard macro). The drive will start up automatically at power-up if the external run command is on and the drive is in the remote control mode.  Check that the starting of the motor does not cause any danger.  De-couple the driven machine if  there is a risk of damage in case of an incorrect direction of rotation, or  a Normal ID run is required during the drive start-up, when the load torque is higher than 20% or the machinery is not able to withstand the nominal torque transient during the ID run. |  |  |  |  |
| General Information                                                                                                    |  |  |  |  |
| The settings and examples referred in this chapter are with respect to the basic control panel. For more information on basic control panel settings and menu details, see <i>Quick installation and start-up guide</i> (3AXD50000042620) or <i>ACS-BP-S basic control panel's user's manual</i> (3AXD50000032527 [English]).  If you are performing the procedure with assistant control panel, see <i>ACS-AP-x assistant control panels user's manual</i> (3ALIA0000085685 [English]).                                                                                                    |  |  |  |  |

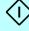

#### Hints on using the basic control panel

#### Display

Press 🗸 (OK).

The control panel display shows the following elements:

- 1. Control location and related icons:
  - Indicates how the drive is controlled.
  - Loc: The drive is in local control, that is, controlled from the control panel.
  - · Rem: The drive is in remote control, that is, controlled through I/O or fieldbus.
- 2. Rotation direction: Shows the forward (clockwise) or reverse (counter-clockwise) rotation of motor.
- 3. Main: Navigates to the Main menu.
- 4. **Option**: Navigates to the Options menu.
- 5. Reference value: Allows to define the reference value of speed, frequency or current and its unit using the Up/Down arrow buttons.
- 6. **Actual value**: Shows the actual value of speed, frequency or current and its unit.

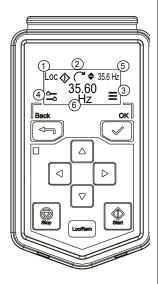

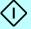

| Language, unit, and motor nominal values                                                                                                    |  |  |
|----------------------------------------------------------------------------------------------------|--|--|
| Have the motor name plate data in hand.                                                                                                    |  |  |
| Power up the drive.                                                                                                    |  |  |
| Navigate to Main menu $\equiv$ $\rightarrow$ Complete parameter list $\rightleftharpoons$ $\rightarrow$ parameter 96.01 and select the desired language. |  |  |
| Press ✔ (OK).                                                                                                    |  |  |
| Navigate to Main menu $\equiv \rightarrow$ Complete parameter list $\Longrightarrow \rightarrow$ parameter 96.16 and change the unit. if needed.         |  |  |

1 - First start assistant guided settings:

direction.

Refer to the motor nameplate for the following nominal value settings of the motor. Enter the values exactly as shown on the motor nameplate. Example of a nameplate of an induction (asynchronous) motor: **-**ABB Motors M2AA 200 MLA 4 3 ~ motor IEC 200 M/L 55 No Ins.cl. r/min cos PIA/IN tE/s 690 Y 50 30 1475 32.5 0.83 400 D 50 1475 56 0.83 660 Y 50 30 1470 34 0.83 380 D 1470 59 0.83 50 415 D 30 1475 54 0.83 35 0.83 60 1770 440 D Cat. no 3GAA 202 001 - ADA € 6210/C3 6312/C3 180 kg IEC 34-1 Navigate to **Main menu ≡** and select **Motor data ■■**. Set the motor nominal current: Scalar 2.20kW Use and to change the value. 400.0V 3A Press (OK) to accept the new setting, or press (Back) to go back to the previous view without making 96.06 changes. 3.0 Set the torque and motor  $Cos \Phi$ , if needed. Motor 0.000Nm UVWnominal  $\cos \Phi$  and nominal torque are optional. Use 

 and 

 to move the cursor left and right. Cos Φ Use ♠ and ♥ to change the value. 0.00 Press (OK) to accept the new setting, or press 0.000Nm UVW (Back) to go back to the previous view without making changes. Cos Φ 0.00 Set the desired motor control mode. If Vector motor Scalar 2.20kW control mode is selected, make sure that ID run is performed. See ID run procedure. 400.0V 4.7A Navigate to **Options menu**  $\stackrel{\bullet}{\rightharpoonup}$   $\rightarrow$   $\stackrel{\circ}{\swarrow}$   $\stackrel{\circ}{\longrightarrow}$  and set the

Loc ♦ ; ¯

13.04

10.13.04Hz

≡

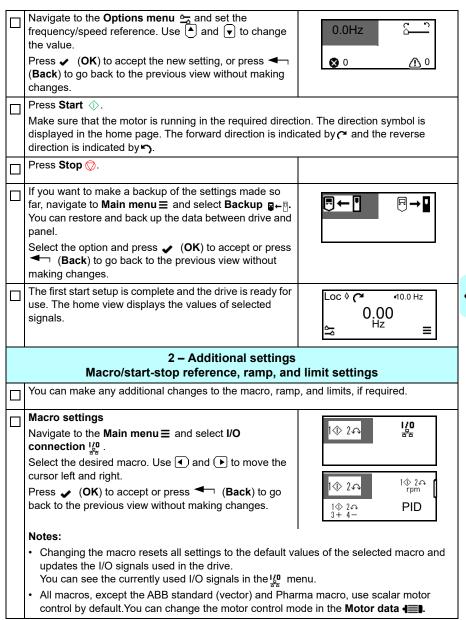

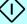

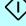

| 5 – Backup                                                                                 |                 |
|--------------------------------------------------------------------------------------------|-----------------|
| After the start-up, it is recommended that you make a backup of the configured parameters. | <b>₽←</b> □ ₽→□ |
| You can restore and back up the data between drive and panel.                              |                 |
| To backup the settings, navigate to Main menu                                              |                 |
|                                                                                            |                 |
| Select ₱←¶ or ₱→¶ as desired. Press ✔ Ok to                                                |                 |
| accept or press - Back to go back to the previous view without making changes.             |                 |

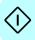

# How to control the drive through the I/O interface

The table below describes how to operate the drive through the digital and analog inputs when:

- the motor start-up is performed, and
- the default parameter settings of the ABB standard macro are in use.

### Preliminary settings

If you need to change the direction of rotation, navigate to Menu ≡ → Motor control | and make sure that the minimum speed/frequency limit has a negative value and the maximum speed/frequency limit has a positive value.

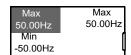

Make sure that the ABB standard macro control connections are correct. See ABB standard macro on page 102.

Make sure that the drive is in remote control. Press key Loc/Rem to switch between remote and local control

In remote control, the panel display shows text **Rem** at the top left.

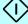

#### Starting and controlling the speed of the motor

Switch on the digital input DI1 on.

Observe the rotating arrow next to Rem. The dotted arrow appears until the setpoint is reached.

Regulate the drive output frequency (motor speed) by changing the voltage of analog input AI1.

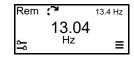

#### Changing the direction of the motor rotation

To change the direction, perform as follows

- For reverse direction, switch on the digital input DI2.
- For forward direction, switch off the digital input DI2.

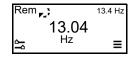

#### Stopping the motor

To stop the motor, switch digital input DI1 to off. Observe that the arrow stops rotating.

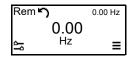

# Identification (ID) run

During Identification (ID) run the drive identifies the characteristics of the motor for optimum motor control.

When the drive is started for the first time in vector control mode and after any parameter is changed in the parameter group 99 Motor data, the drive automatically performs the Standstill ID run.

In most applications there is no need to perform a separate ID run. ID run needs to be performed manually if:

- vector control mode is used (parameter 99.04 Motor control mode is set to Vector [0]), and
- · drive operates near zero speed references, or
- · operation at torque range above the motor nominal torque, over a wide speed range is needed.

To perform the ID run manually, see ID run procedure.

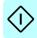

#### ID run procedure

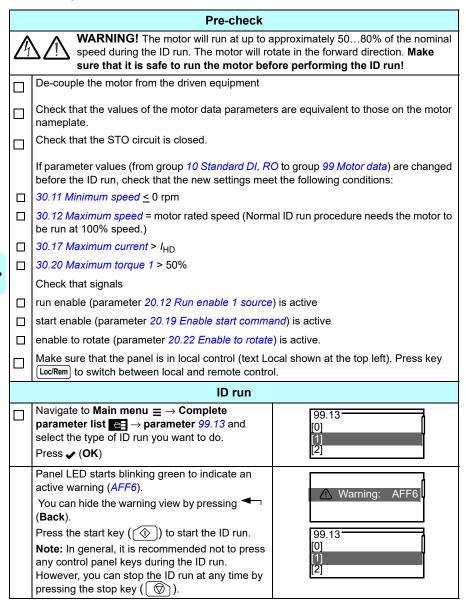

| During the ID run the arrow rotates at the top.             |
|-------------------------------------------------------------|
| After the ID run is completed, the arrow stops              |
| rotating and the rpm turns to 0.00.                         |
| If the ID run fails, fault <i>FF61 ID run</i> is shown. For |
| more information, see chapter Fault tracing on              |
| page 411.                                                   |

Note: You must repeat the ID run procedure if you have changed the motor parameters (99 Motor data) after the ID run was competed.

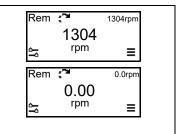

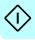

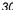

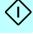

# Using the control panel

The ACS560 drive supports both basic and assistant control panels. For more information, refer:

- ACX-AP-x assistant control panel's user's manual (3AUA0000085685 [English]) and
- ACS-BP-S basic control panel's user's manual (3AXD50000032527 [English])

# **Program features**

# What this chapter contains

This chapter describes some of the more important functions within the control program, how to use them and how to program them to operate. It also explains the control locations and operating modes.

### Local control vs. external control

The AC560 drive has two main control locations, external and local. The control location is selected with the Loc/Rem key on the control panel or in the PC tool. The local control allows you to control the drive through control panel or drive composer and the remote control allows you to control the drive through PLC/fieldbus adapter/ I/O connections/embedded fieldbus controller.

#### Local control

The control commands are given from the control panel keypad or from a PC equipped with Drive composer when the drive is in local control. Speed control mode is available in vector motor control mode and frequency mode is available when scalar motor control mode is used (see parameter 19.16 Local control mode).

Local control is mainly used during commissioning and maintenance. The control panel always overrides the external control signal sources when used in local control. Changing the control location to local can be prevented by parameter 19.17 Local control disable.

The user can select by a parameter (49.05 Communication loss action) how the drive reacts to a control panel or PC tool communication break. (The parameter has no effect in external control.)

#### External control

When the drive is in external (remote) control, control commands are given through

- the I/O terminals (digital and analog inputs), or optional I/O extension modules
- the fieldbus interface (via the embedded fieldbus interface or an optional fieldbus adapter module).

Two external control locations, EXT1 and EXT2, are available. The user can select the sources of the start and stop commands separately for each location by setting parameters 20.01...20.10. Selection between EXT1 and EXT2 is done via any binary source such as a digital input or fieldbus control word (parameter 19.11 Ext1/Ext2 selection). The source of reference is selectable for each operating mode separately.

#### Communication fail functionality

The communication fail functionality ensures continuous process without interruptions. If there is a communication loss, the drive automatically changes the control location from EXT1 to EXT2. This enables process to be controlled, for example, with the drive PID controller. When the original control location recovers, the drive automatically switches control back to the communication network (EXT1).

#### EXT1/EXT2 selection for speed control

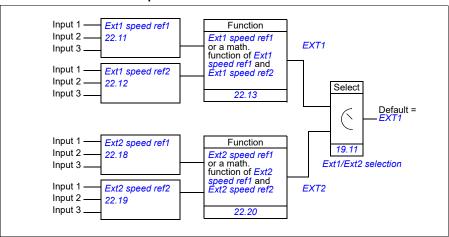

#### EXT1/EXT2 selection for frequency control

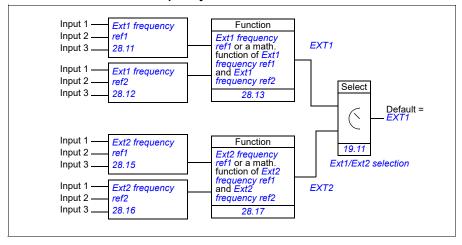

#### Block diagram: Run enable source for EXT1

The figure below shows the parameters that select the interface for run enable for external control location EXT1.

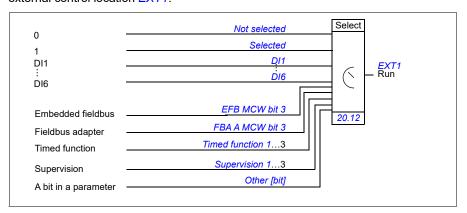

#### Settings

Parameters 19.11 Ext1/Ext2 selection (page 200); 20.01...20.10 (page 201).

# Operating modes of the drive

The drive can operate in several operating modes with different types of reference. The mode is selectable for each control location (Local, EXT1 and EXT2) in parameter group 19 Operation mode. An overview of the different reference types and control chains is shown below.

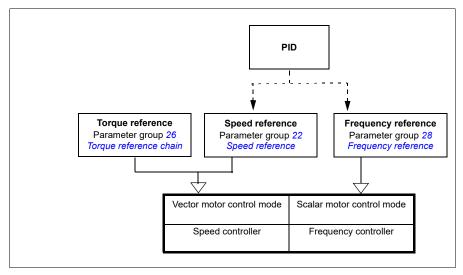

The following is a more detailed representation of the reference types and control chains. The page numbers refer to detailed diagrams in chapter Control chain diagrams.

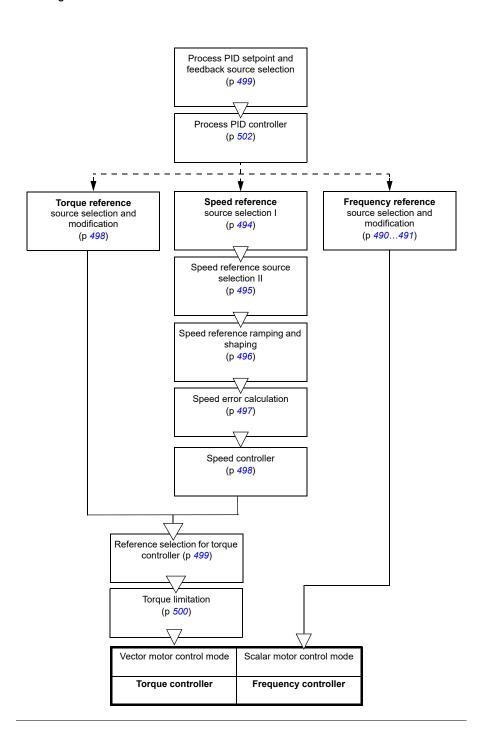

## Speed control mode

The motor follows a speed reference given to the drive. This mode can be used either with estimated speed used as feedback.

Speed control mode is available in both local and external control. It is supported in vector motor control only.

Speed control uses speed reference chain. You can select speed reference using parameters in group 22 Speed reference selection on page 219.

## **Torque control mode**

Motor torque follows a torque reference given to the drive. Torque control mode is available in both local and external control. It is supported in vector motor control only.

Torque control uses torque reference chain. Select torque reference with parameters in group 26 Torque reference chain on page 239.

## Frequency control mode

The motor follows a frequency reference given to the drive. Frequency control is available in both local and external control. It is supported in scalar motor control only.

Frequency control uses frequency reference chain. You can select frequency reference using parameters in group 28 Frequency reference chain on page 243.

## Special control modes

In addition to the above-mentioned control modes, the following special control modes are available:

- Process PID control. For more information, see section Process PID control (page *50*).
- Emergency stop modes OFF1 and OFF3: Drive stops along the defined deceleration ramp and drive modulation stops.
- Jogging mode: Drive starts and accelerates to the defined speed when the jogging signal is activated. For more information, see section *Jogging* (page 72).
- Pre-magnetization: DC magnetization of the motor before start. For more information, see section *Pre-magnetization* (page 69).
- DC hold: Locking the rotor at (near) zero speed in the middle of normal operation. For more information, see section *DC hold* (page 69).
- Pre-heating (motor heating): Keeping the motor warm when the drive is stopped. For more information, see section *Pre-heating (Motor heating)* (page 70).

# Drive configuration and programming

The drive control program performs the main control functions, including speed, torque and frequency control, drive logic (start/stop), I/O, feedback, communication and protection functions. Control program functions are configured and programmed with parameters.

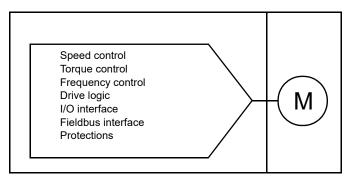

## Configuring via parameters

Parameters configure all of the standard drive operations and can be set via

- the control panel, as described in chapter Using the control panel
- the Drive composer PC tool, see chapter Parameterization with drive composer
- the automation builder drive manager, see Parameterization with automation builder drive manager or
- the fieldbus interface, as described in chapters Fieldbus control through the embedded fieldbus interface (EFB) and Fieldbus control through a fieldbus adapter.

All parameter settings are stored automatically to the permanent memory of the drive. However, if an external +24 V DC power supply is used for the drive control unit, it is highly recommended to force a save by using parameter 96.07 Parameter save manually before powering down the control unit after any parameter changes have been made.

If necessary, the default parameter values can be restored by parameter 96.06 Parameter restore.

## Control interfaces

## Programmable analog inputs

The control unit has two programmable analog inputs. Each of the inputs can be independently set as a voltage (0/2...10 V) or current (0/4...20 mA) input by a switch on the control unit, or with parameters. Each input can be filtered, inverted and scaled.

### Settings

Parameter group 12 Standard AI (page 188).

## Programmable analog outputs

The control unit has two current (0...20 mA) analog outputs. Analog output 1 can be set as a voltage (0/2...10 V) or current (0/4...20 mA) output by a switch on the control unit, or with a parameter. Analog output 2 always uses current. Each output can be filtered, inverted and scaled.

## Settings

Parameter group 13 Standard AO (page 193).

## Programmable digital inputs and outputs

The control unit has six digital inputs.

Digital input DI5 can be used as a frequency input or digital input.

## Settings

Parameter groups 10 Standard DI, RO (page 179) and 11 Standard DIO, FI, FO (page 187).

# Programmable relay outputs

The control unit has three relay outputs. The signal to be indicated by the outputs can be selected by parameters.

## Settings

Parameter group 10 Standard DI, RO (page 179).

#### Fieldbus control

The drive can be connected to several different automation systems through its fieldbus interfaces. See chapters Fieldbus control through the embedded fieldbus interface (EFB) (page 441) and Fieldbus control through a fieldbus adapter (page 471).

## Programmable I/O extensions

Inputs and outputs can be added by using I/O extension modules.

The table below shows the number of I/O on the control unit as well as optional I/O extension modules

| Location     | Digital<br>inputs<br>(DI) | Digital<br>outputs<br>(DO) | Digital<br>I/Os<br>(DIO) | Analog<br>inputs<br>(Al) | Analog<br>outputs<br>(AO) | Relay<br>outputs<br>(RO) |
|--------------|---------------------------|----------------------------|--------------------------|--------------------------|---------------------------|--------------------------|
| Base unit    | 2                         | -                          | -                        | -                        | -                         | 1                        |
| BIO-01 (old) | 3                         | 1                          | -                        | 1                        | -                         | -                        |
| BIO-01 (new) | Max. 3                    | Max. 1                     | -                        | 1                        | Max. 1                    | -                        |

#### New BIO-01 extension module

A new BIO-01 extension module has been introduced. The firmware supports both new and old BIO-01 extension modules.

The new BIO-01 has two DIP switches to specify the port usage. One switch changes S1 port from digital output (DO1) to analog output (AO1) and the second switch S2 port from digital input (DI3) to digital output (DO1).

Note that the new BIO-01 has maximum one digital output (DO1) (the combination of setting the DIP switches so that both ports would be digital outputs is not supported)

## **Settings**

Parameter groups 50 Fieldbus adapter (FBA) (page 328), 51 FBA A settings (page 332), 52 FBA A data in (page 333), and 53 FBA A data out (page 334) and 58 Embedded fieldbus (page 334).

Parameter 05.99 BIO-01 DIP switch status.

# Application control

## Reference ramping

Acceleration and deceleration ramping times can be set individually for speed, torque and frequency reference (Main menu  $\equiv \rightarrow$  Motor control  $\square$ ).

With a speed or frequency reference, the ramps are defined as the time it takes for the drive to accelerate or decelerate between zero speed or frequency and the value defined by parameter 46.01 Speed scaling or 46.02 Frequency scaling. The user can switch between two preset ramp sets using a binary source such as a digital input. For speed reference, the shape of the ramp also can be controlled.

With a torque reference, the ramps are defined as the time it takes for the reference to change between zero and nominal motor torque (parameter 01.30 Nominal torque scale).

### Variable slope

Variable slope controls the slope of the speed ramp during a reference change. With this feature a constantly variable ramp can be used.

Variable slope is only supported in remote external control.

## Settings

Parameters 23.28 Variable slope (page 230) and 23.29 Variable slope rate (page 230).

### Special acceleration/deceleration ramps

The acceleration/deceleration times for the jogging function can be defined separately; see section Jogging (page 72).

The change rate of the motor potentiometer function (page 75) is adjustable. The same rate applies in both directions.

A deceleration ramp can be defined for emergency stop ("Off3" mode).

#### Settings

- Speed reference ramping: Parameters 23.11...23.15 and 46.01 (pages 228 and 321).
- Torque reference ramping: Parameters01.30, 26.18 and 26.19 (pages 166 and 241).
- Frequency reference ramping: Parameters 28.71...28.75 and 46.02 (pages 251 and 322).
- Jogging: Parameters 23.20 and 23.21 (page 229).
- Motor potentiometer: Parameter 22.78/22.79 (page 227).
- Emergency stop ("Off3" mode): Parameter 23.23 Emergency stop time (page 230).

## Constant speeds/frequencies

Constant speeds and frequencies are predefined references that can be quickly activated, for example, through digital inputs. It is possible to define up to 7 speeds for speed control and 7 constant frequencies for frequency control.

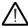

**WARNING:** Speeds and frequencies override the normal reference irrespective of where the reference is coming from.

## Settings

Parameter groups 22 Speed reference selection (page 219) and 28 Frequency reference chain (page 243).

# Critical speeds/frequencies

Critical speeds (sometimes called "skip speeds") can be predefined for applications where it is necessary to avoid certain motor speeds or speed ranges because of, for example, mechanical resonance problems.

The critical speeds function prevents the reference from dwelling within a critical band for extended times. When a changing reference (22.87 Speed reference act 7) enters a critical range, the output of the function (22.01 Speed ref unlimited) freezes until the reference exits the range. Any instant change in the output is smoothed out by the ramping function further in the reference chain.

When the drive is limiting the allowed output speeds/frequencies, it limits to the absolutely lowest critical speed (critical speed low or critical frequency low) when accelerating from standstill, unless the speed reference is over the upper critical speed/ frequency limit.

The function is also available for scalar motor control with a frequency reference. The input of the function is shown by 28.96 Frequency ref act 7.

### Example

A fan has vibrations in the range of 540...690 rpm and 1380...1560 rpm. To make the drive avoid these speed ranges,

- set the critical speeds function by turning on bit 0 of parameter 22.51 Critical speed function, and
- set the critical speed ranges as in the figure below.

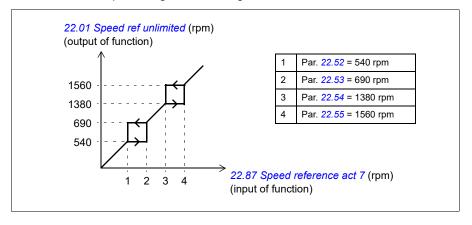

## **Settings**

- Critical speeds: parameters 22.51...22.57 (page 225)
- Critical frequencies: parameters 28.51...28.57 (page 250).

## Speed controller autotune

The speed controller of the drive can be automatically adjusted using the autotune function. Autotuning is based on an estimation of the mechanical time constant (inertia) of the motor and machine.

The autotune routine will run the motor through a series of acceleration/deceleration cycles, the number of which can be adjusted by parameter 25.40. Higher values will produce more accurate results, especially if the difference between initial and maximum speeds is small.

The maximum torque reference used during autotuning will be the initial torque (ie. torque when the routine is activated) plus 25.38, unless limited by the maximum torque limit (parameter group 30 Limits) or the nominal motor torque (99 Motor data). The calculated maximum speed during the routine is the initial speed (ie. speed when the routine is activated) + 25.39, unless limited by parameter 30.12 or 99.09.

The diagram below shows the behavior of speed and torque during the autotune routine. In this example, 25.40 is set to 2.

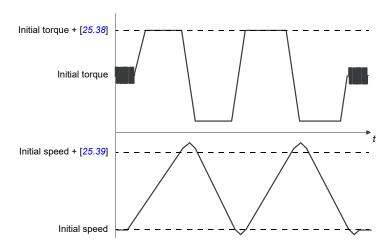

#### Notes:

- If the drive cannot produce the requested braking power during the routine, the
  results will be based on the acceleration stages only, and not as accurate as with
  full braking power.
- The motor will exceed the calculated maximum speed slightly at the end of each acceleration stage.

## Before activating the autotune routine

The prerequisites for performing the autotune routine are:

- The motor identification run (ID run) has been successfully completed
- Speed and torque limits (parameter group 30 Limits) have been set
- The drive has been started and is running in speed control mode.

After these conditions have been fulfilled, autotuning can be activated by parameter 25.33 (or the signal source selected by it).

#### Autotune modes

Autotuning can be performed in three different ways depending on the setting of parameter 25.34. The selections Smooth, Normal and Tight define how the drive torque reference should react to a speed reference step after tuning. The selection Smooth will produce a slow but robust response; Tight will produce a fast response

but possibly too high gain values for some applications. The figure below shows speed responses at a speed reference step (typically 1...20%).

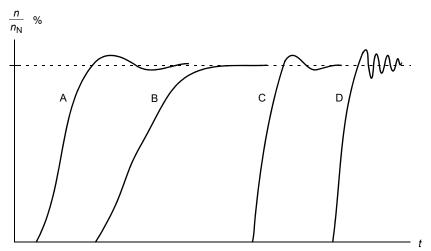

- A: Undercompensated
- B: Normally tuned (autotuning)
- C: Normally tuned (manually). Better dynamic performance than with B
- D: Overcompensated speed controller

#### **Autotune results**

At the end of a successful autotune routine, its results are automatically transferred into parameters

- 25.02 (proportional gain of the speed controller)
- 25.03 (integration time of the speed controller)
- 25.37 (mechanical time constant of the motor and machine).

Nevertheless, it is still possible to manually adjust the controller gain, integration time and derivation time.

The figure below is a simplified block diagram of the speed controller. The controller output is the reference for the torque controller.

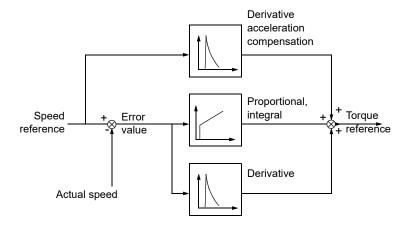

## Warning indications

A warning message *AF90*, will be generated if the autotune routine does not complete successfully. See chapter *Fault tracing* (page *411*) for further information.

## Settings and diagnostics

Parameters groups: 25 Speed control (page 232), 30 Limits (page 254) and 99 Motor data (page 369).

Parameters: 25.02 Speed proportional gain (page 233), 25.03 Speed integration time (page 234), 25.33 Speed controller autotune...25.40 Autotune repeat times (page 238), 30.12 Maximum speed (page 256) and 99.09 Motor nominal speed (page 370).

Events: AF90 Speed controller autotuning (page 424).

#### **User Load Curve**

The User Load Curve (ULC) provides a supervisory function that monitors an input signal as a function of speed and load. The ULC consists of an overload and an underload curve, or just one of them.

**Note:** This feature is available only in vector control mode.

Some of the salient features of the ULC are:

- Formed by five points -The underload and overload curve are formed by five points where the points represent monitored signal as a function of speed.
- Warning and/or fault for overload and underload A warning and/or fault can be displayed, if the monitored signal stays continuously over the overload/underload limit for a defined time. You can define the time in parameter 37.41 ULC overload timer/37.42 ULC underload timer and the action in parameter 37.03 ULC overload actions/37.04 ULC underload actions.
- Sector based warning / fault The five points makes four sectors and a warning and/or fault can be displayed at each sector. This helps to find the speed range that causes the fault or warning and the investigation can be performed accordingly.

For example, overload can be used to monitor for saw blade hitting a knot or fan load profiles becoming too high. Underload can be used to monitor for load dropping and breaking of conveyer belts or fan belts.

The below graph shows the underload and overload points in a user load curve.

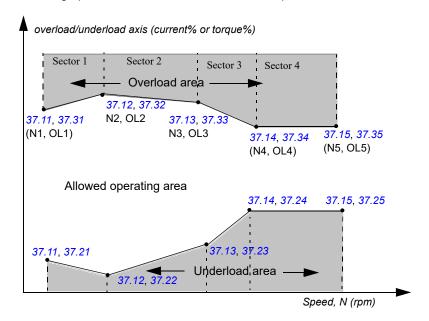

```
If,
```

```
N1 = 300 rpm, defined by parameter 37.11 ULC speed table point 1
N2 = 600rpm, defined by parameter 37.12 ULC speed table point 2
OL1 = 10%, defined by parameter 37.31 ULC overload point 1
OL2 = 20%, defined by parameter 37.32 ULC overload point 2
Parameter 37.03 = Warning
Overload axis = torque%, defined by parameter 37.02 ULC supervision signal Drive speed = 450 rpm,
```

the drive generates *A8BE* (Aux code 0001) warning, if the actual torque exceeds 15% (calculated by leaner interpolation between point (N1, OL1) and (N2, Ol2) for the predefined time), after the time period mentioned in parameter *37.41 ULC overload timer*.

If the parameter 37.03 is set as *Disabled*, the drive does not generate any warning.

## Settings

Parameter group 37 User load curve (page 295).

#### Process PID control

There are two built-in process PID controllers (PID set 1 and PID set 2) in the drive. The controller can be used to control process variables such as pressure or flow in the pipe or fluid level in the container.

In process PID control, a process reference (setpoint) is connected to the drive instead of a speed reference. An actual value (process feedback) is also brought back to the drive. The process PID control adjusts the drive speed in order to keep the measured process quantity (actual value) at the desired level (setpoint). This means that user does not need to set a frequency/speed/torque reference to the drive but the drive adjust its operation according to the process PID.

The simplified block diagram below illustrates the process PID control. For more detailed block diagrams, see pages 499 and 502.

The drive contains two complete set of process PID controller settings that can be used in place of the other as and when required. See parameter 40.57 PID set1/set2 selection.

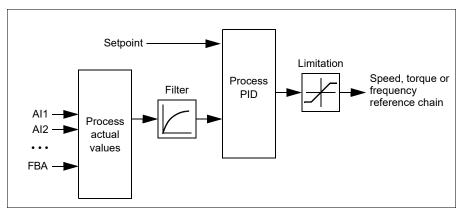

Note: Process PID control is available only in external control location EXT2. See section Local control vs. external control (page 33).

## Quick configuration of the process PID controller

- 1. Activate the process PID controller: Menu Primary settings PID PID controls
- 2. Select a feedback source: Menu Primary settings PID Feedback
- 3. Select a setpoint source: Menu Primary settings PID Setpoint
- 4. Set the gain, integration time, derivation time: Menu Primary settings PID -Tuning
- 5. Set the PID output limits: Menu Primary settings PID PID output
- 6. Select the PID controller output as the source of, for example, 22.11 Ext1 speed ref122.11 Ext1 speed ref1: Menu - Primary settings - Start, stop, reference -Reference from

## Sleep and boost functions for process PID control

The sleep function is suitable for PID control applications where the consumption varies, such as clean water pumping systems. When used, it stops the pump completely during low demand, instead of running the pump slowly below its efficient operating range. The following example visualizes the operation of the function.

**Example:** The drive controls a pressure boost pump. The water consumption falls at night. As a consequence, the process PID controller decreases the motor speed. However, due to natural losses in the pipes and the low efficiency of the centrifugal pump at low speeds, the motor would never stop rotating. The sleep function detects the slow rotation and stops the unnecessary pumping after the sleep delay has passed. The drive shifts into sleep mode, still monitoring the pressure. The pumping resumes when the pressure falls under the predefined minimum level and the wakeup delay has passed.

The user can extend the PID sleep time by the boost functionality. The boost functionality increases the process setpoint for a predetermined time before the drive enters the sleep mode.

## Sleep and boost function - Timing diagram

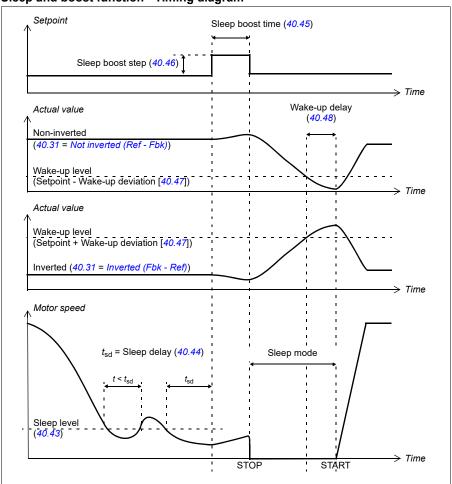

### **Tracking**

In tracking mode, the PID block output is set directly to the value of parameter 40.50 (or 41.50) Set 1 tracking ref selection. The internal I term of the PID controller is set so that no transient is allowed to pass on to the output, so when the tracking mode is left, normal process control operation can be resumed without a significant bump.

## **Settings**

- Main menu 

  → Connection macro I/0 
  → PID or Main menu 
  → Complete parameter list 
  → parameter 96.04 → PID.
- Parameter groups 40 Process PID set 1 (page 298) and 41 Process PID set 2 (page 312).

### PID trim function

The PID trim function is used to maintain the set tension either by trimming the drive main speed reference or torque reference (speed controller output).

**WARNING!** Make sure that the drive acceleration and deceleration time is set to 0 when using PID trim function. This is required to perform quick tension control by speed correction.

PID trim is implemented as one of the Process PID functions (parameter group 40 Process PID set 1 and 41 Process PID set 2). Both PID set1 and PID set 2 can be used for this functionality.

The trimmed output is calculated from parameter 40.01 Process PID output actual or 40.03 Process PID setpoint actual. This is based on the selection in parameter 40.56 Set 1 trim source (for process PID set 1) or 41.56 Set 2 trim source (for process PID set 2). In most of the use cases, 40.56 Set 1 trim source or 41.56 Set 2 trim source is set as PID output.

PID trim functionality in Variable Frequency Drive (VFD) is used in applications where tension control of the material is very essential. For example, auxiliary drives in metal process industries, infeed and outfeed of rotogravure printing machines, surface winder etc.

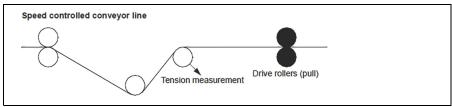

**Note:** The examples provided in this chapter are based on PID set 1. You can set the desired values for PID trim function's parameters to get the expected result.

The following modes are available:

- Direct
- Proportional, and
- Combined

#### Direct

The direct method is suitable where you need tension control at fixed rpm/line speed.

In this mode, the PID trimmed output (40.05 Process PID trim output act) is relative to the maximum speed (parameter 30.12 Maximum speed), torque (30.20 Maximum torque 1) or frequency (30.14 Maximum frequency). The selection between these can be made by parameter 40.52 Set 1 trim selection.

The calculated trimmed output is same throughout the speed range with respect to the stable PID output.

The 40.05 Process PID trim output act is calculated using below formula:

Par40.05 = 
$$\left(\frac{\text{Par40.01}}{100}\right) \times (\text{Par30.12 or } 30.20 \text{ or } 30.14) \times \text{Par40.55}$$

The below graph shows the PID trim output in direct mode throughout the speed range. A fixed trim speed reference is added throughout the speed range.

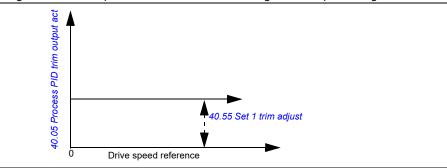

Note: In the above graph, it is assumed that the PID output is limited/stable at 100. This is for understanding purpose only. In real case scenario, PID output can vary based on the setpoint and actual.

### Example

If.

Par. 40.52 Set 1 trim selection = Speed

Par. 40.56 Set 1 trim source = PID output

Par. 30.12 Maximum speed = 1500 rpm

Par. 40.01 Process PID output actual = 100 (limited to 100)

Par. 40.55 Set 1 trim adjust = 0.5

Then.

Par40.05 = 
$$\left(\frac{100}{100}\right) \times 1500 \times 0.5$$

Par40.05 = 750

## **Proportional**

The proportional method is suitable for applications where tension control is required throughout the speed range but not near to zero speed.

In this mode, the PID trimmed output (40.05 Process PID trim output act) is relative to the reference selected by parameter 40.53 Set 1 trimmed ref pointer and with 40.01 Process PID output actual or 40.03 Process PID setpoint actual.

It is recommended that the speed reference selected in 40.53 Set 1 trimmed ref pointer and the reference source selected in 22.11 Ext1 speed ref1 and 40.53 Set 1 trimmed ref pointer are same. This is required to make the proportional mode active.

In most of the use cases, the process speed reference is connected in 40.53 Set 1 trimmed ref pointer. For example, if EXT1 control mode is used and the reference source is Al scaled, then 22.11 Ext1 speed ref1 and 40.53 Set 1 trimmed ref pointer should be configured to Al1 scaled.

The 40.05 Process PID trim output act is calculated using below formula:

$$Par40.05 = \left(\frac{Par40.01}{100}\right) \times Par40.53 \times Par40.55$$

The below graph shows the PID trim output in proportional mode throughout the speed range. Here, the trimmed output is directly proportional to the value of parameter 40.53 Set 1 trimmed ref pointer.

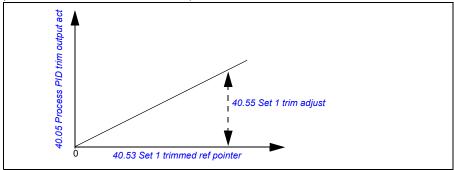

**Note:** In the above graph, it is assumed that the PID output is limited/stable at 100. This is for understanding purpose only. In real case scenario, PID output can vary based on the setpoint and actual.

#### Example

If.

Par. 40.52 Set 1 trim selection = Speed

Par. 40.56 Set 1 trim source = PID output

Par. 40.53 Set 1 trimmed ref pointer = Al1 scaled

Par. 22.11 Ext1 speed ref1 = Al1 scaled

Par. 12.20 Al1 scaled at Al1 max = 1500

Par. 12.12 Al1 scaled value = 750 (Al1 actual scaled value)

Par. 40.01 Process PID output actual = 100

Par. 40.55 Set 1 trim adjust = 0.5

Then.

$$Par40.05 = \left(\frac{100}{100}\right) \times 750 \times 0.5$$

Par40.05 = 375

#### Combined

The combined is suitable for applications where you need to maintain tension from zero speed to maximum speed

Combined method is a combination of direct and proportional mode. Here, the trim for zero speed is defined by 40.54 Set 1 trim mix and the trim for speed greater than zero speed is defined by 40.55 Set 1 trim adjust. The trim value is directly proportional to value of 40.53 Set 1 trimmed ref pointer.

The process speed reference is connected in 40.53 Set 1 trimmed ref pointer. For example, if EXT1 control mode is used and the reference source is Al scaled, then 22.11 Ext1 speed ref1 and 40.53 Set 1 trimmed ref pointer should be configured to Al1 scaled.

The 40.05 Process PID trim output act is calculated using below formula:

 $Par40.05 = \{(Par30.12 \times Par40.54) + [(1 - Par40.54) \times Par40.53]\} \times Par40.55$ 

The below graph shows the trim increase in combined mode.

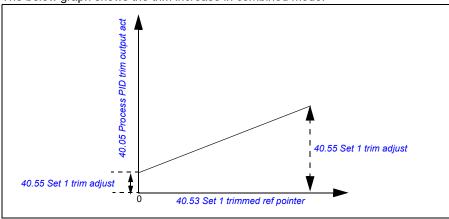

Note: In the above graph, it is assumed that the PID output is limited/stable at 100. This is for understanding purpose only. In real case scenario, PID output can vary based on the setpoint and actual.

```
Example
```

```
lf,
```

Par. 40.52 Set 1 trim selection = Speed

Par. 40.56 Set 1 trim source = PID output

Par. 30.12 Maximum speed = 1500 rpm

Par. 40.53 Set 1 trimmed ref pointer = Al1 scaled

Par. 22.11 Ext1 speed ref1 = Al1 scaled

Par. 12.20 Al1 scaled at Al1 max = 1500

Par. 12.12 Al1 scaled value = 750 (Al1 actual scaled value)

Par. 40.01 Process PID output actual = 100 (limited to 100)

Par. 40.54 Set 1 trim mix = 0.1

Par. 40.55 Set 1 trim adjust = 0.5

Then.

If 40.53 Set 1 trimmed ref pointer is 0.

 $Par40.05 = \{(1500 \times 0.1) + [(1 - 0.1) \times 0]\} \times 1$ 

Par40.05 = 150

If 40.53 Set 1 trimmed ref pointer is 750.

Par40.05 =  $\{(1500 \times 0.1) + [(1 - 0.1) \times 750]\} \times 1$ 

Par40.05 = 825

If 40.53 Set 1 trimmed ref pointer is 1500.

 $Par40.05 = \{(1500 \times 0.1) + [(1 - 0.1) \times 1500]\} \times 1$ 

Par40.05 = 1500

#### PID trim auto connection

PID trim auto connection (40.65 Trim auto connection) enables the connection of PID trim output actual (40.05 Process PID trim output act) to the respective speed, torque or frequency reference chains. You can use parameter 40.52 Set 1 trim selection (for PID set 1) or 41.52 Set 2 trim selection (for PID set 2) to select the respective trim (speed, torque or frequency).

The motor control mode (99.04 Motor control mode) also impacts the PID trim output actual (40.05 Process PID trim output act) added to the speed, torque or frequency

reference chains. In scalar control mode, the speed trim and torque trim values are zero and in vector control mode, the frequency trim value is zero.

See the control chain diagram on page 507.

**Note:** If the parameter 40.65 Trim auto connection is disabled or the drive stops by 21.04 Emergency stop mode, Ramp stop (Off1) or Eme ramp stop (Off3), the PID trim output actual (40.05 Process PID trim output act) is not added during the drive deceleration condition

#### Speed trim connection

Speed trim is added to 23.02 Speed ref ramp output. The parameter 24.01 Used speed reference displays the final speed reference after the addition of speed trim.

## Torque trim connection

Torque trim is added to the parameter 26.75 Torque reference act 5. The parameter 26.76 Torque reference act 6 displays the final torque reference after the addition of torque trim.

#### Frequency trim connection

Frequency trim is added to the parameter 28.02 Frequency ref ramp output and generates the final frequency after the trim addition. At present, no parameter displays the final frequency reference after the addition of frequency trim.

## Settings

- Parameter group 40 Process PID set 1 and parameters 40.51...40.56 (page 308).
- Parameter group 41 Process PID set 2 and parameters 41.51...41.56 (page 313).

#### **Timed functions**

Timed function enables to configure the drive to perform automated functions at a desired time on any day of a week. The function includes 12 timers, exception day settings, and boost time settings that help to configure the desired operation needed in the system.

## Settinas

Parameter group 34 Timed functions (page 276).

#### Mechanical brake control

A mechanical brake is used for holding the motor and driven machinery at zero speed when the drive is stopped, or not powered. The brake control logic observes the settings of parameter group 44 Mechanical brake control as well as several external signals, and moves between the states presented in the diagram on page 61. The tables below the state diagram detail the states and transitions. The timing diagram on page 62 shows an example of a close-open-close sequence.

## Inputs of the brake control logic

The start command of the drive (bit 5 of 06.16 Drive status word 1) is the main control source of the brake control logic.

## Outputs of the brake control logic

The mechanical brake is to be controlled by bit 0 of parameter 44.01 Brake control status. This bit should be selected as the source of a relay output (or a digital input/output in output mode) which is then wired to the brake actuator through a relay. See the wiring example on page 62.

The brake control logic, in various states, will request the drive control logic to hold the motor or ramp down the speed. These requests are visible in parameter 44.01 Brake control status.

## **Settings**

Parameter group 44 Mechanical brake control (page 316).

## Brake state diagram

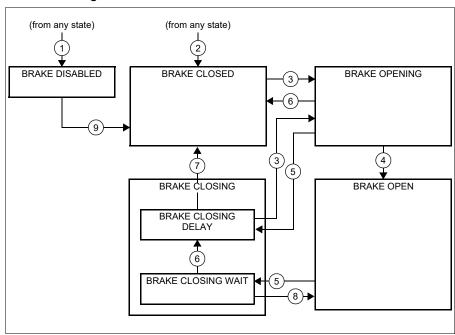

## State descriptions

| State name          | Description                                                                                                    |  |  |
|---------------------|----------------------------------------------------------------------------------------------------|--|--|
| BRAKE DISABLED      | Brake control is disabled (parameter 44.06 Brake control enable = 0, and 44.01 Brake control status b4 = 0). The open signal is active (44.01 Brake control status b0 = 1).                                                                                                    |  |  |
| BRAKE OPENING:      | Brake has been requested to open. (44.01 Brake control status b2 = 1). Open signal has been activated (44.01 Brake control status b0 is set). The load is held in place by the speed control of the drive until 44.08 Brake open delay elapses.                                                                               |  |  |
| BRAKE OPEN          | The brake is open (44.01 Brake control status b0 = 1). Hold request is removed (44.01 Brake control status b2 = 0), and the drive is allowed to follow the reference.                                                                                                    |  |  |
| BRAKE CLOSING:      |                                                                                                    |  |  |
| BRAKE CLOSING WAIT  | Brake has been requested to close. The drive logic is requested to ramp down the speed to a stop (44.01 Brake control status b3 = 1). The open signal is kept active (44.01 Brake control status b0 = 1). The brake logic will remain in this state until the motor speed is below 44.14 Brake close level.                   |  |  |
| BRAKE CLOSING DELAY | Closing conditions have been met. The open signal is deactivated (44.01 Brake control status b0 → 0). The ramp-down request is maintained (44.01 Brake control status b3 = 1). The brake logic will remain in this state until 44.13 Brake close delay has elapsed.  At this point, the logic proceeds to BRAKE CLOSED state. |  |  |
| BRAKE CLOSED        | The brake is closed (44.01 Brake control status b0 = 0). The drive is not necessarily modulating.                                                                                                    |  |  |

# State change conditions ( (n))

- 1 Brake control disabled (parameter 44.06 Brake control enable  $\rightarrow$  0).
- 2 06.11 Main status word, bit 2 = 0.
- 3 Brake has been requested to open.
- 4 44.08 Brake open delay has elapsed.
- 5 Brake has been requested to close.
- 6 Motor speed is below closing speed 44.14 Brake close level.
- 7 44.13 Brake close delay has elapsed.
- 8 Brake has been requested to open.
- 9 Brake control enabled (parameter 44.06 Brake control enable → 1).

## **Timing diagram**

The simplified timing diagram below illustrates the operation of the brake control function. Refer to the state diagram above. Wiring example

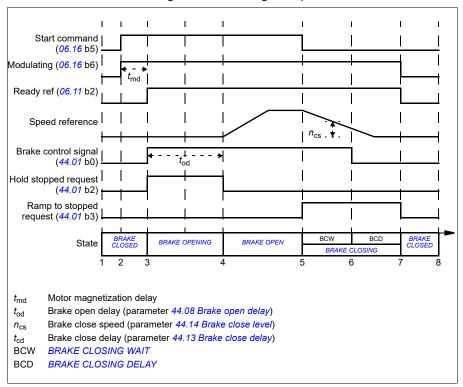

The figure below shows a brake control wiring example. The brake control hardware and wiring is to be sourced and installed by the customer.

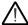

**WARNING!** Make sure that the machinery into which the drive with brake control function is integrated fulfills the personnel safety regulations. Note that

the frequency converter (a Complete Drive Module or a Basic Drive Module, as defined in IEC/EN 61800-2), is not considered as a safety device mentioned in the European Machinery Directive and related harmonized standards. Thus, the personnel safety of the complete machinery must not be based on a specific frequency converter feature (such as the brake control function), but it has to be implemented as defined in the application specific regulations.

The brake is controlled by bit 0 of parameter 44.01 Brake control status. In this example, parameter 10.24 RO1 source is set to Brake command (i.e. bit 0 of 44.01 Brake control status.

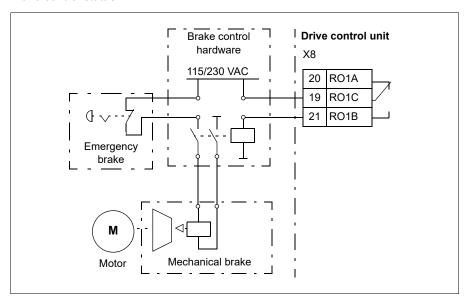

# Motor control

## Motor types

The drive supports asynchronous AC induction.

#### Motor identification

The performance of vector control is based on an accurate motor model determined during the motor start-up.

A motor Identification magnetization is automatically performed the first time the start command is given. During this first start-up, the motor is magnetized at zero speed for several seconds and the motor and motor cable resistance are measured to allow the motor model to be created. This identification method is suitable for most applications.

In demanding applications a separate Identification run (ID run) can be performed.

#### Settings

99.13 ID run requested (page 371).

### Scalar motor control

Scalar motor control is the default motor control method. In scalar control mode, the drive is controlled with a frequency reference.

ABB recommends to activate the scalar motor control mode in the following situations:

- If the exact nominal motor values are not available or the drive needs to run different motors after commissioning.
- · If a short commissioning time is needed.
- If ID run is not required.
- In multimotor systems:
  - if the load is not equally shared between the motors
  - · if the motors are of different sizes
  - if the motors are going to be changed after motor identification (ID run)
- If the nominal current of the motor is less than 1/6<sup>th</sup> of the nominal output current of the drive

**Note:** During this time, do not activate the motor phase loss fault (31.19 Motor phase loss) as the drive cannot measure the motor current accurately.

- If the drive is used without a motor connected (for example, for test purposes)
- If the drive runs a medium-voltage motor through a step-up transformer.
- If the drive is equipped with a sine filter.

**Note:** Performance of the vector control is not achieved in scalar control.

See also section Operating modes of the drive (page 37).

### IR compensation for scalar motor control

IR compensation (also known as voltage boost) is available only when the motor control mode is scalar. When IR compensation is activated, the drive gives an extra voltage boost to the motor at low speeds. IR compensation is useful in applications, such as positive displacement pumps, that require a high break-away torque.

Note: IR compensation is not possible or required in vector control. The compensation is applied automatically.

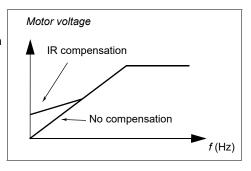

## Settings

- Parameters 97.13 IR compensation (page 366)
- Main menu  $\equiv \rightarrow$  Motor data  $\blacksquare$  or Main menu  $\equiv \rightarrow$  Complete parameter list → Parameter 99.04.
- Parameter group 28 Frequency reference chain (page 243).

#### Vector control

Vector control is the motor control mode intended for applications where high control accuracy is needed. It offers better control over the whole speed range, in particular in applications where slow speed with high torque is needed. It requires an identification run at startup. Vector control cannot be used in all applications, e.g. sine filters

Vector control is based on stator flux and motor torque values.

- Stator flux is calculated by integrating the motor voltage in vector space. The estimate of stator flux can be improved by utilizing the identified motor model.
- Motor torque is calculated as a cross product of the stator flux and the rotor current.

Both values can be achieved by controlling the output semiconductors switching. The output frequency is changed only when the actual values of stator flux and motor torque are different from their reference values by more than the allowed hysteresis. The reference value for the torque controller comes from the speed controller or directly from an external torque reference source.

#### Notes:

- Actual motor shaft speed is not needed for motor control.
- Vector control also requires measurement of the DC voltage and two motor phase currents.

The difference of vector control from the traditional control are:

- Torque control operates at the same time level as the power switch control.
- There is no separate voltage and frequency controlled PWM modulator.
- The output stage switching is based on the electromagnetic state of the motor.
- The best motor control accuracy is achieved by activating a separate motor. identification run (normal ID run).

See also section Speed compensated stop (page 75).

### Settings

- Main menu 

  → Motor data 

  → Domplete parameter list

  → parameter 99.04.
- Parameter 99.13 ID run requested (page 371).

## Speed control performance figures

The table below shows typical performance figures for speed control.

|                  |                           | $\frac{T}{T_{N}}$ (%)              | $	au_{load}$   |  |  |
|------------------|---------------------------|------------------------------------|----------------|--|--|
| Speed control    | Performance               | 100 🕇                              |                |  |  |
| Static accuracy  | 20% of motor nominal      |                                    |                |  |  |
|                  | slip                      |                                    |                |  |  |
| Dynamic accuracy | < 10% s with 100%         |                                    | <i>t</i> (s)   |  |  |
|                  | torque step (with default |                                    | <b>→</b>       |  |  |
|                  | speed controller tuning)  | n <sub>act</sub> -n <sub>ref</sub> | V              |  |  |
| Tuned speed      | < 2% s with 100%          | n <sub>N</sub>                     | ☐ Area < 10% s |  |  |
| controller       | torque step               |                                    |                |  |  |
|                  |                           |                                    | notor torque   |  |  |
|                  |                           | $n_{\rm N}$ = rated motor speed    |                |  |  |
|                  |                           | $n_{\text{act}}$ = actual speed    |                |  |  |
|                  |                           | $n_{\text{ref}}$ = speed           | reference      |  |  |

## Torque control performance figures

The drive can perform precise torque control without any speed feedback from the motor shaft. The table below shows typical performance figures for torque control.

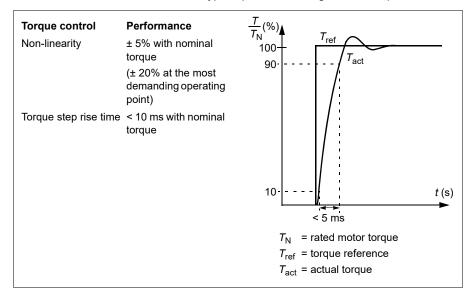

# Power loss ride-through

See section Undervoltage control (power loss ride-through) on page 76.

#### U/f ratio

The U/f function is available only in scalar motor control mode, which uses frequency control.

The function has the following modes:

- Linear
- Squared.

#### Linear mode

In linear mode, the ratio of voltage to frequency is constant below the field weakening point. This is used in constant torque applications where it may be necessary to produce torque at or near the rated torque of the motor throughout the frequency range

#### Squared mode

In squared mode, the ratio of the voltage to frequency increases as the square of the frequency below the field weakening point. This is typically used in centrifugal pump

or fan applications. For these applications, the torque required follows the square relationship with frequency. Therefore, if the voltage is varied using the square relationship, the motor operates at improved efficiency and lower noise levels in these applications.

The *U*/f function cannot be used with energy optimization. If parameter 45.11 Energy optimizer is set to Enable, parameter 97.20 *U*/F ratio is ignored.

## Settings

Parameter 97.20 U/F ratio (page 366).

## Flux braking

The drive can provide greater deceleration by raising the level of magnetization in the motor. By increasing the motor flux, the energy generated by the motor during braking can be converted to motor thermal energy.

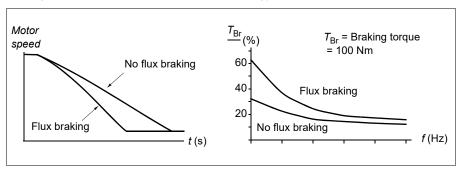

The drive monitors the motor status continuously, also during flux braking. Therefore, flux braking can be used both for stopping the motor and for changing the speed. The other benefits of flux braking are:

- The braking starts immediately after a stop command is given. The function does not need to wait for the flux reduction before it can start the braking.
- The cooling of the induction motor is efficient. The stator current of the motor increases during flux braking, not the rotor current. The stator cools much more efficiently than the rotor.
- · Flux braking can be used with induction motors.

Two braking power levels are available:

- Moderate braking provides faster deceleration compared to a situation where flux braking is disabled. The flux level of the motor is limited to prevent excessive heating of the motor.
- Full braking exploits almost all available current to convert the mechanical braking energy to motor thermal energy. Braking time is shorter compared to moderate braking. In cyclic use, motor heating may be significant.

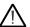

**WARNING:** The motor needs to be rated to absorb the thermal energy generated by flux braking.

### Settings

Parameter 97.05 Flux braking (page 365).

## DC magnetization

The drive has different magnetization functions for different phases of motor start/rotation/stop: pre-magnetization, DC hold, post-magnetization and pre-heating (motor heating).

## **Pre-magnetization**

Pre-magnetization refers to DC magnetization of the motor before start. Depending on the selected start mode (21.01 Start mode or 21.19 Scalar start mode), premagnetization can be applied to guarantee the highest possible breakaway torque. up to 200% of the nominal torque of the motor. By adjusting the pre-magnetization time (21.02 Magnetization time), it is possible to synchronize the motor start and, for example, the release of a mechanical brake.

### Settings

Parameters 21.01 Start mode, 21.19 Scalar start mode, 21.02 Magnetization time

#### DC hold

The function makes it possible to lock the rotor at (near) zero speed in the middle of normal operation. DC hold is activated by parameter 21.08 DC current control. When both the reference and motor speed drop below a certain level (parameter 21.09 DC hold speed), the drive will stop generating sinusoidal current and start to inject DC into the motor. The current is set by parameter 21.10 DC current reference. When the reference exceeds parameter 21.09 DC hold speed, normal drive operation continues

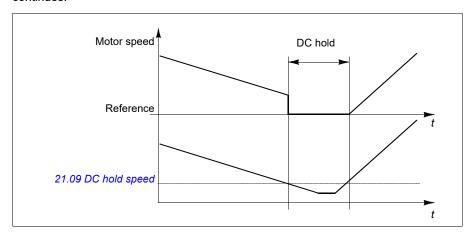

#### Settings

Parameters 21.08 DC current control and 21.09 DC hold speed

## Post-magnetization

This function keeps the motor magnetized for a certain period (parameter 21.11 Post magnetization time) after stopping. This is to prevent the machinery from moving under load, for example before a mechanical brake can be applied. Post-magnetization is activated by parameter 21.08 DC current control. The magnetization current is set by parameter 21.10 DC current reference.

**Note:** Post-magnetization is only available when ramp stop is selected (see parameter *21.03 Stop mode*).

#### **Settings**

Parameters 21.03 Stop mode (page 212), 21.08 DC current control and 21.11 Preheating input source.

## Pre-heating (Motor heating)

The pre-heating function keeps the motor warm and prevents condensation inside the motor by feeding it with DC current when the drive has been stopped. The heating can only be on when the drive is in the stopped state, and starting the drive stops the heating.

When pre-heating is activated and the stop command is given, pre-heating starts immediately if the drive is running below zero speed (see bit 0 in parameter 06.19 Speed control status word). If the drive is running above zero speed, pre-heating is delayed by 60 seconds to prevent excessive current.

The function can be defined to be always active when the drive is stopped or it can be activated by a digital input, fieldbus, timed function or supervision function. For example, with the help of signal supervision function, the heating can be activated by a thermal measurement signal from the motor.

The pre-heating current fed to the motor can be defined as 0...30% of the nominal motor current.

#### Notes:

- In applications where the motor keeps rotating for a long time after the modulation is stopped, it is recommended to use ramp stop with pre-heating to prevent a sudden pull at the rotor when the pre-heating is activated.
- The heating function requires that the STO circuit is closed or not triggered open.
- The heating function requires that the drive is not faulted.
- · Pre-heating uses DC hold to produce current.

#### Settings

Parameters 21.14 Pre-heating input source and 21.16 Pre-heating current (page 215)

## **Energy optimization**

The energy optimization function optimizes the motor flux so that total energy consumption and motor noise level are reduced when the drive operates below the nominal load. The total efficiency (motor and drive) can be improved by 1...20% depending on load torque and speed.

## Settings

- Parameter 45.11 Energy optimizer (page 319)

# Switching frequency

The drive has two switching frequencies: reference switching frequency and minimum switching frequency. The drive tries to keep the highest allowed switching frequency (= reference switching frequency) if thermally possible, and then adjusts dynamically between the reference and minimum switching frequencies depending on the drive temperature. When the drive reaches the minimum switching frequency (= lowest allowed switching frequency), it starts to limit output current as the heating up continues.

For derating, see chapter Technical data, section Switching frequency derating in the Hardware manual of the drive.

**Example 1:** If you need to fix the switching frequency to a certain value as with some external filters, set both the reference and the minimum switching frequency to this value and the drive will retain this switching frequency.

Example 2: If the reference switching frequency is set to 12 kHz and the minimum switching frequency is set to the smallest available value, the drive maintains the highest possible switching frequency to reduce motor noise and only when the drive heats it will decrease the switching frequency. This is useful, for example, in applications where low noise is necessary but higher noise can be tolerated when the full output current is needed.

### Settings

Parameter 97.01 Switching frequency reference and 97.02 Minimum switching frequency (page 355).

#### Rush control

In torque control, the motor could potentially rush if the load were suddenly lost. The control program has a rush control function that decreases the torque reference whenever the motor speed exceeds 30.11 Minimum speed or 30.12 Maximum speed.

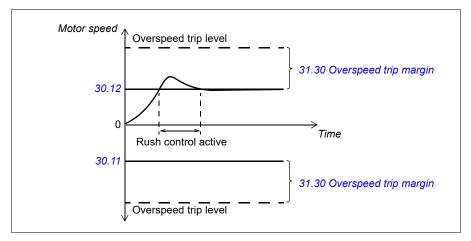

The function is based on a PI controller. The program sets the proportional gain to 10.0 and integration time to 2.0 s.

#### Settings

Parameters 26.81 Rush control gain (page 242) and 26.82 Rush control integration time (page 242)

# **Jogging**

The jogging function enables the use of a momentary switch to briefly rotate the motor. The jogging function is typically used during servicing or commissioning to control the machinery locally. The function is available in both scalar and vector control. In vector control mode, the jogging speed reference is provided by parameters 22.42 Jogging 1 ref and 22.43 Jogging 2 ref. In scalar control mode, the jogging frequency reference is provided by 28.42 Jogging 1 frequency ref and 28.43 Jogging 2 frequency ref.

Two jogging functions (1 and 2) are available, each with their own activation sources and references. The signal sources are selected by parameters 20.26 Jogging 1 start source and 20.27 Jogging 2 start source. When jogging is activated, the drive starts and accelerates to the defined jogging speed or frequency along the defined jogging acceleration ramp (23.20 Acc time jogging). After the activation signal switches off, the drive decelerates to a stop along the defined jogging deceleration ramp (23.21 Dec time jogging).

The figure and table below provide an example of how the drive operates during jogging. In the example, the ramp stop mode is used (see parameter 21.03 Stop mode).

Jog cmd = State of source set by 20.26 Jogging 1 start source or 20.27 Jogging 2 start source

State of source set by 20.25 Jogging enable Jog =

Start cmd = State of drive start command.

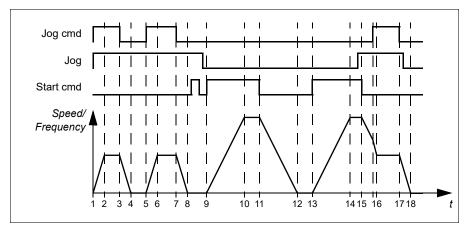

| Phase | Jog<br>cmd | Jog | Start<br>cmd | Description                                                                                 |  |
|-------|------------|-----|--------------|---------------------------------------------------------------------------------------------|--|
| 1-2   | 1          | 1   | 0            | Drive accelerates to the jogging speed along the acceleration ramp of the jogging function. |  |
| 2-3   | 1          | 1   | 0            | Drive follows the jog reference.                                                            |  |
| 3-4   | 0          | 1   | 0            | Drive decelerates to zero speed along the deceleration ramp of the jogging function.        |  |
| 4-5   | 0          | 1   | 0            | Drive is stopped.                                                                           |  |
| 5-6   | 1          | 1   | 0            | Drive accelerates to the jogging speed along the acceleration ramp of the jogging function. |  |
| 6-7   | 1          | 1   | 0            | Drive follows the jog reference.                                                            |  |

| Phase | Jog<br>cmd | Jog  | Start<br>cmd | Description                                                                                                    |  |
|-------|------------|------|--------------|----------------------------------------------------------------------------------------------------|--|
| 7-8   | 0          | 1    | 0            | Drive decelerates to zero speed/frequency along the deceleration ramp of the jogging function.                                                                                                    |  |
| 8-9   | 0          | 1->0 | 0            | Drive is stopped. As long as the jog signal is on, start commands are ignored. After jog switches off, a fresh start command is required.                                                                |  |
| 9-10  | х          | 0    | 1            | Drive accelerates to the speed/frequency reference along the selected acceleration ramp (parameters 23.1123.15).                                                                                         |  |
| 10-11 | х          | 0    | 1            | Drive follows the speed/frequency reference.                                                                                                    |  |
| 11-12 | х          | 0    | 0            | Drive decelerates to zero speed/frequency along the selected deceleration ramp (parameters 23.1123.15).                                                                                                  |  |
| 12-13 | х          | 0    | 0            | Drive is stopped.                                                                                                    |  |
| 13-14 | х          | 0    | 1            | Drive accelerates to the speed/frequency reference along the selected acceleration ramp (parameters 23.1123.15).                                                                                         |  |
| 14-15 | х          | 0->1 | 1            | Drive follows the speed/frequency reference. As long as the start command is on, the jog signal is ignored. If the jog signal is on when the start command switches off, jogging is enabled immediately. |  |
| 15-16 | 0->1       | 1    | 0            | Start command switches off. The drive starts to decelerate along the selected deceleration ramp (parameters 23.1123.15).                                                                                 |  |
|       |            |      |              | When the jog command switches on, the decelerating drive adopts the deceleration ramp of the jogging function.                                                                                           |  |
| 16-17 | 1          | 1    | 0            | Drive follows the jog reference.                                                                                                    |  |
| 17-18 | 0          | 1->0 | 0            | Drive decelerates to zero speed/frequency along the deceleration ramp of the jogging function.                                                                                                    |  |

See also the block diagram on page 496.

#### Notes:

- Jogging is not available when the drive is in local control.
- Jogging cannot be enabled when the drive start command is on, or the drive started when jogging is disabled. Starting the drive after the jog switches off requires a fresh start command.

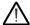

**WARNING!** If jogging is enabled and activated while the start command is on, jogging will activate as soon as the start command switches off.

- If both jogging functions are activated, the one that was activated first has priority.
- The inching functions activated through fieldbus (see 06.01 Main control word, bits 8...9) use the references and ramp times defined for jogging, but do not require the jog signal.

## **Settings**

Parameters 20.25 Jogging enable (page 209), 20.26 Jogging 1 start source (page 209), 20.27 Jogging 2 start source (page 210), 22.42 Jogging 1 ref (page 224), 22.43 Jogging 2 ref (page 224), 28.42 Jogging 1 frequency ref (page 249) 28.43 Jogging 2 frequency ref (page 249),23.20 Acc time jogging (page 229) and 23.21 Dec time jogging (page 229).

# Speed compensated stop

Speed compensation stop is available for example for applications where a conveyer needs to travel a certain distance after receiving the stop command. At maximum speed, the motor is stopped normally along the defined deceleration ramp, after the application of a user defined delay to adjust the distance traveled. Below maximum speed, stop is delayed still more by running the drive at current speed before the motor is ramped to a stop. As shown in the figure, the distance traveled after the stop command is the same in both cases, that is, area A + area B equals area C. Speed compensation does not take into account shape times (parameters 23.32 Shape time 1 and 23.33 Shape time 2). Positive shape times lengthen the distance traveled.

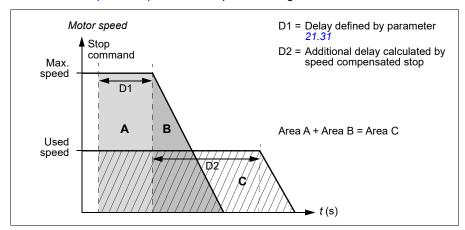

Speed compensation can be restricted to forward or reverse rotating direction.

Speed compensation is supported in both vector and scalar motor control.

# **Settings**

Parameters 21.30 Speed compensated stop mode (page 218), 21.31 Speed comp stop delay (page 218) and 21.32 Speed comp stop threshold (page 218).

# Overvoltage control

Overvoltage control of the intermediate DC link is typically needed when the motor is in generating mode. The motor can generate when it decelerates or when the load overhauls the motor shaft, causing the shaft to turn faster than the applied speed or frequency. To prevent the DC voltage from exceeding the overvoltage control limit, the overvoltage controller automatically decreases the generating torque when the limit is reached. The overvoltage controller also increases any programmed deceleration times if the limit is reached; to achieve shorter deceleration times, a brake chopper and resistor may be required.

## Undervoltage control (power loss ride-through)

If the incoming supply voltage is cut off, the drive will continue to operate by utilizing the kinetic energy of the rotating motor. The drive is fully operational as long as the motor rotates and generates energy to the drive. The drive can continue operation after the break if the main contactor (if present) remained closed.

**Note:** Units equipped with a main contactor must be equipped with a hold circuit (e.g. UPS) to keep the contactor control circuit closed during a short supply break.

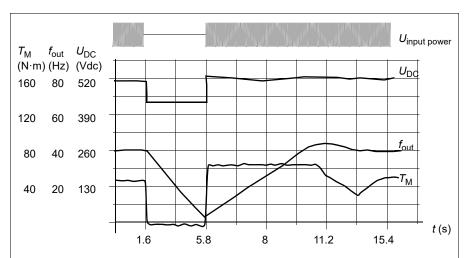

 $U_{\rm DC}$  = Intermediate circuit voltage of the drive,  $f_{\rm out}$  = Output frequency of the drive,  $T_{\rm M}$  = Motor torque

Loss of supply voltage at nominal load ( $f_{\rm out}$  = 40 Hz). The intermediate circuit DC voltage drops to the minimum limit. The controller keeps the voltage steady as long as the input power is switched off. The drive runs the motor in generator mode. The motor speed falls but the drive is operational as long as the motor has enough kinetic energy.

## Implementing the undervoltage control (power loss ride-through)

Implement the undervoltage control function as follows:

- Check that the undervoltage control function of the drive is enabled with parameter 30.31 Undervoltage control.
- Parameter 21.01 Start mode must be set to Automatic (in vector mode) or parameter 21.19 Scalar start mode to Automatic (in scalar mode) to make flying start (starting into a rotating motor) possible.

If the installation is equipped with a main contactor, prevent its tripping at the input power break. For example, use a time delay relay (hold) in the contactor control circuit.

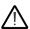

WARNING! Make sure that the flying restart of the motor will not cause any danger. If you are in doubt, do not implement the undervoltage control function.

#### Automatic restart

It is possible to restart the drive automatically after a short (max. 5 seconds) power supply failure by using the Automatic restart function, provided that the drive is allowed to run for 5 seconds without the cooling fans operating.

When enabled, the function takes the following actions upon a supply failure to a successful restart:

- The undervoltage fault is suppressed (but a warning is generated).
- Modulation and cooling is stopped to conserve any remaining energy.
- DC circuit pre-charging is enabled.

If the DC voltage is restored before the expiration of the period defined by parameter 21.18 Auto restart time and the start signal is still on, normal operation will continue. However, if the DC voltage remains too low at that point, the drive trips on a fault, 3220 DC link undervoltage.

WARNING! Before you activate the function, make sure that no dangerous situations can occur. The function restarts the drive automatically and continues operation after a supply break.

# Voltage control and trip limits

The control and trip limits of the intermediate DC voltage regulator are relative to the supply voltage as well as drive/inverter type. The DC voltage  $(U_{DC})$  is approximately 1.41 times the line-to-line supply voltage, and is displayed by parameter 01.11 DC voltage.

The following table shows the values of selected DC voltage levels. The drive DC voltage limits are calculated based on the parameter 95.01 Supply voltage and 95.02 Adaptive voltage limits.

#### Notes:

- parameter 95.03 Estimated AC supply voltage is the estimated voltage during start-up of the drive and is not continuously updated during the time lim eit.
- The absolute voltages vary according to the drive/inverter type and AC supply voltage range.

| DC Voltage level                                                                 | 95.01 Supply voltage                           |                                          |                                                     |  |  |  |  |
|----------------------------------------------------------------------------------|------------------------------------------------|------------------------------------------|-----------------------------------------------------|--|--|--|--|
| [V]                                                                              | AC supply voltage range [V] 380415             | AC supply voltage range [V] 440480       | Automatic/Not selected                              |  |  |  |  |
| Overvoltage fault limit                                                          | 842                                            | 842                                      | 842                                                 |  |  |  |  |
| Overvoltage control limit                                                        | 779                                            | 779                                      | 779                                                 |  |  |  |  |
| Internal brake<br>chopper start<br>limit                                         | 779                                            | 779                                      | 779                                                 |  |  |  |  |
| Internal brake<br>chopper stop<br>limit                                          | 759                                            | 759                                      | 759                                                 |  |  |  |  |
| Overvoltage warning limit                                                        | 745                                            | 745                                      | 745                                                 |  |  |  |  |
| Undervoltage warning limit                                                       | 0.85×1.41×par <i>95.03</i> value <sup>1)</sup> | 0.85×1.41×par 95.03 value <sup>1)</sup>  | 0.85×1.41×par 95.03<br>value <sup>1)</sup>          |  |  |  |  |
|                                                                                  | 0.85×1.35×380 = 436 <sup>2)</sup>              | 0.85×1.35×440 = 463 <sup>2)</sup>        | 0.85×1.35×440 = 463 <sup>2)</sup>                   |  |  |  |  |
| Undervoltage control limit                                                       | 0.78×1.41×par 95.03 value <sup>1)</sup>        | 0.78×1.41×par 95.03 value <sup>1)</sup>  | 0.78×1.41×par 95.03<br>value <sup>1)</sup>          |  |  |  |  |
|                                                                                  | $0.78 \times 1.35 \times 380 = 400^{2}$        | 0.78×1.35×440 = 463 <sup>2)</sup>        | 0.78×1.35×440 = 463 <sup>2)</sup>                   |  |  |  |  |
| Charging relay closing limit                                                     | 0.78×1.41×par <i>95.03</i> value <sup>1)</sup> | 0.78×1.41×par 95.03 value <sup>1)</sup>  | 0.78×1.41×par 95.03<br>value <sup>1)</sup>          |  |  |  |  |
|                                                                                  | 0.78×1.35×380 = 400 <sup>2)</sup>              | 0.78×1.35×440 = 463 <sup>2)</sup>        | 0.78×1.35×440 = 463 <sup>2)</sup>                   |  |  |  |  |
| Charging relay opening limit                                                     | 0.73×1.41×par 95.03 value <sup>1)</sup>        | 0.73×1.41 ×par 95.03 value <sup>1)</sup> | 0.73×1.41 ×par 95. <i>03</i><br>value <sup>1)</sup> |  |  |  |  |
|                                                                                  | 0.73×1.35×380 = 374 <sup>2)</sup>              | 0.73×1.35×440 = 433 <sup>2)</sup>        | 0.73×1.35×440 = 433 <sup>2)</sup>                   |  |  |  |  |
| Undervoltage fault limit                                                         | 0.73×1.41×par 95.03 value <sup>1)</sup>        | 0.73×1.41×par 95.03 value <sup>1)</sup>  | 0.73×1.41×par 95.03<br>value <sup>1)</sup>          |  |  |  |  |
|                                                                                  | 0.73×1.35×380 = 374 <sup>2)</sup>              | 0.73×1.35×440 = 433 <sup>2)</sup>        | 0.45×1.35×440 = 433 <sup>2)</sup>                   |  |  |  |  |
| DC voltage at<br>upper bound of<br>supply voltage<br>range (U <sub>DCmax</sub> ) | 560                                            | 648                                      | 648                                                 |  |  |  |  |
| DC voltage at lower bound of supply voltage range ( <i>U</i> <sub>DCmin</sub> )  | 513                                            | 594                                      | 594                                                 |  |  |  |  |

| DC Voltage level                                 | 95.01 Supply voltage                           |                                         |                                            |  |  |  |  |
|--------------------------------------------------|------------------------------------------------|-----------------------------------------|--------------------------------------------|--|--|--|--|
| [V]                                              | AC supply voltage range [V] 380415             | AC supply voltage range [V] 440480      | Automatic/Not selected                     |  |  |  |  |
| Charging activation/ standby limit <sup>3)</sup> | 0.73×1.41×par <i>95.03</i> value <sup>1)</sup> | 0.73×1.41×par 95.03 value <sup>1)</sup> | 0.73×1.41×par 95.03<br>value <sup>1)</sup> |  |  |  |  |
|                                                  | 0.73×1.35×380 = 374 <sup>2)</sup>              | 0.73×1.35×440 = 433 <sup>2)</sup>       | 0.73×1.35×440 = 433 <sup>2)</sup>          |  |  |  |  |

<sup>1)</sup> Parameter Adaptive voltage limits is set to Enable

A warning A3A2 DC link undervoltage is generated during any of the below conditions occurs:

- When drive is not modulating and the DC link voltage 01.11 DC voltage is below 85% of the undervoltage warning limit.
- The drive is modulating, the DC link voltage 01.11 DC voltage is below 73% of the standby limit and the parameter 21.18 Auto restart time > 0. The warning continues to appear if the DC link voltage is continuously less than the standby limit until auto restart time elapses.

Note: Control board must be externally powered with 24 VDC to enable warning in this condition. Else, the control switches off once the DC voltage goes below hardware limit.

A fault 3220 DC link undervoltage is generated during any of the below conditions:

- The DC link voltage 01.11 DC voltage value is less than the undervoltage trip limit and the parameter 21.18 Auto restart time is not enabled.
- The DC link voltage 01.11 DC voltage value is less than the undervoltage trip limit and the parameter 21.18 Auto restart time is enabled. The undervoltage trip occurs only if the warning continues to appear until auto restart time elapses. Notes:
  - Control board must be externally powered with 24 VDC to enable warning in this condition. Else, the control switches off once the DC voltage goes below the hardware limit.
  - DC voltage stabilization parameter is available in service level parameters list. For more information, contact your local ABB representative.

#### Settings

Parameters 01.11 DC voltage (page 165), 30.30 Overvoltage control (page 259), 30.31 Undervoltage control (page 259), 95.01 Supply voltage (page 355) and 95.02 Adaptive voltage limits (page 355).

<sup>2)</sup> Parameter Adaptive voltage limits is set to Disable

<sup>3)</sup> When standby is activated, drive modulation is stopped, the fan is stopped and the pre-charge circuit is activated. If the voltage exceeds this level again, the drive has to complete charging before it will automatically continue operation.

# Brake chopper

A brake chopper can be used to handle the energy generated by a decelerating motor. When the DC voltage rises high enough, the chopper connects the DC circuit to an external brake resistor. The chopper operation is based on hysteresis.

The internal brake choppers in the drive (in frames R0...R3) start conducting at internal brake chopper start limit 780 V and stop conducting at internal brake chopper stop limit 760 V (AC supply 380...480 V).

For information on external brake choppers, refer to the respective user manual.

**Note:** Overvoltage control needs to be disabled for the chopper to operate.

## Settings

Parameter 01.11 DC voltage (page 165), 30.30 Overvoltage control (page 259) and parameter group 43 Brake chopper (page 314).

# Safety and protections

## Fixed/Standard protections

#### Overcurrent

If the output current exceeds the internal overcurrent limit, the IGBTs are shut down immediately to protect the drive.

#### DC overvoltage

See section Overvoltage control on page 76.

#### DC undervoltage

See section *Undervoltage control* (power loss ride-through) on page 76.

#### **Drive temperature**

If the temperature rises high enough, the drive first starts to limit the switching frequency and then the current to protect itself. If it is still keeps heating up, for example because of a fan failure, an overtemperature fault is generated.

#### Short circuit

In case of a short circuit, the IGBTs are shut down immediately to protect the drive.

# Emergency stop

The emergency stop signal is connected to the input selected by parameter 21.05 Emergency stop source. An emergency stop can also be generated through fieldbus (parameter 06.01 Main control word, bits 0...2). The mode of the emergency stop is selected by parameter 21.04 Emergency stop mode. The following modes are available:

- Off1: Stop along the standard deceleration ramp defined for the particular reference type in use
- Off2: Stop by coasting
- Off3: Stop by the emergency stop ramp defined by parameter 23.23 Emergency stop time.

#### Notes:

- The installer of the equipment is responsible for installing the emergency stop devices and all additional devices needed for the emergency stop function to fulfill the required emergency stop categories. For more information, contact your local ABB representative.
- After an emergency stop signal is detected, the emergency stop function cannot be canceled even though the signal is canceled.
- If the minimum (or maximum) torque limit is set to 0%, the emergency stop function may not be able to stop the drive.
- During an emergency stop, the speed and torque reference parameters such as reference ramp shapes (23.32 Shape time 1 and 23.33 Shape time 2) are not considered

## Settings

Parameters 21.04 Emergency stop mode (page 212), 21.05 Emergency stop source (page 212), and 23.23 Emergency stop time (page 230).

# Motor thermal protection

The control program features two separate motor temperature monitoring functions. The temperature data sources and warning/trip limits can be set up independently for each function.

The motor temperature can be monitored using

- the motor thermal protection model (estimated temperature derived internally inside the drive), or
- · sensors installed in the windings. This will result in a more accurate motor model.

# Motor thermal protection model

The drive calculates the temperature of the motor on the basis of the following assumptions:

1. When power is applied to the drive for the first time, the motor is assumed to be at ambient temperature (defined by parameter 35.50 Motor ambient temperature).

After this, when power is applied to the drive, the motor is assumed to be at the estimated temperature.

2. Motor temperature is calculated using the user-adjustable motor thermal time and motor load curve. The load curve should be adjusted in case the ambient temperature exceeds 30%.

**Note:** The motor thermal model can be used when only one motor is connected to the inverter.

#### Implementing a motor temperature sensor connection

**WARNING!** IEC 60664 and IEC 61800-5-1 require double or reinforced insulation between live parts and the surface of accessible parts of electrical equipment which are either non-conductive or conductive but not connected to the protective earth.

You have four implementation alternatives:

- If there is double or reinforced insulation between the sensor and the live parts of the motor, you can connect the sensor directly to the analog/digital input(s) of the drive.
- If there is basic insulation between the sensor and the live parts of the motor, you can connect the sensor to the analog/digital input(s) of the drive if all other circuits connected to the digital and analog inputs (typically extra-low voltage circuits) are protected against contact and insulated with basic insulation from other low-voltage circuits. The insulation must be rated for the same voltage level as the drive main circuit. Note that extra-low voltage circuits (such as 24 V DC) typically do not meet these requirements.
- Alternative (for R0...R2 frames only): You can connect the sensor with a basic insulation to the analog/digital input(s) of the drive if you do not connect any other external control circuits to drive digital and analog inputs.

#### Temperature monitoring using PTC sensors

1...3 PTC sensors can be connected in series to an analog input and an analog output.

The analog output feeds a constant excitation current of 1.6 mA through the sensor. The sensor resistance increases as the motor temperature rises, as does the voltage

over the sensor. The temperature measurement function calculates the resistance of the sensor and generates an indication if overtemperature is detected.

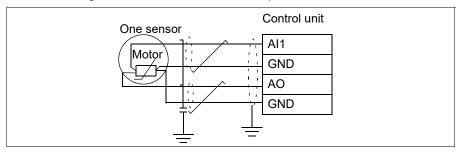

Leave the sensor end of the cable shield unconnected.

For wiring of the sensor, refer to the drive hardware manual

The figure below shows typical PTC sensor resistance value as a function of temperature.

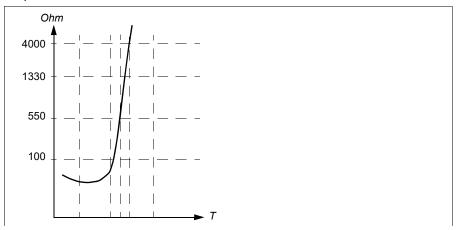

In R0...R2 frames, when an analog output is not available or used for other purposes, it is possible to setup a voltage divider connection that uses the internal resistance of a digital input.

1...3 PTC sensors can be connected in series with 10 V reference and digital and analog inputs. The temperature measurement function reads the voltage over the internal resistance of the digital input from the analog input and calculates the PTC resistance.

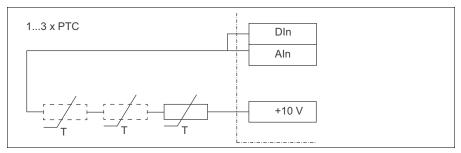

**Note:** RIIO-01 or BIO-01 is required for the analog input. By default, RIIO-01 is provided with the ACS560 drives.

#### **Example settings**

The parameters are set as follows for monitoring the temperature with PTC sensors:

| Parameter                       | Value                                                                                                    |
|---------------------------------|----------------------------------------------------------------------------------------------------|
| 35.11 Temperature 1 source      | PTC analog I/O (20). For R0R2 frames, it can be PTC AI/DI Voltage Divider tree (23) also.                               |
| 35.14 Temperature 1 AI source   | Al1                                                                                                    |
| 12.15 Al1 actual value          | V                                                                                                    |
| 13.12 AO1 source                | Temp sensor 1 excitation (20). <b>Note:</b> This is not applicable for R0R2, if PTC Al/DI Voltage Divider tree is used. |
| 35.12 Temperature 1 fault limit | Desired value                                                                                                    |

WARNING! IEC 60664 requires double or reinforced insulation between live parts and the surface of accessible parts of electrical equipment which are either non-conductive or conductive but not connected to the protective. Obey the electrical planning guidelines for implementing the motor temperature sensor connection. If you ignore them, injury or death, or damage to the equipment can occur

For wiring of the sensor, refer to the drive hardware manual.

Make sure that the DI used is not configured to any other use in the drive control program.

# Temperature monitoring using Pt100 sensors

1...3 Pt100 sensors can be connected in series to an analog input and an analog output.

The analog output feeds a constant excitation current of 9.1 mA through the sensor. The sensor resistance increases as the motor temperature rises, as does the voltage over the sensor. The temperature measurement function reads the voltage through the analog input and converts it into degrees Celsius.

It is possible to adjust the motor temperature supervision limits and select how the drive reacts when overtemperature is detected.

See section Implementing a motor temperature sensor connection on page 82.

For the wiring of the sensor, see chapter Electrical installation, section Al1 and Al2 as Pt100, Pt1000, Ni1000, KTY83 and KTY84 sensor inputs (X1) in the drive hardware manual.

#### Temperature monitoring using Pt1000 sensors

1...3 Pt1000 sensors can be connected in series to an analog input and an analog output.

The analog output feeds a constant excitation current of 0.1 mA through the sensor. The sensor resistance increases as the motor temperature rises, as does the voltage over the sensor. The temperature measurement function reads the voltage through the analog input and converts it into degrees Celsius.

See section Implementing a motor temperature sensor connection on page 82.

For the wiring of the sensor, see chapter Electrical installation, Al1 and Al2 as Pt100. Pt1000, Ni1000, KTY83 and KTY84 sensor inputs (X1) in the Hardware manual of the drive.

# Temperature monitoring using Ni1000 sensors

One Ni1000 sensor can be connected to an analog input and an analog output on the control unit.

The analog output feeds a constant excitation current of 9.1 mA through the sensor. The sensor resistance increases as the motor temperature rises, as does the voltage over the sensor. The temperature measurement function reads the voltage through the analog input and converts it into degrees Celsius.

See section Implementing a motor temperature sensor connection on page 82.

For the wiring of the sensor, see chapter Electrical installation, Al1 and Al2 as Pt100. Pt1000, Ni1000, KTY83 and KTY84 sensor inputs (X1) in the Hardware manual of the drive.

## Temperature monitoring using KTY84 sensors

One KTY84 sensor can be connected to an analog input and an analog output on the control unit.

The analog output feeds a constant excitation current of 2.0 mA through the sensor. The sensor resistance increases as the motor temperature rises, as does the voltage

over the sensor. The temperature measurement function reads the voltage through the analog input and converts it into degrees Celsius.

The figure and table on page 146 show typical KTY84 sensor resistance values as a function of the motor operating temperature.

See section Implementing a motor temperature sensor connection on page 82.

For the wiring of the sensor, see chapter Electrical installation, Al1 and Al2 as Pt100. Pt1000, Ni1000, KTY83 and KTY84 sensor inputs (X1) in the Hardware manual of the drive.

#### Temperature monitoring using KTY83 sensors

One KTY83 sensor can be connected to an analog input and an analog output on the control unit.

The analog output feeds a constant excitation current of 1.0 mA through the sensor. The sensor resistance increases as the motor temperature rises, as does the voltage over the sensor. The temperature measurement function reads the voltage through the analog input and converts it into degrees Celsius.

The figure and table below show typical KTY83 sensor resistance values as a function of the motor operating temperature.

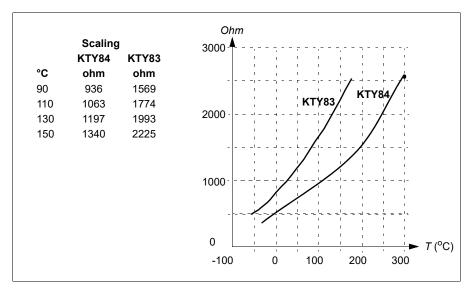

It is possible to adjust the motor temperature supervision limits and select how the drive reacts when overtemperature is detected.

See section Implementing a motor temperature sensor connection on page 82.

For the wiring of the sensor, see chapter Electrical installation, Al1 and Al2 as Pt100, Pt1000, Ni1000, KTY83 and KTY84 sensor inputs (X1) in the Hardware manual of the drive.

# Connection of motor temperature sensor to the drive via a relay

PTC alternative A: This table shows the insulation requirement for a customer's external relay, and the insulation requirement for the sensor to fulfill decisive voltage class A (double insulation) of IEC 60800-5-1.

| PTC            | relay                 | Temperature sensor insulation requirement |
|----------------|-----------------------|-------------------------------------------|
| Туре           | Insulation            |                                           |
| External relay | Basic insulation 6 kV | Basic insulation                          |

PTC alternative B: Decisive voltage class B of IEC 60800-5-1 (basic insulation) is provided with a 6 kV relay. Circuits connected to all motor protection relay inputs and outputs must be protected against direct contact.

Pt100 alternative A: This table shows the insulation requirement for a customer's external relay, and the insulation requirement for the sensor to fulfill decisive voltage class A (double insulation) of IEC 60800-5-1.

| Pt10           | 0 relay               | Temperature sensor insulation requirement |  |  |
|----------------|-----------------------|-------------------------------------------|--|--|
| Type           | Insulation            | between sensor and live parts of motor    |  |  |
| External relay | Basic insulation 6 kV | Basic insulation                          |  |  |

Pt100 alternative B: Decisive voltage class B of IEC 60800-5-1 (basic insulation) can be achieved when there is basic insulation between the sensor and live parts of the motor. Circuits connected to all motor protection relay inputs and outputs must be protected against direct contact.

#### Settings and diagnostics

Menu - Primary settings - Motor - Thermal protection estimated, Menu - Primary settings - Motor - Thermal protection measured

# Settings

Parameter group 35 Motor thermal protection (page 283).

# Motor overload protection

This section describes motor overload protection without using motor thermal protection model, either with estimated or measured temperature. For protection with the motor thermal protection model, see section *Motor thermal protection* on page 81.

Motor overload protection is required and specified by multiple standards including the US National Electric Code (NEC), UL 508C and the common UL\IEC 61800-5-1 standard in conjunction with IEC 60947-4-1. The standards allow for motor overload protection without external temperature sensors.

The protection feature allows the user to specify the class of operation in the same manner as the overload relays are specified in standards IEC 60947-4-1 and NEMA ICS 2.

Motor overload protection requires that you specify a motor current tripping level. This is defined by a curve using parameters 35.51, 35.52 and 35.53. The tripping level is the motor current at which the overload protection will ultimately trip if the motor current remains at this level continuously.

The motor overload class (class of operation), parameter 35.57 Motor overload class, is given as the time required for the overload relay to trip when operating at 7.2 times

the tripping level in the case of IEC 60947-4-1 and 6 times the tripping level in the case of NEMA ICS 2. The standards also specify the time to trip for current levels between the tripping level and the 6 times tripping level. The drive satisfies the IEC standard and NEMA standard trip times.

Using class 20 satisfies the UL 508C requirements.

The motor overload algorithm monitors the squared ratio (motor current / tripping level)2 and accumulates this over time. This is sometimes to as I2t protection. The accumulated value is shown with parameter 35.05.

You can define with parameter 35.56 that when 35.05 reaches 88%, a motor overload warning will be generated, and when it reaches 100%, the drive will trip on the motor overload fault. The rate at which this internal value is increased depends on the actual current, tripping level current and overload class selected.

Parameters 35.51, 35.52 and 35.53 serve a dual purpose. They determine the load curve for temperature estimate as well as specify the overload tripping level.

#### Settings and diagnostics

Parameters common to motor thermal protection and motor overload protection: 35.51 Motor load curve...35.53 Break point (page 291).

Parameters specific to motor overload protection: 35.05 Motor overload level (page 283), 35.56 Motor overload action...35.57 Motor overload class (page 293).

Events: A783 Motor overload (page 419) and 7122 Motor overload (page 434).

# Programmable protection functions

## External events (parameters 31.01...31.10)

Five different event signals from the process can be connected to selectable inputs to generate trips and warnings for the driven equipment. When the signal is lost, an external event (fault, warning, or a mere log entry) is generated.

#### Motor phase loss detection (parameter 31.19)

The parameter selects how the drive reacts whenever a motor phase loss is detected.

The motor phase loss detection is enabled by default and displays fault 3381 Output phase loss whenever the drive detects a phase loss. The motor phase loss detection needs to be enabled or disabled based on the motor control mode and the nominal current as follows:

- With the vector control, the motor phase loss detection is always on and there are no operational limits.
- With the scalar control, the motor phase loss detection activates when the motor frequency is above 10% of the motor nominal frequency. This limit cannot be changed.

With motors having nominal current below 1/6 of drive nominal current, the supervision must be disabled as the drive cannot measure the motor current accurately.

# Safe torque off detection (parameter 31.22)

The drive monitors the status of the Safe torque off input, and this parameter selects which indications are given when the signals are lost. (The parameter does not affect the operation of the Safe torque off function itself). For more information on the Safe torque off function, see chapter Planning the electrical installation, section Implementing the Safe torque off function in the Hardware manual of the drive.

## Swapped supply and motor cabling (parameter 31.23)

The drive can detect if the supply and motor cables have accidentally been swapped (for example, if the supply is connected to the motor connection of the drive). The parameter selects if a fault is generated or not.

# Current limit function (parameters 30.09, 30.17, and 30.10)

The drive monitors the maximum current limit, its related parameters and helps the motor not to reach its stall current limit. The maximum current, monitoring time, and how the drive should react to these conditions can be set in the parameters 30.17, **30.09**, and **30.10** respectively.

By default, when the drive reaches the maximum current limit and exceeds the monitor time, a warning message (A8B6) is displayed.

## Stall function (parameters 31.24...31.28)

The drive monitors the stall current limit, its related parameters and helps to prevent stalling of the motor. You can adjust the supervision limits (current, frequency and time) and choose how the drive reacts to a stall condition.

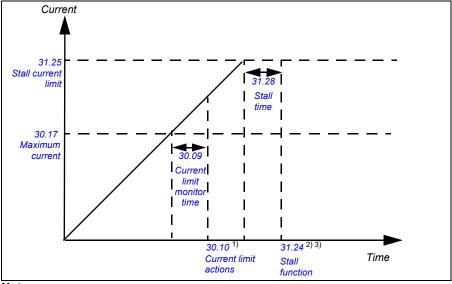

#### **Notes**

# Overspeed protection (parameter 31.30)

The user can set overspeed limits by specifying a margin that is added to the currently-used maximum and minimum speed limits.

# Local control loss detection (parameter 49.05)

The parameter selects how the drive reacts to a control panel or PC tool communication break.

<sup>&</sup>lt;sup>1)</sup> By default, displays a warning message when the drive reaches maximum current limit (30.17) and exceeds the current limit monitor time (30.09). You can configure the actions as required.

<sup>&</sup>lt;sup>2)</sup> The stall condition occurs when the output frequency is below the level set by parameter 31.27 Stall frequency limit or the motor speed is below the level set by parameter 31.26 Stall speed limit.

<sup>&</sup>lt;sup>3)</sup> If enabled, displays a warning message when the drive reaches stall current limit (31.25) and exceeds the stall time (31.28). You can configure the actions as required. By default, no action is configured.

#### Al supervision (parameters 12.03...12.05)

The parameters select how the drive reacts when an analog input signal moves out of the minimum and/or maximum limits specified for the input. This can be due to broken I/O wiring or sensor.

# Fan control (95.200)

Fan control prevents overheating and dust accumulation in the drive. The user can set the fan to run continuously in maximum speed (Always on [1]) or can set to run the fan in auto mode (Auto [0]). In auto mode, the fan operates according to the temperature of the drive.

#### **Automatic fault resets**

The drive can automatically reset itself after over-current, over-voltage, undervoltage and external faults. The user can also specify a fault that is automatically reset.

By default, automatic resets are off and must be specifically activated by the user.

**WARNING!** Before you activate the function, make sure that no dangerous situations can occur. The function resets the drive automatically and continues operation after a fault.

# **Settings**

Parameters 31.12...31.16 (page 263).

# **Diagnostics**

# Signal supervision

Six signals can be selected to be supervised by this function. Whenever a supervised signal exceeds or falls below predefined limits, a bit in 32.01 Supervision status is activated, and a warning or fault generated.

For example, if user wants to monitor DC voltage and generate a warning/fault message if it exceeds certain limit, he/she can select DC Voltage [7] in the parameter 32.07 Supervision 1 signal, set low/high limit in the parameter 32.09/32.10 and set the action in the parameter 32.06 Supervision 1 action.

The supervised signal is low-pass filtered.

#### Settings

Parameter group 32 Supervision (page 269).

# **Energy saving calculators**

This feature consists of the following functionalities:

- An energy optimizer that adjusts the motor flux in such a way that the total system efficiency is maximized
- A counter that monitors used and saved energy by the motor and displays them in kWh, INR (based on the currency selected in 45.17) or volume of CO<sub>2</sub> emissions, and
- A load analyzer showing the load profile of the drive (see separate section on page 93).

By default energy tariff 1 (45.12) is 5 INR and energy tariff 1 (45.13) is 6 INR. This helps to display the saved money (45.05/45.06/45.07) in INR.

In addition, there are counters that show energy consumption in kWh of the current and previous hour as well as the current and previous day.

Note: The accuracy of the energy savings calculation is directly dependent on the accuracy of the reference motor power given in parameter 45.19 Comparison power.

#### Settings

- Main menu ≡ → Energy efficiency •
- Parameter group 45 Energy efficiency (page 317).
- Parameters 01.50 Current hour kWh, 01.51 Previous hour kWh, 01.52 Current day kWh and 01.53 Previous day kWh on page 166.

# Load analyzer

## Peak value logger

The user can select a signal to be monitored by a peak value logger. The logger records the peak value of the signal along with the time the peak occurred, as well as motor current, DC voltage and motor speed at the time of the peak. The peak value is sampled at 2 ms intervals.

## Settings

Parameter group 36 Load analyzer (page 294).

# Diagnostics menu 🖰 🦯

The Diagnostics menu provides quick information about active faults, warnings, fault history and I/O connection status. It also helps you to find out why the drive is not starting, stopping or running at the desired.

- Active faults 3 0: Use this view to see the currently active faults. For information on the fault codes, see list of Fault messages on page 427.
- codes, see list of Fault messages on page 427.
- Active warnings 
   <sup>0</sup>: Use this view to see currently active warnings. For information on the warning codes, see list of Warning messages on page 414.

# Settings

Menu =→ Diagnostics ♥ /

# Miscellaneous

## Backup and restore

You can make backups of the settings manually to the control panel and can restore backup to the drive, or a new drive replacing a faulty one. You can also make backups and restore on the panel with the Drive composer PC tool.

#### **Backup**

#### Manual backup

Make a backup when necessary, for example, after you have started up the drive or when you want to copy the settings to another drive.

Parameter changes from fieldbus interfaces are ignored unless you have forced parameter saving with parameter 96.07 Parameter save manually.

#### Automatic backup

The control panel has a dedicated space for one automatic backup. An automatic backup is created two hours after the last parameter change. After completing the backup, the panel waits for 24 hours before checking if there are additional parameter changes. If there are, it creates a new backup overwriting the previous one when two hours have passed after the latest change.

You cannot adjust the delay time or disable the automatic backup function.

Parameter changes from fieldbus interfaces are ignored unless you have forced parameter saving with parameter 96.07 Parameter save manually.

#### Restore

The backups are shown on the panel. Automatic backups are marked with icon and manual backups with . To restore a backup, select it and press . In the following display you can view backup contents and restore all parameters or select a subset to be restored

Note: To restore a backup, the drive has to be in Local control.

# Settings

- Main menu 

  → Backup data 

  ← □
- Parameter 96.07 Parameter save manually (page 359).

# User parameter sets

The drive supports four user parameter sets that can be saved to the permanent memory and recalled using drive parameters. It is also possible to use digital inputs to switch between user parameter sets. To change a user parameter set, the drive has to be stopped.

A user parameter set contains all editable values in parameter groups 10...99 except

- forced I/O values such as parameters 10.03 DI force selection and 10.04 DI forced data
- I/O extension module settings (group 15)
- data storage parameters (group 47)
- fieldbus communication settings (groups 50...53 and 58)
- parameter 95.01 Supply voltage.

As the motor settings are included in the user parameter sets, make sure the settings correspond to the motor used in the application before recalling a user set. In an application where different motors are used with the drive, the motor ID run needs to be performed with each motor and the results saved to different user sets. The appropriate set can then be recalled when the motor is switched.

#### **Settings**

Parameters 96.10...96.13 (page 360).

## Data storage parameters

Twelve (eight 32-bit, four 16-bit) parameters are reserved for data storage. These parameters are unconnected by default and can be used for linking, testing and commissioning purposes. They can be written to and read from using other parameters' source or target selections.

#### **Settings**

Parameter group 47 Data storage (page 324).

#### **User lock**

For better cyber security, it is highly recommended that you set a master pass code to prevent changing of parameter values and/or the loading of firmware and other files.

WARNING! ABB will not be liable for damages or losses caused by the failure to activate the user lock using a new pass code. See Cyber security disclaimer (page 18).

To activate the user lock for the first time, enter the default pass code, 10000000, into 96.02 Pass code. This will make parameters 96.100...96.102 visible. Then enter a new pass code into 96.100 Change user pass code, and confirm the code in 96.101 Confirm user pass code. In 96.102 User lock functionality, define the actions that you want to prevent (we recommend you select all the actions unless otherwise required by the application).

To close the user lock, enter an invalid pass code into 96.02 Pass code, activate 96.08 Control board boot, or cycle the power. With the lock closed, parameters 96.100...96.102 are hidden.

To reopen the lock, enter your pass code into 96.02 Pass code. This will again make parameters 96.102...96.102 visible.

## Settings

Parameters 96.02 (page 358) and 96.100...96.102 (page 363).

# Sine filter support

The control program has a setting that enables the use of ABB sine filters (available separately). With a sine filter connected to the output of the drive, bit 1 of *95.01 Special HW settings* must be switched on. The setting forces the drive to use the scalar motor control mode, and limits the switching and output frequencies to

- · prevent the drive from operating at filter resonance frequencies, and
- protect the filter from overheating.

Contact your local ABB representative before connecting a sine filter from another manufacturer

## Settings

Parameter 95.01 Special HW settings (page 355).

#### Dead-band function

With the Dead-band function, you can freeze the AI reference for a defined area (that is, dead-band) or ignore a low AI reference caused by possible electromagnetic interference issues.

In voltage mode:

Al dead band value = 10V\* Al dead band (12.110) \* 0.01

In current mode:

Al dead band value = 20mA\* Al dead band (12.110) \* 0.01

In addition, 10% of the dead-band value is added as dead-band hysteresis positive and negative. This value is internally set in the firmware and cannot be changed.

Al Hysteresis = Al dead-band value  $\times$  10%

Notes: Al dead-band (12.110) is applicable for both Al1 and Al2.

## Example of using dead-band in Al1 (voltage mode)

lf.

12.15 Al1 unit selection = V

12.110 AI dead band = 50

12.18 Al1 max = 0 - 10 V

then.

Al dead-band value = 10 \* 50 \* 0.01 = 5 V

Al Hysteresis value = 5 \* 0.1 = 0.5 V

Hysteresis positive value = 5 + 0.5 = 5.5 V

Hysteresis negative value = 5 - 0.5 = 4.5 V

When Al1 input voltage increases, up to 5.5 V, the Al1 actual value (12.11) displays zero. After Al1 input voltage reaches 5.5 V, the Al1 actual value displays 5.5 V and continues to display the detected value up to the maximum Al1 value 10 V (12.18).

When Al1 input voltage decreases, the Al1 actual value displays the detected value up to 4.5 V. From 4.5 V to zero, the Al1 actual value displays Zero till it reaches 0V.

# Example of using dead-band in Al1 (current mode)

If.

12.15 Al1 unit selection = mA

12.110 AI dead band = 50

12.18 Al1 max = 0 - 20 mA

then.

Al dead-band value = 20 \* 50 \* 0.01 = 10 mA

Al Hysteresis value = 10 \* 0.1 = 1.0 mA

Hysteresis positive value = 10 + 1.0 = 11.0 mA

Hysteresis negative value = 10 - 1.0 = 9.0 mA

When Al1 input voltage increases, up to 11 mA, the Al1 actual value (12.11) displays zero. After Al1 input voltage reaches 11 mA, the Al1 actual value displays 11 mA and continues to display the detected value up to the maximum Al1 value 20 mA (12.18).

When Al1 input voltage decreases, the Al1 actual value displays the detected value up to 9.0 mA. From 9.0 mA to zero, the Al1 actual value displays Zero till it reaches 0V.

See the timing diagram below:

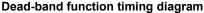

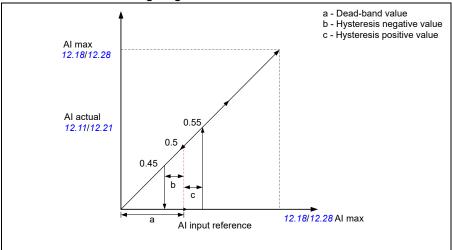

#### Settings

Parameter 12.110 Al dead band (page 193)

# Short and Long menu

The drive uses short menu and long menu structure in the parameter list. The short menu displays common parameter list and the long menu displays complete parameter list. The Long and short menus are adjusted by parameter 96.02 password. The default value is short menu [1].

# Settings

Parameter 96.02 Pass code (page 358).

# Basic panel home view options

The drive provides 3 basic panel home view screens. The basic panel home view settings allows the user to select the parameters that needs to be displayed in each screen. The basic panel home view 1, 2, and 3 is applied when external control location is EXT 1 (19.11 Ext1/Ext2 selection = EXT 1) and the basic panel home view 4, 5, and 6 is applied when the external control location is EXT 2 (19.11 Ext1/Ext2 selection = EXT 2).

# Settings

Parameter 49.19 Basic panel home view 1...49.19 Basic panel home view 1(page 326).

# Control macros

# **Contents of this chapter**

This chapter describes the intended use, operation and default control connections of the application. Apart from this, it also includes the list of parameter default values for each macro.

The settings and the example referred in this chapter are with respect to the basic control panel. However, you can also perform these actions using the assistant control panel.

# Overview

Control macros are set of default parameter values suitable for a certain control configuration. When starting the drive, the user typically selects the best-suited control macro as a starting point and then makes necessary changes to tailor the settings to meet the requirements.

Control macros has the following features:

- Results in a much lower number of user edits compared to the traditional way of programming a drive.
- Allows quick configuration of the drive and enables quick start of the motor.

There are two ways of selecting the control macro from the **Main menu**  $\equiv \rightarrow$ :

- Connection macro |/n-2k→ Macro
- Parameters  $\Rightarrow$  Complete parameter list  $\Rightarrow$  parameter 96.04 Notes:
- Scalar control is the default control mode for all macros, except for the macros ABB standard and Pharma.
- ABB standard macro with vector motor control mode is available as a different macro. For the other applications, you can change the motor control mode manually from the **Main menu ≡** →**Motor data •≡** .
- If Vector motor control mode is selected, make sure that ID run is performed. See ID run procedure.

The control macros are categorized as application macros and communication macros.

#### **Application macros**

Application macros set the default parameters needed for certain industrial applications.

The available application macros are:

- · ABB standard macro
- ABB standard macro (vector)
- 3-wire macro
- · Motor potentiometer macro
- PID macro
- Panel PID macro
- Torque control macro
- · Pump and Fan Control (PFC) macro
- Soft Pump and Fan Control (SPFC) macro
- Pharma macro
- Plastic extrusion macro
- Jigar macro

## ABB standard macro

ABB standard macro 10 20 is the default macro

The macro has the following features:

- 2-wire I/O configuration with three constant frequency references
- · Applicable for normal control purpose
- One signal is used to start or stop the motor and another signal is used to select the direction
- · Uses scalar control by default.

Note: For vector control you can use the ABB standard (vector) macro (page 105).

# Default control connections for the ABB standard macro

| X1 Reference voltage and analog inputs                |            |                   |                                                                                                    |  |  |
|-------------------------------------------------------|------------|-------------------|----------------------------------------------------------------------------------------------------|--|--|
| ا م                                                   | 1          | SCR               | Signal cable shield (screen)                                                                        |  |  |
|                                                       |            |                   | External frequency reference:                                                                       |  |  |
| 110 kohm                                              | 2          | Al1               | 010 V <sup>1) 4)10)</sup> : see 22.11                                                               |  |  |
| ┌ <del>╧╶╱╶┊</del> ┼┯┤                                | 3          | AGND              | Analog input circuit, common                                                                        |  |  |
|                                                       | 4          | +10V              | 10 V DC reference voltage                                                                           |  |  |
| · · · · · · · · · · · · · · · · · · ·                 | 5          | Al2               | Not configured <sup>2)</sup>                                                                        |  |  |
| 4                                                     | 6          | AGND              | Analog input circuit, common                                                                        |  |  |
| , <b>₁</b>                                            |            |                   | Output frequency, 020 mA <sup>11)</sup> :                                                           |  |  |
| Max.                                                  | 7          | AO1               | see 13.12                                                                                           |  |  |
| 500 ohm                                               | 8          | AO2               | Motor current <sup>11)</sup> :                                                                      |  |  |
| [ <del>] / · · · · · · · · · · · · · · · · · · </del> | 9          | AGND              | see 13.22 Analog output circuit common                                                              |  |  |
| 8)                                                    | X2, X3     |                   | ut and programmable digital inputs                                                                  |  |  |
| 8)                                                    | 10         | +24V              | Aux. voltage output +24 VDC, max. 250 mA <sup>3)</sup>                                              |  |  |
|                                                       | 11         | DGND              | Aux. voltage output common                                                                          |  |  |
| 6)                                                    | 12         |                   |                                                                                                    |  |  |
| "   "                                                 |            | DCOM              | Digital input common for all                                                                        |  |  |
| -/-                                                   | 13         | DI1               | Stop (0) / Start (1) <sup>10</sup> : see 20.03                                                      |  |  |
| -/-                                                   | 14         | DI2               | Forward (0) / reverse (1) <sup>10</sup> : see 20.03                                                 |  |  |
| /-                                                    | 15         | DI3               | Constant frequency sel 110) <sup>10)</sup> : Constant frequency sel 2 <sup>4) 10)</sup> : see 28.23 |  |  |
| -/-                                                   | 16         | DI4               | Constant frequency sel 2 (1) is see 28.23                                                           |  |  |
| _       -/-                                           | 17         | DI5               | Ramp 1 (0) / Ramp 2 (1) <sup>5) 9)</sup> : see 28.71                                                |  |  |
| 9)                                                    | 18         | DI6               | Not configured                                                                                      |  |  |
| - 11 -                                                | X6, X7, X8 | Relay outputs     |                                                                                                    |  |  |
|                                                       | 19         | RO1C              | Ready Run <sup>11)</sup> : see 10.24                                                                |  |  |
| 1/9                                                   | 20         | RO1A              | 250 V AC / 30 V DC                                                                                  |  |  |
| <del>                                      </del>     | 21         | RO1B              | P                                                                                                   |  |  |
|                                                       | 22         | RO2C              | Running <sup>11)</sup> : see 10.27                                                                  |  |  |
| 1/9                                                   | 23         | RO2A              | 250 V AC / 30 V DC                                                                                  |  |  |
|                                                       | 24         | RO2B              | ⊢' 2 A                                                                                              |  |  |
|                                                       | 25         | RO3C              | Fault (-1) 11): see 10.30                                                                           |  |  |
| 1,5                                                   | 26         | RO3A              | 250 V AC / 30 V DC                                                                                  |  |  |
| <u> </u>                                              | 27         | RO3B              | ₽                                                                                                   |  |  |
| · · · —                                               | X5         | Built-in fieldbus |                                                                                                    |  |  |
|                                                       | 29         | B+                | Internal Modbus RTU (EIA-485), see Fieldbus                                                         |  |  |
|                                                       | 30         | A-                | control through the embedded fieldbus                                                               |  |  |
|                                                       | 31         | DGND              | interface (EFB)                                                                                     |  |  |
| -                                                     | (Frame R0. | R2)               |                                                                                                    |  |  |
|                                                       | S100       | TERM&BIAS         | Termination resistor and bias resistor switch                                                       |  |  |
| _                                                     | (Frame R3. | R8)               |                                                                                                    |  |  |
|                                                       | S100       | TERM              | Termination resistor switch                                                                         |  |  |
|                                                       | S200       | BIAS              | Bias resistor switch                                                                                |  |  |
| •                                                     | X4         | Safety torque off |                                                                                                    |  |  |
|                                                       | <b>A4</b>  | R0R2 R3R8         |                                                                                                    |  |  |
| 50 50H                                                | 33         | - OUT1            | 0 ( )                                                                                               |  |  |
| R3R8                                                  | 34         | SGND OUT2         | Safety torque off function. Factory connection.                                                     |  |  |
|                                                       | 35         | OUT1 SGND         | Both circuits must be closed for the drive to                                                       |  |  |
|                                                       | 36         | 7) IN1 IN1        | start. See Safe torque off function in the drive hardware manual.                                   |  |  |
| 6)                                                    | 37         | 6) IN2 IN2        | naruware manuai.                                                                                    |  |  |
| •                                                     | X10        |                   | mes R6R8 only)                                                                                      |  |  |
| ī                                                     | 40         | 24 V AC/DC- in    | 24V AC/DC input, for control unit power supply                                                      |  |  |
| l                                                     | 41         | 24 V AC/DC+ in    | when external main power is disconnected.                                                           |  |  |
|                                                       | X11        |                   | ary voltage output (frames R0R2 only)                                                               |  |  |
| Ī                                                     | 42         | +24 V             | Aux. voltage output +24 V DC, max. 250 mA <sup>3)</sup>                                             |  |  |
|                                                       | 43         | DGND              | Aux. voltage output common                                                                          |  |  |
|                                                       | 44         | DCOM              | Digital input common for all                                                                        |  |  |
|                                                       |            |                   |                                                                                                    |  |  |

#### **Terminal sizes**

- (frames R0...R8): 0.14...1.5 mm<sup>2</sup> (all terminals)
- Tightening torques: 0.5...0.6 N·m (0.4 lbf·ft)

#### **Notes**

- <sup>1)</sup> Current [0(4)...20 mA,  $R_{in}$  < 500 ohm] or voltage [0(2)...10 V,  $R_{in}$  > 200 kohm] input as selected with parameter 12.15 Al1 unit selection.
- <sup>2)</sup> Current [0(4)...20 mA,  $R_{in}$  = 100 ohm] or voltage [0(2)...10 V,  $R_{in}$  > 200 kohm] input as selected with parameter 12.25 Al2 unit selection.
- $^{3)}$  Total load capacity of the auxiliary voltage output +24V (X2:10) = 6.0 W (250 mA / 24 V) User can use this source for either of the I/O connections (DI1... DI2- RO1 or DI3...DI6 RO2-RO3).
- 4) The constant speed are set based on the combination of sources as follows:

| Source defined by parameter 28.22 | Source defined by parameter 28.23 | Constant speed active |
|-----------------------------------|-----------------------------------|-----------------------|
| 0                                 | 0                                 | Set speed through AI1 |
| 1                                 | 0                                 | Constant frequency 1  |
| 0                                 | 1                                 | Constant frequency 2  |

5) The speed reference ramp is set based on the combination of sources as follows:

| DI5             | Ramp set       | Parameters                     |  |  |
|-----------------|----------------|--------------------------------|--|--|
| parameter 28.71 |                | Scalar control (default)       |  |  |
| 0               | Acc/Dec time 1 | 28.72 Freq acceleration time 1 |  |  |
|                 |                | 28.73 Freq deceleration time 1 |  |  |
| 1               | Acc/Dec time 2 | 28.74 Freq acceleration time 2 |  |  |
|                 |                | 28.75 Freq acceleration time 2 |  |  |

<sup>&</sup>lt;sup>6</sup> Connected with jumpers at the factory.

For information on cable connection and drive operation, see *Control Connections* in the *hardware manual (3AXD50000044998)*.

<sup>&</sup>lt;sup>7)</sup> Applicable for R0...R2 frames only.

<sup>8)</sup> Use shielded twisted-pair cables for digital signals.

<sup>&</sup>lt;sup>9)</sup> Ground the outer shield of the cable 360 degrees under the grounding clamp on the grounding shelf for the control cables.

<sup>&</sup>lt;sup>10)</sup> Input signal

<sup>&</sup>lt;sup>11)</sup> Output signal

# ABB standard macro (vector)

The ABB standard macro (vector) is similar to the ABB standard macro. The ABB standard uses scalar motor control mode where as the ABB standard macro (vector) uses vector control as motor control mode.

Similar to ABB standard macro, ABB standard (vector) has the following features:

- 2-wire I/O configuration with three constant frequency references
- Applicable for normal control purpose
- · One signal is used to start or stop the motor and another signal is used to select the direction.

To enable the macro, navigate to:

- Main menu  $\equiv$   $\rightarrow$  Connection macro  $_{\text{I/O}} = 10^{\circ} \text{ }_{\text{rpm}}$  ABB standard (vector)
- Main menu ≡ → Complete parameter list ⊨ parameter 96.04 Macro select → [17] ABB standard (vector).

# Default control connections for the ABB standard (Vector) macro

| X1 Reference voltage and analog inputs |             |                                                   |                     |                        |                |                                                      |                                                    |
|----------------------------------------|-------------|---------------------------------------------------|---------------------|------------------------|----------------|------------------------------------------------------|----------------------------------------------------|
|                                        |             |                                                   | 1                   |                        | CR             |                                                      | al cable shield (screen)                           |
|                                        | 4           | <u> </u>                                          |                     |                        |                | Fyte                                                 | ernal speed reference: 010 V <sup>1) 4) 8)</sup> : |
| 110 kohm                               |             | <del>*</del> *                                    | 2                   | A                      | AI1            |                                                      | 22.11                                              |
| Γ-                                     | <b>─</b> ─  |                                                   | 3                   | A(                     | GND            | Anal                                                 | log input circuit, common                          |
|                                        |             |                                                   | 4                   | +                      | 10V            | 10 V                                                 | DC reference voltage                               |
|                                        | -           | - !                                               | 5                   | -                      | AI2            | Not                                                  | configured 2)                                      |
|                                        |             |                                                   | 6                   | AC                     | GND            | Anal                                                 | log input circuit, common                          |
|                                        | _           | / 1 <del>-</del>                                  | _                   |                        |                | Out                                                  | put frequency, 020 mA <sup>9)</sup> :              |
| Max.                                   | <b>r</b> Ø7 | <del>/                                    </del>  | 7                   | A                      | .01            | see                                                  | 13.12                                              |
| 500 ohm                                |             | <u> </u>                                          | 8                   | A                      | O2             |                                                      | or current, 020 mA <sup>9)</sup> :<br>13.22        |
|                                        | <u> </u>    |                                                   | 9 AGND              |                        | Anal           | Analog output circuit common                         |                                                    |
|                                        | •           | 7) =                                              | X2, X3              | Aux. vo                | Itage outp     |                                                      | d programmable digital inputs                      |
|                                        |             |                                                   | 10                  | +;                     | 24V            | Aux.                                                 | voltage output +24 VDC, max. 250 mA <sup>3)</sup>  |
|                                        | г           | +                                                 | 11                  | DO                     | GND            | Aux.                                                 | . voltage output common                            |
|                                        |             | 5)                                                | 12                  | DO                     | COM            |                                                      | tal input common for all                           |
|                                        | - 1         |                                                   | 13                  |                        | DI1            | Stor                                                 | o (0) / Start (1): see 20.03                       |
|                                        |             |                                                   | 14                  |                        | DI2            | For                                                  | ward (0) / reverse (1): see 20.03                  |
|                                        |             |                                                   | 15                  |                        | 013            | Con                                                  | stant speed sel 1 4) 8): see .22.22                |
|                                        |             |                                                   | 16                  |                        | 014            | Con                                                  | stant speed sel 2 4) 8): see 22.23                 |
|                                        |             |                                                   | 17                  |                        | DI5            |                                                      |                                                    |
|                                        |             |                                                   | 18                  |                        | 016            | Ramp 1 (0) / Ramp 2 (1) <sup>5) 8)</sup> : see 23.11 |                                                    |
|                                        |             |                                                   | Relay o             |                        | Not configured |                                                      |                                                    |
|                                        |             |                                                   |                     |                        |                |                                                      | Ready Run <sup>9)</sup> : see <i>10.24</i>         |
|                                        |             |                                                   | 19                  |                        | 01C            |                                                      |                                                    |
|                                        |             | 1.2                                               | 20                  |                        | 01A            | $\Box$                                               | 250 V AC / 30 V DC                                 |
|                                        | -           | +                                                 | 21                  |                        | O1B            |                                                      | 2 A                                                |
|                                        |             |                                                   | 22                  |                        | O2C            |                                                      | Running <sup>9)</sup> : see. <i>10.27</i>          |
|                                        |             | 1.2                                               | 23                  | R                      | O2A            | ユ                                                    | 250 V AC / 30 V DC                                 |
|                                        | -           | +                                                 | 24                  |                        | O2B            |                                                      | 2 A                                                |
|                                        |             | <u> </u>                                          | 25                  | R                      | O3C            |                                                      | Fault(-1) <sup>9)</sup> : see. 10.30               |
|                                        |             | 14                                                | 26                  | R                      | O3A            | t\ ∣                                                 | 250 V AC / 30 V DC                                 |
|                                        | L           | -                                                 | 27                  | RO3B                   |                | <b>-</b>                                             |                                                    |
| <u> </u>                               |             |                                                   | X5                  | Built-in               | fieldbus       | •                                                    |                                                    |
|                                        |             |                                                   | 29                  |                        | B+             | Inter                                                | rnal Modbus RTU (EIA-485), see <i>Fieldbus</i>     |
|                                        |             |                                                   | 30                  |                        | A-             | control through the embedded fieldbus                |                                                    |
|                                        |             |                                                   | 31                  | DGND                   |                | interface (EFB)                                      |                                                    |
|                                        |             |                                                   | (Frame R0.          |                        |                |                                                      | , ,                                                |
|                                        |             |                                                   | S100                |                        | //&BIAS        | Tern                                                 | nination resistor and bias resistor switch         |
|                                        |             |                                                   | (Frame R3.          |                        | ,,,,,,,,,      | 10111                                                | midden resistor and plas resistor switch           |
|                                        |             |                                                   | S100                |                        | ERM            | Tern                                                 | nination resistor switch                           |
|                                        |             |                                                   | S200                |                        |                | Termination resistor switch                          |                                                    |
|                                        |             |                                                   |                     | BIAS Safety torque off |                | Bias resistor switch                                 |                                                    |
|                                        |             |                                                   | X4                  | R0R2                   | R3R8           |                                                      |                                                    |
|                                        |             |                                                   | 22                  | RURZ                   |                |                                                      |                                                    |
|                                        |             | R3R8                                              | 33                  | -                      | OUT1           | Safe                                                 | ety torque off function. Factory connection.       |
|                                        |             | <del>                                      </del> | 34                  | SGND                   | OUT2           |                                                      | circuits must be closed for the drive to           |
| 6)                                     |             | 35                                                | OUT1                | SGND                   |                | See <i>Safe torque off function</i> in the drive     |                                                    |
|                                        |             | 36                                                | - <sup>6)</sup> IN1 | IN1                    |                | lware manual.                                        |                                                    |
|                                        |             | 37 - 10) N2 IN2                                   |                     |                        |                |                                                      |                                                    |
|                                        |             | X10                                               |                     |                        |                | R6R8 only)                                           |                                                    |
|                                        |             | 40                                                | 24 V AC             |                        |                | AC/DC input, for control unit power supply           |                                                    |
|                                        |             |                                                   | 41                  | 24 V AC                | /DC+ in        | whe                                                  | n external main power is disconnected.             |
| X11 Redundant aux                      |             | ant auxilia                                       | iary voltage output |                        |                |                                                      |                                                    |
|                                        |             |                                                   | 42                  |                        | 24 V           |                                                      | voltage output +24 V DC, max. 250 mA <sup>3)</sup> |
|                                        |             |                                                   | 43                  |                        |                |                                                      | voltage output common                              |
|                                        |             |                                                   | 44                  |                        | COM            |                                                      | tal input common for all                           |
|                                        |             |                                                   |                     |                        |                | 9"                                                   |                                                    |

#### Terminal sizes

- (frames R0...R8): 0.14...1.5 mm<sup>2</sup> (all terminals)
- Tightening torques: 0.5...0.6 N·m (0.4 lbf·ft)

#### **Notes**

- 1) Current [0(4)...20 mA,  $R_{in}$  < 500 ohm] or voltage [0(2)...10 V,  $R_{in}$  > 200 kohm] input as selected with parameter 12.15 Al1 unit selection.
- <sup>2)</sup> Current [0(4)...20 mA,  $R_{in}$  = 100 ohm] or voltage [0(2)...10 V,  $R_{in}$  > 200 kohm] input as selected with parameter 12.25 AI2 unit selection.
- 3) Total load capacity of the auxiliary voltage output +24V (X2:10) = 6.0 W (250 mA/ 24 V). User can use this source for either of the I/O connections (DI1... DI2- RO1 or DI3...DI6 - RO2~RO3).
- <sup>4)</sup> The constant speed are set based on the combination of sources as follows:

| Source defined by par.22.22 | Source defined by par.22.23 | Constant speed active |  |
|-----------------------------|-----------------------------|-----------------------|--|
| 0                           | 0                           | Set speed through AI1 |  |
| 1                           | 0                           | Constant speed 1      |  |

5) The speed reference ramp is set based on the combination of sources as follows:

| DI5 | Ramp set | Parameters                |  |
|-----|----------|---------------------------|--|
|     |          | Vector control (default)  |  |
| 0   | 1        | 23.12 Acceleration time 1 |  |
|     |          | 23.13 Deceleration time 1 |  |
|     |          | 23.14 Acceleration time 2 |  |
|     |          | 23.15 Deceleration time 2 |  |

<sup>6)</sup> Connected with jumpers at the factory.

For information on cable connection and drive operation, see Control Connections in the hardware manual (3AXD50000044998).

<sup>7)</sup> Ground the outer shield of the cable 360 degrees under the grounding clamp on the grounding shelf for the control cables.

<sup>8)</sup> Input signal

<sup>9)</sup> Output signal

<sup>10)</sup> For R0...R2 frames only

# 3-wire macro

This macro is used when the drive is controlled using momentary push-buttons. It provides three constant speeds. To enable the macro, select it in the **Primary settings** menu or set parameter *96.04 Macro select* to *3-wire*.

To enable the macro, navigate to:

• Main menu  $\equiv$   $\rightarrow$  Connection macro  $1/0 \stackrel{\square}{\Box} \rightarrow \stackrel{\diamondsuit}{\Omega}$  3-wire macro

Main menu  $\equiv \rightarrow$  Complete parameter list  $\blacksquare$  parameter 96.04 Macro select  $\rightarrow$  [17] 3-wire.

## Default control connections for the 3-wire macro

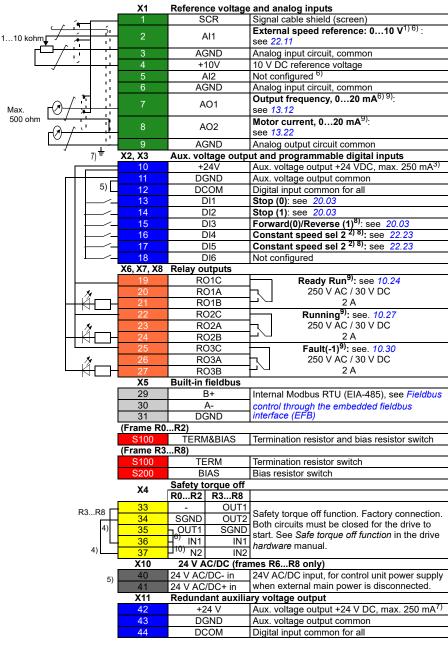

#### **Terminal sizes:**

- (frames R0...R8: 0.14...1.5 mm<sup>2</sup> (all terminals)
- Tightening torques: 0.5...0.6 N·m (0.4 lbf·ft)

#### Notes:

- 1) Al1 is used as a speed reference if vector control is selected.
- 2) In scalar control (default): See Menu Primary settings Start, stop, reference Constant frequencies or parameter group 28 Frequency reference chain. In vector control: See Menu - Primary settings - Start, stop, reference - Constant speeds or parameter group 22 Speed reference selection.

| DI4 | DI5 | Operation/Parameter        |                        |  |
|-----|-----|----------------------------|------------------------|--|
|     |     | Scalar control (default)   | Vector control         |  |
| 0   | 0   | Set frequency through Al1  | Set speed through AI1  |  |
| 1   | 0   | 28.26 Constant frequency 1 | 22.26 Constant speed 1 |  |
| 0   | 1   | 28.27 Constant frequency 2 | 22.27 Constant speed 2 |  |
| 1   | 1   | 28.28 Constant frequency 3 | 22.28 Constant speed 3 |  |

<sup>3)</sup> Ground the outer shield of the cable 360 degrees under the grounding clamp on the grounding shelf for the control cables.

#### Input signals

- Analog speed/frequency reference (Al1)
- Start, pulse (DI1)
- Stop. pulse (DI2)
- Direction selection (DI3)
- Constant speed/frequency selection (DI4, DI5)

#### **Output signals**

- Analog output AO1: Output frequency
- Analog output AO2: Motor current
- Relay output 1: Ready run
- Relay output 2: Running
- Relay output 3: Fault (-1)

<sup>&</sup>lt;sup>4)</sup> Connected with jumpers at the factory.

<sup>&</sup>lt;sup>5)</sup> Only frames R6...R11 have terminals 40 and 41 for external 24 V AC/DC input.

<sup>6)</sup> Select voltage or current for inputs Al1 and Al2 and output AO1 with parameters 12.15, 12.25 and 13.15, respectively.

<sup>&</sup>lt;sup>7)</sup> Total load capacity of the auxiliary voltage output +24V (X2:10) = 6.0 W (250 mA /24 V). User can use this source for either of the I/O connections (DI1... DI2- RO1 or DI3...DI6 - RO2~RO3).

<sup>8)</sup> Input signal

<sup>9)</sup> Output signal

# Motor potentiometer macro

The motor potentiometer macro can be used to adjust the speed of the motor with two-push buttons or with PLCs that change the speed of the motor using two digital signals.

The source for the digital signals, used to increase the values, can be selected by parameters 22.73 Motor potentiometer up source and 22.74 Motor potentiometer down source.

When enabled by 22.71 Motor potentiometer function, the motor potentiometer assumes the value set by 22.72 Motor potentiometer initial value. Depending on the mode selected in 22.71, the motor potentiometer value is either retained or reset over a power cycle.

The time to increase the speed from the minimum (22.76 Motor potentiometer min value) to the maximum (22.77 Motor potentiometer max value) is defined in the parameter 22.78 Motor potentiometer ramp up.

The time to decrease the speed from the maximum (22.77 Motor potentiometer max value) value to the minimum (22.76 Motor potentiometer min value) value is defined in the parameter 22.79 Motor potentiometer ramp down.

If the up and down signals are simultaneously on, the motor potentiometer value does not change.

The output of the function is shown by 22.80 Motor potentiometer ref act, which can directly be set as the reference source in the main selector parameters, or used as an input by other source selector parameters, both in scalar and vector control.

The following example shows the behavior of the motor potentiometer value.

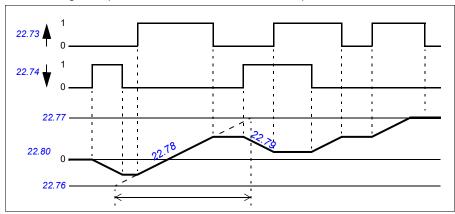

Parameters 22.73 Motor potentiometer up source and 22.74 Motor potentiometer down source control speed or frequency from zero to maximum speed or frequency. The running direction can be changed with parameter 20.04 Ext1 in2 source. See the following example.

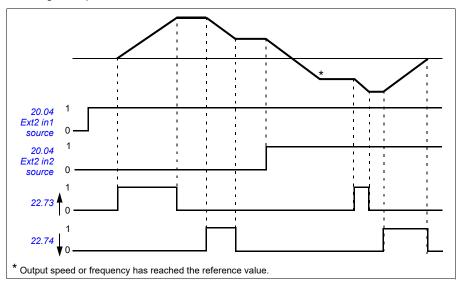

Parameters 22.73 Motor potentiometer up source and 22.74 Motor potentiometer down source control speed or frequency from zero to maximum speed or frequency. The running direction can be changed with parameter 20.04 Ext1 in2 source. See the following example.

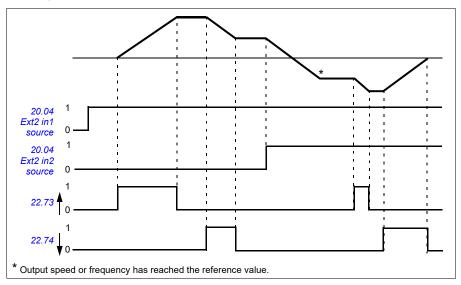

To enable the macro, navigate to:

- Main menu  $\equiv$   $\rightarrow$  Connection macro  $_{1/0} \stackrel{\square}{=} \rightarrow \stackrel{1}{}_{3} \stackrel{2}{+} \stackrel{\square}{}_{4} \stackrel{\square}{=}$  Motor potentiometer
- Main menu  $\equiv \rightarrow$  Complete parameter list parameter 96.04 Macro select  $\rightarrow$  [13] Motor potentiometer.

# Default control connections for the ABB potentiometer macro

|                | <b>X</b> 1 | Referen            | ce volta | ge an                | d analog inputs and outputs                        |
|----------------|------------|--------------------|----------|----------------------|----------------------------------------------------|
| . 4            | 1          | SC                 | R        | Sign                 | al cable shield (screen)                           |
| 110 kohm       | 2          | Al                 | 1        | Not o                | configured                                         |
| ┌┻╌┼╌          | 3          | AGI                | ND       | Anal                 | og input circuit, common                           |
| <u> </u>       | 4          | +10                | )V       | 10 V                 | DC reference voltage                               |
| 13             | 5          | Al                 | 2        |                      | configured                                         |
| . , .          | 6          | AGI                | ND       | Anal                 | og input circuit, common                           |
| Max.           | 7          | AC                 | )1       | Outp                 | out frequency: 020 mA <sup>6)</sup> : see 13.12    |
| 500 ohm        | 8          | AC                 | )2       | Moto                 | or current: 020 mA <sup>6)</sup> : see 13.22       |
| 3)=            | 9          | AGI                |          |                      | og output circuit common                           |
| 3)             | X2, X3     |                    |          |                      | nd programmable digital inputs                     |
|                | 10         | +24                | 1V       | Aux.                 | voltage output +24 VDC, max. 250 mA <sup>2)</sup>  |
|                | 11         | DGI                | DV       |                      | voltage output common                              |
| 4)             | 12         | DCC                | MC       | Digita               | al input common for all                            |
|                | 13         | DI                 | 1        | Stop                 | (0) / Start (1) <sup>5)</sup> : see 20.03          |
| -/-            | 14         | DI                 | 2        | Forw                 | vard (0) / reverse (1) <sup>5)</sup> : see 20.03   |
|                | 15         | DI                 | 3        | Refe                 | rence up <sup>1) 5)</sup> : see 22.73              |
|                | 16         | DI                 |          | Refe                 | rence down <sup>1)5)</sup> : see 22.74             |
| -/-            | 17         | DI                 | 5        |                      | stant frequency <sup>5)</sup> :see 28.22           |
|                | 18         | DI                 |          | Run                  | enable (if 0, drive stops)5): see 20.12            |
|                | X6,X7, X8  | Relay ou           | ıtputs   |                      |                                                    |
|                | 19         | RO                 | 1C       |                      | Ready run <sup>6)</sup> : see 10.24.               |
| 1 . 1          | 20         | RO                 |          | ٦.                   | 250 V AC / 30 V DC                                 |
| H <del> </del> | 21         | RO                 | 1B       | <u>/</u>             | 2 A                                                |
|                | 22         | RO                 | 2C       | 1                    | Running <sup>6)</sup> : see 10.27.                 |
|                | 23         | RO                 |          | ⊢, I                 | 250 V AC / 30 V DC                                 |
|                | 24         | RO                 |          | 7                    | 2 A                                                |
|                | 25         | RO:                |          |                      | Fault (-1) <sup>6)</sup> : see 10.30.              |
|                | 26         | RO                 | 3A       | -, I                 | 250 V AC / 30 V DC                                 |
|                | 27         | RO                 |          | 7                    | 2 A                                                |
|                | X5         | Built-in t         |          |                      |                                                    |
|                | 29         | B-                 | +        | Inter                | nal Modbus RTU (EIA-485). See <i>Fieldbus</i>      |
|                | 30         | A                  |          |                      | rol through the embedded fieldbus interface        |
|                | 31         | DGND               |          | (EFB).               |                                                    |
|                | (Frame R0. |                    |          |                      |                                                    |
|                | S100       | TERM               | BIAS     | Term                 | ination resistor and bias resistor switch          |
|                | (Frame R3. |                    |          |                      |                                                    |
|                | S100       | TEF                |          |                      | ination resistor switch                            |
|                | S200       | BIA                |          | Bias resistor switch |                                                    |
|                | X4         | Safety to          |          | f                    |                                                    |
|                |            | R0R2               |          |                      |                                                    |
| R3R8           | 33         | -                  | OUT1     | Safe                 | ty torque off function. Factory connection.        |
| <u> </u>       | 34         | SGND               | OUT2     |                      | circuits must be closed for the drive to start.    |
| 4)             | 35         | OUT1               | SGND     |                      | Safe torque off function in the drive              |
| 4)             | 36         | -7) IN1            | IN1      |                      | ware manual.                                       |
| .,             | 37         | <sup>14)</sup> IN2 | IN2      |                      |                                                    |
|                | X10        |                    |          |                      | R6R8 only)                                         |
|                | 40         | 24 V AC/           |          |                      | AC/DC input, for control unit power supply         |
|                | 41         | 24 V AC            |          |                      | external main power is disconnected.               |
|                | X11        |                    |          |                      | voltage output (frames R0R2)                       |
|                | 42         | +24                |          |                      | voltage output +24 V DC, max. 250 mA <sup>2)</sup> |
|                | 43         | DGI                |          |                      | voltage output common                              |
|                | 44         | DCC                | JM       | Digita               | al input common for all                            |

#### Terminal sizes

- (frames R0...R8): 0.14...1.5 mm<sup>2</sup> (all terminals)
- Tightening torques: 0.5...0.6 N·m (0.4 lbf·ft)

### Notes

1) If DI3 and DI4 are both active or inactive, the frequency/speed reference is unchanged.

The existing frequency/speed reference is stored during stop and power down.

- <sup>2)</sup> Total load capacity of the auxiliary voltage output +24V (X2:10) = 6.0 W (250 mA/ 24 V). User can use this source for either of the I/O connections (DI1... DI2- RO1 or DI3...DI6 - RO2~RO3).
- <sup>3)</sup> Ground the outer shield of the cable 360 degrees under the grounding clamp on the grounding shelf for the control cables.
- <sup>4)</sup> Connected with jumpers at the factory.
- <sup>5)</sup> Input signal
- 6) Output signal
- 7) For R0...R2 frames only

In addition, below input is automatically set as follows:

| No.   | Name<br>(Input/Setting) | Value              |
|-------|-------------------------|--------------------|
| 23.11 | Ramp set selection      | 0 = Acc/Dec time 1 |

For information on cable connection and drive operation, see Control Connections in the Hardware manual (3AXD50000044998).

# PID macro

The PID macro is suitable for applications where the drive is always controlled by PID and the reference comes from analog input AI1.

To enable the macro, navigate to:

- Main menu 

  → Connection macro |/0 → PID or
- Main menu 

  → Complete parameter list parameter 96.04 Macro select → [14] PID.

# Default control connections for the ABB PID macro

| Delault Co | )   III   O                                   |           |                       | ABB FID IIIaCIU                                          |  |  |
|------------|-----------------------------------------------|-----------|-----------------------|----------------------------------------------------------|--|--|
|            | ĺ                                             | X1        |                       | ge and analog inputs and outputs                         |  |  |
| 4          | 3 4                                           | 1         | SCR                   | Signal cable shield (screen)                             |  |  |
| 110 kohm   | -                                             | 2         | AI1                   | External PID reference: 010V 7): see 40.16.              |  |  |
| Γ          | (1 11                                         | 3         | AGND                  | Analog input circuit, common                             |  |  |
|            | <u> </u>                                      | 4         | +10V                  | 10 V DC reference voltage                                |  |  |
|            |                                               | 5         | Al2                   | PID feedback: 420mA <sup>1) 7)</sup> : see 40.08         |  |  |
| ^ ^        | •                                             | 6         | AGND                  | Analog input circuit, common                             |  |  |
| Max.       | <del></del>                                   | 7         | AO1                   | Output frequency: 020 mA <sup>8</sup> ): see 13.12       |  |  |
| 500 ohm    | <u>'-                                    </u> | 8         | AO2                   | Motor current: 020 mA <sup>8)</sup> : see 13.22          |  |  |
| /_         | 4)                                            | 9         | AGND                  | Analog output circuit common                             |  |  |
|            | ٦)                                            | X2, X3    |                       | tput and programmable digital inputs                     |  |  |
|            |                                               | 10        | +24V                  | Aux. voltage output +24 VDC, max. 250 mA <sup>6)</sup>   |  |  |
|            | E/ E                                          | 11        | DGND                  | Aux. voltage output common                               |  |  |
|            | 5)                                            | 12        | DCOM                  | Digital input common for all                             |  |  |
|            |                                               | 13        | DI1                   | Stop (0) / Start (1) PID: see 20.03                      |  |  |
|            |                                               | 14        | DI2                   | Internal setpoint 1 <sup>3) (1)</sup> : see 40.19.       |  |  |
|            |                                               | 15        | DI3                   | Internal setpoint 2 <sup>3) /)</sup> : see40.20.         |  |  |
|            |                                               | 16        | DI4                   | Constant frequency 1 <sup>2) ()</sup> : see 28.26.       |  |  |
|            | <u> </u>                                      | 17        | DI5                   | Run enable (if 0, drive stops) <sup>7</sup> ): see 20.12 |  |  |
|            |                                               | 18        | DI6                   | Not configured                                           |  |  |
|            | Į.                                            |           | Relay outputs         | 1                                                        |  |  |
|            |                                               | 19        | RO1C                  | Ready run <sup>8)</sup> : see 10.24.                     |  |  |
|            | 1.                                            | 20        | RO1A                  | 250 V AC / 30 V DC                                       |  |  |
|            |                                               | 21        | RO1B                  | 2 A 2 A                                                  |  |  |
|            |                                               | 22        | RO2C                  | Running <sup>8</sup> ): see 10.27.                       |  |  |
|            | 4.                                            | 23        | RO2A                  | 250 V AC / 30 V DC                                       |  |  |
|            | И́ П                                          | 24        | RO2B                  | 250 V / (O / 50 V BO )                                   |  |  |
| L          |                                               | 25        | RO3C                  | Fault (-1) <sup>8)</sup> : see 10.30.                    |  |  |
|            | 1.                                            |           | RO3A                  | 250 V AC / 30 V DC                                       |  |  |
|            | لصلا                                          | 26        |                       | 250 V AC / 50 V DC 2 A                                   |  |  |
|            | $\square$                                     | 27        | RO3B                  |                                                          |  |  |
|            |                                               | X5        | Built-in fieldbus     |                                                          |  |  |
|            |                                               | 29        | B+                    | Internal Modbus RTU (EIA-485). See <i>Fieldbus</i>       |  |  |
|            |                                               | 30        | A-                    | control through the embedded fieldbus interface          |  |  |
|            |                                               | 31        | DGND                  | (EFB).                                                   |  |  |
|            |                                               | (Frame R0 |                       |                                                          |  |  |
|            |                                               | S100      | TERM&BIAS             | Termination resistor and bias resistor switch            |  |  |
|            |                                               | (Frame R3 |                       | T                                                        |  |  |
|            |                                               | S100      | TERM                  | Termination resistor switch                              |  |  |
|            |                                               | S200      | BIAS                  | Bias resistor switch                                     |  |  |
|            |                                               | X4        | Safety torque of      | ff                                                       |  |  |
|            |                                               |           | R0R2 R3R              |                                                          |  |  |
|            | R3R8                                          | 33        | - OUT1                | Safety torque off function. Factory connection.          |  |  |
|            |                                               | 34        | SGND OUT2             | Both circuits must be closed for the drive to start      |  |  |
|            | 5)                                            | 35        | OUT1 SGND             | See Safe torque off function in the drive                |  |  |
|            | _                                             | 36        | <sup>9)</sup> IN1 IN1 | hardware manual.                                         |  |  |
|            | 5)                                            | 37        | <sup>5)</sup> IN2 IN2 | naruware manuai.                                         |  |  |
|            | !                                             | X10       | 24 V AC/DC (fr        | rames R6R8 only)                                         |  |  |
|            |                                               | 40        | 24 V AC/DC- in        | 24V AC/DC input, for control unit power supply           |  |  |
|            |                                               | 41        | 24 V AC/DC+ in        | when external main power is disconnected.                |  |  |
|            | ļ                                             | X11       |                       | liary voltage output (frames R0R2)                       |  |  |
|            | j                                             | 42        | +24 V                 | Aux. voltage output +24 V DC, max. 250 mA <sup>6)</sup>  |  |  |
|            |                                               | 43        | DGND                  | Aux. voltage output common                               |  |  |
|            |                                               | 44        | DCOM                  | Digital input common for all                             |  |  |
|            |                                               |           | 200111                | 1                                                        |  |  |
|            |                                               |           |                       |                                                          |  |  |

### **Terminal sizes**

- (frames R0...R8): 0.14...1.5 mm<sup>2</sup> (all terminals)
- Tightening torques: 0.5...0.6 N·m (0.4 lbf·ft)

### **Notes**

- <sup>1)</sup> The signal source is powered externally. See the manufacturer's instructions. To use sensors supplied by the drive aux. voltage output, see chapter *Electrical installation*, section *Connection examples of two-wire and three-wire sensors* in the *Hardware manual* of the drive
- <sup>2)</sup> If Constant frequency is activated it overrides the reference from the PID controller output.
- <sup>3)</sup> The internal setpoint are set based on the combination of sources as follows:

| Source defined<br>by par. 40.19<br>DI2 | Source defined by par. 40.20 | Internal setpoint active  |  |
|----------------------------------------|------------------------------|---------------------------|--|
| 0                                      | 0                            | Setpoint source: Al1      |  |
| 1                                      | 0                            | Set 1 internal setpoint 1 |  |
| 0                                      | 1                            | Set 1 internal setpoint 2 |  |
| 1                                      | 1                            | Set 1 internal setpoint 3 |  |

<sup>&</sup>lt;sup>4)</sup> Ground the outer shield of the cable 360 degrees under the grounding clamp on the grounding shelf for the control cables.

In addition, below inputs are set automatically as follows:

| Parameter No. | Name<br>(Input/Setting) | Value              |
|---------------|-------------------------|--------------------|
| 20.01         | Ext1 commands           | 1= In1 Start       |
| 23.11         | Ramp set selection      | 0 = Acc/Dec time 1 |

For information on cable connection and drive operation, see *Control Connections* in the *Hardware manual (3AXD50000044998)*.

<sup>&</sup>lt;sup>5)</sup> Connected with jumpers at the factory.

<sup>&</sup>lt;sup>6)</sup> Total load capacity of the auxiliary voltage output +24V (X2:10) = 6.0 W (250 mA / 24 V). User can use this source for either of the I/O connections (DI1... DI2- RO1 or DI3...DI6 - RO2-RO3).

<sup>7)</sup> Input signal

<sup>&</sup>lt;sup>8)</sup> Output signal

<sup>9)</sup> For R0...R2 frames only

# Panel PID macro

The panel PID macro is suitable for applications where the drive is always controlled by a PID controller and the setpoint is defined with the control panel.

To enable the macro, navigate to:

- Main menu  $\equiv \rightarrow$  Connection macro  $1/0\frac{1}{100}$   $\rightarrow$  Panel PID  $\bowtie_{PID}$
- Main menu ≡ → Complete parameter list ≡ parameter 96.04 Macro select → [15] Panel PID.

# **Default control connections for the Panel PID macro**

|                    | X1                     | Deferen           | aa valta            | age and analog inputs and outputs                                                           |  |
|--------------------|------------------------|-------------------|---------------------|---------------------------------------------------------------------------------------------|--|
|                    | A1                     | SC                |                     | age and analog inputs and outputs                                                           |  |
| 45                 | 2                      |                   |                     | Signal cable shield (screen)                                                                |  |
| 110 kohm           |                        | Al                |                     | Not configured <sup>6)</sup>                                                                |  |
| <u> </u>           | 3                      | AGI               |                     | Analog input circuit, common                                                                |  |
| <del>-/- : -</del> | 4                      | +10               |                     | 10 V DC reference voltage                                                                   |  |
| 10                 | 5                      | Al                |                     | PID feedback, 420mA <sup>1) /)</sup> : see 40.08                                            |  |
|                    | 6                      | AGI               |                     | Analog input circuit, common                                                                |  |
| Max.               | 7                      | AC                |                     | Output frequency, 020 mA <sup>8)</sup> : see 13.12                                          |  |
| 500 ohm            | 8                      | AC                |                     | Motor current, 020 mA <sup>8</sup> ): see 13.22                                             |  |
| 3)+                | 9                      | AGI               |                     | Analog output circuit common                                                                |  |
| -,                 | X2, X3                 |                   |                     | tput and programmable digital inputs                                                        |  |
|                    | 10                     | +24               |                     | Aux. voltage output +24 VDC, max. 250 mA <sup>5)</sup>                                      |  |
|                    | 11                     | DGI               | ND                  | Aux. voltage output common                                                                  |  |
| 4)                 | 12                     | DCC               | MC                  | Digital input common for all                                                                |  |
| -/-                | 13                     | DI                | 1                   | Stop (0) / Start (1) PID <sup>7</sup> : see 20.03                                           |  |
|                    | 14                     | DI                | 2                   | Not configured                                                                              |  |
|                    | 15                     | DI                | 3                   | Not configured                                                                              |  |
| -/-                | 16                     | DI                | 4                   | Constant frequency 1 <sup>2) /)</sup> : see 28.26                                           |  |
|                    | 17                     | DI                | 5                   | Run enable (if 0, drive stops)7): see 20.12                                                 |  |
|                    | 18                     | DI                |                     | Not configured                                                                              |  |
|                    | X6,X7, X8              | Relay ou          |                     | . Tot ooi iii garou                                                                         |  |
|                    | 19                     | RO                |                     | Ready run <sup>8)</sup> : see 10.24                                                         |  |
| ي                  | 20                     | RO                |                     | 250 V AC / 30 V DC                                                                          |  |
|                    | 21                     | RO                |                     | 2 A                                                                                         |  |
|                    | 22                     | RO                |                     | Running <sup>8)</sup> : see 10.27                                                           |  |
| .                  | 23                     | RO                |                     | 250 V AC / 30 V DC                                                                          |  |
|                    | 24                     | RO                |                     | 230 V AC 7 30 V DC                                                                          |  |
|                    |                        |                   |                     | Fault (-1) <sup>8)</sup> : see 10.30                                                        |  |
| J                  | 25                     | RO                |                     |                                                                                             |  |
|                    | 26                     | RO                |                     | 250 V AC / 30 V DC                                                                          |  |
|                    | 27                     | RO                |                     | <u> </u>                                                                                    |  |
|                    | X5                     | Built-in          |                     | -                                                                                           |  |
|                    | 29                     | B-                |                     | Internal Modbus RTU (EIA-485). Internal                                                     |  |
|                    | 30                     | A                 |                     | Modbus RTU (EIA-485). See Fieldbus control                                                  |  |
|                    | 31                     | DGND              |                     | through the embedded fieldbus interface (EFB).                                              |  |
|                    | (Frame R0.             |                   |                     |                                                                                             |  |
|                    | S100                   | TERM              | BIAS                | Termination resistor and bias resistor switch                                               |  |
|                    | (Frame R3.             |                   |                     |                                                                                             |  |
|                    | S100                   | TEF               |                     | Termination resistor switch                                                                 |  |
|                    | S200                   | BIA               |                     | Bias resistor switch                                                                        |  |
|                    | X4                     | Safety to         |                     |                                                                                             |  |
|                    |                        | R0R2              | R3R                 |                                                                                             |  |
| R3R8               | 33                     | -                 | OUT1                | C-f-t-t                                                                                     |  |
| K3R8               | 34                     | SGND              | OUT2                | Safety torque off function. Factory connection.                                             |  |
|                    | 35                     | ¬ OUT1            | SGND                | Both circuits must be closed for the drive to start.                                        |  |
|                    | 36                     | <sup>9)</sup> IN1 | IN1                 | See Sale lorque on function in the drive                                                    |  |
| 4)                 | 37                     | 4) IN2            | IN2                 |                                                                                             |  |
|                    | X10                    |                   |                     | frames R6R8 only)                                                                           |  |
|                    | 40                     | 24 V AC           |                     | 24V AC/DC input, for control unit power supply                                              |  |
|                    |                        |                   |                     |                                                                                             |  |
|                    |                        | 24 V/ AC          | DC+ in 1            |                                                                                             |  |
|                    | 41                     | 24 V AC           |                     |                                                                                             |  |
|                    | 41<br><b>X11</b>       | Redunda           | ant auxi            | iliary voltage output (frames R0R2)                                                         |  |
|                    | 41<br><b>X11</b><br>42 | Redunda<br>+24    | ant auxi<br>V       | iliary voltage output (frames R0R2) Aux. voltage output +24 V DC, max. 250 mA <sup>5)</sup> |  |
|                    | 41<br><b>X11</b>       | Redunda           | ant auxi<br>V<br>ND | iliary voltage output (frames R0R2)                                                         |  |

### Terminal sizes

- (frames R0...R8): 0.14...1.5 mm<sup>2</sup> (all terminals)
- Tightening torques: 0.5...0.6 N·m (0.4 lbf·ft)

### Notes

- 1) The signal source is powered externally. See the manufacturer's instructions. To use sensors supplied by the drive aux. voltage output, see chapter Electrical installation, section Connection examples of two-wire and three-wire sensors in the Hardware manual of the drive.
- <sup>2)</sup> If Constant frequency is activated it overrides the reference from the PID controller output.
- <sup>3)</sup> Ground the outer shield of the cable 360 degrees under the grounding clamp on the grounding shelf for the control cables.
- <sup>4)</sup> Connected with jumpers at the factory.
- <sup>5)</sup> Total load capacity of the auxiliary voltage output +24V (X2:10) = 6.0 W (250 mA/ 24 V). User can use this source for either of the I/O connections (DI1... DI2- RO1 or DI3...DI6 - RO2~RO3).
- <sup>6)</sup> PID setpoint is from control panel reference
- 7) Input signal
- 8) Output signal
- 9) For R0...R2 frames only

In addition, below inputs are set automatically as follows:

| Parameter No. | Name<br>(Input/Setting) | Value              |
|---------------|-------------------------|--------------------|
| 20.01         | Ext1 commands           | 1= In1 Start       |
| 23.11         | Ramp set selection      | 0 = Acc/Dec time 1 |

For information on cable connection and drive operation, see Control Connections in the Hardware manual (3AXD50000044998).

# **Torque control macro**

This macro is used in applications in which torque control of the motor is required.

These are typically tension applications, where a particular tension needs to be maintained in the mechanical system.

Torque reference is given through analog input Al2, typically as a current signal in the range of 0...20 mA (corresponding to 0...100% of rated motor torque).

The start/stop signal is connected to digital input DI1. The direction is determined by DI2. Through digital input DI3, it is possible to select speed control (EXT1) instead of torque control (EXT2). As with the PID control macro, speed control can be used for commissioning the system and checking the motor direction.

It is also possible to change the control to local (control panel or PC tool) by pressing the Loc/Rem key. By default, the local reference is speed; if a torque reference is required, the value of parameter 19.16 Local control mode should be changed to Torque.

A constant speed (by default, 300 rpm) can be activated through DI4. DI5 switches between acceleration/deceleration time sets 1 and 2. The acceleration and deceleration times are defined by parameters 23.12...23.15.

# Default control connections for the Torque control macro

| Default control connections for the Torque control macro |                      |             |                      |            |                                                                                               |
|----------------------------------------------------------|----------------------|-------------|----------------------|------------|-----------------------------------------------------------------------------------------------|
|                                                          |                      | X1          |                      |            | and analog inputs                                                                             |
|                                                          | <b>←</b> □           | 1           | S                    | CR         | Signal cable shield (screen)                                                                  |
| 110 kohm                                                 |                      | D 2         |                      | AI1        | External speed reference: 010 V <sup>1) 4) 8)</sup> :                                         |
| 110 KONIN                                                | <b>,</b> *           |             |                      |            | see 22.11                                                                                     |
| Γ-7                                                      | 11                   | 3           |                      | GND        | Analog input circuit, common                                                                  |
| <u> </u>                                                 |                      | 4           |                      | 10V        | 10 V DC reference voltage                                                                     |
|                                                          |                      | _           |                      | AI2        | Torque reference <sup>2)</sup>                                                                |
|                                                          |                      | 6           | A                    | GND        | Analog input circuit, common                                                                  |
| $\wedge$                                                 | / *                  | 7           | _                    | NO1        | Motor speed used: 020 mA <sup>9)</sup> :                                                      |
| Max. ┌ॗ <b>॔</b> ऀ)─                                     | <del>/ 🖈  </del>     |             | _                    | NO I       | see 13.12                                                                                     |
| 500 ohm — ✓                                              | <del> </del>         |             |                      | \O2        | Motor current: 020 mA <sup>9)</sup> :                                                         |
| L( <b>/</b> )-                                           | 1,,,                 | 1           | _                    | 102        | see13.22                                                                                      |
|                                                          |                      |             |                      | GND        | Analog output circuit common                                                                  |
| Ţ                                                        | ر<br>5) <del>آ</del> | X2, X3      | Aux. vo              | Itage outp | ut and programmable digital inputs                                                            |
|                                                          |                      | 10          | +                    | 24V        | Aux. voltage output +24 VDC, max. 250 mA <sup>3)</sup>                                        |
| Г                                                        |                      | 11          | D                    | GND        | Aux. voltage output common                                                                    |
|                                                          | 4                    | ) 12        | D                    | СОМ        | Digital input common for all                                                                  |
|                                                          |                      | 13          |                      | DI1        | Stop (0) / Start (1)                                                                          |
|                                                          |                      | 14          |                      | DI2        | Forward (0) / Reverse (1)                                                                     |
|                                                          |                      | 15          |                      | DI3        | Speed control (0) / Torque control (1) Constant speed 1 (1 = On)                              |
|                                                          |                      | 16          |                      | DI4        | Constant speed 1 (1 = On)                                                                     |
|                                                          |                      | 17          |                      | DI5        | Acc/Dec time set 1(0) / set 2(1)                                                              |
|                                                          |                      | 18          |                      | DI6        | Run enable (1 = On)                                                                           |
|                                                          |                      | X6, X7,     | X8 Relay o           | utputs     | , ,                                                                                           |
|                                                          |                      | 19          |                      | 01C        | Ready run <sup>9)</sup> : see. 10.24                                                          |
|                                                          | 1.                   | 20          |                      | O1A        | 250 V AC / 30 V DC                                                                            |
|                                                          | 12-                  | 21          | R                    | O1B        | <b>├</b>                                                                                      |
|                                                          |                      | 22          | R                    | O2C        | Running <sup>9)</sup> : see. 10.27                                                            |
|                                                          | X.                   | 23          | R                    | O2A        | 1 250 V ÅC / 30 V DC                                                                          |
| 4                                                        | <u> 1</u> 46         | 24          | R                    | O2B        | <b>⊢</b>                                                                                      |
|                                                          | 1                    | 25          | R                    | O3C        | Fault (-1) <sup>9)</sup> : see. 10.30                                                         |
|                                                          | 14                   | 26          | R                    | O3A        | 250 V ÁC / 30 V DC                                                                            |
|                                                          | <del>- //</del> /    | - 27        | R                    | O3B        | ├ <sup>└</sup> 2 A                                                                            |
|                                                          | 1 4                  | X5          | Built-in             | fieldbus   |                                                                                               |
|                                                          |                      | 29          |                      | B+         | Internal Modbus RTU (EIA-485), see Fieldbus                                                   |
|                                                          |                      | 30          |                      | A-         | control through the embedded fieldbus                                                         |
|                                                          |                      | 31          | D                    | GND        | interface (EFB)                                                                               |
|                                                          |                      | (Frame      | R0R2)                |            |                                                                                               |
|                                                          |                      | S100        |                      | √&BIAS     | Termination resistor and bias resistor switch                                                 |
|                                                          |                      | (Frame      | R3R8)                |            |                                                                                               |
|                                                          |                      | S100        |                      | ERM        | Termination resistor switch                                                                   |
|                                                          |                      | S200        |                      | IAS        | Bias resistor switch                                                                          |
|                                                          |                      | X4          |                      | orque off  |                                                                                               |
|                                                          |                      |             | R0R2                 |            |                                                                                               |
|                                                          | R3F                  | - 33        | -                    | OUT1       | Sofoty torque off function Factory connection                                                 |
|                                                          | 1.0                  | 34          | SGND                 |            | Safety torque off function. Factory connection. Both circuits must be closed for the drive to |
|                                                          |                      | 35          | ¬OUT1                |            | start. See Safe torque off function in the drive                                              |
|                                                          | 4)                   | <b>-</b> 36 | _ <sub>10)</sub> IN1 | IN1        | hardware manual.                                                                              |
|                                                          | 4)                   | 37          | _4) IN2              |            |                                                                                               |
|                                                          |                      | X10         |                      |            | nes R6R8 only)                                                                                |
|                                                          |                      | 40          | 24 V AC              |            | 24V AC/DC input, for control unit power                                                       |
|                                                          |                      | 41          | 24 V AC              | /DC+ in    | supply when external main power is                                                            |
|                                                          |                      | X11         |                      |            | ry voltage output                                                                             |
|                                                          |                      | 42          |                      | 24 V       | Aux. voltage output +24 V DC, max. 250 mA <sup>3)</sup>                                       |
|                                                          |                      | 43          |                      | GND        | Aux. voltage output common                                                                    |
|                                                          |                      | 44          | D                    | COM        | Digital input common for all                                                                  |
|                                                          |                      |             |                      |            |                                                                                               |

#### **Terminal sizes**

- (frames R0...R8): 0.14...1.5 mm<sup>2</sup> (all terminals)
- Tightening torques: 0.5...0.6 N·m (0.4 lbf·ft)

### **Notes**

- <sup>1)</sup> Current [0(4)...20 mA,  $R_{in}$  < 500 ohm] or voltage [0(2)...10 V,  $R_{in}$  > 200 kohm] input as selected with parameter 12.15 Al1 unit selection.
- <sup>2)</sup> Current [0(4)...20 mA,  $R_{\rm in}$  = 100 ohm] or voltage [ 0(2)...10 V,  $R_{\rm in}$  > 200 kohm] input as selected with parameter 12.25 Al2 unit selection.
- <sup>3)</sup> Total load capacity of the auxiliary voltage output +24V (X2:10) = 6.0 W (250 mA / 24 V). User can use this source for either of the I/O connections (DI1... DI2- RO1 or DI3...DI6 RO2~RO3).
- <sup>4)</sup> Connected with jumpers at the factory.
- <sup>5)</sup> Ground the outer shield of the cable 360 degrees under the grounding clamp on the grounding shelf for the control cables.
- <sup>6)</sup> Can be used to set up pressure alarm warning.
- 7) Can be used for cold start prevention with connection to 'temperature reached' output of temperature controller or PLC
- 8) Input signal
- 9) Output signal
- 10) For R0...R2 frames only

In addition, some inputs and settings are set automatically as follows:

| No.   | Name (Input/Setting)    | Value                  |
|-------|-------------------------|------------------------|
| 19.11 | Ext1/Ext2 selection     | 5 = DI3                |
| 19.14 | Ext2 control mode       | 3 = Torque             |
| 20.02 | Ext1 start trigger type | 1 = Level              |
| 20.06 | Ext2 commands           | 2 = In1 Start; In2 Dir |
| 20.07 | Ext2 start trigger type | 1 = Level              |
| 20.08 | Ext2 in1 source         | 2 = DI1                |
| 20.09 | Ext2 in2 source         | 2 = DI2                |
| 20.12 | Run enable 1 source     | 7 = DI6                |
| 22.22 | Constant speed sel1     | 5 = DI4                |
| 23.11 | Ramp set selection      | 0 = <i>DI5</i>         |
| 26.11 | Torque ref1 source      | 2 = AI2 scaled         |
| 31.11 | Fault reset selection   | 0 = Not used           |

For information on cable connection and drive operation, see *Control Connections* in the *Hardware manual (3AXD50000044998)* 

# Pump and Fan Control (PFC) macro

The PFC macro is suitable for pump or fan systems consisting of one drive and multiple pumps/fans.

The PFC macro can be used to:

- Control the speed of one of the pumps/fans
- Connect or disconnect the auxiliary pumps in Direct On Line (DOL) connection as and when required.

For example, in a pump application with multiple pumps, the PFC logic controls the pumps as follows:

- 1. The drive varies the motor speed (VSD motor) to control the output of the first pump. This pump is the speed regulated pump.
- 2. When the demand (represented by the process PID reference) exceeds the capacity of the first pump (a user defined speed/frequency limit), the PFC logic automatically starts the auxiliary pump using the drive relay output.
- 3. The PFC logic reduces the speed of the first pump to balance the system output and to get the optimum energy efficiency.
- 4. The PID controller adjusts the speed/frequency of the first pump in such a way that the system output meets the process need.
- 5. If the demand further increases, the PFC logic adds further auxiliary pumps in similar manner.
- 6. When the demand drops, the drive reduces the speed of the first pump and when it reaches below the minimum limit (user defined speed/frequency limit), the PFC logic automatically stops the auxiliary pump. At the same time, the PFC logic increases the speed of the first pump to account for the missing output of the stopped auxiliary pump.

Note: The PFC is supported in external control location EXT2 only. However, you can use EXT1 for manual control of pump 1.

The below timing diagram explains how and when an auxiliary pump is connected with the PFC logic.

Example of a 3-pump constant pressure water supply application:

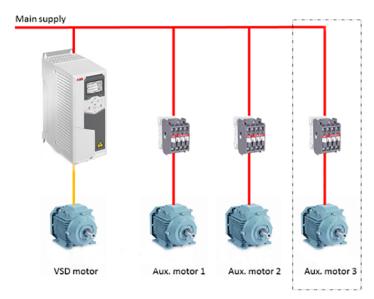

Pump 1 - connected to VSD motor

Pump 2 - connected to auxiliary motor 1

Pump 3 - connected to auxiliary motor 2

| Flow consumption versus pump status |                                                                                                    |                                                                                                    |        |  |  |
|-------------------------------------|----------------------------------------------------------------------------------------------------|----------------------------------------------------------------------------------------------------|--------|--|--|
| Consumption                         | Pump 1                                                                                                   | Pump 2                                                                                                    | Pump 3 |  |  |
| Low                                 | VSD                                                                                                    | Off                                                                                                    | Off    |  |  |
| ↓<br>High                           | VSD                                                                                                    | DOL                                                                                                    | Off    |  |  |
| ↓<br>↓                              | VSD                                                                                                    | DOL                                                                                                    | DOL    |  |  |
| Low                                 | VSD                                                                                                    | DOL                                                                                                    | Off    |  |  |
|                                     | VSD                                                                                                    | Off                                                                                                    | Off    |  |  |
| VSD                                 |                                                                                                    | Variable Speed Drive (yellow colour connecting line in the figure). Controlled by drive, tuning the output speed according to PID control. |        |  |  |
| DOL                                 | Direct On Line (red colour connecting line in the figure). Pump is running at fixed motor nominal speed. |                                                                                                    |        |  |  |
| Off                                 | Off-line. Pump ste                                                                                       | Off-line. Pump stops.                                                                                                    |        |  |  |

## PFC enabled pump control timing diagram

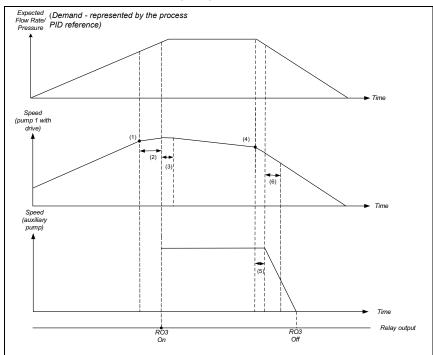

- (1) 76.30 Start point 1 Start speed for the auxiliary motor.
- (2) 76.55 Start delay Delay time to start the auxiliary pump. The pump is started only when speed of pump 1 is higher or equal to the start speed (76.30) for the duration mentioned in this parameter.
- (3) 76.57 PFC speed hold on Duration for pump 1 to maintain the speed momentum. This time is used to compensate the time needed to accelerate the auxiliary pump to a speed where it produces the flow.
- (4) 76.41 Stop point 1 Stop speed for the auxiliary motor.
- (5) 76.56 Stop delay Delay time to turn off the auxiliary pump when speed of pump 1 is lower or equal to stop speed (76.41) for the duration mentioned in this parameter.
- (6) 76.58 PFC speed hold off Time needed to compensate the pump 1 acceleration to the speed that produces flow.

In addition, the PFC logic also supports the following features:

## **Autochange**

Autochange functionality or the automatic rotation can be used to automatically rotate the start order of the PFC system. This function has the following features:

- Keeps the run time of the pumps/fans equal over time to even their wear.
- Prevent any pump/fan from standing still for too long, which otherwise would clog up the unit.

In some cases it is desirable to rotate the start order only when all units are stopped, for example to minimize the impact on the process.

The Autochange function can be defined in the parameter group 76 PFC configuration.

**Note:** The Autochange function also triggered by the Timed function. See description on page 59.

There are 2 modes of auto change with PFC:

Autochange PFC with auxiliary motors
 In this mode auto rotation happens with only 2nd and 3rd pump. Two pumps meet
 the flow consumption for long term running and the 3rd pump is reserved for
 shifting.

Example of PFC autochange with auxiliary pumps in a 3-pump constant pressure water supply application:

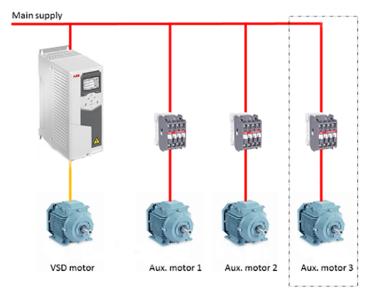

Pump 1 - connected to VSD motor

Pump 2 - connected to auxiliary motor 1

Pump 3 - connected to auxiliary motor 2

| Flow consumption versus pump status |                                                                                                    |                                                                                                    |        |  |  |
|-------------------------------------|----------------------------------------------------------------------------------------------------|----------------------------------------------------------------------------------------------------|--------|--|--|
| Consumption                         | Pump 1                                                                                                   | Pump 2                                                                                                    | Pump 3 |  |  |
| Low                                 | VSD                                                                                                    | Off                                                                                                    | Off    |  |  |
| Normal                              | VSD                                                                                                    | DOL                                                                                                    | Off    |  |  |
| <b>↓</b>                            | VSD                                                                                                    | Off                                                                                                    | DOL    |  |  |
| <b>↓</b>                            | VSD                                                                                                    | DOL                                                                                                    | Off    |  |  |
| Normal                              | VSD                                                                                                    | Off                                                                                                    | DOL    |  |  |
| VSD                                 |                                                                                                    | Variable Speed Drive (yellow colour connecting line in the figure). Controlled by drive, tuning the output speed according to PID control. |        |  |  |
| DOL                                 | Direct On Line (red colour connecting line in the figure). Pump is running at fixed motor nominal speed. |                                                                                                    |        |  |  |
| Off                                 | Off-line. Pump stop                                                                                      | os.                                                                                                    |        |  |  |

2. Autochange PFC with all the motors In this mode, all motors involves in the autochange. VSD motor moves to next pump one by one, but the auxiliary motor is always is on-line in DOL mode. Two pumps meet the flow consumption for long term running and the 3rd pump is reserved for shifting. All the motors shifts for autochange routine and special auxiliary circuit is needed for the same. This system is similar to the SPFC.

Example of PFC autochange with all motors in a 3-pump constant pressure water supply application:

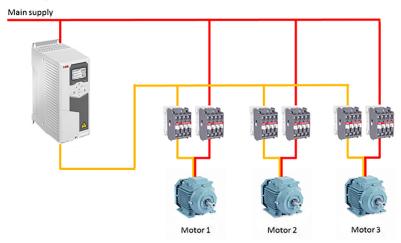

Pump 1 - connected to Motor 1

Pump 2 - connected to Motor 2

Pump 3 - connected to Motor 23

| Flow consumption versus pump status |                                                                                                    |        |        |  |  |
|-------------------------------------|----------------------------------------------------------------------------------------------------|--------|--------|--|--|
| Consumption                         | Pump 1                                                                                                    | Pump 2 | Pump 3 |  |  |
| Low                                 | VSD                                                                                                    | Off    | Off    |  |  |
| Normal                              | VSD                                                                                                    | DOL    | Off    |  |  |
| <b>↓</b>                            | Off                                                                                                    | VSD    | DOL    |  |  |
| <b>↓</b>                            | DOL                                                                                                    | Off    | VSD    |  |  |
| Normal                              | VSD                                                                                                    | DOL    | Off    |  |  |
| VSD                                 | Variable Speed Drive (yellow colour connecting line in the figure). Controlled by drive, tuning the output speed according to PID control. |        |        |  |  |
| DOL                                 | Direct On Line (red colour connecting line in the figure). Pump is running at fixed motor nominal speed.                                   |        |        |  |  |
| Off                                 | Off-line. Pump stops.                                                                                                    |        |        |  |  |

#### Interlock

The Interlock function can be used to notify the PFC logic on when a motor is not available. For example, when a motor is under maintenance or due to manual directon-line starting.

When the interlock signal of a motor is in Available status, the motor participates in the PFC starting sequence. If the signal is in Interlocked status, the motor is excluded from the PFC sequence.

The interlock function can be defined in the parameter group 76 PFC configuration.

## **Parameter Settings**

To enable the PFC macro, navigate to:

- Main menu  $\equiv$  → Connection macro  $1/0 \stackrel{\square}{\Longrightarrow}$  → PFC
- Main menu ≡ → Complete parameter list □ parameter 96.04 Macro select → [16] *PFC*.

The following default values are used for PFC macro:

| No.   | Value                     | No.   | Value              |
|-------|---------------------------|-------|--------------------|
| 10.24 | 7 = Running               | 20.08 | 7 = DI6            |
| 10.27 | 15 = Fault (-1)           | 20.09 | 0 = Always off     |
| 10.30 | 46 = <i>PFC</i> 2         | 20.12 | 3 = <i>DI2</i>     |
| 12.17 | 0                         | 20.19 | 1 = Selected       |
| 12.20 | 50.0                      | 21.03 | 0 = Coast          |
| 13.12 | 2 = Output frequency      | 22.11 | 1 = Al1 scaled     |
| 13.18 | 50.0                      | 22.18 | 16 = <i>PID</i>    |
| 19.11 | 1 = <i>DI3</i>            | 22.22 | 0 = Always off     |
| 19.17 | 0= <i>No</i>              | 22.23 | 0 = Always off     |
| 20.01 | 1 =In1 Start              | 22.73 | 0 = Not used       |
| 20.03 | 2 = DI1                   | 22.74 | 0 = Not used       |
| 20.04 | 0 = Always off            | 23.11 | 0 = Acc/Dec time 1 |
| 20.05 | 0 = Always off            | 28.11 | 1 = Al1 scaled     |
| 20.06 | 1 = In1 Start             | 28.15 | 16 = <i>PID</i>    |
| 28.22 | 0 = Always off            | 40.19 | 0 = Not selected   |
| 28.23 | 0 = Always off            | 40.20 | 0 = Not selected   |
| 28.71 | 0 = Acc/Dec time 1        | 40.32 | 2.50               |
| 30.11 | -1500 rpm                 | 40.33 | 3.0                |
| 31.01 | 1 = Inactive (true)       | 76.21 | 2 = <i>PFC</i>     |
| 31.02 | 0 = Fault                 | 76.25 | 2                  |
| 40.07 | 2 = On when drive running | 76.27 | 2                  |
| 40.16 | 11 = Al1 percent          | 99.04 | 0 = Scalar         |
| 40.17 | 0 = Not selected          |       |                    |

# Default control connections for the PFC macro

|               | V4                                                                                                    |                                                                                                    | Ite FFC IIIaCIU                                                                                                    |
|---------------|----------------------------------------------------------------------------------------------------|----------------------------------------------------------------------------------------------------|----------------------------------------------------------------------------------------------------|
|               | X1                                                                                                    |                                                                                                    | oltage and analog inputs and outputs                                                                                                    |
| 45            | 1                                                                                                    | SCR                                                                                                    | Signal cable shield (screen)                                                                                                    |
| 110 kohm      | 2                                                                                                    | AI1                                                                                                    | PID setpoint, 010 V <sup>1) 5)</sup> : see 40.16                                                                                                    |
| [ <del></del> | 3                                                                                                    | AGND                                                                                                    | Analog input circuit, common                                                                                                    |
| <del></del>   | 4                                                                                                    | +10V                                                                                                    | 10 V DC reference voltage                                                                                                    |
|               | 5                                                                                                    | AI2                                                                                                    | PID feedback, 420mA <sup>1) 5)</sup> : see 40.08                                                                                                    |
|               | 6                                                                                                    | AGND                                                                                                    | Analog input circuit, common                                                                                                    |
| Max.          | 7                                                                                                    | AO1                                                                                                    | Output frequency: 020 mA 6): see 13.12                                                                                                    |
| 500 ohm       | 8                                                                                                    | AO2                                                                                                    | Motor current, 020 mA <sup>6</sup> ): see 13.22                                                                                                    |
| 2)*           | 9                                                                                                    | AGND                                                                                                    | Analog output circuit common                                                                                                    |
| -/            | X2, X3                                                                                                    |                                                                                                    | output and programmable digital inputs                                                                                                    |
|               | 10                                                                                                    | +24V                                                                                                    | Aux. voltage output +24 VDC, max. 250 mA <sup>4)</sup>                                                                                                    |
|               | 11                                                                                                    | DGND                                                                                                    | Aux. voltage output common                                                                                                    |
| 3)            | 12                                                                                                    | DCOM                                                                                                    | Digital input common for all                                                                                                    |
|               | 13                                                                                                    | DI1                                                                                                    | Stop (0) / Start (1) (EXT 1) 5): see 20.03                                                                                                    |
|               | 14                                                                                                    | DI2                                                                                                    | Run enable (if 0. drive stops) 5); see 20.12.                                                                                                    |
|               | 15                                                                                                    | DI3                                                                                                    | EXT1 (0) / EXT 2 (1) 5): see 19.11                                                                                                    |
|               | 16                                                                                                    | DI4                                                                                                    | Not configured                                                                                                    |
|               | 17                                                                                                    | DI5                                                                                                    | Not configured                                                                                                    |
|               | 18                                                                                                    | DI6                                                                                                    | Not configured                                                                                                    |
|               | X6,X7, X8                                                                                                    | Relay output                                                                                                    | <u> </u>                                                                                                    |
|               | 19                                                                                                    | RO1C                                                                                                    | Running <sup>6)</sup> : see 10.27                                                                                                    |
| J.            | 20                                                                                                    | RO1A                                                                                                    | 250 V AC / 30 V DC                                                                                                    |
|               | 21                                                                                                    | RO1B                                                                                                    | 250 V AC 750 V BC                                                                                                    |
|               | 22                                                                                                    |                                                                                                    | Fault (-1) <sup>6</sup> ): see 10.30                                                                                                    |
|               | 23                                                                                                    | RO2C                                                                                                    | 250 V AC / 30 V DC                                                                                                    |
|               |                                                                                                    | RO2A                                                                                                    | 250 V AC / 30 V DC 2 A                                                                                                    |
|               | 24                                                                                                    | RO2B                                                                                                    |                                                                                                    |
|               | 25                                                                                                    | RO3C                                                                                                    | PFC2 (the 2nd motor = the first auxiliary                                                                                                    |
|               | 26                                                                                                    | RO3A                                                                                                    | motor) <sup>6)</sup> : see 10.30                                                                                                    |
|               | 27                                                                                                    | RO3B                                                                                                    | 250 V AC / 30 V DC                                                                                                    |
|               | X5                                                                                                    | Built-in field                                                                                                    |                                                                                                    |
|               | 29                                                                                                    | B+                                                                                                    | Internal Modbus RTU (EIA-485). See <i>Fieldbus</i>                                                                                                    |
|               | 30                                                                                                    | A-                                                                                                    | control through the embedded fieldbus interface                                                                                                    |
|               | 31                                                                                                    | DGND                                                                                                    | (EFB).                                                                                                    |
|               | (Frame R0.                                                                                                    | R2)                                                                                                    |                                                                                                    |
|               | S100                                                                                                    | TERM&BIAS                                                                                                    | Termination resistor and bias resistor switch                                                                                                    |
|               | (Frame R3.                                                                                                    | P8)                                                                                                    |                                                                                                    |
|               | (i ruine ito                                                                                                    |                                                                                                    |                                                                                                    |
|               | \$100                                                                                                    | TERM                                                                                                    | Termination resistor switch                                                                                                    |
|               |                                                                                                    |                                                                                                    | Termination resistor switch Bias resistor switch                                                                                                    |
|               | S100<br>S200                                                                                                    | TERM<br>BIAS                                                                                                    | Bias resistor switch                                                                                                    |
|               | S100                                                                                                    | TERM<br>BIAS<br>Safety torque                                                                                                    | Bias resistor switch                                                                                                    |
| <u>-</u> -    | S100<br>S200                                                                                                    | TERM<br>BIAS                                                                                                    | Bias resistor switch e off .R                                                                                                    |
| R3R8          | \$100<br>\$200<br><b>X4</b>                                                                                     | TERM BIAS Safety torque R0R2 R3                                                                                                    | Bias resistor switch off R T1 T2 Safety torque off function. Factory connection.                                                                                                    |
| R3R8          | \$100<br>\$200<br><b>X4</b><br>33<br>34                                                                         | TERM BIAS  Safety torque R0R2 R3  - OU SGND OU                                                                                                    | Bias resistor switch  off  R  T1  Safety torque off function. Factory connection.  Both circuits must be closed for the drive to start.                                                                                                    |
| R3R8          | \$100<br>\$200<br>X4<br>                                                                                        | TERM BIAS  Safety torque R0R2 R3  - OU SGND OU DOUBLE OU DOUBLE OU DOUB | Bias resistor switch  off  R  T1  Safety torque off function. Factory connection.  Both circuits must be closed for the drive to start.  See Safe torque off function in the drive                                                                                                    |
| R3R8          | \$100<br>\$200<br>X4<br>                                                                                        | TERM BIAS  Safety torque R0R2 R3 OU SGND OU OUT1 SGI -7) IN1 I                                                                                                    | Bias resistor switch  off  R  T1  Safety torque off function. Factory connection.  Both circuits must be closed for the drive to start.  Se Safe torque off function in the drive                                                                                                    |
|               | \$100<br>\$200<br><b>X4</b><br>                                                                                 | TERM BIAS  Safety torque  R0R2 R3  - OU  SGND OU  OUT1 SGI  7) IN1 I  3) IN2 I                                                                                                    | Bias resistor switch  off  R  T1  T2  Safety torque off function. Factory connection.  Both circuits must be closed for the drive to start.  See Safe torque off function in the drive hardware manual.                                                                                                    |
|               | \$100<br>\$200<br>X4<br>33<br>34<br>35<br>36<br>37<br>X10                                                       | TERM BIAS  Safety torque R0R2 R3  - OU SGND OUT1 SGI -70 IN1 I -3) IN2 I 24 V AC/D0                                                                                                    | Bias resistor switch  off  R  T1  T2  Safety torque off function. Factory connection.  Both circuits must be closed for the drive to start.  See Safe torque off function in the drive hardware manual.  c (frames R6R8 only)                                                                                                    |
|               | \$100<br>\$200<br>\$4<br>\$33<br>\$34<br>\$35<br>\$36<br>\$37<br>\$X10<br>\$40                                  | TERM BIAS  Safety torque  R0R2 R3 OU SGND OU OUT1 SGI -7) IN1 I -3) IN2 I -24 V AC/DC- 24 V AC/DC-                                                                                                    | Bias resistor switch  off  R  T1  T2  Safety torque off function. Factory connection.  Both circuits must be closed for the drive to start.  See Safe torque off function in the drive hardware manual.  10  11  12  14  15  16  16  16  17  18  18  18  19  19  19  10  10  10  11  12  11  12  13  14  15  16  16  16  17  18  18  18  18  18  18  18  18  18                                                        |
|               | \$100<br>\$200<br>\$4<br>\$33<br>\$34<br>\$35<br>\$36<br>\$37<br>\$310<br>\$40<br>\$41                          | TERM BIAS  Safety torque  R0R2 R3 OU SGND OU OUT1 SGI -7) IN1 I -3) IN2 I -24 V AC/DC- 24 V AC/DC- 24 V AC/DC-                                                                                                    | Bias resistor switch  off  R  T1  T2  Safety torque off function. Factory connection.  Both circuits must be closed for the drive to start.  See Safe torque off function in the drive hardware manual.  N2  (frames R6R8 only)  in 24V AC/DC input, for control unit power supply when external main power is disconnected.                                                                                           |
|               | \$100<br>\$200<br>\$4<br>\$33<br>\$34<br>\$35<br>\$36<br>\$37<br>\$X10<br>\$40<br>\$41<br>\$X11                 | TERM BIAS  Safety torque  R0R2 R3 OU SGND OU OUT1 SGI -7) IN1 I -3) IN2 I 24 V AC/DC- 24 V AC/DC- Redundant a                                                                                                    | Bias resistor switch e off  R  T1  Safety torque off function. Factory connection. Both circuits must be closed for the drive to start. See Safe torque off function in the drive hardware manual.  (frames R6R8 only) in 24V AC/DC input, for control unit power supply in when external main power is disconnected.  uxiliary voltage output (frames R0R2)                                                           |
|               | \$100<br>\$200<br>\$200<br>\$4<br>\$33<br>\$34<br>\$35<br>\$36<br>\$37<br>\$37<br>\$40<br>\$41<br>\$311<br>\$42 | TERM BIAS Safety torque R0R2 R3 OUT1 SGI - OUT1 SGI - 7) IN1 I - 3) IN2 I 24 V AC/DC- 24 V AC/DC- 24 V AC/DC+ Redundant a +24 V                                                                                                    | Bias resistor switch e off  R  T1  Safety torque off function. Factory connection. Both circuits must be closed for the drive to start. See Safe torque off function in the drive hardware manual.  (frames R6R8 only) in 24V AC/DC input, for control unit power supply in when external main power is disconnected.  uxiliary voltage output (frames R0R2)  Aux. voltage output +24 V DC, max. 250 mA <sup>4</sup> ) |
|               | \$100<br>\$200<br>\$4<br>\$33<br>\$34<br>\$35<br>\$36<br>\$37<br>\$X10<br>\$40<br>\$41<br>\$X11                 | TERM BIAS  Safety torque  R0R2 R3 OU SGND OU OUT1 SGI -7) IN1 I -3) IN2 I 24 V AC/DC- 24 V AC/DC- Redundant a                                                                                                    | Bias resistor switch e off  R  T1  Safety torque off function. Factory connection. Both circuits must be closed for the drive to start. See Safe torque off function in the drive hardware manual.  (frames R6R8 only) in 24V AC/DC input, for control unit power supply in when external main power is disconnected.  uxiliary voltage output (frames R0R2)                                                           |

#### Terminal sizes

- (frames R0...R8): 0.14...1.5 mm<sup>2</sup> (all terminals)
- Tightening torques: 0.5...0.6 N·m (0.4 lbf·ft)

### Notes

- 1) The signal source is powered externally. See the manufacturer's instructions. To use sensors supplied by the drive aux. voltage output, see chapter Electrical installation, section Connection examples of two-wire and three-wire sensors in the Hardware manual of the drive.
- <sup>2)</sup> Ground the outer shield of the cable 360 degrees under the grounding clamp on the grounding shelf for the control cables.
- 3) Connected with jumpers at the factory.
- <sup>4)</sup> Total load capacity of the auxiliary voltage output +24V (X2:10) = 6.0 W (250 mA/ 24 V). User can use this source for either of the I/O connections (DI1... DI2- RO1 or DI3...DI6 - RO2~RO3).
- <sup>5)</sup> Input signal
- 6) Output signal
- 7) For R0...R2 frames only

For information on cable connection and drive operation, see *Control Connections* in the hardware manual (3AXD50000044998).

# Soft Pump and Fan Control (SPFC) macro

The Soft Pump and Fan Control (SPFC) logic is a variant of the PFC logic for pump and fan alternation applications where lower pressure peaks are desirable when a new auxiliary motor is to be started. The SPFC logic is an easy way to implement soft starting of direct on line (auxiliary) motors.

In SPFC all the pumps are auxiliary pump and get connected to Direct On Line (DOL) or drive as and when required. In PFC only primary pump is connected to the drive. In SPFC logic the auxiliary pumps are connected as follows:

- As the expected flow rate/demand increases, the speed of auxiliary pump 1 increases accordingly. When the auxiliary pump reaches the start speed (76.30) and exceeds the start delay (76.55), the drive connects the drive controlled motor (auxiliary pump 1) to the supply network in a flying start, that is, while the motor is still coasting.
- 2. The drive then connects to the auxiliary pump 2 and starts controlling the speed.
- 3. The auxiliary pump 1 is connected DOL through a contactor.
- 4. Further auxiliary motors, if connected, are started in a similar manner. The motor stopping routine is the same as for the normal PFC routine.
- In some cases SPFC makes it possible to soften the start-up current while connecting auxiliary motors on-line. Lower pressure peaks on the pipelines and pumps may be achieved as a result.

**Note:** The SPFC is supported in external control location EXT2 only. EXT1 can be used for the manual control of pump 1.

The below timing diagram explains how and when an auxiliary pump is connected with the SPFC logic.

# Example of a 3-pump constant pressure water supply application:

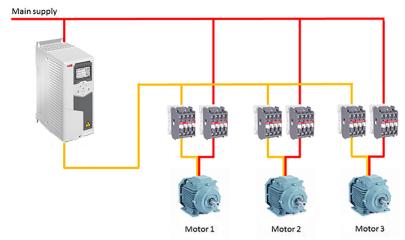

Pump 1 is connected to Motor 1 Pump 2 is connected to Motor 2 Pump 3 is connected to Motor 3

| Flow consumption versus pump status |                                          |                                                        |                                                             |  |  |
|-------------------------------------|------------------------------------------|--------------------------------------------------------|-------------------------------------------------------------|--|--|
| Consumption                         | Pump 1                                   | Pump 2                                                 | Pump 3                                                      |  |  |
| Low                                 | VSD                                      | Off                                                    | Off                                                         |  |  |
| <b>↓</b>                            | DOL                                      | VSD                                                    | Off                                                         |  |  |
| High                                | DOL                                      | DOL                                                    | DOL                                                         |  |  |
| _ ↓                                 | DOL                                      | Off                                                    | VSD                                                         |  |  |
| Low                                 | Off                                      | Off                                                    | Off                                                         |  |  |
| <b>↓</b>                            | VSD                                      | Off                                                    | DOL                                                         |  |  |
| High                                | DOL                                      | VSD                                                    | DOL                                                         |  |  |
| <b>↓</b>                            | DOL                                      | VSD                                                    | Off                                                         |  |  |
| Low                                 | Off                                      | VSD                                                    | Off                                                         |  |  |
| <b>↓</b>                            | VSD                                      | DOL                                                    | Off                                                         |  |  |
| High                                | DOL                                      | DOL                                                    | VSD                                                         |  |  |
| VSD                                 |                                          | rive (yellow colour conne<br>e, tuning the output spee | ecting line in the figure).<br>ed according to PID control. |  |  |
| DOL                                 | Direct On Line (re<br>at fixed motor non |                                                        | in the figure). Pump is running                             |  |  |
| Off                                 | Off-line. Pump sto                       | ps.                                                    |                                                             |  |  |

## SPFC enabled pump control timing diagram.

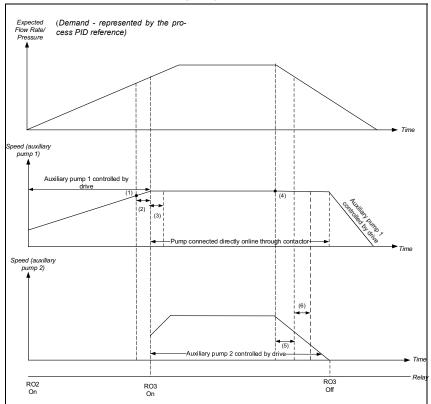

- (1) 76.30 Start point 1 Start speed for the auxiliary pump 2.
- (2) 76.55 Start delay Delay time to start auxiliary pump 2. The pump is started only when the speed of the auxiliary pump 1 is higher or same as the start speed (76.30) for the duration mentioned in this parameter.
- (3) 76.57 PFC speed hold on Time used to compensate the time needed to accelerate the auxiliary pump 2 to a speed where it produces flow. For duration mentioned in the parameter, the auxiliary pump 1 maintains its speed momentum.
- (4) 76.41 Stop point 1 Stop speed for the auxiliary pump 2.
- (5) 76.56 Stop delay Delay time to turn off the auxiliary pump 2 when the speed of the auxiliary pump 1 is lower or same as the stop speed (76.41) for the duration mentioned in this parameter.
- (6) 76.58 PFC speed hold off Time is used to compensate the time needed to accelerate the auxiliary pump 1 to a speed where it produces flow.

## Autochange

SPFC system supports autochange naturally as the drive starts all the pump. Autochange functionality in SPFC is similar to autochange function in PFC except that autochange with auxiliary motor is not applicable for SPFC. See section Autochange on 128.

In autochange, two pumps meet the flow consumption for long term running and the 3rd pump is reserved for shifting.

Example of a 3-pump constant pressure water supply application:

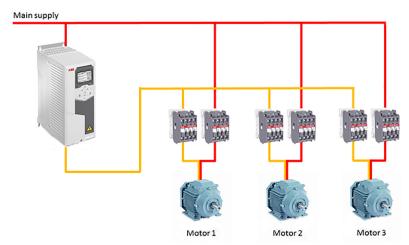

Pump 1 - connected to Motor 1

Pump 2 - connected to Motor 2

Pump 3 - connected to Motor 3

| Flow consumption versus pump status |                                                                                                    |                                                          |        |  |  |
|-------------------------------------|----------------------------------------------------------------------------------------------------|----------------------------------------------------------|--------|--|--|
| Consumption                         | Pump 1                                                                                                   | Pump 2                                                   | Pump 3 |  |  |
| Low                                 | VSD                                                                                                    | Off                                                      | Off    |  |  |
| Normal                              | DOL                                                                                                    | VSD                                                      | Off    |  |  |
|                                     | Off                                                                                                    | DOL                                                      | VSD    |  |  |
| ↓                                   | VSD                                                                                                    | DOL                                                      | Off    |  |  |
| Normal                              | DOL                                                                                                    | VSD                                                      | Off    |  |  |
| VSD                                 |                                                                                                    | rellow colour connecting li<br>ing the output speed acco |        |  |  |
| DOL                                 | Direct On Line (red colour connecting line in the figure). Pump is running at fixed motor nominal speed. |                                                          |        |  |  |
| Off                                 | Off-line. Pump stops.                                                                                    |                                                          |        |  |  |

# **Parameter Settings**

To enable the SPFC macro, navigate to :

- Main menu  $\equiv \rightarrow$  Connection macro  $1/0 \stackrel{\square}{\rightarrow} \rightarrow$  SPFC
- Main menu ≡ → Complete parameter list ≡ parameter 96.04 Macro select → [18] *SPFC*.

The following default values are used for the SPFC macro:

| No.   | Value                | No.   | Value                     |
|-------|----------------------|-------|---------------------------|
| 10.24 | 7 = Running          | 22.73 | 0 = Not used              |
| 10.27 | 45 = <i>PFC1</i>     | 22.74 | 0 = Not used              |
| 10.30 | 46 = <i>PFC</i> 2    | 23.11 | 6 = <i>DI5</i>            |
| 12.17 | 0                    | 28.11 | 1 = AI1 scaled            |
| 12.20 | 50.0                 | 28.15 | 16 = <i>PID</i>           |
| 13.12 | 2 = Output frequency | 28.22 | 0 = Always off            |
| 13.18 | 50.0                 | 28.23 | 0 = Always off            |
| 19.11 | 5 = <i>DI3</i>       | 28.71 | 0 = Acc/Dec time 1        |
| 19.17 | 0 = <i>No</i>        | 30.11 | -1500 rpm                 |
| 20.01 | 1 = In1 Start        | 31.01 | 1 = Inactive (true)       |
| 20.03 | 2 = DI1              | 31.02 | 0 = Fault                 |
| 20.04 | 0 = Always off       | 40.07 | 2 = On when drive running |
| 20.05 | 0 = Always off       | 40.16 | 11 = Al1 percent          |
| 20.06 | 1 = In1 Start        | 40.17 | 0 = Not selected          |
| 20.08 | 7 = DI6              | 40.19 | 0 = Not selected          |
| 20.09 | 0 = Always off       | 40.20 | 0 = Not selected          |
| 20.12 | 3 = D/2              | 40.32 | 2.50                      |
| 20.19 | 1 = Selected         | 40.33 | 3.0                       |
| 21.03 | 0 = Coast            | 76.21 | 2 = SPFC                  |
| 22.11 | 16 = <i>PID</i>      | 76.25 | 2                         |
| 22.18 | 16 = <i>PID</i>      | 76.27 | 2                         |
| 22.22 | 0 = Always off       | 99.04 | 0 = Scalar                |
| 22.23 | 0 = Always off       |       |                           |

# SPFC circuit diagram

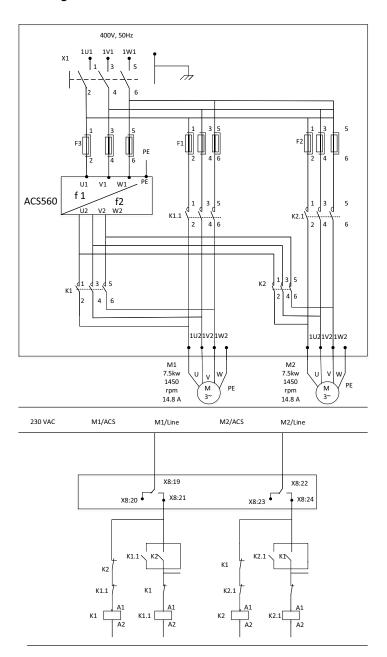

## Default control connections for the SPFC macro

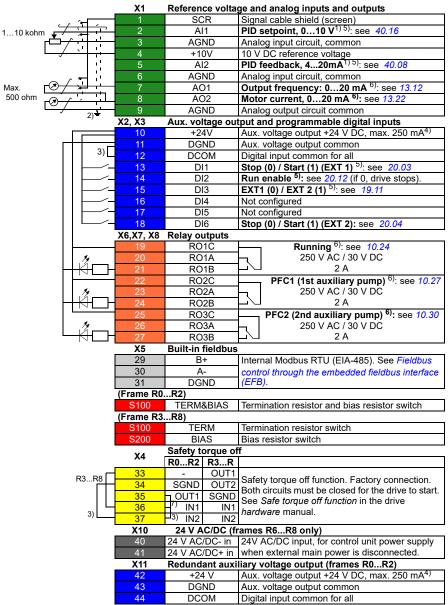

### **Terminal sizes**

- (frames R0...R8): 0.14...1.5 mm<sup>2</sup> (all terminals)
- Tightening torques: 0.5...0.6 N·m (0.4 lbf·ft)

### **Notes**

- <sup>1)</sup> The signal source is powered externally. See the manufacturer's instructions. To use sensors supplied by the drive aux. voltage output, see chapter *Electrical installation*, section *Connection examples of two-wire and three-wire sensors* in the Hardware manual of the drive.
- <sup>2)</sup> Ground the outer shield of the cable 360 degrees under the grounding clamp on the grounding shelf for the control cables.
- <sup>3)</sup> Connected with jumpers at the factory.
- <sup>4)</sup> Total load capacity of the auxiliary voltage output +24V (X2:10) = 6.0 W (250 mA / 24 V). User can use this source for either of the I/O connections (DI1... DI2- RO1 or DI3...DI6 RO2-RO3).
- <sup>5)</sup> Input signal
- 6) Input signal
- 7) For R0...R2 frames only

For information on cable connection and drive operation, see *Control Connections* in the *hardware manual (3AXD50000044998)*.

# Pharma macro

The various machines used in the pharmaceutical industry, e.g. Agitators, mixers, centrifuges, etc. are driven by motors which are controlled by drives. You can use the Pharma macro to automatically configure the basic drive parameters required to control these machines. The following settings are configured automatically with this macro:

- Start, stop, and multiple constant speed selections
- Ramp time
- · Motor control
- Relay output
- Analog output

The below figure explains how a drive is connected to a motor in a reactor.

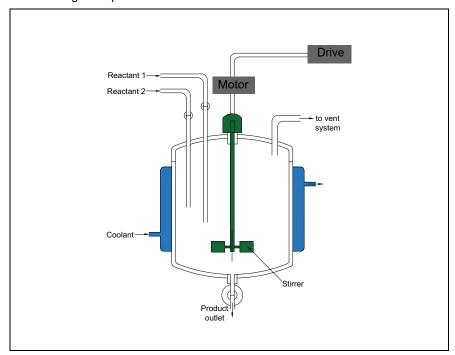

To enable the Pharma macro, navigate to:

- Main menu ≡ → Connection macro //12 → Pharma 🌉 5
- Main menu  $\equiv$   $\rightarrow$  Complete parameter list  $\blacksquare$  parameter 96.04 Macro select  $\rightarrow$ [19] Pharma Application.

# Default control connections for the Pharma macro

| Delau    | it coi           | itroi            |          |                       |            |                                        | rma macro                                                  |
|----------|------------------|------------------|----------|-----------------------|------------|----------------------------------------|------------------------------------------------------------|
|          |                  |                  | X1       |                       |            |                                        | analog inputs                                              |
|          |                  |                  | - 1      | S                     | CR         |                                        | nal cable shield (screen)                                  |
| 110 kohm | , , ,            |                  | - 2      | P                     | Al1        |                                        | ernal speed reference: 010 V <sup>1) 4) 7)</sup> : 22.11   |
| ┌└       | <del>-/-</del> - |                  | 3        | AC                    | SND        | Ana                                    | log input circuit, common                                  |
|          | / -              | <u> </u>         | - 4      | +1                    | 10V        | 10 V                                   | / DC reference voltage                                     |
|          | •                | 1.               | 5        | ļ                     | AI2        |                                        | configured                                                 |
|          |                  | 1 ::             | 6        |                       | SND        |                                        | log input circuit, common                                  |
| Max. [   | (A) /            | •                | 7        |                       | 01         | Mot                                    | or speed used: 020 mA <sup>8)</sup> :                      |
| 500 ohm  |                  |                  | 8        | А                     | O2         | Mot                                    | or current: 020 mA <sup>8)</sup> : 13.22                   |
|          | 0/               | i,               | - 9      | ΑC                    | SND        |                                        | log output circuit common                                  |
|          | 1                | 6) <del>-</del>  | X2, X3   |                       |            |                                        | d programmable digital inputs                              |
|          |                  | 0)               | 10       |                       | 24V        |                                        | voltage output +24 VDC, max. 250 mA <sup>3)</sup>          |
|          |                  |                  | 11       |                       | SND        |                                        | . voltage output common                                    |
|          |                  | 5)               |          |                       | COM        |                                        | tal input common for all                                   |
|          |                  | ٥/١              |          |                       | DI1        | Digi                                   | se start <sup>7</sup> ): see 20.03                         |
|          |                  | <del>-</del>     | 13       |                       |            |                                        |                                                            |
|          |                  | <u> </u>         | 14       |                       | 012        |                                        | o <sup>7</sup> ): see 20.04                                |
|          |                  | <del>-</del>     | 15       |                       | 013        | Con                                    | stant speed sel 1': see.22.22 <sup>4</sup> )               |
|          |                  | <del></del>      | . 16     |                       | 014        |                                        | stant speed sel 2 <sup>7</sup> : see. 22.23 <sup>4</sup> ) |
|          |                  | <u> </u>         | 17       |                       | 015        |                                        | stant speed sel 3 <sup>7)</sup> : see.22.24 4)             |
|          |                  |                  | 18       |                       | Not config | ured                                   |                                                            |
|          |                  |                  | X6, X7,  | Relay or              |            |                                        | A.                                                         |
|          | ⊢⊢               |                  | 19       |                       | D1C        |                                        | Enabled <sup>8)</sup> : see. <i>10.24</i>                  |
|          |                  | 1.               | 20       | R(                    | D1A        | h                                      | 250 V AC / 30 V DC                                         |
|          |                  | ŹГ.              | 21       | R(                    | D1B        | $\vdash$                               | <sup>1</sup> 2 A                                           |
|          |                  |                  | 22       | R                     | D2C        |                                        | Running <sup>8)</sup> : see. 10.27                         |
|          |                  | 4.               | 23       | R                     | D2A        | Н                                      | 250 V AC / 30 V DC                                         |
|          |                  | <i>2</i> —       | 24       |                       | D2B        | $\vdash$                               | 2 A                                                        |
|          |                  |                  | 25       |                       | 03C        |                                        | Fault <sup>8)</sup> : see. 10.30                           |
|          |                  |                  | 26       |                       | D3A        | L, I                                   | 250 V AC / 30 V DC                                         |
|          |                  | И́.—.            | - 27     |                       | D3B        | ┕╱                                     | 2 A                                                        |
|          |                  |                  | X5       | Built-in fieldbus     |            |                                        | 271                                                        |
| 29 B+    |                  |                  |          |                       | Into       | mal Madhua DTII (FIA 495) and Fieldhua |                                                            |
|          |                  |                  |          |                       |            |                                        | rnal Modbus RTU (EIA-485), see <i>Fieldbus</i>             |
|          |                  |                  | 30       |                       | A-         |                                        | rol through the embedded fieldbus                          |
|          |                  |                  | 31       |                       | GND        | mei                                    | face (EFB)                                                 |
|          |                  |                  | (Frame R |                       | 100115     | _                                      |                                                            |
|          |                  |                  | S100     |                       | 1&BIAS     | Iern                                   | nination resistor and bias resistor switch                 |
|          |                  |                  | (Frame R |                       |            |                                        |                                                            |
|          |                  |                  | S100     | TERM                  |            | Termination resistor switch            |                                                            |
|          |                  |                  | S200     |                       | IAS        | Bias                                   | resistor switch                                            |
|          |                  |                  | X4       |                       | orque off  |                                        |                                                            |
|          |                  |                  |          | R0R2                  | R3R8       |                                        |                                                            |
|          | _                | ., <sub></sub> - | 33       | -                     | OUT1       | Sof                                    | ety torque off function. Factory connection.               |
|          | F                | R3R8             | 34       | SGND                  | OUT2       |                                        | recipited on function. Factory connection.                 |
|          |                  |                  | 35       | ¬OUT1                 | SGND       |                                        | t. See <i>Safe torque off function</i> in the drive        |
|          |                  | L                | 36       | - <sup>5)9)</sup> IN1 | IN1        |                                        | dware manual.                                              |
|          |                  | 5)               | 37       | IN2                   | IN2        | rialC                                  | iwaic mandal.                                              |
|          |                  |                  | X10      | 24 V A                | C/DC (fran | nes l                                  | R6R8 only)                                                 |
|          |                  |                  | 40       | 24 V AC               | /DC- in    |                                        | AC/DC input, for control unit power supply                 |
|          |                  |                  | 41       | 24 V AC               |            |                                        | n external main power is disconnected.                     |
|          |                  |                  | X11      |                       |            |                                        | oltage output                                              |
|          |                  |                  | 42       |                       | 24 V       |                                        | . voltage output +24 V DC, max. 250 mA <sup>3)</sup>       |
|          |                  |                  | 43       |                       | SND        |                                        | . voltage output +24 v DC, max. 250 mA v                   |
|          |                  |                  | 43       |                       |            |                                        |                                                            |
|          |                  |                  | 44       | DC                    | COM        | וgוט                                   | tal input common for all                                   |

#### Terminal sizes

- (frames R0...R8): 0.14...1.5 mm<sup>2</sup> (all terminals)
- Tightening torques: 0.5...0.6 N·m (0.4 lbf·ft)

#### Notes

- <sup>1)</sup> Current [0(4)...20 mA,  $R_{in}$  < 500 ohm] or voltage [0(2)...10 V,  $R_{in}$  > 200 kohm] input as selected with parameter 12.15 Al1 unit selection.
- <sup>2)</sup> Current [0(4)...20 mA,  $R_{in}$  = 100 ohm] or voltage [0(2)...10 V,  $R_{in}$  > 200 kohm] input as selected with parameter 12.25 Al2 unit selection.
- 3) Total load capacity of the auxiliary voltage output +24V (X2:10) = 6.0 W (250 mA/ 24 V). User can use this source for either of the I/O connections (DI1... DI2- RO1 or DI3...DI6 - RO2~RO3).
- 4) The constant speed is set based on the following combination of sources:

| Source defined by No.22.22 | Source<br>defined by<br>No.22.23 | Source defined by par.22.24 | Constant speed active | Value |
|----------------------------|----------------------------------|-----------------------------|-----------------------|-------|
| 0                          | 0                                | 0                           | Set speed through Al1 | -     |
| 1                          | 0                                | 0                           | Constant speed 1      | 600   |
| 0                          | 1                                | 0                           | Constant speed 2      | 900   |
| 0                          | 0                                | 1                           | Constant speed 4      | 1480  |

<sup>&</sup>lt;sup>5)</sup> Connected with jumpers at the factory.

In addition, some inputs and settings are set automatically as follows:

| No.   | Name (Input/Setting) | Value                    |
|-------|----------------------|--------------------------|
| 20.01 | Ext1 commands        | 4 = In1P Start; In2 Stop |
| 21.03 | Stop mode            | 1 = Ramp                 |
| 23.11 | Ramp set selection   | 0 = Acc/Dec time 1       |
| 23.12 | Acceleration time 1  | 300 s                    |
| 23.13 | Deceleration time 1  | 300 s                    |
| 99.04 | Motor control mode   | 1 = Vector               |

For information on cable connection and drive operation, see Control Connections in the Hardware manual (3AXD50000044998).

<sup>6)</sup> Ground the outer shield of the cable 360 degrees under the grounding clamp on the grounding shelf for the control cables.

<sup>7)</sup> Input signal

<sup>8)</sup> Output signal

<sup>9)</sup> For R0...R2 frames only

## Plastic extrusion macro

Plastic extrusion in a plastic industry is a process of converting plastic materials from solid to liquid states and reconstituting them as finished components.

The below diagram shows the different process involved in a plastic extrusion.

## Basic plastic extrusion block diagram

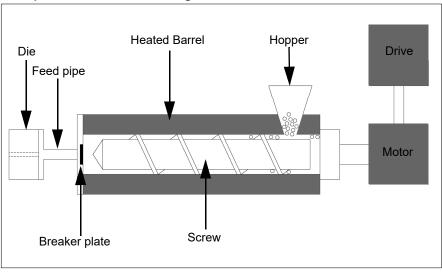

The plastic granules (in solid state) are fed as input which then goes through various process in the extruder machine to get the desired plastic product as output. The extruder operates with five to six motors and drives, depending on the type of extruder machine.

The Plastic extrusion macro is suitable for the drives used in plastic extrusion industry.

To enable the macro, navigate to:

- Main menu 

  → Connection macro |/0 → Plastic extrusion 

  or
- Main menu 

  → Complete parameter list 
  → parameter 96.04 Macro select → [20] Plastic Extrusion.

## Default control connections for the ABB Plastic extrusion macro

| _ Boildai |                                                   |                | X1         | Referen              | ce voltage        | and                                                   | analog inputs                                       |
|-----------|---------------------------------------------------|----------------|------------|----------------------|-------------------|-------------------------------------------------------|-----------------------------------------------------|
|           | _                                                 |                | 1          |                      | CR                |                                                       | nal cable shield (screen)                           |
| C         | <u> </u>                                          | <u></u>        |            |                      |                   |                                                       | ernal speed reference: 010 V <sup>1) 4) 8)</sup> :  |
| 110 kohm  | 1 ×                                               | 1:             | - 2        |                      | AI1               | see                                                   | 22.11                                               |
| Γ         | 7                                                 | 177            | 3          | AC                   | SND               | Ana                                                   | log input circuit, common                           |
| <u></u>   | <i>/ -</i>                                        | +              | - 4        | +1                   | 10V               | 10 ∖                                                  | / DC reference voltage                              |
|           |                                                   | 1 .            | 5          | P                    | AI2               | Not                                                   | configured                                          |
|           |                                                   |                | 6          | AC                   | GND               | Ana                                                   | log input circuit, common                           |
|           | ~ / <b>1</b>                                      | - 1            | _          |                      | 0.1               | Mot                                                   | or speed used: 020 mA <sup>9)</sup> :               |
| Max.      | (*) <del>-/</del>                                 | <b>-</b>       | _ 7        | A                    | .01               | see                                                   | 13.12                                               |
| 500 ohm   | <del>~ /                                   </del> | <del>- :</del> | _          |                      |                   |                                                       | or current: 020 mA <sup>9)</sup> :                  |
| -         | $\Omega \xrightarrow{\Gamma}$                     |                | 8          | A                    | .02               |                                                       | 13.22                                               |
| L         | <del>"                                    </del>  |                | - 9        |                      | GND               | Ana                                                   | log output circuit common                           |
|           |                                                   | 5) =           | X2, X3     |                      |                   |                                                       | d programmable digital inputs                       |
|           | _                                                 |                | 10         | +2                   | 24V               | Aux                                                   | . voltage output +24 VDC, max. 250 mA <sup>3)</sup> |
|           | -++                                               |                | - 11       | DC                   | DNE               | Aux                                                   | . voltage output common                             |
|           |                                                   | 4)             | 12         | DC                   | COM               | Digi                                                  | tal input common for all                            |
|           | L                                                 |                | 13         |                      | DI1               |                                                       | I in1 source <sup>8)</sup> : see 20.03              |
|           | -111                                              | <u>_</u>       | 14         |                      | DI2               | Not                                                   | configured                                          |
|           | T                                                 |                | 15         |                      | DI3               | Exte                                                  | ernal event 1 source <sup>6) 8)</sup> : see 31.01   |
|           |                                                   |                | 16         |                      | DI4               |                                                       | configured                                          |
|           | $ \parallel$ $\parallel$ $\parallel$              |                | 17         | Γ                    | DI5               |                                                       | configured                                          |
|           | T                                                 |                | 18         |                      | 016               |                                                       | configured                                          |
|           |                                                   |                | X6, X7, X8 |                      |                   |                                                       | g                                                   |
|           |                                                   |                | 19         |                      | D1C               |                                                       | Zero speed <sup>9)</sup> : see. 10.24               |
|           |                                                   |                | 20         |                      | D1A               | L,                                                    | 250 V AC / 30 V DC                                  |
|           |                                                   | <b>1</b> —     | 21         |                      | D1B               | ┕╱                                                    | 2 A                                                 |
|           |                                                   | HLJ            | 22         |                      | D2C               |                                                       | Running <sup>9)</sup> : see. <i>10.27</i>           |
|           |                                                   |                | 23         |                      | D2A               | L                                                     | 250 V AC / 30 V DC                                  |
|           |                                                   | <b>′</b> —     | 24         |                      | D2B               | Ľ٨                                                    | 250 V AC 750 V BC                                   |
|           |                                                   |                | 25         |                      |                   |                                                       | Fault <sup>9)</sup> : see. 10.30                    |
|           |                                                   |                |            |                      | D3C               |                                                       |                                                     |
|           |                                                   | <b>′</b> —     | 26         |                      | D3A               | ĽN                                                    | 250 V AC / 30 V DC<br>2 A                           |
|           |                                                   |                | - 27       |                      | O3B               |                                                       | 2 A                                                 |
|           |                                                   |                | X5         | Built-in             |                   |                                                       | 111 II DTIL (ELA 105)                               |
|           |                                                   |                | 29         |                      | 3+                |                                                       | rnal Modbus RTU (EIA-485), see <i>Fieldbus</i>      |
|           |                                                   |                | 30         |                      | A-                | control through the embedded fieldbus                 |                                                     |
|           |                                                   |                | 31         |                      | GND               | interface (EFB)                                       |                                                     |
|           |                                                   |                | (Frame R0  |                      |                   |                                                       |                                                     |
|           |                                                   |                | S100       |                      | 1&BIAS            | Tern                                                  | nination resistor and bias resistor switch          |
|           |                                                   |                | (Frame R3  |                      |                   |                                                       |                                                     |
|           |                                                   |                | S100       |                      | RM                |                                                       | nination resistor switch                            |
|           |                                                   |                | S200       |                      | IAS               | Bias                                                  | resistor switch                                     |
|           |                                                   |                | X4         |                      | orque off<br>R3R8 |                                                       |                                                     |
|           | _                                                 |                | - 33       | -                    | OUT1              |                                                       |                                                     |
|           | R                                                 | 3R8            | 34         | SGND                 | OUT2              |                                                       | ety torque off function. Factory connection.        |
|           |                                                   |                | 35         | ¬OUT1                | SGND              |                                                       | circuits must be closed for the drive to            |
|           |                                                   |                | 36         | _ <sub>10)</sub> IN1 | IN1               |                                                       | t. See Safe torque off function in the drive        |
|           |                                                   | 4)             | 37         | 4) IN2               | IN2               | hard                                                  | lware manual.                                       |
|           |                                                   |                | X10        |                      |                   | nes I                                                 | R6R8 only)                                          |
|           |                                                   |                | 40         | 24 V AC              |                   |                                                       | AC/DC input, for control unit power                 |
|           |                                                   | 40             | 24 V AC    |                      |                   |                                                       |                                                     |
|           |                                                   |                |            |                      |                   | supply when external main power is ary voltage output |                                                     |
|           |                                                   | X11<br>42      |            |                      |                   |                                                       |                                                     |
|           |                                                   |                |            |                      | 24 V              |                                                       | voltage output +24 V DC, max. 250 mA <sup>3)</sup>  |
|           |                                                   |                | 43         |                      | SND               |                                                       | . voltage output common                             |
|           |                                                   |                | 44         | DC                   | COM               | וgוט                                                  | tal input common for all                            |
|           |                                                   |                |            |                      |                   |                                                       |                                                     |

#### **Terminal sizes**

- (frames R0...R8): 0.14...1.5 mm<sup>2</sup> (all terminals)
- Tightening torques: 0.5...0.6 N·m (0.4 lbf·ft)

#### **Notes**

- <sup>1)</sup> Current [0(4)...20 mA,  $R_{\rm in}$  < 500 ohm] or voltage [ 0(2)...10 V,  $R_{\rm in}$  > 200 kohm] input as selected with parameter 12.15 Al1 unit selection.
- <sup>2)</sup> Current [0(4)...20 mA,  $R_{\rm in}$  = 100 ohm] or voltage [ 0(2)...10 V,  $R_{\rm in}$  > 200 kohm] input as selected with parameter 12.25 Al2 unit selection.
- <sup>3)</sup> Total load capacity of the auxiliary voltage output +24V (X2:10) = 6.0 W (250 mA / 24 V). User can use this source for either of the I/O connections (DI1... DI2- RO1 or DI3...DI6 RO2~RO3).
- <sup>4)</sup> Connected with jumpers at the factory.
- <sup>5)</sup> Ground the outer shield of the cable 360 degrees under the grounding clamp on the grounding shelf for the control cables.
- <sup>6)</sup> Can be used to set up pressure alarm warning.
- <sup>7)</sup> Can be used for cold start prevention with connection to 'temperature reached' output of temperature controller or PLC
- 8) Input signal
- 9) Output signal
- 10) For R0...R2 frames only

For information on cable connection and drive operation, see *Control Connections* in the *hardware manual (3AXD50000044998)*.

#### **Additional Notes**

Some inputs and settings are set automatically as follows:

| No. Name (Input/Setting) |               | Value     |
|--------------------------|---------------|-----------|
| 20.01                    | Ext1 commands | In1 Start |
| 21.03                    | Stop mode     | Ramp      |

As per the default settings, when the Al1 reference is at any value, the drive can
be started. If you want to enable the drive to start the motor only when the Al
reference is below minimum value, set the parameter as follows:

| No.   | Name (Input/Setting)   | Value         |
|-------|------------------------|---------------|
| 32.07 | Supervision 1 signal   | AI1           |
| 32.09 | Supervision 1 low      | 1.00V         |
| 32.05 | Supervision 1 function | Low           |
| 20.19 | Enable start command   | Supervision 1 |

When the extruder is jammed and the motor is stopped, you can use these settings to prevent the motor to start with existing AI reference. This helps to prevent damage of the screw in the extruder.

## Jigar macro

The Jigar machine is a machine used in the textile industry. The ABB Jigar macro is suitable for the Jigar machine and automatically configures the drive parameters required for Jigar machine applications.

Jigar machine has two main rollers controlled by two separate drive. If one act as winder and the other act as unwinder and vice versa.

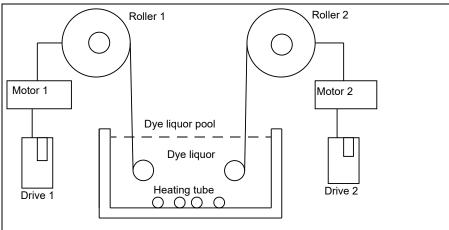

#### Jigar machine sequence

The Jigar machine has two operation sequences:

- 1. The fabric rolls on the first roller and passes it to the coloring section. In the coloring section, the fabric winds to the second roller.
- 2. Once the second roller fills, the process reverses and the second roller starts unwinding and the first roller winds the fabric.

|           | Machine sequ              | ence 1                             | Machine sequence 2        |                                    |  |
|-----------|---------------------------|------------------------------------|---------------------------|------------------------------------|--|
|           | Drive 1 (Winder)          | Drive 2 (Unwinder)                 | Drive 2 (Winder)          | Drive 1 (Unwinder)                 |  |
| Unwinding | Speed / Forward direction |                                    | Speed / Forward direction |                                    |  |
| Winding   |                           | Torque mode -<br>Reverse direction |                           | Torque mode -<br>Reverse direction |  |

To enable the macro, navigate to:

Main menu ≡ → Connection macro 1/0 ♣ → Jigar

Main menu ≡ → Complete parameter list ■ parameter 96.04 Macro select → [30] *Jigar*.

# Default control connections for the ABB Jigar macro

| Dela       | uit C          | Ontro            | . (                  |            |                   |                                             |                                             | Jigar macro                                                                                |
|------------|----------------|------------------|----------------------|------------|-------------------|---------------------------------------------|---------------------------------------------|--------------------------------------------------------------------------------------------|
|            |                |                  |                      | X1         |                   |                                             |                                             | analog inputs                                                                              |
|            | ( /            | ( <del>-</del> - |                      | _          | 30                | CR                                          | Sigi                                        | al cable shield (screen)                                                                   |
| 110 kohm , | <del>, 7</del> | <u> </u>         | ח                    | 2          | Α                 | J1                                          |                                             | ernal speed reference: 010 V <sup>1) 4) 8)</sup> : 22.11                                   |
| r-C        | ┶              |                  | _                    | 3          | ΔG                | SND                                         |                                             | og input circuit, common                                                                   |
|            |                |                  | 1                    | - 4        |                   | 0V                                          |                                             | DC reference voltage                                                                       |
|            | 7              |                  | 1                    | 5          |                   | 12                                          | Tor                                         | que reference <sup>2) (4) (8)</sup> see 22.12                                              |
|            |                |                  | ı                    | 6          |                   | SND                                         |                                             |                                                                                            |
|            |                | . 2              | !<br>!               | 0          | AG                | טאט                                         |                                             | og input circuit, common                                                                   |
| Max.       | r(P)-          |                  | 1                    | . 7        | A                 | 01                                          |                                             | or speed used: 020 mA <sup>9)</sup> :<br>13.12                                             |
| 500 ohm    | $\cup$ /       | ~                |                      |            |                   |                                             |                                             | or current: 020 mA <sup>9)</sup> :                                                         |
|            | <del>-</del>   | <i>/</i> \       |                      | 8          | A                 | 02                                          |                                             | 13.22                                                                                      |
|            |                | /                |                      | - 9        | AG                | SND                                         |                                             | log output circuit common                                                                  |
|            | 1              | 5) =             |                      | X2, X3     |                   |                                             |                                             | d programmable digital inputs                                                              |
|            |                |                  |                      | 10         |                   | 24V                                         |                                             | voltage output +24 VDC, max. 250 mA <sup>3)</sup>                                          |
|            | _              |                  |                      | 11         |                   | SND                                         |                                             | voltage output common                                                                      |
|            |                | 4                | ١Г                   | 12         |                   | OM                                          |                                             | tal input common for all                                                                   |
|            |                | '                | <u> </u>             | 13         |                   | 11                                          | Stor                                        | (0) / Start (1) (EVT 1) 8) 11): soo 20 02                                                  |
|            |                | +                | _                    | 14         |                   | 12                                          | Stor                                        | o (0) / Start (1) (EXT 1) 8) 11): see 20.03<br>o (0) / Start (1) (EXT 2) 8) 12): see 20.03 |
|            |                | +                | _                    |            |                   |                                             | Ever                                        | (0) / Start (1) (EXT 2) 5/1-7: see 20:03                                                   |
|            |                | 1 —              | _                    | 15         |                   | 13                                          | EXT'                                        | oppfigured                                                                                 |
|            |                | +                | _                    | 16         |                   | 14                                          |                                             | configured                                                                                 |
|            |                | +                | _                    | . 17       |                   | 15                                          |                                             | configured                                                                                 |
|            |                |                  | _                    | 18         |                   | 16                                          | Not                                         | configured                                                                                 |
|            |                |                  |                      | X6, X7, X8 | Relay ou          |                                             |                                             | 0)                                                                                         |
|            |                |                  |                      | 19         |                   | )1C                                         |                                             | <b>Zero speed</b> <sup>9)</sup> : see. <i>10.24</i>                                        |
|            |                | 14               |                      | 20         |                   | )1A                                         | ٦                                           | 250 V AC / 30 V DC                                                                         |
|            | L              | <u> 1</u> 27     | 7-                   | 21         | RC                | )1B                                         | _                                           | 2 A                                                                                        |
|            |                |                  | _                    | 22         | RC                | )2C                                         |                                             | Running <sup>9)</sup> : see. 10.27                                                         |
|            |                | 1.               |                      | 23         | RC                | )2A                                         | ٦                                           | 250 V AC / 30 V DC                                                                         |
|            | 1              | 14-              | L                    | 24         | RC                | )2B                                         | _\_                                         | 2 A                                                                                        |
|            |                |                  | _                    | - 25       | RC                | O3C                                         |                                             | Fault <sup>9)</sup> : see. 10.30                                                           |
|            |                | 1                |                      | 26         | RC                | )3A                                         | ٦l                                          | 250 V AC / 30 V DC                                                                         |
|            | L              | _4_              | L                    | 27         | RC                | )3B                                         | $\Box \lor \Box$                            | 2 A                                                                                        |
|            |                | 17               | _                    | X5         | Built-in fieldbus |                                             | ,                                           |                                                                                            |
|            |                |                  |                      | 29         | B+                |                                             | Internal Modbus RTU (EIA-485), see Fieldbus |                                                                                            |
|            |                |                  |                      | 30         |                   | <del>\</del> -                              | control through the embedded fieldbus       |                                                                                            |
|            |                |                  |                      | 31         | DGND              |                                             | interface (EFB)                             |                                                                                            |
|            |                |                  |                      | (Frame R0. |                   |                                             |                                             |                                                                                            |
|            |                |                  |                      | \$100      |                   | l&BIAS                                      | Tern                                        | nination resistor and bias resistor switch                                                 |
|            |                |                  |                      | (Frame R3. |                   |                                             | 10111                                       |                                                                                            |
|            |                |                  |                      | \$100      |                   | RM                                          | Tern                                        | nination resistor switch                                                                   |
|            |                |                  |                      | S200       |                   | AS                                          |                                             | resistor switch                                                                            |
|            |                |                  |                      |            |                   | orque off                                   | داداد                                       | . CO.C.C.I OTTION                                                                          |
|            |                |                  |                      | X4         | R0R2              | R3R8                                        |                                             |                                                                                            |
|            |                | - 33             |                      | OUT1       |                   |                                             |                                             |                                                                                            |
|            |                | R3R              | 8                    | 34         | SGND              | OUT2                                        |                                             | ty torque off function. Factory connection.                                                |
|            |                | Г                | Τ                    | 35         | OUT1              | SGND                                        | Both                                        | circuits must be closed for the drive to                                                   |
|            |                |                  |                      |            |                   | . See Safe torque off function in the drive |                                             |                                                                                            |
| 4)         |                | - 36             | _ <sub>10)</sub> IN1 | IN1        | hard              | <i>ware</i> manual.                         |                                             |                                                                                            |
| 7 37       |                | 37               | 4) IN2               | IN2        |                   | DC DO antro                                 |                                             |                                                                                            |
|            |                | X10              |                      |            |                   | R6R8 only)                                  |                                             |                                                                                            |
|            |                | 40               | 24 V AC/             |            |                   | AC/DC input, for control unit power         |                                             |                                                                                            |
| 41         |                |                  | 24 V AC/             |            |                   | oly when external main power is             |                                             |                                                                                            |
|            |                |                  |                      | X11        |                   |                                             |                                             | oltage output                                                                              |
|            |                |                  |                      | 42         |                   | 4 V                                         |                                             | voltage output +24 V DC, max. 250 mA <sup>3)</sup>                                         |
|            |                |                  |                      | 43         |                   | SND                                         |                                             | voltage output common                                                                      |
|            |                |                  |                      | 44         | DC                | OM                                          | Digi                                        | al input common for all                                                                    |
|            |                |                  |                      |            |                   |                                             |                                             |                                                                                            |

#### Terminal sizes

- (frames R0...R8): 0.14...1.5 mm<sup>2</sup> (all terminals)
- Tightening torques: 0.5...0.6 N·m (0.4 lbf·ft)

#### Notes

- <sup>1)</sup> Current [0(4)...20 mA,  $R_{in}$  < 500 ohm] or voltage [0(2)...10 V,  $R_{in}$  > 200 kohm] input as selected with parameter 12.15 Al1 unit selection.
- <sup>2)</sup> Current [0(4)...20 mA,  $R_{in}$  = 100 ohm] or voltage [0(2)...10 V,  $R_{in}$  > 200 kohm] input as selected with parameter 12.25 Al2 unit selection.
- 3) Total load capacity of the auxiliary voltage output +24V (X2:10) = 6.0 W (250 mA/ 24 V). User can use this source for either of the I/O connections (DI1... DI2- RO1 or DI3...DI6 - RO2~RO3).
- <sup>4)</sup> Connected with jumpers at the factory.
- <sup>5)</sup> Ground the outer shield of the cable 360 degrees under the grounding clamp on the grounding shelf for the control cables.
- 6) Can be used to set up pressure alarm warning.
- <sup>7)</sup> Can be used for cold start prevention with connection to 'temperature reached' output of temperature controller or PLC
- 8) Input signal
- 9) Output signal
- 10) For R0...R2 frames only
- <sup>11)</sup> The start in forward direction is connected to digital input DI1 and the start/stop in reverse direction is connected to digital input DI2.
- <sup>12)</sup> The start is connected to digital input DI1 and the torque reversal is connected to digital input DI2.
- 13) EXT1 is configured for speed control and EXT2 is configured for torque control in both drive 1 and drive 2.

For information on cable connection and drive operation, see *Control Connections* in the hardware manual (3AXD50000044998).

### **Additional Notes**

Some inputs and settings are set automatically as follows:

| No. Name (Input/Setting) |                       | Value                        |
|--------------------------|-----------------------|------------------------------|
| 12.20                    | Al1 scaled at Al1 max | 1500.000                     |
| 12.30                    | Al2 scaled at Al2 max | 100.000                      |
| 19.11                    | Ext1/Ext2 selection   | DI3                          |
| 19.14                    | Ext2 control mode     | Torque                       |
| 20.01                    | Ext1 commands         | In1 Start fwd; In2 Start rev |
| 20.06                    | Ext2 commands         | In1 Start                    |
| 20.08                    | Ext2 in1 source       | DI1                          |
| 22.22                    | Constant speed sel1   | Always off                   |
| 22.23                    | Constant speed sel2   | Always off                   |
| 23.11                    | Ramp set selection    | Acc/Dec time 1               |
| 26.11                    | Torque ref1 source    | Al2 scaled                   |
| 26.20                    | Torque reversal       | DI2                          |
| 99.04                    | Motor control mode    | Vector                       |

# Parameter default values for different application macros

The default values listed in the *Parameters* table on page *161* are applicable for ABB standard macro (factory macro). The default values may differ for other macros. The different default values for each application macros are listed in the below table.

|       |                         | 96.04 Macro select        |                               |                           |                                      |  |  |  |
|-------|-------------------------|---------------------------|-------------------------------|---------------------------|--------------------------------------|--|--|--|
|       | Parameter               | ABB standard (1)          | ABB standard<br>(vector) (17) | Torque control<br>(26)    | 3-wire<br>(11)                       |  |  |  |
| 10.24 | RO1 source              | 2 = Ready run             | 2 = Ready run                 | 2 = Ready run             | 2 = Ready run                        |  |  |  |
| 10.27 | RO2 source              | 7 = Running               | 7 = Running                   | 7 = Running               | 7 = Running                          |  |  |  |
| 10.30 | RO3 source              | 15 = Fault (-1)           | 15 = Fault (-1)               | 15 = Fault (-1)           | 15 = Fault (-1)                      |  |  |  |
| 12.20 | Al1 scaled at Al1 max   | 50.000                    | 1500.000                      | 1500.000                  | 50.000                               |  |  |  |
| 12.30 | AI2 scaled at AI2 min   | 50.000                    | 1500.000                      | 100.000                   | 50.000                               |  |  |  |
| 13.12 | AO1 source              | 2 = Output<br>frequency   | 1 = Motor speed used          | 1 = Motor speed used      | 2 = Output<br>frequency              |  |  |  |
| 13.18 | AO1 source max          | 50.0                      | 1500.0                        | 1500.0                    | 50.0                                 |  |  |  |
| 19.11 | Ext1/Ext2<br>selection  | 0 = <i>EXT1</i>           | 0 = <i>EXT1</i>               | 5 = <i>DI3</i>            | 0 = <i>EXT1</i>                      |  |  |  |
| 19.14 | Ext2 control mode       | 2 = Speed                 | 2 = Speed                     | 3 = Torque                | 2 = Speed                            |  |  |  |
| 20.01 | Ext1 commands           | 2 = In1 Start; In2<br>Dir | 2 = In1 Start; In2 Dir        | 2 = In1 Start; In2<br>Dir | 2 = In1P Start; In2<br>Stop; In3 Dir |  |  |  |
| 20.03 | Ext1 in1 source         | 2 = DI1                   | 2 = DI1                       | 2 = DI1                   | 2 = DI1                              |  |  |  |
| 20.04 | Ext1 in2 source         | 3 = <i>DI2</i>            | 3 = <i>DI</i> 2               | 3 = <i>Dl2</i>            | 3 = DI2                              |  |  |  |
| 20.05 | Ext1 in3 source         | 0 = Always off            | 0 = Always off                | 0 = Always off            | 0 = Always off                       |  |  |  |
| 20.06 | Ext2 commands           | 0 = Not selected          | 0 = Not selected              | 1 = In1 Start             | 1 = In1 Start                        |  |  |  |
| 20.08 | Ext2 in1 source         | 0 = Always off            | 0 = Always off                | 2 = <i>Dl1</i>            | 2 = DI1                              |  |  |  |
| 20.09 | Ext2 in2 source         | 0 = Always off            | 0 = Always off                | 3 = <i>Dl2</i>            | 3 = DI2                              |  |  |  |
| 20.12 | Run enable 1 source     | 1 = Selected              | 1 = Selected                  | 7 = <i>DI6</i>            | 4 = DI3                              |  |  |  |
| 21.03 | Stop mode               | 1 = Coast                 | 1 = Coast                     | 1 = Coast                 | 1 = Coast                            |  |  |  |
| 22.11 | Ext1 speed ref1         | 1 = Al1 scaled            | 1 = Al1 scaled                | 1 = Al1 scaled            | 1 = Al1 scaled                       |  |  |  |
| 22.18 | Ext2 speed ref1         | 0 = Zero                  | 0 = Zero                      | 0 = Zero                  | 0 = Zero                             |  |  |  |
| 22.21 | Constant speed function | 0b0001                    | 0b0001                        | 0b0000                    |                                      |  |  |  |
| 22.22 | Constant speed sel1     | 4 = D/3                   | 4 = DI3                       | 5 = <i>DI4</i>            | 5 = DI4                              |  |  |  |
| 22.23 | Constant speed sel2     | 5 = <i>DI4</i>            | 5 = DI4                       | 5 = <i>DI4</i>            | 6 = <i>DI5</i>                       |  |  |  |
| 22.24 | Constant speed sel3     | 0 = Always off            | 0 = Always off                | 0 = Always off            | 0 = Always off                       |  |  |  |

|       |                              | 96.04 Macro select |                               |                        |                  |  |  |
|-------|------------------------------|--------------------|-------------------------------|------------------------|------------------|--|--|
|       | Parameter                    | ABB standard (1)   | ABB standard<br>(vector) (17) | Torque control<br>(26) | 3-wire<br>(11)   |  |  |
| 22.27 | Constant speed 2             | 600                | 600                           | 600                    | 600              |  |  |
| 22.29 | Constant speed 4             | 1200               | 1200                          | 1200                   | 1200             |  |  |
| 22.71 | Motor<br>potentiometer       | 0 = Disabled       | 0 = Disabled                  | 0 = Disabled           | 0 = Disabled     |  |  |
| 22.73 | Motor<br>potentiometer up    | 0 = Not used       | 0 = Not used                  | 0 = Not used           | 0 = Not used     |  |  |
| 22.74 | Motor<br>potentiometer       | 0 = Not used       | 0 = Not used                  | 0 = Not used           | 0 = Not used     |  |  |
| 23.11 | Ramp set selection           | 6 = <i>DI5</i>     | 6 = <i>DI5</i>                | 6 = <i>DI5</i>         | 0 = Acc/Dec time |  |  |
| 23.12 | Acceleration time            | 20.000s            | 20.000s                       | 20.000s                | 20.000s          |  |  |
| 23.13 | Deceleration time<br>1       | 20.000s            | 20.000s                       | 20.000s                | 20.000s          |  |  |
| 28.11 | Ext1 frequency ref1          | 1 = Al1 scaled     | 1 = Al1 scaled                | 1 = Al1 scaled         | 1 = Al1 scaled   |  |  |
| 28.15 | Ext1 frequency ref2          | 0 = Zero           | 0 = Zero                      | 0 = Zero               | 0 = Zero         |  |  |
| 28.22 | Constant frequency sel1      | 4 = DI3            | 4 = DI3                       | 4 = D/3                | 5 = DI4          |  |  |
| 28.23 | Constant<br>frequency sel2   | 5 = <i>DI4</i>     | 5 = DI4                       | 5 = <i>DI4</i>         | 6 = <i>DI5</i>   |  |  |
| 28.71 | Freq ramp set selection      | 6 = <i>DI5</i>     | 6 = <i>DI5</i>                | 6 = <i>DI5</i>         | 0 = Acc/Dec time |  |  |
| 30.10 | Current limit actions        | 0 = No action      | 0 = No action                 | 0 = No action          | 0 = No action    |  |  |
| 30.11 | Minimum speed                | -1500.00           | -1500.00                      | -1500.00               | -1500.00         |  |  |
| 31.11 | Fault reset selection        | 0 = Not used       | 0 = Not used                  | 0 = Not used           | 0 = Not used     |  |  |
| 40.07 | Process PID operation mode   | 0 = <i>Off</i>     | 0 = Off                       | 0 = <i>Off</i>         | 0 = Off          |  |  |
| 40.16 | Set 1 setpoint 1 source      | 11 = Al1 percent   | 11 = Al1 percent              | 1 = Al1 percent        | 1 = Al1 percent  |  |  |
| 40.17 | Set 1 setpoint 2 source      | 0 = Not selected   | 0 = Not selected              | 0 = Not selected       | 0 = Not selected |  |  |
| 40.19 | Set 1 internal setpoint sel1 | 0 = Not selected   | 0 = Not selected              | 0 = Not selected       | 0 = Not selected |  |  |
| 40.20 | Set 1 internal setpoint sel2 | 0 = Not selected   | 0 = Not selected              | 0 = Not selected       | 0 = Not selected |  |  |
| 40.32 | Set 1 gain                   | 1.00               | 1.00                          | 1.00                   | 1.00             |  |  |
| 40.33 | Set 1 integration time       | 60.0               | 60.0                          | 60.0                   | 60.0             |  |  |
| 76.21 | PFC configuration            | 0 = <i>Off</i>     | 0 = <i>Off</i>                | 0 = <i>Off</i>         | 0 = Off          |  |  |
| 76.25 | Number of motors             | 1                  | 1                             | 1                      | 1                |  |  |
| 76.27 | Max number of motors allowed | 1                  | 1                             | 1                      | 1                |  |  |
| 99.04 | Motor control mode           | 1 = Scalar         | 0 = Vector                    | 0 = Vector             | 1 = Scalar       |  |  |

| Down  |                         |                               | 96.04 Macro select         |                        |                        |  |
|-------|-------------------------|-------------------------------|----------------------------|------------------------|------------------------|--|
|       | Parameter               | Motor potenti-<br>ometer (13) | Pharma Application<br>(19) | PID (14)               | Panel PID (15)         |  |
| 10.24 | RO1 source              | 11 = Ready run                | 2 = Ready run              | 2 = Ready<br>run       | 2 = Ready run          |  |
| 10.27 | RO2 source              | 7 = Running                   | 7 = Running                | 7 = Running            | 7 = Running            |  |
| 10.30 | RO3 source              | 15 = <i>Fault (-1)</i>        | 14 = <i>Fault</i>          | 15 = <i>Fault (-1)</i> | 15 = <i>Fault (-1)</i> |  |
| 12.20 | Al1 scaled at Al1 max   | 50.000                        | 1500.000                   | 50.000                 | 50.000                 |  |
| 12.30 | AI2 scaled at AI2 min   | 50.000                        | 50.000                     | 50.000                 | 50.000                 |  |
| 13.12 | AO1 source              | 2 = Output frequency          | 1 = Motor speed used       | 2 = Output frequency   | 2 = Output frequency   |  |
| 13.18 | AO1 source max          | 50.0                          | 1500.0                     | 50.0                   | 50.0                   |  |
| 19.11 | Ext1/Ext2 selection     | 0 = <i>EXT1</i>               | 0 = <i>EXT1</i>            | 0 = <i>EXT1</i>        | 0 = <i>EXT1</i>        |  |
| 19.14 | Ext2 control mode       | 2 = Speed                     | 2 = Speed                  | 2 = Speed              | 2 = Speed              |  |
| 19.17 | Local control mode      | 0 = <i>No</i>                 | 0 = <i>No</i>              | 0 = <i>N</i> o         | 0 = <i>No</i>          |  |
| 20.01 | Ext1 commands           | 2 = In1 Start;<br>In2 Dir     | 4 = In1P Start; In2 Stop   | 1 = In1 Start          | 1 = In1 Start          |  |
| 20.03 | Ext1 in1 source         | 2 = DI1                       | 2 = DI1                    | 2 = DI1                | 2 = DI1                |  |
| 20.04 | Ext1 in2 source         | 3 = <i>DI2</i>                | 3 = DI2                    | 0 = Always off         | 0 = Always off         |  |
| 20.05 | Ext1 in3 source         | 0 = Always off                | 0 = Always off             | 0 = Always off         | 0 = Always off         |  |
| 20.06 | Ext2 commands           | 0 = Not selected              | 0 = Not selected           | 0 = Not<br>selected    | 0 = Not selected       |  |
| 20.08 | Ext2 in1 source         | 0 = Always off                | 0 = Always off             |                        | 0 = Always off         |  |
| 20.09 | Ext2 in2 source         | 0 = Always off                | 0 = Always off             | 0 = Always off         | 0 = Always off         |  |
| 20.12 | Run enable 1 source     | 7 = DI6                       | 1 = Selected               | 6 = <i>DI5</i>         | 6 = <i>DI5</i>         |  |
| 21.03 | Stop mode               | 1 =Coast                      | 1 = Ramp                   | 0 = Coast              | 0 = Coast              |  |
| 22.11 | Ext1 speed ref1         | 15 = Motor<br>potentiometer   | 1 = Al1 scaled             | 16 = <i>PID</i>        | 16 = <i>PID</i>        |  |
| 22.18 | Ext2 speed ref1         | 0 = Zero                      | 0 = Zero                   | 0 = Zero               | 0 = Zero               |  |
| 22.21 | Constant speed function | 0b000                         | 0b0001                     | 0b0000                 | 0b0000                 |  |
| 22.22 | Constant speed sel1     | 6 = <i>DI5</i>                | 4 = DI3                    | 5 = DI4                | 5 = DI4                |  |
| 22.23 | Constant speed sel2     | 0 = Always off                | 5 = <i>DI4</i>             | 0 = Always off         | 0 = Always off         |  |
| 22.24 | Constant speed sel3     | 0 = Always off                | 5 = <i>DI5</i>             | 0 = Always off         | 0 = Always off         |  |
| 22.26 |                         | 300                           | 600                        | 300                    | 300                    |  |
| 22.27 | Constant speed 2        | 600                           | 900                        | 600                    | 600                    |  |

| Dorometer |                                 |                                   | 96.04 Macro select         |                           |                                |  |
|-----------|---------------------------------|-----------------------------------|----------------------------|---------------------------|--------------------------------|--|
|           | Parameter                       | Motor potenti-<br>ometer (13)     | Pharma Application<br>(19) | PID (14)                  | Panel PID (15)                 |  |
| 22.29     | Constant speed 4                | 1200                              | 1480                       | 1200                      | 1200                           |  |
| 22.71     | Motor potentiometer function    | 1 = Enabled (init at stop /power- | 0 = Disabled               | 0 = Disabled              | 0 = Disabled                   |  |
| 22.73     | Motor potentiometer up source   | 4 = DI3                           | 0 = Not used               | 0 = Not used              | 0 = Not used                   |  |
| 22.74     | Motor potentiometer down source | 5 = <i>DI4</i>                    | 0 = Not used               | 0 = Not used              | 0 = Not used                   |  |
| 23.11     | Ramp set selection              | 0 = Acc/Dec<br>time 1             | 0 = Acc/Dec time 1         | 0 = Acc/Dec<br>time 1     | 0 = Acc/Dec time<br>1          |  |
| 23.12     | Acceleration time 1             | 20.000s                           | 300s                       | 20.000s                   | 20.000s                        |  |
| 23.13     | Deceleration time 1             | 20.000s                           | 300s                       | 20.000s                   | 20.000s                        |  |
| 28.11     | Ext1 frequency ref1             | 15 = Motor potentiometer          | 1 = Al1 scaled             | 16 = <i>PID</i>           | 16 = <i>PID</i>                |  |
| 28.15     | Ext1 frequency ref2             | 0 = Zero                          | 0 = Zero                   | 0 = Zero                  | 0 = Zero                       |  |
| 28.22     | Constant frequency sel1         | 6 = <i>DI5</i>                    | 4 = DI3                    | 5 = <i>DI4</i>            | 5 = <i>DI4</i>                 |  |
| 28.23     | Constant frequency sel2         | 0 = Always off                    | 5 = D/4                    | 0 = Always off            | 0 = Always off                 |  |
| 28.71     | Freq ramp set selection         | 0 = Acc/Dec<br>time 1             | 6 = <i>DI5</i>             | 0 = Acc/Dec<br>time 1     | 0 = Acc/Dec time<br>1          |  |
| 30.10     | Current limit actions           | 0 = No action                     | 0 = No action              | 0 = No action             | 0 = No action                  |  |
| 30.11     | Minimum speed                   | -1500.00                          | -1500.00                   | -1500.00                  | -1500.00                       |  |
| 31.11     | Fault reset selection           | 0 = Not used                      | 0 = Not used               | 0 = Not used              | 0 = Not used                   |  |
| 40.07     | Process PID operation mode      | 0 = <i>Off</i>                    | 0 = Off                    | 2 = On when drive running | 2 = On when drive running      |  |
| 40.16     | Set 1 setpoint 1 source         | 11 = Al1 percent                  | 11 = AI1 percent           | 11 = AI1 percent          | 13 = Control panel (ref saved) |  |
| 40.17     | Set 1 setpoint 2 source         | 0 = Not selected                  | 0 = Not selected           | 2 = Internal<br>setpoint  | 0 = Not selected               |  |
| 40.19     | Set 1 internal setpoint sel1    | 0 = Not selected                  | 0 = Not selected           | 3 = <i>DI2</i>            | 0 = Not selected               |  |
| 40.20     | Set 1 internal setpoint sel2    | 0 = Not selected                  | 0 = Not selected           | 4 = DI3                   | 0 = Not selected               |  |
| 40.32     | Set 1 gain                      | 1.00                              | 1.00                       | 1.00                      | 1.00                           |  |
| 40.33     | Set 1 integration time          | 60.0                              | 60.0                       | 60.0                      | 60.0                           |  |
| 76.21     | PFC configuration               | 0 = <i>Off</i>                    | 0 = Off                    | 0 = <i>Off</i>            | 0 = <i>Off</i>                 |  |
| 76.25     | Number of motors                | 1                                 | 1                          | 1                         | 1                              |  |
| 76.27     | Max number of motors allowed    | 1                                 | 1                          | 1                         | 1                              |  |
| 99.04     | Motor control mode              | 1 = Scalar                        | 0 = Vector                 | 1 = Scalar                | 1 = Scalar                     |  |

| Parameter |                         |                         | ect                  |                        |                                     |
|-----------|-------------------------|-------------------------|----------------------|------------------------|-------------------------------------|
|           |                         | PFC (16)                | SPFC (18)            | Plastic Extrusion (20) | Jigar (30)                          |
| 10.24     | RO1 source              | 7 = Running             | 7 = Running          | 11 = Zero speed        | 11 = Ready run                      |
| 10.27     | RO2 source              | 15 = Fault (-1)         | 43 = <i>PFC1</i>     | 7 = Running            | 7 = Running                         |
| 10.30     | RO3 source              | 46 = <i>PFC</i> 2       | 46 = <i>PFC</i> 2    | 14 = Fault             | 14 = Fault (-1)                     |
| 12.20     | Al1 scaled at Al1 max   | 50.000                  | 50.000               | 1500.000               | 1500.000                            |
| 12.30     | Al2 scaled at Al2 max   | 50.000                  | 50.000               | 50.000                 | 100.000                             |
| 13.12     | AO1 source              | 2 = Output<br>frequency | 2 = Output frequency | 1 = Motor speed used   | 1 = Output<br>frequency             |
| 13.18     | AO1 source max          | 50.0                    | 50.0                 | 1500.0                 | 50.0                                |
| 19.11     | Ext1/Ext2 selection     | 1 = <i>DI</i> 3         | 5 = <i>DI3</i>       | 0 = <i>EXT1</i>        | 0 = <i>DI</i> 3                     |
| 19.14     | Ext2 control mode       | 2 = Speed               | 2 = Speed            | 2 = Speed              | 2 = Torque                          |
| 19.17     | Local control mode      | 0 = <i>N</i> o          | 0 = <i>N</i> o       | 1 = Yes                | 1 = No                              |
| 20.01     | Ext1 commands           | 1 = In1 Start           | 1 = In1 Start        | 1 = In1 Start          | 1 = In1 Start fwd;<br>In2 Start rev |
| 20.03     | Ext1 in1 source         | 2 = DI1                 | 2 = <i>Dl1</i>       | 2 = <i>Dl1</i>         | 2 = <i>Dl1</i>                      |
| 20.04     | Ext1 in2 source         | 0 = Always off          | 0 = Always off       | 3 = <i>Dl2</i>         | 3 = <i>Dl2</i>                      |
| 20.05     | Ext1 in3 source         | 0 = Always off          | 0 = Always off       | 0 = Always off         | 0 = Always off                      |
| 20.06     | Ext2 commands           | 1 = In1 Start           | 1 = In1 Start        | 0 = Always off         | 0 = In1 Start                       |
| 20.08     | Ext2 in1 source         | 7 = <i>DI6</i>          | 7 = <i>DI6</i>       | 0 = Always off         | 0 = <i>DI1</i>                      |
| 20.09     | Ext2 in2 source         | 0 = Always off          | 0 = Always off       | 0 = Always off         | 0 = Always off                      |
| 20.12     | Run enable 1 source     | 3 = <i>DI2</i>          | 3 = <i>DI2</i>       | 1 = Selected           | 1 = Selected                        |
| 21.03     | Stop mode               | 0 = Coast               | 0 = Coast            | 1 = Ramp               | 1 = Coast                           |
| 22.11     | Ext1 speed ref1         | 1 = Al1 scaled          | 1 = Al1 scaled       | 1 = AI1 scaled         | 1 = AI1 scaled                      |
| 22.18     | Ext2 speed ref1         | 16 = <i>PID</i>         | 0 = Zero             | 0 = Zero               | 0 = Zero                            |
| 22.21     | Constant speed function | 0b0001                  | 0b0001               | 0b0001                 | 0b0001                              |
| 22.22     | Constant speed sel1     | 0 = Always off          | 4 = D/3              | 4 = D/3                | 4 = Always off                      |
| 22.23     | Constant speed sel2     | 0 = Always off          | 5 = <i>DI4</i>       | 5 = <i>DI4</i>         | 5 = Always off                      |
| 22.24     | Constant speed sel3     | 0 = Always off          | 0 = Always off       | 0 = Always off         | 0 = Always off                      |
| 22.26     | Constant speed 1        | 300.00                  | 300.00               | 300.00                 | 300.00                              |
| 22.27     | Constant speed 2        | 600.00                  | 600.00               | 600.00                 | 600.00                              |

| Parameter |                                 |                           |                           |                        |                    |
|-----------|---------------------------------|---------------------------|---------------------------|------------------------|--------------------|
|           |                                 | PFC (16)                  | SPFC (18)                 | Plastic Extrusion (20) | Jigar (30)         |
|           | Constant speed 4                | 1200.00                   | 1200.00                   | 1200.00                | 1200.00            |
| 22.71     | Motor potentiometer function    | 0 = Disabled              | 0 = Disabled              | 0 = Disabled           | 0 = Disabled       |
| 22.73     | Motor potentiometer up source   | 0 = Not used              | 0 = Not used              | 0 = Not used           | 0 = Not used       |
| 22.74     | Motor potentiometer down source | 0 = Not used              | 0 = Not used              | 0 = Not used           | 0 = Not used       |
| 23.11     | Ramp set selection              | 0 = Acc/Dec<br>time 1     | 6 = <i>DI5</i>            | 6 = <i>DI5</i>         | 6 = Acc/Dec time 1 |
| 23.12     | Acceleration time 1             | 20.000s                   | 20.000s                   | 20.000s                | 20.000s            |
| 23.13     | Deceleration time 1             | 20.000s                   | 20.000s                   | 20.000s                | 20.000s            |
| 26.11     | Torque ref1 source              | 0 = Zero                  | 0 = Zero                  | 0 = Zero               | 2 = AI2 scaled     |
| 28.11     | Ext1 frequency ref1             | 1 = Al1 scaled            | 1 = Al1 scaled            | 1 = Al1 scaled         | 1 = Al1 scaled     |
| 28.15     | Ext1 frequency ref2             | 16 = <i>PID</i>           | 16 = <i>PID</i>           | 0 = Zero               | 0 = Zero           |
| 28.22     | Constant frequency sel1         | 0 = Always off            | 0 = Always off            | 4 = D/3                | 4 = DI3            |
| 28.23     | Constant frequency sel2         | 0 = Always off            | 0 = Always off            | 5 = <i>DI4</i>         | 5 = <i>DI4</i>     |
| 28.71     | Freq ramp set selection         | 0 = Acc/Dec<br>time 1     | 0 = Acc/Dec time          | 6 = <i>DI5</i>         | 6 = <i>DI5</i>     |
| 30.10     | Current limit actions           | 0 = No action             | 0 = No action             | 1 = Warning            | 1 = No action      |
| 30.11     | Minimum speed                   | -1500.00                  | -1500.00                  | 0.00                   | 0.00               |
| 31.11     | Fault reset selection           | 0 = Not used              | 0 = Not used              | 0 = Not used           | 0 = Not used       |
| 40.07     | Process PID operation mode      | 2 = On when drive running | 2 = On when drive running | 0 = Off                | 0 = <i>Off</i>     |
| 40.16     | Set 1 setpoint 1 source         | 11 = AI1 percent          | 11 = Al1 percent          | 11 = Al1 percent       | 11 = Al1 percent   |
| 40.17     | Set 1 setpoint 2 source         | 0 = Not<br>selected       | 0 = Not selected          | 0 = Not selected       | 0 = Not selected   |
| 40.19     | Set 1 internal setpoint sel1    | 0 = Not<br>selected       | 0 = Not selected          | 0 = Not selected       | 0 = Not selected   |
| 40.20     | Set 1 internal setpoint sel2    | 0 = Not<br>selected       | 0 = Not selected          | 0 = Not selected       | 0 = Not selected   |
| 40.32     | Set 1 gain                      | 2.50                      | 2.50                      | 1.00                   | 1.00               |
| 40.33     | Set 1 integration time          | 3.0                       | 3.0                       | 60.0 s                 | 60.0 s             |
| 76.21     | PFC configuration               | 2 = <i>PFC</i>            | 2 = SPFC                  | 0 = <i>Off</i>         | 0 = <i>Off</i>     |
| 76.25     | Number of motors                | 2                         | 2                         | 1                      | 1                  |
| 76.27     | Max number of motors allowed    | 2                         | 2                         | 1                      | 1                  |
| 99.04     | Motor control mode              | 1 = Scalar                | 1 = Scalar                | 0 = Vector             | 0 = Vector         |

# **Parameters**

## What this chapter contains

The chapter describes the parameters, including actual signals of the control program.

The ACS560 parameter list uses long and short menu structure. ACS560 parameter list adopts long and short menu structure. The short menu displays common parameter list and the long menu displays complete parameter list. The long and short menus are adjusted by parameter 96.02 Pass code. The default value is short menu [1].

| Parameters     | Input password | Long and short menu |
|----------------|----------------|---------------------|
| 96.02 password | 1              | Short menu          |
| 90.02 password | 2              | Long menu           |

## Terms and abbreviations

| Term               | Definition                                                                                                    |
|--------------------|----------------------------------------------------------------------------------------------------|
| Actual signal      | Type of <i>parameter</i> that is the result of a measurement or calculation by the drive, or contains status information. Most actual signals are readonly, but some (especially counter-type actual signals) can be reset.                                                                                                    |
| Def                | (In the following table, shown on the same row as the parameter name) The default value of a <i>parameter</i> when used in the Factory macro. For information on other macro-specific parameter values, see chapter <i>Control macros</i> (page 101).                                                                                                    |
| FbEq16             | (In the following table, shown on the same row as the parameter range, or for each selection) 16-bit fieldbus equivalent: The scaling between the value shown on the panel and the integer used in communication when a 16-bit value is selected for transmission to an external system.  A dash (-) indicates that the parameter is not accessible in 16-bit format. The corresponding 32-bit scalings are listed in chapter Additional parameter data (page 377). |
| Other              | The value is taken from another parameter. Choosing "Other" displays a parameter list in which the user can specify the source parameter.                                                                                                    |
| Other [bit]        | The value is taken from a specific bit in another parameter. Choosing "Other" displays a parameter list in which the user can specify the source parameter and bit.                                                                                                    |
| Parameter          | Either a user-adjustable operating instruction for the drive, or an actual signal.                                                                                                    |
| p.u.               | Per unit                                                                                                    |
| [parameter number] | Value of the parameter                                                                                                    |

# Summary of parameter groups

| Group                          | Contents                                                                                                    | Page |
|--------------------------------|----------------------------------------------------------------------------------------------------|------|
| 01 Actual values               | Basic signals for monitoring the drive.                                                                                                    | 165  |
| 03 Input references            | Values of references received from various sources.                                                                                         | 168  |
| 04 Warnings and faults         | Information on warnings and faults that occurred last.                                                                                      | 169  |
| 05 Diagnostics                 | Various run-time-type counters and measurements related to drive maintenance.                                                               | 170  |
| 06 Control and status words    | Drive control and status words.                                                                                                    | 173  |
| 07 System info                 | Drive hardware and firmware information.                                                                                                    | 178  |
| 10 Standard DI, RO             | Configuration of digital inputs and relay outputs.                                                                                          | 179  |
| 11 Standard DIO, FI, FO        | Configuration of the frequency input.                                                                                                    | 187  |
| 12 Standard AI                 | Configuration of standard analog inputs.                                                                                                    | 188  |
| 13 Standard AO                 | Configuration of standard analog outputs.                                                                                                   | 193  |
| 19 Operation mode              | Selection of local and external control location sources and operating modes.                                                               | 199  |
| 20 Start/stop/direction        | Start/stop/direction and run/start/jog enable signal source selection; positive/negative reference enable signal source selection.          | 201  |
| 21 Start/stop mode             | Start and stop modes; emergency stop mode and signal source selection; DC magnetization settings.                                           | 211  |
| 22 Speed reference selection   | Speed reference selection; motor potentiometer settings.                                                                                    | 219  |
| 23 Speed reference ramp        | Speed reference ramp settings (programming of the acceleration and deceleration rates for the drive).                                       | 228  |
| 25 Speed control               | Speed controller settings.                                                                                                    | 232  |
| 26 Torque reference chain      | Settings for the torque reference chain.                                                                                                    | 239  |
| 28 Frequency reference chain   | Settings for the frequency reference chain.                                                                                                 | 243  |
| 30 Limits                      | Drive operation limits.                                                                                                    | 254  |
| 31 Fault functions             | Configuration of external events; selection of behavior of the drive upon fault situations.                                                 | 261  |
| 32 Supervision                 | Configuration of signal supervision functions 16.                                                                                           | 269  |
| 34 Timed functions             | Configuration of the timed functions.                                                                                                    | 276  |
| 35 Motor thermal protection    | Motor thermal protection settings such as temperature measurement configuration, load curve definition and motor fan control configuration. | 283  |
| 36 Load analyzer               | Peak value and amplitude logger settings.                                                                                                   | 294  |
| 37 User load curve             | Settings for user load curve.                                                                                                    | 295  |
| 40 Process PID set 1           | Parameter values for process PID control.                                                                                                   | 298  |
| 41 Process PID set 2           | A second set of parameter values for process PID control.                                                                                   | 312  |
| 43 Brake chopper               | Settings for the internal brake chopper.                                                                                                    | 314  |
| 44 Mechanical brake control    | Configuration of mechanical brake control.                                                                                                  | 316  |
| 45 Energy efficiency           | Settings for the energy saving calculators.                                                                                                 | 317  |
| 46 Monitoring/scaling settings | Speed supervision settings; actual signal filtering; general scaling settings.                                                              | 321  |
| 47 Data storage                | Data storage parameters that can be written to and read from using other parameters' source and target settings.                            | 324  |

#### 164 Parameters

| Group                             | Contents                                                                                                    | Page |
|-----------------------------------|----------------------------------------------------------------------------------------------------|------|
| 49 Panel port communication       | Communication settings for the control panel port on the drive.                                                                           | 325  |
| 50 Fieldbus adapter (FBA)         | Fieldbus communication configuration.                                                                                                    | 328  |
| 51 FBA A settings                 | Fieldbus adapter A configuration.                                                                                                    | 332  |
| 52 FBA A data in                  | Selection of data to be transferred from drive to fieldbus controller through fieldbus adapter A.                                         | 333  |
| 53 FBA A data out                 | Selection of data to be transferred from fieldbus controller to drive through fieldbus adapter A.                                         | 334  |
| 58 Embedded fieldbus              | Configuration of the embedded fieldbus (EFB) interface.                                                                                   | 334  |
| 70 Override                       | Enabling/disabling of override function, override activation signal and override speed/frequency.                                         | 342  |
| 71 External PID1                  | Configuration of external PID.                                                                                                    | 344  |
| 76 PFC configuration              | PFC (Pump and fan control) and Autochange configuration parameters. See also section Pump and Fan Control (PFC) macro on page 125.        | 348  |
| 77 PFC maintenance and monitoring | PFC (Pump and fan control) and Autochange configuration parameters. See also section Pump and Fan Control (PFC) macro on page 125.        | 354  |
| 95 HW configuration               | Various hardware-related settings.                                                                                                    | 355  |
| 96 System                         | Language selection; access levels; macro selection; parameter save and restore; control unit reboot; user parameter sets; unit selection. | 357  |
| 97 Motor control                  | Switching frequency; slip gain; voltage reserve; flux braking; anticogging (signal injection); IR compensation.                           | 364  |
| 98 User motor parameters          | Motor values supplied by the user that are used in the motor model.                                                                       | 368  |
| 99 Motor data                     | Motor configuration settings.                                                                                                    | 369  |

# **Parameter listing**

| No.    | Name/Value                   | Description                                                                                                    | Def/FbEq16        |
|--------|------------------------------|----------------------------------------------------------------------------------------------------|-------------------|
| 01 Act | tual values                  | Basic signals for monitoring the drive. All parameters in this group are read-only unless otherwise noted.  Note: Values of these actual signals are filtered with the filter time defined in group 46 Monitoring/scaling settings. The selection lists for parameters in other groups mean the raw value of the actual signal instead. For example, if a selection is "Output frequency" it does not point to the value of parameter 01.06 Output frequency but to the raw value. |                   |
| 01.01  | Motor speed used             | Estimated motor speed. A filter time constant for this signal can be defined by parameter 46.11 Filter time motor speed.                                                                                                    | -                 |
|        | -30000.00<br>30000.00 rpm    | Estimated motor speed.                                                                                                    | See par.<br>46.01 |
| 01.02  | Motor speed estimated        | Estimated motor speed in rpm. A filter time constant for this signal can be defined by parameter 46.11 Filter time motor speed.                                                                                                    | -                 |
|        | -30000.00<br>30000.00 rpm    | Estimated motor speed.                                                                                                    | See par.<br>46.01 |
| 01.03  | Motor speed %                | Motor speed in percent of the synchronous motor speed.                                                                                                    | -                 |
|        | -1000.00<br>1000.00%         | Motor speed.                                                                                                    | 10 = 1%           |
| 01.06  | Output frequency             | Estimated drive output frequency in Hz. A filter time constant for this signal can be defined by parameter 46.12 Filter time output frequency.                                                                                                    | -                 |
|        | -500.00500.00<br>Hz          | Estimated output frequency.                                                                                                    | See par.<br>46.02 |
| 01.07  | Motor current                | Measured (absolute) motor current in A.                                                                                                    | -                 |
|        | 0.0030000.00 A               | Motor current.                                                                                                    | 1 = 1 A           |
| 01.08  | Motor current % of motor nom | Motor current (drive output current) in percent of the nominal motor current.                                                                                                    | -                 |
|        | 0.01000.0%                   | Motor current.                                                                                                    | 1 = 1%            |
| 01.09  | Motor current % of drive nom | Motor current (drive output current) in percent of the nominal drive current.                                                                                                    | -                 |
|        | 0.01000.0%                   | Motor current.                                                                                                    | 1 = 1%            |
| 01.10  | Motor torque                 | Motor torque in percent of the nominal motor torque. See also parameter 01.30 Nominal torque scale.  A filter time constant for this signal can be defined by parameter 46.13 Filter time motor torque.                                                                                                    | -                 |
|        | -1600.01600.0%               | Motor torque.                                                                                                    | See par.<br>46.03 |
| 01.11  | DC voltage                   | Measured DC link voltage.                                                                                                    | -                 |
|        | 0.002000.00 V                | DC link voltage.                                                                                                    | 10 = 1 V          |
| 01.13  | Output voltage               | Calculated motor voltage in V AC.                                                                                                    | -                 |
|        | 02000 V                      | Motor voltage.                                                                                                    | 1 = 1 V           |

| No.   | Name/Value                     | Description                                                                                                    | Def/FbEq16        |
|-------|--------------------------------|----------------------------------------------------------------------------------------------------|-------------------|
| 01.14 | Output power                   | Drive output power. A filter time constant for this signal can be defined by parameter 46.14 Filter time power.                                                                                                    | -                 |
|       | -32768.00<br>32767.00 kW       | Output power.                                                                                                    | See par.<br>46.04 |
| 01.15 | Output power % of motor nom    | Output power in percent of the nominal motor power.                                                                                                    | -                 |
|       | -300.00 300.00%                | Output power.                                                                                                    | 1 = 1%            |
| 01.17 | Motor shaft power              | Estimated mechanical power at motor shaft. The unit is selected by parameter 96.16 Unit selection.                                                                                                    | -                 |
|       | -32768.00<br>32767.00 hp or kW | Motor shaft power.                                                                                                    | See par.<br>46.04 |
| 01.18 | Inverter GWh<br>counter        | Amount of energy that has passed through the drive (in either direction) in full gigawatt-hours. The minimum value is zero.                                                                                                    | -                 |
|       | 065535 GWh                     | Energy in GWh.                                                                                                    | 1 = 1 GWh         |
| 01.19 | Inverter MWh<br>counter        | Amount of energy that has passed through the drive (in either direction) in full megawatt-hours. Whenever the counter rolls over, 01.18 Inverter GWh counter is incremented. The minimum value is zero.                                                             | -                 |
|       | 01000 MWh                      | Energy in MWh.                                                                                                    | 1 = 1 MWh         |
| 01.20 | Inverter kWh<br>counter        | Amount of energy that has passed through the drive (in either direction) in full kilowatt-hours. Whenever the counter rolls over, 01.19 Inverter MWh counter is incremented. The minimum value is zero.                                                             | -                 |
|       | 01000 kWh                      | Energy in kWh.                                                                                                    | 10 = 1 kWh        |
| 01.24 | Flux actual %                  | Used flux reference in percent of nominal flux of motor.                                                                                                    | -                 |
|       | 0200%                          | Flux reference.                                                                                                    | 1 = 1%            |
| 01.30 | Nominal torque<br>scale        | Torque that corresponds to 100% of nominal motor torque. The unit is selected by parameter 96.16 Unit selection.  Note: This value is copied from parameter 99.12 Motor nominal torque if entered. Otherwise the value is calculated from other motor data.         | -                 |
|       | 0.0004000000<br>N·m or lb·ft   | Nominal torque.                                                                                                    | 1 = 100 unit      |
| 01.31 | Ambient<br>temperature         | Ambient temperature of the drive.  Note: This parameter is applicable only for frames R6 or larger.                                                                                                    | -                 |
|       | °C or °F                       | Temperature                                                                                                    | 1 = 1 °           |
| 01.50 | Current hour kWh               | Current hour energy consumption. This is the energy of the last 60 minutes (not necessarily continuous) the drive has been running, not the energy of a calendar hour. The value is set to the value before the power cycle when the drive is again up and running. | -                 |
|       | 0.00 1000000.00<br>kWh         | Energy.                                                                                                    | 1 = 1 kWh         |

| No.   | Name/Value                           | Description                                                                                                    | Def/FbEq16        |
|-------|--------------------------------------|----------------------------------------------------------------------------------------------------|-------------------|
| 01.51 | Previous hour kWh                    | Previous hour energy consumption. The value 01.50 Current hour kWh is stored here when its values has been cumulated for 60 minutes. The value is set to the value before the power cycle when the drive is again up and running.                                                                                               | -                 |
|       | 0.00 1000000.00<br>kWh               | Energy.                                                                                                    | 1 = 1 kWh         |
| 01.52 | Current day kWh                      | Current day energy consumption. This is the energy of the last 24 hours (not necessarily continuous) the drive has been running, not the energy of a calendar day. The value is set to the value before the power cycle when the drive is again up and running.                                                                 | -                 |
|       | 0.00 1000000.00<br>kWh               | Energy.                                                                                                    | 1 = 1 kWh         |
| 01.53 | Previous day kWh                     | Previous day energy consumption. The value 01.52 Current day kWh is stored here when its value has been cumulated for 24 hours. The value is set to the value before the power cycle when the drive is again up and running.                                                                                                    | -                 |
|       | 0.00 1000000.00<br>kWh               | Energy.                                                                                                    | 1 = 1 kWh         |
| 01.54 | Cumulative inverter energy           | Amount of energy that has passed through the drive (in either direction) in full kilowatt-hours. The minimum value is zero.                                                                                                    | -                 |
|       | -200000000.0<br>2000000000.0 kWh     | Energy in kWh.                                                                                                    | 10 = 1 kWh        |
| 01.55 | Inverter GWh<br>counter (resettable) | Amount of energy that has passed through the drive (in either direction) in full gigawatt-hours. The minimum value is zero. You can reset the value by setting it to zero. Resetting any of parameters 01.5501.58 resets all of them.                                                                                           | -                 |
|       | 065535 GWh                           | Energy in GWh.                                                                                                    | 1 = 1 GWh         |
| 01.56 | Inverter MWh<br>counter (resettable) | Amount of energy that has passed through the drive (in either direction) in full megawatt-hours. Whenever the counter rolls over, 01.55 Inverter GWh counter (resettable) is incremented. The minimum value is zero.  You can reset the value by setting it to zero. Resetting any of parameters 01.5501.58 resets all of them. | -                 |
|       | 01000 MWh                            | Energy in MWh.                                                                                                    | 1 = 1 MWh         |
| 01.57 | Inverter MWh<br>counter (resettable) | Amount of energy that has passed through the drive (in either direction) in full kilowatt-hours. Whenever the counter rolls over, 01.56 Inverter MWh counter (resettable) is incremented. The minimum value is zero.  You can reset the value by setting it to zero. Resetting any of parameters 01.5501.58 resets all of them. | -                 |
|       | 01000 kWh                            | Energy in kWh.                                                                                                    | 10 = 1 kWH        |
| 01.58 | Inverter kWh<br>counter (resettable) | Amount of energy that has passed through the drive (in either direction) in full kilowatt-hours. The minimum value is zero. Youcan resetthe value by setting it to zero. Resetting any of parameters 01.5501.58 resets all of them.                                                                                             | -                 |
|       | -200000000.0<br>2000000000.0 kWh     | Energy in kWh.                                                                                                    | 10 = 1 kWH        |
| 01.61 | Abs motor speed used                 | Absolute value of parameter 01.01 Motor speed used.                                                                                                    | -                 |
|       | 0.00 30000.00<br>rpm                 | Estimated motor speed.                                                                                                    | See par.<br>46.01 |

| No.   | Name/Value                         | Description                                                    | Def/FbEq16        |
|-------|------------------------------------|----------------------------------------------------------------|-------------------|
| 01.62 | Abs motor speed %                  | Absolute value of parameter 01.03 Motor speed %.               | -                 |
|       | 0.00 1000.00%                      | Estimated motor speed.                                         | 10 = 1%           |
| 01.63 | Abs output frequency               | Absolute value of parameter 01.06 Output frequency.            | -                 |
|       | 0.00500.00 Hz                      | Estimated output frequency.                                    | See par.<br>46.02 |
| 01.64 | Abs motor torque                   | Absolute value of parameter 01.10 Motor torque.                | -                 |
|       | 0.01600.0%                         | Motor torque.                                                  | See par.<br>46.03 |
| 01.65 | Abs output power                   | Absolute value of parameter 01.14 Output power.                | -                 |
|       | 0.00 32767.00<br>kW                | Output power.                                                  | 1 = 1 kW          |
| 01.66 | Abs output<br>power % motor<br>nom | Absolute value of parameter 01.15 Output power % of motor nom. | -                 |
|       | 0.00 300.00%                       | Output power.                                                  | 1 = 1%            |
| 01.68 | Abs motor shaft power              | Absolute value of parameter 01.17 Motor shaft power.           | -                 |
|       | 0.00 32767.00 hp<br>or kW          | Motor shaft power.                                             | 1 = 1 kW or<br>hp |

| 03 Inp | ut references           | Values of references received from various sources. All parameters in this group are read-only unless otherwise noted.              |        |
|--------|-------------------------|----------------------------------------------------------------------------------------------------|--------|
| 03.01  | Panel reference         | Reference 1 given from the control panel or PC tool.                                                                                | -      |
|        | -100000.00<br>100000.00 | Control panel or PC tool reference.                                                                                                 | 1 = 10 |
| 03.02  | Panel reference remote  | Reference 2 given from the control panel or PC tool.                                                                                | -      |
|        | -100000.00<br>100000.00 | Control panel or PC tool reference.                                                                                                 | 1 = 10 |
| 03.05  | FB A reference 1        | Reference 1 received through fieldbus adapter A.<br>See also chapter <i>Fieldbus control through a fieldbus adapter</i> (page 471). | -      |
|        | -100000.00<br>100000.00 | Reference 1 from fieldbus adapter A.                                                                                                | 1 = 10 |
| 03.06  | FB A reference 2        | Reference 2 received through fieldbus adapter A.                                                                                    | -      |
|        | -100000.00<br>100000.00 | Reference 2 from fieldbus adapter A.                                                                                                | 1 = 10 |
| 03.09  | EFB reference 1         | Scaled reference 1 received through the embedded fieldbus interface.                                                                | 1 = 10 |
|        | -30000.00<br>30000.00   | Scaled reference 1 received through the embedded fieldbus interface.                                                                | 1 = 10 |
| 03.10  | EFB reference 2         | Scaled reference 2 received through the embedded fieldbus interface.                                                                | 1 = 10 |
|        | -30000.00<br>30000.00   | Scaled reference 2 received through the embedded fieldbus interface.                                                                | 1 = 10 |
|        |                         |                                                                                                    |        |

| No.   | Name/Val    | ue          | Description                                                                                                    |                           | Def/FbEq16 |
|-------|-------------|-------------|----------------------------------------------------------------------------------------------------|---------------------------|------------|
| 04 Wa | rnings an   | d faults    | Information on warnings and faults that oc<br>For explanations of individual warning and<br>chapter <i>Fault tracing</i> .<br>All parameters in this group are read-only<br>noted. | I fault codes, see        |            |
| 04.01 | Tripping fa | ault        | Code of the 1st active fault (the fault that output).                                                                                                    | caused the current        | 0x0000     |
|       | 0x00000     | xffff       | 1st active fault.                                                                                                    |                           | 1 = 1      |
| 04.02 | Active fau  | lt 2        | Code of the 2nd active fault.                                                                                                    |                           | 0x0000     |
|       | 0x00000     | xffff       | 2nd active fault.                                                                                                    |                           | 1 = 1      |
| 04.03 | Active fau  | lt 3        | Code of the 3rd active fault.                                                                                                    |                           | 0x0000     |
|       | 0x00000     | xffff       | 3rd active fault.                                                                                                    |                           | 1 = 1      |
| 04.06 | Active war  | rning 1     | Code of the 1st active warning.                                                                                                    |                           | 0x0000     |
|       | 0x00000     | xffff       | 1st active warning.                                                                                                    |                           | 1 = 1      |
| 04.07 | Active war  | rning 2     | Code of the 2nd active warning.                                                                                                    |                           | 0x0000     |
|       | 0x00000     | xffff       | 2nd active warning.                                                                                                    |                           | 1 = 1      |
| 04.08 | Active war  | rning 3     | Code of the 3rd active warning.                                                                                                    |                           | 0x0000     |
|       | 0x00000     | xffff       | 3rd active warning.                                                                                                    |                           | 1 = 1      |
| 04.11 | Latest fau  | lt          | Code of the 1st stored (non-active) fault.                                                                                                    |                           | 0x0000     |
|       | 0x00000     | xffff       | 1st stored fault.                                                                                                    |                           | 1 = 1      |
| 04.12 | 2nd latest  | fault       | Code of the 2nd stored (non-active) fault.                                                                                                    |                           | 0x0000     |
|       | 0x00000     | xffff       | 2nd stored fault.                                                                                                    |                           | 1 = 1      |
| 04.13 | 3rd latest  | fault       | Code of the 3rd stored (non-active) fault.                                                                                                    |                           | 0x0000     |
|       | 0x00000     | xffff       | 3rd stored fault.                                                                                                    |                           | 1 = 1      |
| 04.16 | Latest war  | rning       | Code of the 1st stored (non-active) warnin                                                                                                    | g.                        | 0x0000     |
|       | 0x00000     | xffff       | 1st stored warning.                                                                                                    |                           | 1 = 1      |
| 04.17 | 2nd latest  | warning     | Code of the 2nd stored (non-active) warni                                                                                                    | ng.                       | 0x0000     |
|       | 0x00000     | xffff       | 2nd stored warning.                                                                                                    | ·                         | 1 = 1      |
| 04.18 | 3rd latest  | warning     | Code of the 3rd stored (non-active) warnir                                                                                                    | ng.                       | 0x0000     |
|       | 0x00000     | xffff       | 3rd stored warning.                                                                                                    |                           | 1 = 1      |
| 04.40 | Event wor   | d 1         | Shows the user-defined event word. This status of the events (warnings, faults or publy parameters 04.4104.71. This parameter is read-only.                                        |                           | -          |
|       | Bit I       | Name        | Description                                                                                                    |                           |            |
|       | 0 ι         | Jser bit 0  | 1 = Event selected by paramet                                                                                                    |                           |            |
|       | 1 l         | Jser bit 1  | 1 = Event selected by paramet                                                                                                    | er <i>04.43</i> is active |            |
|       |             |             |                                                                                                    | 04 74 : "                 |            |
|       | 15 l        | Jser bit 15 | 1 = Event selected by paramet                                                                                                    | er <i>04./1</i> is active |            |
|       | 0000hF      | FFFh        | User-defined event word.                                                                                                    |                           | 1 = 1      |

| No.                            | Name/Value               | Description                                                                                                    | Def/FbEq16 |
|--------------------------------|--------------------------|----------------------------------------------------------------------------------------------------|------------|
| 04.41                          | Event word 1 bit 0 code  | Selects the hexadecimal code of an event (warning, fault or pure event) whose status is shown as bit 0 of 04.40 Event word 1. The event codes are listed in chapter Fault tracing (page 411).  | 0x2310h    |
|                                | 0000hFFFFh               | Code of event.                                                                                                    | 1 = 1      |
| 04.43                          | Event word 1 bit 1 code  | Selects the hexadecimal code of an event (warning, fault or pure event) whose status is shown as bit 1 of 04.40 Event word 1. The event codes are listed in chapter Fault tracing (page 411).  | 0x3210h    |
|                                | 0000hFFFFh               | Code of event.                                                                                                    | 1 = 1      |
| 04.45,<br>04,47,<br>04,49,<br> |                          |                                                                                                    |            |
| 04.71                          | Event word 1 bit 15 code | Selects the hexadecimal code of an event (warning, fault or pure event) whose status is shown as bit 15 of 04.40 Event word 1. The event codes are listed in chapter Fault tracing (page 411). | 0x2330h    |
|                                | 0000hFFFFh               | Code of event.                                                                                                    | 1 = 1      |

| 05 Diag | nostics                   | Various run-time-type counters and measurements related to drive maintenance.  All parameters in this group are read-only unless otherwise noted.            |          |
|---------|---------------------------|----------------------------------------------------------------------------------------------------|----------|
| 05.01   | On-time counter           | On-time counter. The counter runs when the drive is powered.                                                                                                 | 0        |
|         | 065535 d                  | On-time counter.                                                                                                    | 1 = 1 d  |
| 05.02   | Run-time counter          | Motor run-time counter. The counter runs when the inverter modulates.                                                                                        | 0        |
|         | 065535 d                  | Motor run-time counter.                                                                                                    | 1 = 1 d  |
| 05.03   | Hours run                 | Corresponding parameter to 05.02 Run-time counter in hours, that is, 24 * 05.02 value + fractional part of a day.                                            | -        |
|         | 0.0<br>429496729.5 h      | Hours.                                                                                                    | 1 = 1 h  |
| 05.04   | Fan on-time<br>counter    | Running time of the drive cooling fan. Can be reset from the control panel by keeping Reset down for over 3 seconds.                                         | 0        |
|         | 065535 d                  | Cooling fan run-time counter.                                                                                                    | 1 = 1 d  |
| 05.10   | Control board temperature | Measured temperature of the control board.                                                                                                    | 0        |
|         | -100 300 °C               | Control board temperature in degrees Celsius or Fahrenheit.                                                                                                  | 1 = unit |
| 05.11   | Inverter<br>temperature   | Estimated drive temperature in percent of fault limit. The fault limit varies according to the type of the drive.  0.0% = 0 °C (32 °F)  100.0% = Fault limit | 0        |
|         | -40.0160.0%               | Drive temperature in percent.                                                                                                    | 1 = 1%   |

| No.   | Name/\        | Value          | Descript   | on                                                                                                    | Def/FbEq16        |  |  |  |
|-------|---------------|----------------|------------|----------------------------------------------------------------------------------------------------|-------------------|--|--|--|
| 05.20 | Diagno        | stic word 1    | Diagnosti  | c word 1. For possible causes and remedies, see ault tracing.                                                  | 0ь0000            |  |  |  |
|       | Bit           | Name           |            | Value                                                                                                    |                   |  |  |  |
|       | 0             | Any warnin     | g or fault | Yes = Drive has generated a warning or tripped of                                                              | n a fault.        |  |  |  |
|       | 1             | Any warnin     | g          | Yes = Drive has generated a warning.                                                                           |                   |  |  |  |
|       | 2             | Any fault      |            | Yes = Drive has tripped on a fault.                                                                            |                   |  |  |  |
|       | 3             | Reserved       |            |                                                                                                    |                   |  |  |  |
|       | 4             | Overcurren     | t flt      | Yes = Drive has tripped on fault 2310 Overcurrer                                                               | nt.               |  |  |  |
|       | 5             | Reserved       |            |                                                                                                    |                   |  |  |  |
|       | 6             | DC overvol     | tage       | Yes = Drive has tripped on fault 3210 DC link over                                                             | ervoltage.        |  |  |  |
|       | 7             | DC underv      | oltage     | Yes = Drive has tripped on fault 3220 DC link und                                                              | dervoltage.       |  |  |  |
|       | 8             | Reserved       |            |                                                                                                    |                   |  |  |  |
|       | 9             | Device ove     | rtemp flt  | Yes = Drive has tripped on fault 4310 Excess ten                                                               | nperature.        |  |  |  |
|       | 1015          | Reserved       |            |                                                                                                    |                   |  |  |  |
|       | 0b0000        | )0b1111        | Diagnosti  | c word 1                                                                                                    | 1 = 1             |  |  |  |
| 05.21 |               | stic word 2    |            | c word 2. For possible causes and remedies, see                                                                | 0b0000            |  |  |  |
| 05.21 | Diagrio       | Stic Word 2    |            | ault tracing.                                                                                                  | 050000            |  |  |  |
|       | Bit           | Name           |            | Value                                                                                                    |                   |  |  |  |
|       | 09            | Reserved       |            |                                                                                                    |                   |  |  |  |
|       | 10            | Motor over     | temperatur | e fault Yes = Drive has tripped on fault 4981 External temperature 1 or 4982 External temperature 2.           |                   |  |  |  |
|       | 1115          | Reserved       |            |                                                                                                    |                   |  |  |  |
|       | 0b0000        | )0b1111        | Diagnosti  | c word 2.                                                                                                    | 1 = 1             |  |  |  |
| 05.22 | Diagno        | stic word 3    |            | agnostic word 3. For possible causes and remedies, see apter <i>Fault tracing</i> .                            |                   |  |  |  |
|       | Bit           | Name           | V          | alue                                                                                                    | 1                 |  |  |  |
|       | 08            | Reserved.      | 1          |                                                                                                    |                   |  |  |  |
|       | 9             | kWh pulse      | 1          | = kWh pulse is active.                                                                                         |                   |  |  |  |
|       | 10            | Reserved.      | 1.         |                                                                                                    |                   |  |  |  |
|       | 11            | Fan comma      | and. 1     | = Drive fan is rotating above idle speed.                                                                      |                   |  |  |  |
|       | 1215          | Reserved       | -          |                                                                                                    |                   |  |  |  |
|       | <u> </u>      | )0b1111        | Diagnosti  | a word 2                                                                                                    | 1 = 1             |  |  |  |
| 05.00 |               |                |            |                                                                                                    |                   |  |  |  |
| 05.80 | Motor s       | speed at fault |            | the parameter 24.02 Used speed feedback at whice<br>irred. This is applicable in both scalar and speed<br>ode. | n  -              |  |  |  |
|       | -30000.0      |                | Motor spe  | eed at fault.                                                                                                  | See par.<br>46.01 |  |  |  |
| 05.81 | fauİt         | frequency at   |            | the output frequency (01.06) at which fault occurre                                                            | d                 |  |  |  |
|       | -500.00<br>Hz | )500.00        |            | equency at fault.                                                                                              | See par.<br>46.02 |  |  |  |
| 05.82 | DC volt       | age at fault   | Displays   | the DC link volt age (01.11) at which fault occurred                                                           | .  -              |  |  |  |
|       | 0.00 2        | 2000.00 V      | DC voltad  | ue at fault.                                                                                                   | 10 = 1 V          |  |  |  |

| No.   | Name/Value                       | Description                                                                                                    | Def/FbEq16                     |
|-------|----------------------------------|----------------------------------------------------------------------------------------------------|--------------------------------|
| 05.83 | Motor current at fault           | Displays the motor current (01.07) at which fault occurred.                                                                                  | -                              |
| 05.84 | Motor torque at fault            | Displays the motor torque (01.10) at which fault occurred.                                                                                   | -                              |
|       | -1600.01600.0%                   | Motor torque at fault.                                                                                                    | See par.<br>46.03              |
| 05.85 | Main status word at fault        | Displays the main status word (06.11) at which fault occurred. For the bit list, see parameter 06.11 Main status word.                       | 0x0000                         |
|       |                                  | Bit Name                                                                                                    |                                |
|       |                                  | 0 Ready to switch ON                                                                                                    |                                |
|       |                                  | 1 Ready run                                                                                                    |                                |
|       |                                  | 2 Ready ref                                                                                                    |                                |
|       |                                  | 3 Tripped                                                                                                    |                                |
|       |                                  | 4 Not in use                                                                                                    |                                |
|       |                                  | 5 Not in use                                                                                                    |                                |
|       |                                  | 6 Not in use                                                                                                    |                                |
|       |                                  | 7 Warning                                                                                                    |                                |
|       |                                  | 8 Modulating                                                                                                    |                                |
|       |                                  | 9 Remote                                                                                                    |                                |
|       |                                  | 10 Net OK                                                                                                    |                                |
|       |                                  | 11 User bit 0                                                                                                    |                                |
|       |                                  | 12 User bit 1                                                                                                    |                                |
|       |                                  | 13 User bit 2                                                                                                    |                                |
|       |                                  | 14 Charging                                                                                                    |                                |
|       |                                  | 15 User bit 3                                                                                                    |                                |
|       | 0x00000xffff                     | Main status word at fault.                                                                                                    | 1 = 1                          |
| 05.86 | DI delayed status at fault       | Displays the DI delayed status (10.02) at which fault occurred. For the bit list, see parameter 10.02 DI delayed status.                     | 0b0000                         |
|       | 0b00000b1111                     | DI delayed status at fault.                                                                                                    | 1 = 1                          |
| 05.87 | Inverter<br>temperature at fault | Displays the inverter temperature (05.11) at which fault occurred.                                                                           | -                              |
|       | -40160°C                         | Inverter temperature at fault.                                                                                                    | 1 = 1°C                        |
| 05.88 | Reference used at fault          | Displays the reference used (28.01/23.01) at which fault occurred. The type of the reference depends on the selected operation mode (19.01). | -                              |
|       | -500.00500.00<br>Hz/             | Reference used at fault.                                                                                                    | See par.<br>46.02/             |
|       | -1600.01600.0%/                  |                                                                                                    | See par.<br>46.03/<br>See par. |
|       | 30000.00<br>30000.00 rpm         |                                                                                                    | 46.01                          |

| No.   | Name/                       | Value    | Description                                                                                                    |   | Def/FbEq16 |
|-------|-----------------------------|----------|----------------------------------------------------------------------------------------------------|---|------------|
| 05.99 | BIO-01 DIP switch<br>status |          | Displays the states of the BIO-01 extension module DIP switches S1 and S2.  Notes:  This feature is not available with the standard BIO-01. For information on the availability on new BIO-01 module, contact ABB sales team.  This parameter is applicable for frames R0R2 when the new BIO-01 module is attached.  Both DIP switches cannot be connected simultaneously to DO1. The forbidden bit combination S1=0 and S2 = 1 generates fault 7087 I/O module configuration. |   | -          |
|       | Bit                         | Name     | Description                                                                                                    |   |            |
|       | 0 S1<br>1 S2                |          | 0 = OFF = DO1 on port S1,<br>1 = ON = AO1 on port S1                                                                                                    |   |            |
|       |                             |          | 0 = OFF = DI3 on port S2<br>1 = ON = DO1 on port S2                                                                                                    |   |            |
|       | 25                          | Reserved |                                                                                                    |   |            |
|       | 0000hFFFh                   |          | States of the BIO-01 DIP switches S1 and S                                                                                                    | 2 | 1 = 1      |

| 06 Co | ntrol and status  | Drive control a                                                     | ind status words.                                                                                                    |
|-------|-------------------|---------------------------------------------------------------------|----------------------------------------------------------------------------------------------------|
| 06.01 | Main control word | control signals<br>as digital input<br>program).<br>For the bit des | rol word of the drive. This parameter shows the as received from the selected sources (such s, the fieldbus interfaces and the application criptions see page 478. The related status e diagram are presented on pages 480 and 481 r is read-only. |
|       |                   | Bit                                                                 | Name                                                                                                    |
|       |                   | 0                                                                   | Off1 control                                                                                                    |

| BIT | Name          |
|-----|---------------|
| 0   | Off1 control  |
| 1   | Off2 control  |
| 2   | Off3 control  |
|     | Run           |
| 4   | Ramp out zero |
| 5   | Ramp hold     |
| 6   | Ramp in zero  |
| 7   | Reset         |
| 8   | Inching 1     |
| 9   | Inching 2     |
| 10  | Remote cmd    |
| 11  | Ext ctrl loc  |
| 12  | User bit 0    |
| 13  | User bit 1    |
| 14  | User bit 2    |
| 15  | User bit 3    |

| 0x00000xffff | Main control word. |  | 1 = | - 1 |  |  |
|--------------|--------------------|--|-----|-----|--|--|
|--------------|--------------------|--|-----|-----|--|--|

| No.   | Name/Value       | Description                                                                                                    |                     | Def/FbEq16 |       |  |
|-------|------------------|----------------------------------------------------------------------------------------------------|---------------------|------------|-------|--|
| 06.11 | Main status word | Main status word of the drive. For the bit descriptions see page 480. The related control word and state diagram are presented on pages 478 and 481 respectively. This parameter is read-only. |                     |            |       |  |
|       |                  | Bit                                                                                                    | Name                |            |       |  |
|       |                  | 0                                                                                                    | Ready to switch ON  |            |       |  |
|       |                  | 1                                                                                                    | Ready run           |            |       |  |
|       |                  | 2                                                                                                    | Ready ref           |            |       |  |
|       |                  | 3                                                                                                    | Tripped             |            |       |  |
|       |                  | 4                                                                                                    | Off 2 inactive      |            |       |  |
|       |                  | 5                                                                                                    | Off 3 inactive      |            |       |  |
|       |                  | 6                                                                                                    | Switch-on inhibited |            |       |  |
|       |                  | 7                                                                                                    | Warning             |            |       |  |
|       |                  | 8                                                                                                    | At setpoint         |            |       |  |
|       |                  | 9                                                                                                    | Remote              |            |       |  |
|       |                  | 10                                                                                                    | Above limit         |            |       |  |
|       |                  | 11                                                                                                    | User bit 0          |            |       |  |
|       |                  | 12                                                                                                    | User bit 1          |            |       |  |
|       |                  | 13                                                                                                    | User bit 2          |            |       |  |
|       |                  | 14                                                                                                    | User bit 3          |            |       |  |
|       |                  | 15                                                                                                    | Reserved            |            |       |  |
|       | 0x00000xffff     | Main status wo                                                                                                    | ord.                |            | 1 = 1 |  |

| No.   | Name/               | Value               | Descrip     | otio                                                                                                    | n                                                                                                    | Def/FbEq1    |  |  |
|-------|---------------------|---------------------|-------------|----------------------------------------------------------------------------------------------------|----------------------------------------------------------------------------------------------------|--------------|--|--|
| 06.16 | Drive status word 1 |                     |             | Drive status word 1. Ob0000 This parameter is read-only.                                                             |                                                                                                    |              |  |  |
|       | Bit                 | Name                | [           | Description  1 = Both run enable (see par. 20.12) and start enable (20.19) signal are present.                       |                                                                                                    |              |  |  |
|       | 0                   | Enabled             |             |                                                                                                    |                                                                                                    |              |  |  |
|       | 1                   | Inhibited           |             |                                                                                                    | Start inhibited. To start the drive, the inhibiting signa 18) must be removed and the start signal cycled.                           | al (see par. |  |  |
|       | 2                   | DC charge           | d 1         | 1 = DC circuit has been charged.                                                                                     |                                                                                                    |              |  |  |
|       | 3                   | Ready to st         | tart 1      | 1 =                                                                                                    | Drive is ready to receive a start command.                                                                                           |              |  |  |
|       | 4                   | Following reference | 1           | 1 =                                                                                                    | Drive is ready to follow given reference.                                                                                            |              |  |  |
|       | 5                   | Started             | 1           | 1 =                                                                                                    | Drive has been started.                                                                                                    |              |  |  |
|       | 6                   | Modulating          | 1           | 1 = Drive is modulating (output stage is being controlled). 1 = Any operating limit (speed, torque, etc.) is active. |                                                                                                    |              |  |  |
|       | 7                   | Limiting            | 1           |                                                                                                    |                                                                                                    |              |  |  |
|       | 8                   | Local contr         | ol 1        | 1 =                                                                                                    | Drive is in local control.                                                                                                    |              |  |  |
|       | 9                   | Network co          | ntrol 1     | 1 = Drive is in <i>network control</i> (see page <i>16</i> ).  1 = Control location EXT1 active.                     |                                                                                                    |              |  |  |
|       | 10                  | Ext1 active         | 1           |                                                                                                    |                                                                                                    |              |  |  |
|       | 11                  | Ext2 active         |             | 1 =                                                                                                    | Control location EXT2 active.                                                                                                    |              |  |  |
|       | 12                  | Reserved            |             |                                                                                                    |                                                                                                    |              |  |  |
|       | 13                  | Start request       |             | 1 = Start requested. 0 = When Enable to rotate signal (see par. 20.22) is 0 (rotating of the motor is disabled).     |                                                                                                    |              |  |  |
|       | 14                  | Running             |             |                                                                                                    | Drive is controlling speed or frequency, in PID sleep<br>gnetization.                                                                | or pre-      |  |  |
|       | 15                  | Reserved            |             |                                                                                                    |                                                                                                    |              |  |  |
|       | 0b0000              | )0b1111             | Drive st    | atu                                                                                                    | s word 1.                                                                                                    | 1 = 1        |  |  |
| 06.17 |                     |                     |             |                                                                                                    | s word 2.<br>neter is read-only.                                                                                                    | 0b0000       |  |  |
|       | Bit                 | Bit Name            |             |                                                                                                    | Description                                                                                                    |              |  |  |
|       | 0                   | Identification      | n run dor   | ne                                                                                                    | 1 = Motor identification (ID) run has been performed.                                                                                |              |  |  |
|       | 1                   | Magnetized          | i           |                                                                                                    | 1 = The motor has been magnetized.                                                                                                   |              |  |  |
|       | 2                   | Torque con          | trol        |                                                                                                    | 1 = Torque control mode active.                                                                                                    |              |  |  |
|       | 3                   | Speed conf          | trol        | _                                                                                                    | 1 = Speed control mode active.                                                                                                    |              |  |  |
|       | 4                   | Reserved            |             |                                                                                                    |                                                                                                    |              |  |  |
|       | 5                   | Safe refere         | nce activ   | е                                                                                                    | 1 = A "safe" reference is applied by functions such as parameters 49.05 and 50.02.                                                   |              |  |  |
|       | 6                   | Last speed          | active      |                                                                                                    | 1 = A "last speed" reference is applied by functions such as parameters 49.05 and 50.02.                                             |              |  |  |
|       | 78                  | Reserved            |             |                                                                                                    |                                                                                                    |              |  |  |
|       | 9                   | Jogging ac          | tive        |                                                                                                    | 1 = Jogging enable signal is on.                                                                                                    |              |  |  |
|       | 10                  | Above limit         | Above limit |                                                                                                    | 1 = Actual speed, frequency or torque equals or exceeds limit (defined by parameters 46.3146.33). Valid in both directions rotation. |              |  |  |
|       | 1112                | Reserved            |             |                                                                                                    |                                                                                                    |              |  |  |
|       | 13                  | Start delay         | active      |                                                                                                    | 1 = Start delay (par. 21.22) active.                                                                                                 |              |  |  |
|       | 1415                |                     |             |                                                                                                    | · /                                                                                                    |              |  |  |
|       |                     |                     |             |                                                                                                    |                                                                                                    |              |  |  |

| No.   | Name/            | Value                 | Description                                                   | on                                                                                                    | Def/FbEq16 |  |
|-------|------------------|-----------------------|---------------------------------------------------------------|----------------------------------------------------------------------------------------------------|------------|--|
| 06.18 | Start ir<br>word | nhibit status         | inhibiting s The condit the start co inhibiting of See also p | it status word. This word specifies the source of the signal that is preventing the drive from starting. tions marked with an asterisk (*) only require that command is cycled. In all other instances, the condition must be removed first. sparameter 06.16 Drive status word 1, bit 1. neter is read-only. | 0ь0000     |  |
|       | Bit              | Name                  |                                                               | Description                                                                                                    |            |  |
|       | 0                | Not ready r           | un                                                            | 1 = DC voltage is missing or drive has not been pa<br>correctly. Check the parameters in groups 95 and 9                                                                                                    |            |  |
|       | 1                | Ctrl location         | n changed                                                     | * 1 = Control location has changed.                                                                                                    |            |  |
|       | 2                | SSW inhibi            | t                                                             | 1 = Control program is keeping itself in inhibited sta                                                                                                    | ate.       |  |
|       | 3                | Fault reset           |                                                               | * 1 = A fault has been reset.                                                                                                    |            |  |
|       | 4                | Lost start e          | nable                                                         | 1 = Start enable signal missing.                                                                                                    |            |  |
|       | 5                | Lost run en           | able                                                          | 1 = Run enable signal missing.                                                                                                    |            |  |
|       | 6                | Reserved              |                                                               |                                                                                                    |            |  |
|       | 7                | STO                   |                                                               | 1 = Safe torque off function active.                                                                                                    |            |  |
|       | 8                | Current cal<br>ended  | ibration                                                      | * 1 = Current calibration routine has finished.                                                                                                    |            |  |
|       | 9                | ID run ended          |                                                               | * 1 = Motor identification run has finished.                                                                                                    |            |  |
|       | 10               | Reserved              |                                                               |                                                                                                    |            |  |
|       | 11               | Em Off1               |                                                               | 1 = Emergency stop signal (mode off1).                                                                                                    |            |  |
|       | 12               | Em Off2               |                                                               | 1 = Emergency stop signal (mode off2).<br>1 = Emergency stop signal (mode off3).                                                                                                    |            |  |
|       | 13               | Em Off3               |                                                               |                                                                                                    |            |  |
|       | 14               | Auto reset            | nhibit                                                        | 1 = The autoreset function is inhibiting operation.                                                                                                    |            |  |
|       | 15               | Jogging ac            | tive                                                          | 1 = The jogging enable signal is inhibiting operation                                                                                                    | n.         |  |
|       | 0b000            | 00b1111               | Start inhib                                                   | it status word.                                                                                                    | 1 = 1      |  |
| 06.19 | Speed control    |                       | Speed cor                                                     | ntrol status word.                                                                                                    | 0b0000     |  |
|       |                  |                       | This parar                                                    | neter is read-only.                                                                                                    |            |  |
|       | Bit              | Name                  |                                                               | Description                                                                                                    |            |  |
|       | 0                | Zero speed            |                                                               | 1 = Drive has been running below zero speed limit (par. 21.0 for a time defined by parameter 21.07 Zero speed delay.                                                                                                    |            |  |
|       | 1                | Forward               |                                                               | 1 = Drive is running in forward direction above zero speed lim (par. 21.06).                                                                                                    |            |  |
|       | 2                | Reverse               |                                                               | 1 = Drive is running in reverse direction above zero speed li (par. 21.06).                                                                                                    |            |  |
|       | 36               | Reserved              |                                                               | <del>_</del>                                                                                                    |            |  |
|       | 7                | Any consta<br>request | nt speed                                                      | 1 = A constant speed or frequency has been selected; see p 06.20.                                                                                                    |            |  |
|       | 815              | Reserved              |                                                               |                                                                                                    |            |  |
|       | 0b00000b1111     |                       | Coandan                                                       | ntrol status word.                                                                                                    | 1 = 1      |  |

| No.   | Name/Va              | alue                    | Descri                                                                                                | ption                     |                                                                                                    | Def/FbEq16     |
|-------|----------------------|-------------------------|----------------------------------------------------------------------------------------------------|---------------------------|----------------------------------------------------------------------------------------------------|----------------|
| 06.20 | Constan<br>status w  |                         | constar<br>parame<br>Consta                                                                           | nt speed or<br>eter 06.19 | equency status word. Indicates which requency is active (if any). See also speed control status word, bit 7, and section frequencies (page 44). read-only. | 0b0000         |
|       | Bit                  | Name                    |                                                                                                    | Des                       | scription                                                                                                    |                |
|       | 0                    | Constant s              | speed 1                                                                                               | 1 =                       | Constant speed or frequency 1 selected                                                                                                    |                |
|       | 1                    | Constant s              | speed 2                                                                                               | 1 =                       | Constant speed or frequency 2 selected                                                                                                    |                |
|       | 2                    | Constant s              |                                                                                                    |                           | Constant speed or frequency 3 selected                                                                                                    |                |
|       | 3                    | Constant s              |                                                                                                    |                           | Constant speed or frequency 4 selected                                                                                                    |                |
|       | 4                    | Constant                |                                                                                                    |                           | Constant speed or frequency 5 selected                                                                                                    |                |
|       | 5                    | Constant                |                                                                                                    |                           | Constant speed or frequency 6 selected                                                                                                    |                |
|       | 6<br>715             | Constant s              | speed /                                                                                               | 1 =                       | Constant speed or frequency 7 selected                                                                                                    |                |
|       | 715                  | Reserved                |                                                                                                    |                           |                                                                                                    |                |
|       | 0b0000               | 0b1111                  | Consta                                                                                                | nt speed/fr               | equency status word.                                                                                                    | 1 = 1          |
| 06.21 | Drive sta            | atus word 3             |                                                                                                    | tatus word<br>rameter is  |                                                                                                    | 0b0000         |
|       | Bit                  | Name                    |                                                                                                    | Descripti                 | on                                                                                                    |                |
|       | 0                    | DC hold a               | ctive                                                                                                 | 1 = DC hc                 | old is active.                                                                                                    |                |
|       | 1                    | Post-magnetizing active |                                                                                                    | 1 = Post-r                | 1 = Post-magnetizing is active.                                                                                                    |                |
|       | 2                    | Motor pre-<br>active    | Motor pre-heating 1 :                                                                                 |                           | pre-heating is active.                                                                                                    |                |
|       | 315 Reserved         |                         |                                                                                                    | ı                         |                                                                                                    |                |
|       | 0b0000               | 0b1111                  | Drive st                                                                                              | tatus word                | 1.                                                                                                    | 1 = 1          |
| 06.29 | MSW bit selection    |                         |                                                                                                    |                           | ource whose status is transmitted as bit 10 11 Main status word.                                                                                           | Above limit    |
|       | False                |                         | 0                                                                                                    |                           |                                                                                                    | 0              |
|       | True                 |                         | 1                                                                                                    |                           |                                                                                                    | 1              |
|       | Above lir            | mit                     | Bit 10 o                                                                                              | of 06.17 Dr               | ive status word 2 (see page 175).                                                                                                    | 2              |
|       | Other [bit]          |                         | Source selection (see <i>Terms and abbreviations</i> on page 162).                                    |                           |                                                                                                    | -              |
| 06.30 | MSW bit              |                         |                                                                                                    |                           | ource whose status is transmitted as bit 11 11 Main status word.                                                                                           | Ext ctrl loc   |
|       | False                |                         | 0                                                                                                    |                           | 0                                                                                                    |                |
|       | True                 |                         | 1                                                                                                    |                           |                                                                                                    | 1              |
|       | Ext ctrl lo          | ОС                      | Bit 11 o                                                                                              | of 06.01 Ma               | ain control word (see page 174).                                                                                                    | 2              |
|       | Other [bi            | it]                     |                                                                                                    |                           | see Terms and abbreviations on page 162).                                                                                                    | -              |
| 06.31 | MSW bit 12 selection |                         | Selects a binary source whose status is transmitted as bit 12 (User bit 1) of 06.11 Main status word. |                           |                                                                                                    | Ext run enable |
|       | False                |                         | 0                                                                                                    |                           |                                                                                                    | 0              |
|       | True                 |                         | 1                                                                                                    |                           |                                                                                                    | 1              |
|       | Ext run e            | enable                  |                                                                                                    | of the exter              | rnal run enable signal (see parameter 20.12 rce)                                                                                                    | 2              |
|       | Other [bi            | it]                     | Source                                                                                                | selection (               | see Terms and abbreviations on page 162).                                                                                                    | -              |

| No.   | Name/Value           | Description                                                                                           | Def/FbEq16 |
|-------|----------------------|----------------------------------------------------------------------------------------------------|------------|
| 06.32 | MSW bit 13 selection | Selects a binary source whose status is transmitted as bit 13 (User bit 2) of 06.11 Main status word. | False      |
|       | False                | 0                                                                                                    | 0          |
|       | True                 | 1                                                                                                    | 1          |
|       | Other [bit]          | Source selection (see <i>Terms and abbreviations</i> on page 162)                                     | -          |
| 06.33 | MSW bit 14 selection | Selects a binary source whose status is transmitted as bit 14 (User bit 3) of 06.11 Main status word. | False      |
|       | False                | 0                                                                                                    | 0          |
|       | True                 | 1                                                                                                    | 1          |
|       | Other [bit]          | Source selection (see <i>Terms and abbreviations</i> on page 162)                                     | -          |

| 07 Sy | stem info                   | Drive hardware and firmware information. All parameters in this group are read-only.                            |              |
|-------|-----------------------------|----------------------------------------------------------------------------------------------------|--------------|
| 07.03 | Drive rating id             | Type of the drive. (Rating ID in brackets.)                                                                     | Not selected |
| 07.04 | Firmware name               | Firmware identification.                                                                                        | -            |
| 07.05 | Firmware version            | Version number of the firmware.                                                                                 | 0.00.0.0     |
|       | 0.00.0.0255.255.<br>255.255 | -                                                                                                    | 1=1          |
| 07.06 | Loading package name        | Name of the firmware loading package.                                                                           | -            |
| 07.07 | Loading package version     | Version number of the firmware loading package.                                                                 | 0.00.0.0     |
|       | 0.00.0.0255.255.<br>255.255 | -                                                                                                    | 1=1          |
| 07.11 | Cpu usage                   | Microprocessor load in percent.                                                                                 | 0            |
|       | 0100%                       | Microprocessor load.                                                                                            | 1 = 1        |
| 07.35 | Drive configuration         | Plug 'n' play configuration. Drive automatically detects and enables any installed fieldbus or C-series option. | 0x0000       |

| Bit | Name      | Bit | Name    |
|-----|-----------|-----|---------|
| 0   | Reserved  | 8   | BIO-01  |
| 1   | Base unit | 9   | RIIO-01 |
| 2   | Reserved  | 10  | FSCA-01 |
| 3   | FENA-21   | 11  | FEIP-21 |
| 4   | FECA-01   | 12  | FMBT-21 |
| 5   | FPBA-01   | 13  |         |
| 6   | FCAN-01   | 14  | FPNO-21 |
| 7   | Reserved  | 15  | FEPL-02 |

| 0x00000xffff | Drive configuration. | 1 = 1 |
|--------------|----------------------|-------|

| Bit   0   1   2   3   3   10.01   DI s   5   6   6   1   5   6   1   5   6   6   1   1   1   1   1   1   1   1 | 0000(                                                                       | RO  Name DI1 DI2 DI3                                          | Drive configuration Displays the activation/dea any are specil Bits 05 refile Example: 00 DI3, DI4 and | electrical status of digital inputs DI1DI6. The activation delays of the inputs (if ified) are ignored. ect the status of DI1DI6. 00000000010011b = DI5, DI2 and DI1 are on, DI6 are off. er is read-only.    Description   1 = Digital input 1 is ON.                                                                                                    | 1 = 1  Ob0000 |
|----------------------------------------------------------------------------------------------------|-----------------------------------------------------------------------------|---------------------------------------------------------------|----------------------------------------------------------------------------------------------------|----------------------------------------------------------------------------------------------------|---------------|
| 0 1 2 3 3 0 x0 10 Standar 10.01 DI s 10 5 6 0 b0 10.02 DI c 10 5 10 5 10 5 10 5 10 5 10 5 10 5 10              | 0000( ard DI, status                                                        | FLON-01 FDNA-01 FCNA-01 CMOD-01  0xffff  RO  Name DI1 DI2 DI3 | Configuration Displays the activation/dea any are speci Bits 05 refle Example: 00 DI3, DI4 and         | 4 CMOD-02 5 CPTC-02 6 CHDI-01 715 Reserved  ration 2.  of digital inputs and relay outputs. electrical status of digital inputs DI1DI6. The activation delays of the inputs (if lifed) are ignored. ect the status of DI1DI6. 00000000010011b = DI5, DI2 and DI1 are on, DI6 are off. er is read-only.    Description   1 = Digital input 1 is ON. 1 = Digital input 2 is ON. |               |
| 1   2   3   3   1   1   2   3   3   1   1   1   1   1   1   1   1                                              | 0000 ard DI, status                                                         | FDNA-01 FCNA-01 CMOD-01 0xffff  RO  Name DI1 DI2 DI3          | Configuration Displays the activation/dea any are speci Bits 05 refle Example: 00 DI3, DI4 and         | 5 CPTC-02 6 CHDI-01 715 Reserved  ration 2.  of digital inputs and relay outputs. electrical status of digital inputs DI1DI6. The activation delays of the inputs (if ified) are ignored. ect the status of DI1DI6. 00000000010011b = DI5, DI2 and DI1 are on, DI6 are off. er is read-only.    Description   1 = Digital input 1 is ON.   1 = Digital input 2 is ON.         |               |
| 2   3   3                                                                                                    | 0000( ard DI, status                                                        | RO  Name DI1 DI2 DI3                                          | Configuration Displays the activation/dea any are speci Bits 05 refle Example: 00 DI3, DI4 and         | activation delays of DI1DI6. The activation delays of DI1DI6. The activation delays of DI1DI6. O00000000010011b = DI5, DI2 and DI1 are on, DI6 are off. er is read-only.    Description   1 = Digital input 2 is ON.                                                                                                    |               |
| 3   3   3   3   3   3   3   3   3   3                                                                          | 0000                                                                        | RO  Name DI1 DI2 DI3                                          | Configuration Displays the activation/dea any are speci Bits 05 refle Example: 00 DI3, DI4 and         | ration 2.  In of digital inputs and relay outputs.  In of digital inputs and relay outputs.  In of digital inputs and relay outputs.  In of digital inputs and relay outputs.  In of digital inputs DI1DI6. The activation delays of the inputs (if if if if if if if if if if if it inputs of if if if if if if if if if if if if if                                         |               |
| 0x0  10 Standar  10.01 DI s  Bit 0 1 2 3 4 5 6  0b0  10.02 DI c                                                | oooo                                                                        | Name DI1 DI2 DI3                                              | Configuration Displays the activation/dea any are speci Bits 05 refle Example: 00 DI3, DI4 and         | ration 2.  of digital inputs and relay outputs. electrical status of digital inputs DI1DI6. The activation delays of the inputs (if ified) are ignored. ect the status of DI1DI6. 000000000010011b = DI5, DI2 and DI1 are on, DI6 are off. er is read-only.  Description  1 = Digital input 1 is ON.  1 = Digital input 2 is ON.                                              |               |
| 10 Standar<br>10.01 DI s<br>Bit<br>0<br>1<br>2<br>3<br>4<br>5<br>6                                             | ard DI,<br>status                                                           | RO  Name DI1 DI2 DI3                                          | Configuration Displays the activation/dea any are speci Bits 05 refle Example: 00 DI3, DI4 and         | electrical status of digital inputs DI1DI6. The activation delays of the inputs (if ified) are ignored. ect the status of DI1DI6. 00000000010011b = DI5, DI2 and DI1 are on, DI6 are off. er is read-only.    Description   1 = Digital input 1 is ON.                                                                                                    |               |
| 10.01 DIS    Bit                                                                                               | status                                                                      | <b>Name</b> DI1 DI2 DI3                                       | Displays the dactivation/dea<br>any are speci<br>Bits 05 refle<br><b>Example:</b> 00<br>DI3, DI4 and   | electrical status of digital inputs DI1DI6. The activation delays of the inputs (if ified) are ignored. ect the status of DI1DI6. 00000000010011b = DI5, DI2 and DI1 are on, DI6 are off. er is read-only.    Description                                                                                                    | 060000        |
| Bit   0   1   2   3   4   5   6                                                                                | Bit                                                                         | DI1<br>DI2<br>DI3                                             | activation/dea<br>any are speci<br>Bits 05 refle<br><b>Example:</b> 00<br>DI3, DI4 and                 | activation delays of the inputs (if ified) are ignored. ect the status of DI1DI6. 0000000010011b = DI5, DI2 and DI1 are on, DI6 are off. er is read-only.    Description                                                                                                    | 0b0000        |
| 0 0 1 2 3 4 5 6 Ob0 10.02 DI c                                                                                 | 1                                                                           | DI1<br>DI2<br>DI3                                             |                                                                                                    | 1 = Digital input 1 is ON.<br>1 = Digital input 2 is ON.                                                                                                    |               |
| 0b0 10.02 DI c                                                                                                 | 1                                                                           | DI2<br>DI3                                                    |                                                                                                    | 1 = Digital input 2 is ON.                                                                                                    |               |
| 2<br>3<br>4<br>5<br>6<br>0b0<br>10.02 DI c                                                                     | !                                                                           | DI3                                                           |                                                                                                    | 5 1                                                                                                    |               |
| 0b0<br>10.02 DI c                                                                                              |                                                                             |                                                               |                                                                                                    | 4 D: 11 10 01                                                                                                    |               |
| 0b0<br>10.02 DI c                                                                                              | 1                                                                           |                                                               |                                                                                                    | 1 = Digital input 3 is ON.                                                                                                    |               |
| 0b0<br>10.02 DI c                                                                                              |                                                                             | DI4                                                           |                                                                                                    | 1 = Digital input 4 is ON.                                                                                                    |               |
| 6<br>0b0<br>10.02 DI c                                                                                         |                                                                             | DI5                                                           |                                                                                                    | 1 = Digital input 5 is ON.                                                                                                    |               |
| 0b0<br>10.02 DI c                                                                                              | i                                                                           | DI6                                                           |                                                                                                    | 1 = Digital input 6 is ON.                                                                                                    |               |
| 10.02 DI c                                                                                                    | 615 Reserved                                                                |                                                               |                                                                                                    |                                                                                                    |               |
| Bi                                                                                                    | 0b00000b1111 Status for d                                                   |                                                               |                                                                                                    | ital inputs.                                                                                                    | 1 = 1         |
|                                                                                                    | the delaye Example: DI3, DI4 at This word delay. Whe remain the for the nev |                                                               | the delayed s Example: 00 DI3, DI4 and This word is u delay. When the sa for the new va                | status of digital inputs DI1DI6. Bits 05 reflect status of DI1DI6. 0000000010011b = DI5, DI2 and DI1 are on, DI6 are off. updated only after a 2 ms activation/deactivation the value of a digital input changes, it must ame in two consecutive samples, that is for 2 ms, alue to be accepted. er is read-only.                                                             | 0ь0000        |
| 0                                                                                                    | Bit                                                                         | Name                                                          |                                                                                                    | Description                                                                                                    |               |
|                                                                                                    |                                                                             | DI1                                                           |                                                                                                    | 1 = Digital input 1 is ON.                                                                                                    |               |
| 1                                                                                                    |                                                                             | DI2                                                           |                                                                                                    | 1 = Digital input 2 is ON.                                                                                                    |               |
| 2                                                                                                    | 2 DI3                                                                       |                                                               | 1 = Digital input 3 is ON.                                                                             |                                                                                                    |               |
| 3                                                                                                    |                                                                             | DI4                                                           |                                                                                                    | 1 = Digital input 4 is ON.                                                                                                    |               |
| 4                                                                                                    |                                                                             | DI5                                                           |                                                                                                    | 1 = Digital input 5 is ON.                                                                                                    |               |
| 5                                                                                                    |                                                                             | DI6                                                           |                                                                                                    | 1 = Digital input 6 is ON.                                                                                                    |               |
| 6                                                                                                    | 615 Reserved                                                                |                                                               |                                                                                                    |                                                                                                    |               |
| 0h0                                                                                                    | 10                                                                          | 0b1111                                                        | Delayed stati                                                                                          | us for digital inputs.                                                                                                    | 1 = 1         |

| No.   | Name/Value                                                                                                    | Description                                                                                                    | Def/FbEq16                                     |  |  |
|-------|----------------------------------------------------------------------------------------------------|----------------------------------------------------------------------------------------------------|------------------------------------------------|--|--|
| 10.03 | DI force selection                                                                                                    | The electrical statuses of the digital inputs can be overridden for e.g. testing purposes. A bit in parameter 10.04 DI forced data is provided for each digital input, and its value is applied whenever the corresponding bit in this parameter is 1.  Note: Boot and power cycle reset the force selections (parameters 10.03 and 10.04). | 0ь0000                                         |  |  |
|       | Bit Value                                                                                                    | ·                                                                                                    |                                                |  |  |
|       | 0 1 = Force                                                                                                    | DI1 to value of bit 0 of parameter 10.04 DI forced data. (0 = No                                                                                                    | rmal mode)                                     |  |  |
|       |                                                                                                    | DI2 to value of bit 1 of parameter 10.04 DI forced data. (0 = No                                                                                                    |                                                |  |  |
|       |                                                                                                    | DI3 to value of bit 2 of parameter 10.04 DI forced data. (0 = No                                                                                                    | · · · · · · · · · · · · · · · · · · ·          |  |  |
|       | 3 1 = Force                                                                                                    | DI4 to value of bit 3 of parameter 10.04 DI forced data. (0 = No.                                                                                                    | rmal mode)                                     |  |  |
|       | 4 1 = Force                                                                                                    | DI5 to value of bit 4 of parameter 10.04 DI forced data. (0 = No                                                                                                    | rmal mode)                                     |  |  |
|       | 5 1 = Force                                                                                                    | DI6 to value of bit 5 of parameter 10.04 DI forced data. (0 = No                                                                                                    | rmal mode)                                     |  |  |
|       | 615 Reserved                                                                                                    |                                                                                                    |                                                |  |  |
|       | 050000 054444                                                                                                    | Overwide colortion for digital in                                                                                                    | 1 - 1                                          |  |  |
|       | 0b00000b1111                                                                                                    | Override selection for digital inputs.                                                                                                    | 1 = 1                                          |  |  |
| 10.04 | DI forced data                                                                                                    | Allows the data value of a forced digital input to be changed from 0 to 1. It is only possible to force an input that has been selected in parameter 10.03 DI force selection.  Bit 0 is the forced value for DI1; bit 5 is the forced value for the DI6.                                                                                   | 0b0000                                         |  |  |
|       | Bit Value                                                                                                    |                                                                                                    |                                                |  |  |
|       | 0 Force the                                                                                                    | Force the value of this bit to D1, if so defined in parameter 10.03 DI force selection.                                                                                                    |                                                |  |  |
|       | 1 Force the                                                                                                    | value of this bit to D3, if so defined in parameter 10.03 DI force                                                                                                    | selection.                                     |  |  |
|       | Force the value of this bit to D3, if so defined in parameter 10.03 DI force selection.                                          |                                                                                                    |                                                |  |  |
|       | Force the value of this bit to D4, if so defined in parameter 10.03 DI force selection.                                          |                                                                                                    |                                                |  |  |
|       | Force the value of this bit to D5, if so defined in parameter 10.03 DI force selection.                                          |                                                                                                    |                                                |  |  |
|       | Force the value of this bit to D6, if so defined in parameter 10.03 DI force selection.                                          |                                                                                                    |                                                |  |  |
|       | 615 Reserved                                                                                                    |                                                                                                    |                                                |  |  |
|       | 0b00000b1111                                                                                                    | Forced values of digital inputs.                                                                                                    | 1 = 1                                          |  |  |
| 10.05 | DI1 ON delay                                                                                                    | Defines the activation delay for digital input DI1.                                                                                                    | 0.0 s                                          |  |  |
|       | *DI status<br>—                                                                                                    |                                                                                                    | 1 0                                            |  |  |
|       | **Delayed DI status                                                                                                    |                                                                                                    | 1<br>—— 0<br>————————————————————————————————— |  |  |
|       |                                                                                                    | $ \begin{array}{cccccccccccccccccccccccccccccccccccc$                                                                                                    | Time                                           |  |  |
|       | $t_{\rm On}$ = 10.05 DI1 ON dela<br>$t_{\rm Off}$ = 10.06 DI1 OFF dela<br>*Electrical status of digit<br>**Indicated by 10.02 DI | lay<br>al input. Indicated by <i>10.01 DI status</i> .                                                                                                    |                                                |  |  |
|       | 0.0 3000.0 s                                                                                                    | Activation delay for DI1.                                                                                                    | 10 = 1 s                                       |  |  |
| 10.06 | DI1 OFF delay                                                                                                    | Defines the deactivation delay for digital input DI1. See parameter 10.05 DI1 ON delay.                                                                                                    | 0.0 s                                          |  |  |
|       | 0.0 3000.0 s                                                                                                    | Deactivation delay for DI1.                                                                                                    | 10 = 1 s                                       |  |  |
|       | 0.0 0000.0 0                                                                                                    | Sasaration dolay for Bir.                                                                                                    | .0 13                                          |  |  |

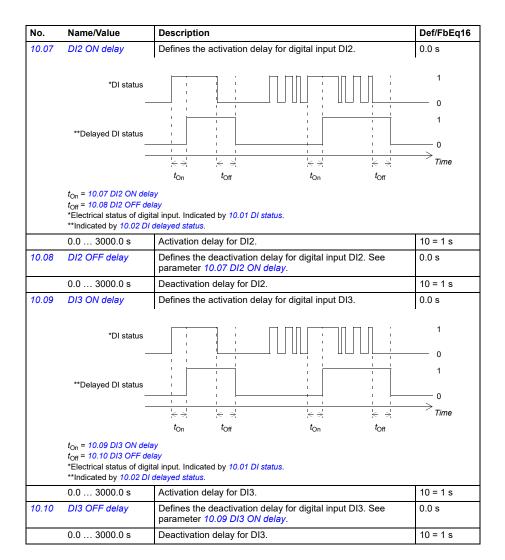

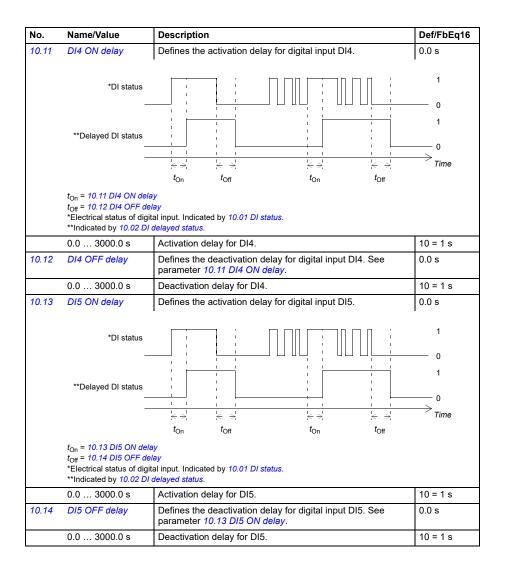

| No.   | Name/Va                              | alue                                 | Description                                                                                                    | Def/FbEq16  |  |  |
|-------|--------------------------------------|--------------------------------------|----------------------------------------------------------------------------------------------------|-------------|--|--|
| 10.15 | DI6 ON d                             | delay                                | Defines the activation delay for digital input DI6.                                                                                                    | 0.0 s       |  |  |
|       | **Delaye                             | *DI status<br>—<br>ed DI status<br>— |                                                                                                    | 1 0 1       |  |  |
|       |                                      |                                      | $\begin{array}{cccccccccccccccccccccccccccccccccccc$                                                                                                    | Time        |  |  |
|       | $t_{\text{Off}} = 10.10$ *Electrical |                                      |                                                                                                    |             |  |  |
|       | 0.0 30                               | 00.00 s                              | Activation delay for DI6.                                                                                                    | 10 = 1 s    |  |  |
| 10.16 | DI6 OFF                              | delay                                | Defines the deactivation delay for digital input DI6. See parameter 10.15 DI6 ON delay.                                                                                                    | 0.0 s       |  |  |
|       | 0.0 30                               | 00.0 s                               | Deactivation delay for DI6.                                                                                                    | 10 = 1 s    |  |  |
| 10.21 | RO statu                             | 'S                                   | Status of relay outputs RO3RO1.                                                                                                    | 0b0000      |  |  |
|       | Bit                                  | 3it Value                            |                                                                                                    |             |  |  |
|       | 0                                    | 1 = RO1 is                           |                                                                                                    |             |  |  |
|       | 1                                    | 1 = RO2 is energized.                |                                                                                                    |             |  |  |
|       | 2                                    | 1 = RO3 is                           | energized.                                                                                                    |             |  |  |
|       | 315                                  | 5 Reserved                           |                                                                                                    |             |  |  |
|       | 0b0000                               | .0b1111                              | Status of relay outputs.                                                                                                    | 1 = 1       |  |  |
| 10.22 | RO force                             | selection                            | The signals connected to the relay outputs can be overridden for e.g. testing purposes. A bit in parameter 10.23 RO forced data is provided for each relay output, and its value is applied whenever the corresponding bit in this parameter is 1.  Note: Boot and power cycle reset the force selections (parameters 10.22 and 10.23). | 0ь0000      |  |  |
|       | Bit                                  | Value                                |                                                                                                    |             |  |  |
|       | 0                                    |                                      | RO1 to value of bit 0 of parameter 10.23 RO forced data. (0 = No                                                                                                    | ormal mode) |  |  |
|       | 1                                    |                                      | RO2 to value of bit 1 of parameter 10.23 RO forced data. (0 = No                                                                                                    | •           |  |  |
|       | 2                                    | 1 = Force F                          | RO3 to value of bit 2 of parameter 10.23 RO forced data. (0 = No                                                                                                    | ormal mode) |  |  |
|       | 315                                  | ·                                    |                                                                                                    |             |  |  |
|       | 01.0000                              | 01.4444                              |                                                                                                    | <u> </u>    |  |  |
|       | 0b0000                               | דוווטט.                              | Override selection for relay outputs.                                                                                                    | 1 = 1       |  |  |

| No.   | Name/Value |           | Description                                                                                                    | Def/FbEq16   |
|-------|------------|-----------|----------------------------------------------------------------------------------------------------|--------------|
| 10.23 | RO force   | ed data   | Contains the values of relay outputs that are used instead of the connected signals if selected in parameter 10.22 RO force selection. Bit 0 is the forced value for RO1.                                       | 0b0000       |
|       | Bit        | Value     |                                                                                                    |              |
|       | 0          |           | value of this bit to RO1, if so defined in parameter 10.22 RO force                                                                                                    |              |
|       | 1          |           | value of this bit to RO2, if so defined in parameter 10.22 RO force                                                                                                    |              |
|       | 2<br>315   | Reserved  | value of this bit to RO3, if so defined in parameter 10.22 RO force                                                                                                    | e selection. |
|       | 0b0000.    | 0b1111    | Forced RO values.                                                                                                    | 1 = 1        |
| 10.24 | RO1 soi    | urce      | Selects a drive signal to be connected to relay output RO1.                                                                                                    | Ready run    |
|       | Not ene    | rgized    | Output is not energized.                                                                                                    | 0            |
|       | Energize   | ed        | Output is energized.                                                                                                    | 1            |
|       | Ready r    | un        | Bit 1 of 06.11 Main status word (see page 174).                                                                                                    | 2            |
|       | Enabled    |           | Bit 0 of 06.16 Drive status word 1 (see page 175).                                                                                                    | 4            |
|       | Started    |           | Bit 5 of 06.16 Drive status word 1 (see page 175).                                                                                                    | 5            |
|       | Magneti    | zed       | Bit 1 of 06.17 Drive status word 2 (see page 175).                                                                                                    | 6            |
|       | Running    |           | Bit 6 of 06.16 Drive status word 1 (see page 175).                                                                                                    | 7            |
|       | Ready r    | ef        | Bit 2 of 06.11 Main status word (see page 174).                                                                                                    | 8            |
|       | At setpo   | int       | Bit 8 of 06.11 Main status word (see page 174).                                                                                                    | 9            |
|       | Reverse    | )         | Bit 2 of 06.19 Speed control status word (see page 176).                                                                                                    | 10           |
|       | Zero spe   | eed       | Bit 0 of 06.19 Speed control status word (see page 176).                                                                                                    | 11           |
|       | Above li   | mit       | Bit 10 of 06.17 Drive status word 2 (see page 175).                                                                                                    | 12           |
|       | Warning    |           | Bit 7 of 06.11 Main status word (see page 174).                                                                                                    | 13           |
|       | Fault      |           | Bit 3 of 06.11 Main status word (see page 174).                                                                                                    | 14           |
|       | Fault (-1  | )         | Inverted bit 3 of 06.11 Main status word (see page 174).                                                                                                    | 15           |
|       | Fault/Wa   | arning    | Bit 3 of 06.11 Main status word OR bit 7 of 06.11 Main status word (see page 174).                                                                                                    | 16           |
|       | Overcur    | rent      | Fault 2310 Overcurrent has occurred.                                                                                                    | 17           |
|       | Overvol    | tage      | Fault 3210 DC link overvoltage has occurred.                                                                                                    | 18           |
|       | Drive ter  | mp        | Fault 2381 IGBT overload or 4110 Control board temperature or 4210 IGBT overtemperature or 4290 Cooling or 42F1 IGBT temperature or 4310 Excess temperature or 4380 Excess temperature difference has occurred. | 19           |
|       | Undervo    | ltage     | Fault 3220 DC link undervoltage has occurred.                                                                                                    | 20           |
|       | Motor te   | mp        | Fault 4981 External temperature 1 or 4982 External temperature 2 has occurred.                                                                                                    | 21           |
|       | Brake co   | ommand    | Bit 0 of 44.01 Brake control status (see page 316).                                                                                                    | 22           |
|       | Ext2 act   | ive       | Bit 11 of 06.16 Drive status word 1 (see page 175).                                                                                                    | 23           |
|       | Remote     | control   | Bit 9 of 06.11 Main status word (see page 174).                                                                                                    | 24           |
|       | Timed fu   | unction 1 | Bit 0 of 34.01 Timed functions status (see page 276).                                                                                                    | 27           |
|       | Timed fu   | unction 2 | Bit 1 of 34.01 Timed functions status (see page 276).                                                                                                    | 28           |
|       | Timed fu   | unction 3 | Bit 2 of 34.01 Timed functions status (see page 276).                                                                                                    | 29           |
|       | Reserve    | ed        |                                                                                                    | 3032         |

| No.   | Name/Value                                                         | Description                                                                                                    | Def/FbEq16 |
|-------|--------------------------------------------------------------------|----------------------------------------------------------------------------------------------------|------------|
|       | Supervision 1                                                      | Bit 0 of 32.01 Supervision status (see page 269).                                                                                                    | 33         |
|       | Supervision 2                                                      | Bit 1 of 32.01 Supervision status (see page 269).                                                                                                    | 34         |
|       | Supervision 3                                                      | Bit 2 of 32.01 Supervision status (see page 269).                                                                                                    | 35         |
|       | Start delay                                                        | Bit 13 of 06.17 Drive status word 2 (see page 175).                                                                                                    | 39         |
|       | RO/DIO control<br>word bit0                                        | Bit 0 of 10.99 RO/DIO control word (see page 186).                                                                                                    | 40         |
|       | RO/DIO control<br>word bit1                                        | Bit 1 of 10.99 RO/DIO control word (see page 186).                                                                                                    | 41         |
|       | RO/DIO control<br>word bit2                                        | Bit 2 of 10.99 RO/DIO control word (see page 186).                                                                                                    | 42         |
|       | PFC1                                                               | Bit 0 of 76.01 PFC status (see page 348).                                                                                                    | 45         |
|       | PFC2                                                               | Bit 1 of 76.01 PFC status (see page 348).                                                                                                    | 46         |
|       | PFC3                                                               | Bit 2 of 76.01 PFC status (see page 348).                                                                                                    | 47         |
|       | PFC4                                                               | Bit 3 of 76.01 PFC status (see page 348).                                                                                                    | 48         |
|       | Event word 1                                                       | Event word 1 = 1 if any bit of 04.40 Event word 1 (see page 169) is 1, that is, if any warning, fault or pure event that has been defined with parameters 04.4304.71 is on.                 | 53         |
|       | User load curve                                                    | Bit 3 (Outside load limit) of 37.01 ULC output status word (see page 295).                                                                                                    | 61         |
|       | RO/DIO control<br>word                                             | Maps to corresponding bit in parameter 10.99 RO/DIO control word. For example, Bit 0 of 10.99 RO/DIO control word controls RO1, Bit 1 of 10.99 RO/DIO control word controls RO2, and so on. | 62         |
|       | Other [bit]                                                        | Source selection (see <i>Terms and abbreviations</i> on page 162).                                                                                                    | -          |
| 10.25 | RO1 ON delay                                                       | Defines the activation delay for relay output RO1.                                                                                                    | 0.0 s      |
|       | Status of selected source                                          |                                                                                                    | 1 0 1      |
|       |                                                                    | $\begin{array}{cccccccccccccccccccccccccccccccccccc$                                                                                                    | Time       |
|       | $t_{\rm On}$ = 10.25 RO1 ON de<br>$t_{\rm Off}$ = 10.26 RO1 OFF de | lay<br>elay                                                                                                    |            |
|       | 0.0 3000.0 s                                                       | Activation delay for RO1.                                                                                                    | 10 = 1 s   |
| 10.26 | RO1 OFF delay                                                      | Defines the deactivation delay for relay output RO1. See parameter 10.25 RO1 ON delay.                                                                                                    | 0.0 s      |
|       | 0.0 3000.0 s                                                       | Deactivation delay for RO1.                                                                                                    | 10 = 1 s   |
| 10.27 | RO2 source                                                         | Selects a drive signal to be connected to relay output RO2. For the available selections, see parameter 10.24 RO1 source.                                                                   | Running    |

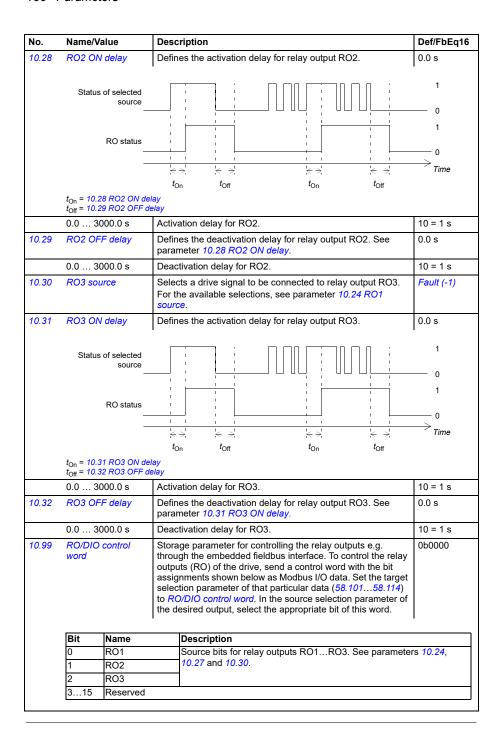

| No.    | Name/Value         | Description                                                       | Def/FbEq16 |
|--------|--------------------|-------------------------------------------------------------------|------------|
|        | 0b00000b1111       | RO/DIO control word.                                              | 1 = 1      |
| 10.101 | RO1 toggle counter | Displays the number of times relay output RO1 has changed states. | 0          |
|        | 04294967000        | State change count.                                               | 1 = 1      |
| 10.102 | RO2 toggle counter | Displays the number of times relay output RO2 has changed states. | 0          |
|        | 04294967000        | State change count.                                               | 1 = 1      |
| 10.103 | RO3 toggle counter | Displays the number of times relay output RO3 has changed states. | 0          |
|        | 04294967000        | State change count.                                               | 1 = 1      |

| 11 Sta | ndard DIO, FI, FO       | Configuration of the frequency input.                                                                                                    |               |
|--------|-------------------------|----------------------------------------------------------------------------------------------------|---------------|
| 11.21  | DI5 configuration       | Selects how digital input 5 is used.                                                                                                    | Digital input |
|        | Digital input           | DI5 is used as a digital input.                                                                                                    | 0             |
|        | Frequency input         | DI5 is used as a frequency input.                                                                                                    | 1             |
| 11.38  | Freq in 1 actual value  | Displays the value of frequency input 1 (via DI6DI5 when it is used as a frequency input) before scaling. See parameter 11.42 Freq in 1 min.  This parameter is read-only.                                                                                                    | 0             |
|        | 0 16000 Hz              | Unscaled value of frequency input 1.                                                                                                    | 1 = 1 Hz      |
| 11.39  | Freq in 1 scaled value  | Displays the value of frequency input 1 (via DI5 or DI6 when it is used as a frequency input) after scaling. See parameter 11.42 Freq in 1 min.  This parameter is read-only.                                                                                                    | 0             |
|        | -32768.000<br>32767.000 | Scaled value of frequency input 1 (DI5 or DI6).                                                                                                    | 1 = 1         |
| 11.42  | Freq in 1 min           | Defines the minimum for the frequency actually arriving at frequency input 1 (DI5 or DI6 when it is used as a frequency input).  The incoming frequency signal (11.38 Freq in 1 actual value) is scaled into an internal signal (11.39 Freq in 1 scaled value) by parameters 11.4211.45 as follows:  11.39  11.45  11.44  11.44  11.44  11.43 | 0 Hz          |
|        | 0 16000 Hz              | Minimum frequency of frequency input 1 (DI5 or DI6).                                                                                                    | 1 = 1 Hz      |
|        |                         | <u> </u>                                                                                                    | ı             |

| No.                      | Name/Va              | alue      | Description                                                                                                    | Def/FbEq16 |
|--------------------------|----------------------|-----------|----------------------------------------------------------------------------------------------------|------------|
| 11.43                    | Freq in 1            | max       | Defines the maximum for the frequency actually arriving at frequency input 1 (DI5 or DI6 when it is used as a frequency input). See parameter 11.42 Freq in 1 min.                                                                                                    | 16000 Hz   |
|                          | 0 160                | 00 Hz     | Maximum frequency for frequency input 1 (DI5 or DI6).                                                                                                    | 1 = 1 Hz   |
| 11.44                    | Freq in 1<br>min     | at scaled | Defines the value that is required to correspond internally to the minimum input frequency defined by parameter 11.42 Freq in 1 min. See diagram at parameter 11.42 Freq in 1 min.                                                                                                    | 0.000      |
|                          | -32768.0<br>32767.00 |           | Value corresponding to minimum of frequency input 1.                                                                                                    | 1 = 1      |
| 11.45                    | Freq in 1<br>max     | at scaled | Defines the value that is required to correspond internally to the maximum input frequency defined by parameter 11.43 Freq in 1 max. See diagram at parameter 11.42 Freq in 1 min.                                                                                                    | 50.000     |
|                          | -32768.0<br>32767.00 |           | Value corresponding to maximum of frequency input 1.                                                                                                    | 1 = 1      |
| 12 Sta                   | ndard Al             | 1         | Configuration of standard analog inputs.                                                                                                    |            |
| 12.02 Al force selection |                      | selection | The true readings of the analog inputs can be overridden for e.g. testing purposes. A forced value parameter is provided for each analog input, and its value is applied whenever the corresponding bit in this parameter is 1.  Note: Al filter times (parameters 12.16 Al1 filter time and 12.26 Al2 filter time) have no effect on forced Al values (parameters 12.13 Al1 forced value and 12.23 Al2 forced value).  Note: Boot and power cycle reset the force selections (parameters 12.02 and 12.03). | 0b0000     |
|                          | Bit                  | Value     |                                                                                                    |            |
|                          | 0                    |           | I1 to value of parameter 12.13 Al1 forced value.                                                                                                    |            |
|                          | 1                    |           | I2 to value of parameter 12.23 Al2 forced value.                                                                                                    |            |
|                          | 215                  | Reserved  | ·                                                                                                    |            |
|                          |                      |           |                                                                                                    |            |
|                          | 0b0000               | 0b1111    | Forced values selector for analog inputs Al1 and Al2.                                                                                                    | 1 = 1      |
| 12.03                    |                      |           | Selects how the drive reacts when an analog input signal moves out of the minimum and/or maximum limits specified for the input.  The supervision applies a margin of 0.5 V or 1.0 mA to the limits. For example, if the maximum limit for the input is 7.000 V, the maximum limit supervision activates at 7.500 V. The inputs and the limits to be observed are selected by parameter 12.04 Al supervision selection.                                                                                     | No action  |
|                          | No action            | n         | No action taken.                                                                                                    | 0          |
| Fault<br>Warning         |                      |           | Drive trips on 80A0 AI supervision.                                                                                                    | 1          |
|                          |                      |           | Drive generates an A8A0 AI supervision warning.                                                                                                    | 2          |
|                          | Last spe             | ed        | Drive generates a warning (A8A0 Al supervision) and freezes the speed (or frequency) to the level the drive was operating at. The speed/frequency is determined on the basis of actual speed using 850 ms low-pass filtering.  WARNING! Make sure that it is safe to continue operation in case of a communication break.                                                                                                    | 3          |

| No.   | Name/V                       | alue_     | Desc                                      | ription                                                                                                    | Def/FbEq16 |
|-------|------------------------------|-----------|-------------------------------------------|----------------------------------------------------------------------------------------------------|------------|
|       | Speed r                      | ef safe   | speed<br>safe (                           | generates a warning (A8A0 Al supervision) and sets the d to the speed defined by parameter 22.41 Speed ref (or 28.41 Frequency ref safe when frequency reference ng used).  WARNING! Make sure that it is safe to continue operation in case of a communication break.                                                                                     | 4          |
| 12.04 | .04 Al supervision selection |           | parar<br>Note:<br>be eit                  | flies the analog input limits to be supervised. See neter 12.03 Al supervision function.  The control location based Al supervision function can ther activated or deactivated with parameter 12.05 Al evision force.                                                                                                    | 0b0000     |
|       | Bit                          | Name      |                                           | Description                                                                                                    |            |
|       | 0                            | AI1 < MIN |                                           | 1 = Minimum limit supervision of Al1 active.                                                                                                    |            |
|       | 1                            | AI1 > MAX |                                           | 1 = Maximum limit supervision of Al1 active.                                                                                                    |            |
|       | 2                            | AI2 < MIN |                                           | 1 = Minimum limit supervision of Al2 active.                                                                                                    |            |
|       | 3                            | AI2 > MAX |                                           | 1 = Maximum limit supervision of Al2 active.                                                                                                    |            |
|       | 415                          | Reserved  |                                           | •                                                                                                    |            |
|       |                              |           |                                           |                                                                                                    |            |
|       | 0b000                        | 0b1111    | Activa                                    | ation of analog input supervision.                                                                                                    | 1 = 1      |
|       |                              |           | Wher you consuper For e 19.11 12.04 12.05 | nge 33). In a control location does not utilize Al for referencing, an use this parameter to deactivate the Al supervision 4). This hides the warning or fault generated by Alvision function (12.03), for the selected control location.  It is also be selection = EXT1  It Al supervision selection = Bit 0 or Bit 1 is 1 is 1 is 1 is 1 is 1 is 1 is 1 |            |
|       | Bit                          | Name      |                                           | Description                                                                                                    |            |
|       | 0                            | Al1 Ext1  |                                           | 1 = AI1 supervision is active when EXT1 is used.                                                                                                    |            |
|       | 1                            | Al1 Ext2  |                                           | 1 = AI1 supervision is active when EXT2 is used.                                                                                                    |            |
|       | 2                            | Al1 Local |                                           | 1 = AI1 supervision is active when local control is used.                                                                                                    |            |
|       | 3                            |           |                                           | Reserved                                                                                                    |            |
|       | 4                            | Al2 Ext1  |                                           | 1 = Al2 supervision is active when EXT1 is used.                                                                                                    |            |
|       | 5                            | Al2 Ext2  |                                           | 1 = Al2 supervision is active when EXT2 is used.                                                                                                    |            |
|       | 6                            | Al2 Local |                                           | 1 = Al2 supervision is active when local control is used.                                                                                                    |            |
|       | 715                          | Reserved  |                                           |                                                                                                    | _          |
|       | 0b000                        | 0b1111    | Activa                                    | ation/deactivation of analog input supervision.                                                                                                    | 1 = 1      |
| 12.11 | Al1 actual value             |           | on wh                                     | ays the value of analog input Al1 in mA or V (depending tether the input is set to current or voltage by a hardware g).  Department of the set is read-only.                                                                                                    | 0          |
|       |                              |           |                                           | of analog input AI1.                                                                                                    |            |

| No.   | Name/Value              | Description                                                                                                    | Def/FbEq16    |
|-------|-------------------------|----------------------------------------------------------------------------------------------------|---------------|
| 12.12 | Al1 scaled value        | Displays the value of analog input Al1 after scaling. See parameters 12.19 Al1 scaled at Al1 min and 12.20 Al1 scaled at Al1 max.  This parameter is read-only.                                                                                                    | 0             |
|       | -32768.000<br>32767.000 | Scaled value of analog input Al1.                                                                                                    | 1 = 1         |
| 12.13 | Al1 forced value        | Forced value that can be used instead of the true reading of the input. See parameter 12.02 Al force selection.                                                                                                    | 0             |
|       | 0.00011.000 V           | Forced value of analog input Al1.                                                                                                    | 1000 = 1 unit |
| 12.15 | Al1 unit selection      | Selects the unit for readings and settings related to analog input A11.  Note: In firmware ASCL2 and ASCL4), this setting must match the corresponding hardware setting on the drive control unit. See chapter Electrical installation, section Switches in the Hardware manual of the drive and the default control connections for the macro in use in chapter Control macros (page 101). Control board reboot (either by cycling the power or through parameter 96.08 Control board boot) is required to validate any changes in the hardware settings. | V             |
|       | V                       | Volts.                                                                                                    | 2             |
|       | mA                      | Milliamperes.                                                                                                    | 10            |
| 12.16 | All filter time         | Defines the filter time constant for analog input Al1.  "Unfiltered signal  100 63 Filtered signal  T  O = I × (1 - e <sup>-t/T</sup> ) I = filter input (step) O = filter output t = time T = filter time constant  Note: The signal is also filtered due to the signal interface hardware (approximately 0.25 ms time constant). This cannot be changed by any parameter.                                                                                                    | 0.100 s       |
|       | 0.00030.000 s           | Filter time constant.                                                                                                    | 1000 = 1      |
| 12.17 | Al1 min                 | Defines the minimum site value for analog input Al1. Set the value actually sent to the drive when the analog signal from plant is wound to its minimum setting. See also parameter 12.19 Al1 scaled at Al1 min.                                                                                                    | 0.000         |
|       | 0.00011.000 V           | Minimum value of Al1.                                                                                                    | 1000 = 1      |

| No.   | Name/Value               | Description                                                                                                    | Def/FbEq16    |
|-------|--------------------------|----------------------------------------------------------------------------------------------------|---------------|
| 12.18 | Al1 max                  | Defines the maximum site value for analog input Al1. Set the value actually sent to the drive when the analog signal from plant is wound to its maximum setting. See also parameter 12.19 Al1 scaled at Al1 min.                                                                       | 10.000        |
|       | 0.00011.000 V            | Maximum value of Al1.                                                                                                    | 1000 = 1      |
| 12.19 | Al1 scaled at Al1 min    | Defines the real internal value that corresponds to the minimum analog input Al1 value defined by parameter 12.17 Al1 min. (Changing the polarity settings of 12.19 and 12.20 can effectively invert the analog input.)  Al <sub>scaled</sub> (12.12)  12.17  Al <sub>in</sub> (12.11) | 0.000         |
|       | -32768.000<br>32767.000  | Real value corresponding to minimum Al1 value.                                                                                                    | 1 = 1         |
| 12.20 | Al1 scaled at Al1<br>max | Defines the real internal value that corresponds to the maximum analog input Al1 value defined by parameter 12.18 Al1 max. See the drawing at parameter 12.19 Al1 scaled at Al1 min.                                                                                                   | 50.000        |
|       | -32768.000<br>32767.000  | Real value corresponding to maximum Al1 value.                                                                                                    | 1 = 1         |
| 12.21 | Al2 actual value         | Displays the value of analog input Al2 in mA or V (depending on whether the input is set to current or voltage by a hardware setting).  This parameter is read-only.                                                                                                    | -             |
|       | 0.00022.000 mA           | Value of analog input Al2.                                                                                                    | 1000 = 1 unit |
| 12.22 | Al2 scaled value         | Displays the value of analog input Al2 after scaling. See parameters 12.29 Al2 scaled at Al2 min and 12.101 Al1 percent value.  This parameter is read-only.                                                                                                    | 0.000         |
|       | -32768.000<br>32767.000  | Scaled value of analog input Al2.                                                                                                    | 1 = 1         |
| 12.23 | Al2 forced value         | Forced value that can be used instead of the true reading of the input. See parameter 12.02 Al force selection.                                                                                                    | 0.000         |
|       | 0.00022.000 mA           | Forced value of analog input Al2.                                                                                                    | 1000 = 1 unit |

| No.   | Name/Value               | Description                                                                                                    | Def/FbEq16    |
|-------|--------------------------|----------------------------------------------------------------------------------------------------|---------------|
| 12.25 | Al2 unit selection       | Selects the unit for readings and settings related to analog input Al2.  Note: In firmware ASCL2 and ASCL4), this setting must match the corresponding hardware setting on the drive control unit. See chapter <i>Electrical installation</i> , section <i>Switches</i> in the <i>Hardware manual</i> of the drive and the default control connections for the macro in use in chapter <i>Control macros</i> (page 101). Control board reboot (either by cycling the power or through parameter 96.08 Control board boot) is required to validate any changes in the hardware settings. | mA            |
|       | V                        | Volts.                                                                                                    | 2             |
|       | mA                       | Milliamperes.                                                                                                    | 10            |
| 12.26 | AI2 filter time          | Defines the filter time constant for analog input Al2. See parameter 12.16 Al1 filter time.                                                                                                    | 0.100 s       |
|       | 0.00030.000 s            | Filter time constant.                                                                                                    | 1000 = 1 s    |
| 12.27 | AI2 min                  | Defines the minimum site value for analog input Al2. Set the value actually sent to the drive when the analog signal from plant is wound to its minimum setting.                                                                                                    | 4.000 mA      |
|       | 0.00022.000              | Minimum value of AI2.                                                                                                    | 1000 = 1 unit |
| 12.28 | Al2 max                  | Defines the maximum site value for analog input Al2.<br>Set the value actually sent to the drive when the analog signal<br>from plant is wound to its maximum setting.                                                                                                    | 20.000 mA     |
|       | 0.00022.000 mA           | Maximum value of Al2.                                                                                                    | 1000 = 1 unit |
| 12.29 | Al2 scaled at Al2 min    | Defines the real value that corresponds to the minimum analog input Al2 value defined by parameter 12.27 Al2 min. (Changing the polarity settings of 12.29 and 12.101 can effectively invert the analog input.)  Al <sub>scaled</sub> (12.22)  12.101  12.27  Al <sub>in</sub> (12.21)                                                                                                    | 0.000         |
|       | -32768.000<br>32767.000  | Real value corresponding to minimum Al2 value.                                                                                                    | 1 = 1         |
| 12.30 | AI2 scaled at AI2<br>max | Defines the real value that corresponds to the minimum analog input Al2 value defined by parameter 12.28 Al2 max. See the drawing at parameter of 12.29 Al2 scaled at Al2 min.                                                                                                    | 50.000        |
|       | -32768.000<br>32767.000  | Real value corresponding to maximum Al2 value.                                                                                                    | 1 = 1         |

| No.    | Name/Value                                                                       | Description                                                                                                    | Def/FbEq16 |
|--------|----------------------------------------------------------------------------------|----------------------------------------------------------------------------------------------------|------------|
| 12.101 | Value of analog input Al1 in percent of Al1 scaling (12.18 max - 12.17 Al1 min). | Value of analog input Al1 in percent of Al1 scaling (12.18 Al1 max - 12.17 Al1 min).                                                                                                    | 0          |
|        | 0.00100.00%                                                                      | Al1 value                                                                                                    | 100 = 1%   |
| 12.102 | Al2 percent value                                                                | Value of analog input Al2 in percent of Al2 scaling (12.28 Al2 max - 12.27 Al2 min).                                                                                                    | 0          |
|        | 0.00100.00%                                                                      | Al2 value                                                                                                    | 100 = 1%   |
| 12.110 | Al dead band                                                                     | Defines AI dead band value in percentage where 100% = 10V in voltage mode and 100% = 20mA in current mode. This is applicable for both AI1 and AI2.  Note: 10% of the AI dead-band value is internally added to the firmware as AI dead-band hysteresis (positive and negative). This value cannot be changed.  For more information on dead-band function and its calculation, see section Dead-band function on page 96. | 0.40%      |
|        | 0.00100.00%                                                                      | Deadband for Al signals.                                                                                                    | 100 = 1%   |
| 42 C40 | ndard AO                                                                         | Configuration of standard analog outputs.                                                                                                    |            |
| 13 Sta | nuaru AU                                                                         | Configuration of Standard analog outputs.                                                                                                    |            |

|        |                                  | For more information on dead-band function and its calculation, see section <i>Dead-band function</i> on page 96.                                                                                                    |                  |
|--------|----------------------------------|----------------------------------------------------------------------------------------------------|------------------|
|        | 0.00100.00%                      | Deadband for Al signals.                                                                                                    | 100 = 1%         |
| 13 Sta | indard AO                        | Configuration of standard analog outputs.                                                                                                    |                  |
| 13.02  | AO force selection               | The source signals of the analog outputs can be overridden for e.g. testing purposes. A forced value parameter is provided for each analog output, and its value is applied whenever the corresponding bit in this parameter is 1.  Note: Boot and power cycle reset the force selections (parameters 13.02 and 13.11). | 0ь0000           |
|        | Bit Value                        | 2011                                                                                                    |                  |
|        |                                  | AO1 to value of parameter 13.13 AO1 forced value. (0 = Norma                                                                                                    |                  |
|        |                                  | AO2 to value of parameter 13.23 AO2 forced value. (0 = Norma                                                                                                    | i mode)          |
|        | 215 Reserved                     |                                                                                                    |                  |
|        | 0b00000b1111                     | Forced values selector for analog outputs AO1 and AO2.                                                                                                    | 1 = 1            |
| 13.11  | AO1 actual value                 | Displays the value of AO1 in mA This parameter is read-only.                                                                                                    | -                |
|        | 0.00022.000 mA                   | Value of AO1.                                                                                                    | 1 = 1 mA         |
| 13.12  | AO1 source                       | Selects a signal to be connected to analog output AO1.                                                                                                    | Output frequency |
|        | Zero                             | None.                                                                                                    | 0                |
|        | Motor speed used                 | 01.01 Motor speed used (page 165).                                                                                                    | 1                |
|        | Output frequency                 | 01.06 Output frequency (page 165).                                                                                                    | 3                |
|        | Motor current                    | 01.07 Motor current (page 165).                                                                                                    | 4                |
|        | Motor current % of motor nominal | 01.08 Motor current % of motor nom (page 165).                                                                                                    | 5                |
|        | Motor torque                     | 01.10 Motor torque (page 165).                                                                                                    | 6                |
|        | DC voltage                       | 01.11 DC voltage (page 165).                                                                                                    | 7                |
|        | Output power                     | 01.14 Output power (page 166).                                                                                                    | 8                |
|        | Freq ref used                    | 28.02 Frequency ref ramp output (page 243).                                                                                                    | 14               |
|        | Process PID out                  | 40.01 Process PID output actual (page 298).                                                                                                    | 16               |
|        |                                  |                                                                                                    |                  |

## 194 Parameters

| No.   | Name/Value                                                                                                    | Description                                                                                                    | Def/FbEq16 |
|-------|----------------------------------------------------------------------------------------------------|----------------------------------------------------------------------------------------------------|------------|
|       | Temp sensor 1 excitation                                                                                                    | The output is used to feed an excitation current to the temperature sensor 1, see parameter 35.11 Temperature 1 source. See also section Motor thermal protection (page 81). | 20         |
|       | Temp sensor 2 excitation                                                                                                    | The output is used to feed an excitation current to the temperature sensor 2, see parameter 35.21 Temperature 2 source. See also section Motor thermal protection (page 81). | 21         |
|       | Abs motor speed used                                                                                                    | , , ,                                                                                                    |            |
|       | Abs motor speed %                                                                                                    | 01.62 Abs motor speed % (page 168).                                                                                                    | 27         |
|       | Abs output frequency                                                                                                    |                                                                                                    |            |
|       | Abs motor torque                                                                                                    | 01.64 Abs motor torque (page 168).                                                                                                    | 30         |
|       | Abs output power                                                                                                    | 01.65 Abs output power (page 168).                                                                                                    | 31         |
|       | Abs motor shaft power                                                                                                    | (1-9-10)                                                                                                    |            |
|       | AO1 data storage                                                                                                    | 13.91 AO1 data storage (page 199).                                                                                                    | 37         |
|       | AO2 data storage                                                                                                    | 13.92 AO2 data storage (page 199).                                                                                                    | 38         |
|       | Other                                                                                                    | Source selection (see <i>Terms and abbreviations</i> on page 162).                                                                                                    | -          |
| 13.13 | AO1 forced value                                                                                                    | Forced value that can be used instead of the selected output signal. See parameter 13.02 AO force selection.                                                                 | 0.000 mA   |
|       | 0.00022.000 mA /<br>0.00011.000 V                                                                                                    | Forced value for AO1.                                                                                                    | 1 = 1 unit |
| 13.15 | Selects the unit for readings and settings related to analog input AO1.  Note: In firmware ASCL2 and ASCL4), this setting must match the corresponding hardware setting on the drive control unit. See chapter Electrical installation, section Switches in the Hardware manual of the drive and the default control connections for the macro in use in chapter Control macros (page 101). Control board reboot (either by cycling the power or through parameter 96.08 Control board boot) is required to validate any changes in the hardware settings. |                                                                                                    | mA         |
|       | V                                                                                                    | Volts.                                                                                                    | 2          |
|       | mA                                                                                                    | Milliamperes.                                                                                                    | 10         |

| No.   | Name/Value      | Description                                                                                                | Def/FbEq16 |
|-------|-----------------|----------------------------------------------------------------------------------------------------|------------|
| 13.16 | AO1 filter time | Defines the filtering time constant for analog output AO1.   // Unfiltered signal  100 63  Filtered signal | 0.100 s    |
|       | 0.000 30.000 s  | Filter time constant.                                                                                      | 1000 = 1 s |

| No.   | Name/Value     | Description                                                                                                    | Def/FbEq16 |
|-------|----------------|----------------------------------------------------------------------------------------------------|------------|
| 13.17 | AO1 source min | Defines the real minimum value of the signal (selected by parameter 13.12 AO1 source) that corresponds to the minimum required AO1 output value (defined by parameter 13.19 AO1 out at AO1 src min).  IAO1 (mA)  13.20  Programming 13.17 as the maximum value and 13.18 as the minimum value inverts the output.  IAO1 (mA)  13.20 | 0.0        |
|       |                | 13.18 13.17 Signal (real) selected by 13.12                                                                                                    |            |

| No.   |                                                        | e/Value                      | Description                                                                                                 |                                                                                                    |                           | Def/FbEq16  |  |
|-------|--------------------------------------------------------|------------------------------|----------------------------------------------------------------------------------------------------|----------------------------------------------------------------------------------------------------|---------------------------|-------------|--|
|       |                                                        |                              |                                                                                                    | me the source for the AO is char<br>inimum and maximum values o                                                             |                           |             |  |
|       |                                                        | 13.12 AO1 so<br>13.22 AO2 so |                                                                                                    | 13.17 AO1 source min,<br>13.27 AO2 source min 13.28 AO2 source max                                                          |                           |             |  |
|       | 0 Zero 1 Motor speed u 3 Output freque 4 Motor current |                              |                                                                                                    | N/A (Output is constant zero.)                                                                                              | •                         |             |  |
|       |                                                        |                              | ised                                                                                                    | 0                                                                                                    | 46.01 Speed sca           | ling        |  |
|       |                                                        |                              | ncy                                                                                                    | 0                                                                                                    | 46.02 Frequency           | scaling     |  |
|       |                                                        |                              |                                                                                                    | 0                                                                                                    | Max. value of 30. current | 17 Maximum  |  |
|       | 5                                                      | Motor current nominal        | % of motor                                                                                                  | 0%                                                                                                    | 100%                      |             |  |
|       | 6                                                      | Motor torque                 |                                                                                                    | 0                                                                                                    | 46.03 Torque sca          | aling       |  |
|       | 7                                                      | DC voltage                   |                                                                                                    | Min. value of 01.11 DC voltage                                                                                              | Max. value of 01 voltage  | .11 DC      |  |
|       | 8                                                      | Output power                 |                                                                                                    | 0                                                                                                    | 46.04 Power sca           | ling        |  |
|       | 14                                                     | Freq ref used                |                                                                                                    | 0                                                                                                    | 46.02 Frequency           | scaling     |  |
|       | 16 Process PID o                                       | out                          | Min. value of 40.01 Process PID output actual                                                               | Max. value of 40 PID output actua                                                                                           |                           |             |  |
|       | 20                                                     | Temp sensor                  | 1 excitation                                                                                                | N/A (Analog output is not scale                                                                                             | ed; it is determine       | d by the    |  |
|       | 21                                                     | Temp sensor                  | 2 excitation                                                                                                | sensor's triggering voltage.)                                                                                               |                           |             |  |
|       | 26                                                     | Abs motor spe                | eed used                                                                                                    | 0                                                                                                    | 46.01 Speed sca           | ling        |  |
|       | 27 Abs motor spe                                       | eed %                        | 0                                                                                                    | 46.01 Speed scaling                                                                                                    |                           |             |  |
|       | 28 Abs output fre                                      |                              | quency                                                                                                    | 0 46.02 Frequen<br>0 46.03 Torque s                                                                                         |                           | scaling     |  |
|       | 30 Abs motor tord                                      | •                            | aling                                                                                                    |                                                                                                    |                           |             |  |
|       | 31 Abs output po                                       |                              | 0                                                                                                    | 46.04 Power sca                                                                                                    | ling                      |             |  |
|       | 32                                                     | Abs motor sha                | aft power                                                                                                   | 0                                                                                                    | 46.04 Power sca           | ling        |  |
|       | 37                                                     | AO1 data stor                | •                                                                                                    | 13.91 AO1 data storage (page 199).                                                                                          | -                         | -           |  |
|       | 38                                                     | AO2 data stor                | age                                                                                                    | 13.92 AO2 data storage (page 199).                                                                                          | -                         |             |  |
|       | Other                                                  |                              |                                                                                                    |                                                                                                    | Max. value of the         |             |  |
|       | -3276                                                  | 68.032767.0                  | Real signal v<br>value.                                                                                     | alue corresponding to minimum                                                                                               | AO1 output                | 1 = 1       |  |
| 13.18 | A01                                                    | source max                   | parameter 13<br>maximum red                                                                                 | eal maximum value of the signa 3.12 AO1 source) that correspon quired AO1 output value (defined at AO1 src max). See parame | ds to the<br>by parameter | 50.0        |  |
|       | -3276                                                  | 68.032767.0                  | Real signal v value.                                                                                        | value corresponding to maximum AO1 output                                                                                   |                           | 1 = 1       |  |
| 13.19 | AO1<br>min                                             | out at AO1 src               | Defines the minimum output value for analog output AO1. See also drawing at parameter 13.17 AO1 source min. |                                                                                                    |                           | 0.000 mA    |  |
|       |                                                        | 022.000 mA /<br>011.000 V    | Minimum AO                                                                                                  | 1 output value.                                                                                                    |                           | 1000 = 1 mA |  |
| 13.20 | AO1                                                    | out at AO1 src               | Defines the n                                                                                               | naximum output value for analog                                                                                             | output AO1.               | 20.000 mA   |  |
|       | max                                                    |                              | See also drav                                                                                               | wing at parameter 13.17 AO1 so                                                                                              |                           |             |  |
|       |                                                        | )22.000 mA /<br>)11.000 V    | Maximum AC                                                                                                  | 01 output value.                                                                                                    |                           | 1000 = 1 mA |  |

| No.   | Name/Value       | Description                                                                                                    | Def/FbEq16    |
|-------|------------------|----------------------------------------------------------------------------------------------------|---------------|
| 13.21 | AO2 actual value | Displays the value of AO2 in mA. This parameter is read-only.                                                                                                    | 0.000         |
|       | 0.000 22.000 mA  | Value of AO2.                                                                                                    | 1000 = 1 mA   |
| 13.22 | AO2 source       | Selects a signal to be connected to analog output AO2. Alternatively, sets the output to excitation mode to feed a constant current to a temperature sensor.  For the selections, see parameter 13.12 AO1 source.                                                                                                    | Motor current |
| 13.23 | AO2 forced value | Forced value that can be used instead of the selected output signal. See parameter 13.02 AO force selection.                                                                                                    | 0.000 mA      |
|       | 0.000 22.000 mA  | Forced value for AO2.                                                                                                    | 1000 = 1 mA   |
| 13.26 | AO2 filter time  | Defines the filtering time constant for analog output AO2. See parameter 13.16 AO1 filter time.                                                                                                    | 0.100 s       |
|       | 0.000 30.000 s   | Filter time constant.                                                                                                    | 1000 = 1 s    |
| 13.27 | AO2 source min   | Defines the real minimum value of the signal (selected by parameter 13.22 AO2 source) that corresponds to the minimum required AO2 output value (defined by parameter 13.29 AO2 out at AO2 src min). See parameter 13.17 AO1 source min about the AO automatic scaling.  IAO2 (mA)  13.29  13.27  13.28  Signal (real) selected by 13.22  Programming 13.27 as the maximum value and 13.28 as the minimum value inverts the output.  IAO2 (mA)  13.30  Signal (real) selected by 13.22 | 0.0           |
|       | -32768.032767.0  | Real signal value corresponding to minimum AO2 output value.                                                                                                    | 1 = 1         |

| No.                                                                                                    | Name/Value                                                                                                    | Description                                                                                                    | Def/FbEq16  |
|----------------------------------------------------------------------------------------------------|----------------------------------------------------------------------------------------------------|----------------------------------------------------------------------------------------------------|-------------|
| parameter<br>maximum<br>13.30 AO2<br>source mir                                                                                                    |                                                                                                    | Defines the real maximum value of the signal (selected by parameter 13.22 AO2 source) that corresponds to the maximum required AO2 output value (defined by parameter 13.30 AO2 out at AO2 src max). See parameter 13.27 AO2 source min. See parameter 13.17 AO1 source min about the AO automatic scaling. | 3.2         |
|                                                                                                    | -32768.032767.0                                                                                                    | Real signal value corresponding to maximum AO2 output value.                                                                                                    | 1 = 1       |
| 13.29                                                                                                    | AO2 out at AO2 src<br>min                                                                                                    | Defines the minimum output value for analog output AO2. See also drawing at parameter 13.27 AO2 source min.                                                                                                    | 4.000 mA    |
|                                                                                                    | 0.000 22.000 mA                                                                                                    | Minimum AO2 output value.                                                                                                    | 1000 = 1 mA |
| 13.30                                                                                                    | .30 AO2 out at AO2 src Defines the maximum output value for analog output AO2. See also drawing at parameter 13.27 AO2 source min.                                                                                                    |                                                                                                    | 20.000 mA   |
|                                                                                                    | 0.000 22.000 mA                                                                                                    | Maximum AO2 output value.                                                                                                    | 1000 = 1 mA |
| through the embedded fieldbus interface.  In parameter 13.12 AO1 source, select AO1 data sto Then set this parameter as the target of the incoming data. With the embedded fieldbus interface, simply starget selection parameter of that particular data |                                                                                                    | In parameter 13.12 AO1 source, select AO1 data storage. Then set this parameter as the target of the incoming value data. With the embedded fieldbus interface, simply set the                                                                                                    | 0.00        |
|                                                                                                    | -327.68327.67                                                                                                    | Storage parameter for AO1.                                                                                                    | 100 = 1     |
| 13.92                                                                                                    | 3.92 AO2 data storage  Storage parameter for controlling analog output AO2 e.g. through the embedded fieldbus interface.  In parameter 13.22 AO2 source, select AO2 data storage. Then set this parameter as the target of the incoming value data. With the embedded fieldbus interface, simply set the target selection parameter of that particular data (58.10158.114) to AO2 data storage. |                                                                                                    | 0.00        |
|                                                                                                    | -327.68327.67                                                                                                    | Storage parameter for AO2.                                                                                                    | 100 = 1     |

| 19 Op                       | eration mode | Selection of local and external control location sources and operating modes.  See also section <i>Operating modes of the drive</i> (page 37).                                                                                 |             |
|-----------------------------|--------------|----------------------------------------------------------------------------------------------------|-------------|
| 19.01 Actual operation mode |              | Displays the operating mode currently used. See parameters 19.1119.14. This parameter is read-only.                                                                                                    | Scalar (Hz) |
|                             | Zero         | None.                                                                                                    | 1           |
|                             | Speed        | Speed control (in vector motor control mode).                                                                                                    | 2           |
| Torque                      |              | Torque control (in vector motor control mode).                                                                                                    | 3           |
|                             | Min          | The torque selector is comparing the output of the speed controller (25.01 Torque reference speed control) and torque reference (26.74 Torque ref ramp out) and the smaller of the two is used (in vector motor control mode). | 4           |
|                             | Max          | The torque selector is comparing the output of the speed controller (25.01 Torque reference speed control) and torque reference (26.74 Torque ref ramp out) and the greater of the two is used (in vector motor control mode). | 5           |
|                             | Add          | The speed controller output is added to the torque reference (in vector motor control mode).                                                                                                    | 6           |
|                             | Reserved     |                                                                                                    | 79          |

| No.                               | Name/Value           | Description                                                                                                    | Def/FbEq16 |
|-----------------------------------|----------------------|----------------------------------------------------------------------------------------------------|------------|
|                                   | Scalar (Hz)          | Frequency control in scalar motor control mode (in scalar motor control mode).                                                                                                    | 10         |
|                                   | Forced magn.         | Motor is in magnetizing mode.                                                                                                    | 20         |
| 19.11                             | Ext1/Ext2 selection  | Selects the source for external control location EXT1/EXT2 selection.  0 = EXT1 1 = EXT2                                                                                                    | EXT1       |
|                                   | EXT1                 | EXT1 (permanently selected).                                                                                                    | 0          |
| EXT2 EXT2 (permanently selected). |                      | EXT2 (permanently selected).                                                                                                    | 1          |
|                                   | FBAA MCW bit 11      | Control word bit 11 received through fieldbus interface A.                                                                                                    | 2          |
|                                   | DI1                  | Digital input DI1 (10.02 DI delayed status, bit 0).                                                                                                    | 3          |
|                                   | DI2                  | Digital input DI2 (10.02 DI delayed status, bit 1).                                                                                                    | 4          |
|                                   | DI3                  | Digital input DI3 (10.02 DI delayed status, bit 2).                                                                                                    | 5          |
|                                   | DI4                  | Digital input DI4 (10.02 DI delayed status, bit 3).                                                                                                    | 6          |
|                                   | DI5                  | Digital input DI5 (10.02 DI delayed status, bit 4).                                                                                                    | 7          |
|                                   | DI6                  | Digital input DI6 (10.02 DI delayed status, bit 5).                                                                                                    | 8          |
|                                   | Timed function 1     | Bit 0 of 34.01 Timed functions status (see page 276).                                                                                                    | 19         |
|                                   | Timed function 2     | Bit 1 of 34.01 Timed functions status (see page 276).                                                                                                    | 20         |
|                                   | Timed function 3     | Bit 2 of 34.01 Timed functions status (see page 276).                                                                                                    | 21         |
|                                   | Supervision 1        | Bit 0 of 32.01 Supervision status (see page 269).                                                                                                    | 25         |
|                                   | Supervision 2        | Bit 1 of 32.01 Supervision status (see page 269).                                                                                                    | 26         |
|                                   | Supervision 3        | Bit 2 of 32.01 Supervision status (see page 269).                                                                                                    | 27         |
|                                   | EFB MCW bit 11       | Control word bit 11 received through the embedded fieldbus interface.                                                                                                    | 32         |
|                                   | FBAA connection loss | Detected communication loss of fieldbus interface A changes control mode to EXT2.                                                                                                    | 33         |
|                                   | EFB connection loss  | Detected communication loss of embedded fieldbus interface changes control mode to EXT2.                                                                                                    | 35         |
|                                   | Other [bit]          | Source selection (see <i>Terms and abbreviations</i> on page 162).                                                                                                    | -          |
| 19.12                             | Ext1 control mode    | Selects the operating mode for external control location EXT1 in vector motor control mode.                                                                                                    | Speed      |
|                                   | Zero                 | None.                                                                                                    | 1          |
|                                   | Speed                | Speed control. The torque reference used is 25.01 Torque reference speed control (output of the speed reference chain).                                                                                                    | 2          |
|                                   | Torque               | Torque control. The torque reference used is 26.74 Torque ref ramp out (output of the torque reference chain).                                                                                                    | 3          |
|                                   | Minimum              | Combination of selections Speed and Torque: the torque selector compares the speed controller output (25.01 Torque reference speed control) and the torque reference (26.74 Torque ref ramp out) and selects the smaller of the two. If speed error becomes negative, the drive follows the speed controller output until speed error becomes positive again. This prevents the drive from accelerating uncontrollably if the load is lost in torque control. | 4          |

| No.   | Name/Value                                                                                                    | Description                                                                                                    | Def/FbEq16 |
|-------|----------------------------------------------------------------------------------------------------|----------------------------------------------------------------------------------------------------|------------|
|       | Maximum                                                                                                    | Combination of selections Speed and Torque: the torque selector compares the speed controller output (25.01 Torque reference speed control) and the torque reference (26.74 Torque ref ramp out) and selects the greater of the two. If speed error becomes positive, the drive follows the speed controller output until speed error becomes negative again. This prevents the drive from accelerating uncontrollably if the load is lost in torque control. | 5          |
| 19.14 | Ext2 control mode                                                                                                    | Selects the operating mode for external control location EXT2 in vector motor control mode.  For the selections, see parameter 19.12 Ext1 control mode.                                                                                                    | Speed      |
| 19.16 | Local control mode                                                                                                    | ntrol mode Selects the operating mode for local control in vector motor control mode.                                                                                                    |            |
|       | Speed Speed control. The torque reference used is 25.01 Torque reference speed control (output of the speed reference chain). |                                                                                                    | 0          |
|       | Torque Torque control. The torque reference used is 26.74 Torque ref                                                          |                                                                                                    | 1          |
| 19.17 | Local control<br>disable                                                                                                    | Enables/disables local control (startHand and stopOff buttons on the control panel, and the local controls on the PC tool).  WARNING! Before disabling local control, ensure that the control panel is not needed for stopping the drive.                                                                                                    |            |
|       | No                                                                                                    | Local control enabled.                                                                                                    | 0          |
|       | Yes                                                                                                    | Local control disabled.                                                                                                    | 1          |

| 20 Start/stop/direction                                                                                                    | Start/stop/direction and run/s<br>selection; positive/negative r<br>selection.<br>For information on control loo<br>vs. external control (page 33                                                                         |         |   |                       |
|----------------------------------------------------------------------------------------------------|----------------------------------------------------------------------------------------------------|---------|---|-----------------------|
| 20.01 Ext1 commands                                                                                                    | 20.01 Ext1 commands  Selects the source of start, stop and direction commands for external control location 1 (EXT1).  See also parameters 20.0220.05. See parameter 20.21 for the determination of the actual direction. |         |   | In1 Start; In2<br>Dir |
| Not selected                                                                                                    | No start or stop command so                                                                                                    | 0       |   |                       |
| In1 Start  The source of the start and stop commands is selected by parameter 20.03 Ext1 in1 source. The state transitions of the source bits are interpreted as follows: |                                                                                                    |         |   | 1                     |
|                                                                                                    | State of source 1 (20.03)                                                                                                    | Command |   |                       |
|                                                                                                    | 0 -> 1 (20.02 = Edge)<br>1 (20.02 = Level)                                                                                                    | Start   |   |                       |
|                                                                                                    | 0                                                                                                    | Stop    |   |                       |
|                                                                                                    |                                                                                                    |         | : |                       |

| No. | Name/Value                      | Description                                                                                                    | Def/FbEq16                                              |                |   |  |  |
|-----|---------------------------------|----------------------------------------------------------------------------------------------------|---------------------------------------------------------|----------------|---|--|--|
|     | In1 Start; In2 Dir              | In1 Start; In2 Dir  The source selected by 20.03 Ext1 in1 source is the start signal; the source selected by 20.04 Ext1 in2 source determines the direction. The state transitions of the source bits are interpreted as follows: |                                                         |                |   |  |  |
|     |                                 | State of source 1 (20.03)                                                                                                    | State of source 2 (20.04)                               | Command        |   |  |  |
|     |                                 | 0                                                                                                    | Any                                                     | Stop           |   |  |  |
|     |                                 | 0 -> 1 (20.02 = Edge)                                                                                                    | 0                                                       | Start forward  |   |  |  |
|     |                                 | 1 (20.02 = Level)                                                                                                    | 1                                                       | Start reverse  |   |  |  |
|     | In1 Start fwd; In2<br>Start rev | The source selected by start signal; the source the reverse start signal, bits are interpreted as for the second second second second second second second second second second second second second second second second sec     | selected by 20.04 Ext1 The state transitions of ollows: | in2 source is  | 3 |  |  |
|     |                                 | State of source 1 (20.03)                                                                                                    | State of source 2 (20.04)                               | Command        |   |  |  |
|     |                                 | 0                                                                                                    | 0                                                       | Stop           |   |  |  |
|     |                                 | 0 -> 1 (20.02 = Edge)<br>1 (20.02 = Level)                                                                                                    | 0                                                       | Start forward  |   |  |  |
|     |                                 | 0                                                                                                    | 0 -> 1 (20.02 = Edge)<br>1 (20.02 = Level)              | Start reverse  |   |  |  |
|     |                                 | 1                                                                                                    | 1                                                       | Stop           |   |  |  |
|     | In1P Start; In2 Stop            | The sources of the start parameters 20.03 Ext1 The state transitions of follows:                                                                                                    | in1 source and 20.04 Ex<br>the source bits are inter    | d1 in2 source. | 4 |  |  |
|     |                                 | State of source 1 (20.03)                                                                                                    | State of source 2 (20.04)                               | Command        |   |  |  |
|     |                                 | 0 -> 1                                                                                                    | 1                                                       | Start          |   |  |  |
|     |                                 | Any                                                                                                    | 0                                                       | Stop           |   |  |  |
|     |                                 | Notes:  Parameter 20.02 Ext1 start trigger type has no effect with this setting.  When source 2 is 0, the Start and Stop keys on the control panel are disabled.                                                                  |                                                         |                |   |  |  |

| No.   | Name/Value                                                                                                    | Description                                                                                            |                                                          |                                     | Def/FbEq16                                               |       |  |  |  |
|-------|----------------------------------------------------------------------------------------------------|----------------------------------------------------------------------------------------------------|----------------------------------------------------------|-------------------------------------|----------------------------------------------------------|-------|--|--|--|
|       | In1P Start; In2 Stop;<br>In3 Dir                                                                                                    | parameters 20.                                                                                         | 03 Ext1 in1 sou<br>ected by 20.05 b<br>state transitions | irce and 20.04 l<br>Ext1 in3 source | are selected by Ext1 in2 source. determines the bits are | 5     |  |  |  |
|       |                                                                                                    | source 1<br>(20.03)                                                                                    | source 2<br>(20.04)                                      | source 3<br>(20.05)                 | Command                                                  |       |  |  |  |
|       |                                                                                                    | 0 -> 1                                                                                                 | 1                                                        | 0                                   | Start forward                                            |       |  |  |  |
|       |                                                                                                    | 0 -> 1                                                                                                 | 1                                                        | 1                                   | Start reverse                                            |       |  |  |  |
|       |                                                                                                    | Any                                                                                                    | 0                                                        | Any                                 | Stop                                                     |       |  |  |  |
|       |                                                                                                    | Notes:  Parameter 2 this setting.  When source panel are dis                                           | e 2 is 0, the Sta                                        |                                     | s no effect with                                         |       |  |  |  |
|       | In1P Start fwd; In2P Start rev; In3 Stop  The sources of the start and stop commands are selected by parameters 20.03 Ext1 in1 source, 20.04 Ext1 in2 source and 20.05 Ext1 in3 source. The source selected by 20.05 Ext1 in3 source determines the stop. The state transitions of the source bits are interpreted as follows: |                                                                                                    |                                                          |                                     |                                                          | 6     |  |  |  |
|       |                                                                                                    | State of                                                                                               | State of                                                 | State of                            |                                                          |       |  |  |  |
|       |                                                                                                    | source 1                                                                                               | source 2                                                 | source 3                            | Command                                                  |       |  |  |  |
|       |                                                                                                    | (20.03)<br>0 -> 1                                                                                      | (20.04)<br>Any                                           | <b>(20.05)</b>                      | Start forward                                            |       |  |  |  |
|       |                                                                                                    | Any                                                                                                    | 0 -> 1                                                   | 1                                   | Start reverse                                            |       |  |  |  |
|       |                                                                                                    | Any                                                                                                    | Any                                                      | 0                                   | Stop                                                     |       |  |  |  |
|       |                                                                                                    | Note: Paramet with this setting                                                                        | er 20.02 Ext1 s                                          | tart trigger type                   | has no effect                                            |       |  |  |  |
|       | Control panel                                                                                                    | The start and stop commands are taken from the control panel (or PC connected to the panel connector). |                                                          |                                     | 11                                                       |       |  |  |  |
|       | Fieldbus A                                                                                                    | The start and st<br>A.<br><b>Note:</b> Set also                                                        |                                                          |                                     | fieldbus adapter                                         | 12    |  |  |  |
|       | Embedded fieldbus                                                                                                    | The start and s<br>fieldbus interfact<br><b>Note:</b> Set also                                         | ce.                                                      |                                     | the embedded                                             | 14    |  |  |  |
| 20.02 | Defines whether the start signal for external control location EXT1 is edge-triggered or level-triggered.  Note: This parameter is not effective if a pulse-type start signal is selected. See the descriptions of the selections of parameter 20.01 Ext1 commands.                                                            |                                                                                                    |                                                          |                                     | e-type start                                             | Level |  |  |  |
|       | Edge                                                                                                    | The start signa                                                                                        | l is edge-trigger                                        | ed.                                 |                                                          | 0     |  |  |  |
|       | Level                                                                                                    | The start signa                                                                                        | l is level-trigger                                       | ed.                                 |                                                          | 1     |  |  |  |
| 20.03 | Ext1 in1 source                                                                                                    | Selects source                                                                                         | 1 for paramete                                           | r 20.01 Ext1 co                     | mmands.                                                  | DI1   |  |  |  |
|       | Always off                                                                                                    | 0 (always off).                                                                                        |                                                          |                                     |                                                          | 0     |  |  |  |
|       | Always on                                                                                                    | 1 (always on).                                                                                         |                                                          |                                     |                                                          | 1     |  |  |  |
|       | DI1                                                                                                    | Digital input DI                                                                                       | 1 (10.02 DI dela                                         | ayed status, bit                    | 0).                                                      | 2     |  |  |  |
|       | DI2                                                                                                    | · .                                                                                                    | 2 (10.02 DI dela                                         | •                                   | *                                                        | 3     |  |  |  |

| No.                                                                                                    | Name/Value                                                                                                    | Description                                                |                                                                                                    |                                | Def/FbEq16 |  |
|----------------------------------------------------------------------------------------------------|----------------------------------------------------------------------------------------------------|------------------------------------------------------------|----------------------------------------------------------------------------------------------------|--------------------------------|------------|--|
|                                                                                                    | DI3                                                                                                    | Digital input DI3 (10.02                                   | DI delayed status, bit 2                                                                                                    | ).                             | 4          |  |
|                                                                                                    | DI4                                                                                                    | Digital input DI4 (10.02                                   | DI delayed status, bit 3                                                                                                    | ).                             | 5          |  |
|                                                                                                    | DI5                                                                                                    | Digital input DI5 (10.02                                   | DI delayed status, bit 4                                                                                                    | ).                             | 6          |  |
|                                                                                                    | DI6                                                                                                    | Digital input DI6 (10.02                                   | DI delayed status, bit 5                                                                                                    | ).                             | 7          |  |
|                                                                                                    | Timed function 1                                                                                                    | Bit 0 of 34.01 Timed fun                                   | ctions status (see page                                                                                                    | 276).                          | 18         |  |
|                                                                                                    | Timed function 2                                                                                                    | Bit 1 of 34.01 Timed fun                                   | ctions status (see page                                                                                                    | 276).                          | 19         |  |
|                                                                                                    | Timed function 3                                                                                                    | Bit 2 of 34.01 Timed fun                                   | ctions status (see page                                                                                                    | 276).                          | 20         |  |
|                                                                                                    | Supervision 1                                                                                                    | Bit 0 of 32.01 Supervision                                 | on status (see page 269                                                                                                    | 9).                            | 24         |  |
|                                                                                                    | Supervision 2                                                                                                    | Bit 1 of 32.01 Supervision                                 | on status (see page 269                                                                                                    | 9).                            | 25         |  |
|                                                                                                    | Supervision 3                                                                                                    | Bit 2 of 32.01 Supervision                                 | on status (see page 269                                                                                                    | 9).                            | 26         |  |
|                                                                                                    | Other [bit]                                                                                                    | Source selection (see 7                                    | erms and abbreviations                                                                                                    | on page 162).                  | -          |  |
| 20.04                                                                                                    | Ext1 in2 source                                                                                                    | Selects source 2 for par For the available selecti source. |                                                                                                    |                                | DI2        |  |
| 20.05                                                                                                    | Ext1 in3 source                                                                                                    | · ·                                                        | Selects source 3 for parameter 20.01 Ext1 commands. For the available selections, see parameter 20.03 Ext1 in1 source.                                                                               |                                |            |  |
| 20.06                                                                                                    | Ext2 commands                                                                                                    | external control location<br>See also parameters 20        | Selects the source of start, stop and direction commands for external control location 2 (EXT2).  See also parameters 20.0720.10. See parameter 20.21 for the determination of the actual direction. |                                |            |  |
|                                                                                                    | Not selected                                                                                                    | No start or stop comma                                     | nd sources selected.                                                                                                    |                                | 0          |  |
|                                                                                                    | In1 Start  The source of the start and stop commands is selected by parameter 20.08 Ext2 in1 source. The state transitions of th source bits are interpreted as follows:  State of source 1 (20.08) Command  0 -> 1 (20.07 = Edge) 1 (20.07 = Level) Start  0 Stop |                                                            |                                                                                                    |                                | 1          |  |
| In1 Start; In2 Dir  The source selected by 20.08 Ext2 in1 source is the start signal; the source selected by 20.09 Ext2 in2 source determines the direction. The state transitions of the source bits are interpreted as follows: |                                                                                                    |                                                            |                                                                                                    |                                | 2          |  |
|                                                                                                    |                                                                                                    | State of source 1 (20.08)                                  | State of source 2 (20.09)                                                                                                    | Command                        |            |  |
|                                                                                                    |                                                                                                    | 0                                                          | Any                                                                                                    | Stop                           |            |  |
|                                                                                                    |                                                                                                    | 0 -> 1 (20.07 = Edge)<br>1 (20.07 = Level)                 | 0                                                                                                    | Start forward<br>Start reverse |            |  |
|                                                                                                    |                                                                                                    | 1 (20.07 - 2000)                                           | 1                                                                                                    | Ctait 16v6i36                  |            |  |

| No. | Name/Value                       | Description                                                                                                    |                                                                                                    |                                      |                                | Def/FbEq16 |
|-----|----------------------------------|----------------------------------------------------------------------------------------------------|----------------------------------------------------------------------------------------------------|--------------------------------------|--------------------------------|------------|
|     | In1 Start fwd; In2<br>Start rev  | start signal; the so                                                                                                    | The source selected by 20.08 Ext2 in1 source is the forward start signal; the source selected by 20.09 Ext2 in2 source is the reverse start signal. The state transitions of the source bits are interpreted as follows: |                                      |                                |            |
|     |                                  | State of source<br>(20.08)                                                                                                    | e 1 Sta                                                                                                    | te of source 2<br>(20.09)            | Command                        |            |
|     |                                  | 0                                                                                                    |                                                                                                    | 0                                    | Stop                           |            |
|     |                                  | 0 -> 1 (20.07 = E<br>1 (20.07 = Lev                                                                                                    | • /                                                                                                    | 0                                    | Start forward                  |            |
|     |                                  | 0                                                                                                    |                                                                                                    | (20.07 = Edge)<br>20.07 = Level)     | Start reverse                  |            |
|     |                                  | 1                                                                                                    |                                                                                                    | 1                                    | Stop                           |            |
|     | In1P Start; In2 Stop             | The sources of the parameters 20.08. The state transition follows:                                                                                                    | Ext2 in1 sou                                                                                                    | rce and 20.09 E                      | xt2 in2 source.                | 4          |
|     |                                  | State of source (20.08)                                                                                                    | e 1 State                                                                                                    | of source 2<br>(20.09)               | Command                        | 4          |
|     |                                  | 0 -> 1                                                                                                    |                                                                                                    | 1                                    | Start                          |            |
|     |                                  | Any                                                                                                    |                                                                                                    | 0                                    | Stop                           |            |
|     |                                  | Notes: • Parameter 20.0 this setting. • When source 2 panel are disable.                                                                                                    | is 0, the Sta                                                                                                    |                                      |                                |            |
|     | In1P Start; In2 Stop;<br>In3 Dir | The sources of th<br>parameters 20.08<br>The source select<br>direction. The stat<br>interpreted as follows:                                                                                         | Ext2 in1 sou<br>ed by 20.10 it<br>te transitions                                                                                                    | rce and 20.09 E<br>Ext2 in3 source o | xt2 in2 source. determines the | 5          |
|     |                                  | State of source 1 (20.08)                                                                                                    | State of source 2 (20.09)                                                                                                    | State of source 3 (20.10)            | Command                        |            |
|     |                                  | 0 -> 1                                                                                                    | 1                                                                                                    | 0                                    | Start forward                  |            |
|     |                                  | 0 -> 1                                                                                                    | 1                                                                                                    | 1                                    | Start reverse                  |            |
|     |                                  | Any                                                                                                    | 0                                                                                                    | Any                                  | Stop                           |            |
|     |                                  | <ul> <li>Notes:</li> <li>Parameter 20.07 Ext2 start trigger type has no effect with this setting.</li> <li>When source 2 is 0, the Start and Stop keys on the control panel are disabled.</li> </ul> |                                                                                                    |                                      |                                |            |

| No.   | Name/Value                                                                            | Description                                                               |                                                                                                    |                           |                                | Def/FbEq16 |  |
|-------|---------------------------------------------------------------------------------------|---------------------------------------------------------------------------|----------------------------------------------------------------------------------------------------|---------------------------|--------------------------------|------------|--|
|       | In1P Start fwd; In2P<br>Start rev; In3 Stop                                           | parameters 20.<br>20.10 Ext2 in3 s<br>source determine                    | The sources of the start and stop commands are selected by parameters 20.08 Ext2 in1 source, 20.09 Ext2 in2 source and 20.10 Ext2 in3 source. The source selected by 20.10 Ext2 in3 source determines the direction. The state transitions of the source bits are interpreted as follows: |                           |                                |            |  |
|       |                                                                                       | State of source 1 (20.08)                                                 | State of source 2 (20.09)                                                                                                    | State of source 3 (20.10) | Command                        |            |  |
|       |                                                                                       | 0 -> 1                                                                    | Any                                                                                                    | 1                         | Start forward                  |            |  |
|       | Any 0 -> 1 1 Start reverse                                                            |                                                                           |                                                                                                    |                           |                                |            |  |
|       |                                                                                       | Any                                                                       | Any                                                                                                    | 0                         | Stop                           |            |  |
|       | <b>Note:</b> Parameter 20.07 Ext2 start trigger type has no effect with this setting. |                                                                           |                                                                                                    |                           |                                |            |  |
|       | Control panel                                                                         | The start and si<br>panel (or PC co                                       |                                                                                                    |                           |                                | 11         |  |
|       | Fieldbus A                                                                            | The start and st<br>A.<br><b>Note:</b> Set also                           | •                                                                                                    |                           | ieldbus adapter                | 12         |  |
|       | Embedded fieldbus                                                                     | fieldbus interfac                                                         | The start and stop commands are taken from the embedded fieldbus interface.  Note: Set also 20.07 Ext2 start trigger type to Level.                                                                                                    |                           |                                |            |  |
| 20.07 | Ext2 start trigger<br>type                                                            | Note: This para<br>signal is selected                                     | Defines whether the start signal for external control location EXT2 is edge-triggered or level-triggered.  Note: This parameter is not effective if a pulse-type start signal is selected. See the descriptions of the selections of parameter 20.06 Ext2 commands.                       |                           |                                | Level      |  |
|       | Edge                                                                                  | The start signal                                                          | l is edge-trigger                                                                                                    | ed.                       |                                | 0          |  |
|       | Level                                                                                 | The start signal                                                          | l is level-trigger                                                                                                    | ed.                       |                                | 1          |  |
| 20.08 | Ext2 in1 source                                                                       | Selects source<br>For the availabl<br>source.                             |                                                                                                    |                           |                                | Always off |  |
| 20.09 | Ext2 in2 source                                                                       | Selects source<br>For the available source.                               | •                                                                                                    |                           |                                | Always off |  |
| 20.10 | Ext2 in3 source                                                                       | Selects source<br>For the available<br>source.                            |                                                                                                    |                           |                                | Always off |  |
| 20.11 | Run enable stop<br>mode                                                               | Selects the way<br>signal switches<br>The source of the<br>20.12 Run enal | off.<br>he run enable s                                                                                                    |                           | e run enable<br>d by parameter | Coast      |  |
|       | Coast                                                                                 | The motor coas                                                            | sts to a stop.                                                                                                    | nical brake is u          | ors of the drive.              | 0          |  |
|       | Ramp                                                                                  | Stops along the group 23 Speed                                            |                                                                                                    |                           |                                | 1          |  |
|       | Torque limit                                                                          | Stops according 30.20).                                                   | g to torque limit                                                                                                    | s (parameters             | 30.19 and                      | 2          |  |

| No.   | Name/Value              | Description                                                                                                    | Def/FbEq16 |
|-------|-------------------------|----------------------------------------------------------------------------------------------------|------------|
| 20.12 | Run enable 1<br>source  | Selects the source of the external run enable signal. If the run enable signal is switched off, the drive will not start. If already running, the drive will stop according to the setting of parameter 20.11 Run enable stop mode.  1 = Run enable signal on.  See also parameter 20.19 Enable start command. | Selected   |
|       | Not selected            | 0                                                                                                    | 0          |
|       | Selected                | 1                                                                                                    | 1          |
|       | DI1                     | Digital input DI1 (10.02 DI delayed status, bit 0)                                                                                                    | 2          |
|       | DI2                     | Digital input DI2 (10.02 DI delayed status, bit 1)                                                                                                    | 3          |
|       | DI3                     | Digital input DI3 (10.02 DI delayed status, bit 2)                                                                                                    | 4          |
|       | DI4                     | Digital input DI4 (10.02 DI delayed status, bit 3)                                                                                                    | 5          |
|       | DI5                     | Digital input DI5 (10.02 DI delayed status, bit 4)                                                                                                    | 6          |
|       | DI6                     | Digital input DI6 (10.02 DI delayed status, bit 5)                                                                                                    | 7          |
|       | Timed function 1        | Bit 0 of 34.01 Timed functions status (see page 276)                                                                                                    | 18         |
|       | Timed function 2        | Bit 1 of 34.01 Timed functions status (see page 276)                                                                                                    | 19         |
|       | Timed function 3        | Bit 2 of 34.01 Timed functions status (see page 276)                                                                                                    | 20         |
|       | Supervision 1           | Bit 0 of 32.01 Supervision status (see page 269)                                                                                                    | 24         |
|       | Supervision 2           | Bit 1 of 32.01 Supervision status (see page 269)                                                                                                    | 25         |
|       | Supervision 3           | Bit 2 of 32.01 Supervision status (see page 269)                                                                                                    | 26         |
|       | FBAA MCW bit 3          | Control word bit 3 received through fieldbus interface A                                                                                                    | 30         |
|       | EFB MCW bit 3           | Control word bit 3 received through the embedded fieldbus interface                                                                                                    | 32         |
|       | Other [bit]             | Source selection (see <i>Terms and abbreviations</i> on page 162)                                                                                                    | -          |
| 20.19 | Enable start<br>command | Selects the source for the start enable signal.  1 = Start enable.  With the signal switched off, any drive start command is inhibited. (Switching the signal off while the drive is running will not stop the drive.)  See also parameter 20.12 Run enable 1 source.                                          | Selected   |
|       | Not selected            | 0                                                                                                    | 0          |
|       | Selected                | 1                                                                                                    | 1          |
|       | DI1                     | Digital input DI1 (10.02 DI delayed status, bit 0)                                                                                                    | 2          |
|       | DI2                     | Digital input DI2 (10.02 DI delayed status, bit 1)                                                                                                    | 3          |
|       | DI3                     | Digital input DI3 (10.02 DI delayed status, bit 2)                                                                                                    | 4          |
|       | DI4                     | Digital input DI4 (10.02 DI delayed status, bit 3)                                                                                                    | 5          |
|       | DI5                     | Digital input DI5 (10.02 DI delayed status, bit 4)                                                                                                    | 6          |
|       | DI6                     | Digital input DI6 (10.02 DI delayed status, bit 5)                                                                                                    | 7          |
|       | Timed function 1        | Bit 0 of 34.01 Timed functions status (see page 276)                                                                                                    | 18         |
|       | Timed function 2        | Bit 1 of 34.01 Timed functions status (see page 276)                                                                                                    | 19         |
|       | Timed function 3        | Bit 2 of 34.01 Timed functions status (see page 276)                                                                                                    | 20         |
|       | Supervision 1           | Bit 0 of 32.01 Supervision status (see page 269)                                                                                                    | 24         |
|       | Supervision 2           | Bit 1 of 32.01 Supervision status (see page 269)                                                                                                    | 25         |
|       | Supervision 3           | Bit 2 of 32.01 Supervision status (see page 269)                                                                                                    | 26         |

| No.   | Name/Value                                                                                           | De                                     | scription                                                                                                    |                                                                                |                    | Def/FbEq16 |
|-------|----------------------------------------------------------------------------------------------------|----------------------------------------|----------------------------------------------------------------------------------------------------|--------------------------------------------------------------------------------|--------------------|------------|
|       | Other [bit]                                                                                          | So                                     | urce selection (see Te                                                                                                    | erms and abbreviations on                                                      | page 162)          | -          |
| 20.21 | Direction                                                                                            |                                        | Reference direction lock. Defines the direction of the drive rather than the sign of the reference, except in some cases. In the table the actual drive rotation is shown as a function of parameter 20.21 Direction and Direction command (from DI configured in 20.01 Ext1 commands or 20.06 Ext2 commands and its related parameters).                                                                                                    |                                                                                |                    | Request    |
|       | Par. 20.21<br>Direction                                                                              | DI = F                                 | orward                                                                                                    | DI = Reverse                                                                   | DI not defir       | ned        |
|       | Forward                                                                                              | Motor<br>direction                     | rotates in forward<br>on                                                                                                    | Motor rotates in forward direction                                             | Same as fo         | orward DI  |
|       | Reverse                                                                                              | Motor<br>direction                     | rotates in reverse<br>on                                                                                                    | Motor rotates in reverse direction                                             | Same as re         | everse DI  |
|       | Request                                                                                              |                                        |                                                                                                    |                                                                                |                    |            |
|       | Reference from<br>motor<br>potentiometer<br>reference /other                                         | Motor<br>direction                     | rotates in forward<br>on                                                                                                    | Motor rotates in reverse direction                                             | Same as fo         | orward DI  |
|       | Reference from<br>AI/FB/EFB/<br>Control Panel<br>Ref Saved &<br>Copied/Safe<br>Speed / Last<br>Speed |                                        |                                                                                                    | Motor rotates always in<br>reverse direction<br>(-1 * ABS [Reference])         | Same as forward DI |            |
|       | Reference from<br>Constant Speed /<br>PID / Jog ref                                                  | referer                                |                                                                                                    | Motor rotates in direction of reference [DI have no effect]                    | DI have no         | effect     |
|       | Request                                                                                              | Re                                     | Refer the table above for rotation direction of motor.                                                                                                    |                                                                                |                    |            |
|       | Forward                                                                                              | ref                                    |                                                                                                    | gardless of the sign of the<br>erence values are replace<br>s are used as is.) |                    | 1          |
|       | Reverse                                                                                              | refe                                   | Motor rotates reverse regardless of the sign of the external reference. (Negative reference values are replaced by zero. Positive reference values are multiplied by -1.)  Setting this parameter to 0 stops motor rotating but does not affect any other conditions for rotating. Setting the parameter back to 1 starts motor rotating again.  This parameter can be used for example with a signal from some external equipment to prevent the motor rotating before the equipment is ready.  When this parameter is 0 (rotating of the motor is disabled), bit 13 of parameter 06.16 Drive status word 1 is set to 0. |                                                                                |                    | 2          |
| 20.22 | Enable to rotate                                                                                     | affe<br>bac<br>Thi<br>sor<br>the<br>Wh |                                                                                                    |                                                                                |                    | Selected   |
|       | Not selected                                                                                         | 0 (                                    | 0 (always off)                                                                                                    |                                                                                |                    |            |
|       | Selected                                                                                             | 1 (                                    | 1 (always on)                                                                                                    |                                                                                |                    |            |
|       | DI1                                                                                                  | Dig                                    | Digital input DI1 (10.02 DI delayed status, bit 0)                                                                                                    |                                                                                |                    |            |
|       | DI2                                                                                                  | Dig                                    | Digital input DI2 (10.02 DI delayed status, bit 1)                                                                                                    |                                                                                |                    | 3          |
|       | DI3                                                                                                  | Dig                                    | gital input DI3 (10.02 L                                                                                                    | Ol delayed status, bit 2)                                                      |                    | 4          |
|       | DI4                                                                                                  | Dig                                    | gital input DI4 (10.02 L                                                                                                    | Ol delayed status, bit 3)                                                      |                    | 5          |
|       | DI5                                                                                                  | Dig                                    | gital input DI5 (10.02 L                                                                                                    | Ol delayed status, bit 4)                                                      |                    | 6          |

| No.   | Name/Value                | Description                                                                                                    | Def/FbEq16   |
|-------|---------------------------|----------------------------------------------------------------------------------------------------|--------------|
|       | DI6                       | Digital input DI6 (10.02 DI delayed status, bit 5)                                                                                                    | 7            |
|       | Timed function 1          | Bit 0 of 34.01 Timed functions status (see page 276)                                                                                                    | 18           |
|       | Timed function 2          | Bit 1 of 34.01 Timed functions status (see page 276)                                                                                                    | 19           |
|       | Timed function 3          | Bit 2 of 34.01 Timed functions status (see page 276).                                                                                                    | 20           |
|       | Supervision 1             | Bit 0 of 32.01 Supervision status (see page 269)                                                                                                    | 24           |
|       | Supervision 2             | Bit 1 of 32.01 Supervision status (see page 269)                                                                                                    | 25           |
|       | Supervision 3             | Bit 2 of 32.01 Supervision status (see page 269)                                                                                                    | 26           |
|       | Other [bit]               | Source selection (see <i>Terms and abbreviations</i> on page 162)                                                                                                    | -            |
| 20.25 | Jogging enable            | Selects the source for a jog enable signal.  (The sources for jogging activation signals are selected by parameters 20.26 Jogging 1 start source and 20.27 Jogging 2 start source.)  1 = Jogging is enabled. 0 = Jogging is disabled.  Note: Jogging can be enabled only when no start command from an external control location is active. On the other hand, if jogging is already enabled, the drive cannot be started from an external control location (apart from inching commands through fieldbus).  See section Rush control (page 72). | Not selected |
|       | Not selected              | 0                                                                                                    | 0            |
|       | Selected                  | 1                                                                                                    | 1            |
|       | DI1                       | Digital input DI1 (10.02 DI delayed status, bit 0)                                                                                                    | 2            |
|       | DI2                       | Digital input DI2 (10.02 DI delayed status, bit 1)                                                                                                    | 3            |
|       | DI3                       | Digital input DI3 (10.02 DI delayed status, bit 2)                                                                                                    | 4            |
|       | DI4                       | Digital input DI4 (10.02 DI delayed status, bit 3)                                                                                                    | 5            |
|       | DI5                       | Digital input DI5 (10.02 DI delayed status, bit 4)                                                                                                    | 6            |
|       | DI6                       | Digital input DI6 (10.02 DI delayed status, bit 5)                                                                                                    | 7            |
|       | Timed function 1          | Bit 0 of 34.01 Timed functions status (see page 276)                                                                                                    | 18           |
|       | Timed function 2          | Bit 1 of 34.01 Timed functions status (see page 276)                                                                                                    | 19           |
|       | Timed function 3          | Bit 2 of 34.01 Timed functions status (see page 276)                                                                                                    | 20           |
|       | Supervision 1             | Bit 0 of 32.01 Supervision status (see page 269)                                                                                                    | 24           |
|       | Supervision 2             | Bit 1 of 32.01 Supervision status (see page 269)                                                                                                    | 25           |
|       | Supervision 3             | Bit 2 of 32.01 Supervision status (see page 269)                                                                                                    | 26           |
|       | Other [bit]               | Source selection (see <i>Terms and abbreviations</i> on page 162)                                                                                                    | -            |
| 20.26 | Jogging 1 start<br>source | If enabled by parameter 20.25 Jogging enable, selects the source for the activation of jogging function 1. (Jogging function 1 can also be activated through fieldbus regardless of parameter 20.25.)  1 = Jogging 1 active  Notes:  If both jogging 1 and 2 are activated, the one that was activated first has priority.  This parameter cannot be changed while the drive is running.                                                                                                    | Not selected |
|       | Not selected              | 0                                                                                                    | 0            |
|       | Selected                  | 1                                                                                                    | 1            |

| No.   | Name/Va                        | lue          | Descripti                                                                                                    | ion                                                                                                    | Def/FbEq16   |
|-------|--------------------------------|--------------|----------------------------------------------------------------------------------------------------|----------------------------------------------------------------------------------------------------|--------------|
|       | DI1                            |              | Digital inp                                                                                                   | out DI1 (10.02 DI delayed status, bit 0)                                                                                                    | 2            |
|       | DI2                            |              | Digital inp                                                                                                   | out DI2 (10.02 DI delayed status, bit 1)                                                                                                    | 3            |
|       | DI3                            |              | Digital inp                                                                                                   | out DI3 (10.02 DI delayed status, bit 2)                                                                                                    | 4            |
|       | DI4                            |              | Digital inp                                                                                                   | out DI4 (10.02 DI delayed status, bit 3)                                                                                                    | 5            |
|       | DI5                            |              | Digital inp                                                                                                   | out DI5 (10.02 DI delayed status, bit 4)                                                                                                    | 6            |
|       | DI6                            |              | Digital inp                                                                                                   | out DI6 (10.02 DI delayed status, bit 5)                                                                                                    | 7            |
|       | Timed fun                      | ction 1      | Bit 0 of 34                                                                                                   | 4.01 Timed functions status (see page 276)                                                                                                    | 18           |
|       | Timed fun                      | ction 2      | Bit 1 of 34                                                                                                   | 4.01 Timed functions status (see page 276)                                                                                                    | 19           |
|       | Timed fun                      | ction 3      | Bit 2 of 34                                                                                                   | 4.01 Timed functions status (see page 276)                                                                                                    | 20           |
|       | Supervision                    | on 1         | Bit 0 of 3                                                                                                    | 2.01 Supervision status (see page 269)                                                                                                    | 24           |
|       | Supervision                    | on 2         | Bit 1 of 32                                                                                                   | 2.01 Supervision status (see page 269)                                                                                                    | 25           |
|       | Supervision                    | on 3         | Bit 2 of 3                                                                                                    | 2.01 Supervision status (see page 269)                                                                                                    | 26           |
|       | Other [bit]                    | 1            | Source se                                                                                                    | election (see <i>Terms and abbreviations</i> on page 162)                                                                                                    | -            |
| 20.27 | 7 Jogging 2 start<br>source    |              | source fo<br>function 2<br>of parame<br>1 = Joggi<br>For the se<br>source.<br>Notes:<br>• If both<br>activate | If by parameter 20.25 Jogging enable, selects the rethe activation of jogging function 2. (Jogging 2 can also be activated through fieldbus regardless eter 20.25.)  Ing 2 active. elections, see parameter 20.26 Jogging 1 start  Jogging 1 and 2 are activated, the one that was ed first has priority.  Earameter cannot be changed while the drive is g. | Not selected |
| 20.30 | Enable signal warning function |              | source was<br>used to prevent log.                                                                            | 0.22 Enable to rotate and 20.12 Run enable 1 arnings to be suppressed. This parameter can be revent these warnings from being added to the . Whenever a bit of this parameter is set to 1, the nding warning is suppressed.                                                                                                    | 0000h        |
|       |                                |              | Į,                                                                                                    | Value                                                                                                    |              |
|       |                                | Enable to re |                                                                                                    | 1 = Warning AFED Enable to rotate is suppressed.                                                                                                    |              |
|       | 1                              | Run enable   |                                                                                                    | 1 = Warning AFEB Run enable missing is suppressed                                                                                                    | d.           |
|       | 215                            | Reserved     | l.                                                                                                    |                                                                                                    |              |
|       | 0000hF                         | FFFh         | Word for                                                                                                    | disabling enable signal warnings.                                                                                                    | 1 = 1        |
|       | 3000                           |              | .,                                                                                                    |                                                                                                    |              |

| No.   | Name/Value             | Description                                                                                                    |                                                                                     | Def/FbEq16          |  |
|-------|------------------------|----------------------------------------------------------------------------------------------------|-------------------------------------------------------------------------------------|---------------------|--|
| 21.02 | Magnetization time     | Defines the pre-magnetization time when parameter 21.01 Start mode is set to Const time (in vector motor control mode), or parameter 21.19 Scalar start mode is set to Const time (in scalar motor control mode).  After the start command, the drive automatically premagnetizes the motor for the set time. To ensure full magnetizing, set this parameter to the same value as, or higher than, the rotor time constant. If not known, use the rule-of-thumb value given in the table below: |                                                                                     | 500                 |  |
|       |                        | Motor rated power                                                                                                    | Constant magnetizing time                                                           |                     |  |
|       |                        | < 1 kW                                                                                                    | ≥ 50 to 100 ms                                                                      |                     |  |
|       |                        | 1 to 10 kW                                                                                                    | ≥ 100 to 200 ms                                                                     |                     |  |
|       |                        | 10 to 200 kW                                                                                                    | ≥ 200 to 1000 ms                                                                    |                     |  |
|       |                        | 200 to 1000 kW                                                                                                    | ≥ 1000 to 2000 ms                                                                   |                     |  |
|       |                        | <b>Note:</b> This parameter cannot be running.                                                                                                    | be changed while the drive is                                                       |                     |  |
|       | 010000 ms              | Constant DC magnetizing time                                                                                                    |                                                                                     | 1 = 1               |  |
| 21.03 | Stop mode              | is received.                                                                                                    | Additional braking is possible by selecting flux braking (see                       |                     |  |
|       | Coast                  | The motor coasts to a stop.                                                                                                    | ut semiconductors of the drive.<br>nical brake is used, ensure it is<br>y coasting. | 0                   |  |
|       | Ramp                   | Stops along the active deceler group 23 Speed reference ram Frequency reference chain on                                                                                                    | <i>p</i> on page 228 or 28                                                          | 1                   |  |
|       | Torque limit           | Stops according to torque limit 30.20). This mode is only poss mode.                                                                                                    |                                                                                     | 2                   |  |
| 21.04 | Emergency stop<br>mode | Selects the way the motor is st<br>stop command is received.<br>The source of the emergency s<br>parameter 21.05 Emergency s                                                                                                    | stop signal is selected by                                                          | Ramp stop<br>(Off1) |  |
|       | Ramp stop (Off1)       | With the drive running:  1 = Normal operation.  0 = Normal stop along the s defined for the particular refcontrol [page 72]). After the restarted by removing the eswitching the start signal frow With the drive stopped:  1 = Starting allowed.  0 = Starting not allowed.                                                                                                    | 0                                                                                   |                     |  |

| No.   | Name/Value               | Description                                                                                                    | Def/FbEq16         |
|-------|--------------------------|----------------------------------------------------------------------------------------------------|--------------------|
|       | Coast stop (Off2)        | With the drive running:  1 = Normal operation.  0 = Stop by coasting. The drive can be restarted by restoring the start interlock signal and switching the start signal from 0 to 1.  With the drive stopped:  1 = Starting allowed.  0 = Starting not allowed.                                                                                          | 1                  |
|       | Eme ramp stop<br>(Off3)  | With the drive running:  1 = Normal operation  0 = Stop by ramping along emergency stop ramp defined by parameter 23.23 Emergency stop time. After the drive has stopped, it can be restarted by removing the emergency stop signal and switching the start signal from 0 to 1.  With the drive stopped:  1 = Starting allowed  0 = Starting not allowed | 2                  |
| 21.05 | Emergency stop<br>source | Selects the source of the emergency stop signal. The stop mode is selected by parameter 21.04 Emergency stop mode.  0 = Emergency stop active 1 = Normal operation  Note: This parameter cannot be changed while the drive is running.                                                                                                    | Inactive<br>(true) |
|       | Active (false)           | 0.                                                                                                    | 0                  |
|       | Inactive (true)          | 1.                                                                                                    | 1                  |
|       | DI1                      | Digital input DI1 (10.02 DI delayed status, bit 0).                                                                                                    | 3                  |
|       | DI2                      | Digital input DI2 (10.02 DI delayed status, bit 1).                                                                                                    | 4                  |
|       | DI3                      | Digital input DI3 (10.02 DI delayed status, bit 2).                                                                                                    | 5                  |
|       | DI4                      | Digital input DI4 (10.02 DI delayed status, bit 3).                                                                                                    | 6                  |
|       | DI5                      | Digital input DI5 (10.02 DI delayed status, bit 4).                                                                                                    | 7                  |
|       | DI6                      | Digital input DI6 (10.02 DI delayed status, bit 5).                                                                                                    | 8                  |
|       | Other [bit]              | Source selection (see <i>Terms and abbreviations</i> on page 162).                                                                                                    | -                  |
| 21.06 | Zero speed limit         | Defines the zero speed limit. The motor is stopped along a speed ramp (when ramped stop is selected or emergency stop time is used) until the defined zero speed limit is reached. After the zero speed delay, the motor coasts to a stop.                                                                                                    | 30.00 rpm          |
|       | 0.0030000.00<br>rpm      | Zero speed limit.                                                                                                    | See par.<br>46.01  |

| No. Name/Value         | Description                                                                                                    | Def/FbEq16 |
|------------------------|----------------------------------------------------------------------------------------------------|------------|
| 21.07 Zero speed delay | function is useful in applications where a smooth and quick restarting is essential. During the delay, the drive knows the rotor position accurately.                                                                                                    | 0 ms       |
|                        | Without zero speed delay:  The drive receives a stop command and decelerates along a ramp. When actual motor speed falls below the value of parameter 21.06 Zero speed limit, inverter modulation is stopped and the motor coasts to a standstill.                                                                                                    |            |
|                        | Speed  Speed controller switched off: Motor coasts to a stop.                                                                                                    |            |
|                        | Time                                                                                                    |            |
|                        | With zero speed delay: The drive receives a stop command and decelerates along a ramp. When actual motor speed falls below the value of parameter 21.06 Zero speed limit, the zero speed delay function activates. During the delay the function keeps the speed controller live: the inverter modulates, motor is magnetized and the drive is ready for a quick restart. Zero speed delay can be used e.g. with the jogging function. |            |
|                        | Speed Speed controller remains active. Motor is decelerated to true zero speed.                                                                                                    |            |
| 2 2222                 | Delay Time                                                                                                    |            |
| 030000 ms              | Zero speed delay.                                                                                                    | 1 = 1      |

| No.   | Name/\                      | /alue        | Description                                                                                                    | Def/FbEq16        |
|-------|-----------------------------|--------------|----------------------------------------------------------------------------------------------------|-------------------|
| 21.08 | DC current control          |              | Activates/deactivates the DC hold and post-magnetization functions. See section <i>DC magnetization</i> (page <i>69</i> ). <b>Note:</b> DC magnetization causes the motor to heat up. In applications where long DC magnetization times are required, externally ventilated motors should be used. If the DC magnetization period is long, DC magnetization cannot prevent the motor shaft from rotating if a constant load is applied to the motor. | 0ь0000            |
|       | Bit                         | Value        |                                                                                                    |                   |
|       | 0                           |              | DC hold. See section DC hold (page 69).                                                                                                    |                   |
|       |                             |              | DC hold function has no effect if the start signal is switched off.                                                                                                    |                   |
|       | 1                           | Note: Post-  | post-magnetization. See section Settings (page 70)magnetization is only available when ramping is the selected sta 21.03 Stop mode).                                                                                                    | op mode (see      |
|       | 215                         | Reserved     |                                                                                                    |                   |
|       |                             |              |                                                                                                    |                   |
|       | 0b000                       | .0b1111      | DC magnetization selection.                                                                                                    | 1 = 1             |
| 21.09 | DC hold                     | d speed      | Defines the DC hold speed in speed control mode. See parameter 21.08 DC current control, and section DC hold (page 69).                                                                                                    | 5.00 rp           |
|       | 0.001                       | 000.00 rpm   | DC hold speed.                                                                                                    | See par.<br>46.01 |
| 21.10 | DC curr<br>reference        |              | Defines the DC hold current in percent of the motor nominal current. See parameter 21.08 DC current control, and section DC magnetization (page 69).  After 100 s post-magnetization time, the maximum magnetization current is limited to the magnetization current corresponding to the actual flux reference.                                                                                                    | 30.0              |
|       | 0.010                       | 0.0%         | DC hold current.                                                                                                    | 1 = 1             |
| 21.11 | Post ma<br>time             | agnetization | Defines the length of time for which post-magnetization is active after stopping the motor. The magnetization current is defined by parameter 21.10 DC current reference.  See parameter 21.08 DC current control.                                                                                                    | 0                 |
|       | 0300                        | 0 s          | Post-magnetization time.                                                                                                    | 1 = 1             |
| 21.14 | Pre-heating input<br>source |              | Selects the source for controlling pre-heating for the motor. The status of the pre-heating is shown as bit 2 of 06.21 Drive status word 3.  Notes:  The heating function requires that STO is not triggered. The heating function requires that the drive is not faulted.                                                                                                    | Off               |
|       | Off                         |              | Pre-heating is always deactivated.                                                                                                    | 0                 |
|       | On                          |              | 1. Pre-heating is always activated when the drive is stopped.                                                                                                    | 1                 |
|       | DI1                         |              | Digital input DI1 (10.02 DI delayed status, bit 0)                                                                                                    | 2                 |
|       | DI2                         |              | Digital input DI2 (10.02 DI delayed status, bit 1)                                                                                                    | 3                 |
|       | DI3                         |              | Digital input DI3 (10.02 DI delayed status, bit 2)                                                                                                    | 4                 |
|       | DI4                         |              | Digital input DI4 (10.02 DI delayed status, bit 3)                                                                                                    | 5                 |
|       | DI5                         |              | Digital input DI5 (10.02 DI delayed status, bit 4)                                                                                                    | 6                 |
|       | DI6                         |              | Digital input DI6 (10.02 DI delayed status, bit 5)                                                                                                    | 7                 |

| No.   | Name/Value             | Description                                                                                                    | Def/FbEq16 |
|-------|------------------------|----------------------------------------------------------------------------------------------------|------------|
|       | Supervision 1          | Bit 0 of 32.01 Supervision status (see page 269)                                                                                                    | 8          |
|       | Supervision 2          | Bit 1 of 32.01 Supervision status (see page 269)                                                                                                    | 9          |
|       | Supervision 3          | Bit 2 of 32.01 Supervision status (see page 269)                                                                                                    | 10         |
|       | Timed function 1       | Bit 0 of 34.01 Timed functions status (see page 276)                                                                                                    | 11         |
|       | Timed function 2       | Bit 1 of 34.01 Timed functions status (see page 276)                                                                                                    | 12         |
|       | Timed function 3       | Bit 2 of 34.01 Timed functions status (see page 276)                                                                                                    | 13         |
|       | Other [bit]            | Source selection (see <i>Terms and abbreviations</i> on page 162)                                                                                                    | -          |
| 21.15 | Pre-heating time delay | Time delay before pre-heating starts after the drive is stopped.                                                                                                    | 60 s       |
|       | 103000 s               | Pre-heating time delay.                                                                                                    | 1 = 1 s    |
| 21.16 | Pre-heating current    | Defines the DC current used to heat the motor. The value is in percent of the nominal motor current.                                                                                                    | 0.0        |
|       | 0.030.0%               | Pre-heating current.                                                                                                    | 1 = 1      |
| 21.18 | Auto restart time      | The motor can be automatically started after a short supply power failure using the automatic restart function. See section Automatic restart (page 77).  When this parameter is set to 0.0 seconds, automatic restarting is disabled. Otherwise, the parameter defines the maximum duration of the power failure after which restarting is attempted. Note that this time also includes the DC precharging delay.  WARNING! Before you activate the function, make sure that no dangerous situations can occur. The function restarts the drive automatically and continues operation after a supply break.                                                                                                    | 10.0       |
|       | 0.0 s                  | Automatic restarting disabled.                                                                                                    | 0          |
|       | 0.110.0 s              | Maximum power failure duration.                                                                                                    | 1 = 1      |
| 21.19 | Scalar start mode      | Selects the motor start function for the scalar motor control mode, ie. when 99.04 Motor control mode is set to Scalar.  Notes:  • The start function for the vector motor control mode is selected by parameter 21.01 Start mode.  • This parameter cannot be changed while the drive is running.  See also section DC magnetization (page 69).                                                                                                    | Normal     |
|       | Normal                 | Immediate start from zero speed.                                                                                                    | 0          |
|       | Const time             | The drive pre-magnetizes the motor before start. The pre-magnetizing time is defined by parameter 21.02 Magnetization time. This mode should be selected if constant pre-magnetizing time is required (e.g. if the motor start must be synchronized with the release of a mechanical brake). This setting also guarantees the highest possible break-away torque when the pre-magnetizing time is set long enough.  Note: This mode cannot be used to start into a rotating motor.  WARNING! The drive will start after the set pre-magnetizing time has passed even if motor magnetizing time has passed even if motor magnetization is not completed. In applications where a full break-away torque is essential, ensure that the constant magnetizing time is long enough to allow generation of full magnetization and torque. | 1          |

| No.   | Name/Value         | Description                                                                                                    | Def/FbEq16 |
|-------|--------------------|----------------------------------------------------------------------------------------------------|------------|
|       | Automatic          | The drive automatically selects the correct output frequency to start a rotating motor. This is useful for flying starts: if the motor is already rotating, the drive will start smoothly at the current frequency.  Note: Cannot be used in multimotor systems.                                                                                                    | 2          |
|       | Torque boost       | The drive pre-magnetizes the motor before the start. The pre-magnetizing time is defined by parameter 21.02  Magnetization time.  Torque boost is applied at start. Torque boost is stopped when output frequency exceeds 20 Hz or when it is equal to the reference value. See parameter 21.26 Torque boost current.  This mode should selected if a high break-away torque is required.  Note: This mode cannot be used to start into a rotating motor.  WARNING! The drive will start after the set premagnetizing time has passed even if motor magnetization is not completed. In applications where                                                                                                    | 3          |
|       |                    | a full break-away torque is essential, ensure that the constant magnetizing time is long enough to allow generation of full magnetization and torque.                                                                                                    |            |
|       | Automatic+boost    | Automatic start with torque boost. Automatic start is performed first and the motor is magnetized. If the speed is found to be zero, torque boost is applied.                                                                                                    | 4          |
|       | Flying start       | The drive automatically selects the correct output frequency to start a rotating motor. If the motor is already rotating, drive will start smoothly at the current frequency. The mode will start the motor with vector control and switch to scalar control on the fly when the motor speed has been found. Compared to the Automatic start mode, Flying start detects the motor speed faster. Flying start requires more accurate information about motor model. Therefore standstill ID run is done automatically when the drive is started for the first time after selecting Flying start. Motor plate values should be accurate. Wrong plate values may decrease the starting performance.  Note During flying start, the drive will at first run in vector control mode. This is why, when using flying start, the drive nominal current setting must be in the allowed range for vector control mode, see parameter 99.06 Motor nominal current. | 5          |
|       | Flying start+boost | Flying start with torque boost. Flying start is performed first and the motor is magnetized. If the speed is found to be zero, torque boost is applied.                                                                                                    | 6          |
| 21.21 | DC hold frequency  | Defines the DC hold frequency, which is used instead of parameter 21.09 DC hold speed when the motor is in scalar frequency mode. See parameter 21.08 DC current control, and section DC hold (page 69).                                                                                                    | 5.00       |
|       | 0.001000.00 Hz     | DC hold frequency.                                                                                                    | 1 = 1      |
| 21.22 | Start delay        | Defines the start delay. After the conditions for start have been fulfilled, the drive waits until the delay has elapsed and then starts the motor. During the delay, warning <i>AFE9 Start delay</i> is shown.  Start delay can be used with all start modes.                                                                                                    | 0.00       |
|       | 0.0060.00 s        | Start delay                                                                                                    | 1 = 1      |

| No.   | Name/Value                        | Description                                                                                                    | Def/FbEq16 |
|-------|-----------------------------------|----------------------------------------------------------------------------------------------------|------------|
| 21.26 | Torque boost current              | Maximum current supplied during torque boost.                                                                                                    | 100.0      |
|       | 15.0300.0%                        | Value in percent of the nominal motor current.                                                                                                    | 1 = 1      |
| 21.27 | Torque boost time                 | Defines the minimum and maximum torque boost time. If torque boost time is less than 40% of frequency acceleration time (see parameters 28.72 and 28.74), then torque boost time is set at 40% of frequency acceleration time.                                                                                                    | 20.0 s     |
|       | 0.060.0 s                         | Nominal motor time.                                                                                                    | 1 = 1%     |
| 21.30 | Speed<br>compensated stop<br>mode | Selects the method used to stop the drive. See also section.  Speed compensated stop (page 75).  Speed compensated stop is active only if  the operation mode is not torque, and parameter 21.03 Stop mode is Ramp, or parameter 20.11 Run enable stop mode is Ramp (in case Run enable is missing).                                     | Off        |
|       | Off                               | Stop according parameter 21.03 Stop mode, no speed compensated stop.                                                                                                    | 0          |
|       | Speed comp FWD                    | If the direction of rotation is forward, speed compensation is used for constant distance braking. Speed difference (between used speed and maximum speed) is compensated by running the drive with current speed before the motor is stopped along a ramp.  If the direction of rotation is reverse, the drive is stopped along a ramp. | 1          |
|       | Speed comp REV                    | If the direction of rotation is reverse, speed compensation is used for constant distance braking. Speed difference (between used speed and maximum speed) is compensated by running the drive with current speed before the motor is stopped along a ramp.  If the direction of rotation is forward, the drive is stopped along a ramp. | 2          |
|       | Speed comp bipolar                | Regardless of the direction of rotation, speed compensation is used for constant distance braking. Speed difference (between used speed and maximum speed) is compensated by running the drive with current speed before the motor is stopped along a ramp.                                                                              | 3          |
| 21.31 | Speed comp stop<br>delay          | This delay adds distance to the total distance traveled during a stop from maximum speed. It is used to adjust the distance to match requirements so that the distance traveled is not solely determined by the deceleration rate.                                                                                                    | 0.00       |
|       | 0.001000.00 s                     | Speed delay.                                                                                                    | 1 = 1      |
| 21.32 | Speed comp stop<br>threshold      | This parameter sets a speed threshold below which the Speed compensated stop feature is disabled. In this speed region, the speed compensated stop is not attempted and the drive stops as it would, using the ramp option.                                                                                                    | 10%        |
|       | 0100%                             | Speed threshold as a percent of the motor nominal speed.                                                                                                    | 1 = 1%     |
| 21.34 | Force auto restart                | Forces automatic restart. The parameter is applicable only if parameter 95.04 Supply voltage is set to External 24V.                                                                                                    | Disable    |
|       | Disable                           | Force auto restart disabled. Parameter 21.18 Auto restart time is in effect if its value is more than 0.0 s.                                                                                                    | 0          |

0

| No.             | Name/Value                                 | Description                                                                                                    | Def/FbEq16        |
|-----------------|--------------------------------------------|----------------------------------------------------------------------------------------------------|-------------------|
|                 | Enable                                     | Force auto restart enabled. Parameter 21.18 Auto restart time is ignored. The drive never trips on the undervoltage fault and the start signal is on forever. When he DC voltage is restored, the normal operation continues.                                                                                                    | 1                 |
| 22 Sp<br>select | eed reference<br>tion                      | Speed reference selection; motor potentiometer settings. See the control chain diagrams on pages 491493.                                                                                                    |                   |
| 22.01           | Speed ref unlimited                        | Displays the output of the speed reference selection block. See the control chain diagram on page 493.  This parameter is read-only.                                                                                                    | -                 |
|                 | -30000.00<br>30000.00 rpm                  | Value of the selected speed reference.                                                                                                    | See par.<br>46.01 |
| 22.11           | Ext1 speed ref1                            | Selects Ext1 speed reference source 1.  Two signal sources can be defined by this parameter and 22.12 Ext1 speed ref2. A mathematical function (22.13 Ext1 speed function) applied to the two signals creates an Ext1 reference (A in the figure below).  A digital source selected by 19.11 Ext1/Ext2 selection can be used to switch between Ext1 reference and the corresponding Ext2 reference defined by parameters 22.18 Ext2 speed ref1, 22.19 Ext2 speed ref2 and 22.20 Ext2 speed function (B in the figure below). | Al1 scaled        |
|                 | AI —<br>FB —<br><br>Other —<br>0 —<br>AI — | Ref1  ADD  SUB  MUL  MIN  MAX  Ext1                                                                                                    |                   |
|                 | FB —<br><br>Other —                        | 19.11                                                                                                    | 2.86              |
|                 | 0 —<br>Al —<br>FB —<br><br>Other —         | 22.18  22.20  Ref1  SUB  MUL  MIN  22.19                                                                                                    |                   |
|                 | 0 — AI — FB —                              | MAX                                                                                                    |                   |

Zero

None.

| No.   | Name/Value                    | Description                                                                                                    | Def/FbEq16 |
|-------|-------------------------------|----------------------------------------------------------------------------------------------------|------------|
|       | Al1 scaled                    | 12.12 Al1 scaled value (see page 190).                                                                                                    | 1          |
|       | Al2 scaled                    | 12.22 Al2 scaled value (see page 191).                                                                                                    | 2          |
|       | FB A ref1                     | 03.05 FB A reference 1 (see page 168).                                                                                                    | 4          |
|       | FB A ref2                     | 03.06 FB A reference 2 (see page 168).                                                                                                    | 5          |
|       | EFB ref1                      | 03.09 EFB reference 1 (see page 168).                                                                                                    | 8          |
|       | EFB ref2                      | 03.10 EFB reference 2 (see page 168).                                                                                                    | 9          |
|       | Motor<br>potentiometer        | 22.80 Motor potentiometer ref act (output of the motor potentiometer).                                                                                                    | 15         |
|       | PID                           | 40.01 Process PID output actual (output of the process PID controller).                                                                                                    | 16         |
|       | Frequency input               | 11.38 Freq in 1 actual value (when DI5 or DI6 is used as a frequency input).                                                                                                    | 17         |
|       | Control panel (ref<br>saved)  | Panel reference (03.01 Panel reference, see page 168) saved by the control system for the location where the control returns is used as the reference.  Reference  Ext1 reference  Ext2 reference  Active reference  Inactive reference                                                                                                    | 18         |
|       | Control panel (ref<br>copied) | Panel reference (03.01 Panel reference, see page 168) for the previous control location is used as the reference when the control location changes if the references for the two locations are of the same type (eg frequency/speed/torque/PID); otherwise, the actual signal is used as the new reference.  Reference  Ext1 reference  Ext2 reference  Active reference  Inactive reference | 19         |
|       | Other                         | Source selection (see <i>Terms and abbreviations</i> on page 162).                                                                                                    | -          |
| 22.12 | Ext1 speed ref2               | Selects Ext1 speed reference source 2. For the selections, and a diagram of reference source selection, see parameter 22.11 Ext1 speed ref1.                                                                                                    | Zero       |
| 22.13 | Ext1 speed function           | Selects a mathematical function between the reference sources selected by parameters 22.11 Ext1 speed ref1 and 22.12 Ext1 speed ref2. See diagram at 22.11 Ext1 speed ref1.                                                                                                    | Ref1       |
|       | Ref1                          | Signal selected by 22.11 Ext1 speed ref1 is used as speed reference 1 as such (no function applied).                                                                                                    | 0          |
|       | Add (ref1 + ref2)             | The sum of the reference sources is used as speed reference 1.                                                                                                    | 1          |
|       | Sub (ref1 - ref2)             | The subtraction ([22.11 Ext1 speed ref1] - [22.12 Ext1 speed ref2]) of the reference sources is used as speed reference 1.                                                                                                    | 2          |
|       | Mul (ref1 × ref2)             | The multiplication of the reference sources is used as speed reference 1.                                                                                                    | 3          |

| No.   | Name/Value                   | Description                                                                                                    | Def/FbEq16 |
|-------|------------------------------|----------------------------------------------------------------------------------------------------|------------|
|       | Min (ref1, ref2)             | The smaller of the reference sources is used as speed reference 1.                                                                                                    | 4          |
|       | Max (ref1, ref2)             | The greater of the reference sources is used as speed reference 1.                                                                                                    | 5          |
| 22.18 | Ext2 speed ref1              | Selects Ext2 speed reference source 1. Two signal sources can be defined by this parameter and 22.19 Ext2 speed ref2. A mathematical function (22.20 Ext2 speed function) applied to the two signals creates an Ext2 reference. See diagram at 28.11 Ext1 frequency ref1.                                   | Zero       |
|       | Zero                         | None.                                                                                                    | 0          |
|       | Al1 scaled                   | 12.12 Al1 scaled value (see page 190).                                                                                                    | 1          |
|       | Al2 scaled                   | 12.22 Al2 scaled value (see page 191).                                                                                                    | 2          |
|       | FB A ref1                    | 03.05 FB A reference 1 (see page 168).                                                                                                    | 4          |
|       | FB A ref2                    | 03.06 FB A reference 2 (see page 168).                                                                                                    | 5          |
|       | EFB ref1                     | 03.09 EFB reference 1 (see page 168).                                                                                                    | 8          |
|       | EFB ref2                     | 03.10 EFB reference 2 (see page 168).                                                                                                    | 9          |
|       | Motor<br>potentiometer       | 22.80 Motor potentiometer ref act (output of the motor potentiometer).                                                                                                    | 15         |
|       | PID                          | 40.01 Process PID output actual (output of the process PID controller).                                                                                                    | 16         |
|       | Frequency input              | 11.38 Freq in 1 actual value (when DI5 or DI6 is used as a frequency input).                                                                                                    | 17         |
|       | Control panel (ref<br>saved) | Panel reference (03.01 Panel reference, see page 168) saved by the control system for the location where the control returns is used as the reference.  Reference  Ext1 reference  Ext2 reference  Active reference                                                                                         | 18         |
|       |                              | Inactive reference                                                                                                    |            |
|       | Control panel (ref copied)   | Panel reference (03.01 Panel reference, see page 168) for the previous control location is used as the reference when the control location changes if the references for the two locations are of the same type (eg frequency/speed/torque/PID); otherwise, the actual signal is used as the new reference. | 19         |
|       |                              | Reference  Ext1 reference  Ext2 reference  Active reference  Inactive reference                                                                                                    |            |
|       | Other                        | Source selection (see <i>Terms and abbreviations</i> on page 162).                                                                                                    | -          |
| 22.19 | Ext2 speed ref2              | Selects Ext2 speed reference source 2. For the selections, and a diagram of reference source selection, see parameter 22.18 Ext2 speed ref1.                                                                                                    | Zero       |

| No.   | Name/              | Value               | Description                                                                                                    | Def/FbEq16                                                                             |
|-------|--------------------|---------------------|----------------------------------------------------------------------------------------------------|----------------------------------------------------------------------------------------|
| 22.20 | Ext2 sp            | peed function       | Selects a mathematical function between the reference sources selected by parameters 22.18 Ext2 speed ref1 and 22.19 Ext2 speed ref2. See diagram at 22.18 Ext2 speed ref1.                                                                                                    | Ref1                                                                                   |
|       | Ref1               |                     | Signal selected by Ext2 speed ref1 is used as speed reference 1 as such (no function applied).                                                                                                    | 0                                                                                      |
|       | Add (re            | ef1 + ref2)         | The sum of the reference sources is used as speed reference 1.                                                                                                    | 1                                                                                      |
|       | Sub (re            | ef1 - ref2)         | The subtraction ([22.11 Ext1 speed ref1] - [22.12 Ext1 speed ref2]) of the reference sources is used as speed reference 1.                                                                                                    | 2                                                                                      |
|       | Mul (re            | f1 × ref2)          | The multiplication of the reference sources is used as speed reference 1.                                                                                                    | 3                                                                                      |
|       | Min (re            | f1, ref2)           | The smaller of the reference sources is used as speed reference 1.                                                                                                    | 4                                                                                      |
|       | Max (re            | ef1, ref2)          | The greater of the reference sources is used as speed reference 1.                                                                                                    | 5                                                                                      |
| 22.21 | Consta<br>function | nt speed<br>n       | Determines how constant speeds are selected, and whether the rotation direction signal is considered or not when applying a constant speed.                                                                                                    | 0b0001                                                                                 |
|       | Bit                | Name                | Information                                                                                                    |                                                                                        |
|       | 0                  | Constant sp         | need 1 = Packed: 7 constant speeds are selectable using the th                                                                                                    | ree sources                                                                            |
|       |                    | mode                | defined by parameters 22.22, 22.23 and 22.24.  0 = Separate: Constant speeds 1, 2 and 3 are separately at the sources defined by parameters 22.22, 22.23 and 22.24. In case of conflict, the constant speed with the smaller nur priority.                                                                                                    | respectively.                                                                          |
|       | 1                  | Direction<br>enable | 0 = Separate: Constant speeds 1, 2 and 3 are separately at the sources defined by parameters 22.22, 22.23 and 22.24. In case of conflict, the constant speed with the smaller nur priority.  1 = Start dir: To determine running direction for a constant sign of the constant speed setting (parameters 22.2622. multiplied by the direction signal (forward: +1, reverse: -1). effectively allows the drive to have 14 (7 forward, 7 reverse: speeds if all values in 22.2622.32 are positive.  WARNING: If the direction signal is reverse and the constant speed is negative, the drive will run in the direction.  0 = Accord Par: The running direction for the constant speed determined by the sign of the constant speed setting (parameters). | respectively. mber takes  speed, the .32) is . This e) constant e active forward ed is |
|       |                    | Direction<br>enable | 0 = Separate: Constant speeds 1, 2 and 3 are separately at the sources defined by parameters 22.22, 22.23 and 22.24. In case of conflict, the constant speed with the smaller nur priority.  1 = Start dir: To determine running direction for a constant sign of the constant speed setting (parameters 22.2622. multiplied by the direction signal (forward: +1, reverse: -1). effectively allows the drive to have 14 (7 forward, 7 reverse speeds if all values in 22.2622.32 are positive.  WARNING: If the direction signal is reverse and the constant speed is negative, the drive will run in the direction.  0 = Accord Par: The running direction for the constant speeds.                                                                   | respectively. mber takes  speed, the .32) is . This e) constant e active forward ed is |
|       | 215                | Direction           | 0 = Separate: Constant speeds 1, 2 and 3 are separately at the sources defined by parameters 22.22, 22.23 and 22.24. In case of conflict, the constant speed with the smaller nur priority.  1 = Start dir: To determine running direction for a constant sign of the constant speed setting (parameters 22.2622. multiplied by the direction signal (forward: +1, reverse: -1). effectively allows the drive to have 14 (7 forward, 7 reverse: speeds if all values in 22.2622.32 are positive.  WARNING: If the direction signal is reverse and the constant speed is negative, the drive will run in the direction.  0 = Accord Par: The running direction for the constant speed determined by the sign of the constant speed setting (parameters). | respectively. mber takes  speed, the .32) is . This e) constant e active forward ed is |

| No.   | Name/\          | /alue      | Des                                                 | scription                                                                                                    |                                                                                                    |                                       | Def/FbEq16 |
|-------|-----------------|------------|-----------------------------------------------------|----------------------------------------------------------------------------------------------------|----------------------------------------------------------------------------------------------------|---------------------------------------|------------|
| 22.22 | Constai<br>sel1 | nt speed   | (Se<br>Who<br>(Pa                                   | parate), selects a sen bit 0 of parameticked), this parameted sel2 and 22.24                                                          | source that activate<br>ter 22.21 Constant<br>ter and parameter<br>Constant speed se                                                 |                                       | DI3        |
|       |                 | Source def |                                                     | Source defined by par. 22.23                                                                                                    | Source defined by par. 22.24                                                                                                    | Constant speed ac                     | ctive      |
|       |                 | 0          |                                                     | 0                                                                                                    | 0                                                                                                    | None                                  |            |
|       |                 | 1          |                                                     | 0                                                                                                    | 0                                                                                                    | Constant speed                        |            |
|       |                 | 0          |                                                     | 1                                                                                                    | 0                                                                                                    | Constant speed                        |            |
|       |                 | 1          |                                                     | 1                                                                                                    | 0                                                                                                    | Constant speed                        |            |
|       |                 | 0          |                                                     | 0                                                                                                    | 1                                                                                                    | Constant speed                        |            |
|       |                 | 0          |                                                     | 1                                                                                                    | 1                                                                                                    | Constant speed                        |            |
|       |                 | 1          |                                                     | 1                                                                                                    | 1                                                                                                    | Constant speed                        |            |
|       |                 |            |                                                     |                                                                                                    |                                                                                                    | ·                                     |            |
|       | Always          | off        | 0 (a                                                | lways off).                                                                                                    |                                                                                                    |                                       | 0          |
|       | Always          | on         | 1 (a                                                | lways on).                                                                                                    |                                                                                                    |                                       | 1          |
|       | DI1             |            | Digi                                                | ital input DI1 ( <u>10.0</u>                                                                                                    | 2 DI delayed statu                                                                                                    | s, bit 0).                            | 2          |
|       | DI2             |            | Digi                                                | ital input DI2 (10.0                                                                                                    | 2 DI delayed statu                                                                                                    | s, bit 1).                            | 3          |
|       | DI3             |            | Digital input DI3 (10.02 DI delayed status, bit 2). |                                                                                                    |                                                                                                    | 4                                     |            |
|       | DI4             | DI4 Di     |                                                     | Digital input DI4 (10.02 DI delayed status, bit 3).                                                                                   |                                                                                                    |                                       | 5          |
|       | DI5             | l5 Di      |                                                     | Digital input DI5 (10.02 DI delayed status, bit 4).                                                                                   |                                                                                                    |                                       | 6          |
|       | DI6             |            | Digi                                                | ital input DI6 (10.0                                                                                                    | 2 DI delayed statu                                                                                                    | s, bit 5).                            | 7          |
|       | Timed f         | unction 1  | Bit (                                               | of 34.01 Timed for                                                                                                    | unctions status (se                                                                                                    | e page 276).                          | 18         |
|       | Timed f         | unction 2  | Bit                                                 | 1 of 34.01 Timed f                                                                                                    | unctions status (se                                                                                                    | e page 276).                          | 19         |
|       | Timed f         | unction 3  | Bit 2                                               | 2 of 34.01 Timed fo                                                                                                    | unctions status (se                                                                                                    | e page 276).                          | 20         |
|       | Supervi         | sion 1     | Bit (                                               | of 32.01 Supervi                                                                                                    | sion status (see pa                                                                                                    | ige 269).                             | 24         |
|       | Supervi         | sion 2     | Bit '                                               | 1 of 32.01 Supervi                                                                                                    | sion status (see pa                                                                                                    | age 269).                             | 25         |
|       | Supervi         | sion 3     | Bit 2                                               | 2 of 32.01 Supervi                                                                                                    | sion status (see pa                                                                                                    | age 269).                             | 26         |
|       | Other [l        | oit]       | Sou                                                 | rce selection (see                                                                                                    | Terms and abbrev                                                                                                    | riations on page 162).                | -          |
| 22.23 | Constai<br>sel2 | nt speed   | (Se<br>Who<br>(Pa<br>spe<br>sou<br>at p             | parate), selects a sen bit 0 of parameticked), this parameted sel1 and 22.24 roes that are used arameter 22.22 Co                     | source that activate<br>ter 22.21 Constant<br>eter and parameter<br>Constant speed so<br>to activate constant<br>constant speed sel1 | e/3 select three nt speeds. See table | DI4        |
| 22.24 | Constal<br>sel3 | nt speed   | (Se<br>Who<br>(Pa<br>spe<br>sou<br>at p             | parate), selects a sen bit 0 of parametoked), this parametoked), this parametoked sel1 and 22.23 roes that are used arameter 22.22 Co | source that activate<br>ter 22.21 Constant<br>eter and parameter<br>Constant speed so<br>to activate constant<br>constant speed sel1 | el2 select three nt speeds. See table | Always off |

| No.   | Name/Value                | Description                                                                                                    | Def/FbEq16        |
|-------|---------------------------|----------------------------------------------------------------------------------------------------|-------------------|
| 22.26 | Constant speed 1          | Defines constant speed 1 (the speed the motor will turn when constant speed 1 is selected).                                                                                       | 300.00            |
|       | -30000.00<br>30000.00 rpm | Constant speed 1.                                                                                                    | See par.<br>46.01 |
| 22.27 | Constant speed 2          | Defines constant speed 2.                                                                                                    | 600.00            |
|       | -30000.00<br>30000.00 rpm | Constant speed 2.                                                                                                    | See par.<br>46.01 |
| 22.28 | Constant speed 3          | Defines constant speed 3.                                                                                                    | 900.00            |
|       | -30000.00<br>30000.00 rpm | Constant speed 3.                                                                                                    | See par.<br>46.01 |
| 22.29 | Constant speed 4          | Defines constant speed 4.                                                                                                    | 1200.00           |
|       | -30000.00<br>30000.00 rpm | Constant speed 4.                                                                                                    | See par.<br>46.01 |
| 22.30 | Constant speed 5          | Defines constant speed 5.                                                                                                    | 1500.00           |
|       | -30000.00<br>30000.00 rpm | Constant speed 5.                                                                                                    | See par.<br>46.01 |
| 22.31 | Constant speed 6          | Defines constant speed 6.                                                                                                    | 2400.00           |
|       | -30000.00<br>30000.00 rpm | Constant speed 6.                                                                                                    | See par.<br>46.01 |
| 22.32 | Constant speed 7          | Defines constant speed 7.                                                                                                    | 3000.00           |
|       | -30000.00<br>30000.00 rpm | Constant speed 7.                                                                                                    | See par.<br>46.01 |
| 22.41 | Speed ref safe            | Defines a safe speed reference value that is used with supervision functions such as  12.03 Al supervision function  49.05 Communication loss action  50.02 FBA A comm loss func. | 0.00              |
|       | -30000.00<br>30000.00 rpm | Safe speed reference.                                                                                                    | See par.<br>46.01 |
| 22.42 | Jogging 1 ref             | Defines the speed reference for jogging function 1. For more information on jogging, see page 72.                                                                                 | 0.00              |
|       | -30000.00<br>30000.00 rpm | Speed reference for jogging function 1.                                                                                                    | See par.<br>46.01 |
| 22.43 | Jogging 2 ref             | Defines the speed reference for jogging function 2. For more information on jogging, see page 72.                                                                                 | 0.00              |
|       | -30000.00<br>30000.00 rpm | Speed reference for jogging function 2.                                                                                                    | See par.<br>46.01 |

| No.   | Name/Value                    |             |             | scription                                                                                                    | Def/FbEq16        |
|-------|-------------------------------|-------------|-------------|----------------------------------------------------------------------------------------------------|-------------------|
| 22.51 | Critical s<br>function        |             | det<br>rota | ables/disables the critical speeds function. Also ermines whether the specified ranges are effective in both ating directions or not. e also section <i>Critical speeds/frequencies</i> (page 44). | 0b0000            |
|       | Bit                           | Name        |             | Information                                                                                                    |                   |
|       | 0                             | Enable      |             | 1 = Enable: Critical speeds enabled.                                                                                                    |                   |
|       |                               |             |             | 0 = Disable: Critical speeds disabled.                                                                                                    |                   |
|       | 1                             | Sign mode   |             | 1 = Signed: The signs of parameters 22.5222.57 are tak account.  0 = Absolute: Parameters 22.5222.57 are handled as abs Each range is effective in both directions of rotation.                    |                   |
|       | 215                           | Reserved    |             | Each range to discurre in both anoctions of foldation.                                                                                                    |                   |
|       | 0b000                         | Ob 1111     | Crit        | tical amanda configuration would                                                                                                    | 1 = 1             |
| 00.50 |                               |             |             | tical speeds configuration word.                                                                                                    |                   |
| 22.52 | Critical                      | speed 1 low | No          | fines the low limit for critical speed range 1.  te: This value must be less than or equal to the value of  53 Critical speed 1 high.                                                              | 0.00              |
|       | -30000.0<br>30000.0           |             | Lov         | v limit for critical speed 1.                                                                                                    | See par.<br>46.01 |
| 22.53 | Critical s<br>high            | speed 1     | No          | fines the high limit for critical speed range 1.  te: This value must be greater than or equal to the value of  52 Critical speed 1 low.                                                           | 0.00              |
|       | -30000.0<br>30000.0           |             | Hig         | h limit for critical speed 1.                                                                                                    | See par.<br>46.01 |
| 22.54 | Critical                      | speed 2 low | No          | fines the low limit for critical speed range 2.  te: This value must be less than or equal to the value of  55 Critical speed 2 high.                                                              | 0.00              |
|       | -30000.00<br>30000.00 rpm     |             | Lov         | v limit for critical speed 2.                                                                                                    | See par.<br>46.01 |
| 22.55 | Critical s<br>high            | speed 2     | No          | fines the high limit for critical speed range 2.  te: This value must be greater than or equal to the value of 54 Critical speed 2 low.                                                            | 0.00              |
|       | -30000.0<br>30000.0           |             | Hig         | h limit for critical speed 2.                                                                                                    | See par.<br>46.01 |
| 22.56 | Critical                      | speed 3 low | No          | fines the low limit for critical speed range 3.  te: This value must be less than or equal to the value of  57 Critical speed 3 high.                                                              | 0.00              |
|       | -30000.0<br>30000.0           |             | Lov         | v limit for critical speed 3.                                                                                                    | See par.<br>46.01 |
| 22.57 | Critical s<br>high            | speed 3     | No          | fines the high limit for critical speed range 3.  te: This value must be greater than or equal to the value of 56 Critical speed 3 low.                                                            | 0.00              |
|       | -30000.0<br>30000.0           |             | Hig         | h limit for critical speed 3.                                                                                                    | See par.<br>46.01 |
| 22.71 | Motor<br>potentio<br>function |             |             | ivates and selects the mode of the motor potentiometer. e section <i>Speed compensated stop</i> (page 75).                                                                                         | Disabled          |
|       | Disable                       | d           | Мо          | tor potentiometer is disabled and its value set to 0.                                                                                                    | 0                 |

| No.   | Name/Value                              | Description                                                                                                    | Def/FbEq16 |
|-------|-----------------------------------------|----------------------------------------------------------------------------------------------------|------------|
|       | Enabled (init at stop<br>/power-up)     | When enabled, the motor potentiometer first adopts the value defined by parameter 22.72 Motor potentiometer initial value. The value can then be adjusted from the up and down sources defined by parameters 22.73 Motor potentiometer up source and 22.74 Motor potentiometer down source. A stop or a power cycle will reset the motor potentiometer to the initial value (22.72).                                                                               | 1          |
|       | Enabled (resume always)                 | As Enabled (init at stop /power-up), but the motor potentiometer value is retained over a stop or power cycle.                                                                                                    | 2          |
|       | Enabled (init to actual)                | Whenever another reference source is selected, the value of the motor potentiometer follows that reference. After the source of reference returns to the motor potentiometer, its value can again be changed by the up and down sources (defined by 22.73 and 22.74).                                                                                                    | 3          |
|       | Enabled<br>(resume/init to<br>Actual)   | As Enabled (init to actual), but the motor potentiometer ref act value is retained over power cycle.                                                                                                    | 4          |
| 22.72 | Motor<br>potentiometer initial<br>value | Defines an initial value (starting point) for the motor potentiometer. See the selections of parameter 22.71 Motor potentiometer function.                                                                                                    | 0.00       |
|       | -32768.00<br>32767.00                   | Initial value for motor potentiometer.                                                                                                    | 1 = 1      |
| 22.73 | Motor<br>potentiometer up<br>source     | Selects the source of motor potentiometer up signal.  0 = No change  1 = Increase motor potentiometer value. (If both the up and down sources are on, the potentiometer value will not change.)  Note: Motor potentiometer function up/down source control speed or frequency from zero to maximum speed or frequency. The running direction can be changed with parameter 20.04 Ext1 in2 source. See the figure in section Motor potentiometer macro on page 111. | Not used   |
|       | Not used                                | Not used                                                                                                    | 0          |
|       | Not used                                | Not used                                                                                                    | 1          |
|       | DI1                                     | Digital input DI1 (10.02 DI delayed status, bit 0).                                                                                                    | 2          |
|       | DI2                                     | Digital input DI2 (10.02 DI delayed status, bit 1).                                                                                                    | 3          |
|       | DI3                                     | Digital input DI3 (10.02 DI delayed status, bit 2).                                                                                                    | 4          |
|       | DI4                                     | Digital input DI4 (10.02 DI delayed status, bit 3).                                                                                                    | 5          |
|       | DI5                                     | Digital input DI5 (10.02 DI delayed status, bit 4).                                                                                                    | 6          |
|       | DI6                                     | Digital input DI6 (10.02 DI delayed status, bit 5).                                                                                                    | 7          |
|       | Timed function 1                        | Bit 0 of 34.01 Timed functions status (see page 276).                                                                                                    | 18         |
|       | Timed function 2                        | Bit 1 of 34.01 Timed functions status (see page 276).                                                                                                    | 19         |
|       | Timed function 3                        | Bit 2 of 34.01 Timed functions status (see page 276).                                                                                                    | 20         |
|       | Supervision 1                           | Bit 0 of 32.01 Supervision status (see page 269).                                                                                                    | 24         |
|       | Supervision 2                           | Bit 1 of 32.01 Supervision status (see page 269).                                                                                                    | 25         |
|       | Supervision 3                           | Bit 2 of 32.01 Supervision status (see page 269).                                                                                                    | 26         |
|       | Other [bit]                             | Source selection (see <i>Terms and abbreviations</i> on page 162).                                                                                                    | -          |

| No.   | Name/Value                            | Description                                                                                                    | Def/FbEq16        |
|-------|---------------------------------------|----------------------------------------------------------------------------------------------------|-------------------|
| 22.74 | Motor<br>potentiometer down<br>source | Selects the source of motor potentiometer down signal.  0 = No change 1 = Decrease motor potentiometer value. (If both the up and down sources are on, the potentiometer value will not change.)  Note: Motor potentiometer function up/down source control speed or frequency from zero to maximum speed or frequency. The running direction can be changed with parameter 20.04 Ext1 in2 source. See the figure in section Motor potentiometer macro on page 111. For the selections, see parameter 22.73 Motor potentiometer up source. | Not used          |
| 22.76 | Motor<br>potentiometer min<br>value   | Defines the minimum value of the motor potentiometer.  Note: If vector control mode is used, value of this parameter must be changed.                                                                                                    | -50.00            |
|       | -32768.00<br>32767.00                 | Motor potentiometer minimum.                                                                                                    | 1 = 1             |
| 22.77 | Motor<br>potentiometer max<br>value   | Defines the maximum value of the motor potentiometer.  Note: If vector control mode is used, value of this parameter must be changed.                                                                                                    | 50.00             |
|       | -32768.00<br>32767.00                 | Motor potentiometer maximum.                                                                                                    | 1 = 1             |
| 22.78 | Motor<br>potentiometer ramp<br>up     | Defines the time required for the motor potentiometer to change from minimum (22.76) to maximum (22.77).                                                                                                    | 40.0 s            |
|       | 0.03600.0 s                           | Motor potentiometer change time.                                                                                                    | 10=1              |
| 22.79 | Motor<br>potentiometer ramp<br>down   | Defines the time required for the motor potentiometer to change from maximum (22.77) to minimum (22.76).                                                                                                    | 40.0 s            |
|       | 0.03600.0 s                           | Motor potentiometer change time.                                                                                                    | 10=1              |
| 22.80 | Motor<br>potentiometer ref<br>act     | The output of the motor potentiometer function. (The motor potentiometer is configured using parameters 22.7122.74.) This parameter is read-only.                                                                                                    | 0.00              |
|       | -32768.00<br>32767.00                 | Value of motor potentiometer.                                                                                                    | 1 = 1             |
| 22.86 | Speed reference<br>act 6              | Displays the value of the speed reference (EXT1 or EXT2) that has been selected by 19.11 Ext1/Ext2 selection. See diagram at 22.11 Ext1 speed ref1 or the control chain diagram on page 490. This parameter is read-only.                                                                                                    | -                 |
|       | -30000.00<br>30000.00 rpm             | Speed reference after additive 2.                                                                                                    | See par.<br>46.01 |

| No.   | Name/Value                | Description                                                                                                    | Def/FbEq16        |
|-------|---------------------------|----------------------------------------------------------------------------------------------------|-------------------|
| 22.87 | Speed reference<br>act 7  | Displays the value of speed reference before application of critical speeds. See the control chain diagram on page 493. The value is received from 22.86 Speed reference act 6 unless overridden by  • any constant speed  • a jogging reference  • network control reference  • control panel reference  • safe speed reference.  This parameter is read-only. | -                 |
|       | -30000.00<br>30000.00 rpm | Speed reference before application of critical speeds.                                                                                                    | See par.<br>46.01 |

| 23 Speed reference ramp |                           | Speed reference ramp settings (programming of the acceleration and deceleration rates for the drive).  See the control chain diagram on page 496.                                                                                                    |                   |
|-------------------------|---------------------------|----------------------------------------------------------------------------------------------------|-------------------|
| 23.01                   | Speed ref ramp input      | Displays the used speed reference (in rpm) before it enters the ramping and shaping functions. See the control chain diagram on page 496.  This parameter is read-only.                                                                                | 0.00              |
|                         | -30000.00<br>30000.00 rpm | Speed reference before ramping and shaping.                                                                                                    | See par.<br>46.01 |
| 23.02                   | Speed ref ramp output     | Displays the ramped and shaped speed reference in rpm. See the control chain diagram on page 496. This parameter is read-only.                                                                                                    | 0.00              |
|                         | -30000.00<br>30000.00 rpm | Speed reference after ramping and shaping.                                                                                                    | See par.<br>46.01 |
| 23.11                   | Ramp set selection        | Selects the source that switches between the two sets of acceleration/deceleration ramp times defined by parameters 23.1223.15.  0 = Acceleration time 1 and deceleration time 1 are active 1 = Acceleration time 2 and deceleration time 2 are active | DI5               |
|                         | Acc/Dec time 1            | 0                                                                                                    | 0                 |
|                         | Acc/Dec time 2            | 1                                                                                                    | 1                 |
|                         | DI1                       | Digital input DI1 (10.02 DI delayed status, bit 0)                                                                                                    | 2                 |
|                         | DI2                       | Digital input DI2 (10.02 DI delayed status, bit 1)                                                                                                    | 3                 |
|                         | DI3                       | Digital input DI3 (10.02 DI delayed status, bit 2).                                                                                                    | 4                 |
|                         | DI4                       | Digital input DI4 (10.02 DI delayed status, bit 3)                                                                                                    | 5                 |
|                         | DI5                       | Digital input DI5 (10.02 DI delayed status, bit 4)                                                                                                    | 6                 |
|                         | DI6                       | Digital input DI6 (10.02 DI delayed status, bit 5)                                                                                                    | 7                 |
|                         | FBAA                      | For Transparent16 and Transparent32 profiles only. DCU control word bit 10 received through the fieldbus adapter.                                                                                                    | 18                |
|                         | EFB DCU CW bit<br>10      | Only for the DCU profile. DCU control word bit 10 received through the embedded fieldbus interface.                                                                                                    | 20                |
|                         | Other [bit]               | Source selection (see <i>Terms and abbreviations</i> on page 162).                                                                                                    | -                 |

| No.   | Name/Value          | Description                                                                                                    | Def/FbEq16 |
|-------|---------------------|----------------------------------------------------------------------------------------------------|------------|
| 23.12 | Acceleration time 1 | Defines acceleration time 1 as the time required for the speed to change from zero to the speed defined by parameter 46.01 Speed scaling (not to parameter 30.12 Maximum speed). If the speed reference increases faster than the set acceleration rate, the motor speed will follow the acceleration rate. If the speed reference increases slower than the set acceleration rate, the motor speed will follow the reference. If the acceleration time is set too short, the drive will automatically prolong the acceleration in order not to exceed the drive torque limits.                                                                                                    | 20.000     |
|       | 0.0001800.000 s     | Acceleration time 1.                                                                                                    | 10 = 1     |
| 23.13 | Deceleration time 1 | Defines deceleration time 1 as the time required for the speed to change from the speed defined by parameter 46.01 Speed scaling (not from parameter 30.12 Maximum speed) to zero. If the speed reference decreases slower than the set deceleration rate, the motor speed will follow the reference. If the reference changes faster than the set deceleration rate, the motor speed will follow the deceleration rate. If the deceleration rate is set too short, the drive will automatically prolong the deceleration in order not to exceed drive torque limits (or not to exceed a safe DC link voltage). If there is any doubt about the deceleration time being too short, ensure that DC overvoltage control is on (parameter 30.30 Overvoltage control).  Note: If a short deceleration time is needed for a high inertia application, the drive should be equipped with braking equipment such as a brake chopper and brake resistor. | 20.000     |
|       | 0.0001800.000 s     | Deceleration time 1.                                                                                                    | 10 = 1     |
| 23.14 | Acceleration time 2 | Defines acceleration time 2. See parameter 23.12 Acceleration time 1.                                                                                                    | 60.000     |
|       | 0.0001800.000 s     | Acceleration time 2.                                                                                                    | 10 = 1     |
| 23.15 | Deceleration time 2 | Defines deceleration time 2. See parameter 23.13  Deceleration time 1.                                                                                                    | 60.000     |
|       | 0.0001800.000 s     | Deceleration time 2.                                                                                                    | 10 = 1     |
| 23.20 | Acc time jogging    | Defines the acceleration time for the jogging function ie. the time required for the speed to change from zero to the speed value defined by parameter 46.01 Speed scaling.  See section Jogging (page 72).                                                                                                    | 60.000     |
|       | 0.0001800.000 s     | Acceleration time for jogging.                                                                                                    | 10 = 1     |
| 23.21 | Dec time jogging    | Defines the deceleration time for the jogging function ie. the time required for the speed to change from the speed value defined by parameter 46.01 Speed scaling to zero. See section Jogging (page 72).                                                                                                    | 60.000     |
|       | 0.0001800.000 s     | Deceleration time for jogging.                                                                                                    | 10 = 1     |

| No.   | Name/Value             | Description                                                                                                    | Def/FbEq16 |
|-------|------------------------|----------------------------------------------------------------------------------------------------|------------|
| 23.23 | Emergency stop<br>time | Defines the time inside which the drive is stopped if an emergency stop Off3 is activated (ie. the time required for the speed to change from the speed value defined by parameter 46.01 Speed scaling or 46.02 Frequency scaling to zero). Emergency stop mode and activation source are selected by parameters 21.04 Emergency stop mode and 21.05 Emergency stop source respectively. Emergency stop can also be activated through fieldbus.  Note:  Emergency stop Off1 uses the standard deceleration ramp as defined by parameters 23.1123.1523.1223.13.  The same parameter value is also used in frequency control mode (ramp parameters 28.7128.7528.7228.73). | 3.000      |
|       | 0.0001800.000 s        | Emergency stop Off3 deceleration time.                                                                                                    | 10 = 1     |
| 23.28 | Variable slope         | Activates the variable slope function, which controls the slope of the speed ramp during a speed reference change. This allows for a constantly variable ramp rate to be generated, instead of just the standard two ramps normally available. If the update interval of the signal from an external control system and the variable slope rate (23.29 Variable slope rate) are equal, speed reference (23.02 Speed ref ramp output) is a straight line.  Speed reference  Speed reference  Time  t = update interval of signal from an external control system A = speed reference change during t  This function is only active in remote external control.           | Off        |
|       | Off                    | Variable slope disabled.                                                                                                    | 0          |
|       | On                     | Variable slope enabled (not available in local control).                                                                                                    | 1          |
| 23.29 | Variable slope rate    | Defines the rate of the speed reference change when variable slope is enabled by parameter 23.28 Variable slope. For the best result, enter the reference update interval into this parameter.                                                                                                    | 50         |
|       | 230000 ms              | Variable slope rate.                                                                                                    | 1 = 1      |

| No.   | Name/Value      | Description                                                                                                    | Def/FbEq16 |
|-------|-----------------|----------------------------------------------------------------------------------------------------|------------|
| 23.32 | ·               | 0.000                                                                                                    |            |
|       |                 | 23.32 > 0 s  S-curve ramp: 23.32 > 0 s  Time                                                                        |            |
|       |                 | Deceleration:                                                                                                    |            |
|       |                 | S-curve ramp: 23.32 > 0 s  Linear ramp: 23.32 > 0 s  S-curve ramp: 23.32 > 0 s  Time                                |            |
|       | 0.0001800.000 s | Ramp shape at start and end of acceleration and deceleration.                                                       | 10 = 1     |
| 23.33 | Shape time 2    | Defines the shape of the acceleration and deceleration ramps used with the set 2. See parameter 23.32 Shape time 1. | 0.000      |
|       | 0.0001800.000 s | Ramp shape at start and end of acceleration and deceleration.                                                       | 10 = 1     |

| No.              | Name/Value                 | Description                                                                                                    | Def/FbEq16        |
|------------------|----------------------------|----------------------------------------------------------------------------------------------------|-------------------|
| 24 Spe<br>condit | eed reference<br>ioning    | Speed error calculation; speed error window control configuration; speed error step. See the control chain diagram on page 496.                                                                                                    |                   |
| 24.01            | Used speed reference       | Displays the ramped and corrected speed reference (before speed error calculation). See the control chain diagram on page 496.  This parameter is read-only.                                                                                                    | -                 |
|                  | -30000.00<br>30000.00 rpm  | Speed reference used for speed error calculation.                                                                                                    | See par.<br>46.01 |
| 24.02            | Used speed feedback        | Displays the speed feedback used for speed error calculation. See the control chain diagram on page 496. This parameter is read-only.                                                                                                    | -                 |
|                  | -30000.00<br>30000.00 rpm  | Speed feedback used for speed error calculation.                                                                                                    | See par.<br>46.01 |
| 24.03            | Speed error filtered       | Displays the filtered speed error. See the control chain diagram on page 496.  This parameter is read-only.                                                                                                    | -                 |
|                  | -30000.0<br>30000.0 rpm    | Filtered speed error.                                                                                                    | See par.<br>46.01 |
| 24.12            | Speed error filter<br>time | Defines the time constant of the speed error low-pass filter.  If the used speed reference changes rapidly, the possible interferences in the speed measurement can be filtered with the speed error filter. Reducing the ripple with this filter may cause speed controller tuning problems. A long filter time constant and fast acceleration time contradict one another. A very long filter time results in unstable control. | 0 ms              |
|                  | 010000 ms                  | Speed error filtering time constant. 0 = filtering disabled.                                                                                                    | 1 = 1 ms          |

| 25 Speed control |                                | Speed controller settings. See the control chain diagrams on pages 497 and 498.                                                                            |                   |
|------------------|--------------------------------|----------------------------------------------------------------------------------------------------|-------------------|
| 25.01            | Torque reference speed control | Displays the speed controller output that is transferred to the torque controller. See the control chain diagram on page 497. This parameter is read-only. | 0.0               |
|                  | -1600.01600.0%                 | Limited speed controller output torque.                                                                                                    | See par.<br>46.03 |

| No.   | Name/Value                             | Description                                                                                                    | Def/FbEq16        |
|-------|----------------------------------------|----------------------------------------------------------------------------------------------------|-------------------|
| 25.02 | Speed proportional gain                | Defines the proportional gain $(K_p)$ of the speed controller. Too high a gain may cause speed oscillation. The figure below shows the speed controller output after an error step when the error remains constant. | 5.00              |
|       | ·                                      | Gain = $K_p = 1$<br>$T_l = Integration time = 0$<br>$T_D = Derivation time = 0$                                                                                                    |                   |
|       | Controller output = K <sub>p</sub> × e | Controller output  e =                                                                                                    | Error value<br>ne |
|       |                                        | If gain is set to 1, a 10% change in error value (reference - actual value) causes the speed controller output to change by 10%, ie. the output value is input × gain.                                              |                   |
|       | 0.00250.00                             | Proportional gain for speed controller.                                                                                                    | 100 = 1           |

| No.   | Name/Value                                                        | Description                                                                                                    | Def/FbEq16 |
|-------|-------------------------------------------------------------------|----------------------------------------------------------------------------------------------------|------------|
| 25.03 | Speed integration time                                            | Defines the integration time of the speed controller. The integration time defines the rate at which the controller output changes when the error value is constant and the proportional gain of the speed controller is 1. The shorter the integration time, the faster the continuous error value is corrected. This time constant must be set to the same order of magnitude as the time constant (time to respond) of the actual mechanical system being controlled, otherwise instability will result.  Setting the integration time to zero disables the I-part of the controller. This is useful to do when tuning the proportional gain; adjust the proportional gain first, then return the integration time.  Anti-windup (the integrator just integrates up to 100%) stops the integrator if the controller output is limited.  The figure below shows the speed controller output after an error step when the error remains constant. | 2.50       |
|       | %<br>K <sub>p</sub> ×e {                                          | Controller output                                                                                                    |            |
|       | $K_p \times e \left\{ \begin{array}{c} \\ \\ \end{array} \right.$ | e = Error value                                                                                                    | ,          |
|       |                                                                   | Time T <sub>1</sub>                                                                                                    |            |
|       | 0.001000.00 s                                                     | Integration time for speed controller.                                                                                                    | 10 = 1     |

| No.   | Name/Value                                                                                                    | Description                                                                                                    | Def/FbEq16 |
|-------|----------------------------------------------------------------------------------------------------|----------------------------------------------------------------------------------------------------|------------|
| 25.04 | Speed derivation time $ K_p \times T_D \times \frac{\Delta e}{T_s} \left\{ \begin{array}{c} \\ \\ \\ \\ \\ \\ \\ \\ \\ \\ \\ \\ \\ \\ \\ \\ \\ \\ \\$ | Defines the derivation time of the speed controller. Derivative action boosts the controller output if the error value changes. The longer the derivation time, the more the speed controller output is boosted during the change. If the derivation time is set to zero, the controller works as a PI controller, otherwise as a PID controller. The derivation makes the control more responsive for disturbances. For simple applications, derivative time is not normally required and should be left at zero.  The speed error derivative must be filtered with a low pass filter to eliminate disturbances.  The figure below shows the speed controller output after an error step when the error remains constant.  Controller output  Error value  Time | 0.000      |
|       | $egin{array}{c} T_{I} \ T_{D} \ T_{S} \end{array}$                                                                                                    | ain = K <sub>p</sub> = 1<br>= Integration time > 0<br>= Derivation time > 0<br>= Sample time period = 250 μs<br>= Error value change between two samples                                                                                                    |            |
|       | 0.00010.000 s                                                                                                    | Derivation time for speed controller.                                                                                                    | 1000 = 1   |
| 25.05 | Derivation filter time                                                                                                    | Defines the derivation filter time constant. See parameter                                                                                                    | 8          |
| 20.00 | Derivation filter time                                                                                                    | 25.04 Speed derivation time.                                                                                                    | 0          |
|       | 010000 ms                                                                                                    | Derivation filter time constant.                                                                                                    | 1 = 1      |

| No.   | Name/Value                  | Description                                                                                                    | Def/FbEq16 |
|-------|-----------------------------|----------------------------------------------------------------------------------------------------|------------|
| 25.06 | Acc comp<br>derivation time | Defines the derivation time for acceleration(/deceleration) compensation. In order to compensate for a high inertia load during acceleration, a derivative of the reference is added to the output of the speed controller. The principle of a derivative action is described under parameter 25.04 Speed derivation time.  Note: As a general rule, set this parameter to the value between 50 and 100% of the sum of the mechanical time constants of the motor and the driven machine.  The figure below shows the speed responses when a high inertia load is accelerated along a ramp.  No acceleration compensation:  - Speed reference - Actual speed  - Speed reference - Actual speed  Time  Time | 0.00       |
|       | 0.001000.00 s               | Acceleration compensation derivation time.                                                                                                    | 10 = 1     |
| 25.07 | Acc comp filter time        | Defines the acceleration (or deceleration) compensation filter                                                                                                    | 8.0        |
| 20.07 | 7.00 comp inter time        | time constant. See parameters 25.04 Speed derivation time and 25.06 Acc comp derivation time.                                                                                                    | 5.0        |
|       | 0.01000.0 ms                | Acceleration/deceleration compensation filter time.                                                                                                    | 1 = 1      |
| 25.30 | Flux adaptation<br>enable   | Visible only when user lock is open with pass code 584. See parameter 96.02 Pass code.)  Enables/disables speed controller adaptation based on motor flux reference (01.24 Flux actual %).  The proportional gain of the speed controller is multiplied by a coefficient of 01 between 0100% flux reference respectively.                                                                                                    | Enable     |

| No.   | Name/Value                        | Description                                                                                                    | Def/FbEq16 |
|-------|-----------------------------------|----------------------------------------------------------------------------------------------------|------------|
|       | Coefficient for K <sub>p</sub> (I | Flux reference (01.24) (%)                                                                                                    |            |
|       | Disable                           | Speed controller adaptation based on flux reference disabled.                                                                                                    | 1          |
|       | Enable                            | Speed controller adaptation based on flux reference enabled.                                                                                                    | 0          |
| 25.33 | Speed controller autotune         | Activates (or selects a source that activates) the speed controller autotune function. See section Speed controller autotune (page 387).  The autotune will automatically set parameters 25.02 Speed proportional gain, 25.03 Speed integration time and 25.37 Mechanical time constant.  The prerequisites for performing the autotune routine are:  • the motor identification run (ID run) has been successfully completed  • the speed and torque limits (parameter group 30 Limits) have been set  • speed feedback filtering (parameter group 90 Feedback selection), speed error filtering (24 Speed reference conditioning) and zero speed (21 Start/stop mode) have been set, and  • the drive has been started and is running in speed control mode.  WARNING: The motor and machinery will run against the torque and speed limits during the autotune routine. MAKE SURE IT IS SAFE TO ACTIVATE THE AUTOTUNE FUNCTION!  The autotune routine can be aborted by stopping the drive. 071 = Activate speed controller autotune  Note: The value does not revert to 0 automatically | Off        |
|       | Off                               | 0                                                                                                    | 0          |
|       | On                                | 1                                                                                                    | 1          |
| 25.34 | Speed controller autotune mode    | Defines a control preset for the speed controller autotune function. The setting affects the way the torque reference will respond to a speed reference step.                                                                                                    | Normal     |
|       | Smooth                            | Slow but robust response.                                                                                                    | 0          |
|       | Normal                            | Medium setting.                                                                                                    | 1          |
|       | Tight                             | Fast response. May produce too high a gain value for some applications.                                                                                                    | 2          |

| No.   | Name/Value                 | Description                                                                                                    | Def/FbEq16        |
|-------|----------------------------|----------------------------------------------------------------------------------------------------|-------------------|
| 25.37 | Mechanical time constant   | Mechanical time constant of the drive and the machinery as determined by the speed controller autotune function. The value can be adjusted manually.                                                                                                    | 0.00              |
|       | 0.001000.00 s              | Mechanical time constant.                                                                                                    | 100 = 1 s         |
| 25.38 | Autotune torque<br>step    | Defines an added torque value used by the autotune function. This value is scaled to motor nominal torque.  Note that the torque used by the autotune function can also be limited by the torque limits (in parameter group 30 Limits) and nominal motor torque.                                                                                                    | 10.00             |
|       | 0.00100.00%                | Autotune torque step.                                                                                                    | 100 = 1%          |
| 25.39 | Autotune speed<br>step     | Defines a speed value added to the initial speed for the autotune routine. The initial speed (speed used when autotune is activated) plus the value of this parameter is the calculated maximum speed used by the autotune routine. The maximum speed can also be limited by the speed limits (in parameter group 30 Limits) and nominal motor speed. The value is scaled to motor nominal speed.  Note: The motor will exceed the calculated maximum speed slightly at the end of each acceleration stage. | 10.00             |
|       | 0.00100.00%                | Autotune speed step.                                                                                                    | 100 = 1%          |
| 25.40 | Autotune repeat times      | Determines how many acceleration/deceleration cycles are performed during the autotune routine. Increasing the value will improve the accuracy of the autotune function, and allow the use of smaller torque or speed step values.                                                                                                    | 5                 |
|       | 110                        |                                                                                                    | 1 = 1             |
| 25.53 | Torque prop<br>reference   | Displays the output of the proportional (P) part of the speed controller. See the control chain diagram on page 497. This parameter is read-only.                                                                                                    | 0.0               |
|       | -30000.0<br>30000.0%       | P-part output of speed controller.                                                                                                    | See par.<br>46.03 |
| 25.54 | Torque integral reference  | Displays the output of the integral (I) part of the speed controller. See the control chain diagram on page 497. This parameter is read-only.                                                                                                    | 0.0               |
|       | -30000.0<br>30000.0%       | I-part output of speed controller.                                                                                                    | See par.<br>46.03 |
| 25.55 | Torque deriv<br>reference  | Displays the output of the derivative (D) part of the speed controller. See the control chain diagram on page 497. This parameter is read-only.                                                                                                    | 0.0               |
|       | -30000.0<br>30000.0%       | D-part output of speed controller.                                                                                                    | See par.<br>46.03 |
| 25.56 | Torque acc<br>compensation | Displays the output of the acceleration compensation function. See the control chain diagram on page 497. This parameter is read-only.                                                                                                    | 0.0               |
|       | -30000.0<br>30000.0%       | Output of acceleration compensation function.                                                                                                    | See par.<br>46.03 |

| No.             | Name/Value                                                                                                    | Description                                                                                                    | Def/FbEq16        |
|-----------------|----------------------------------------------------------------------------------------------------|----------------------------------------------------------------------------------------------------|-------------------|
| 26 Tor<br>chain | que reference                                                                                                    | Settings for the torque reference chain. See the control chain diagrams on pages 498 and 499.                                                                                                    |                   |
| 26.01           | Torque reference to<br>TC                                                                                                    | Displays the final torque reference given to the torque controller in percent. This reference is then acted upon by various final limiters, like power, torque, load etc.  See the control chain diagrams on pages 498 and 499.  This parameter is read-only.                                                                              | 0.0               |
|                 | -1600.01600.0%                                                                                                    | Torque reference for torque control.                                                                                                    | See par.<br>46.03 |
| 26.02           | Torque reference<br>used                                                                                                    | Displays the final torque reference (in percent of motor nominal torque) given to the torque controller, and comes after frequency, voltage and torque limitation.  See the control chain diagram on page 500.  This parameter is read-only.                                                                                               | 0.0               |
|                 | -1600.01600.0%                                                                                                    | Torque reference for torque control.                                                                                                    | See par.<br>46.03 |
| 26.08           | Minimum torque ref                                                                                                    | Defines the minimum torque reference. Allows for local limiting of the torque reference before it is passed on to the torque ramp controller. For absolute torque limiting, refer to parameter 30.19 Minimum torque 1.                                                                                                    | -300.0%           |
|                 | -1000.00.0%                                                                                                    | Minimum torque reference.                                                                                                    | See par.<br>46.03 |
| 26.09           | Maximum torque ref                                                                                                    | Defines the maximum torque reference. Allows for local limiting of the torque reference before it is passed on to the torque ramp controller. For absolute torque limiting, refer to parameter 30.20 Maximum torque 1.                                                                                                    | 300.0%            |
|                 | 0.01000.0%                                                                                                    | Maximum torque reference.                                                                                                    | See par.<br>46.03 |
| 26.11           | Torque ref1 source                                                                                                    | Selects torque reference source 1. Two signal sources can be defined by this parameter and 26.12 Torque ref2 source. A digital source selected by 26.14 Torque ref1/2 selection can be used to switch between the two sources, or a mathematical function (26.13 Torque ref1 function) applied to the two signals to create the reference. | Zero              |
|                 | 0 — AI — FB — Other — Other — | 26.70 SUB 0 26.14 0 0 MIN 0 0                                                                                                    | 26.72             |
|                 | Zero                                                                                                    | None.                                                                                                    | 0                 |

| No.   | Name/Value                   | Description                                                                                                    | Def/FbEq16 |
|-------|------------------------------|----------------------------------------------------------------------------------------------------|------------|
|       | Al1 scaled                   | 12.12 Al1 scaled value (see page 190).                                                                                                    | 1          |
|       | Al2 scaled                   | 12.22 Al2 scaled value (see page 191).                                                                                                    | 2          |
|       | Reserved                     |                                                                                                    | 3          |
|       | FB A ref1                    | 03.05 FB A reference 1 (see page 168).                                                                                                    | 4          |
|       | FB A ref2                    | 03.06 FB A reference 2 (see page 168).                                                                                                    | 5          |
|       | Reserved                     |                                                                                                    | 67         |
|       | EFB ref1                     | 03.09 EFB reference 1 (see page 168).                                                                                                    | 8          |
|       | EFB ref2                     | 03.10 EFB reference 2 (see page 168).                                                                                                    | 9          |
|       | Reserved                     |                                                                                                    | 1014       |
|       | Motor<br>potentiometer       | 22.80 Motor potentiometer ref act (output of the motor potentiometer).                                                                                                    | 15         |
|       | PID                          | 40.01 Process PID output actual (output of the process PID controller).                                                                                                    | 16         |
|       | Frequency input              | 11.38 Freq in 1 actual value (when DI5 is used as a frequency input).                                                                                                    | 17         |
|       | Control panel (ref<br>saved) | Panel reference (03.01 Panel reference, see page 168) saved by the control system for the location where the control returns is used as the reference.  Reference  EXT1 reference  EXT2 reference  Active reference  Inactive reference                                                                                                    | 18         |
|       | Control panel (ref copied)   | Panel reference (03.01 Panel reference, see page 168) for the previous control location is used as the reference when the control location changes if the references for the two locations are of the same type (e.g. frequency/speed/torque/PID); otherwise, the actual signal is used as the new reference.  Reference  EXT1 reference  EXT2 reference  Active reference  Inactive reference | 19         |
|       | Other                        | Source selection (see <i>Terms and abbreviations</i> on page <i>162</i> ).                                                                                                    | -          |
| 26.12 | Torque ref2 source           | Selects torque reference source 2.<br>For the selections, and a diagram of reference source<br>selection, see parameter 26.11 Torque ref1 source.                                                                                                    | Zero       |
| 26.13 | Torque ref1 function         | Selects a mathematical function between the reference sources selected by parameters 26.11 Torque ref1 source and 26.12 Torque ref2 source. See diagram at 26.11 Torque ref1 source.                                                                                                    | Ref1       |
|       | Ref1                         | Signal selected by 26.11 Torque ref1 source is used as torque reference 1 as such (no function applied).                                                                                                    | 0          |
|       | Add (ref1 + ref2)            | The sum of the reference sources is used as torque reference 1.                                                                                                    | 1          |

| No.   | Name/Value                    | Description                                                                                                    | Def/FbEq16         |
|-------|-------------------------------|----------------------------------------------------------------------------------------------------|--------------------|
|       | Sub (ref1 - ref2)             | The subtraction ([26.11 Torque ref1 source] - [26.12 Torque ref2 source]) of the reference sources is used as torque reference 1.                                                                  | 2                  |
|       | Mul (ref1 × ref2)             | The multiplication of the reference sources is used as torque reference 1.                                                                                                    | 3                  |
|       | Min (ref1, ref2)              | The smaller of the reference sources is used as torque reference 1.                                                                                                    | 4                  |
|       | Max (ref1, ref2)              | The greater of the reference sources is used as torque reference 1.                                                                                                    | 5                  |
| 26.14 | Torque ref1/2 selection       | Configures the selection between torque references 1 and 2. See diagram at 26.11 Torque ref1 source.  0 = Torque reference 1 1 = Torque reference 2                                                | Torque reference 1 |
|       | Torque reference 1            | 0                                                                                                    | 0                  |
|       | Torque reference 2            | 1                                                                                                    | 1                  |
|       | Follow Ext1/Ext2<br>selection | Torque reference 1 is used when external control location EXT1 is active. Torque reference 2 is used when external control location EXT2 is active.  See also parameter 19.11 Ext1/Ext2 selection. | 2                  |
|       | DI1                           | Digital input DI1 (10.02 DI delayed status, bit 0)                                                                                                    | 3                  |
|       | DI2                           | Digital input DI2 (10.02 DI delayed status, bit 1)                                                                                                    | 4                  |
|       | DI3                           | Digital input DI3 (10.02 DI delayed status, bit 2)                                                                                                    | 5                  |
|       | DI4                           | Digital input DI4 (10.02 DI delayed status, bit 3)                                                                                                    | 6                  |
|       | DI5                           | Digital input DI5 (10.02 DI delayed status, bit 4)                                                                                                    | 7                  |
|       | DI6                           | Digital input DI6 (10.02 DI delayed status, bit 5)                                                                                                    | 8                  |
|       | Other [bit]                   | Source selection (see <i>Terms and abbreviations</i> on page 162)                                                                                                    | -                  |
| 26.17 | Torque ref filter time        | Defines a low-pass filter time constant for the torque reference.                                                                                                    | 0.000 s            |
|       | 0.00030.000 s                 | Filter time constant for torque reference.                                                                                                    | 1000 = 1 s         |
| 26.18 | Torque ramp up time           | Defines the torque reference ramp-up time, ie. the time for the reference to increase from zero to nominal motor torque.                                                                           | 0.000 s            |
|       | 0.00060.000 s                 | Torque reference ramp-up time.                                                                                                    | 100 = 1 s          |
| 26.19 | Torque ramp down time         | Defines the torque reference ramp-down time, ie. the time for the reference to decrease from nominal motor torque to zero.                                                                         | 0.000 s            |
|       | 0.00060.000 s                 | Torque reference ramp-down time.                                                                                                    | 100 = 1 s          |
| 26.20 | Torque reversal               | Selects the source of torque reversal function.                                                                                                    | Always off         |
|       | Always off                    | Torque reversal function is disabled.                                                                                                    | 0                  |
|       | Always on                     | Torque reversal function is enabled.                                                                                                    | 1                  |
|       | DI1                           | Digital input DI1 (10.02 DI delayed status, bit 0).                                                                                                    | 2                  |
|       | DI2                           | Digital input DI2 (10.02 DI delayed status, bit 1).                                                                                                    | 3                  |
|       | DI3                           | Digital input DI3 (10.02 DI delayed status, bit 2).                                                                                                    | 4                  |
|       | DI4                           | Digital input DI4 (10.02 DI delayed status, bit 3).                                                                                                    | 5                  |
|       | DI5                           | Digital input DI5 (10.02 DI delayed status, bit 4).                                                                                                    | 6                  |
|       | DI6                           | Digital input DI6 (10.02 DI delayed status, bit 5).                                                                                                    | 7                  |
|       | Timed function 1              | Bit 0 of 34.01 Timed functions status (see page 276).                                                                                                    | 8                  |
|       | Timed function 2              | Bit 1 of 34.01 Timed functions status (see page 276).                                                                                                    | 9                  |

| No. Name/Value Description |                               | Description                                                                                                    | Def/FbEq16        |
|----------------------------|-------------------------------|----------------------------------------------------------------------------------------------------|-------------------|
|                            | Timed function 3              | Bit 2 of 34.01 Timed functions status (see page 276).                                                                                                    | 10                |
|                            | Supervision 1                 | Bit 0 of 32.01 Supervision status (see page 269).                                                                                                    | 11                |
|                            | Supervision 2                 | Bit 1 of 32.01 Supervision status (see page 269).                                                                                                    | 12                |
|                            | Supervision 3                 | Bit 2 of 32.01 Supervision status (see page 269).                                                                                                    | 13                |
|                            | Other [bit]                   | Source selection (see <i>Terms and abbreviations</i> on page 162).                                                                                                    | -                 |
| 26.70                      | Torque reference<br>act 1     | Displays the value of torque reference source 1 (selected by parameter 26.11 Torque ref1 source). See the control chain diagram on page 498.  This parameter is read-only.                                                               | 0.0               |
|                            | -1600.01600.0%                | Value of torque reference source 1.                                                                                                    | See par.<br>46.03 |
| 26.71                      | Torque reference<br>act 2     | Displays the value of torque reference source 2 (selected by parameter 26.12 Torque ref2 source). See the control chain diagram on page 498.  This parameter is read-only.                                                               | 0.0               |
|                            | -1600.01600.0%                | Value of torque reference source 2.                                                                                                    | See par.<br>46.03 |
| 26.72                      | Torque reference<br>act 3     | Displays the torque reference after the function applied by parameter 26.13 Torque ref1 function (if any), and after selection (26.14 Torque ref1/2 selection). See the control chain diagram on page 498.  This parameter is read-only. | 0.0               |
|                            | -1600.01600.0%                | Torque reference after selection.                                                                                                    | See par.<br>46.03 |
| 26.73                      | Torque reference<br>act 4     | Displays the torque reference after application of reference additive 1. See the control chain diagram on page 498.  This parameter is read-only.                                                                                        | 0.0               |
|                            | -1600.01600.0%                | Torque reference after application of reference additive 1.                                                                                                    | See par.<br>46.03 |
| 26.74                      | Torque ref ramp out           | Displays the torque reference after limiting and ramping. See the control chain diagram on page 498.  This parameter is read-only.                                                                                                    | 0.0               |
|                            | -1600.01600.0%                | Torque reference after limiting and ramping.                                                                                                    | See par.<br>46.03 |
| 26.75                      | Torque reference<br>act 5     | Displays the torque reference after control mode selection. See the control chain diagram on page 499. This parameter is read-only.                                                                                                    | 0.0               |
|                            | -1600.01600.0%                | Torque reference after control mode selection.                                                                                                    | See par.<br>46.03 |
| 26.76                      | Torque reference act 6        | Displays the torque reference after the trim addition to the parameter 26.75 Torque reference act 5.                                                                                                    | 0.0               |
|                            | -1600.01600.0%                | Torque reference after control mode selection.                                                                                                    | See par.<br>46.03 |
| 26.81                      | Rush control gain             | Rush controller gain term. See section <i>Rush control</i> (page 72).                                                                                                    | 5.0               |
|                            | 0.010000.0                    | Rush controller gain (0.0 = disabled).                                                                                                    | 1 = 1             |
| 26.82                      | Rush control integration time | Rush controller integration time term.                                                                                                    | 2.0s              |
|                            | 0.010.0 s                     | Rush controller integration time (0.0 = disabled).                                                                                                    | 1 = 1s            |

| No.                            | Name/Value                | Description                                                                                                    | Def/FbEq16        |
|--------------------------------|---------------------------|----------------------------------------------------------------------------------------------------|-------------------|
| 28 Fre<br>chain                | quency reference          | Settings for the frequency reference chain. See the control chain diagrams on pages 490 and 491.                                                           |                   |
| 28.01 Frequency ref ramp input |                           | Displays the used frequency reference before ramping. See the control chain diagram on page 490.  This parameter is read-only.                             | 0.00              |
|                                | -500.00500.00<br>Hz       | Frequency reference before ramping.                                                                                                    | See par.<br>46.02 |
| 28.02                          | Frequency ref ramp output | Displays the final frequency reference (after selection, limitation and ramping). See the control chain diagram on page 490.  This parameter is read-only. | 0.00              |
|                                | -500.00500.00<br>Hz       | Final frequency reference.                                                                                                    | See par.<br>46.02 |

| No.   | Name/Value                                                           | Description                                                                                                    | Def/FbEq16 |
|-------|----------------------------------------------------------------------|----------------------------------------------------------------------------------------------------|------------|
| 28.11 | Ext1 frequency ref1                                                  | Selects Ext1 frequency reference source 1. Two signal sources can be defined by this parameter and 28.12 Ext1 frequency ref2. A mathematical function (28.13 Ext1 frequency function) applied to the two signals creates an Ext1 reference (A in the figure below). A digital source selected by 19.11 Ext1/Ext2 selection can be used to switch between Ext1 reference and the corresponding Ext2 reference defined by parameters 28.15 Ext2 frequency ref1, 28.16 Ext2 frequency ref2 and 28.17 Ext2 frequency function (B in the figure below). | Al1 scaled |
|       | 0 —<br>AI —<br>FB —<br><br>Other —<br>0 —<br>AI —<br>FB —<br>Other — | 28.11  28.13  Ref1  ADD  MUL  SUB  MIN  MAX  ADD  ADD  ADD  ADD  Fixt1                                                                                                    | 7.92       |
|       | 0 — AI — FB — Other —  0 — AI — FB — Other —                         | 28.15  28.17  Ref1  SUB  MUL  MMAX  B  Ext2  B                                                                                                    |            |
|       | Zero                                                                 | None                                                                                                    | 0          |
|       | Al1 scaled                                                           | 12.12 Al1 scaled value (see page 190)                                                                                                    | 1          |
|       | Al2 scaled                                                           | 12.22 Al2 scaled value (see page 191)                                                                                                    | 2          |
|       | FB A ref1                                                            | 03.05 FB A reference 1 (see page 168)                                                                                                    | 4          |
|       | FB A ref2                                                            | 03.06 FB A reference 2 (see page 168)                                                                                                    | 5          |
|       | EFB ref1                                                             | 03.09 EFB reference 1 (see page 168)                                                                                                    | 8          |
|       | EFB ref2                                                             | 03.10 EFB reference 2 (see page 168)                                                                                                    | 9          |
|       | Motor<br>potentiometer                                               | 22.80 Motor potentiometer ref act (output of the motor potentiometer)                                                                                                    | 15         |
|       | PID                                                                  | 40.01 Process PID output actual (output of the process PID controller)                                                                                                    | 16         |

| No.   | Name/Value                    | Description                                                                                                    | Def/FbEq16 |
|-------|-------------------------------|----------------------------------------------------------------------------------------------------|------------|
|       | Frequency input               | 11.38 Freq in 1 actual value (when DI5 or DI6 is used as a frequency input).                                                                                                    | 17         |
|       | Control panel (ref<br>saved)  | Panel reference (03.01 Panel reference, see page 168) saved by the control system for the location where the control returns is used as the reference.  Reference  Ext1 reference  Ext2 reference  Active reference  Inactive reference                                                                                                    | 18         |
|       | Control panel (ref<br>copied) | Panel reference (03.01 Panel reference, see page 168) for the previous control location is used as the reference when the control location changes if the references for the two locations are of the same type (eg frequency/speed/torque/PID); otherwise, the actual signal is used as the new reference.  Reference  Ext1 reference  Ext2 reference  Active reference  Inactive reference | 19         |
|       | Other                         | Source selection (see <i>Terms and abbreviations</i> on page 162).                                                                                                    | -          |
| 28.12 | Ext1 frequency ref2           | Selects Ext1 frequency reference source 2.<br>For the selections, and a diagram of reference source<br>selection, see parameter 28.11 Ext1 frequency ref1.                                                                                                    | Zero       |
| 28.13 | Ext1 frequency function       | Selects a mathematical function between the reference sources selected by parameters 28.11 Ext1 frequency ref1 and 28.12 Ext1 frequency ref2. See diagram at 28.11 Ext1 frequency ref1.                                                                                                    | Ref1       |
|       | Ref1                          | Signal selected by 28.11 Ext1 frequency ref1 is used as frequency reference 1 as such (no function applied).                                                                                                    | 0          |
|       | Add (ref1 + ref2)             | The sum of the reference sources is used as frequency reference 1.                                                                                                    | 1          |
|       | Sub (ref1 - ref2)             | The subtraction ([28.11 Ext1 frequency ref1] - [28.12 Ext1 frequency ref2]) of the reference sources is used as frequency reference 1.                                                                                                    | 2          |
|       | Mul (ref1 × ref2)             | The multiplication of the reference sources is used as frequency reference 1.                                                                                                    | 3          |
|       | Min (ref1, ref2)              | The smaller of the reference sources is used as frequency reference 1.                                                                                                    | 4          |
|       | Max (ref1, ref2)              | The greater of the reference sources is used as frequency reference 1.                                                                                                    | 5          |
| 28.15 | Ext2 frequency ref1           | Selects Ext2 frequency reference source 1. Two signal sources can be defined by this parameter and 28.16 Ext2 frequency ref2. A mathematical function (28.17 Ext2 frequency function) applied to the two signals creates an Ext2 reference. See diagram at 28.11 Ext1 frequency ref1.                                                                                                    | Zero       |
|       | Zero                          | None.                                                                                                    | 0          |
|       | Al1 scaled                    | 12.12 Al1 scaled value (see page 190).                                                                                                    | 1          |

| No.   | Io. Name/Value Description   |                                                                                                    | Def/FbEq16 |
|-------|------------------------------|----------------------------------------------------------------------------------------------------|------------|
|       | Al2 scaled                   | 12.22 Al2 scaled value (see page 191).                                                                                                    | 2          |
|       | FB A ref1                    | 03.05 FB A reference 1 (see page 168).                                                                                                    | 4          |
|       | FB A ref2                    | 03.06 FB A reference 2 (see page 168).                                                                                                    | 5          |
|       | EFB ref1                     | 03.09 EFB reference 1 (see page 168).                                                                                                    | 8          |
|       | EFB ref2                     | 03.10 EFB reference 2 (see page 168).                                                                                                    | 9          |
|       | Reserved                     |                                                                                                    | 1014       |
|       | Motor<br>potentiometer       | 22.80 Motor potentiometer ref act (output of the motor potentiometer).                                                                                                    | 15         |
|       | PID                          | 40.01 Process PID output actual (output of the process PID controller).                                                                                                    | 16         |
|       | Frequency input              | 11.38 Freq in 1 actual value (when DI5 or DI6 is used as a frequency input).                                                                                                    | 17         |
|       | Control panel (ref<br>saved) | Panel reference (03.01 Panel reference, see page 168) saved by the control system for the location where the control returns is used as the reference.  Reference  Ext1 reference  Ext2 reference  Active reference  Inactive reference                                                                                                    | 18         |
|       | Control panel (ref copied)   | Panel reference (03.01 Panel reference, see page 168) for the previous control location is used as the reference when the control location changes if the references for the two locations are of the same type (eg frequency/speed/torque/PID); otherwise, the actual signal is used as the new reference.  Reference  Ext1 reference  Ext2 reference  Active reference  Inactive reference | 19         |
|       | Other                        | Source selection (see <i>Terms and abbreviations</i> on page 162).                                                                                                    | -          |
| 28.16 | Ext2 frequency ref2          | Selects Ext2 frequency reference source 2.<br>For the selections, and a diagram of reference source<br>selection, see parameter 28.15 Ext2 frequency ref1.                                                                                                    | Zero       |
| 28.17 | Ext2 frequency function      | Selects a mathematical function between the reference sources selected by parameters 28.15 Ext2 frequency ref1 and 28.16 Ext2 frequency ref2. See diagram at 28.15 Ext2 frequency ref1.                                                                                                    | Ref1       |
|       | Ref1                         | Signal selected by 28.15 Ext2 frequency ref1 is used as frequency reference 1 as such (no function applied).                                                                                                    | 0          |
|       | Add (ref1 + ref2)            | The sum of the reference sources is used as frequency reference 1.                                                                                                    | 1          |
|       | Sub (ref1 - ref2)            | The subtraction ([28.15 Ext2 frequency ref1] - [28.16 Ext2 frequency ref2]) of the reference sources is used as frequency reference 1.                                                                                                    | 2          |

1 = 1

| No.   | Name              | /Value              | Description                                                                                                    | Def/FbEq16                                                                                                    |  |  |
|-------|-------------------|---------------------|----------------------------------------------------------------------------------------------------|----------------------------------------------------------------------------------------------------|--|--|
|       | Mul (re           | ef1 × ref2)         | The multiplication of the reference sources is used as frequency reference 1.                                                                                                    | 3                                                                                                    |  |  |
|       | Min (re           | ef1, ref2)          | The smaller of the reference sources is used as frequency reference 1.                                                                                                    | 4                                                                                                    |  |  |
|       | Max (r            | ref1, ref2)         | The greater of the reference sources is used as frequency reference 1.                                                                                                    | 5                                                                                                    |  |  |
| 28.21 | Consta<br>functio | ant frequency<br>on | Determines how constant frequencies are selected, and whether the rotation direction signal is considered or not when applying a constant frequency.                                                                                                    | 0b0001                                                                                                    |  |  |
|       | Bit               | Name                | Information                                                                                                    |                                                                                                    |  |  |
|       | 0                 | Const freq<br>mode  | 1 = Packed: 7 constant frequencies are selectable using t sources defined by parameters 28.22, 28.23 and 28.24.                                                                                                    | he three                                                                                                    |  |  |
|       |                   |                     | 0 = Separate: Constant frequencies 1, 2 and 3 are separa<br>by the sources defined by parameters 28.22, 28.23 and 2<br>respectively. In case of conflict, the constant frequency winumber takes priority.                                                                                                    | 8.24                                                                                                    |  |  |
|       | 1                 | Direction<br>enable | 1 = Start dir: To determine running direction for a constant sign of the constant speed setting (parameters 22.2622 multiplied by the direction signal (forward: +1, reverse: -1) effectively allows the drive to have 14 (7 forward, 7 revers speeds if all values in 22.2622.32 are positive.  WARNING: If the direction signal is reverse and the constant speed is negative, the drive will run in the direction.  0 = Accord Par: The running direction for the constant speed determined by the sign of the constant speed setting (parameters). | 2.32) is 2. This 3. This 3. This 3. This 4. Constant 4. Constant 5. Constant 6. Constant 6 |  |  |
|       |                   |                     | 22.2622.32).                                                                                                    |                                                                                                    |  |  |
|       | 2                 |                     | step Frequency step: 1 = Freq step enable; 0 = Freq step disa                                                                                                    | Frequency step: 1 = Freq step enable; 0 = Freq step disable                                                                                                    |  |  |
|       | 315               | Reserved            |                                                                                                    |                                                                                                    |  |  |

Constant frequency configuration word.

0b000...0b1111

| No.   | Name/Value                 | Description                                                                                                    | Def/FbEq16 |
|-------|----------------------------|----------------------------------------------------------------------------------------------------|------------|
| 28.22 | Constant frequency<br>sel1 | When bit 0 of parameter 28.21 Constant frequency function is 0 (Separate), selects a source that activates constant frequency 1.  When bit 0 of parameter 28.21 Constant frequency function is 1 (Packed), this parameter and parameters 28.23 Constant frequency sel2 and 28.24 Constant frequency sel3 select three sources whose states activate constant frequencies as follows: | DI3        |

| Source defined by par. 28.22 | Source defined by par. 28.23 | Source defined by par. 28.24 | Constant frequency active |
|------------------------------|------------------------------|------------------------------|---------------------------|
| 0                            | 0                            | 0                            | None                      |
| 1                            | 0                            | 0                            | Constant frequency 1      |
| 0                            | 1                            | 0                            | Constant frequency 2      |
| 1                            | 1                            | 0                            | Constant frequency 3      |
| 0                            | 0                            | 1                            | Constant frequency 4      |
| 1                            | 0                            | 1                            | Constant frequency 5      |
| 0                            | 1                            | 1                            | Constant frequency 6      |
| 1                            | 1                            | 1                            | Constant frequency 7      |

|       | Always off                 | 0.                                                                                                    | 0   |
|-------|----------------------------|----------------------------------------------------------------------------------------------------|-----|
|       | Always on                  | 1.                                                                                                    | 1   |
|       | DI1                        | Digital input DI1 (10.02 DI delayed status, bit 0).                                                                                                    | 2   |
|       | DI2                        | Digital input DI2 (10.02 DI delayed status, bit 1).                                                                                                    | 3   |
|       | DI3                        | Digital input DI3 (10.02 DI delayed status, bit 2).                                                                                                    | 4   |
|       | DI4                        | Digital input DI4 (10.02 DI delayed status, bit 3).                                                                                                    | 5   |
|       | DI5                        | Digital input DI5 (10.02 DI delayed status, bit 4).                                                                                                    | 6   |
|       | DI6                        | Digital input DI6 (10.02 DI delayed status, bit 5).                                                                                                    | 7   |
|       | Timed function 1           | Bit 0 of 34.01 Timed functions status (see page 276).                                                                                                    | 18  |
|       | Timed function 2           | Bit 1 of 34.01 Timed functions status (see page 276).                                                                                                    | 19  |
|       | Timed function 3           | Bit 2 of 34.01 Timed functions status (see page 276).                                                                                                    | 20  |
|       | Supervision 1              | Bit 0 of 32.01 Supervision status (see page 269).                                                                                                    | 24  |
|       | Supervision 2              | Bit 1 of 32.01 Supervision status (see page 269).                                                                                                    | 25  |
|       | Supervision 3              | Bit 2 of 32.01 Supervision status (see page 269).                                                                                                    | 26  |
|       | Other [bit]                | Source selection (see <i>Terms and abbreviations</i> on page 162).                                                                                                    | -   |
| 28.23 | Constant frequency<br>sel2 | When bit 0 of parameter 28.21 Constant frequency function is 0 (Separate), selects a source that activates constant frequency 2.  When bit 0 of parameter 28.21 Constant frequency function is 1 (Packed), this parameter and parameters 28.22 Constant frequency sel1 and 28.24 Constant frequency sel3 select three sources that are used to activate constant frequencies. See table at parameter 28.22 Constant frequency sel1.  For the selections, see parameter 28.22 Constant frequency sel1. | D14 |

| No.   | o. Name/Value Description  |                                                                                                    | Def/FbEq16        |  |
|-------|----------------------------|----------------------------------------------------------------------------------------------------|-------------------|--|
| 28.24 | Constant frequency<br>sel3 | When bit 0 of parameter 28.21 Constant frequency function is 0 (Separate), selects a source that activates constant frequency 3.  When bit 0 of parameter 28.21 Constant frequency function is 1 (Packed), this parameter and parameters 28.22 Constant frequency sel1 and 28.23 Constant frequency sel2 select three sources that are used to activate constant frequencies. See table at parameter 28.22 Constant frequency sel1.  For the selections, see parameter 28.22 Constant frequency sel1. | Always off        |  |
| 28.26 | Constant frequency 1       | Defines constant frequency 1 (the frequency the motor will turn when constant frequency 1 is selected).                                                                                                    | 5.00 Hz           |  |
|       | -500.00500.00<br>Hz        | Constant frequency 1.                                                                                                    | See par.<br>46.02 |  |
| 28.27 | Constant frequency<br>2    | Defines constant frequency 2.                                                                                                    | 10.00 Hz          |  |
|       | -500.00500.00<br>Hz        | Constant frequency 2.                                                                                                    | See par.<br>46.02 |  |
| 28.28 | Constant frequency<br>3    | Defines constant frequency 3.                                                                                                    | 15.00 Hz          |  |
|       | -500.00500.00<br>Hz        | Constant frequency 3.                                                                                                    | See par.<br>46.02 |  |
| 28.29 | Constant frequency<br>4    | Defines constant frequency 4.                                                                                                    | 20.00 Hz          |  |
|       | -500.00500.00<br>Hz        | Constant frequency 4.                                                                                                    | See par.<br>46.02 |  |
| 28.30 | Constant frequency<br>5    | Defines constant frequency 5.                                                                                                    | 25.00 Hz          |  |
|       | -500.00500.00<br>Hz        | Constant frequency 5.                                                                                                    | See par.<br>46.02 |  |
| 28.31 | Constant frequency<br>6    | Defines constant frequency 6.                                                                                                    | 40.00 Hz          |  |
|       | -500.00500.00<br>Hz        | Constant frequency 6.                                                                                                    | See par.<br>46.02 |  |
| 28.32 | Constant frequency 7       | Defines constant frequency 7.                                                                                                    | 50.00 Hz          |  |
|       | -500.00500.00<br>Hz        | Constant frequency 7.                                                                                                    | See par.<br>46.02 |  |
| 28.41 | Frequency ref safe         | Defines a safe frequency reference value that is used with supervision functions such as  12.03 AI supervision function  49.05 Communication loss action  50.02 FBA A comm loss func.                                                                                                    | 0.00 Hz           |  |
|       | -500.00500.00<br>Hz        | Safe frequency reference.                                                                                                    | See par.<br>46.02 |  |
| 28.42 | Jogging 1<br>frequency ref | Defines the frequency reference for jogging function 1 in scalar control mode.                                                                                                    | 0.00 Hz           |  |
|       | -500.00500.00<br>Hz        | Jogging 1 frequency reference.                                                                                                    | See par.<br>46.02 |  |
| 28.43 | Jogging 2<br>frequency ref | Defines the frequency reference for jogging function 2 in scalar control mode.                                                                                                    | 0.00 Hz           |  |

| No.   | Name/\                        | <b>Value</b> | Des          | scription                                                                                                    | Def/FbEq16        |  |
|-------|-------------------------------|--------------|--------------|----------------------------------------------------------------------------------------------------|-------------------|--|
|       | -500.00<br>Hz                 | 500.00       | Jog          | ging 2 frequency reference.                                                                                                    | See par.<br>46.02 |  |
| 28.51 | function de rot               |              | dete<br>rota | ables/disables the critical frequencies function. Also ermines whether the specified ranges are effective in both ating directions or not.  e also section <i>Critical speeds/frequencies</i> (page 44). | 0b0000            |  |
|       | Bit Name                      |              |              | Information                                                                                                    |                   |  |
|       | 0                             | Crit freq    |              | 1 = Enable: Critical frequencies enabled.                                                                                                    |                   |  |
|       |                               |              |              | 0 = Disable: Critical frequencies disabled.                                                                                                    |                   |  |
|       | 1                             | Sign mode    |              | 1 = According to par: The signs of parameters 28.5228.5 into account.                                                                                                    | 7 are taken       |  |
|       |                               |              |              | 0 = Absolute: Parameters 28.5228.57 are handled as abs<br>Each range is effective in both directions of rotation.                                                                                        | solute values.    |  |
|       | 25                            | Reserved     |              |                                                                                                    |                   |  |
|       | 0b0000                        | 0b1111       | Crit         | ical frequencies configuration word.                                                                                                    | 1 = 1             |  |
| 28.52 | Critical<br>low               | frequency 1  | Not          | ines the low limit for critical frequency 1.  te: This value must be less than or equal to the value of  53 Critical frequency 1 high.                                                                   | 0.00 Hz           |  |
|       | -500.00<br>Hz                 | 500.00       | Lov          | v limit for critical frequency 1.                                                                                                    | See par.<br>46.02 |  |
| 28.53 | Critical<br>high              | frequency 1  | Not          | ines the high limit for critical frequency 1.  te: This value must be greater than or equal to the value of 52 Critical frequency 1 low.                                                                 | 0.00 Hz           |  |
|       | -500.00500.00<br>Hz           |              | Hig          | h limit for critical frequency 1.                                                                                                    | See par.<br>46.02 |  |
| 28.54 | Critical<br>low               | frequency 2  | Not          | Fines the low limit for critical frequency 2.  te: This value must be less than or equal to the value of 55 Critical frequency 2 high.                                                                   | 0.00 Hz           |  |
|       |                               |              | Lov          | v limit for critical frequency 2.                                                                                                    | See par.<br>46.02 |  |
| 28.55 | Critical<br>high              | frequency 2  | Not          | Tines the high limit for critical frequency 2.  te: This value must be greater than or equal to the value of 54 Critical frequency 2 low.                                                                | 0.00 Hz           |  |
|       | -500.00<br>Hz                 | 500.00       | Hig          | h limit for critical frequency 2.                                                                                                    | See par.<br>46.02 |  |
| 28.56 | 3.56 Critical frequency 3 low |              | Not          | Tines the low limit for critical frequency 3.  te: This value must be less than or equal to the value of 57 Critical frequency 3 high.                                                                   | 0.00 Hz           |  |
|       | -500.00<br>Hz                 | 500.00       | Lov          | v limit for critical frequency 3.                                                                                                    | See par.<br>46.02 |  |
| 28.57 | Critical<br>high              | frequency 3  | Not          | ines the high limit for critical frequency 3.  te: This value must be greater than or equal to the value of 56 Critical frequency 3 low.                                                                 | 0.00 Hz           |  |
|       | -500.00<br>Hz                 | 500.00       | Hig          | h limit for critical frequency 3.                                                                                                    | See par.<br>46.02 |  |

| No.   | Name/Value                  | Description                                                                                                    | Def/FbEq16 |
|-------|-----------------------------|----------------------------------------------------------------------------------------------------|------------|
| 28.71 | Freq ramp set selection     | Selects a source that switches between the two sets of acceleration/deceleration times defined by parameters 28.7228.75.  0 = Acceleration time 1 and deceleration time 1 are in force 1 = Acceleration time 2 and deceleration time 2 are in force                                                                                                    | DI5        |
|       | Acc/Dec time 1              | 0                                                                                                    | 0          |
|       | Acc/Dec time 2              | 1                                                                                                    | 1          |
|       | DI1                         | Digital input DI1 (10.02 DI delayed status, bit 0)                                                                                                    | 2          |
|       | DI2                         | Digital input DI2 (10.02 DI delayed status, bit 1)                                                                                                    | 3          |
|       | DI3                         | Digital input DI3 (10.02 DI delayed status, bit 2)                                                                                                    | 4          |
|       | DI4                         | Digital input DI4 (10.02 DI delayed status, bit 3)                                                                                                    | 5          |
|       | DI5                         | Digital input DI5 (10.02 DI delayed status, bit 4)                                                                                                    | 6          |
|       | DI6                         | Digital input DI6 (10.02 DI delayed status, bit 5)                                                                                                    | 7          |
|       | FBAA                        | Only for the Transparent16 or Transparent32 profile.<br>Transparent16 or Transparent32 control word bit received<br>through the fieldbus A interface.                                                                                                    | 18         |
|       | EFB DCU CW bit<br>10        | Only for the DCU profile. DCU control word bit 10 received through the embedded fieldbus interface.                                                                                                    | 20         |
|       | Other [bit]                 | Source selection (see <i>Terms and abbreviations</i> on page 162).                                                                                                    | -          |
| 28.72 | Freq acceleration time 1    | Defines acceleration time 1 as the time required for the frequency to change from zero to the frequency defined by parameter 46.02 Frequency scaling. After this frequency has been reached, the acceleration continues with the same rate to the value defined by parameter 30.14 Maximum frequency. If the reference increases faster than the set acceleration rate, the motor will follow the acceleration rate. If the reference increases slower than the set acceleration rate, the motor frequency will follow the reference. If the acceleration time is set too short, the drive will automatically prolong the acceleration in order not to exceed the drive torque limits. | 20.000 s   |
|       | 0.0001800.000 s             | Acceleration time 1.                                                                                                    | 10 = 1 s   |
| 28.73 | Freq deceleration<br>time 1 | Defines deceleration time 1 as the time required for the frequency to change from the frequency defined by parameter 46.02 Frequency scaling (not from parameter 30.14 Maximum frequency) to zero.  If there is any doubt about the deceleration time being too short, ensure that DC overvoltage control (30.30 Overvoltage control) is on.  Note: If a short deceleration time is needed for a high inertia application, the drive should be equipped with braking                                                                                                    | 20.000 s   |
|       |                             | equipment such as a brake chopper and brake resistor.                                                                                                    |            |
|       | 0.0001800.000 s             | Deceleration time 1.                                                                                                    | 10 = 1 s   |
| 28.74 | Freq acceleration time 2    | Defines acceleration time 2. See parameter 28.72 Freq acceleration time 1.                                                                                                    | 60.000 s   |
|       | 0.0001800.000 s             | Acceleration time 2.                                                                                                    | 10 = 1 s   |
| 28.75 | Freq deceleration time 2    | Defines deceleration time 2. See parameter 28.73 Freq deceleration time 1.                                                                                                    | 60.000 s   |
|       | 0.0001800.000 s             | Deceleration time 2.                                                                                                    | 10 = 1 s   |

## 252 Parameters

| No.   | Name/Value               | Description                                                                                                    | Def/FbEq16 |
|-------|--------------------------|----------------------------------------------------------------------------------------------------|------------|
| 28.76 | Freq ramp in zero source | Selects a source that forces the frequency reference to zero.  0 = Force frequency reference to zero  1 = Normal operation | Inactive   |
|       | Active                   | 0                                                                                                    | 0          |
|       | Inactive                 | 1                                                                                                    | 1          |
|       | DI1                      | Digital input DI1 (10.02 DI delayed status, bit 0)                                                                         | 2          |
|       | DI2                      | Digital input DI2 (10.02 DI delayed status, bit 1)                                                                         | 3          |
|       | DI3                      | Digital input DI3 (10.02 DI delayed status, bit 2)                                                                         | 4          |
|       | DI4                      | Digital input DI4 (10.02 DI delayed status, bit 3)                                                                         | 5          |
|       | DI5                      | Digital input DI5 (10.02 DI delayed status, bit 4)                                                                         | 6          |
|       | DI6                      | Digital input DI6 (10.02 DI delayed status, bit 5)                                                                         | 7          |
|       | Other [bit]              | Source selection (see <i>Terms and abbreviations</i> on page 162)                                                          | -          |

| No.   | Name/Value      | Description                                                                                                    | Def/FbEq16 |
|-------|-----------------|----------------------------------------------------------------------------------------------------|------------|
| 28.82 | Shape time 1    | Defines the shape of the acceleration and deceleration ramps used with the set 1.  0.000 s: Linear ramp. Suitable for steady acceleration or deceleration and for slow ramps.  0.0011000.000 s: S-curve ramp. S-curve ramps are ideal for lifting applications. The S-curve consists of symmetrical curves at both ends of the ramp and a linear part in between.  Acceleration:  Linear ramp:  28.82 = 0 s  S-curve ramp:  28.82 > 0 s | 0.000 s    |
|       |                 | S-curve ramp: 28.82 > 0 s  Time  Deceleration:                                                                                                    |            |
|       |                 | S-curve ramp: 28.82 > 0 s  Linear ramp: 28.82 > 0 s  S-curve ramp: 28.82 > 0 s  Time                                                                                                    |            |
|       | 0.0001800.000 s | Ramp shape at start and end of acceleration and deceleration.                                                                                                    | 10 = 1 s   |
| 28.83 | Shape time 2    | Defines the shape of the acceleration and deceleration ramps used with the set 2. See parameter 28.82 Shape time 1.                                                                                                    | 0.000 s    |
|       | 0.0001800.000 s | Ramp shape at start and end of acceleration and deceleration.                                                                                                    | 10 = 1 s   |

| No.   | Name/Value                 | Description                                                                                                    | Def/FbEq16        |
|-------|----------------------------|----------------------------------------------------------------------------------------------------|-------------------|
| 28.92 | Frequency ref act 3        | Displays the frequency reference after the function applied by parameter 28.13 Ext1 frequency function (if any), and after selection (19.11 Ext1/Ext2 selection). See the control chain diagram on page 490.  This parameter is read-only. | 0.00              |
|       | -500.00500.00<br>Hz        | Frequency reference after selection.                                                                                                    | See par.<br>46.02 |
| 28.96 | Frequency ref act 7        | Displays the frequency reference after application of constant frequencies, control panel reference, etc. See the control chain diagram on page 490.  This parameter is read-only.                                                         | 0.00              |
|       | -500.00500.00<br>Hz        | Frequency reference 7.                                                                                                    | See par.<br>46.02 |
| 28.97 | Frequency ref<br>unlimited | Displays the frequency reference after application of critical frequencies, but before ramping and limiting. See the control chain diagram on page 490.  This parameter is read-only.                                                      | 0.00              |
|       | -500.00500.00<br>Hz        | Frequency reference before ramping and limiting.                                                                                                    | See par.<br>46.02 |

| 30 Limits          | Drive operation limits.                              |        |
|--------------------|------------------------------------------------------|--------|
| 30.01 Limit word 1 | Displays limit word 1. This parameter is read-only.f | 0b0000 |

| Bit    | Name                                                                                                    |                                                                                                    | Description                                                                                                    |                       |
|--------|----------------------------------------------------------------------------------------------------|----------------------------------------------------------------------------------------------------|----------------------------------------------------------------------------------------------------|-----------------------|
| 0      | Torq lim                                                                                                    |                                                                                                    | 1 = Drive torque is limited by the motor control (undervoltage control, current control, load angle control or pull-out control), or by the torque limits defined by parameters.                |                       |
| 12     | Reserved                                                                                                    | Reserved                                                                                                    |                                                                                                    |                       |
| 3      | Torq ref max                                                                                                    |                                                                                                    | 1 = Torque reference ramp input is being limited by 26.09 Maximum torque ref, 30.20 Maximum torque 1, 30.26 Power motoring limit, or 30.27 Power generating limit. See the diagram on page 500. |                       |
| 4      | Torq ref min                                                                                                    | ef min  1 = Torque reference ramp input is being limited by 26.08 Minimum torque ref, 30.19 Minimum torque 1, 30.26 Power motoring limit, or 30.27 Power generating limit. See the diagram on page 500. |                                                                                                    | <i>ing limit</i> , or |
| 5      | Tilm max speed 1 = Torque reference is being limited by the rush control because maximum speed limit (30.12 Maximum speed)    |                                                                                                    | because of                                                                                                    |                       |
| 6      | Tlim min speed 1 = Torque reference is being limited by the rush control because of minimum speed limit (30.11 Minimum speed) |                                                                                                    | because of                                                                                                    |                       |
| 7      | Max speed i                                                                                                    | Max speed ref lim 1 = Speed reference is being limited by 30.12 Maximum speed                                                                                                    |                                                                                                    | speed                 |
| 8      | Min speed ref lim 1 = Speed reference is being limited by 30.11 Minimum speed                                                 |                                                                                                    | speed                                                                                                    |                       |
| 9      | Max freq ref lim                                                                                                    |                                                                                                    | 1 = Frequency reference is being limited by 30.14 Maxim                                                                                                    | num frequency         |
| 10     | Min freq ref lim 1 = Frequency reference is being limited by 30.13 Minimum frequence                                          |                                                                                                    | num frequency                                                                                                    |                       |
| 0b0000 | 0b00000b1111 Limit word 1. 1 = 1                                                                                              |                                                                                                    |                                                                                                    |                       |

| No.   | Name/Value          | Description                                            | Def/FbEq16 |
|-------|---------------------|--------------------------------------------------------|------------|
| 30.02 | Torque limit status | Displays the torque controller limitation status word. | 0b0000     |
|       |                     | This parameter is read-only.                           |            |

| Bit      | Name                    | Description                                                                                                    |
|----------|-------------------------|----------------------------------------------------------------------------------------------------|
| 0        | Undervoltage            | *1 = Intermediate DC circuit undervoltage                                                                           |
| 1        | Overvoltage             | *1 = Intermediate DC circuit overvoltage                                                                            |
| 2        | Minimum torque          | *1 = Torque is being limited by 30.19 Minimum torque 1, 30.26 Power motoring limit, or 30.27 Power generating limit |
| 3        | Maximum torque          | *1 = Torque is being limited by 30.20 Maximum torque 1, 30.26 Power motoring limit, or 30.27 Power generating limit |
| 4        | Internal current        | 1 = An inverter current limit (identified by bits 811) is active                                                    |
| 5        | Load angle              | Not applicable                                                                                                    |
| 6        | Motor pullout           | (With asynchronous motors only) Motor pull-out limit is active, ie. the motor cannot produce any more torque        |
| 7        | Reserved                |                                                                                                    |
| 8        | Thermal                 | 1 = Input current is being limited by the main circuit thermal limit                                                |
| 9        | Max current             | *1 = Maximum output current (I <sub>MAX</sub> ) is being limited                                                    |
| 10       | User current            | *1 = Output current is being limited by 30.17 Maximum current                                                       |
| 11       | Thermal IGBT            | *1 = Output current is being limited by a calculated thermal current value                                          |
| 12       | IGBT<br>overtemperature | *1 = Output current is being limited because of estimated IGBT temperature                                          |
| 13       | IGBT overload           | *1 = Output current is being limited because of IGBT junction to case temperature                                   |
| 1415     | Reserved                | •                                                                                                    |
| *Only or | ne out of bits 03,      | and one out of bits 911 can be on simultaneously. The bit typically                                                 |

indicates the limit that is exceeded first.

|       | 0b00000b1111                  | Torque limitation status word.                                                                                                    | 1 = 1             |
|-------|-------------------------------|----------------------------------------------------------------------------------------------------|-------------------|
| 30.09 | Current limit<br>monitor time | Defines the drive current limit monitor time after which action is taken as specified in the parameter 30.10.                                                                                                  | 10.00             |
|       | 0120s                         | Current limit monitor time.                                                                                                    | 100=1             |
| 30.10 | Current limit actions         | Selects how the drive reacts when the drive reaches the current limit (30.17 Maximum current) and exceeds the monitor time set by parameter 30.09 Current limit monitor time.                                  | No action         |
|       | No action                     | None (current limit action disabled).                                                                                                    | 0                 |
|       | Warning                       | The drive generates an A8B6 Current limit warning.                                                                                                    | 1                 |
|       | Fault                         | The drive trips on fault 8009 Current limit.                                                                                                    | 2                 |
| 30.11 | Minimum speed                 | Defines the minimum allowed speed.  WARNING! This value must not be higher than 30.12  Maximum speed.  WARNING! In speed control mode only. In frequency control mode, use frequency limits (30.13 and 30.14). | -1500.00 rpm      |
|       | -30000.00<br>30000.00 rpm     | Minimum allowed speed.                                                                                                    | See par.<br>46.01 |

| No.   | Name/Value                | Description                                                                                                    | Def/FbEq16        |
|-------|---------------------------|----------------------------------------------------------------------------------------------------|-------------------|
| 30.12 | Maximum speed             | Defines the maximum allowed speed.  Note: This parameter does not affect the speed acceleration and deceleration ramp times. See parameter 46.01 Speed scaling.  WARNING! This value must not be lower than 30.11 Minimum speed.  WARNING! In speed control mode only. In frequency control mode, use frequency limits (30.13 and 30.14). | 1500.00 rpm       |
|       | -30000.00<br>30000.00 rpm | Maximum speed.                                                                                                    | See par.<br>46.01 |
| 30.13 | Minimum frequency         | Defines the minimum allowed frequency.  WARNING! This value must not be higher than 30.14  Maximum frequency.  WARNING! in frequency control mode only.                                                                                                    | -50.00 Hz         |
|       | -500.00500.00<br>Hz       | Minimum frequency.                                                                                                    | See par.<br>46.02 |
| 30.14 | Maximum<br>frequency      | Defines the maximum allowed frequency.  Note: This parameter does not affect the frequency acceleration and deceleration ramp times. See parameter 46.02 Frequency scaling.  WARNING! This value must not be lower than 30.13 Minimum frequency.  WARNING! in frequency control mode only.                                                | 50.00 Hz          |
|       | -500.00500.00<br>Hz       | Maximum frequency.                                                                                                    | See par.<br>46.02 |
| 30.17 | Maximum current           | Defines the maximum allowed drive current. The system sets the default value to 90% of the rated current. If required, you can increase the parameter value by 10%.  Note: The maximum current range and default value depends on the drive type.                                                                                         | 2.92 A            |
|       | 0.003.24 A                | Maximum drive current.                                                                                                    | 1 = 1 A           |

| No.   | Name/Value         | Description                                                                                                    | Def/FbEq16            |
|-------|--------------------|----------------------------------------------------------------------------------------------------|-----------------------|
| 30.18 | Torq lim sel       | Selects a source that switches between two different predefined minimum torque limit sets.  0 = minimum torque limit defined by 30.19 and maximum torque limit defined by 30.20 are active  1 = minimum torque limit selected by 30.21 and maximum torque limit defined by 30.22 are active  The user can define two sets of torque limits, and switch between the sets using a binary source such as a digital input.  The first set of limits is defined by parameters 30.19 and 30.20. The second set has selector parameters for both the minimum (30.21) and maximum (30.22) limits that allows the use of a selectable analog source (such as an analog input). | Torque limit<br>set 1 |
|       |                    | 30.21  Al1  Al2  PID  30.23  Other  30.19  User-defined minimum torque limit                                                                                                    |                       |
|       |                    | 30.22 Al1 Al2 PID 30.24 Other  30.20  User-defined maximum torque limit                                                                                                    |                       |
|       |                    | <b>Note:</b> In addition to the user-defined limits, torque may be limited for other reasons (such as power limitation). See block diagram <i>Torque limitation</i> on page <i>500</i> .                                                                                                    |                       |
|       | Torque limit set 1 | 0 (minimum torque limit defined by 30.19 and maximum torque limit defined by 30.20 are active).                                                                                                    | 0                     |
|       | Torque limit set 2 | 1 (minimum torque limit selected by 30.21 and maximum torque limit defined by 30.22 are active).                                                                                                    | 1                     |
|       | DI1                | Digital input DI1 (10.02 DI delayed status, bit 0).                                                                                                    | 2                     |
|       | DI2                | Digital input DI2 (10.02 DI delayed status, bit 1).                                                                                                    | 3                     |
|       | DI3                | Digital input DI3 (10.02 DI delayed status, bit 2).                                                                                                    | 4                     |
|       | DI4                | Digital input DI4 (10.02 DI delayed status, bit 3).                                                                                                    | 5                     |
|       | DI5                | Digital input DI5 (10.02 DI delayed status, bit 4).                                                                                                    | 6                     |
|       | DI6                | Digital input DI6 (10.02 DI delayed status, bit 5).                                                                                                    | 7                     |
|       | Reserved           |                                                                                                    | 810                   |
|       | EFB                | Only for the DCU profile. DCU control word bit 15 received through the embedded fieldbus interface.                                                                                                    | 11                    |
|       | Other [bit]        | Source selection (see <i>Terms and abbreviations</i> on page 162).                                                                                                    | -                     |

| No.   | Name/Value             | Description                                                                                                    | Def/FbEq16          |
|-------|------------------------|----------------------------------------------------------------------------------------------------|---------------------|
| 30.19 | Minimum torque 1       | Defines a minimum torque limit for the drive (in percent of nominal motor torque).                                                                                                    | -300.0%             |
|       | -1600.00.0%            | Minimum torque limit 1.                                                                                                    | See par.<br>46.03   |
| 30.20 | Maximum torque 1       | Defines a maximum torque limit for the drive (in percent of nominal motor torque).                                                                                                    | 300.0%              |
|       | 0.01600.0%             | Maximum torque 1.                                                                                                    | See par.<br>46.03   |
| 30.21 | Min torque 2 source    | Defines the source of the minimum torque limit for the drive (in percent of nominal motor torque) when  • the source selected by parameter 30.18 Torq lim sel is 1, or  • 30.18 is set to Torque limit set 2. See diagram at 30.18 Torq lim sel.  Note: Any positive values received from the selected source are inverted. | Minimum<br>torque 2 |
|       | Zero                   | None.                                                                                                    | 0                   |
|       | Al1 scaled             | 12.12 Al1 scaled value (see page 190).                                                                                                    | 1                   |
|       | Al2 scaled             | 12.22 Al2 scaled value (see page 191).                                                                                                    | 2                   |
|       | Reserved               |                                                                                                    | 314                 |
|       | PID                    | 40.01 Process PID output actual (output of the process PID controller).                                                                                                    | 15                  |
|       | Minimum torque 2       | 30.23 Minimum torque 2.                                                                                                    | 16                  |
|       | Other                  | Source selection (see <i>Terms and abbreviations</i> on page 162).                                                                                                    | -                   |
| 30.22 | Max torque 2<br>source | Defines the source of the maximum torque limit for the drive (in percent of nominal motor torque) when  • the source selected by parameter 30.18 Torq lim sel is 1, or  • 30.18 is set to Torque limit set 2. See diagram at 30.18 Torq lim sel.  Note: Any negative values received from the selected source are inverted. | Maximum<br>torque 2 |
|       | Zero                   | None.                                                                                                    | 0                   |
|       | Al1 scaled             | 12.12 Al1 scaled value (see page 190).                                                                                                    | 1                   |
|       | Al2 scaled             | 12.22 Al2 scaled value (see page 191).                                                                                                    | 2                   |
|       | Reserved               |                                                                                                    | 314                 |
|       | PID                    | 40.01 Process PID output actual (output of the process PID controller).                                                                                                    | 15                  |
|       | Maximum torque 2       | 30.24 Maximum torque 2.                                                                                                    | 16                  |
|       | Other                  | Source selection (see <i>Terms and abbreviations</i> on page 162).                                                                                                    | -                   |
| 30.23 | Minimum torque 2       | Defines the minimum torque limit for the drive (in percent of nominal motor torque) when  • the source selected by 30.18 Torq lim sel is 1, or  • 30.18 is set to Torque limit set 2 and  • 30.21 Min torque 2 source is set to Minimum torque 2. See diagram at 30.18 Torq lim sel.                                        | -300.0%             |
|       | -1600.00.0%            | Minimum torque limit 2.                                                                                                    | See par.<br>46.03   |

| No.   | Name/Value                 | Description                                                                                                    | Def/FbEq16        |
|-------|----------------------------|----------------------------------------------------------------------------------------------------|-------------------|
| 30.24 | Maximum torque 2           | Defines the maximum torque limit for the drive (in percent of nominal motor torque) when The limit is effective when                                                                                                    | 300.0%            |
|       |                            | the source selected by 30.18 Torq lim sel is 1, or 30.18 is set to Torque limit set 2                                                                                                    |                   |
|       |                            | and                                                                                                    |                   |
|       |                            | 30.22 Max torque 2 source is set to Maximum torque 2.                                                                                                    |                   |
|       |                            | See diagram at 30.18 Torq lim sel.                                                                                                    |                   |
|       | 0.01600.0%                 | Maximum torque limit 2.                                                                                                    | See par.<br>46.03 |
| 30.26 | Power motoring<br>limit    | Defines the maximum allowed power fed by the inverter to the motor in percent of nominal motor power.                                                                                                    | 300.00%           |
|       | 0.00600.00%                | Maximum motoring power.                                                                                                    | 1 = 1%            |
| 30.27 | Power generating<br>limit  | Defines the maximum allowed power fed by the motor to the inverter in percent of nominal motor power.  Note: If your application, like a pump or a fan, requires that the motor must rotate in one direction only, use speed/ frequency limit (30.11 Minimum speed/30.13 Minimum frequency), or direction limit (20.21 Direction) to achieve this. Do not set parameter 30.19 Minimum torque 1 or 30.27 Power generating limit to 0%, as the drive is then not able to stop correctly.                                                                                    | -300.00%          |
|       | -600.000.00%               | Maximum generating power.                                                                                                    | 1 = 1%            |
| 30.30 | Overvoltage control        | Enables the overvoltage control of the intermediate DC link. Fast braking of a high inertia load causes the voltage to rise to the overvoltage control limit. To prevent the DC voltage from exceeding the limit, the overvoltage controller automatically decreases the braking torque.  Note: If the drive is equipped with a brake chopper and resistor, or a regenerative supply unit, the controller must be disabled.                                                                                                    | Enable            |
|       | Disable                    | Overvoltage control disabled.                                                                                                    | 0                 |
|       | Enable                     | Overvoltage control enabled.                                                                                                    | 1                 |
| 30.31 | Undervoltage<br>control    | Enables the undervoltage control of the intermediate DC link. If the DC voltage drops due to input power cut off, the undervoltage controller will automatically decrease the motor torque in order to keep the voltage above the lower limit. By decreasing the motor torque, the inertia of the load will cause regeneration back to the drive, keeping the DC link charged and preventing an undervoltage trip until the motor coasts to a stop. This will act as a power-loss ride-through functionality in systems with high inertia, such as a centrifuge or a fan. | Enable            |
|       | Disable                    | Undervoltage control disabled.                                                                                                    | 0                 |
|       | Enable                     | Undervoltage control enabled.                                                                                                    | 1                 |
| 30.35 | Thermal current limitation | Enables/disables temperature-based output current limitation. The limitation should only be disabled if required by the application.                                                                                                    | Enable            |
|       | Disable                    | Thermal current limitation disabled.                                                                                                    | 0                 |
|       | Enable                     | Thermal current limitation enabled.                                                                                                    | 1                 |

| No.   | Name/Value            | Description                                                                                                    | Def/FbEq16   |
|-------|-----------------------|----------------------------------------------------------------------------------------------------|--------------|
| 30.36 | Speed limit selection | Selects a source that switches between two different predefined adjustable speed limit sets.  0 = minimum speed limit defined by 30.11 and maximum speed limit defined by 30.12 are active  1 = minimum speed limit selected by 30.37 and maximum speed limit defined by 30.38 are active.  The user can define two sets of speed limits, and switch between the sets using a binary source such as a digital input.  The user can define two sets of speed limits, and switch between the sets using a binary source such as a digital input.  The first set of limits is defined by parameters 30.11 Minimum speed and 30.12 Maximum speed. The second set has selector parameters for both the minimum (30.37) and maximum (30.38) limits that allows the use of a selectable analog source (such as an analog input). | Not selected |
|       |                       | Maximum speed Other User-defined maximum speed limit                                                                                                    |              |
|       | Not selected          | Adjustable speed limits are disabled. (Minimum speed limit defined by 30.11 Minimum speed and maximum speed limit defined by 30.12 Maximum speed are active).                                                                                                    | 0            |
|       | Selected              | Adjustable speed limits are enabled. (Minimum speed limit defined by 30.37 Min speed source source and maximum speed limit defined by 30.38 Max speed source are active).                                                                                                    | 1            |
|       | Ext1 active           | Adjustable speed limits are enabled if EXT1 is active.                                                                                                    | 2            |
|       | Ext2 active           | Adjustable speed limits are enabled if EXT2 is active.                                                                                                    | 3            |
|       | Torque control        | Adjustable speed limits are enabled if Torque control mode (vector motor control) is active.                                                                                                    | 4            |
|       | DI1                   | Digital input DI1 (10.02 DI delayed status, bit 0).                                                                                                    | 5            |
|       | DI2                   | Digital input DI2 (10.02 DI delayed status, bit 1).                                                                                                    | 6            |
|       | DI3                   | Digital input DI3 (10.02 DI delayed status, bit 2).                                                                                                    | 7            |
|       | DI4                   | Digital input DI4 (10.02 DI delayed status, bit 3).                                                                                                    | 8            |
|       | DI5                   | Digital input DI5 (10.02 DI delayed status, bit 4).                                                                                                    | 9            |

| No.   | Name/Value       | Description                                                                                                    | Def/FbEq16       |
|-------|------------------|----------------------------------------------------------------------------------------------------|------------------|
|       | DI6              | Digital input DI6 (10.02 DI delayed status, bit 5).                                                                                                    | 10               |
|       | Other            | Source selection (see <i>Terms and abbreviations</i> on page 162).                                                                                                    | -                |
| 30.37 | Min speed source | Defines the source of a minimum speed limit for the drive when the source is selected by 30.36 Speed limit selection.  WARNING! In vector motor control mode only. In scalar motor control mode, use frequency limits 30.13 and 30.14. | Minimum<br>speed |
|       | Zero             | None.                                                                                                    | 0                |
|       | Al1 scaled       | 12.12 Al1 scaled value.                                                                                                    | 1                |
|       | Al2 scaled       | 12.22 Al2 scaled value.                                                                                                    | 2                |
|       | Minimum speed    | 30.11 Minimum speed.                                                                                                    | 11               |
|       | Other            | Source selection (see <i>Terms and abbreviations</i> on page 162).                                                                                                    | -                |
| 30.38 | Max speed source |                                                                                                    | Minimum<br>speed |
|       | Zero             | None.                                                                                                    | 0                |
|       | Al1 scaled       | 12.12 Al1 scaled value.                                                                                                    | 1                |
|       | Al2 scaled       | 12.22 AI2 scaled value.                                                                                                    | 2                |
|       | Maximum speed    | 30.12 Maximum speed.                                                                                                    | 12               |
|       | Other            | Source selection (see <i>Terms and abbreviations</i> on page 162).                                                                                                    | -                |

| 31 Fault functions |                         | Configuration of external events; selection of behavior of the drive upon fault situations.                                                               |                    |
|--------------------|-------------------------|----------------------------------------------------------------------------------------------------|--------------------|
| 31.01              | External event 1 source | Defines the source of external event 1. See also parameter 31.02 External event 1 type. 0 = Trigger event 1 = Normal operation                            | Inactive<br>(true) |
|                    | Active (false)          | 0.                                                                                                    | 0                  |
|                    | Inactive (true)         | 1.                                                                                                    | 1                  |
|                    | DI1                     | Digital input DI1 (10.02 DI delayed status, bit 0).                                                                                                    | 3                  |
|                    | DI2                     | Digital input DI2 (10.02 DI delayed status, bit 1).                                                                                                    | 4                  |
|                    | DI3                     | Digital input DI3 (10.02 DI delayed status, bit 2).                                                                                                    | 5                  |
|                    | DI4                     | Digital input DI4 (10.02 DI delayed status, bit 3).                                                                                                    | 6                  |
|                    | DI5                     | Digital input DI5 (10.02 DI delayed status, bit 4).                                                                                                    | 7                  |
|                    | DI6                     | Digital input DI6 (10.02 DI delayed status, bit 5).                                                                                                    | 8                  |
|                    | Other [bit]             | Source selection (see <i>Terms and abbreviations</i> on page 162).                                                                                        | -                  |
| 31.02              | External event 1 type   | Selects the type of external event 1.                                                                                                    | Fault              |
|                    | Fault                   | The external event generates a fault.                                                                                                    | 0                  |
|                    | Warning                 | The external event generates a warning.                                                                                                    | 1                  |
| 31.03              | External event 2 source | Defines the source of external event 2. See also parameter 31.04 External event 2 type.  For the selections, see parameter 31.01 External event 1 source. | Inactive<br>(true) |
| 31.04              | External event 2 type   | Selects the type of external event 2.                                                                                                    | Fault              |
|                    | Fault                   | The external event generates a fault.                                                                                                    | 0                  |

| No.   | Name/Value               | Description                                                                                                    | Def/FbEq16         |
|-------|--------------------------|----------------------------------------------------------------------------------------------------|--------------------|
|       | Warning                  | The external event generates a warning.                                                                                                    | 1                  |
| 31.05 | External event 3 source  | Defines the source of external event 3. See also parameter 31.06 External event 3 type.  For the selections, see parameter 31.01 External event 1 source.                                                                                                    | Inactive<br>(true) |
| 31.06 | External event 3 type    | Selects the type of external event 3.                                                                                                    | Fault              |
|       | Fault                    | The external event generates a fault.                                                                                                    | 0                  |
|       | Warning                  | The external event generates a warning.                                                                                                    | 1                  |
| 31.07 | External event 4 source  | Defines the source of external event 4. See also parameter 31.08 External event 4 type.  For the selections, see parameter 31.01 External event 1 source.                                                                                                    | Inactive<br>(true) |
| 31.08 | External event 4 type    | Selects the type of external event 4.                                                                                                    | Fault              |
|       | Fault                    | The external event generates a fault.                                                                                                    | 0                  |
|       | Warning                  | The external event generates a warning.                                                                                                    | 1                  |
| 31.09 | External event 5 source  | Defines the source of external event 5. See also parameter 31.10 External event 5 type.  For the selections, see parameter 31.01 External event 1 source.                                                                                                    | Inactive<br>(true) |
| 31.10 | External event 5 type    | Selects the type of external event 5.                                                                                                    | Fault              |
|       | Fault                    | The external event generates a fault.                                                                                                    | 0                  |
|       | Warning                  | The external event generates a warning.                                                                                                    | 1                  |
| 31.11 | Fault reset<br>selection | Selects the source of an external fault reset signal. The signal resets the drive after a fault trip if the cause of the fault no longer exists.  0 —> 1 = Reset  Notes:  • When the start stop signal is through DIs (parameter 20.01 or 20.06) or from local control mode and the user wants a fault reset through the fieldbus, selecton FBAA and EFB MCW bit 7 can be used.  • Whenever the remote control mode is in fieldbus (Start stop command and reference is through fieldbus), the fault can be reset from the fieldbus regardless of the selection of the parameter. | Not used           |
|       | Not used                 | Not used.                                                                                                    | 0                  |
|       | Not used                 | Not used.                                                                                                    | 1                  |
|       | DI1                      | Digital input DI1 (10.02 DI delayed status, bit 0).                                                                                                    | 2                  |
|       | DI2                      | Digital input DI2 (10.02 DI delayed status, bit 1).                                                                                                    | 3                  |
|       | DI3                      | Digital input DI3 (10.02 DI delayed status, bit 2).                                                                                                    | 4                  |
|       | DI4                      | Digital input DI4 (10.02 DI delayed status, bit 3).                                                                                                    | 5                  |
|       | DI5                      | Digital input DI5 (10.02 DI delayed status, bit 4).                                                                                                    | 6                  |
|       | DI6                      | Digital input DI6 (10.02 DI delayed status, bit 5).                                                                                                    | 7                  |
|       | Timed function 1         | Bit 0 of 34.01 Timed functions status (see page 276).                                                                                                    | 18                 |
|       | Timed function 2         | Bit 1 of 34.01 Timed functions status (see page 276).                                                                                                    | 19                 |

| No.   | Name/Value          | Description                                                                                                    | Def/FbEq16 |
|-------|---------------------|----------------------------------------------------------------------------------------------------|------------|
|       | Timed function 3    | Bit 2 of 34.01 Timed functions status (see page 276).                                                                                                    | 20         |
|       | Supervision 1       | Bit 0 of 32.01 Supervision status (see page 269).                                                                                                    | 24         |
|       | Supervision 2       | Bit 1 of 32.01 Supervision status (see page 269).                                                                                                    | 25         |
|       | Supervision 3       | Bit 2 of 32.01 Supervision status (see page 269).                                                                                                    | 26         |
|       | FBAA MCW bit 7      | Control word bit 7 received through fieldbus interface A.                                                                                                    | 30         |
|       | EFB MCW bit 7       | Control word bit 7 received through the embedded fieldbus interface.                                                                                                    | 32         |
|       | Other [bit]         | Source selection (see <i>Terms and abbreviations</i> on page 162).                                                                                                    | -          |
| 31.12 | Autoreset selection | Selects faults that are automatically reset. The parameter is a 16-bit word with each bit corresponding to a fault type. Whenever a bit is set to 1, the corresponding fault is automatically reset.  WARNING! Before you activate the function, make sure that no dangerous situations can occur. The function restarts the drive automatically and continues operation after a fault.  The bits of this binary number correspond to the following faults: | 0x0000     |

| Bit | Fault                                                                              |
|-----|------------------------------------------------------------------------------------|
| 0   | Overcurrent                                                                        |
| 1   | Overvoltage                                                                        |
| 2   | Undervoltage                                                                       |
| 3   | Al supervision fault                                                               |
| 49  | Reserved                                                                           |
| 10  | Selectable fault (see parameter 31.13 Selectable fault)                            |
| 11  | External fault 1 (from source selected by parameter 31.01 External event 1 source) |
| 12  | External fault 2 (from source selected by parameter 31.03 External event 2 source) |
| 13  | External fault 3 (from source selected by parameter 31.05 External event 3 source) |
| 14  | External fault 4 (from source selected by parameter 31.07 External event 4 source) |
| 15  | External fault 5 (from source selected by parameter 31.09 External event 5 source) |

|       | 0x00000xffff     | Automatic reset configuration word.                                                                                                    | 1 = 1  |
|-------|------------------|----------------------------------------------------------------------------------------------------|--------|
| 31.13 | Selectable fault | Defines the fault that can be automatically reset using parameter 31.12 Autoreset selection, bit 10. Faults are listed in chapter Fault tracing (page 427).                                                                                                    | 0x0000 |
|       | 0x00000xffff     | Fault code.                                                                                                    | 10 = 1 |
| 31.14 | Number of trials | Defines the maximum number of automatic resets that the drive is allowed to attempt within the time defined by parameter 31.15 Total trials time.  If the fault persists, subsequent reset attempts will be made at intervals defined by 31.16 Delay time.  The faults to be automatically reset are defined by 31.12 Autoreset selection. | 0      |
|       | 05               | Number of automatic resets.                                                                                                    | 10 = 1 |

| No.   | Name/Value                 | Descriptio                                                                                                    | n                                                                                                    | Def/FbEq16 |  |  |
|-------|----------------------------|----------------------------------------------------------------------------------------------------|----------------------------------------------------------------------------------------------------|------------|--|--|
| 31.15 | Total trials time          | maximum I length is de Note: If the reset attern window. In at specified 31.15, the desired in the specified satisfies the second in the specified satisfies the second in the specified satisfies the second in the second in the | Defines a time window for automatic fault resets. The maximum number of attempts made during any period of this length is defined by 31.14 Number of trials.  Note: If the fault condition remains and cannot be reset, each reset attempt will generate an event and start a new time window. In practice, if the specified number of resets (31.14) at specified intervals (31.16) take longer than the value of 31.15, the drive will continue to attempt resetting the fault until the cause is eventually removed.                                                                                                    |            |  |  |
|       | 1.0600.0 s                 | Time for au                                                                                                    | tomatic resets.                                                                                                    | 10 = 1 s   |  |  |
| 31.16 | Delay time                 |                                                                                                    | time that the drive will wait after a fault before an automatic reset. See parameter 31.12 election.                                                                                                    | 0.0 s      |  |  |
|       | 0.0120.0 s                 | Autoreset of                                                                                                    | elay.                                                                                                    | 10 = 1 s   |  |  |
| 31.19 | Motor phase loss           | Selects hor detected.                                                                                                    | v the drive reacts when a motor phase loss is                                                                                                    | Fault      |  |  |
|       | No action                  | No action t                                                                                                    | aken.                                                                                                    | 0          |  |  |
|       | Fault                      | The drive t                                                                                                    | ips on fault 3381 Output phase loss.                                                                                                    | 1          |  |  |
| 31.22 | STO indication<br>run/stop | torque off (indications stopped wh' The tables generated Notes:  This par function the settil removal both ST  The loss as it is ir For more ir                                                                                                    | Selects which indications are given when one or both Safe torque off (STO) signals are switched off or lost. The indications also depend on whether the drive is running or stopped when this occurs.  The tables at each selection below show the indications generated with that particular setting.  Notes:  This parameter does not affect the operation of the STO function itself. The STO function will operate regardless of the setting of this parameter: a running drive will stop upon removal of one or both STO signals, and will not start until both STO signals are restored and all faults reset.  The loss of only one STO signal always generates a fault as it is interpreted as a malfunction.  For more information on the STO, see chapter The Safe torque off function in the Hardware manual of the drive. |            |  |  |
|       | Fault/Fault                |                                                                                                    |                                                                                                    | 0          |  |  |
|       |                            | Inputs IN1 IN 0 0                                                                                                    | Fault 5091 Safe torque off                                                                                                    |            |  |  |
|       |                            | 0 1                                                                                                    | Faults 5091 Safe torque off and FA81 Safe torque off 1 Faults 5091 Safe torque off and                                                                                                    |            |  |  |
|       |                            | 1 0                                                                                                    | FA82 Safe torque off 2                                                                                                    |            |  |  |
|       |                            | 1 1                                                                                                    | (Normal operation)                                                                                                    |            |  |  |

| No. | Name/Value      | Descri | iption     |                                                              |                                                                     | Def/FbEq16 |
|-----|-----------------|--------|------------|--------------------------------------------------------------|---------------------------------------------------------------------|------------|
|     | Fault/Warning   |        |            |                                                              |                                                                     | 1          |
|     |                 | Inp    | uts        | Indic                                                        | ation                                                               | Ţ          |
|     |                 | IN1    | IN2        | Running                                                      | Stopped                                                             | †          |
|     |                 | 0      | 0          | Fault 5091 Safe torque off                                   | Warning A5A0 Safe torque off                                        |            |
|     |                 | 0      | 1          | Faults 5091 Safe<br>torque off and FA81<br>Safe torque off 1 | Warning A5A0 Safe<br>torque off and fault<br>FA81 Safe torque off 1 |            |
|     |                 | 1      | 0          | Faults 5091 Safe<br>torque off and FA82<br>Safe torque off 2 | Warning A5A0 Safe<br>torque off and fault<br>FA82 Safe torque off 2 |            |
|     |                 | 1      | 1          | (Normal o                                                    | operation)                                                          | <u> </u>   |
|     | Fault/Event     |        |            |                                                              |                                                                     | 2          |
|     |                 |        | uts        |                                                              | ation                                                               | <b> </b>   |
|     |                 | IN1    | IN2        | Running                                                      | Stopped                                                             |            |
|     |                 | 0      | 0          | Fault 5091 Safe torque off                                   | Event B5A0 Safe torque off                                          |            |
|     |                 | 0      | 1          | Faults 5091 Safe<br>torque off and FA81<br>Safe torque off 1 | Event B5A0 Safe<br>torque off and fault<br>FA81 Safe torque off 1   |            |
|     |                 | 1      | 0          | Faults 5091 Safe<br>torque off and FA82<br>Safe torque off 2 | Event B5A0 Safe<br>torque off and fault<br>FA82 Safe torque off 2   |            |
|     |                 | 1      | 1          | (Normal o                                                    | operation)                                                          |            |
|     |                 |        |            |                                                              |                                                                     |            |
|     | Warning/Warning |        |            |                                                              |                                                                     | 3          |
|     |                 | Inp    | uts<br>IN2 | Indication (runr                                             | ing or stopped)                                                     |            |
|     |                 | 0      | 0          | Warning A5A0                                                 | Safe torque off                                                     | †          |
|     |                 | 0      | 1          | Warning A5A0 Safe to<br>Safe ton                             | rque off and fault FA81<br>que off 1                                |            |
|     |                 | 1      | 0          |                                                              | rque off and fault FA82<br>que off 2                                |            |
|     |                 | 1      | 1          | (Normal o                                                    | operation)                                                          | İ          |
|     | Event/Event     |        |            |                                                              |                                                                     | 4          |
|     |                 | IN1    | uts<br>IN2 | Indication (runnin                                           | .,,,                                                                |            |
|     |                 | 0      | 0          | Event B5A0 S                                                 |                                                                     |            |
|     |                 | 0      | 1          | Event B5A0 STO even<br>Safe torque                           | e off 1                                                             |            |
|     |                 | 1      | 0          | Event B5A0 STO eve<br>Safe torque                            | e off 2                                                             |            |
|     |                 | 1      | 1          | (Normal ope                                                  | eration)                                                            |            |

| No.   | Name/Value                  | Description                                                                                                    | Def/FbEq16        |
|-------|-----------------------------|----------------------------------------------------------------------------------------------------|-------------------|
|       | No indication/No indication | Inputs Indication (running or stopped)                                                                                                    | 5                 |
|       |                             | IN1 IN2                                                                                                    |                   |
|       |                             | 0 0 None                                                                                                    |                   |
|       |                             | 0 1 Fault FA81 Safe torque off 1                                                                                                    |                   |
|       |                             | 1 0 Fault FA82 Safe torque off 2                                                                                                    |                   |
|       |                             | 1 1 (Normal operation)                                                                                                    |                   |
|       | 14.0.1                      |                                                                                                    | - "               |
| 31.23 | Wiring or earth fault       | Selects how the drive reacts to incorrect input power and motor cable connection (ie. input power cable is connected to drive motor connection).                                                                                                    | Fault             |
|       | No action                   | No action taken.                                                                                                    | 0                 |
|       | Fault                       | The drive trips on fault 3181 Wiring or earth fault.                                                                                                    | 1                 |
| 31.24 | Stall function              | Selects how the drive reacts to a stall condition.  A stall condition is defined as follows:  The drive exceeds the stall current limit (31.25 Stall current limit), and  the output frequency is below the level set by parameter 31.27 Stall frequency limit or the motor speed is below the level set by parameter 31.26 Stall speed limit, and  the conditions above have been true longer than the time set by parameter 31.28 Stall time. | No action         |
|       | No action                   | None (stall supervision disabled).                                                                                                    | 0                 |
|       | Warning                     | The drive generates an A780 Motor stall (Programmable warning: 31.24 Stall function) warning.                                                                                                    | 1                 |
|       | Fault                       | The drive trips on fault 7121 Motor stall.                                                                                                    | 2                 |
| 31.25 | Stall current limit         | Stall current limit in percent of the nominal current of the motor. See parameter 31.24 Stall function.                                                                                                    | 200.0%            |
|       | 0.01600.0%                  | Stall current limit.                                                                                                    | -                 |
| 31.26 | Stall speed limit           | Stall speed limit in rpm. See parameter 31.24 Stall function.                                                                                                    | 150.00 rpm        |
|       | 0.0010000.00<br>rpm         | Stall speed limit.                                                                                                    | See par.<br>46.01 |
| 31.27 | Stall frequency limit       | Stall frequency limit. See parameter 31.24 Stall function.  Note: Setting the limit below 10 Hz is not recommended.                                                                                                    | 15.00 Hz          |
|       | 0.001000.00 Hz              | Stall frequency limit.                                                                                                    | See par.<br>46.02 |
| 31.28 | Stall time                  | Stall time. See parameter 31.24 Stall function.                                                                                                    | 20 s              |
|       | 03600 s                     | Stall time.                                                                                                    | -                 |

| No.       | Name/Value                        | Description                                                                                                    | Def/FbEq16                   |
|-----------|-----------------------------------|----------------------------------------------------------------------------------------------------|------------------------------|
| No. 31.30 | Name/Value  Overspeed trip margin | Description  Defines, together with 30.11 Minimum speed and 30.12 Maximum speed, the maximum allowed speed of the motor (overspeed protection). If the speed (24.02 Used speed feedback) feedback exceeds the speed limit defined by parameter 30.11 or 30.12 by more than the value of this parameter, the drive trips on the 7310 Overspeed fault.  WARNING! This function only supervises the speed in vector motor control mode. The function is not effective in scalar motor control mode.  Example: If the maximum speed is 1420 rpm and speed trip margin is 300 rpm, the drive trips at 1720 rpm.  Speed feedback (24.02)  Overspeed trip level | <b>Def/FbEq16</b> 500.00 rpm |
|           |                                   | 31.30  Overspeed trip level                                                                                                    |                              |
|           | 0.0010000.00<br>rpm               | Overspeed trip margin.                                                                                                    | See par.<br>46.01            |

| No.   | Name/Value                | Description                                                                                                    | Def/FbEq16        |
|-------|---------------------------|----------------------------------------------------------------------------------------------------|-------------------|
| 31.31 | Frequency trip margin     | Defines, together with 30.13 Minimum frequency and 30.14 Maximum frequency, the maximum allowed frequency of the motor. If the speed (28.01 Frequency ref ramp input) exceeds the frequency limit defined by parameter 30.13 or 30.14 by more than the value of this parameter, the drive trips on the 73F0 Overfrequency fault.  WARNING! This function only supervises the speed in scalar motor control mode. The function is not effective in vector motor control mode.  Example: If the maximum speed is 40 Hz and speed trip margin is 10 Hz, the drive trips at 50 Hz.  Frequency (25.02)  Overfrequency trip level  31.31  Overfrequency trip level         | 15.00 Hz          |
|       | 0.0010000.00 Hz           | Overfrequency trip margin.                                                                                                    | See par.<br>46.02 |
| 31.36 | Aux fan fault<br>function | Selects how the drive reacts when an auxiliary fan problem is detected.  Certain drive types (especially those protected to IP55) have an auxiliary fan built into the front cover as standard. If it is necessary to operate the drive without the front cover (for example, during commissioning), you can set the parameter to value No action within two minutes from powerup to temporarily suppress the fault or warning. Return the value to Fault or Warning afterwards.  This parameter is applicable only for frames R3 or larger.  On frame sizes R3R5, the auxiliary fan is attached to connector X10 and on frame sizes R6 and larger to connector X16. | Warning           |
|       | Fault                     | The drive trips on fault 5081 Auxiliary fan broken. The fault is suppressed for two minutes after power-up.                                                                                                    | 0                 |
|       | Warning                   | The drive generates a warning <i>A582 Auxiliary fan missing</i> . The warning is suppressed for two minutes after power-up.                                                                                                    | 1                 |
|       | No action                 | No action taken                                                                                                    | 2                 |

| No.                   | Name/V                                       | alue 💮                                     | Description                                                                                                    |                                                                                                    | Def/FbEq1            |
|-----------------------|----------------------------------------------|--------------------------------------------|----------------------------------------------------------------------------------------------------|----------------------------------------------------------------------------------------------------|----------------------|
| 31.40                 | Disable<br>messag                            | warning<br>es                              | a 16-bit word w                                                                                                    | rnings to be suppressed. This parameter is with each bit corresponding to a warning. is set to 1, the corresponding warning is                                                                                                    | 0000h                |
|                       | Bit                                          | Name                                       |                                                                                                    | Description                                                                                                    |                      |
|                       | 0                                            | Reserved                                   |                                                                                                    | 1                                                                                                    |                      |
|                       | 1                                            | DC link un                                 | dervoltage                                                                                                    | 1 = Warning A3A2 DC link undervoltage is su                                                                                                    | uppressed.           |
|                       | 24                                           | Reserved                                   |                                                                                                    | -                                                                                                    |                      |
|                       | 5                                            | Emergenc                                   | stop (off2)                                                                                                    | 1 = Warning AFE1 Emergency stop (off2) is                                                                                                    | suppressed.          |
|                       | 6                                            | Emergenc                                   | stop (off1or off3                                                                                                    | ) 1 = Warning AFE2 Emergency stop (off1 or a suppressed.                                                                                                    | off3) is             |
|                       | 715                                          | Reserved                                   |                                                                                                    |                                                                                                    |                      |
|                       | 0000h                                        | .FFFFh                                     | Word for disabl                                                                                                    | ing warnings.                                                                                                    | 1 = 1                |
| <b>32 Su</b><br>32.01 | pervisio                                     | n                                          | Six values can<br>is generated who see also section                                                                                                | of signal supervision functions 16. be chosen to be monitored; a warning or fault the nenever predefined limits are exceeded.  In Signal supervision (page 92).  In status word.                                                                                                    | 0b000                |
|                       |                                              |                                            | supervision fun<br>limits.<br><b>Note:</b> This wor                                                                                                | ner the values monitored by the signal ctions are within or outside their respective d is independent of the drive actions defined 32.06, 32.16, 32.26, 32.36, 32.46 and 32.56.                                                                                                    |                      |
|                       | Bit                                          | Name                                       |                                                                                                    | Description                                                                                                    |                      |
|                       | 0                                            | Supervisio                                 | n 1 active                                                                                                    | 1 = Signal selected by 32.07 is outside its limits.                                                                                                    |                      |
|                       | 1                                            | Supervisio                                 | n 2 active                                                                                                    | 1 = Signal selected by 32.17 is outside its limits                                                                                                    | i.                   |
|                       | 2                                            | Supervisio                                 | n 3 active                                                                                                    | 1 = Signal selected by 32.27 is outside its limits                                                                                                    | nits.                |
|                       | 3                                            | Supervisio                                 | n 4 active                                                                                                    | 1 = Signal selected by 32.37 is outside its limits                                                                                                    | i.                   |
|                       | 4                                            | Supervisio                                 | n 5 active                                                                                                    | 1 = Signal selected by 32.47 is outside its limits                                                                                                    | i.                   |
|                       | •                                            | Oupci visio                                |                                                                                                    |                                                                                                    |                      |
|                       | 5                                            | Supervisio                                 | n 6 active                                                                                                    | 1 = Signal selected by 32.27 is outside its limits                                                                                                    | i.                   |
|                       |                                              |                                            | n 6 active                                                                                                    | 1 = Signal selected by 32.27 is outside its limits                                                                                                    | i.                   |
|                       | 5<br>615                                     | Supervisio                                 |                                                                                                    | 1 = Signal selected by 32.27 is outside its limits ion status word.                                                                                                    | 1 = 1                |
| 32.05                 | 5<br>615                                     | Supervisio<br>Reserved<br>0b1111           | Signal supervis Selects the more how the monitor to its low and h                                                                                  | ,                                                                                                    |                      |
| 32.05                 | 5<br>615<br>0b0000<br>Supervis               | Supervision Reserved0b1111                 | Signal supervis<br>Selects the monhow the monito<br>to its low and haction to be tak<br>32.06.                                                     | tion status word.  de of signal supervision function 1. Determines red signal (see parameter 32.07) is compared igh limits (32.09 and 32.10 respectively). The                                                                                                    | 1 = 1                |
| 32.05                 | 5<br>615<br>0b0000<br>Supervisifunction      | Supervision Reserved0b1111                 | Signal supervise Selects the more how the monitor to its low and heaction to be take 32.06.                                                        | de of signal supervision function 1. Determines red signal (see parameter 32.07) is compared igh limits (32.09 and 32.10 respectively). The en when the condition is fulfilled is selected by                                                                                                    | 1 = 1<br>Disabled    |
| 32.05                 | 5<br>615<br>0b00000.<br>Supervi-<br>function | Supervision Reserved0b1111                 | Signal supervise Selects the monitor to its low and haction to be take 32.06. Signal supervise Action is taken                                     | de of signal supervision function 1. Determines red signal (see parameter 32.07) is compared igh limits (32.09 and 32.10 respectively). The en when the condition is fulfilled is selected by ion 1 not in use.                                                                                                 | 1 = 1 Disabled 0     |
| 32.05                 | 5 615 0b0000. Supervisifunction Disabled Low | Supervisio<br>Reserved<br>0b1111<br>sion 1 | Signal supervision Selects the monous how the monitor to its low and haction to be take 32.06.  Signal supervision Action is taken Action is taken | de of signal supervision function 1. Determines red signal (see parameter 32.07) is compared igh limits (32.09 and 32.10 respectively). The en when the condition is fulfilled is selected by ion 1 not in use.  Whenever the signal falls below its low limit. whenever the absolute value of the signal falls | 1 = 1  Disabled  0 1 |

| No.   | Name/Value                  | Description                                                                                                    | Def/FbEq16 |
|-------|-----------------------------|----------------------------------------------------------------------------------------------------|------------|
|       | Both                        | Action is taken whenever the signal falls below its low limit or rises above its high limit.                                                                                                    | 5          |
|       | Abs both                    | Action is taken whenever the absolute value of the signal falls below its (absolute) low limit or rises above its (absolute) high limit.                                                                                     | 6          |
|       | Hysteresis                  | Action is taken whenever the signal rises above the value defined by the high limit + 0.5 hysteresis. The action is deactivated when the signal falls below the value defined by the low limit - 0.5 hysteresis.             | 7          |
| 32.06 | Supervision 1 action        | Selects whether the drive generates a fault, warning or neither when the value monitored by signal supervision 1 exceeds its limits.  Note: This parameter does not affect the status indicated by 32.01 Supervision status. | No action  |
|       | No action                   | No warning or fault generated.                                                                                                    | 0          |
|       | Warning                     | Warning A8B0 Signal supervision 1 is generated.                                                                                                    | 1          |
|       | Fault                       | Drive trips on fault 80B0 Signal supervision 1.                                                                                                    | 2          |
|       | Fault if running            | If running, the drive trips on fault 80B0 Signal supervision 1.                                                                                                    | 3          |
| 32.07 | Supervision 1 signal        | Selects the signal to be monitored by signal supervision function 1.                                                                                                    | Frequency  |
|       | Zero                        | None.                                                                                                    | 0          |
|       | Speed                       | 01.01 Motor speed used (page 165).                                                                                                    | 1          |
|       | Frequency                   | 01.06 Output frequency (page 165).                                                                                                    | 3          |
|       | Current                     | 01.07 Motor current (page 165).                                                                                                    | 4          |
|       | Torque                      | 01.10 Motor torque (page 165).                                                                                                    | 6          |
|       | DC voltage                  | 01.11 DC voltage (page 165).                                                                                                    | 7          |
|       | Output power                | 01.14 Output power (page 166).                                                                                                    | 8          |
|       | Al1                         | 12.11 Al1 actual value (page 189).                                                                                                    | 9          |
|       | Al2                         | 12.21 Al2 actual value (page 191).                                                                                                    | 10         |
|       | Inverter<br>temperature     | 05.11 Inverter temperature (page 170).                                                                                                    | 23         |
|       | Process PID output          | 40.01 Process PID output actual (page 298).                                                                                                    | 24         |
|       | Process PID feedback        | 40.02 Process PID feedback actual (page 298).                                                                                                    | 25         |
|       | Process PID setpoint        | 40.03 Process PID setpoint actual (page 298).                                                                                                    | 26         |
|       | Process PID deviation       | 40.04 Process PID deviation actual (page 298).                                                                                                    | 27         |
|       | Other                       | Source selection (see <i>Terms and abbreviations</i> on page 162).                                                                                                    | -          |
| 32.08 | Supervision 1 filter time   | Defines a filter time constant for the signal monitored by signal supervision 1.                                                                                                    | 0.000 s    |
|       | 0.000 30.000 s              | Signal filter time.                                                                                                    | 1000 = 1 s |
| 32.09 | Supervision 1 low           | Defines the lower limit for signal supervision 1.                                                                                                    | 0.00       |
|       | -21474836.00<br>21474836.00 | Low limit.                                                                                                    | -          |

| No.   | Name/Value                  | Description                                                                                                    | Def/FbEq16 |
|-------|-----------------------------|----------------------------------------------------------------------------------------------------|------------|
| 32.10 | Supervision 1 high          | Defines the high limit for signal supervision 1.                                                                                                    | 0.00       |
|       | -21474836.00<br>21474836.00 | High limit.                                                                                                    | -          |
| 32.11 | Supervision 1 hysteresis    | Defines the hysteresis for the signal monitored by signal supervision 1.                                                                                                    | 0.00       |
|       | 0.00100000.00               | Hysteresis.                                                                                                    | -          |
| 32.15 | Supervision 2 function      | Selects the mode of signal supervision function 2. Determines how the monitored signal (see parameter 32.17) is compared to its low and high limits (32.19 and 32.20 respectively). The action to be taken when the condition is fulfilled is selected by 32.16. | Disabled   |
|       | Disabled                    | Signal supervision 2 not in use.                                                                                                    | 0          |
|       | Low                         | Action is taken whenever the signal falls below its low limit.                                                                                                    | 1          |
|       | High                        | Action is taken whenever the signal rises above its high limit.                                                                                                    | 2          |
|       | Abs low                     | Action is taken whenever the absolute value of the signal falls below its (absolute) low limit.                                                                                                    | 3          |
|       | Abs high                    | Action is taken whenever the absolute value of the signal rises above its (absolute) high limit.                                                                                                    | 4          |
|       | Both                        | Action is taken whenever the signal falls below its low limit or rises above its high limit.                                                                                                    | 5          |
|       | Abs both                    | Action is taken whenever the absolute value of the signal falls below its (absolute) low limit or rises above its (absolute) high limit.                                                                                                    | 6          |
|       | Hysteresis                  | Action is taken whenever the signal rises above the value defined by the high limit + 0.5 hysteresis. The action is deactivated when the signal falls below the value defined by the low limit - 0.5 hysteresis.                                                 | 7          |
| 32.16 | Supervision 2 action        | Selects whether the drive generates a fault, warning or neither when the value monitored by signal supervision 2 exceeds its limits.  Note: This parameter does not affect the status indicated by 32.01 Supervision status.                                     | No action  |
|       | No action                   | No warning or fault generated.                                                                                                    | 0          |
|       | Warning                     | Warning A8B1 Signal supervision 2 is generated.                                                                                                    | 1          |
|       | Fault                       | Drive trips on fault 80B1 Signal supervision 2.                                                                                                    | 2          |
|       | Fault if running            | If running, the drive trips on fault 80B0 Signal supervision 1.                                                                                                    | 3          |
| 32.17 | Supervision 2<br>signal     | Selects the signal to be monitored by signal supervision function 2. For the available selections, see parameter 32.07 Supervision 1 signal.                                                                                                    | Current    |
| 32.18 | Supervision 2 filter time   | Defines a filter time constant for the signal monitored by signal supervision 2.                                                                                                    | 0.000 s    |
|       | 0.000 30.000 s              | Signal filter time.                                                                                                    | 1000 = 1 s |
| 32.19 | Supervision 2 low           | Defines the low limit for signal supervision 2.                                                                                                    | 0.00       |
|       | -21474836.00<br>21474836.00 | Low limit.                                                                                                    | -          |
| 32.20 | Supervision 2 high          | Defines the high limit for signal supervision 2.                                                                                                    | 0.00       |
|       | -21474836.00<br>21474836.00 | High limit.                                                                                                    | -          |

| No.   | Name/Value                  | Description                                                                                                    | Def/FbEq16 |
|-------|-----------------------------|----------------------------------------------------------------------------------------------------|------------|
| 32.21 | Supervision 2<br>hysteresis | Defines the hysteresis for the signal monitored by signal supervision 2.                                                                                                    | 0.00       |
|       | 0.00100000.00               | Hysteresis.                                                                                                    | -          |
| 32.25 | Supervision 3 function      | Selects the mode of signal supervision function 3. Determines how the monitored signal (see parameter 32.27) is compared to its low and high limits (32.29 and 32.30 respectively). The action to be taken when the condition is fulfilled is selected by 32.26. | Disabled   |
|       | Disabled                    | Signal supervision 3 not in use.                                                                                                    | 0          |
|       | Low                         | Action is taken whenever the signal falls below its low limit.                                                                                                    | 1          |
|       | High                        | Action is taken whenever the signal rises above its high limit.                                                                                                    | 2          |
|       | Abs low                     | Action is taken whenever the absolute value of the signal falls below its (absolute) low limit.                                                                                                    | 3          |
|       | Abs high                    | Action is taken whenever the absolute value of the signal rises above its (absolute) high limit.                                                                                                    | 4          |
|       | Both                        | Action is taken whenever the signal falls below its low limit or rises above its high limit.                                                                                                    | 5          |
|       | Abs both                    | Action is taken whenever the absolute value of the signal falls below its (absolute) low limit or rises above its (absolute) high limit.                                                                                                    | 6          |
|       | Hysteresis                  | Action is taken whenever the signal falls below its (hysteresis) low limit or rises above its (hysteresis) high limit.                                                                                                    | 7          |
| 32.26 | Supervision 3 action        | Selects whether the drive generates a fault, warning or neither when the value monitored by signal supervision 3 exceeds its limits.  Note: This parameter does not affect the status indicated by 32.01 Supervision status.                                     | No action  |
|       | No action                   | No warning or fault generated.                                                                                                    | 0          |
|       | Warning                     | Warning A8B2 Signal supervision 3 is generated.                                                                                                    | 1          |
|       | Fault                       | Drive trips on fault 80B2 Signal supervision 3.                                                                                                    | 2          |
|       | Fault if running            | If running, the drive trips on fault 80B0 Signal supervision 1.                                                                                                    | 3          |
| 32.27 | Supervision 3<br>signal     | Selects the signal to be monitored by signal supervision function 3.  For the available selections, see parameter 32.07 Supervision 1 signal.                                                                                                    | Torque     |
| 32.28 | Supervision 3 filter time   | Defines a filter time constant for the signal monitored by signal supervision 3.                                                                                                    | 0.000 s    |
|       | 0.000 30.000 s              | Signal filter time.                                                                                                    | 1000 = 1 s |
| 32.29 | Supervision 3 low           | Defines the low limit for signal supervision 3.                                                                                                    | 0.00       |
|       | -21474836.00<br>21474836.00 | Low limit.                                                                                                    | -          |
| 32.30 | Supervision 3 high          | Defines the high limit for signal supervision 3.                                                                                                    | 0.00       |
|       | -21474836.00<br>21474836.00 | High limit.                                                                                                    | -          |
| 32.31 | Supervision 3               | Defines the hysteresis for the signal monitored by signal                                                                                                    | 0.00       |
|       | hysteresis                  | supervision 3.                                                                                                    |            |

| No.   | Name/Value                  | Description                                                                                                    | Def/FbEq16 |
|-------|-----------------------------|----------------------------------------------------------------------------------------------------|------------|
| 32.35 | Supervision 4 function      | Selects the mode of signal supervision function 4. Determines how the monitored signal (see parameter 32.37) is compared to its low and high limits (32.39 and 32.30 respectively). The action to be taken when the condition is fulfilled is selected by 32.36. | Disabled   |
|       | Disabled                    | Signal supervision 4 not in use.                                                                                                    | 0          |
|       | Low                         | Action is taken whenever the signal falls below its low limit.                                                                                                    | 1          |
|       | High                        | Action is taken whenever the signal rises above its high limit.                                                                                                    | 2          |
|       | Abs low                     | Action is taken whenever the absolute value of the signal falls below its (absolute) low limit.                                                                                                    | 3          |
|       | Abs high                    | Action is taken whenever the absolute value of the signal rises above its (absolute) high limit.                                                                                                    | 4          |
|       | Both                        | Action is taken whenever the signal falls below its low limit or rises above its high limit.                                                                                                    | 5          |
|       | Abs both                    | Action is taken whenever the absolute value of the signal falls below its (absolute) low limit or rises above its (absolute) high limit.                                                                                                    | 6          |
|       | Hysteresis                  | Action is taken whenever the signal falls below its (hysteresis) low limit or rises above its (hysteresis) high limit.                                                                                                    | 7          |
| 32.36 | Supervision 4 action        | Selects whether the drive generates a fault, warning or neither when the value monitored by signal supervision 4 exceeds its limits.  Note: This parameter does not affect the status indicated by 32.01 Supervision status.                                     | No action  |
|       | No action                   | No warning or fault generated.                                                                                                    | 0          |
|       | Warning                     | Warning A8B3 Signal supervision 4 is generated.                                                                                                    | 1          |
|       | Fault                       | Drive trips on fault 80B3 Signal supervision 4.                                                                                                    | 2          |
|       | Fault if running            | Drive trips on fault 80B0 Signal supervision 1 if the motor is running.                                                                                                    | 3          |
| 32.37 | Supervision 4<br>signal     | Selects the signal to be monitored by signal supervision function 4.  For the available selections, see parameter 32.07 Supervision 1 signal.                                                                                                    | Zero       |
| 32.38 | Supervision 4 filter time   | Defines a filter time constant for the signal monitored by signal supervision 4.                                                                                                    | 0.000 s    |
|       | 0.000 30.000 s              | Signal filter time.                                                                                                    | 1000 = 1 s |
| 32.39 | Supervision 4 low           | Defines the low limit for signal supervision 4.                                                                                                    | 0.00       |
|       | -21474836.00<br>21474836.00 | Low limit.                                                                                                    | -          |
| 32.40 | Supervision 4 high          | Defines the high limit for signal supervision 4.                                                                                                    | 0.00       |
|       | -21474836.00<br>21474836.00 | High limit.                                                                                                    | -          |
| 32.41 | Supervision 4 hysteresis    | Defines the hysteresis for the signal monitored by signal supervision 4.                                                                                                    | 0.00       |
|       | 0.00100000.00               | Hysteresis.                                                                                                    | -          |

| No.   | Name/Value                  | Description                                                                                                    | Def/FbEq16 |  |
|-------|-----------------------------|----------------------------------------------------------------------------------------------------|------------|--|
| 32.45 | Supervision 5 function      | Selects the mode of signal supervision function 5. Determines how the monitored signal (see parameter 32.47) is compared to its low and high limits (32.49 and 32.40 respectively). The action to be taken when the condition is fulfilled is selected by 32.46. | Disabled   |  |
|       | Disabled                    | Signal supervision 5 not in use.                                                                                                    | 0          |  |
|       | Low                         | Action is taken whenever the signal falls below its low limit.                                                                                                    | 1          |  |
|       | High                        | Action is taken whenever the signal rises above its high limit.                                                                                                    | 2          |  |
|       | Abs low                     | Action is taken whenever the absolute value of the signal falls below its (absolute) low limit.                                                                                                    | 3          |  |
|       | Abs high                    | Action is taken whenever the absolute value of the signal rises above its (absolute) high limit.                                                                                                    | 4          |  |
|       | Both                        | Action is taken whenever the signal falls below its low limit or rises above its high limit.                                                                                                    | 5          |  |
|       | Abs both                    | Action is taken whenever the absolute value of the signal falls below its (absolute) low limit or rises above its (absolute) high limit.                                                                                                    | 6          |  |
|       | Hysteresis                  | Action is taken whenever the signal falls below its (hysteresis) low limit or rises above its (hysteresis) high limit.                                                                                                    | 7          |  |
| 32.46 | Supervision 5 action        | Selects whether the drive generates a fault, warning or neither when the value monitored by signal supervision 5 exceeds its limits.  Note: This parameter does not affect the status indicated by 32.01 Supervision status.                                     | No action  |  |
|       | No action                   | No warning or fault generated.                                                                                                    | 0          |  |
|       | Warning                     | Warning A8B4 Signal supervision 5 is generated.                                                                                                    | 1          |  |
|       | Fault                       | Drive trips on fault 80B4 Signal supervision 5.                                                                                                    | 2          |  |
|       | Fault if running            | Drive trips on fault 80B0 Signal supervision 1 if the motor is running.                                                                                                    | 3          |  |
| 32.47 | Supervision 5<br>signal     | Selects the signal to be monitored by signal supervision function 5.  For the available selections, see parameter 32.07  Supervision 1 signal.                                                                                                    | Zero       |  |
| 32.48 | Supervision 5 filter time   | Defines a filter time constant for the signal monitored by signal supervision 5.                                                                                                    | 0.000 s    |  |
|       | 0.000 30.000 s              | Signal filter time.                                                                                                    | 1000 = 1 s |  |
| 32.49 | Supervision 5 low           | Defines the low limit for signal supervision 5.                                                                                                    | 0.00       |  |
|       | -21474836.00<br>21474836.00 | Low limit.                                                                                                    | -          |  |
| 32.50 | Supervision 5 high          | Defines the high limit for signal supervision 5.                                                                                                    | 0.00       |  |
|       | -21474836.00<br>21474836.00 | High limit.                                                                                                    | -          |  |
| 32.51 | Supervision 5 hysteresis    | Defines the hysteresis for the signal monitored by signal supervision 5.                                                                                                    | 0.00       |  |
|       | 0.00100000.00               | Hysteresis.                                                                                                    | -          |  |

| No. Name/Value                                          |                             | Description                                                                                                    | Def/FbEq16 |  |
|---------------------------------------------------------|-----------------------------|----------------------------------------------------------------------------------------------------|------------|--|
| function how the monitored sign to its low and high lim |                             | Selects the mode of signal supervision function 6. Determines how the monitored signal (see parameter 32.57) is compared to its low and high limits (32.59 and 32.50 respectively). The action to be taken when the condition is fulfilled is selected by 32.56. | Disabled   |  |
|                                                         | Disabled                    | Signal supervision 6 not in use.                                                                                                    | 0          |  |
|                                                         | Low                         | Action is taken whenever the signal falls below its low limit.                                                                                                    | 1          |  |
|                                                         | High                        | Action is taken whenever the signal rises above its high limit.                                                                                                    | 2          |  |
|                                                         | Abs low                     | Action is taken whenever the absolute value of the signal falls below its (absolute) low limit.                                                                                                    | 3          |  |
|                                                         | Abs high                    | Action is taken whenever the absolute value of the signal rises above its (absolute) high limit.                                                                                                    | 4          |  |
|                                                         | Both                        | Action is taken whenever the signal falls below its low limit or rises above its high limit.                                                                                                    | 5          |  |
|                                                         | Abs both                    | Action is taken whenever the absolute value of the signal falls below its (absolute) low limit or rises above its (absolute) high limit.                                                                                                    | 6          |  |
|                                                         | Hysteresis                  | Action is taken whenever the signal falls below its (hysteresis) low limit or rises above its (hysteresis) high limit.                                                                                                    | 7          |  |
| 32.56                                                   | Supervision 6 action        | Selects whether the drive generates a fault, warning or neither when the value monitored by signal supervision 6 exceeds its limits.  Note: This parameter does not affect the status indicated by 32.01 Supervision status.                                     | No action  |  |
|                                                         | No action                   | No warning or fault generated.                                                                                                    | 0          |  |
|                                                         | Warning                     | Warning A8B5 Signal supervision 6 is generated.                                                                                                    | 1          |  |
|                                                         | Fault                       | Drive trips on fault 80B5 Signal supervision 6.                                                                                                    | 2          |  |
|                                                         | Fault if running            | Drive trips on fault 80B0 Signal supervision 1 if the motor is running.                                                                                                    | 3          |  |
| 32.57                                                   | Supervision 6<br>signal     | Selects the signal to be monitored by signal supervision function 6.  For the available selections, see parameter 32.07  Supervision 1 signal.                                                                                                    | Zero       |  |
| 32.58                                                   | Supervision 6 filter time   | Defines a filter time constant for the signal monitored by signal supervision 6.                                                                                                    | 0.000 s    |  |
|                                                         | 0.000 30.000 s              | Signal filter time.                                                                                                    | 1000 = 1 s |  |
| 32.59                                                   | Supervision 6 low           | Defines the low limit for signal supervision 6.                                                                                                    | 0.00       |  |
|                                                         | -21474836.00<br>21474836.00 | Low limit.                                                                                                    | -          |  |
| 32.60                                                   | Supervision 6 high          | Defines the high limit for signal supervision 6.                                                                                                    | 0.00       |  |
|                                                         | -21474836.00<br>21474836.00 | High limit.                                                                                                    | -          |  |
| 32.61                                                   | Supervision 6 hysteresis    | Defines the hysteresis for the signal monitored by signal supervision 6.                                                                                                    | 0.00       |  |
|                                                         | 0.00100000.00               | Hysteresis.                                                                                                    | -          |  |

| No.                | Name/Value Desc            |           | Description                                                 |                                                                                                    | Def/FbEq16 |  |
|--------------------|----------------------------|-----------|-------------------------------------------------------------|----------------------------------------------------------------------------------------------------|------------|--|
| 34 Timed functions |                            |           | of the timed functions. ion <i>Motor control</i> (page 64). |                                                                                                    |            |  |
| 34.01              | Timed functions status Sta |           | timer is the lo                                             | combined timers. The status of a combined gical OR of all timers connected to it. er is read-only. | 0b0000     |  |
|                    | Bit                        | Name      |                                                             | Description                                                                                        |            |  |
|                    | 0                          | Timed fun | ction 1                                                     | 1 = Active.                                                                                        |            |  |
|                    | 1                          | Timed fun | ction 2                                                     | 1 = Active.                                                                                        |            |  |
|                    | 2                          | Timed fun | ction 3                                                     | 1 = Active.                                                                                        |            |  |
|                    | 315                        | Reserved  |                                                             |                                                                                                    |            |  |
|                    | 0b0000                     | 0b1111    | Status of com                                               | bined timers 13.                                                                                   | 1 = 1      |  |
| 34.02              | Timer status               |           |                                                             | Status of timers 112. This parameter is read-only.                                                 |            |  |
|                    | Bit                        | Name      |                                                             | Description                                                                                        |            |  |
|                    | 0                          | Timer 1   |                                                             | 1 = Active.                                                                                        |            |  |
|                    | 1                          | Timer 2   |                                                             | 1 = Active.                                                                                        |            |  |
|                    | 2                          | Timer 3   |                                                             | 1 = Active.                                                                                        |            |  |
|                    | 3                          | Timer 4   |                                                             | 1 = Active.                                                                                        |            |  |
|                    | 4                          | Timer 5   |                                                             | 1 = Active.                                                                                        |            |  |
|                    | 5                          | Timer 6   |                                                             | 1 = Active.                                                                                        |            |  |
|                    | 6                          | Timer 7   |                                                             | 1 = Active.                                                                                        |            |  |
|                    | 7                          | Timer 8   |                                                             | 1 = Active.                                                                                        |            |  |
|                    | 8                          | Timer 9   |                                                             | 1 = Active.                                                                                        |            |  |
|                    | 9                          | Timer 10  |                                                             | 1 = Active.                                                                                        |            |  |
|                    | 10                         | Timer 11  |                                                             | 1 = Active.                                                                                        |            |  |
|                    | 11                         | Timer 12  | <del></del>                                                 | 1 = Active.                                                                                        |            |  |
|                    | 1215                       | Reserved  |                                                             |                                                                                                    |            |  |
|                    | 050000                     | 0b1111    | Times state:-                                               |                                                                                                    | 1 - 4      |  |
|                    | 000000                     | 001111    | Timer status.                                               |                                                                                                    | 1 = 1      |  |

| No.   | Name/V                         | alue                 | Description                                     |                                                                                                    | Def/FbEq16 |
|-------|--------------------------------|----------------------|-------------------------------------------------|----------------------------------------------------------------------------------------------------|------------|
| 34.04 | Season/exception<br>day status |                      | holiday. Only o                                 | sons 13, exception weekday and exception one season can be active at a time. A day can and a holiday at the same time.  er is read-only. | 0b0000     |
|       | Bit                            | Name                 |                                                 | Description                                                                                                    |            |
|       | 0                              | Season 1             |                                                 | 1 = Active.                                                                                                    |            |
|       | 1                              | Season 2             |                                                 | 1 = Active.                                                                                                    |            |
|       | 2                              | Season 3             |                                                 | 1 = Active.                                                                                                    |            |
|       | 3                              | Season 4<br>Reserved |                                                 | 1 = Active.                                                                                                    |            |
|       | 49                             |                      |                                                 |                                                                                                    |            |
|       | 10                             | Exception v          | ,                                               | 1 = Active.                                                                                                    |            |
|       | 11                             | Exception h          | noliday                                         | 1 = Active.                                                                                                    |            |
|       | 1215 Reserved                  |                      |                                                 |                                                                                                    |            |
|       | 0b0000.<br>1111                | 0b11110b             | Status of the s                                 | seasons and exception weekday and holiday.                                                                                               | 1 = 1      |
| 34.10 | Timed fu<br>enable             | ınctions             | Selects the so<br>0 = Disabled.<br>1 = Enabled. | ource for the timed functions enable signal.                                                                                             | Disabled   |
|       | Disabled                       | d                    | 0.                                              |                                                                                                    | 0          |
|       | Enabled                        |                      | 1.                                              |                                                                                                    | 1          |
|       | DI1                            |                      | Digital input D                                 | I1 (10.02 DI delayed status, bit 0).                                                                                                    | 2          |
|       | DI2                            |                      | Digital input D                                 | I2 (10.02 DI delayed status, bit 1).                                                                                                    | 3          |
|       | DI3<br>DI4                     |                      | Digital input D                                 | l3 (10.02 DI delayed status, bit 2).                                                                                                    | 4          |
|       |                                |                      | Digital input D                                 | 14 (10.02 DI delayed status, bit 3).                                                                                                    | 5          |
|       | DI5                            |                      | Digital input D                                 | IS (10.02 DI delayed status, bit 4).                                                                                                    | 6          |
|       | DI6                            |                      | Digital input D                                 | 16 (10.02 DI delayed status, bit 5).                                                                                                    | 7          |
|       | Other [b                       | it]                  | Source selecti                                  | ion (see <i>Terms and abbreviations</i> on page 162).                                                                                    | -          |

| No.   | Name/Value                                                                                              |               | Description                                                                                                    |                                                                                                    | Def/FbEq1 |
|-------|----------------------------------------------------------------------------------------------------|---------------|----------------------------------------------------------------------------------------------------|----------------------------------------------------------------------------------------------------|-----------|
| 34.11 | Timer 1<br>configu                                                                                      |               | Defines when timer 1 is active.                                                                                                    |                                                                                                    | 0b0111    |
|       | Bit                                                                                                    | Name          | Descrip                                                                                                    | tion                                                                                                    |           |
|       | 0                                                                                                    | Monday        | 1 = Mon                                                                                                    | day is an active start day.                                                                                                    |           |
|       | 1                                                                                                    | Tuesday       | 1 = Tue:                                                                                                    | 1 = Tuesday is an active start day.                                                                                                    |           |
|       | 2                                                                                                    | Wednesday     | 1 = Wed                                                                                                    | Inesday is an active start day.                                                                                                    |           |
|       | 3                                                                                                    | Thursday      | 1 = Thu                                                                                                    | rsday is an active start day.                                                                                                    |           |
|       | 4                                                                                                    | Friday        | 1 = Frid                                                                                                    | 1 = Friday is an active start day.                                                                                                    |           |
|       | 5                                                                                                    | Saturday      | 1 = Satu                                                                                                    | ırday is an active start day.                                                                                                    |           |
|       | 6                                                                                                    | Sunday        |                                                                                                    | day is an active start day.                                                                                                    |           |
|       | 7                                                                                                    | Season 1      |                                                                                                    | er is active in season 1.                                                                                                    |           |
|       | 8                                                                                                    | Season 2      |                                                                                                    | er is active in season 2.                                                                                                    |           |
|       | 9                                                                                                    | Season 3      |                                                                                                    | er is active in season 3.                                                                                                    |           |
|       | 10                                                                                                    | Season 4      |                                                                                                    | er is active in season 4.                                                                                                    |           |
|       | 11                                                                                                    | Exceptions    | 1 = Exc                                                                                                    | 0 = Exceptions days are disabled. 1 = Exception days are enabled. Bits 12 and 13 are taken into account.  0 = Timer is inactive on exception days configured as "Holiday". 1 = Timer is active on exception days configured as "Holiday". |           |
|       | 12                                                                                                    | Holidays      | "Holiday<br>1 = Time                                                                                                    |                                                                                                    |           |
|       | 13                                                                                                    | Workdays      |                                                                                                    | 0 = Timer is inactive on exception days configured as "Workday". 1 = Timer is active on exception days configured as "Workday".                                                                                                    |           |
|       | 1415                                                                                                    | 1415 Reserved |                                                                                                    | ay".                                                                                                    |           |
|       |                                                                                                    |               |                                                                                                    |                                                                                                    |           |
|       | 0b0000                                                                                                  | )0b1111       | Configuration of timer                                                                                                    | l.                                                                                                    | 1 = 1     |
| 4.12  | Timer                                                                                                   | 1 start time  | changed in second ste<br>The timer can be starte<br>E.g. if the timer's duration                                                    | d at an other time than the start time.<br>on is more than one day and the active<br>te time, the timer is started at 00:00                                                                                                    | 00:00:00  |
|       | 00:00:0                                                                                                 | 0023:59:59    | Daily start time of the ti                                                                                                    | mer.                                                                                                    | 1 = 1     |
| 34.13 | in minute step<br>The duration<br>exception day<br>midnight. In the<br>day stays act<br>duration is lor |               | Defines the duration of in minute steps.  The duration can exter exception day become midnight. In the same way stays active only u | timer 1. The duration can be changed d over the change of the day but if an s active, the period is interrupted at vay the period started on an exception ntil the end of the day, even if the timer will continue after a break if there | 00 00:00  |
|       | 00 00:0                                                                                                 | 0007 00:00    | Timer duration.                                                                                                    |                                                                                                    | 1 = 1     |
| 4.14  | Timer 2                                                                                                 |               | See 34.11 Timer 1 con                                                                                                    | figuration.                                                                                                    | 0b0111    |
| 4.15  | Timer 2                                                                                                 | 2 start time  | See 34.12 Timer 1 star                                                                                                    | t time.                                                                                                    | 00:00:00  |
| 4.16  | Timer 2                                                                                                 | 2 duration    | See 34.13 Timer 1 dura                                                                                                    | ation.                                                                                                    | 00 00:00  |
| 4.17  | Timer 3                                                                                                 | 3<br>uration  | See 34.11 Timer 1 con                                                                                                    | figuration.                                                                                                    | 0b0111    |

| No.   | Name/Value             | Description                      | Def/FbEq16 |
|-------|------------------------|----------------------------------|------------|
| 34.18 | Timer 3 start time     | See 34.12 Timer 1 start time.    | 00:00:00   |
| 34.19 | Timer 3 duration       | See 34.13 Timer 1 duration.      | 00 00:00   |
| 34.20 | Timer 4 configuration  | See 34.11 Timer 1 configuration. | 0b0111     |
| 34.21 | Timer 4 start time     | See 34.12 Timer 1 start time.    | 00:00:00   |
| 34.22 | Timer 4 duration       | See 34.13 Timer 1 duration.      | 00 00:00   |
| 34.23 | Timer 5 configuration  | See 34.11 Timer 1 configuration. | 0b0111     |
| 34.24 | Timer 5 start time     | See 34.12 Timer 1 start time.    | 00:00:00   |
| 34.25 | Timer 5 duration       | See 34.13 Timer 1 duration.      | 00 00:00   |
| 34.26 | Timer 6 configuration  | See 34.11 Timer 1 configuration. | 0b0111     |
| 34.27 | Timer 6 start time     | See 34.12 Timer 1 start time.    | 00:00:00   |
| 34.28 | Timer 6 duration       | See 34.13 Timer 1 duration.      | 00 00:00   |
| 34.29 | Timer 7 configuration  | See 34.11 Timer 1 configuration. | 0b0111     |
| 34.30 | Timer 7 start time     | See 34.12 Timer 1 start time.    | 00:00:00   |
| 34.31 | Timer 7 duration       | See 34.13 Timer 1 duration.      | 00 00:00   |
| 34.32 | Timer 8 configuration  | See 34.11 Timer 1 configuration. | 0b0111     |
| 34.33 | Timer 8 start time     | See 34.12 Timer 1 start time.    | 00:00:00   |
| 34.34 | Timer 8 duration       | See 34.13 Timer 1 duration.      | 00 00:00   |
| 34.35 | Timer 9 configuration  | See 34.11 Timer 1 configuration. | 0b0111     |
| 34.36 | Timer 9 start time     | See 34.12 Timer 1 start time.    | 00:00:00   |
| 34.37 | Timer 9 duration       | See 34.13 Timer 1 duration.      | 00 00:00   |
| 34.38 | Timer 10 configuration | See 34.11 Timer 1 configuration. | 0b0111     |
| 34.39 | Timer 10 start time    | See 34.12 Timer 1 start time.    | 00:00:00   |
| 34.40 | Timer 10 duration      | See 34.13 Timer 1 duration.      | 00 00:00   |
| 34.41 | Timer 11 configuration | See 34.11 Timer 1 configuration. | 0b0111     |
| 34.42 | Timer 11 start time    | See 34.12 Timer 1 start time.    | 00:00:00   |
| 34.43 | Timer 11 duration      | See 34.13 Timer 1 duration.      | 00 00:00   |
| 34.44 | Timer 12 configuration | See 34.11 Timer 1 configuration. | 0b0111     |
| 34.45 | Timer 12 start time    | See 34.12 Timer 1 start time.    | 00:00:00   |
| 34.46 | Timer 12 duration      | See 34.13 Timer 1 duration.      | 00 00:00   |

| No.   | Name/        | Value          | Description                                                                                                    |                                                                                                    | Def/FbEq16 |
|-------|--------------|----------------|----------------------------------------------------------------------------------------------------|----------------------------------------------------------------------------------------------------|------------|
| 34.60 | Seaso        | n 1 start date | Defines the start date of season 1 in format dd.mm, where dd is the number of the day and mm is the number of the month. The season changes at midnight. One season can be active at a time. Timers are started on exception days even if they are not inside the active season.  The season start dates (14) must be given in increasing order to use all seasons. The default value is interpreted that the season is not configured. If the season start dates are not in increasing order and the value is something else than the default value, a season configuration warning is given. |                                                                                                    | 1.1        |
|       | -            |                | Season start d                                                                                                    | ate.                                                                                                    |            |
| 34.61 | Seaso        | n 2 start date |                                                                                                    | art date of season 2.<br>ason 1 start date.                                                                                                    | 1.1        |
| 34.62 | Seaso        | n 3 start date |                                                                                                    | art date of season 3.<br>ason 1 start date.                                                                                                    | 1.1        |
| 34.63 | Seaso        | n 4 start date |                                                                                                    | art date of season 4.<br>ason 1 start date.                                                                                                    | 1.1        |
| 34.70 | exceptions t |                | the last active Exceptions 1 exceptions 4 Example: If the                                                                                                    | nany of the exceptions are active by specifying one. All preceding exceptions are active.  .3 are periods (duration can be defined) and 16 are days (duration is always 24 hours).  e value is 4, exceptions 14 are active, and 16 are not active. | 3          |
|       | 016          |                | Number of acti                                                                                                    | ive exception periods or days.                                                                                                    | -          |
| 34.71 | Except       | tion types     | Exceptions 1                                                                                                    | pes of exceptions 116 as workday or holiday3 are periods (duration can be defined) and .16 are days (duration is always 24 hours).                                                                                                    | 0ь0000     |
|       | Bit          | Name           |                                                                                                    | Description                                                                                                    |            |
|       | 0            | Exception 1    |                                                                                                    | 0 = Workday. 1 = Holiday                                                                                                    |            |
|       | 1            | Exception 2    |                                                                                                    | 0 = Workday. 1 = Holiday                                                                                                    |            |
|       | 2            | Exception 3    |                                                                                                    | 0 = Workday. 1 = Holiday                                                                                                    |            |
|       | 3            | Exception 4    | •                                                                                                    | 0 = Workday. 1 = Holiday                                                                                                    |            |
|       | 4            | Exception 5    |                                                                                                    | 0 = Workday. 1 = Holiday                                                                                                    |            |
|       | 5            | Exception 6    | i                                                                                                    | 0 = Workday. 1 = Holiday                                                                                                    |            |
|       | 6            | Exception 7    |                                                                                                    | 0 = Workday. 1 = Holiday                                                                                                    |            |
|       | 7            | Exception 8    |                                                                                                    | 0 = Workday. 1 = Holiday                                                                                                    |            |
|       | 8            | Exception 9    |                                                                                                    | 0 = Workday. 1 = Holiday                                                                                                    |            |
|       | 9            | Exception 1    |                                                                                                    | 0 = Workday. 1 = Holiday                                                                                                    |            |
|       | 10           | Exception 1    |                                                                                                    | 0 = Workday. 1 = Holiday                                                                                                    |            |
|       | 11           | Exception 1    |                                                                                                    | 0 = Workday. 1 = Holiday                                                                                                    |            |
|       | 12           | Exception 1    |                                                                                                    |                                                                                                    |            |
|       | 13           | Exception 1    |                                                                                                    | 0 = Workday. 1 = Holiday                                                                                                    |            |
|       | 14           | Exception 1    |                                                                                                    | 0 = Workday. 1 = Holiday                                                                                                    |            |
|       | 15           | Exception 1    | 6                                                                                                    | 0 = Workday. 1 = Holiday                                                                                                    |            |
|       |              |                |                                                                                                    |                                                                                                    |            |
|       |              | 00b1111        | T f                                                                                                    | otion period or days.                                                                                                    | 1 = 1      |

| No.   | Name/Value         | Description                                                                                                    | Def/FbEq16 |
|-------|--------------------|----------------------------------------------------------------------------------------------------|------------|
| 34.72 | Exception 1 start  | Defines the start date of the exception period in format dd.mm, where dd is the number of the day and mm is the number of the month.  The timer started on an exception day is always stopped at 23:59:59 even if it has duration left.  The same date can be configured to be holiday and workday. The date is active if any of exception days are active. | 1.1        |
|       | -                  | Start date of exception period 1.                                                                                                    |            |
| 34.73 | Exception 1 length | Defines the length of the exception period in days.  Exception period is handled the same as a number of consecutive exception days.                                                                                                    | 0 d        |
|       | 060 d              | Length of exception period 1.                                                                                                    | 1 = 1      |
| 34.74 | Exception 2 start  | See 34.72 Exception 1 start.                                                                                                    | 1.1        |
| 34.75 | Exception 2 length | See 34.73 Exception 1 length.                                                                                                    | 0 d        |
| 34.76 | Exception 3 start  | See 34.72 Exception 1 start.                                                                                                    | 1.1        |
| 34.77 | Exception 3 length | See 34.73 Exception 1 length.                                                                                                    | 0 d        |
| 34.78 | Exception day 4    | Defines the date of exception day 4.                                                                                                    | 1.1        |
|       | -                  | Start date of exception day 4. The timer started on an exception day is always stopped at 23:59:59 even if it has duration left.                                                                                                    |            |
| 34.79 | Exception day 5    | See 34.79 Exception day 4.                                                                                                    | 1.1        |
| 34.80 | Exception day 6    | See 34.79 Exception day 4.                                                                                                    | 1.1        |
| 34.81 | Exception day 7    | See 34.79 Exception day 4                                                                                                    | 1.1        |
| 34.82 | Exception day 8    | See 34.79 Exception day 4.                                                                                                    | 1.1        |
| 34.83 | Exception day 9    | See 34.79 Exception day 4.                                                                                                    | 1.1        |
| 34.84 | Exception day 10   | See 34.79 Exception day 4.                                                                                                    | 1.1        |
| 34.85 | Exception day 11   | See 34.79 Exception day 4.                                                                                                    | 1.1        |
| 34.86 | Exception day 12   | See 34.79 Exception day 4.                                                                                                    | 1.1        |
| 34.87 | Exception day 13   | See 34.79 Exception day 4.                                                                                                    | 1.1        |
| 34.88 | Exception day 14   | See 34.79 Exception day 4.                                                                                                    | 1.1        |
| 34.89 | Exception day 15   | See 34.79 Exception day 4.                                                                                                    | 1.1        |
| 34.90 | Exception day 16   | See 34.79 Exception day 4.                                                                                                    | 1.1        |

| No.    | Name/    | <b>V</b> alue    | Description                   |                                                                                                    | Def/FbEq16 |
|--------|----------|------------------|-------------------------------|----------------------------------------------------------------------------------------------------|------------|
| 34.100 | Timed i  | function 1       | 0 = Not conne<br>1 = Connecte |                                                                                                    | 0b0000     |
|        | Bit      | Name             |                               | Description                                                                                          |            |
|        | 0        | Timer 1          |                               | 0 = Inactive. 1 = Active.                                                                            |            |
|        | 1        | Timer 2          |                               | 0 = Inactive. 1 = Active.                                                                            |            |
|        | 2        | Timer 3          |                               | 0 = Inactive. 1 = Active.                                                                            |            |
|        | 3        | Timer 4          |                               | 0 = Inactive. 1 = Active.                                                                            |            |
|        | 4        | Timer 5          |                               | 0 = Inactive. 1 = Active.                                                                            |            |
|        | 5        | Timer 6          |                               | 0 = Inactive. 1 = Active.                                                                            |            |
|        | 6        | Timer 7          |                               | 0 = Inactive. 1 = Active.                                                                            |            |
|        | 7        | Timer 8          |                               | 0 = Inactive. 1 = Active.                                                                            |            |
|        | 8        | Timer 9          |                               | 0 = Inactive. 1 = Active.                                                                            |            |
|        | 9        | Timer 10         |                               | 0 = Inactive. 1 = Active.                                                                            |            |
|        | 10       | Timer 11         |                               | 0 = Inactive. 1 = Active.                                                                            |            |
|        | 11       | Timer 12         |                               | 0 = Inactive. 1 = Active.                                                                            |            |
|        | 1215     | Reserved         |                               |                                                                                                    |            |
|        | 0b0000   | )0b1111          | Timers conne                  | cted to combined timer 1.                                                                            | 1 = 1      |
| 34.101 |          |                  |                               | n timers are connected to combined timer 2. med functions status.                                    | 0b0000     |
| 34.102 | Timed :  | function 3       |                               | n timers are connected to combined timer 3. ned functions status.                                    | 0b0000     |
| 34.110 | Boost to | ime function     |                               | n combined timers (that is, timers that are<br>the combined timers) are activated with the<br>ction. | 0b0000     |
|        | Bit      | Name             |                               | Description                                                                                          |            |
|        | 0        | Timed fund       | tion 1                        | 0 = Inactive. 1 = Active.                                                                            |            |
|        | 1        | Timed fund       | tion 2                        | 0 = Inactive. 1 = Active.                                                                            |            |
|        | 2        | Timed fund       | tion 3                        | 0 = Inactive. 1 = Active.                                                                            |            |
|        | 315      | Reserved         |                               |                                                                                                    |            |
|        | 0b0000   | )0b1111          | Combined tim                  | ners including the extra timer.                                                                      | 1 = 1      |
| 34.111 | Boost to | ime<br>on source | 1                             | ource of extra time activation signal.                                                               | Off        |
|        | Off      |                  | 0.                            |                                                                                                    | 0          |
|        | On       |                  | 1.                            |                                                                                                    | 1          |
|        | DI1      |                  | Digital input D               | DI1 (10.02 DI delayed status, bit 0).                                                                | 2          |
|        | DI2      |                  | Digital input D               | Digital input DI2 (10.02 DI delayed status, bit 1).                                                  |            |
|        | DI3      |                  | Digital input D               | DI3 (10.02 DI delayed status, bit 2).                                                                | 4          |
|        | DI4      |                  | Digital input D               | 014 (10.02 DI delayed status, bit 3).                                                                | 5          |
|        | DI5      |                  |                               | DI5 (10.02 DI delayed status, bit 4).                                                                | 6          |
|        | DI6      |                  | Digital input D               | 016 (10.02 DI delayed status, bit 5).                                                                | 7          |

0.0%

| No.             | Name/Value                                                  | Description                                                                                                    | Def/FbEq16 |
|-----------------|-------------------------------------------------------------|----------------------------------------------------------------------------------------------------|------------|
|                 | Other [bit]                                                 | Source selection (see <i>Terms and abbreviations</i> on page 162).                                                                                                    | -          |
| 34.112          | Boost time duration                                         | Defines the time inside which the extra time is deactivated after extra time activation signal is switched off. <b>Example:</b> If parameter 34.111 Boost time activation source is set to DI1 and 34.112 Boost time duration is set to 00 01:30, the extra time is active for 1 hour and 30 minutes after digital input DI is deactivated.                                                                                                    | 00 00:00   |
|                 | 00 00:0007 00:00                                            | Extra time duration.                                                                                                    | 1 = 1      |
| 35 Mo<br>proted | tor thermal<br>tion                                         | Motor thermal protection settings such as temperature measurement configuration, load curve definition and motor fan control configuration.  See also section <i>Motor thermal protection</i> (page <i>81</i> ).                                                                                                    |            |
| 35.01           | Motor estimated temperature                                 | Displays the motor temperature as estimated by the internal motor thermal protection model (see parameters 35.5035.55). The unit is selected by parameter 96.16 Unit selection.  This parameter is read-only.                                                                                                    | 0          |
|                 | -601000 °C or<br>-761832 °F                                 | Estimated motor temperature.                                                                                                    | 1 = 1°C    |
| 35.02           | Measured<br>temperature 1                                   | Displays the temperature received through the source defined by parameter 35.11 Temperature 1 source. The unit is selected by parameter 96.16 Unit selection.  This parameter is read-only.                                                                                                    | 0          |
|                 | -605000 °C or<br>-769032 °F,<br>05000 ohm or<br>[35.12] ohm | Measured temperature 1.  Note: With a PTC sensor, the unit is ohm. If the measured temperature source selection (35.11) is PTC analog I/O, the motor thermal protection function converts the analog input signal (35.14 to PTC resistance value (ohms), and shows it in this parameter. This is the case even the parameter name and unit refer to motor temperature (°C or °F). You cannot change the unit to ohm for the time being (96.16). | 1 = 1 unit |
| 35.03           | Measured<br>temperature 2                                   | Displays the temperature received through the source defined by parameter 35.21 Temperature 2 source. The unit is selected by parameter 96.16 Unit selection.                                                                                                    | 0          |
|                 | -605000 °C or<br>-769032 °F,                                | Measured temperature 2.  Note: With a PTC sensor, the unit is ohms. If the                                                                                                    | 1 = 1 unit |

analog I/O , the motor

protection (page 87). This parameter is read-only.

measured temperature source selection (35.21) is PTC

thermal protection function converts the analog input signal (35.24) to PTC resistance value (ohms), and shows it in this parameter. This is the case even the parameter name and unit refer to motor temperature (°C or °F). You cannot change the unit to ohm for the time being (96.16).

Shows the motor overload level as a percentage of the

motor overload fault limit. See section Motor overload

0...5000 ohm or

Motor overload level

[35.22] ohm

35.05

| No.   | Name/Value               | Description                                                                                                    | Def/FbEq16            |
|-------|--------------------------|----------------------------------------------------------------------------------------------------|-----------------------|
|       | 0.0300.0 %               | Motor overload level. 0.0% No motor overloading. 88.0% Motor overloaded to warning level. 100.0% Motor overloaded to fault level.                                                                                                    | 10 = 1%               |
| 35.11 | Temperature 1 source     | Selects the source from which measured temperature 1 is read.  Usually this source is from a sensor connected to the motor controlled by the drive, but it could be used to measure and monitor a temperature from other parts of the process as long as a suitable sensor is used as per the selection list.                                                                                                    | Estimated temperature |
|       | Disabled                 | None. Temperature monitoring function 1 is disabled.                                                                                                    | 0                     |
|       | Estimated<br>temperature | Estimated motor temperature (see parameter 35.01 Motor estimated temperature).  The temperature is estimated from an internal drive calculation. It is important to set up the ambient temperature of the motor in 35.50 Motor ambient temperature.                                                                                                    | 1                     |
|       | KTY84 analog I/O         | <ul> <li>KTY84 sensor connected to the analog input selected by parameter 35.14 Temperature 1 AI source and an analog output. The following settings are required:</li> <li>Set the hardware jumper or switch related to the analog input to U (voltage). Any change must be validated by a control unit reboot.</li> <li>Set the appropriate analog input unit selection parameter in group 12 Standard AI to V (volt).</li> <li>In parameter group 13 Standard AO, set the source selection parameter of the analog output to Temp sensor 1 excitation.</li> <li>The analog output feeds a constant current through the sensor. As the resistance of the sensor increases along with its temperature, the voltage over the sensor increases. The voltage is read by the analog input and converted into degrees.</li> </ul> | 2                     |
|       | Reserved                 |                                                                                                    | 34                    |
|       | 1 × Pt100 analog<br>I/O  | Pt100 sensor connected to a standard analog input selected by parameter 35.14 Temperature 1 AI source and an analog output.  The following settings are required:  • Set the hardware jumper or switch related to the analog input to U (voltage). Any change must be validated by a control unit reboot.  • Set the appropriate analog input unit selection parameter in group 12 Standard AI to V (volt).  • In parameter group 13 Standard AO, set the source selection parameter of the analog output to Temp sensor 1 excitation.  The analog output feeds a constant current through the sensor. As the resistance of the sensor increases along with its temperature, the voltage over the sensor increases. The voltage is read by the analog input and converted into degrees.                                       | 5                     |
|       | 2 × Pt100 analog<br>I/O  | As selection 1 × Pt100 analog I/O, but with two sensors connected in series. Using multiple sensors improves measurement accuracy significantly.                                                                                                    | 6                     |

| No. | Name/Value               | Description                                                                                                    | Def/FbEq16 |
|-----|--------------------------|----------------------------------------------------------------------------------------------------|------------|
|     | 3 × Pt100 analog<br>I/O  | As selection 1 × Pt100 analog I/O, but with three sensors connected in series. Using multiple sensors improves measurement accuracy significantly.                                                                                                    | 7          |
|     | PTC DI6                  | PTC sensor is connected to DI6.  Note: With a PTC sensor, the value shown is not a valid measurement. Either 0 ohm (normal temperature) or the value of parameter 35.13 Temperature 1 warning limit (excessive temperature) will be shown by 35.02 Measured temperature 1. If a user wants to trigger faults, set the value of parameter 35.12 Temperature 1 fault limit below or equal to the warning limit.                                                                                                    | 8          |
|     | Reserved                 |                                                                                                    | 910        |
|     | Direct temperature       | The temperature is taken from the source selected by parameter 35.14 Temperature 1 Al source. The value of the source is assumed to be in the unit of temperature specified by parameter 96.16 Unit selection.                                                                                                    | 11         |
|     | KTY83 analog I/O         | KTY83 sensor connected to the analog input selected by parameter 35.14 Temperature 1 AI source and an analog output.  The following settings are required:  • Set the hardware jumper or switch related to the analog input to <b>U</b> (voltage). Any change must be validated by a control unit reboot.  • Set the appropriate analog input unit selection parameter in group 12 Standard AI to V (volt).  • In parameter group 13 Standard AO, set the source selection parameter of the analog output to Temp sensor 1 excitation.  The analog output feeds a constant current through the sensor. As the resistance of the sensor increases along with its temperature, the voltage over the sensor increases. The voltage is read by the analog input and converted into degrees. | 12         |
|     | 1 × Pt1000 analog<br>I/O | Pt1000 sensor connected to a standard analog input selected by parameter 35.14 Temperature 1 AI source and an analog output.  The following settings are required:  Set the hardware jumper or switch related to the analog input to U (voltage). Any change must be validated by a control unit reboot.  Set the appropriate analog input unit selection parameter in group 12 Standard AI to V (volt).  In parameter group 13 Standard AO, set the source selection parameter of the analog output to Temp sensor 1 excitation.  The analog output feeds a constant current through the sensor. As the resistance of the sensor increases along with its temperature, the voltage over the sensor increases. The voltage is read by the analog input and converted into degrees.      | 13         |
|     | 2 × Pt1000 analog<br>I/O | As selection 1 × Pt1000 analog I/O, but with two sensors connected in series. Using multiple sensors improves measurement accuracy significantly.                                                                                                    | 14         |
|     | 3 × Pt1000 analog<br>I/O | As selection1 × Pt1000 analog I/O, but with three sensors connected in series. Using multiple sensors improves measurement accuracy significantly.                                                                                                    | 15         |

| No.   | Name/Value                                  | Description                                                                                                    | Def/FbEq16                        |
|-------|---------------------------------------------|----------------------------------------------------------------------------------------------------|-----------------------------------|
|       | Ni1000                                      | Ni1000 sensor connected to the analog input selected by parameter 35.14 Temperature 1 AI source and an analog output.  The following settings are required:  Set the hardware jumper or switch related to the analog input to U (voltage). Any change must be validated by a control unit reboot.  Set the appropriate analog input unit selection parameter in group 12 Standard AI to V (volt).  In parameter group 13 Standard AO, set the source selection parameter of the analog output to Temp sensor 1 excitation.  The analog output feeds a constant current through the sensor. As the resistance of the sensor increases along with its temperature, the voltage over the sensor increases. The voltage is read by the analog input and converted into degrees. | 16                                |
|       | Reserved                                    |                                                                                                    | 1718                              |
|       | PTC extension module                        | Not applicable.                                                                                                    | 19                                |
|       | PTC analog I/O                              | PTC sensor connected to the analog input selected by parameter 35.14 Temperature 1 Al source and an analog output. The required settings are the same as with selection KTY84 analog I/O. If a PTC sensor is used, the voltage ready by the analog input is converted into ohms Note: With this selection, the control program converts the analog signal to PTC resistance value in ohms and shows it in parameter 35.02. The parameter name and unit still refer to temperature.                                                                                                    | 20                                |
|       | Therm(0)                                    | PTC sensor or a normally closed thermistor connected relay to digital input DI6. The motor is overheated when the digital input is 0.                                                                                                    | 21                                |
|       | Therm(1)                                    | Normally open thermistor relay connected to digital input DI6. The motor is overheated when the digital input is 1.                                                                                                    | 22                                |
| 35.12 | Temperature 1 fault<br>limit                | Defines the fault limit for temperature supervision function 1. When measured temperature 1 exceeds the limit, the drive trips on fault 4981 External temperature 1. The unit is selected by parameter 96.16 Unit selection.  Note: With a PTC sensor, the unit is ohms.                                                                                                    | 130 °C or<br>266°F or<br>4500 ohm |
|       | -605000 °C or<br>-769032 °F or<br>05000 ohm | Fault limit for temperature monitoring function 1.                                                                                                    | 1 = 1 unit                        |
| 35.13 | Temperature 1<br>warning limit              | Defines the warning limit for temperature supervision function 1. When measured temperature 1 exceeds the limit, warning A491 External temperature 1 is generated.  The unit is selected by parameter 96.16 Unit selection.  Note: With a PTC sensor, the unit is ohms.                                                                                                    | 110°C or<br>230°F or<br>4000 ohm  |
|       | -605000 °C or<br>-769032 °F or<br>05000 ohm | Warning limit for temperature monitoring function 1.                                                                                                    | 1 = 1 unit                        |

| No.   | Name/Value              | Description                                                                                                    | Def/FbEq16            |
|-------|-------------------------|----------------------------------------------------------------------------------------------------|-----------------------|
| 35.14 | Temperature 1 AI source | Specifies the analog input when the setting of 35.11  Temperature 1 source requires measurement through an analog input.                                                                                                    | Not selected          |
|       | Not selected            | None.                                                                                                    | 0                     |
|       | Al1 actual value        | Analog input Al1 on the control unit.                                                                                                    | 1                     |
|       | Al2 actual value        | Analog input Al2 on the control unit.                                                                                                    | 2                     |
|       | Other                   | Source selection (see <i>Terms and abbreviations</i> on page 162).                                                                                                    | -                     |
| 35.21 | Temperature 2<br>source | Selects the source from which measured temperature 2 is read.  Usually this source is from a sensor connected to the motor controlled by the drive, but it could be used to measure and monitor a temperature from other parts of the process as long as a suitable sensor is used as per the selection list.                                                                                                    | Estimated temperature |
|       | Disabled                | None. Temperature monitoring function 2 is disabled.                                                                                                    | 0                     |
|       | Estimated temperature   | Estimated motor temperature (see parameter 35.01 Motor estimated temperature).  The temperature is estimated from an internal drive calculation. It is important to set up the ambient temperature of the motor in 35.50 Motor ambient temperature.                                                                                                    | 1                     |
|       | KTY84 analog I/O        | <ul> <li>KTY84 sensor connected to the analog input selected by parameter 35.24 Temperature 2 AI source and an analog output.</li> <li>The following settings are required:</li> <li>Set the hardware jumper or switch related to the analog input to U (voltage). Any change must be validated by a control unit reboot.</li> <li>Set the appropriate analog input unit selection parameter in group 12 Standard AI to V (volt).</li> <li>In parameter group 13 Standard AO, set the source selection parameter of the analog output to Temp sensor 2 excitation.</li> <li>The analog output feeds a constant current through the sensor. As the resistance of the sensor increases along with its temperature, the voltage over the sensor increases. The voltage is read by the analog input and converted into degrees.</li> </ul> | 2                     |
|       | Reserved                |                                                                                                    | 34                    |
|       | 1 × Pt100 analog<br>I/O | Pt100 sensor connected to a standard analog input selected by parameter 35.24 Temperature 2 Al source and an analog output.  The following settings are required:  Set the hardware jumper or switch related to the analog input to U (voltage). Any change must be validated by a control unit reboot.  Set the appropriate analog input unit selection parameter in group 12 Standard Al to V (volt).  In parameter group 13 Standard AO, set the source selection parameter of the analog output to Temp sensor 2 excitation.  The analog output feeds a constant current through the sensor. As the resistance of the sensor increases along with its temperature, the voltage over the sensor increases. The voltage is read by the analog input and converted into degrees.                                                      | 5                     |

| No. | Name/Value               | Description                                                                                                    | Def/FbEq16 |
|-----|--------------------------|----------------------------------------------------------------------------------------------------|------------|
|     | 2 × Pt100 analog<br>I/O  | As selection 1 × Pt100 analog I/O, but with two sensors connected in series. Using multiple sensors improves measurement accuracy significantly.                                                                                                    | 6          |
|     | 3 × Pt100 analog<br>I/O  | As selection 1 × Pt100 analog I/O, but with three sensors connected in series. Using multiple sensors improves measurement accuracy significantly.                                                                                                    | 7          |
|     | PTC DI6                  | PTC sensor is connected to DI6.  Note: With a PTC sensor, the value shown is not a valid measurement. Either 0 ohm (normal temperature) or the value of parameter 35.23 Temperature 2 warning limit (excessive temperature) will be shown by 35.03 Measured temperature 2. If a user wants a faults to be triggered, the value of parameter 35.22 Temperature 2 fault limit has to be set below or equal to the warning limit.                                                                                                    | 8          |
|     | Reserved                 |                                                                                                    | 910        |
|     | Direct temperature       | The temperature is taken from the source selected by parameter 35.24 Temperature 2 AI source. The value of the source is assumed to be in the unit of temperature specified by parameter 96.16 Unit selection.                                                                                                    | 11         |
|     | KTY83 analog I/O         | KTY83 sensor connected to the analog input selected by parameter 35.24 Temperature 2 AI source and an analog output.  The following settings are required:  Set the hardware jumper or switch related to the analog input to U (voltage). Any change must be validated by a control unit reboot.  Set the appropriate analog input unit selection parameter in group 12 Standard AI to V (volt).  In parameter group 13 Standard AO, set the source selection parameter of the analog output to Temp sensor 2 excitation.  The analog output feeds a constant current through the sensor. As the resistance of the sensor increases along with its temperature, the voltage over the sensor increases. The voltage is read by the analog input and converted into degrees.         | 12         |
|     | 1 × Pt1000 analog<br>I/O | Pt1000 sensor connected to a standard analog input selected by parameter 35.24 Temperature 2 AI source and an analog output.  The following settings are required:  Set the hardware jumper or switch related to the analog input to U (voltage). Any change must be validated by a control unit reboot.  Set the appropriate analog input unit selection parameter in group 12 Standard AI to V (volt).  In parameter group 13 Standard AO, set the source selection parameter of the analog output to Temp sensor 2 excitation.  The analog output feeds a constant current through the sensor. As the resistance of the sensor increases along with its temperature, the voltage over the sensor increases. The voltage is read by the analog input and converted into degrees. | 13         |
|     | 2 × Pt1000 analog<br>I/O | As selection 1 × Pt1000 analog I/O, but with two sensors connected in series. Using multiple sensors improves measurement accuracy significantly.                                                                                                    | 14         |

| No.   | Name/Value                                  | Description                                                                                                    | Def/FbEq16                        |
|-------|---------------------------------------------|----------------------------------------------------------------------------------------------------|-----------------------------------|
|       | 3 × Pt1000 analog<br>I/O                    | As selection1 × Pt1000 analog I/O, but with three sensors connected in series. Using multiple sensors improves measurement accuracy significantly.                                                                                                    | 15                                |
|       | Ni1000                                      | Ni1000 sensor connected to the analog input selected by parameter 35.24 Temperature 2 AI source and an analog output.  The following settings are required:  Set the hardware jumper or switch related to the analog input to <b>U</b> (voltage). Any change must be validated by a control unit reboot.  Set the appropriate analog input unit selection parameter in group 12 Standard AI to V (volt).  In parameter group 13 Standard AO, set the source selection parameter of the analog output to Temp sensor 2 excitation.  The analog output feeds a constant current through the sensor. As the resistance of the sensor increases along with its temperature, the voltage over the sensor increases. The voltage is read by the analog input and converted into | 16                                |
|       | Reserved                                    | degrees.                                                                                                    | 1718                              |
|       | PTC extension                               | Not applicable.                                                                                                    | 19                                |
|       | module                                      | Not applicable.                                                                                                    | 19                                |
|       | PTC analog I/O                              | PTC sensor connected to the analog input selected by parameter 35.24 Temperature 2 Al source and an analog output. The required settings are the same as with selection KTY84 analog I/O. If a PTC sensor is used, the voltage ready by the analog input is converted into ohms Note: With this selection, the control program converts the analog signal to PTC resistance value in ohms and shows it in parameter 35.03. The parameter name and unit still refer to temperature.                                                                                                    | 20                                |
|       | Therm(0)                                    | PTC sensor or a normally closed thermistor connected relay to digital input DI6. The motor is overheated when the digital input is 0.                                                                                                    | 21                                |
|       | Therm(1)                                    | Normally open thermistor relay connected to digital input DI6. The motor is overheated when the digital input is 1.                                                                                                    | 22                                |
| 35.22 | Temperature 2 fault<br>limit                | Defines the fault limit for temperature supervision function 2. When measured temperature 1 exceeds the limit, the drive trips on fault 4982 External temperature 2. The unit is selected by parameter 96.16 Unit selection.  Note: With a PTC sensor, the unit is ohms.                                                                                                    | 130 °C or<br>266 °For<br>4500 ohm |
|       | -605000 °C or<br>-769032 °F or<br>05000 ohm | Fault limit for temperature monitoring function 2.  Note: If the measured temperature source selection (35.21) is PTC analog I/O, the motor thermal protection function converts the analog input signal (35.24) to PTC resistance value (ohms). Also this limit is then a resistance value even the parameter name and unit refer to motor temperature (°C or °F). You cannot change the unit to ohm by the time being (96.16).                                                                                                    | 1 = 1 unit                        |

| No.   | Name/Value                                  | Description                                                                                                    | Def/FbEq16                          |
|-------|---------------------------------------------|----------------------------------------------------------------------------------------------------|-------------------------------------|
| 35.23 | Temperature 2<br>warning limit              | Defines the warning limit for temperature supervision function 2. When measured temperature 1 exceeds the limit, warning A492 External temperature 2 is generated.  The unit is selected by parameter 96.16 Unit selection.  Note: With a PTC sensor, the unit is ohms.                                                                                                    | 110 °C or<br>230 °F or<br>04000 ohm |
|       | -605000 °C or<br>-769032 °F or<br>05000 ohm | Warning limit for temperature monitoring function 2.  Note: If the measured temperature source selection (35.21) is PTC analog I/O, the motor thermal protection function converts the analog input signal (35.24) to PTC resistance value (ohms). Also this limit is then a resistance value even the parameter name and unit refer to motor temperature (°C or °F). You cannot change the unit to ohm by the time being (96.16).                                                                                       | 1 = 1 unit                          |
| 35.24 | Temperature 2 AI source                     | Specifies the analog input when the setting of 35.11  Temperature 1 source requires measurement through an analog input.                                                                                                    | Not selected                        |
|       | Not selected                                | None.                                                                                                    | 0                                   |
|       | Al1 actual value                            | Analog input Al1 on the control unit.                                                                                                    | 1                                   |
|       | Al2 actual value                            | Analog input Al2 on the control unit.                                                                                                    | 2                                   |
|       | Other                                       | Source selection (see <i>Terms and abbreviations</i> on page 162).                                                                                                    | -                                   |
| 35.50 | Motor ambient<br>temperature                | Defines the ambient temperature of the motor for the motor thermal protection model. The unit is selected by parameter 96.16 Unit selection.  The motor thermal protection model estimates the motor temperature on the basis of parameters 35.5035.55. The motor temperature increases if it operates in the region above the load curve, and decreases if it operates in the region below the load curve.  WARNING! The model cannot protect the motor if the motor does not cool properly because of dust, dirt, etc. | 20 °C                               |
|       | -60100 °C or<br>-76 212 °F                  | Ambient temperature.                                                                                                    | 1 = 1°                              |

| No.   | Name/Value                | Description                                                                                                    | Def/FbEq16        |
|-------|---------------------------|----------------------------------------------------------------------------------------------------|-------------------|
| 35.51 | Motor load curve          | Defines the motor load curve together with parameters 35.52 Zero speed load and 35.53 Break point. The load curve is used by the motor thermal protection model to estimate the motor temperature.  When the parameter is set to 100%, the maximum load is taken as the value of parameter 99.06 Motor nominal current (higher loads heat up the motor). The load curve level should be adjusted if the ambient temperature differs from the nominal value set in 35.50 Motor ambient temperature. | 110%              |
|       | // <sub>N</sub> (%) 150 + | <ul><li>I = Motor current</li><li>I<sub>N</sub> = Nominal motor current</li></ul>                                                                                                    |                   |
|       | 100 50<br>35.52           | 35.51                                                                                                    |                   |
|       |                           | 35.53 Drive output frequency                                                                                                    | ut                |
|       | 50150%                    | Maximum load for the motor load curve.                                                                                                    | 1 = 1%            |
| 35.52 | Zero speed load           | Defines the motor load curve together with parameters 35.51 Motor load curve and 35.53 Break point. Defines the maximum motor load at zero speed of the load curve. A higher value can be used if the motor has an external motor fan to boost the cooling. See the motor manufacturer's recommendations.  See parameter 35.51 Motor load curve.                                                                                                    | 70%               |
|       | 25150%                    | Zero speed load for the motor load curve.                                                                                                    | 1 = 1%            |
| 35.53 | Break point               | Defines the motor load curve together with parameters 35.51 Motor load curve and 35.52 Zero speed load. Defines the break point frequency of the load curve ie. the point at which the motor load curve begins to decrease from the value of parameter 35.51 Motor load curve towards the value of parameter 35.52 Zero speed load.  See parameter 35.51 Motor load curve.                                                                                                    | 45.00 Hz          |
|       | 1.00500.00 Hz             | Break point for the motor load curve.                                                                                                    | See par.<br>46.02 |

| No.   | Name/Value                            | Description                                                                                                    | Def/FbEq16 |  |
|-------|---------------------------------------|----------------------------------------------------------------------------------------------------|------------|--|
| 35.54 | Motor nominal<br>temperature rise     | Defines the temperature rise of the motor above ambient when the motor is loaded with nominal current. See the motor manufacturer's recommendations.  The unit is selected by parameter <i>96.16 Unit selection</i> . | 80 °C      |  |
|       | Motor non<br>temperature              | ···-··     /                                                                                                    | ne         |  |
|       | 0300 °C or Temperature rise. 32572 °F |                                                                                                    |            |  |

| No.   | Name/Value               | Description                                                                                                    | Def/FbEq16        |  |
|-------|--------------------------|----------------------------------------------------------------------------------------------------|-------------------|--|
| 35.55 | Motor thermal time const | Defines the thermal time constant for use with the motor thermal protection model, defined as the time to reach 63% of the nominal motor temperature. See the motor manufacturer's recommendations.  For thermal protection according to UL requirements for NEMA class motors, use the rule of thumb: Motor thermal time equals 35 times t6, where t6 (in seconds) is specified by the motor manufacturer as the time that the motor can safely operate at six time its rated current. | 256 s             |  |
|       |                          | Motor current                                                                                                    |                   |  |
|       |                          | Temperature rise                                                                                                    |                   |  |
|       |                          | Motor thermal time                                                                                                    |                   |  |
|       | 10010000 s               | Motor thermal time constant.                                                                                                    | 1 = 1 s           |  |
| 35.56 | Motor overload action    | Selects how the drive reacts when the motor reaches overload condition.                                                                                                    | Warning and fault |  |
|       | No action                | None.                                                                                                    | 0                 |  |
|       | Warning only             | The drive generates an A783 Motor overload warning when the motor is overloaded to the warning level, that is, parameter 35.05 Motor overload level reaches value 88.0%.                                                                                                    | 1                 |  |
|       | Warning and fault        | The drive generates an A783 Motor overload warning when the motor is overloaded to the warning level, that is, parameter 35.05 Motor overload level reaches value 88.0%. Drive trips on fault 7122 Motor overload when the motor is overloaded to the fault level, that is, parameter 35.05 Motor overload level reaches value 100.0%.                                                                                                    | 2                 |  |
| 35.57 | Motor overload class     | Selects the motor overload class to be used. The class of protection is specified by the user as the time for tripping at 7.2 times (IEC 60947-4-1) or 6 times (NEMA ICS) the tripping level current.  See section Motor overload protection on page 87.                                                                                                    |                   |  |
|       | Class 5                  | Class 5 relay trip class                                                                                                    | 0                 |  |
|       | 01 10                    | Class 10 relay trip class                                                                                                    | 1                 |  |
|       | Class 10                 | Class to relay trip class                                                                                                    | •                 |  |

| No. Name/Value |          | Description               | Def/FbEq16 |
|----------------|----------|---------------------------|------------|
|                | Class 30 | Class 30 relay trip class | 3          |
|                | Class 40 | Class 40 relay trip class | 4          |

| 36 Lo | ad analyzer             | Peak value and amplitude logger settings.                                                                                                    |               |
|-------|-------------------------|----------------------------------------------------------------------------------------------------|---------------|
|       |                         | See also section <i>Load analyzer</i> (page 93).                                                                                                    |               |
| 36.01 | PVL signal source       | Selects the signal to be monitored by the peak value logger. The signal is filtered using the filtering time specified by parameter 36.02 PVL filter time. | Motor current |
|       |                         | The peak value is stored, along with other pre-selected signals at the time, into parameters 36.1036.15.                                                   |               |
|       |                         | The peak value logger can be reset using parameter 36.09                                                                                                   |               |
|       |                         | Reset loggers. The logger is also reset whenever the signal source is changed. The date and time of the last reset are                                     |               |
|       |                         | stored into parameters 36.16 and 36.17 respectively.                                                                                                    |               |
|       | Not selected            | None (peak value logger disabled).                                                                                                    | 0             |
|       | Motor speed used        | 01.01 Motor speed used (page 165).                                                                                                    | 1             |
|       | Output frequency        | 01.06 Output frequency (page 165).                                                                                                    | 3             |
|       | Motor current           | 01.07 Motor current (page 165).                                                                                                    | 4             |
|       | Motor torque            | 01.10 Motor torque (page 165).                                                                                                    | 6             |
|       | DC voltage              | 01.11 DC voltage (page 165).                                                                                                    | 7             |
|       | Output power            | 01.14 Output power (page 166).                                                                                                    | 8             |
|       | Speed ref ramp in       | 23.01 Speed ref ramp input (page 228).                                                                                                    | 10            |
|       | Speed ref ramp out      | 23.02 Speed ref ramp output (page 228).                                                                                                    | 11            |
|       | Torque ref used         | 26.02 Torque reference used (page 239).                                                                                                    | 13            |
|       | Freq ref used           | 28.02 Frequency ref ramp output (page 243).                                                                                                    | 14            |
|       | Process PID out         | 40.01 Process PID output actual (page 298).                                                                                                    | 16            |
|       | Other                   | Source selection (see <i>Terms and abbreviations</i> on page 162).                                                                                         | -             |
| 36.02 | PVL filter time         | Peak value logger filtering time. See parameter 36.01 PVL signal source.                                                                                   | 2.00 s        |
|       | 0.00120.00 s            | Peak value logger filtering time.                                                                                                    | 100 = 1 s     |
| 36.09 | Reset loggers           | Resets the peak value logger and/or amplitude logger 2. (Amplitude logger 1 cannot be reset.)                                                              | Done          |
|       | Done                    | Reset completed or not requested (normal operation).                                                                                                    | 0             |
|       | PVL                     | Reset the peak value logger.                                                                                                    | 2             |
| 36.10 | PVL peak value          | Peak value recorded by the peak value logger.                                                                                                    | 0.00          |
|       | -32768.00<br>32767.00   | Peak value.                                                                                                    | 1 = 1         |
| 36.11 | PVL peak date           | The date on which the peak value was recorded.                                                                                                    | 1/1/1980      |
|       | 1/1/19806/5/2159        | Peak occurrence date.                                                                                                    | -             |
| 36.12 | PVL peak time           | The time at which the peak value was recorded.                                                                                                    | 00:00:00      |
|       | 00:00:0023:59:59        | Peak occurrence time.                                                                                                    | -             |
| 36.13 | PVL current at peak     | Motor current at the moment the peak value was recorded.                                                                                                   | 0.00 A        |
|       | -32768.00<br>32767.00 A | Motor current at peak.                                                                                                    | 1 = 1 A       |

| No.   | Name/                                   | Value        | Description                                             |                                                                              | Def/FbEq16        |
|-------|-----------------------------------------|--------------|---------------------------------------------------------|------------------------------------------------------------------------------|-------------------|
| 36.14 | PVL Do                                  | C voltage at |                                                         | intermediate DC circuit of the drive at the eak value was recorded.          | 0.00 V            |
|       | 0.002                                   | 2000.00 V    | DC voltage at                                           | peak.                                                                        | 10 = 1 V          |
| 36.15 | PVL sp                                  | eed at peak  | Motor speed a                                           | at the moment the peak value was recorded.                                   | 0.00 rpm          |
|       | -30000<br>30000.                        |              | Motor speed a                                           | it peak.                                                                     | See par.<br>46.01 |
| 36.16 | PVL re.                                 | set date     | The date on w                                           | hich the peak value logger was last reset.                                   | 1/1/1980          |
|       | 1/1/198                                 | 806/5/2159   | Last reset date                                         | e of the peak value logger.                                                  | -                 |
| 36.17 | PVL reset time                          |              | The time at which the peak value logger was last reset. |                                                                              | 00:00:00          |
|       | 00:00:0                                 | 023:59:59    | Last reset time                                         | ast reset time of the peak value logger.                                     |                   |
| 37 Us | er load                                 | curve        | Settings for us<br>See also secti                       | er load curve.<br>on <i>User Load Curve</i> (page <i>49</i> ).               |                   |
| 37.01 | ULC output status<br>word               |              | Displays the s                                          | tatus of the monitored signal.                                               | 0b0000            |
|       | Bit                                     | Name         |                                                         | Description                                                                  |                   |
|       | 0                                       | Under load   | limit                                                   | 1 = Signal lower than the underload curve.                                   |                   |
|       | 1                                       | Within load  | range                                                   | 1 = Signal between the underload and overload curve.                         |                   |
|       | 2                                       | Overload li  | mit                                                     | 1 = Signal higher than the overload curve.                                   |                   |
|       | 3                                       | Outside loa  | nd limit                                                | 1 = Signal lower than the underload curve or higher than the overload curve. |                   |
|       | 315                                     | Reserved     |                                                         |                                                                              |                   |
|       | 0b0000                                  | )0b1111      | Status of the n                                         | s of the monitored signal.                                                   |                   |
| 37.02 | *************************************** |              | Selects the sig                                         | gnal to be supervised.                                                       | Motor torque %    |

|       | 0b00000b1111 Status of the monitored signal. |                                                                                                    |       |  |  |
|-------|----------------------------------------------|----------------------------------------------------------------------------------------------------|-------|--|--|
|       | ווודמטטטטטטט                                 | <u> </u>                                                                                                    | 1 = 1 |  |  |
| 37.02 | ULC supervision signal                       | Selects the signal to be supervised.                                                                                                    |       |  |  |
|       | Not selected                                 | No signal selected. ULC disabled.                                                                                                    | 0     |  |  |
|       | Motor speed %                                | 01.03 Motor speed % (page 165).                                                                                                    | 1     |  |  |
|       | Motor current %                              | 01.08 Motor current % of motor nom (page 165).                                                                                                    | 2     |  |  |
|       | Motor torque %                               | 01.10 Motor torque (page 165).                                                                                                    | 3     |  |  |
|       | Output power % of motor nominal              | 01.15 Output power % of motor nom (page 166).                                                                                                    | 4     |  |  |
|       | Other                                        | Source selection (see <i>Terms and abbreviations</i> on page 162).                                                                                                    | -     |  |  |
| 37.03 | ULC overload actions                         | 5 ,                                                                                                    |       |  |  |
|       | Disabled                                     | No warnings or fault generated.                                                                                                    | 0     |  |  |
|       | Warning                                      | The drive generates an A8BE ULC overload warning if the signal has been continuously over the overload curve for a time defined by parameter 37.41 ULC overload timer.                                                                                                    | 1     |  |  |
|       | Fault                                        | The drive generates a 8002 ULC overload fault if the signal has been continuously over the overload curve for a time defined by parameter 37.41 ULC overload timer.                                                                                                    | 2     |  |  |
|       | Warning/Fault                                | The drive generates an A8BE ULC overload warning if the signal has been continuously over the overload curve for a time defined by parameter 37.41 ULC overload timer.  The drive generates a 8002 ULC underload fault if the signal has been continuously over the overload curve for a time defined by parameter 37.41 ULC overload timer. | 3     |  |  |

| No.   | Name/Value                 | Description                                                                                                    | Def/FbEq16 |
|-------|----------------------------|----------------------------------------------------------------------------------------------------|------------|
| 37.04 | ULC underload actions      | Selects an action taken if the signal stays under the underload curve for a defined time.                                                                                                    | Disabled   |
|       | Disabled                   | No warnings or fault generated.                                                                                                    | 0          |
|       | Warning                    | The drive generates an A8BF ULC underload warning if the signal has been continuously under the underload curve for a time defined by parameter 37.42 ULC underload timer.                                                                                                    | 1          |
|       | Fault                      | The drive generates a 8001 ULC underload fault if the signal has been continuously under the underload curve for a time defined by parameter 37.42 ULC underload timer.                                                                                                    | 2          |
|       | Warning/Fault              | The drive generates an A8BF ULC underload warning if the signal has been continuously under the underload curve for a time defined by parameter 37.42 ULC underload timer.  The drive generates an A8BF ULC underload warning if the signal has been continuously under the underload curve for a time defined by parameter 37.42 ULC underload timer.                                                                                                    | 3          |
| 37.11 | ULC speed table<br>point 1 | Defines the first of the five speed points on the X-axis of the user load curve.  The values of the parameters must satisfy: -30000.0 rpm ≤ 37.11 ULC speed table point 1 < 37.12 ULC speed table point 2 < 37.13 ULC speed table point 3 < 37.14 ULC speed table point 4 < 37.15 ULC speed table point 5 ≤ 30000.0 rpm.  Speed points are used if parameter 99.04 Motor control mode is set to Vector or if 99.04 Motor control mode is set to Scalar and the reference unit is rpm. | 150.0 rpm  |
|       | -30000.030000.0<br>rpm     | Speed.                                                                                                    | 1 = 1 rpm  |
| 37.12 | ULC speed table point 2    | Defines the second speed point. See parameter 37.11 ULC speed table point 1.                                                                                                    | 750.0 rpm  |
|       | -30000.030000.0<br>rpm     | Speed.                                                                                                    | 1 = 1 rpm  |
| 37.13 | ULC speed table point 3    | Defines the third speed point. See parameter 37.11 ULC speed table point 1.                                                                                                    | 1290.0 rpm |
|       | -30000.030000.0<br>rpm     | Speed.                                                                                                    | 1 = 1 rpm  |
| 37.14 | ULC speed table point 4    | Defines the fourth speed point. See parameter 37.11 ULC speed table point 1.                                                                                                    | 1500.0 rpm |
|       | -30000.030000.0<br>rpm     | Speed.                                                                                                    | 1 = 1 rpm  |
| 37.15 | ULC speed table point 5    | Defines the fifth speed point. See parameter 37.11 ULC speed table point 1.                                                                                                    | 1800.0 rpm |
|       | -30000.030000.0<br>rpm     | Speed.                                                                                                    | 1 = 1 rpm  |

| No.   | Name/Value               | Description                                                                                                    | Def/FbEq16 |
|-------|--------------------------|----------------------------------------------------------------------------------------------------|------------|
| 37.21 | ULC underload<br>point 1 | Defines the first of the five points on the Y-axis that together with the corresponding point on the X-axis (37.11 ULC speed table point 137.15 ULC speed table point 5) define the underload (lower) curve.  The following conditions must be fulfilled:  37.21 ULC underload point 1 <= 37.31 ULC overload point 1  37.22 ULC underload point 2 <= 37.32 ULC overload point 2  37.23 ULC underload point 3 <= 37.33 ULC overload point 3  37.24 ULC underload point 4 <= 37.34 ULC overload point 4  37.25 ULC underload point 5 <= 37.35 ULC overload point 5 | 10.0%      |
|       | -1600.01600.0%           | Underload point.                                                                                                    | 1 = 1%     |
| 37.22 | ULC underload point 2    | Defines the second underload point. See parameter 37.21 ULC underload point 1.                                                                                                    | 15.0%      |
|       | -1600.01600.0%           | Underload point.                                                                                                    | 1 = 1%     |
| 37.23 | ULC underload point 3    | Defines the third underload point. See parameter 37.21 ULC underload point 1                                                                                                    | 25.0%      |
|       | -1600.01600.0%           | Underload point.                                                                                                    | 1 = 1%     |
| 37.24 | ULC underload point 4    | Defines the fourth underload point. See parameter 37.21 ULC underload point 1                                                                                                    | 30.0%      |
|       | -1600.01600.0%           | Underload point.                                                                                                    | 1 = 1%     |
| 37.25 | ULC underload point 5    | Defines the fifth underload point. See parameter 37.21 ULC underload point 1                                                                                                    | 30.0%      |
|       | -1600.01600.0%           | Underload point.                                                                                                    | 1 = 1%     |
| 37.31 | ULC overload point<br>1  | Defines the first of the five points on the Y-axis that together with the corresponding point on the X-axis (37.11 ULC speed table point 137.15 ULC speed table point 5) define the overload (higher) curve.  At each of the five points the value of the underload curve point must be equal to or smaller than the value of the overload curve point. See parameter 37.21 ULC underload point 1.                                                                                                    | 300.0%     |
|       | -1600.01600.0%           | Overload point.                                                                                                    | 1 = 1%     |
| 37.32 | ULC overload point 2     | Defines the second overload point. See parameter 37.31 ULC overload point 1.                                                                                                    | 300.0%     |
|       | -1600.01600.0%           | Overload point.                                                                                                    | 1 = 1%     |
| 37.33 | ULC overload point 3     | Defines the third overload point. See parameter 37.31 ULC overload point 1.                                                                                                    | 300.0%     |
|       | -1600.01600.0%           | Overload point.                                                                                                    | 1 = 1%     |
| 37.34 | ULC overload point<br>4  | Defines the fourth overload point. See parameter 37.31 ULC overload point 1.                                                                                                    | 300.0%     |
|       | -1600.01600.0%           | Overload point.                                                                                                    | 1 = 1%     |
| 37.35 | ULC overload point 5     | Defines the fifth overload point. See parameter 37.31 ULC overload point 1.                                                                                                    | 300.0%     |
|       | -1600.01600.0%           | Overload point.                                                                                                    | 1 = 1%     |
| 37.41 | ULC overload timer       | Defines the time period for which time the monitored signal must remain continuously over the overload curve.                                                                                                    | 20.0 s     |
|       | 0.010000.0 s             | Time.                                                                                                    | 1 = 1 s    |

| No. Name/Value De |                        | Description                                                                                                    | Def/FbEq16 |
|-------------------|------------------------|----------------------------------------------------------------------------------------------------|------------|
| 37.42             | ULC underload<br>timer | Defines the time period for which time the monitored signal must remain continuously below the underload curve. | 20.0 s     |
|                   | 0.010000.0 s           | Time.                                                                                                    | 1 = 1 s    |

| 40 Process PID set 1               | Parameter values for process PID control.                                                                                                    |            |
|------------------------------------|----------------------------------------------------------------------------------------------------|------------|
|                                    | The drive output can be controlled by the process PID. When the process PID control is enabled, the drive controls the process feedback to the reference value.                                                                                                    |            |
|                                    | Two different parameter sets can be defined for the process PID. One parameter set is in use at a time. The first set is made up of parameters 40.0740.50, the second set is defined by the parameters in group 41 Process PID set 2. The binary source that defines which set is used is selected by parameter 40.57 PID set1/set2 selection.  See also the control chain diagrams on pages 499 and 502. |            |
| 40.01 Process PID output actual    | Displays the output of the process PID controller. See the control chain diagram on page 502. This parameter is read-only.                                                                                                    | -          |
| -200000.00<br>200000.00            | Process PID controller output.                                                                                                    | 1 = 1      |
| 40.02 Process PID feedback actual  | Displays the value of process feedback after source selection, mathematical function (parameter 40.10 Set 1 feedback function), and filtering. See the control chain diagram on page 499.  This parameter is read-only.                                                                                                    | -          |
| -200000.00<br>200000.00            | Process feedback.                                                                                                    | 1 = 1      |
| 40.03 Process PID setpoint actual  | Displays the value of process PID setpoint after source selection, mathematical function (40.18 Set 1 setpoint function), limitation and ramping. See the control chain diagram on page 499.  This parameter is read-only.                                                                                                    | -          |
| -200000.00<br>200000.00            | Setpoint for process PID controller.                                                                                                    | 1 = 1      |
| 40.04 Process PID deviation actual | Displays the process PID deviation. By default, this value equals setpoint - feedback, but deviation can be inverted by parameter 40.31 Set 1 deviation inversion. See the control chain diagram on page 502.  This parameter is read-only.                                                                                                    | -          |
| -200000.00<br>200000.00            | PID deviation.                                                                                                    | 1 = 1      |
| 40.05 Process PID trim output act  | Displays the trimmed reference output. This parameter is read-only.                                                                                                    | -          |
| -3276832767                        | Trimmed reference.                                                                                                    | 1 = 1 unit |

| No.   | Name/V                     | alue                | Descri                                                   | ption                                                                                                    | Def/FbEq16  |
|-------|----------------------------|---------------------|----------------------------------------------------------|----------------------------------------------------------------------------------------------------|-------------|
| 40.06 |                            |                     |                                                          | plays status information on process PID control.<br>s parameter is read-only.                                                                 |             |
|       | Bit                        | Name                |                                                          | Value                                                                                                    |             |
|       | 0                          | PID active          |                                                          | 1 = Process PID control active.                                                                                                    |             |
|       | 1                          | Setpoint fro        | zen                                                      | 1 = Process PID setpoint frozen.                                                                                                    |             |
|       | 2                          | Output froz         | en                                                       | 1 = Process PID controller output frozen.                                                                                                    |             |
|       | 3                          | PID sleep r         | node                                                     | 1 = Sleep mode active.                                                                                                    |             |
|       | 4                          | Sleep boos          | t                                                        | 1 = Sleep boost active.                                                                                                    |             |
|       | 5                          | Trim mode           |                                                          | 1 = Trim mode active                                                                                                    |             |
|       | 6                          | Tracking m          | ode                                                      | 1 = Tracking function active.                                                                                                    |             |
|       | 7                          | Output limit        | high                                                     | 1 = PID output is being limited by par. 40.37.                                                                                                |             |
|       | 8                          | Output limit        | low                                                      | 1 = PID output is being limited by par. 40.36.                                                                                                |             |
|       | 9                          | Deadband            | active                                                   | 1 = Deadband active (see parameter 40.39)                                                                                                    |             |
|       | 10                         | PID set             |                                                          | 0 = Parameter set 1 in use. 1 = Parameter set 2 in use                                                                                        |             |
|       | 11                         | Reserved            |                                                          |                                                                                                    |             |
|       | 12                         | Internal set active | point                                                    | 1 = Internal setpoint active (see par. 40.1640.23)                                                                                            |             |
|       | 1315                       | Reserved            |                                                          |                                                                                                    |             |
|       | 0b0000.                    | 0b00000b1111        |                                                          | Process PID control status word.                                                                                                    |             |
| 40.07 | Process PID operation mode |                     | Note:                                                    | tes/deactivates process PID control.  Process PID control is only available in external  see section Local control vs. external control (page | Off         |
|       | Off                        |                     | Proces                                                   | ss PID control inactive.                                                                                                    | 0           |
|       | On                         |                     | Process PID control active.                              |                                                                                                    | 1           |
|       | On when drive running      |                     | Process PID control is active when the drive is running. |                                                                                                    | 2           |
| 40.08 | Set 1 feedback 1 source    |                     |                                                          | s the primary source of process feedback. See the chain diagram on page 499.                                                                  | Al2 percent |
|       | Not sele                   | cted                | None.                                                    |                                                                                                    | 0           |
|       | Al1 scal                   | ed                  | 12.12 Al1 scaled value (see page 190).                   |                                                                                                    | 1           |
|       | Al2 scal                   | ed                  | 12.22 A/2 scaled value (see page 191).                   |                                                                                                    | 2           |
|       | Freq in s                  | scaled              | 11.39 Freq in 1 scaled value (see page 187).             |                                                                                                    | 3           |
|       | Al1 perd                   | ent                 | 12.101 Al1 percent value (see page 193)                  |                                                                                                    | 8           |
|       | Al2 perd                   | ent                 | 12.102 Al2 percent value (see page 193)                  |                                                                                                    | 9           |
|       | Feedbad<br>storage         | ck data             | 40.91 Feedback data storage (see page 311),              |                                                                                                    | 10          |
|       | Other                      |                     | Source                                                   | e selection (see <i>Terms and abbreviations</i> on page 162).                                                                                 | -           |
| 40.09 | Set 1 fee<br>source        | edback 2            | source inputs.                                           | is used only if the setpoint function requires two e selections, see parameter 40.08 Set 1 feedback 1                                         | Not selecte |
|       | Set 1 fe                   | edback              | Define                                                   | s how process feedback is calculated from the two                                                                                             | In1         |
| 40.10 | function                   |                     |                                                          | ack sources selected by parameters 40.08 Set 1 ack 1 source and 40.09 Set 1 feedback 2 source.                                                |             |

| No.   | Name/Value                 | Description                                                                                                    | Def/FbEq16  |
|-------|----------------------------|----------------------------------------------------------------------------------------------------|-------------|
|       | ln1+ln2                    | Sum of sources 1 and 2.                                                                                                    | 1           |
|       | In1-In2                    | Source 2 subtracted from source 1.                                                                                                    | 2           |
|       | ln1*ln2                    | Source 1 multiplied by source 2.                                                                                                    | 3           |
|       | ln1/ln2                    | Source 1 divided by source 2.                                                                                                    | 4           |
|       | MIN(In1,In2)               | Smaller of the two sources.                                                                                                    | 5           |
|       | MAX(In1,In2)               | Greater of the two sources.                                                                                                    | 6           |
|       | AVE(In1,In2)               | Average of the two sources.                                                                                                    | 7           |
|       | sqrt(In1)                  | Square root of source 1.                                                                                                    | 8           |
|       | sqrt(In1-In2)              | Square root of (source 1 - source 2).                                                                                                    | 9           |
|       | sqrt(In1+In2)              | Square root of (source 1 + source 2).                                                                                                    | 10          |
|       | sqrt(In1)+sqrt(In2)        | Square root of source 1 + square root of source 2.                                                                                                    | 11          |
| 40.11 | Set 1 feedback filter time | Defines the filter time constant for process feedback.                                                                                                    | 0.000 s     |
|       | 0.00030.000 s              | Feedback filter time.                                                                                                    | 1 = 1 s     |
| 40.14 | Set 1 setpoint<br>scaling  | Defines, together with parameter 40.15 Set 1 output scaling, a general scaling factor for the external PID control chain. The scaling can be utilized when, for example, the process setpoint is input in Hz, and the output of the PID controller is used as an rpm value in speed control. In this case, this parameter might be set to 50, and parameter 40.15 to the nominal motor speed at 50 Hz.  In effect, the output of the PID controller [40.15] when deviation (setpoint - feedback) = [40.14] and [40.32] = 1. Note: The scaling is based on the ratio between 40.14 and 40.15. For example, the values 50 and 1500 would produce the same scaling as 1 and 3. | 0.00        |
|       | -200000.00<br>200000.00    | Process setpoint base.                                                                                                    | 1=1         |
| 40.15 | Set 1 output scaling       | See parameter 40.14 Set 1 setpoint scaling                                                                                                    | 0.00        |
|       | -200000.00<br>200000.00    | Process PID controller output base.                                                                                                    | 1=1         |
| 40.16 | Set 1 setpoint 1 source    | Selects the primary source of process PID setpoint. See the control chain diagram on page 499.                                                                                                    | Al1 percent |
|       | Not selected               | None.                                                                                                    | 0           |
|       | Internal setpoint          | Internal setpoint. See parameter 40.19 Set 1 internal setpoint sel1.                                                                                                    | 2           |
|       | Al1 scaled                 | 12.12 Al1 scaled value (see page 190).                                                                                                    | 3           |
|       | Al2 scaled                 | 12.22 Al2 scaled value (see page 191).                                                                                                    | 4           |
|       | Motor<br>potentiometer     | 22.80 Motor potentiometer ref act (output of the motor potentiometer).                                                                                                    | 8           |
|       | Freq in scaled             | 11.39 Freq in 1 scaled value (see page 187).                                                                                                    | 10          |
|       | Al1 percent                | 12.101 Al1 percent value (see page 193)                                                                                                    | 11          |
|       | Al2 percent                | 12.102 Al2 percent value (see page 193)                                                                                                    | 12          |

| No.   | Name/Value                    | Description                                                                                                    | Def/FbEq16   |
|-------|-------------------------------|----------------------------------------------------------------------------------------------------|--------------|
|       | Control panel (ref<br>saved)  | Panel reference (03.01 Panel reference, see page 168) saved by the control system for the location where the control returns is used as the reference.  Reference  Ext1 reference  Ext2 reference  Active reference  Inactive reference                                                                                                    | 13           |
|       | Control panel (ref<br>copied) | Panel reference (03.01 Panel reference, see page 168) for the previous control location is used as the reference when the control location changes if the references for the two locations are of the same type (eg frequency/speed/torque/PID); otherwise, the actual signal is used as the new reference.  Reference  Ext1 reference  Ext2 reference  Active reference  Inactive reference | 14           |
|       | FB A ref1                     | 03.05 FB A reference 1 (see page 168).                                                                                                    | 15           |
|       | FB A ref2                     | 03.06 FB A reference 2 (see page 168).                                                                                                    | 16           |
|       | EFB ref1                      | 03.09 EFB reference 1 (see page 168).                                                                                                    | 19           |
|       | EFB ref2                      | 03.10 EFB reference 2 (see page 168).                                                                                                    | 20           |
|       | Setpoint data storage         | 40.92 Setpoint data storage (see page 311)                                                                                                    | 24           |
|       | Other                         | Source selection (see <i>Terms and abbreviations</i> on page 162).                                                                                                    | -            |
| 40.17 | Set 1 setpoint 2<br>source    | Selects the second source of process setpoint. The second source is used only if the setpoint function requires two inputs.  For the selections, see parameter 40.16 Set 1 setpoint 1 source.                                                                                                    | Not selected |
| 40.18 | Set 1 setpoint function       | Selects a function between the setpoint sources selected by parameters 40.16 Set 1 setpoint 1 source and 40.17 Set 1 setpoint 2 source.                                                                                                    | In1          |
|       | ln1                           | Source 1.                                                                                                    | 0            |
|       | ln1+ln2                       | Sum of sources 1 and 2.                                                                                                    | 1            |
|       | ln1-ln2                       | Source 2 subtracted from source 1.                                                                                                    | 2            |
|       | ln1*ln2                       | Source 1 multiplied by source 2.                                                                                                    | 3            |
|       | ln1/ln2                       | Source 1 divided by source 2.                                                                                                    | 4            |
|       | MIN(In1,In2)                  | Smaller of the two sources.                                                                                                    | 5            |
|       | MAX(In1,In2)                  | Greater of the two sources.                                                                                                    | 6            |
|       | AVE(In1,In2)                  | Average of the two sources.                                                                                                    | 7            |
|       | sqrt(In1)                     | Square root of source 1.                                                                                                    | 8            |
|       | sqrt(In1-In2)                 | Square root of (source 1 - source 2).                                                                                                    | 9            |
|       | sqrt(In1+In2)                 | Square root of (source 1 + source 2).                                                                                                    | 10           |

| No.   | Name/Value                                                                                                    | Description                  |                                     |                                                                        | Def/FbEq16   |
|-------|----------------------------------------------------------------------------------------------------|------------------------------|-------------------------------------|------------------------------------------------------------------------|--------------|
|       | sqrt(In1)+sqrt(In2)                                                                                                    | Square root of sou           | irce 1 + square roo                 | ot of source 2.                                                        | 11           |
| 40.19 | Set 1 internal setpoint sel1  Selects together with 40.20 Set 1 internal setpoint sel2 the internal setpoint out of the presets defined by parameters 40.2140.23.  Note: Parameters 40.16 Set 1 setpoint 1 source and 40.17 Set 1 setpoint 2 source must be set to Internal setpoint. |                              |                                     | efined by parameters  int 1 source and 40.17                           | Not selected |
|       |                                                                                                    | Source defined by par. 40.19 | Source defined by par. 40.20        | Setpoint preset active                                                 |              |
|       |                                                                                                    | 0                            | 0                                   | Setpoint source                                                        |              |
|       |                                                                                                    | 1                            | 0                                   | 1 (par. <b>40.21</b> )                                                 |              |
|       |                                                                                                    | 0                            | 1                                   | 2 (par. <b>40.22</b> )                                                 |              |
|       |                                                                                                    | 1                            | 1                                   | 3 (par. <b>40.23</b> )                                                 |              |
|       | Not selected                                                                                                    | 0.                           |                                     |                                                                        | 0            |
|       | Selected                                                                                                    | 1.                           |                                     |                                                                        | 1            |
|       | DI1                                                                                                    | Digital input DI1 (1         | 10.02 DI delayed s                  | tatus, bit 0).                                                         | 2            |
|       | DI2                                                                                                    | Digital input DI2 (1         | 10.02 DI delayed s                  | tatus, bit 1).                                                         | 3            |
|       | DI3                                                                                                    | Digital input DI3 (1         | 10.02 DI delayed s                  | tatus, bit 2).                                                         | 4            |
|       | DI4                                                                                                    | Digital input DI4 (1         | 0.02 DI delayed s                   | tatus, bit 3).                                                         | 5            |
|       | DI5                                                                                                    | Digital input DI5 (1         | 0.02 DI delayed s                   | tatus, bit 4).                                                         | 6            |
|       | DI6                                                                                                    | Digital input DI6 (1         | 0.02 DI delayed s                   | tatus, bit 5).                                                         | 7            |
|       | Timed function 1                                                                                                    | Bit 0 of 34.01 Time          | ed functions status                 | (see page 276).                                                        | 18           |
|       | Timed function 2                                                                                                    | Bit 1 of 34.01 Time          | 19                                  |                                                                        |              |
|       | Timed function 3                                                                                                    | Bit 2 of 34.01 Time          | 20                                  |                                                                        |              |
|       | Supervision 1                                                                                                    | Bit 0 of 32.01 Sup           | ervision status (se                 | e page 269).                                                           | 21           |
|       | Supervision 2                                                                                                    | Bit 1 of 32.01 Sup           | ervision status (se                 | e page 269).                                                           | 22           |
|       | Supervision 3                                                                                                    | Bit 2 of 32.01 Sup           | ervision status (se                 | e page 269).                                                           | 23           |
|       | Other [bit]                                                                                                    | Source selection (           | see Terms and abo                   | breviations on page 162).                                              | -            |
| 40.20 | Set 1 internal<br>setpoint sel2                                                                                                    | internal setpoint us         | sed out of the threeters 40.2140.23 | ernal setpoint sel1 the e internal setpoints 3. See table at 40.19 Set | Not selected |
|       | Not selected                                                                                                    | 0.                           |                                     |                                                                        | 0            |
|       | Selected                                                                                                    | 1.                           |                                     |                                                                        | 1            |
|       | DI1                                                                                                    | Digital input DI1 (1         | 0.02 DI delayed s                   | tatus, bit 0).                                                         | 2            |
|       | DI2                                                                                                    | Digital input DI2 (1         | 0.02 DI delayed s                   | tatus, bit 1).                                                         | 3            |
|       | DI3                                                                                                    | Digital input DI3 (1         | 0.02 DI delayed s                   | tatus, bit 2).                                                         | 4            |
|       | DI4                                                                                                    | Digital input DI4 (1         | 0.02 DI delayed s                   | tatus, bit 3).                                                         | 5            |
|       | DI5                                                                                                    | Digital input DI5 (1         | 0.02 DI delayed s                   | tatus, bit 4).                                                         | 6            |
|       | DI6                                                                                                    | Digital input DI6 (1         | 0.02 DI delayed s                   | tatus, bit 5).                                                         | 7            |
|       | Timed function 1                                                                                                    | Bit 0 of 34.01 Time          | ed functions status                 | (see page 276).                                                        | 18           |
|       | Timed function 2                                                                                                    | Bit 1 of 34.01 Time          | ed functions status                 | (see page 276).                                                        | 19           |
|       | Timed function 3                                                                                                    | Bit 2 of 34.01 Time          | ed functions status                 | (see page 276).                                                        | 20           |
|       | Supervision 1                                                                                                    | Bit 0 of 32.01 Sup           | ervision status (se                 | e page 269).                                                           | 21           |

| No.   | Name/Value                      | Description                                                                                                    | Def/FbEq16   |
|-------|---------------------------------|----------------------------------------------------------------------------------------------------|--------------|
|       | Supervision 2                   | Bit 1 of 32.01 Supervision status (see page 269).                                                                                                    | 22           |
|       | Supervision 3                   | Bit 2 of 32.01 Supervision status (see page 269).                                                                                                    | 23           |
|       | Other [bit]                     | Source selection (see <i>Terms and abbreviations</i> on page 162).                                                                                                    | -            |
| 40.21 | Set 1 internal setpoint 1       | Internal process setpoint 1. See parameter 40.19 Set 1 internal setpoint sel1.                                                                                                    | 0.00         |
|       | -200000.00<br>200000.00         | Internal process setpoint 1.                                                                                                    | 1 = 1        |
| 40.22 | Set 1 internal setpoint 2       | Internal process setpoint 2. See parameter 40.19 Set 1 internal setpoint sel1.                                                                                                    | 0.00         |
|       | -200000.00<br>200000.00         | Internal process setpoint 2.                                                                                                    | 1 = 1        |
| 40.23 | Set 1 internal setpoint 3       | Internal process setpoint 3. See parameter 40.19 Set 1 internal setpoint sel1.                                                                                                    | 0.00         |
|       | -200000.00<br>200000.00         | Internal process setpoint 3.                                                                                                    | 1 = 1        |
| 40.24 | Set 1 internal setpoint 0       | Internal process setpoint 0. See parameter 40.19 Set 1 internal setpoint sel1.                                                                                                    | 0.00         |
|       | -200000.00<br>200000.00         | Internal process setpoint 0.                                                                                                    | 1 = 1        |
| 40.26 | Set 1 setpoint min              | Defines a minimum limit for the process PID controller setpoint.                                                                                                    | 0.00         |
|       | -200000.00<br>200000.00         | Minimum limit for process PID controller setpoint.                                                                                                    | 1 = 1        |
| 40.27 | Set 1 setpoint max              | Defines a maximum limit for the process PID controller setpoint.                                                                                                    | 200000.00    |
|       | -200000.00<br>200000.00         | Maximum limit for process PID controller setpoint.                                                                                                    | 1 = 1        |
| 40.28 | Set 1 setpoint increase time    | Defines the minimum time it takes for the setpoint to increase from 0% to 100%.                                                                                                    | 0.0 s        |
|       | 0.01800.0 s                     | Setpoint increase time.                                                                                                    | 1 = 1        |
| 40.29 | Set 1 setpoint decrease time    | Defines the minimum time it takes for the setpoint to decrease from 100% to 0%.                                                                                                    | 0.0 s        |
|       | 0.01800.0 s                     | Setpoint decrease time.                                                                                                    | 1 = 1        |
| 40.30 | Set 1 setpoint<br>freeze enable | Freezes, or defines a source that can be used to freeze, the setpoint of the process PID controller. This feature is useful when the reference is based on a process feedback connected to an analog input, and the sensor must be serviced without stopping the process.  1 = Process PID controller setpoint frozen See also parameter 40.38 Set 1 output freeze. | Not selected |
|       | Not selected                    | Process PID controller setpoint not frozen.                                                                                                    | 0            |
|       | Selected                        | Process PID controller setpoint frozen.                                                                                                    | 1            |
|       | DI1                             | Digital input DI1 (10.02 DI delayed status, bit 0).                                                                                                    | 2            |
|       | DI2                             | Digital input DI2 (10.02 DI delayed status, bit 1).                                                                                                    | 3            |
|       | DI3                             | Digital input DI3 (10.02 DI delayed status, bit 2).                                                                                                    | 4            |
|       | DI4                             | Digital input DI4 (10.02 DI delayed status, bit 3).                                                                                                    | 5            |
|       | DI5                             | Digital input DI5 (10.02 DI delayed status, bit 4).                                                                                                    | 6            |

| No.   | Name/Value                  | Description                                                                                                    | Def/FbEq16                  |
|-------|-----------------------------|----------------------------------------------------------------------------------------------------|-----------------------------|
|       | DI6                         | Digital input DI6 (10.02 DI delayed status, bit 5).                                                                                                    | 7                           |
|       | Timed function 1            | Bit 0 of 34.01 Timed functions status (see page 276).                                                                                                    | 18                          |
|       | Timed function 2            | Bit 1 of 34.01 Timed functions status (see page 276).                                                                                                    | 19                          |
|       | Timed function 3            | Bit 2 of 34.01 Timed functions status (see page 276).                                                                                                    | 20                          |
|       | Supervision 1               | Bit 0 of 32.01 Supervision status (see page 269).                                                                                                    | 21                          |
|       | Supervision 2               | Bit 1 of 32.01 Supervision status (see page 269).                                                                                                    | 22                          |
|       | Supervision 3               | Bit 2 of 32.01 Supervision status (see page 269).                                                                                                    | 23                          |
|       | Other [bit]                 | Source selection (see <i>Terms and abbreviations</i> on page 162).                                                                                                    | -                           |
| 40.31 | Set 1 deviation inversion   | Inverts the input of the process PID controller.  0 = Deviation not inverted (Deviation = Setpoint - Feedback)  1 = Deviation inverted (Deviation = Feedback - Setpoint)  See also section Sleep and boost functions for process PID control (page 52). | Not inverted<br>(Ref - Fbk) |
|       | Not inverted<br>(Ref - Fbk) | 0.                                                                                                    | 0                           |
|       | Inverted (Fbk - Ref)        | 1.                                                                                                    | 1                           |
|       | Other [bit]                 | Source selection (see <i>Terms and abbreviations</i> on page 162).                                                                                                    | -                           |
| 40.32 | Set 1 gain                  | Defines the gain for the process PID controller. See parameter 40.33 Set 1 integration time.                                                                                                    | 1.00                        |
|       | 0.01100.00                  | Gain for PID controller.                                                                                                    | 100 = 1                     |
| 40.33 | Set 1 integration time      | Defines the integration time for the process PID controller. This time needs to be set to the same order of magnitude as the reaction time of the process being controlled, otherwise instability will result.  Error/Controller output  G × I  Time    | 60.0 s                      |
|       | 0.09999.0 s                 | I = controller input (error) O = controller output G = gain Ti = integration time  Note: Setting this value to 0 disables the "I" part, turning the PID controller into a PD controller.  Integration time.                                             | 1=1s                        |
|       | 0.09999.0 \$                | integration time.                                                                                                    | 1-15                        |

| No.   | Name/Value                      | Description                                                                                                    | Def/FbEq16   |
|-------|---------------------------------|----------------------------------------------------------------------------------------------------|--------------|
| 40.34 | Set 1 derivation<br>time        | Defines the derivation time of the process PID controller. The derivative component at the controller output is calculated on basis of two consecutive error values ( $E_{K-1}$ and $E_K$ ) according to the following formula: PID DERIV TIME × ( $E_K$ - $E_{K-1}$ )/ $T_S$ , in which $T_S$ = 2 ms sample time $E$ = Error = Process reference - process feedback.                                   | 0.000 s      |
|       | 0.00010.000 s                   | Derivation time.                                                                                                    | 1000 = 1 s   |
| 40.35 | Set 1 derivation<br>filter time | Defines the time constant of the 1-pole filter used to smooth the derivative component of the process PID controller.   "Unfiltered signal    100    63    Filtered signal     O = I × (1 - e <sup>-t/T</sup> )  I = filter input (step)  O = filter output    t = time  T = filter time constant                                                                                                    | 0.0 s        |
|       | 0.010.0 s                       | Filter time constant.                                                                                                    | 10 = 1 s     |
| 40.36 | Set 1 output min                | Defines the minimum limit for the process PID controller output. Using the minimum and maximum limits, it is possible to restrict the operation range.                                                                                                    | 0.0          |
|       | -200000.00<br>200000.00         | Minimum limit for process PID controller output.                                                                                                    | 1 = 1        |
| 40.37 | Set 1 output max                | Defines the maximum limit for the process PID controller output. See parameter 40.36 Set 1 output min.                                                                                                    | 100.0        |
|       | -200000.00<br>200000.00         | Maximum limit for process PID controller output.                                                                                                    | 1 = 1        |
| 40.38 | Set 1 output freeze             | Freezes (or defines a source that can be used to freeze) the output of the process PID controller, keeping the output at the value it was before freeze was enabled. This feature can be used when, for example, a sensor providing process feedback must to be serviced without stopping the process.  1 = Process PID controller output frozen See also parameter 40.30 Set 1 setpoint freeze enable. | Not selected |
|       | Not selected                    | Process PID controller output not frozen.                                                                                                    | 0            |
|       | Selected                        | Process PID controller output frozen.                                                                                                    | 1            |
|       | DI1                             | Digital input DI1 (10.02 DI delayed status, bit 0).                                                                                                    | 2            |
|       | DI2                             | Digital input DI2 (10.02 DI delayed status, bit 1).                                                                                                    | 3            |
|       | DI3                             | Digital input DI3 (10.02 DI delayed status, bit 2).                                                                                                    | 4            |
|       | DI4                             | Digital input DI4 (10.02 DI delayed status, bit 3).                                                                                                    | 5            |

0.0...3600.0 s

Sleep start delay.

1 = 1

| No.   | Name/Value                           | Description                                                                                                    | Def/FbEq16 |
|-------|--------------------------------------|----------------------------------------------------------------------------------------------------|------------|
|       | DI5                                  | Digital input DI5 (10.02 DI delayed status, bit 4).                                                                                                    | 6          |
|       | DI6                                  | Digital input DI6 (10.02 DI delayed status, bit 5).                                                                                                    | 7          |
|       | Timed function 1                     | Bit 0 of 34.01 Timed functions status (see page 276).                                                                                                    | 18         |
|       | Timed function 2                     | Bit 1 of 34.01 Timed functions status (see page 276).                                                                                                    | 19         |
|       | Timed function 3                     | Bit 2 of 34.01 Timed functions status (see page 276).                                                                                                    | 20         |
|       | Supervision 1                        | Bit 0 of 32.01 Supervision status (see page 269).                                                                                                    | 21         |
|       | Supervision 2                        | Bit 1 of 32.01 Supervision status (see page 269).                                                                                                    | 22         |
|       | Supervision 3                        | Bit 2 of 32.01 Supervision status (see page 269).                                                                                                    | 23         |
|       | Other [bit]                          | Source selection (see <i>Terms and abbreviations</i> on page 162).                                                                                                    | -          |
| 10.39 | Set 1 deadband<br>range              | Defines a deadband around the setpoint. Whenever process feedback enters the deadband, a delay timer starts. If the feedback remains within the deadband longer than the delay (40.40 Set 1 deadband delay), the PID controller output is frozen. Normal operation resumes after the feedback value leaves the deadband.                                                           | 0.00       |
|       | Setpo<br>Feedba<br>PID contro<br>out | ack                                                                                                    |            |
|       |                                      | 40.40 Set 1 deadband delay                                                                                                    | Time       |
|       | 00200000.00                          | Deadband range.                                                                                                    | 1 = 1      |
| 0.40  | Set 1 deadband<br>delay              | Delay for the deadband. See parameter 40.39 Set 1 deadband range.                                                                                                    | 0.0        |
|       | 0.0 3600.0 s                         | Delay for deadband area.                                                                                                    | 1 = 1 s    |
| 10.43 | Set 1 sleep level                    | Defines the start limit for the sleep function. If the value is 0.0, set 1 sleep mode is disabled.  The sleep function compares PID output (parameter 40.01 Process PID output actual) to the value of this parameter. If PID output remains below this value longer than the sleep delay defined by 40.44 Set 1 sleep delay, the drive enters the sleep mode and stops the motor. | 0.0        |
|       | 0.0200000.0                          | Sleep start level.                                                                                                    | 1 = 1      |
| 40.44 | Set 1 sleep delay                    | Defines a delay before the sleep function actually becomes enabled, to prevent nuisance sleeping.  The delay timer starts when the sleep mode is enabled by parameter 40.43 Set 1 sleep level, and resets when the sleep mode is disabled.                                                                                                    | 60.0       |

| No.   | Name/Value                   | Description                                                                                                    | Def/FbEq16   |
|-------|------------------------------|----------------------------------------------------------------------------------------------------|--------------|
| 40.45 | Set 1 sleep boost time       | Defines a boost time for the sleep boost step. See parameter 40.46 Set 1 sleep boost step.                                                                                                    | 0.0          |
|       | 0.03600.0 s                  | Sleep boost time.                                                                                                    | 1 = 1        |
| 40.46 | Set 1 sleep boost step       | When the drive is entering sleep mode, the process setpoint is increased by this value for the time defined by parameter 40.45 Set 1 sleep boost time.  If active, sleep boost is aborted when the drive wakes up.                                                                                   | 0.00         |
|       | 0.00200000.00                | Sleep boost step.                                                                                                    | 1 = 1        |
| 40.47 | Set 1 wake-up<br>deviation   | Defines the wake-up level as deviation between process setpoint and feedback.  When the deviation exceeds the value of this parameter, and remains there for the duration of the wake-up delay (40.48 Set 1 wake-up delay), the drive wakes up.  See also parameter 40.31 Set 1 deviation inversion. | 0.00         |
|       | -200000.00<br>200000.00      | Wake-up level (as deviation between process setpoint and feedback).                                                                                                    | 1 = 1        |
| 40.48 | Set 1 wake-up<br>delay       | Defines a wake-up delay for the sleep function to prevent nuisance wake-ups. See parameter 40.47 Set 1 wake-up deviation.  The delay timer starts when the deviation exceeds the wake-up level (40.47 Set 1 wake-up deviation), and resets if the deviation falls below the wake-up level.           | 0.50         |
|       | 0.0060.00 s                  | Wake-up delay.                                                                                                    | 1 = 1        |
| 40.49 | Set 1 tracking mode          | Activates (or selects a source that activates) tracking mode. In tracking mode, the value selected by parameter 40.50 Set 1 tracking ref selection is substituted for the PID controller output. See also section Tracking (page 53).  1 = Tracking mode enabled                                     | Not selected |
|       | Not selected                 | 0.                                                                                                    | 0            |
|       | Selected                     | 1.                                                                                                    | 1            |
|       | DI1                          | Digital input DI1 (10.02 DI delayed status, bit 0).                                                                                                    | 2            |
|       | DI2                          | Digital input DI2 (10.02 DI delayed status, bit 1).                                                                                                    | 3            |
|       | DI3                          | Digital input DI3 (10.02 DI delayed status, bit 2).                                                                                                    | 4            |
|       | DI4                          | Digital input DI4 (10.02 DI delayed status, bit 3).                                                                                                    | 5            |
|       | DI5                          | Digital input DI5 (10.02 DI delayed status, bit 4).                                                                                                    | 6            |
|       | DI6                          | Digital input DI6 (10.02 DI delayed status, bit 5).                                                                                                    | 7            |
|       | Timed function 1             | Bit 0 of 34.01 Timed functions status (see page 276).                                                                                                    | 18           |
|       | Timed function 2             | Bit 1 of 34.01 Timed functions status (see page 276).                                                                                                    | 19           |
|       | Timed function 3             | Bit 2 of 34.01 Timed functions status (see page 276).                                                                                                    | 20           |
|       | Supervision 1                | Bit 0 of 32.01 Supervision status (see page 269).                                                                                                    | 21           |
|       | Supervision 2                | Bit 1 of 32.01 Supervision status (see page 269).                                                                                                    | 22           |
|       | Supervision 3                | Bit 2 of 32.01 Supervision status (see page 269).                                                                                                    | 23           |
|       | Other [bit]                  | Source selection (see <i>Terms and abbreviations</i> on page 162).                                                                                                    | -            |
| 40.50 | Set 1 tracking ref selection | Selects the value source for tracking mode. See parameter 40.49 Set 1 tracking mode.                                                                                                    | Not selected |
|       | Not selected                 | None.                                                                                                    | 0            |
|       | Al1 scaled                   | 12.12 Al1 scaled value (see page 190).                                                                                                    | 1            |

| No.   | Name/Value                | Description                                                                                                    | Def/FbEq16   |
|-------|---------------------------|----------------------------------------------------------------------------------------------------|--------------|
|       | Al2 scaled                | 12.22 Al2 scaled value (see page 191).                                                                                                    | 2            |
|       | FB A ref1                 | 03.05 FB A reference 1 (see page 168).                                                                                                    | 3            |
|       | FB A ref2                 | 03.06 FB A reference 2 (see page 168).                                                                                                    | 4            |
|       | Other                     | Source selection (see <i>Terms and abbreviations</i> on page 162).                                                                                                    | -            |
| 40.51 | Set 1 trim mode           | Activates the trim function and selects between direct and proportional trimming (or a combination of both). With trimming, it is possible to apply a corrective factor to the drive reference (setpoint). The output after trimming is available as parameter 40.05 Process PID trim output act. | Off          |
|       | Off                       | The trim function is inactive.                                                                                                    | 0            |
|       | Direct                    | The trim function is active. The trimming factor is relative to the maximum speed, torque or frequency; the selection between these is made by parameter 40.52 Set 1 trim selection.                                                                                                    | 1            |
|       | Proportional              | The trim function is active. The trimming factor is relative to the reference selected by parameter 40.53 Set 1 trimmed ref pointer.                                                                                                    | 2            |
|       | Combined                  | The trim function is active. The trimming factor is a combination of both <i>Direct</i> and <i>Proportional</i> modes; the proportions of each are defined by parameter 40.54 Set 1 trim mix.                                                                                                    | 3            |
| 40.52 | Set 1 trim selection      | Selects whether trimming is used for correcting the speed, torque or frequency reference.                                                                                                    | Speed        |
|       | Torque                    | Torque reference trimming.                                                                                                    | 1            |
|       | Speed                     | Speed reference trimming.                                                                                                    | 2            |
|       | Frequency                 | Frequency reference trimming.                                                                                                    | 3            |
| 40.53 | Set 1 trimmed ref pointer | Selects the signal source for the trim reference.                                                                                                    | Not selected |
|       | Not selected              | None.                                                                                                    | 0            |
|       | Al1 scaled                | 12.12 Al1 scaled value (see page 190).                                                                                                    | 1            |
|       | Al2 scaled                | 12.22 Al2 scaled value (see page 191).                                                                                                    | 2            |
|       | FBA ref1                  | 03.05 FB A reference 1 (see page 168).                                                                                                    | 3            |
|       | FBA ref2                  | 03.06 FB A reference 2 (see page 168).                                                                                                    | 4            |
|       | Other                     | Source selection (see <i>Terms and abbreviations</i> ).                                                                                                    | -            |
| 40.54 | Set 1 trim mix            | When parameter 40.51 Set 1 trim mode is set to Combined, defines the effect of direct and proportional trim sources in the final trimming factor.  0.000 = 100% proportional  0.500 = 50% proportional, 50% direct  1.000 = 100% direct                                                           | 0.000        |
|       | 0.0001.000                | Trim mix.                                                                                                    | 1 = 1        |
| 40.55 | Set 1 trim adjust         | Defines a multiplier for the trimming factor. This value is multiplied by the result of parameter 40.51 Set 1 trim mode. Consequently, the result of the multiplication is used to multiply the result of parameter 40.56 Set 1 trim adjust.                                                      | 1.000        |
|       | -100.000100.000           | Multiplier for trimming factor.                                                                                                    | 1 = 1        |
| 40.56 | Set 1 trim source         | Selects the reference to be trimmed.                                                                                                    | PID output   |
|       | PID ref                   | PID setpoint.                                                                                                    | 1            |

| No.   | Name/Value                    | Description                                                                                                    | Def/FbEq16 |
|-------|-------------------------------|----------------------------------------------------------------------------------------------------|------------|
|       | PID output                    | PID controller output.                                                                                                    | 2          |
| 40.57 | PID set1/set2<br>selection    | Selects the source that determines whether process PID parameter set 1 (parameters 40.0740.50) or set 2 (group 41 Process PID set 2) is used. | PID set 1  |
|       | PID set 1                     | Process PID parameter set 1 in use.                                                                                                    | 0          |
|       | PID set 2                     | 1. Process PID parameter set 2 in use.                                                                                                    | 1          |
|       | DI1                           | Digital input DI1 (10.02 DI delayed status, bit 0).                                                                                           | 2          |
|       | DI2                           | Digital input DI2 (10.02 DI delayed status, bit 1).                                                                                           | 3          |
|       | DI3                           | Digital input DI3 (10.02 DI delayed status, bit 2).                                                                                           | 4          |
|       | DI4                           | Digital input DI4 (10.02 DI delayed status, bit 3).                                                                                           | 5          |
|       | DI5                           | Digital input DI5 (10.02 DI delayed status, bit 4).                                                                                           | 6          |
|       | DI6                           | Digital input DI6 (10.02 DI delayed status, bit 5).                                                                                           | 7          |
|       | Timed function 1              | Bit 0 of 34.01 Timed functions status (see page 276).                                                                                         | 18         |
|       | Timed function 2              | Bit 1 of 34.01 Timed functions status (see page 276).                                                                                         | 19         |
|       | Timed function 3              | Bit 2 of 34.01 Timed functions status (see page 276).                                                                                         | 20         |
|       | Supervision 1                 | Bit 0 of 32.01 Supervision status (see page 269).                                                                                             | 21         |
|       | Supervision 2                 | Bit 1 of 32.01 Supervision status (see page 269).                                                                                             | 22         |
|       | Supervision 3                 | Bit 2 of 32.01 Supervision status (see page 269).                                                                                             | 23         |
|       | Other [bit]                   | Source selection (see <i>Terms and abbreviations</i> on page 162).                                                                            | -          |
| 40.58 | Set 1 increase prevention     | Activates increase prevention of PID integration term for PID set 1.                                                                          | No         |
|       | No                            | Increase prevention not in use.                                                                                                    | 0          |
|       | Limiting                      | The PID integration term is not increased.                                                                                                    | 1          |
|       | Other [bit]                   | Source selection (see <i>Terms and abbreviations</i> on page 162).                                                                            | -          |
| 40.59 | Set 1 decrease prevention     | Activates decrease prevention of PID integration term for PID set 1.                                                                          | No         |
|       | No                            | Decrease prevention not in use.                                                                                                    | 0          |
|       | Limiting                      | The PID integration term is not decreased.                                                                                                    | 1          |
|       | Other [bit]                   | Source selection (see <i>Terms and abbreviations</i> on page 162).                                                                            | -          |
| 40.60 | Set 1 PID activation source   | Selects the source of process PID set 1 activation.                                                                                           | On         |
|       | Off                           | Set 1 PID activation source is Off.                                                                                                    | 0          |
|       | On                            | Set 1 PID activation source is On.                                                                                                    | 1          |
|       | Follow Ext1/Ext2<br>selection | Selection follows the value of parameter 19.11 Ext1/Ext2 selection.  By changing to Ext2 control location, Process PID set 1 is activated.    | 2          |
|       | DI1                           | Digital input DI1 (10.02 DI delayed status, bit 0).                                                                                           | 3          |
|       | DI2                           | Digital input DI2 (10.02 DI delayed status, bit 1).                                                                                           | 4          |
|       | DI3                           | Digital input DI3 (10.02 DI delayed status, bit 2).                                                                                           | 5          |
|       | DI4                           | Digital input DI4 (10.02 DI delayed status, bit 3).                                                                                           | 6          |
|       | DI5                           | Digital input DI5 (10.02 DI delayed status, bit 4).                                                                                           | 7          |
|       | DI6                           | Digital input DI6 (10.02 DI delayed status, bit 5).                                                                                           | 8          |
|       | Other [bit]                   | Source selection (see <i>Terms and abbreviations</i> on page 162).                                                                            | -          |

| No.   | Name/Value                                    | Description                                                                                                    | Def/FbEq16              |
|-------|-----------------------------------------------|----------------------------------------------------------------------------------------------------|-------------------------|
| 40.61 | Setpoint scaling actual                       | Actual setpoint scaling. See parameter 40.14 Set 1 setpoint scaling.                                                                                                    | 0.00                    |
|       | -200000.00<br>200000.00 PID<br>customer units | Scaling.                                                                                                    | 1 = 1 PID customer unit |
| 40.62 | PID internal<br>setpoint actual               | Displays the value of the internal setpoint. See the control chain diagram on page 502.  This parameter is read-only.                                                                                                    | -                       |
|       | -200000.00<br>200000.00 %                     | Process PID internal setpoint.                                                                                                    | 1 = 1                   |
| 40.65 | Trim auto connection                          | Enable the PID trim auto connection and connects the 40.05<br>Process PID trim output act to either speed, torque or frequency chains based on the trim selection parameter 40.52 Set 1 trim selection or 41.52 Set 2 trim selection. | Disable                 |
|       | Disable                                       | Trim auto connection disabled.                                                                                                    | 0                       |
|       | Enable                                        | Trim auto connection enabled.                                                                                                    | 1                       |
| 40.79 | Set 1 units                                   | Selects the unit for process PID setpoint, feedback and deviation.                                                                                                    | °C                      |
|       | User text                                     | User text                                                                                                    | 0                       |
|       | %                                             | %                                                                                                    | 1                       |
|       | bar                                           | bar                                                                                                    | 2                       |
|       | kPa                                           | kPa                                                                                                    | 3                       |
|       | Pa                                            | Pa                                                                                                    | 4                       |
|       | psi                                           | psi                                                                                                    | 5                       |
|       | CFM                                           | CFM                                                                                                    | 6                       |
|       | inH <sub>2</sub> O                            | inH <sub>2</sub> O                                                                                                    | 7                       |
|       | °C                                            | °C                                                                                                    | 8                       |
|       | °F                                            | °F                                                                                                    | 9                       |
|       | mbar                                          | mbar                                                                                                    | 10                      |
|       | m <sup>3</sup> /h                             | m <sup>3</sup> /h                                                                                                    | 11                      |
|       | dm <sup>3</sup> /h                            | dm <sup>3</sup> /h                                                                                                    | 12                      |
|       | I/s                                           | I/s                                                                                                    | 13                      |
|       | I/min                                         | I/min                                                                                                    | 14                      |
|       | I/h                                           | I/h                                                                                                    | 15                      |
|       | m <sup>3</sup> /s                             | m <sup>3</sup> /s                                                                                                    | 16                      |
|       | m <sup>3</sup> /m                             | m <sup>3</sup> /m                                                                                                    | 17                      |
|       | km <sup>3</sup> /h                            | km <sup>3</sup> /h                                                                                                    | 18                      |
|       | gal/s                                         | gal/s                                                                                                    | 19                      |
|       | ft <sup>3</sup> /s                            | ft <sup>3</sup> /s                                                                                                    | 20                      |
|       | ft <sup>3</sup> /m                            | ft <sup>3</sup> /m                                                                                                    | 21                      |
|       | ft <sup>3</sup> /h                            | ft <sup>3</sup> /h                                                                                                    | 22                      |
|       | ppm                                           | ppm                                                                                                    | 23                      |
|       | inHg                                          | inHg                                                                                                    | 24                      |
|       | kCFM                                          | kCFM                                                                                                    | 25                      |

| No.   | Name/Value                     | Description                                                                                                    | Def/FbEq16         |
|-------|--------------------------------|----------------------------------------------------------------------------------------------------|--------------------|
|       | inWC                           | inWC                                                                                                    | 26                 |
|       | GPM                            | GPM                                                                                                    | 27                 |
|       | gal/m                          | gal/m                                                                                                    | 28                 |
|       | in wg                          | in wg                                                                                                    | 29                 |
|       | MPa                            | MPa                                                                                                    | 30                 |
|       | ftWC                           | ftWC                                                                                                    | 31                 |
| 40.80 | Set 1 PID output<br>min source | Selects the source for set 1 PID output minimum.                                                                                                    | Set1 output<br>min |
|       | None                           | None.                                                                                                    | 0                  |
|       | Set1 output min                | 40.36 Set 1 output min.                                                                                                    | 1                  |
|       | Other                          | Source selection (see <i>Terms and abbreviations</i> on page 162).                                                                                                    | -                  |
| 40.81 | Set 1 PID output<br>max source | Selects the source for set 1 PID output maximum.                                                                                                    | Set1 output<br>max |
|       | None                           | None.                                                                                                    | 0                  |
|       | Set1 output max                | 40.37 Set 1 output max.                                                                                                    | 1                  |
|       | Other                          | Source selection (see <i>Terms and abbreviations</i> on page 162).                                                                                                    | -                  |
| 40.89 | Set 1 setpoint<br>multiplier   | Defines the multiplier with which the result of the function specified by parameter 40.18 Set 1 setpoint function is multiplied.                                                                                                    | 1.00               |
|       | -200000.00<br>200000.00        | Multiplier.                                                                                                    | -                  |
| 40.90 | Set 1 feedback<br>multiplier   | Defines the multiplier used in formulas of parameter 40.10 Set 1 feedback function.                                                                                                    | 1.00               |
|       | -200000.00<br>200000.00        | Multiplier.                                                                                                    | 1 = 1              |
| 40.91 | Feedback data<br>storage       | Storage parameter for receiving a process feedback value e.g. through the embedded fieldbus interface.  The value can be sent to the drive as Modbus I/O data. Set the target selection parameter of that particular data (58.10158.114) to Feedback data storage. In 40.08 Set 1 feedback 1 source (or 40.09 Set 1 feedback 2 source), select Feedback data storage.  | 0.00               |
|       | -327.68327.67                  | Storage parameter for process feedback.                                                                                                    | 100 = 1            |
| 40.92 | Setpoint data<br>storage       | Storage parameter for receiving a process setpoint value e.g. through the embedded fieldbus interface.  The value can be sent to the drive as Modbus I/O data. Set the target selection parameter of that particular data (58.10158.114)) to Setpoint data storage. In 40.16 Set 1 setpoint 1 source (or 40.17 Set 1 setpoint 2 source), select Setpoint data storage. | 0.00               |
|       | -327.68327.67                  | Storage parameter for process setpoint.                                                                                                    | 100 = 1            |
| 40.96 | Process PID output%            | Percentage scaled signal of parameter 40.01 Process PID feedback actual. Correct later.                                                                                                    | 0.00               |
|       | -100.00100.00%                 | Percentage.                                                                                                    | 1=1                |
| 40.97 | Process PID feedback%          | Percentage scaled signal of parameter 40.02 Process PID feedback actual.                                                                                                    | 0.00               |
|       | -100.00100.00%                 | Percentage.                                                                                                    | 1=1                |

| No.   | Name/Value             | Description                                                               | Def/FbEq16 |
|-------|------------------------|---------------------------------------------------------------------------|------------|
| 40.98 | Process PID setpoint%  | Percentage scaled signal of parameter 40.03 Process PID setpoint actual.  | 0.00       |
|       | -100.00100.00%         | Percentage.                                                               | 1=1        |
| 40.99 | Process PID deviation% | Percentage scaled signal of parameter 40.04 Process PID deviation actual. | 0.00       |
|       | -100.00100.00%         | Percentage.                                                               | 1=1        |

| 41 Process PID set 2 |                              | A second set of parameter values for process PID control. The selection between this set and first set (parameter group 40 Process PID set 1) is made by parameter 40.57 PID set1/set2 selection.  See also parameters 40.0140.06, and the control chain diagrams on pages 499 and 502. |              |  |
|----------------------|------------------------------|----------------------------------------------------------------------------------------------------|--------------|--|
| 41.08                | Set 2 feedback 1 source      | See parameter 40.08 Set 1 feedback 1 source.                                                                                                    | Al2 percent  |  |
| 41.09                | Set 2 feedback 2 source      | See parameter 40.09 Set 1 feedback 2 source.                                                                                                    | Not selected |  |
| 41.10                | Set 2 feedback function      | See parameter 40.10 Set 1 feedback function.                                                                                                    | In1          |  |
| 41.11                | Set 2 feedback filter time   | See parameter 40.11 Set 1 feedback filter time.                                                                                                    | 0.000 s      |  |
| 41.14                | Set 2 setpoint scaling       | See parameter 40.14 Set 2 setpoint scaling.                                                                                                    | 0.00         |  |
| 41.15                | Set 2 output scaling         | See parameter 40.15 Set 2 output scaling.                                                                                                    | 0.00         |  |
| 41.16                | Set 2 setpoint 1 source      | See parameter 40.16 Set 1 setpoint 1 source.                                                                                                    | Al1 percent  |  |
| 41.17                | Set 2 setpoint 2 source      | See parameter 40.17 Set 1 setpoint 2 source.                                                                                                    | Not selected |  |
| 41.18                | Set 2 setpoint function      | See parameter 40.18 Set 1 setpoint function.                                                                                                    | In1          |  |
| 41.19                | Set 2 internal setpoint sel1 | See parameter 40.19 Set 1 internal setpoint sel1.                                                                                                    | Not selected |  |
| 41.20                | Set 2 internal setpoint sel2 | See parameter 40.20 Set 1 internal setpoint sel2.                                                                                                    | Not selected |  |
| 41.21                | Set 2 internal setpoint 1    | See parameter 40.21 Set 1 internal setpoint 1.                                                                                                    | 0.00         |  |
| 41.22                | Set 2 internal setpoint 2    | See parameter 40.22 Set 1 internal setpoint 2.                                                                                                    | 0.00         |  |
| 41.23                | Set 2 internal setpoint 3    | See parameter 40.23 Set 1 internal setpoint 3.                                                                                                    | 0.00         |  |
| 41.24                | Set 2 internal setpoint 0    | See parameter 40.24 Set 1 internal setpoint 0.                                                                                                    | 0.00         |  |
| 41.26                | Set 2 setpoint min           | See parameter 40.26 Set 1 setpoint min.                                                                                                    | 0.00         |  |
| 41.27                | Set 2 setpoint max           | See parameter 40.27 Set 1 setpoint max.                                                                                                    | 200000.00    |  |
| 41.28                | Set 2 setpoint increase time | See parameter 40.28 Set 1 setpoint increase time.                                                                                                    | 0.0 s        |  |
| 41.29                | Set 2 setpoint decrease time | See parameter 40.29 Set 1 setpoint decrease time.                                                                                                    | 0.0 s        |  |

| No.   | Name/Value                     | Description                                       | Def/FbEq16               |
|-------|--------------------------------|---------------------------------------------------|--------------------------|
| 41.30 | Set 2 setpoint freeze enable   | See parameter 40.30 Set 1 setpoint freeze enable. | Not selected             |
| 41.31 | Set 2 deviation inversion      | See parameter 40.31 Set 1 deviation inversion.    | Not inverted (Ref - Fbk) |
| 41.32 | Set 2 gain                     | See parameter 40.32 Set 1 gain.                   | 1.00                     |
| 41.33 | Set 2 integration time         | See parameter 40.33 Set 1 integration time.       | 60.0 s                   |
| 41.34 | Set 2 derivation time          | See parameter 40.34 Set 1 derivation time.        | 0.000 s                  |
| 41.35 | Set 2 derivation filter time   | See parameter 40.35 Set 1 derivation filter time. | 0.0 s                    |
| 41.36 | Set 2 output min               | See parameter 40.36 Set 1 output min.             | 0.0                      |
| 41.37 | Set 2 output max               | See parameter 40.37 Set 1 output max.             | 100.0                    |
| 41.38 | Set 2 output freeze            | See parameter 40.38 Set 1 output freeze.          | Not selected             |
| 41.39 | Set 2 deadband range           | See parameter 40.39 Set 1 deadband range.         | 0.00                     |
| 41.40 | Set 2 deadband<br>delay        | See parameter 40.40 Set 1 deadband delay.         | 0.0                      |
| 41.43 | Set 2 sleep level              | See parameter 40.43 Set 1 sleep level.            | 0.0                      |
| 41.44 | Set 2 sleep delay              | See parameter 40.44 Set 1 sleep delay.            | 60.0 s                   |
| 41.45 | Set 2 sleep boost time         | See parameter 40.45 Set 1 sleep boost time.       | 0.0 s                    |
| 41.46 | Set 2 sleep boost step         | See parameter 40.46 Set 1 sleep boost step.       | 0.00                     |
| 41.47 | Set 2 wake-up<br>deviation     | See parameter 40.47 Set 1 wake-up deviation.      | 0.00                     |
| 41.48 | Set 2 wake-up<br>delay         | See parameter 40.48 Set 1 wake-up delay.          | 0.50 s                   |
| 41.49 | Set 2 tracking mode            | See parameter 40.49 Set 1 tracking mode.          | Not selected             |
| 41.50 | Set 2 tracking ref selection   | See parameter 40.50 Set 1 tracking ref selection. | Not selected             |
| 41.51 | Set 2 trim mode                | See parameter 40.51 Set 1 trim mode.              | Off                      |
| 41.52 | Set 2 trim selection           | See parameter 40.52 Set 1 trim selection.         | Speed                    |
| 41.53 | Set 2 trimmed ref<br>pointer   | See parameter 40.53 Set 1 trimmed ref pointer.    | Not selected             |
| 41.54 | Set 2 trim mix                 | See parameter 40.54 Set 1 trim mix.               | 0.000                    |
| 41.55 | Set 2 trim adjust              | See parameter 40.55 Set 1 trim adjust.            | 1.000                    |
| 41.56 | Set 2 trim source              | See parameter 40.56 Set 1 trim source.            | PID output               |
| 41.58 | Set 2 increase prevention      | See parameter 40.58 Set 1 increase prevention.    | No                       |
| 41.59 | Set 2 decrease prevention      | See parameter 40.59 Set 1 decrease prevention.    | No                       |
| 41.60 | Set 2 PID activation source    | See parameter 40.60 Set 1 PID activation source.  | On                       |
| 41.79 | Set 2 units                    | See parameter 40.79 Set 1 units.                  | °C                       |
| 41.80 | Set 1 PID output<br>min source | Selects the source for set 2 PID output minimum.  | Set2 output<br>min       |

| No.   | Name/Value                   | Description                                                                         | Def/FbEq16         |
|-------|------------------------------|-------------------------------------------------------------------------------------|--------------------|
|       | None                         | None.                                                                               | 0                  |
|       | Set2 output min              | 41.36 Set 2 output min.                                                             | 1                  |
|       | Other                        | Source selection (see <i>Terms and abbreviations</i> on page 162).                  | -                  |
| 41.81 | Set 1 PID output max source  | Selects the source for set 2 PID output maximum.                                    | Set2 output<br>max |
|       | None                         | None.                                                                               | 0                  |
|       | Set2 output max              | 41.37 Set 2 output max.                                                             | 1                  |
|       | Other                        | Source selection (see <i>Terms and abbreviations</i> on page 162).                  | -                  |
| 41.89 | Set 2 setpoint multiplier    | See parameter 40.89 Set 1 feedback multiplier                                       | 1.00               |
| 41.90 | Set 2 feedback<br>multiplier | Defines the multiplier used in formulas of parameter 41.10 Set 2 feedback function. | 1.00               |
|       | -100000.00<br>100000.00      | Multiplier.                                                                         | 1 = 1              |

| 43 Brake chopper |                                 | Settings for the internal brake chopper. This parameter group is applicable only for frames R0R3                                                                                                    |          |
|------------------|---------------------------------|----------------------------------------------------------------------------------------------------|----------|
| 43.01            | Braking resistor<br>temperature | Displays the estimated temperature of the brake resistor, or how close the brake resistor is to being too hot.  The value is given in percent where 100% is the eventual temperature the resistor would reach when loaded long enough with its rated maximum load capacity (43.09 Brake resistor Pmax cont).  The temperature calculation is based on the values of parameters 43.08, 43.09 and 43.10, and on the assumption that the resistor is installed as instructed by the manufacturer (ie it cools down as expected).  This parameter is read-only. | 0.0      |
|                  | 0.0120.0%                       | Estimated brake resistor temperature.                                                                                                    | 1 = 1%   |
| 43.06            | Brake chopper<br>enable         | Enables brake chopper control and selects the brake resistor overload protection method (calculation or measurement).  Note: Before enabling brake chopper control, ensure that  a brake resistor is connected  overvoltage control is switched off (parameter 30.30 Overvoltage control)  the supply voltage range (parameter 95.01 Supply voltage) has been selected correctly.                                                                                                    | Disabled |
|                  | Disabled                        | Brake chopper control disabled.                                                                                                    | 0        |
|                  | Enabled with thermal model      | Brake chopper control enabled with brake resistor protection based on the thermal model. If you select this, you must also specify the values needed by the model, ie. parameters 43.08 43.12. See the resistor data sheet.                                                                                                    | 1        |
|                  | Enabled without thermal model   | Brake chopper control enabled without resistor overload protection based on the thermal model. This setting can be used, for example, if the resistor is equipped with a thermal switch that is wired to open the main contactor of the drive if the resistor overheats.  For more information, see chapter <i>Resistor braking</i> in the <i>Hardware manual</i> .                                                                                                    | 2        |

| No.   | Name/Value                      | Description                                                                                                    | Def/FbEq16 |
|-------|---------------------------------|----------------------------------------------------------------------------------------------------|------------|
|       | Overvoltage peak protection     | Brake chopper control enabled in an overvoltage condition. This setting is intended for situations where  • the braking chopper is not needed for runtime operation, ie. to dissipate the inertial energy of the motor,  • the motor is able to store a considerable amount magnetic energy in its windings, and  • the motor might, deliberately or inadvertently, be stopped by coasting.  In such a situation, the motor would potentially discharge enough magnetic energy towards the drive to cause damage. To protect the drive, the brake chopper can be used with a small resistor dimensioned merely to handle the magnetic energy (not the inertial energy) of the motor.  With this setting, the brake chopper is activated only whenever the DC voltage exceeds the overvoltage limit. During normal use, the brake chopper is not operating. | 3          |
| 43.07 | Brake chopper<br>runtime enable | Selects the source for quick brake chopper on/off control.  0 = Brake chopper IGBT pulses are cut off  1 = Normal brake chopper IGBT modulation allowed.  This parameter can be used to enable chopper operation only when the supply is missing from a drive with a regenerative supply unit.                                                                                                    | On         |
|       | Off                             | 0.                                                                                                    | 0          |
|       | On                              | 1.                                                                                                    | 1          |
|       | Other [bit]                     | Source selection (see <i>Terms and abbreviations</i> on page 162).                                                                                                    | -          |
| 43.08 | Brake resistor<br>thermal tc    | Defines the thermal time constant for the brake resistor thermal model.                                                                                                    | 0 s        |
|       | 010000 s                        | Brake resistor thermal time constant, ie the rated time to achieve 63% temperature.                                                                                                    | 1 = 1 s    |
| 43.09 | Brake resistor<br>Pmax cont     | Defines the maximum continuous load of the brake resistor that will eventually raise the resistor temperature to the maximum allowed value (= continuous heat dissipation capacity of the resistor in kW) but not above it. The value is used in the resistor overload protection based on the thermal model. See parameter 43.06 Brake chopper enable and the data sheet of the brake resistor used.                                                                                                    | 0.00 kW    |
|       | 0.00<br>10000.00 kW             | Maximum continuous load of the brake resistor.                                                                                                    | 1 = 1 kW   |
| 43.10 | Brake resistance                | Defines the resistance value of the brake resistor. The value is used for the brake resistor protection based on the thermal model. See parameter 43.06 Brake chopper enable.                                                                                                    | 0.0 ohm    |
|       | 0.01000.0 ohm                   | Brake resistor resistance value.                                                                                                    | 1 = 1 ohm  |
| 43.11 | Brake resistor fault<br>limit   | Selects the fault limit for the brake resistor protection based on the thermal model. See parameter 43.06 Brake chopper enable. When the limit is exceeded, the drive trips on fault 7183 BR excess temperature.  The value is given in percent of the temperature the resistor reaches when loaded with the power defined by parameter 43.09 Brake resistor Pmax cont.                                                                                                    | 105%       |
|       | 0150%                           | Brake resistor temperature fault limit.                                                                                                    | 1 = 1%     |

| No.   | Name/Value                      | Description                                                                                                    | Def/FbEq16 |
|-------|---------------------------------|----------------------------------------------------------------------------------------------------|------------|
| 43.12 | Brake resistor<br>warning limit | Selects the warning limit for the brake resistor protection based on the thermal model. See parameter 43.06 Brake chopper enable. When the limit is exceeded, the drive generates a A793 BR excess temperature warning. The value is given in percent of the temperature the resistor reaches when loaded with the power defined by parameter 43.09 Brake resistor Pmax cont. | 95%        |
|       | 0150%                           | Brake resistor temperature warning limit.                                                                                                    | 1 = 1%     |

| Configuration of mechanical brake control. See also section <i>Mechanical brake control</i> (page 59). |        |
|----------------------------------------------------------------------------------------------------|--------|
| Displays the mechanical brake control status word. This parameter is read-only.                        | 0b0000 |

| Bit | Name                   | Information                                                                                     |
|-----|------------------------|-------------------------------------------------------------------------------------------------|
| 0   | Open command           | Close/open command to brake actuator (0 = close, 1 = open). Connect this bit to desired output. |
| 1   | Opening torque request | 1 = Opening torque requested from drive logic.                                                  |
| 2   | Hold stopped request   | 1 = Hold requested from drive logic                                                             |
| 3   | Ramp to stopped        | 1 = Ramping down to zero speed requested from drive logic                                       |
| 4   | Enabled                | 1 = Brake control is enabled                                                                    |
| 5   | Closed                 | 1 = Brake control logic in BRAKE CLOSED state                                                   |
| 6   | Opening                | 1 = Brake control logic in BRAKE OPENING state                                                  |
| 7   | Open                   | 1 = Brake control logic in BRAKE OPEN state                                                     |
| 8   | Closing                | 1 = Brake control logic in BRAKE CLOSING state                                                  |
| 915 | Reserved               | •                                                                                               |

|       | 0b00000b1111            | Mechanical brake control status word.                                                                                                    | 1 = 1        |
|-------|-------------------------|----------------------------------------------------------------------------------------------------|--------------|
| 44.06 | Brake control<br>enable | Activates/deactivates (or selects a source that activates/deactivates) the mechanical brake control logic.  0 = Brake control inactive  1 = Brake control active | Not selected |
|       | Not selected            | 0.                                                                                                    | 0            |
|       | Selected                | 1.                                                                                                    | 1            |
|       | DI1                     | Digital input DI1 (10.02 DI delayed status, bit 0).                                                                                                    | 2            |
|       | DI2                     | Digital input DI2 (10.02 DI delayed status, bit 1).                                                                                                    | 3            |
|       | DI3                     | Digital input DI3 (10.02 DI delayed status, bit 2).                                                                                                    | 4            |
|       | DI4                     | Digital input DI4 (10.02 DI delayed status, bit 3).                                                                                                    | 5            |
|       | DI5                     | Digital input DI5 (10.02 DI delayed status, bit 4).                                                                                                    | 6            |
|       | DI6                     | Digital input DI6 (10.02 DI delayed status, bit 5).                                                                                                    | 7            |
|       | Timed function 1        | Bit 0 of 34.01 Timed functions status (see page 276).                                                                                                    | 18           |
|       | Timed function 2        | Bit 1 of 34.01 Timed functions status (see page 276).                                                                                                    | 19           |
|       | Timed function 3        | Bit 2 of 34.01 Timed functions status (see page 276).                                                                                                    | 20           |
|       | Supervision 1           | Bit 0 of 32.01 Supervision status (see page 269).                                                                                                    | 24           |
|       | Supervision 2           | Bit 1 of 32.01 Supervision status (see page 269).                                                                                                    | 25           |
|       | Supervision 3           | Bit 2 of 32.01 Supervision status (see page 269).                                                                                                    | 26           |

| No.   | Name/Value        | Description                                                                                                    | Def/FbEq16        |
|-------|-------------------|----------------------------------------------------------------------------------------------------|-------------------|
|       | Other [bit]       | Source selection (see <i>Terms and abbreviations</i> on page <i>162</i> ).                                                                                                    | -                 |
| 44.08 | Brake open delay  | Defines the brake open delay, ie. the delay between the internal open brake command and the release of motor speed control. The delay timer starts when the drive has magnetized the motor. Simultaneously with the timer start, the brake control logic energizes the brake control output and the brake starts to open.  Set this parameter to the value of mechanical opening delay specified by the brake manufacturer.                                                                                                    | 0.00 s            |
|       | 0.005.00 s        | Brake open delay.                                                                                                    | 100 = 1 s         |
| 44.13 | Brake close delay | Specifies a delay between a close command (that is, when the brake control output is de-energized) and when the drive stops modulating. This is to keep the motor live and under control until the brake actually closes.  Set this parameter equal to the value specified by the brake manufacturer as the mechanical wake-up time of the brake.                                                                                                    | 0.00 s            |
|       | 0.0060.00 s       | Brake close delay.                                                                                                    | 100 = 1 s         |
| 44.14 | Brake close level | Defines the brake close speed as an absolute value. After motor speed has decelerated to this level, a close command is given.                                                                                                    | 100.00 rpm        |
|       | 0.001000.00 rpm   | Brake close speed.                                                                                                    | See par.<br>46.01 |
| 45 En | ergy efficiency   | Settings for the energy saving calculators.                                                                                                    |                   |
|       |                   | See also section Energy saving calculators (page 92).                                                                                                    |                   |
| 45.01 | Saved GW hours    | Energy saved in GWh compared to direct-on-line motor connection. This parameter is incremented when 45.02 Saved MW hours rolls over.  This parameter is read-only (see parameter 45.21 Energy calculations reset).                                                                                                    | 0                 |
|       | 065535 GWh        | Energy savings in GWh.                                                                                                    | 1 = 1 GWh         |
| 45.02 | Saved MW hours    | Energy saved in MWh compared to direct-on-line motor connection. This parameter is incremented when 45.03 Saved kW hours rolls over.  When this parameter rolls over, parameter 45.01 Saved GW hours is incremented.  This parameter is read-only (see parameter 45.21 Energy calculations reset).                                                                                                    | 0                 |
|       | 0999 MWh          | Energy savings in MWh.                                                                                                    | 1 = 1 MWh         |
| 45.03 | Saved kW hours    | Energy saved in kWh compared to direct-on-line motor connection. If the internal brake chopper of the drive is enabled, all energy fed by the motor to the drive is assumed to be converted into heat, but the calculation still records savings made by controlling the speed. If the chopper is disabled, then regenerated energy from the motor is also recorded here. When this parameter rolls over, parameter 45.02 Saved MW hours is incremented.  This parameter is read-only (see parameter 45.21 Energy calculations reset). | 0.0               |
|       | 0.0999.9 kWh      | Energy savings in kWh.                                                                                                    | 10 = 1 kWh        |
| _     |                   |                                                                                                    |                   |

| No.   | Name/Value                | Description                                                                                                    | Def/FbEq16           |
|-------|---------------------------|----------------------------------------------------------------------------------------------------|----------------------|
| 45.04 | Saved energy              | Energy saved in kWh compared to direct-on-line motor connection.  If the internal brake chopper of the drive is enabled, all energy fed by the motor to the drive is assumed to be converted into heat.  This parameter is read-only (see parameter 45.21 Energy calculations reset).                                                                                                    | 0.0                  |
|       | 0.0214748364.0<br>kWh     | Energy savings in kWh.                                                                                                    | 1 = 1 kWh            |
| 45.05 | Saved money<br>x1000      | Monetary savings in thousands compared to direct-on-line motor connection. This parameter is incremented when 45.06 Saved money rolls over.  This parameter is read-only (see parameter 45.21 Energy calculations reset).                                                                                                    | 0 INR                |
|       | 04294967295<br>thousands  | Monetary savings in thousands of units.                                                                                                    | 1 = 1 unit           |
| 45.06 | Saved money               | Monetary savings compared to direct-on-line motor connection. This value is a calculated by multiplying the saved energy in kWh by the currently active energy tariff (45.14 Tariff selection).  When this parameter rolls over, parameter 45.05 Saved money x1000 is incremented.  This parameter is read-only (see parameter 45.21 Energy calculations reset).                                                                     | 0.00 INR             |
|       | 0.00999.99 units          | Monetary savings.                                                                                                    | 1 = 1 unit           |
| 45.07 | Saved amount              | Monetary savings compared to direct-on-line motor connection. This value is a calculated by multiplying the saved energy in kWh by the currently active energy tariff (45.14 Tariff selection).  This parameter is read-only (see parameter 45.21 Energy calculations reset).                                                                                                    | 0.00 INR             |
|       | 0.00<br>21474830.08 units | Monetary savings.                                                                                                    | 1 = 1 unit           |
| 45.08 | CO2 reduction in kilotons | Reduction in CO <sub>2</sub> emissions in metric kilotons compared to direct-on-line motor connection. This value is incremented when parameter 45.09 CO2 reduction in tons rolls over. This parameter is read-only (see parameter 45.21 Energy calculations reset).                                                                                                    | 0                    |
|       | 065535 metric<br>kilotons | Reduction in CO <sub>2</sub> emissions in metric kilotons.                                                                                                    | 1 = 1 metric kiloton |
| 45.09 | CO2 reduction in tons     | Reduction in CO <sub>2</sub> emissions in metric tons compared to direct-on-line motor connection. This value is calculated by multiplying the saved energy in MWh by the value of parameter 45.18 CO2 conversion factor (by default, 0.5 metric tons/MWh).  When this parameter rolls over, parameter 45.08 CO2 reduction in kilotons is incremented.  This parameter is read-only (see parameter 45.21 Energy calculations reset). | 0.0                  |
|       | 0.0999.9 metric tons      | Reduction in CO <sub>2</sub> emissions in metric tons.                                                                                                    | 1 = 1 metric ton     |

| No.   | Name/Value                    | Description                                                                                                    | Def/FbEq16         |  |
|-------|-------------------------------|----------------------------------------------------------------------------------------------------|--------------------|--|
| 45.10 | Total saved CO2               | Reduction in $\rm CO_2$ emissions in metric tons compared to direct-on-line motor connection. This value is calculated by multiplying the saved energy in MWh by the value of parameter 45.18 CO2 conversion factor (by default, 0.5 metric tons/MWh).                                                         | 0.0                |  |
|       |                               | This parameter is read-only (see parameter 45.21 Energy calculations reset).                                                                                                    |                    |  |
|       | 0.0214748300.8<br>metric tons | Reduction in CO <sub>2</sub> emissions in metric tons.                                                                                                    | 1 = 1 metric ton   |  |
| 45.11 | Energy optimizer              | Enables/disables the energy optimization function. The function optimizes the motor flux so that total energy consumption and motor noise level are reduced when the drive operates below the nominal load. The total efficiency (motor and drive) can be improved by 120% depending on load torque and speed. | Disable            |  |
|       | Disable                       | Energy optimization disabled.                                                                                                    | 0                  |  |
|       | Enable                        | Energy optimization enabled.                                                                                                    | 1                  |  |
| 45.12 | Energy tariff 1               | Defines energy tariff 1 (price of energy per kWh). Depending on the setting of parameter 45.14 Tariff selection, either this value or 45.13 Energy tariff 2 is used for reference when monetary savings are calculated.                                                                                        | 5.000 INR          |  |
|       |                               | <b>Note:</b> Tariffs are read only at the instant of selection, and are not applied retroactively.                                                                                                    |                    |  |
|       | 0.000<br>4294966.296 units    | Energy tariff 1.                                                                                                    | -                  |  |
| 45.13 | Energy tariff 2               | Defines energy tariff 2 (price of energy per kWh).<br>See parameter 45.12 Energy tariff 1.                                                                                                    | 6.000 INR          |  |
|       | 0.000<br>4294966.296 units    | Energy tariff 2.                                                                                                    | -                  |  |
| 45.14 | Tariff selection              | Selects (or defines a source that selects) which pre-defined energy tariff is used.  0 = 45.12 Energy tariff 1 1 = 45.13 Energy tariff 2                                                                                                    | Energy tariff<br>1 |  |
|       | Energy tariff 1               | 0.                                                                                                    | 0                  |  |
|       | Energy tariff 2               | 1.                                                                                                    | 1                  |  |
|       | DI1                           | Digital input DI1 (10.02 DI delayed status, bit 0).                                                                                                    | 2                  |  |
|       | DI2                           | Digital input DI2 (10.02 DI delayed status, bit 1).                                                                                                    | 3                  |  |
|       | DI3                           | Digital input DI3 (10.02 DI delayed status, bit 2).                                                                                                    | 4                  |  |
|       | DI4                           | Digital input DI4 (10.02 DI delayed status, bit 3).                                                                                                    | 5                  |  |
|       | DI5                           | Digital input DI5 (10.02 DI delayed status, bit 4).                                                                                                    | 6                  |  |
|       | DI6                           | Digital input DI6 (10.02 DI delayed status, bit 5).                                                                                                    | 7                  |  |
|       | Other [bit]                   | Source selection (see <i>Terms and abbreviations</i> on page 162).                                                                                                    | -                  |  |
| 45.17 | Tariff currency unit          | Selects the currency unit based on which the values of parameters 45.05, 45.06, 45.07, 45.12, 45.13 are displayed.                                                                                                    | Local currency     |  |
|       | Local currency                | Displays the values of parameters 45.05, 45.06, 45.07, 45.12, 45.13 in Indian rupee.                                                                                                    | 100                |  |
|       | EUR                           | Displays the values of parameters 45.05, 45.06, 45.07, 45.12, 45.13 in euro.                                                                                                    | 101                |  |
|       | USD                           | Displays the values of parameters 45.05, 45.06, 45.07, 45.12, 45.13 in US dollars.                                                                                                    | 102                |  |

| No.   | Name/Value                          | Description                                                                                                    | Def/FbEq16                      |
|-------|-------------------------------------|----------------------------------------------------------------------------------------------------|---------------------------------|
| 45.18 | CO2 conversion factor               | Defines a factor for conversion of saved energy into CO <sub>2</sub> emissions (kg/kWh or tn/MWh).                                                                                                    | 0.500<br>tn/MWh<br>(metric ton) |
|       | 0.00065.535<br>tn/MWh               | Factor for conversion of saved energy into $\mathrm{CO}_2$ emissions.                                                                                                    | 1 = 1 tn/MWh                    |
| 45.19 | Comparison power                    | Actual power that the motor absorbs when connected direct- on-line and operating the application. The value is used for  reference when energy savings are calculated.  Note: The accuracy of the energy savings calculation is  directly dependent on the accuracy of this value. If nothing is  entered here, then the nominal motor power is used by the  calculation, but that may inflate the energy savings reported  as many motors do not absorb nameplate power. | 0.00 kW                         |
|       | 0.0010000000.00<br>kW               | Motor power.                                                                                                    | 1 = 1 kW                        |
| 45.21 | Energy calculations reset           | Resets the savings counter parameters 45.0145.10.                                                                                                    | Done                            |
|       | Done                                | Reset not requested (normal operation), or reset complete.                                                                                                    | 0                               |
|       | Reset                               | Reset the savings counter parameters. The value reverts automatically to <i>Done</i> .                                                                                                    | 1                               |
| 45.24 | Hourly peak power value             | Value of the peak power during the last hour, that is, the most recent 60 minutes after the drive has been powered up. The parameter is updated once every 10 minutes unless the hourly peak is found in the most recent 10 minutes. In that case, the values is shown immediately.                                                                                                    | 0.00 kW                         |
|       | -3000.00<br>3000.00 kW              | Peak power value.                                                                                                    | 10 = 1 kW                       |
| 45.25 | Hourly peak power time              | Time of the peak power value during the last hour.                                                                                                    | 00:00:00                        |
|       |                                     | Time.                                                                                                    | N/A                             |
| 45.26 | Hourly total energy<br>(resettable) | Total energy consumption during the last hour, that is, the most recent 60 minutes.  You can reset the value by setting it to zero.                                                                                                    | 0.00 kWh                        |
|       | -3000.00<br>3000.00 kWh             | Total energy.                                                                                                    | 10 = 1 kWh                      |
| 45.27 | Daily peak power value (resettable) | Value of the peak power since midnight of the present day. You can reset the value by setting it to zero.                                                                                                    | 0.00 kW                         |
|       | -3000.00<br>3000.00 kW              | Peak power value.                                                                                                    | 10 = 1 kW                       |
| 45.28 | Daily peak power time               | Time of the peak power since midnight of the present day.                                                                                                    | 00:00:00                        |
|       |                                     | Time.                                                                                                    | N/A                             |
| 45.29 | Daily total energy (resettable)     | Total energy consumption since midnight of the present day. You can reset the value by setting it to zero.                                                                                                    | 0.00 kWh                        |
|       | -30000.00<br>30000.00 kWh           | Total energy.                                                                                                    | 1 = 1 kWh                       |
| 45.30 | Last day total<br>energy            | Total energy consumption during the previous day, that is, between midnight of the previous day and midnight of the present day                                                                                                    | 0.00 kWh                        |
|       | -30000.00<br>30000.00 kWh           | Total energy.                                                                                                    | 1 = 1 kWh                       |

| No.   | Name/Value                                  | Description                                                                                                    | Def/FbEq16   |
|-------|---------------------------------------------|----------------------------------------------------------------------------------------------------|--------------|
| 45.31 | Monthly peak<br>power value<br>(resettable) | Value of the peak power during the present month, that is, since midnight of the first day of the present month.  You can reset the value by setting it to zero.         | 0.00 kW      |
|       | -3000.00<br>3000.00 kW                      | Peak power value.                                                                                                    | 10 = 1 kW    |
| 45.32 | Monthly peak power date                     | Date of the peak power during the present month.                                                                                                    | 1/1/1980     |
|       | 1/1/19806/5/2159                            | Date.                                                                                                    | N/A          |
| 45.33 | Monthly peak power time                     | Time of the peak power during the present month.                                                                                                    | 00:00:00     |
|       |                                             | Time.                                                                                                    | N/A          |
| 45.34 | Monthly total<br>energy (resettable)        | Total energy consumption from the beginning of the present month.  You can reset the value by setting it to zero.                                                        | 0.00 kWh     |
|       | -1000000.00<br>1000000.00 kWh               | Total energy.                                                                                                    | 0.01 = 1 kWh |
| 45.35 | Last month total energy                     | Total energy consumption during the previous month, that is, between midnight of the first day or the previous month and midnight of the first day of the present month. | 0.00 kWh     |
|       | -1000000.00<br>1000000.00 kWh               |                                                                                                    | 0.01 = 1 kWh |
| 45.36 | Lifetime peak<br>power value                | Value of the peak power over the drive lifetime.                                                                                                    | 0.00 kW      |
|       | -3000.00<br>3000.00 kW                      | Peak power value.                                                                                                    | 10 = 1 kW    |
| 45.37 | Lifetime peak<br>power date                 | Date of the peak power over the drive lifetime.                                                                                                    | 1/1/1980     |
|       |                                             | Date.                                                                                                    | N/A          |
| 45.38 | Lifetime peak power time                    | Time of the peak power over the drive lifetime.                                                                                                    | 00:00:00     |
|       |                                             | Time.                                                                                                    | N/A          |

| 46 Monitoring/scaling settings | Speed supervision settings; actual signal filtering; general scaling settings.                                                                                                    |             |
|--------------------------------|----------------------------------------------------------------------------------------------------|-------------|
| 46.01 Speed scaling            | Defines the maximum speed value used to define the acceleration ramp rate and the initial speed value used to define the deceleration ramp rate (see parameter group 23 Speed reference ramp). The speed acceleration and deceleration ramp times are therefore related to this value (not to parameter 30.12 Maximum speed).  Also defines the 16-bit scaling of speed-related parameters. The value of this parameter corresponds to 20000 in e.g. fieldbus communication. | 1500.00 rpm |
| 0.1030000.00<br>rpm            | Acceleration/deceleration terminal/initial speed.                                                                                                    | 1 = 1 rpm   |

| No.   | Name/Value                    | Description                                                                                                    | Def/FbEq16 |
|-------|-------------------------------|----------------------------------------------------------------------------------------------------|------------|
| 46.02 | Frequency scaling             | Defines the maximum frequency value used to define the acceleration ramp rate and the initial frequency value used to define deceleration ramp rate (see parameter group 28 Frequency reference chain). The frequency acceleration and deceleration ramp times are therefore related to this value (not to parameter 30.14 Maximum frequency).  Also defines the 16-bit scaling of frequency-related parameters. The value of this parameter corresponds to 20000 in e.g. fieldbus communication. | 50.00 Hz   |
|       | 0.101000.00 Hz                | Acceleration/deceleration terminal/initial frequency.                                                                                                    | 10 = 1 Hz  |
| 46.03 | Torque scaling                | Defines the 16-bit scaling of torque parameters. The value of this parameter (in percent of nominal motor torque) corresponds to 10000 in e.g. fieldbus communication.                                                                                                    | 100.0%     |
|       | 0.11000.0%                    | Torque corresponding to 10000 on fieldbus.                                                                                                    | 10 = 1%    |
| 46.04 | Power scaling                 | Defines the output power value that corresponds to 10000 in e.g. fieldbus communication. The unit is selected by parameter 96.16 Unit selection.                                                                                                    | 1000.00 kW |
|       | 0.1030000.00<br>kW or hp      | Power corresponding to 10000 on fieldbus.                                                                                                    | 1 = 1 unit |
| 46.05 | Current scaling               | Defines the 16-bit scaling of current parameters. The value of this parameter corresponds to 10000 in fieldbus communication.                                                                                                    | 10000 A    |
|       | 030000 A                      |                                                                                                    |            |
| 46.06 | Speed ref zero<br>scaling     | Defines a speed corresponding to a zero reference received from fieldbus (either the embedded fieldbus interface, or interface FBAA). For example, with a setting of 500, the fieldbus reference range of 020000 would correspond to a speed of 500[46.01] rpm.  Note: This parameter is effective only with the ABB Drives communication profile.                                                                                                    | 0.00 rpm   |
|       | 0.00 30000.00<br>rpm          | Speed corresponding to minimum fieldbus reference.                                                                                                    | 1 = 1 rpm  |
| 46.07 | Frequency ref zero<br>scaling | Defines a frequency corresponding to a zero reference received from fieldbus (either the embedded fieldbus interface, or interface FBA A or FBA B). For example, with a setting of 30, the fieldbus reference range of 020000 would correspond to a speed of 30[46.02] Hz.  Note: This parameter is effective only with the ABB Drives communication profile.                                                                                                    |            |
|       | 0.00 1000.00 Hz               | Speed corresponding to minimum fieldbus reference.                                                                                                    | 10 = 1 Hz  |
| 46.11 | Filter time motor<br>speed    | Defines a filter time for signals 01.01 Motor speed used and 01.02 Motor speed estimated.                                                                                                    | 500 ms     |
|       | 220000 ms                     | Motor speed signal filter time.                                                                                                    | 1 = 1 ms   |
| 46.12 | Filter time output frequency  | Defines a filter time for signal 01.06 Output frequency.                                                                                                    | 500 ms     |
|       | 220000 ms                     | Output frequency signal filter time.                                                                                                    | 1 = 1 ms   |
| 46.13 | Filter time motor torque      | Defines a filter time for signal 01.10 Motor torque.                                                                                                    | 100 ms     |
|       | 220000 ms                     | Motor torque signal filter time.                                                                                                    | 1 = 1 ms   |
| 46.14 | Filter time power             | Defines a filter time for signal 01.14 Output power.                                                                                                    | 100 ms     |
|       | 220000 ms                     | Output power signal filter time.                                                                                                    | 1 = 1 ms   |

| No.   | Name/Value                 | Description                                                                                                    | Def/FbEq16        |
|-------|----------------------------|----------------------------------------------------------------------------------------------------|-------------------|
| 46.21 | At speed hysteresis        | Defines the "at setpoint" limits for speed control of the drive.  When the difference between speed reference (22.87 Speed reference act 7) and the speed feedback (24.02 Used speed feedback) is smaller than 46.21 At speed hysteresis, the drive is considered to be "at setpoint". This is indicated by bit 8 of 06.11 Main status word.  24.02 (rpm)  Drive at setpoint (06.11 bit 8 = 1)  Drive at setpoint (22.87 + 46.21 (rpm) 22.87 - 46.21 (rpm)             | 50.00 rpm         |
|       | 0.0030000.00               | Limit for "at setpoint" indication in speed control.                                                                                                    | See par.          |
|       | rpm                        | '                                                                                                    | 46.01             |
| 46.22 | At frequency<br>hysteresis | Defines the "at setpoint" limits for frequency control of the drive. When the absolute difference between reference (28.96 Frequency ref ramp input) and actual frequency (01.06 Output frequency) is smaller than 46.22 At frequency hysteresis, the drive is considered to be "at setpoint". This is indicated by bit 8 of 06.11 Main status word.  01.06 (Hz)  Drive at setpoint (06.11 bit 8 = 1)  Drive at setpoint (28.96 + 46.22 (Hz)  28.96 - 46.22 (Hz)  0 Hz | 2.00 Hz           |
|       | 0.001000.00 Hz             | Limit for "at setpoint" indication in frequency control.                                                                                                    | See par.<br>46.02 |
| 46.31 | Above speed limit          | Defines the trigger level for "above limit" indication in speed control. When actual speed exceeds the limit, bit 10 of 06.17 Drive status word 2 is set.                                                                                                    | 1500.00 rpm       |
|       | 0.0030000.00<br>rpm        | "Above limit" indication trigger level for speed control.                                                                                                    | See par.<br>46.01 |
| 46.32 | Above frequency<br>limit   | Defines the trigger level for "above limit" indication in frequency control. When actual frequency exceeds the limit, bit 10 of 06.17 Drive status word 2 is set.                                                                                                    | 50.00 Hz          |
|       | 0.001000.00 Hz             | "Above limit" indication trigger level for frequency control.                                                                                                    | See par.<br>46.02 |

| No.   | Name/Value                                                                                                    | Description                                                                                                    |                   |
|-------|----------------------------------------------------------------------------------------------------|----------------------------------------------------------------------------------------------------|-------------------|
| 46.33 | 46.33 Above torque limit Defines the trigger level for "above limit" indication in torque control. When actual torque exceeds the limit, bit 10 of 06.17 Drive status word 2 is set. |                                                                                                    | 300.0%            |
|       | 0.01600.0%                                                                                                    | "Above limit" indication trigger level for torque control.                                                               | See par.<br>46.03 |
| 46.41 | kWh pulse scaling                                                                                                    | Defines the trigger level for the "kWh pulse" on for 50 ms. The output of the pulse is bit 9 of 05.22 Diagnostic word 3. | 1.000 kWh         |
|       | 0.001<br>1000.000 kWh                                                                                                    | "kWh pulse" on trigger level.                                                                                            | 1 = 1 kWh         |
| 46.43 | Power decimals                                                                                                    | Defines the number of decimal places of power-related parameters.                                                        | 2                 |
|       | 03                                                                                                    | Number of decimal places of power parameters.                                                                            | 1 = 1             |
| 46.44 | Current decimals                                                                                                    | Defines the number of decimal places of current-related parameters.                                                      | 1                 |
|       | 03                                                                                                    | Number of decimal places of current parameters.                                                                          | 1 = 1             |

| 47 Data storage |                             | Data storage parameters that can be written to and read from using other parameters' source and target settings.  Note that there are different storage parameters for different data types.  See also section <i>Data storage parameters</i> (page 95). |       |
|-----------------|-----------------------------|----------------------------------------------------------------------------------------------------|-------|
| 47.01           | Data storage 1 real32       | Data storage parameter 1.                                                                                                    | 0.000 |
|                 | -2147483.000<br>2147483.000 | 32-bit data.                                                                                                    | -     |
| 47.02           | Data storage 2 real32       | Data storage parameter 2.                                                                                                    | 0.000 |
|                 | -2147483.000<br>2147483.000 | 32-bit data.                                                                                                    | -     |
| 47.03           | Data storage 3 real32       | Data storage parameter 3.                                                                                                    | 0.000 |
|                 | -2147483.000<br>2147483.000 | 32-bit data.                                                                                                    | -     |
| 47.04           | Data storage 4 real32       | Data storage parameter 4.                                                                                                    | 0.000 |
|                 | -2147483.000<br>2147483.000 | 32-bit data.                                                                                                    | -     |
| 47.11           | Data storage 1 int32        | Data storage parameter 9.                                                                                                    | 0     |
|                 | -2147483648<br>2147483647   | 32-bit data.                                                                                                    | -     |
| 47.12           | Data storage 2 int32        | Data storage parameter 10.                                                                                                    | 0     |
|                 | -2147483648<br>2147483647   | 32-bit data.                                                                                                    | -     |
| 47.13           | Data storage 3 int32        | Data storage parameter 11.                                                                                                    | 0     |
|                 | -2147483648<br>2147483647   | 32-bit data.                                                                                                    | -     |

| No.   | Name/Value                | Description                | Def/FbEq16 |
|-------|---------------------------|----------------------------|------------|
| 47.14 | Data storage 4 int32      | Data storage parameter 12. | 0          |
|       | -2147483648<br>2147483647 | 32-bit data.               | -          |
| 47.21 | Data storage 1 int16      | Data storage parameter 17. | 0          |
|       | -3276832767               | 16-bit data.               | 1 = 1      |
| 47.22 | Data storage 2 int16      | Data storage parameter 18. | 0          |
|       | -3276832767               | 16-bit data.               | 1 = 1      |
| 47.23 | Data storage 3 int16      | Data storage parameter 19. | 0          |
|       | -3276832767               | 16-bit data.               | 1 = 1      |
| 47.24 | Data storage 4 int16      | Data storage parameter 20. | 0          |
|       | -3276832767               | 16-bit data.               | 1 = 1      |

| 49 Panel port communication |                           | Communication settings for the control panel port on the drive.                                                                                                    |            |
|-----------------------------|---------------------------|----------------------------------------------------------------------------------------------------|------------|
| 49.01                       | Node ID number            | Defines the node ID of the drive. All devices connected to the network must have a unique node ID.  Note: For networked drives, it is advisable to reserve ID 1 for spare/replacement drives.                                                                                               | 1          |
|                             | 132                       | Node ID.                                                                                                    | 1 = 1      |
| 49.03                       | Baud rate                 | Defines the transfer rate of the link.                                                                                                    | 115.2 kbps |
|                             | 38.4 kbps                 | 38.4 kbit/s.                                                                                                    | 1          |
|                             | 57.6 kbps                 | 57.6 kbit/s.                                                                                                    | 2          |
|                             | 86.4 kbps                 | 86.4 kbit/s.                                                                                                    | 3          |
|                             | 115.2 kbps                | 115.2 kbit/s.                                                                                                    | 4          |
|                             | 230.4 kbps                | 230.4 kbit/s.                                                                                                    | 5          |
| 49.04                       | Communication loss time   | Sets a timeout for control panel (or PC tool) communication. If a communication break lasts longer than the timeout, the action specified by parameter 49.05 Communication loss action is taken.                                                                                            | 10.0 s     |
|                             | 0.33000.0 s               | Panel/PC tool communication timeout.                                                                                                    | 10 = 1 s   |
| 49.05                       | Communication loss action | Selects how the drive reacts to a control panel (or PC tool) communication break.                                                                                                    | Fault      |
|                             | No action                 | No action taken.                                                                                                    | 0          |
|                             | Fault                     | Drive trips on 7081 Control panel loss.                                                                                                    | 1          |
|                             | Last speed                | Drive generates an ATEE Panel loss warning and freezes the speed to the level the drive was operating at. The speed is determined on the basis of actual speed using 850 ms low-pass filtering.  WARNING! Make sure that it is safe to continue operation in case of a communication break. | 2          |

| No.   |                                 |                                                                                                    | Def/FbEq16 |
|-------|---------------------------------|----------------------------------------------------------------------------------------------------|------------|
|       | Speed ref safe                  | Drive generates an A7EE Panel loss warning and sets the speed to the speed defined by parameter 22.41 Speed ref safe (or 28.41 Frequency ref safe when frequency reference is being used).  WARNING! Make sure that it is safe to continue operation in case of a communication break.               | 3          |
| 49.06 | Refresh settings                | Applies the settings of parameters 49.0149.05.  Note: Refreshing may cause a communication break, so reconnecting the drive may be required.                                                                                                    | Done       |
|       | Done                            | Refresh done or not requested.                                                                                                    | 0          |
|       | Configure                       | Refresh parameters 49.0149.05. The value reverts automatically to <i>Done</i> .                                                                                                    | 1          |
| 49.19 | Basic panel home<br>view 1      | Selects the parameters that is shown in <i>Home view 1</i> of the Basic panel (ACS-BP-S) when the active external control location is EXT1.  Home view 1 is toggled automatically between Home view 4 (parameter 49.01) according to the active external control location EXT1 or EXT2, respectively | Auto       |
|       | Auto                            | 01.06 Output frequency (page 165) in scalar control mode, otherwise 01.01 Motor speed used (page 165).                                                                                                    | 0          |
|       | Motor speed used                | 01.01 Motor speed used                                                                                                    | 1          |
|       | Output frequency                | 01.06 Output frequency                                                                                                    | 3          |
|       | Motor current                   | 01.07 Motor current                                                                                                    | 4          |
|       | Motor current% of motor nominal | 01.08 Motor current % of motor nom                                                                                                    | 5          |
|       | Motor torque                    | 01.10 Motor torque                                                                                                    | 6          |
|       | DC voltage                      | 01.11 DC voltage                                                                                                    | 7          |
|       | Output power                    | 01.14 Output power                                                                                                    | 8          |
|       | Speed ref ramp in               | 23.01 Speed ref ramp input                                                                                                    | 10         |
|       | Speed ref ramp out              | 23.02 Speed ref ramp output                                                                                                    | 11         |
|       | Freq ref used                   | 28.02 Frequency ref ramp output                                                                                                    | 14         |
|       | Process PID out                 | 40.01 Process PID output actual                                                                                                    | 16         |
|       | Temp sensor 1 excitation        | The output is used to feed an excitation current to the temperature sensor 1, see parameter 35.11 Temperature 1 source. See also section Motor thermal protection (page 81).                                                                                                    | 20         |
|       | Temp sensor 2 excitation        | The output is used to feed an excitation current to the temperature sensor 2, see parameter 35.21 Temperature 2 source. See also section Motor thermal protection (page 81).                                                                                                    | 21         |
|       | Abs motor speed used            | 01.61 Abs motor speed used                                                                                                    | 26         |
|       | Abs motor speed%                | 01.62 Abs motor speed %                                                                                                    | 27         |
|       | Abs output frequency            | 01.63 Abs output frequency                                                                                                    | 28         |
|       | Abs motor torque                | 01.64 Abs motor torque                                                                                                    | 30         |
|       | Abs output power                | 01.65 Abs output power                                                                                                    | 31         |
|       | Abs motor shaft power           | 01.68 Abs motor shaft power                                                                                                    | 32         |
|       | AO1 data storage                | 13.91 AO1 data storage.                                                                                                    | 37         |

| No.    | Name/Value                 | Description                                                                                                    | Def/FbEq16 |
|--------|----------------------------|----------------------------------------------------------------------------------------------------|------------|
|        | AO2 data storage           | 13.92 AO2 data storage.                                                                                                    | 38         |
|        | Other                      | Source selection (see <i>Terms and abbreviations</i> on page 162).                                                                                                    | -          |
| 49.20  | Basic panel home<br>view 2 | Selects the parameters that is shown in <i>Home view 2</i> of the Basic panel (ACS-BP-S) when the active external control location is EXT1.  Home view 2 is toggled automatically between Home view 5 (parameter 49.21) according to the active external control location EXT1 or EXT2, respectively  See parameter 49.19 for the other selections than Auto.  | Auto       |
|        | Auto                       | 01.07 Motor current (page 165).                                                                                                    | 0          |
| 49.21  | Basic panel home<br>view 3 | Selects the parameters that is shown in <i>Home view 3</i> of the Basic panel (ACS-BP-S) when the active external control location is EXT1.  Home view 3 is toggled automatically between Home view 6 (parameter 49.221) according to the active external control location EXT1 or EXT2, respectively  See parameter 49.19 for the other selections than Auto. | Auto       |
|        | Auto                       | 01.10 Motor torque (page 165)                                                                                                    | 0          |
| 49.21  | Basic panel home view 3    | Selects the parameters that is shown in <i>Home view 4</i> of the Basic panel (ACS-BP-S) when the active external control location is EXT2.  Home view 1 is toggled automatically between Home view 4 (parameter 49.19) according to the active external control location EXT1 or EXT2, respectively.  See parameter 49.19 for the other selections than Auto. | Auto       |
|        | Auto                       | Selects the same parameter as selected by parameter 49.19  Basic panel home view 1 for external control location EXT 1.                                                                                                    | 0          |
| 49.21  | Basic panel home view 3    | Selects the parameters that is shown in <i>Home view 5</i> of the Basic panel (ACS-BP-S) when the active external control location is EXT2.  Home view 2 is toggled automatically between Home view 5 (parameter 49.20) according to the active external control location EXT1 or EXT2, respectively.  See parameter 49.19 for the other selections than Auto. | Auto       |
|        | Auto                       | Selects the same parameter as selected by parameter 49.20<br>Basic panel home view 2 for external control location EXT 1.                                                                                                    | 0          |
| 49.221 | Basic panel home<br>view 6 | Selects the parameters that is shown in <i>Home view 6</i> of the Basic panel (ACS-BP-S) when the active external control location is EXT2.  Home view 3 is toggled automatically between Home view 6 (parameter 49.21) according to the active external control location EXT1 or EXT2, respectively.  See parameter 49.19 for the other selections than Auto. | Auto       |
|        | Auto                       | Selects the same parameter as selected by parameter 49.21<br>Basic panel home view 3 for external control location EXT 1.                                                                                                    | 0          |

| No.             | Name/Value               | Description                                                                                                    | Def/FbEq16 |
|-----------------|--------------------------|----------------------------------------------------------------------------------------------------|------------|
| 50 Fie<br>(FBA) | ldbus adapter            | Fieldbus communication configuration. See also chapter <i>Fieldbus control through a fieldbus adapter</i> (page 471).                                                                                                    |            |
| 50.01           | FBA A enable             | Enables/disables communication between the drive and fieldbus adapter A, and specifies the slot the adapter is installed into.                                                                                                    | Disable    |
|                 | Disable                  | Communication between drive and fieldbus adapter A disabled.                                                                                                    | 0          |
|                 | Enable                   | Communication between drive and fieldbus adapter A enabled. The adapter is in slot 1.                                                                                                    | 1          |
| 50.02           | FBA A comm loss<br>func  | Selects how the drive reacts upon a fieldbus communication break. The time delay is defined by parameter 50.03 FBA A comm loss t out.                                                                                                    | No action  |
|                 | No action                | No action taken.                                                                                                    | 0          |
|                 | Fault                    | Communication break detection active. Upon a communication break, the drive trips on a 7510 FBA A communication fault and coasts to a stop.                                                                                                    | 1          |
|                 | Last speed               | Communication break detection active. Upon a communication break, the drive generates a warning (A7C1 FBA A communication) and freezes the speed to the level the drive was operating at. The speed is determined on the basis of actual speed using 850 ms low-pass filtering.  WARNING! Make sure that it is safe to continue operation in case of a communication break. | 2          |
|                 | Speed ref safe           | Communication break detection active. Upon a communication break, the drive generates a warning (A7C1 FBA A communication) and sets the speed to the value defined by parameter 22.41 Speed ref safe (or 28.41 Frequency ref safe when frequency reference is being used).  WARNING! Make sure that it is safe to continue operation in case of a communication break.      | 3          |
|                 | Fault always             | Drive trips on 7510 FBA A communication. This occurs even though no control is expected from the fieldbus.                                                                                                    | 4          |
|                 | Warning                  | Drive generates an A7C1 FBA A communication warning. This occurs even though no control is expected from the fieldbus.  WARNING! Make sure that it is safe to continue operation in case of a communication break.                                                                                                    | 5          |
| 50.03           | FBA A comm loss t<br>out | Defines the time delay before the action defined by parameter 50.02 FBA A comm loss func is taken. Time count starts when the communication link fails to update the message.                                                                                                    | 0.3 s      |
|                 | 0.36553.5 s              | Time delay.                                                                                                    | 1 = 1 s    |

| No.   | Name/Value         | Description                                                                                                    |                                | Def/FbEq16         |  |
|-------|--------------------|----------------------------------------------------------------------------------------------------|--------------------------------|--------------------|--|
| 50.04 | FBA A ref1 type    |                                                                                                    |                                | Speed or frequency |  |
|       | Speed or frequency | Type and scaling is chosen aut currently active operation mode                                                             |                                | 0                  |  |
|       |                    | Operation mode<br>(see par. 19.01)                                                                                         | Reference 1 type               |                    |  |
|       |                    | Speed control                                                                                                    | Speed                          |                    |  |
|       |                    | Torque control                                                                                                    | Speed                          |                    |  |
|       |                    | Frequency control                                                                                                    | Frequency                      |                    |  |
|       | Transparent        | No scaling is applied.                                                                                                    |                                | 1                  |  |
|       | General            | Generic reference without a sp                                                                                             | ecific unit.                   | 2                  |  |
|       | Torque             | The scaling is defined by parar                                                                                            | meter 46.03 Torque scaling.    | 3                  |  |
|       | Speed              | The scaling is defined by parar                                                                                            | meter 46.01 Speed scaling.     | 4                  |  |
|       | Frequency          | The scaling is defined by parar                                                                                            | meter 46.02 Frequency scaling. | 5                  |  |
| 50.05 | FBA A ref2 type    | Selects the type and scaling of fieldbus adapter A. The scaling parameters 46.0146.04, dep type is selected by this parame | Speed or frequency             |                    |  |
|       | Speed or frequency | Type and scaling is chosen aut currently active operation mode                                                             | 0                              |                    |  |
|       |                    | Operation mode<br>(see par. 19.01)                                                                                         | Reference 2 type               |                    |  |
|       |                    | Speed control                                                                                                    | Torque                         |                    |  |
|       |                    | Torque control                                                                                                    | Torque                         |                    |  |
|       |                    | Frequency control                                                                                                    | Torque                         |                    |  |
|       | Transparent        | No scaling is applied.                                                                                                    |                                | 1                  |  |
|       | General            | Generic reference without a sp                                                                                             | ecific unit.                   | 2                  |  |
|       | Torque             | The scaling is defined by parar                                                                                            | meter 46.03 Torque scaling.    | 3                  |  |
|       | Speed              | The scaling is defined by parar                                                                                            | meter 46.01 Speed scaling.     | 4                  |  |
|       | Frequency          | The scaling is defined by parar                                                                                            | neter 46.02 Frequency scaling. | 5                  |  |
| 50.06 | FBA A SW sel       | Selects the source of the Statu fieldbus network through fieldb                                                            |                                | Auto               |  |
|       | Auto               | Source of the Status word is ch                                                                                            | nosen automatically.           | 0                  |  |
|       | Transparent mode   | The source selected by param-<br>transparent source is transmitt<br>fieldbus network through fieldb                        | ed as the Status word to the   | 1                  |  |

| No.   | Name/Value                                                                                                    | Description                                                                                                    |                                                          | Def/FbEq16         |
|-------|----------------------------------------------------------------------------------------------------|----------------------------------------------------------------------------------------------------|----------------------------------------------------------|--------------------|
| 50.07 | FBA A actual 1 type                                                                                                    | Selects the type and scaling of actual value 1 transmitted to<br>the fieldbus network through fieldbus adapter A. The scaling<br>of the value is defined by parameters 46.0146.04,<br>depending on which actual value type is selected by this<br>parameter. |                                                          | Speed or frequency |
|       | Speed or frequency Type and scaling is chosen automatically according to the currently active operation mode as follows: |                                                                                                    | 0                                                        |                    |
| İ     |                                                                                                    | Operation mode<br>(see par. 19.01)                                                                                                    | Actual value 1 type                                      |                    |
| ĺ     |                                                                                                    | Speed control Torque control                                                                                                    | Speed                                                    |                    |
| ì     |                                                                                                    | Frequency control                                                                                                    | Frequency                                                |                    |
|       | Transparent                                                                                                    | No scaling is applied.                                                                                                    |                                                          | 1                  |
|       | General                                                                                                    | Generic reference without a sp                                                                                                    | ecific unit.                                             | 2                  |
|       | Torque                                                                                                    | The scaling is defined by parar                                                                                                    | meter 46.03 Torque scaling.                              | 3                  |
|       | Speed                                                                                                    | The scaling is defined by parar                                                                                                    | meter 46.01 Speed scaling.                               | 4                  |
|       | Frequency                                                                                                    | The scaling is defined by parar                                                                                                    | neter 46.02 Frequency scaling.                           | 5                  |
| 50.08 | FBA A actual 2 type                                                                                                    | Selects the type and scaling of actual value 2 transmitted to the fieldbus network through fieldbus adapter A. The scaling of the value is defined by parameters 46.0146.04, depending on which actual value type is selected by this parameter.             |                                                          | Speed or frequency |
|       | Speed or frequency                                                                                                    | Type and scaling is chosen automatically according to the<br>currently active operation mode as follows:                                                                                                    |                                                          | 0                  |
| İ     |                                                                                                    | Operation mode<br>(see par. 19.01)                                                                                                    | Actual value 2 type                                      |                    |
| Í     |                                                                                                    | Speed control Torque control                                                                                                    | Speed                                                    |                    |
| ı     |                                                                                                    | Frequency control                                                                                                    | Frequency                                                |                    |
|       | Transparent                                                                                                    | No scaling is applied.                                                                                                    |                                                          | 1                  |
|       | General                                                                                                    | Generic reference without a sp                                                                                                    | ecific unit.                                             | 2                  |
|       | Torque                                                                                                    | 01.01 Motor speed used is sent is defined by parameter 46.03                                                                                                    |                                                          | 3                  |
|       | Speed                                                                                                    | The scaling is defined by parar                                                                                                    | meter 46.01 Speed scaling.                               | 4                  |
|       | Frequency                                                                                                    | The scaling is defined by paran                                                                                                    | neter 46.02 Frequency scaling.                           | 5                  |
| 50.09 | FBA A SW<br>transparent source                                                                                           | Selects the source of the fieldb parameter 50.06 FBA A SW se                                                                                                    |                                                          | Not selected       |
|       | Not selected                                                                                                    | No source selected.                                                                                                    |                                                          | -                  |
|       |                                                                                                    | Source selection (see Terms at                                                                                                    | nd abbreviations on page 162).                           | -                  |
|       | Other                                                                                                    | Source selection (see Terms at                                                                                                    |                                                          |                    |
| 50.10 | Other  FBA A act1 transparent source                                                                                     | When parameter 50.07 FBA A Transparent, this parameter set 1 transmitted to the fieldbus ne A.                                                                                                    | actual 1 type is set to lects the source of actual value | Not selected       |
| 50.10 | FBA A act1                                                                                                    | When parameter 50.07 FBA A Transparent, this parameter sel 1 transmitted to the fieldbus ne                                                                                                    | actual 1 type is set to lects the source of actual value | Not selected       |

| No.   | Name/Value                       | Description                                                                                                    | Def/FbEq16   |
|-------|----------------------------------|----------------------------------------------------------------------------------------------------|--------------|
| 50.11 | FBA A act2<br>transparent source | When parameter 50.08 FBA A actual 2 type is set to<br>Transparent, this parameter selects the source of actual value 2 transmitted to the fieldbus network through fieldbus adapter A. | Not selected |
|       | Not selected                     | No source selected.                                                                                                    | -            |
|       | Other                            | Source selection (see <i>Terms and abbreviations</i> on page 162).                                                                                                    | -            |
| 50.12 | FBA A debug mode                 | This parameter enables debug mode. Displays raw (unmodified) data received from and sent to fieldbus adapter A in parameters 50.1350.18.                                               | Disable      |
|       | Disable                          | Debug mode disabled.                                                                                                    | 0            |
|       | Fast                             | Debug mode enabled. Cyclical data update is as fast as possible which increases CPU load on the drive.                                                                                 | 1            |
| 50.13 | FBA A control word               | Displays the raw (unmodified) control word sent by the master (PLC) to fieldbus adapter A if debugging is enabled by parameter 50.12 FBA A debug mode.  This parameter is read-only.   | 0.0.0.0      |
|       | 0.0.0.0.0FF.FF.FF<br>.FF         | Control word sent by master to fieldbus adapter A.                                                                                                    | -            |
| 50.14 | FBA A reference 1                | Displays raw (unmodified) reference REF1 sent by the master (PLC) to fieldbus adapter A if debugging is enabled by parameter 50.12 FBA A debug mode.  This parameter is read-only.     | 0            |
|       | -2147483648<br>2147483647        | Raw REF1 sent by master to fieldbus adapter A.                                                                                                    | 0            |
| 50.15 | FBA A reference 2                | Displays raw (unmodified) reference REF2 sent by the master (PLC) to fieldbus adapter A if debugging is enabled by parameter 50.12 FBA A debug mode.  This parameter is read-only.     | 0            |
|       | -2147483648<br>2147483647        | Raw REF2 sent by master to fieldbus adapter A.                                                                                                    | -            |
| 50.16 | FBA A status word                | Displays the raw (unmodified) status word sent by fieldbus adapter A to the master (PLC) if debugging is enabled by parameter 50.12 FBA A debug mode.  This parameter is read-only.    | 0.0.0.0      |
|       | 0.0.0.0.0FF.FF.FF<br>.FF         | Status word sent by fieldbus adapter A to master.                                                                                                    | -            |
| 50.17 | FBA A actual value<br>1          | Displays raw (unmodified) actual value ACT1 sent by fieldbus adapter A to the master (PLC) if debugging is enabled by parameter 50.12 FBA A debug mode.  This parameter is read-only.  | 0            |
|       | -2147483648<br>2147483647        | Raw ACT1 sent by fieldbus adapter A to master.                                                                                                    | -            |
| 50.18 | FBA A actual value<br>2          | Displays raw (unmodified) actual value ACT2 sent by fieldbus adapter A to the master (PLC) if debugging is enabled by parameter 50.12 FBA A debug mode.  This parameter is read-only.  | 0            |
|       | -2147483648<br>2147483647        | Raw ACT2 sent by fieldbus adapter A to master.                                                                                                    | -            |

| No.   | Name/Value                | Description                                                                                                    | Def/FbEq16     |
|-------|---------------------------|----------------------------------------------------------------------------------------------------|----------------|
| 51 FB | A A settings              | Fieldbus adapter A configuration.                                                                                                    |                |
| 51.01 | FBA A type                | Displays the type of the connected fieldbus adapter module.  0 = Module is not found or is not properly connected, or is disabled by parameter 50.01 FBA A enable; 0 = None;  1 = PROFIBUS-DP; 32 = CANopen; 128 = Ethernet;  132 = PROFInet IO; 135 = EtherCAT; 485 = RS-485 comm.  This parameter is read-only. | 0              |
| 51.02 | FBA A Par2                | Parameters 51.0251.26 are adapter module-specific. For more information, see the documentation of the fieldbus adapter module. Note that not all of these parameters are necessarily in use.                                                                                                    | 0              |
|       | 065535                    | Fieldbus adapter configuration parameter.                                                                                                    | 1 = 1          |
|       |                           |                                                                                                    |                |
| 51.26 | FBA A Par26               | See parameter 51.02 FBA A Par2.                                                                                                    | 0              |
|       | 065535                    | Fieldbus adapter configuration parameter.                                                                                                    | 1 = 1          |
| 51.27 | FBA A par refresh         | Validates any changed fieldbus adapter module configuration settings. After refreshing, the value reverts automatically to <i>Done</i> .  Note: This parameter cannot be changed while the drive is running.                                                                                                    | Done           |
|       | Done                      | Refreshing done.                                                                                                    | 0              |
|       | Configure                 | Refreshing.                                                                                                    | 1              |
| 51.28 | FBA A par table ver       | Displays the parameter table revision of the fieldbus adapter module mapping file (stored in the memory of the drive). In format axyz, where ax = major table revision number; yz = minor table revision number.  This parameter is read-only.                                                                    | 0x0000         |
|       | 0x00000xffff              | Parameter table revision of adapter module.                                                                                                    | -              |
| 51.29 | FBA A drive type<br>code  | Displays the drive type code in the fieldbus adapter module mapping file (stored in the memory of the drive).  This parameter is read-only.                                                                                                    | -              |
|       | 065535                    | Drive type code stored in the mapping file.                                                                                                    | 1 = 1          |
| 51.30 | FBA A mapping file<br>ver | Displays the fieldbus adapter module mapping file revision stored in the memory of the drive in decimal format.  This parameter is read-only.                                                                                                    | -              |
|       | 065535                    | Mapping file revision.                                                                                                    | 1 = 1          |
| 51.31 | D2FBA A comm<br>status    | Displays the status of the fieldbus adapter module communication.                                                                                                    | Not configured |
|       | Not configured            | Adapter is not configured.                                                                                                    | 0              |
|       | Initializing              | Adapter is initializing.                                                                                                    | 1              |
|       | Time out                  | A timeout has occurred in the communication between the adapter and the drive.                                                                                                    | 2              |
|       | Configuration error       | Adapter configuration error: mapping file not found in the file system of the drive, or mapping file upload has failed more than three times.                                                                                                    | 3              |
|       | Off-line                  | Fieldbus communication is off-line.                                                                                                    | 4              |

| No.   | Name/Value           | Description                                                                                                    | Def/FbEq16 |
|-------|----------------------|----------------------------------------------------------------------------------------------------|------------|
|       | On-line              | Fieldbus communication is on-line, or fieldbus adapter has been configured not to detect a communication break. For more information, see the documentation of the fieldbus adapter.                           | 5          |
|       | Reset                | Adapter is performing a hardware reset.                                                                                                    | 6          |
| 51.32 | FBA A comm SW<br>ver | Displays the common program revision of the adapter module in format axyz, where a = major revision number, xy = minor revision number, z = correction number or letter.  Example: 190A = revision 1.90A.      | 0x0000     |
|       | 0x00000xffff         | Common program revision of adapter module.                                                                                                    | -          |
| 51.33 | FBA A appl SW ver    | Displays the application program revision of the adapter module in format axyz, where a = major revision number, xy = minor revision number, z = correction number or letter.  Example: 190A = revision 1.90A. | 0x0000     |
|       | 0x00000xffff         | Application program version of adapter module.                                                                                                    | -          |

| 52 FBA A data in     | Selection of data to be transferred from drive to fieldbus controller through fieldbus adapter A.  Note: 32-bit values require two consecutive parameters.  Whenever a 32-bit value is selected in a data parameter, the next parameter is automatically reserved. |      |
|----------------------|----------------------------------------------------------------------------------------------------|------|
| 52.01 FBA A data in1 | Parameters 52.0152.12 select data to be transferred from the drive to the fieldbus controller through fieldbus adapter A.                                                                                                    | None |
| None                 | None.                                                                                                    | 0    |
| CW 16bit             | Control Word (16 bits)                                                                                                    | 1    |
| Ref1 16bit           | Reference REF1 (16 bits)                                                                                                    | 2    |
| Ref2 16bit           | Reference REF2 (16 bits)                                                                                                    | 3    |
| SW 16bit             | Status Word (16 bits)                                                                                                    | 4    |
| Act1 16bit           | Actual value ACT1 (16 bits)                                                                                                    | 5    |
| Act2 16bit           | Actual value ACT2 (16 bits)                                                                                                    | 6    |
| CW 32bit             | Control Word (32 bits)                                                                                                    | 11   |
| Ref1 32bit           | Reference REF1 (32 bits)                                                                                                    | 12   |
| Ref2 32bit           | Reference REF2 (32 bits)                                                                                                    | 13   |
| SW 32bit             | Status Word (32 bits)                                                                                                    | 14   |
| Act1 32bit           | Actual value ACT1 (32 bits)                                                                                                    | 15   |
| Act2 32bit           | Actual value ACT2 (32 bits)                                                                                                    | 16   |
| SW2 16bit            | Status Word 2 (16 bits)                                                                                                    | 24   |

| No.   | Name/Value      | Description                                                                | Def/FbEq16 |
|-------|-----------------|----------------------------------------------------------------------------|------------|
|       | Other           | Source selection (see <i>Terms and abbreviations</i> on page <i>162</i> ). | -          |
|       |                 |                                                                            |            |
| 52.12 | FBA A data in12 | See parameter 52.01 FBA A data in1.                                        | None       |

| 53 FB. | A A data out     | Selection of data to be transferred from fieldbus controller to drive through fieldbus adapter A.  Note: 32-bit values require two consecutive parameters.  Whenever a 32-bit value is selected in a data parameter, the next parameter is automatically reserved. |      |
|--------|------------------|----------------------------------------------------------------------------------------------------|------|
| 53.01  | FBA A data out1  | Parameters 53.0153.12 select data to be transferred from the fieldbus controller to the drive through fieldbus adapter A.                                                                                                    | None |
|        | None             | None.                                                                                                    | 0    |
|        | CW 16bit         | Control Word (16 bits)                                                                                                    | 1    |
|        | Ref1 16bit       | Reference REF1 (16 bits)                                                                                                    | 2    |
|        | Ref2 16bit       | Reference REF2 (16 bits)                                                                                                    | 3    |
|        | CW 32bit         | Control Word (32 bits)                                                                                                    | 11   |
|        | Ref1 32bit       | Reference REF1 (32 bits)                                                                                                    | 12   |
|        | Ref2 32bit       | Reference REF2 (32 bits)                                                                                                    | 13   |
|        | CW2 16bit        | Control Word 2 (16 bits)                                                                                                    | 21   |
|        | Other            | Source selection (see <i>Terms and abbreviations</i> on page 162).                                                                                                    | -    |
|        |                  |                                                                                                    |      |
| 53.12  | FBA A data out12 | See parameter 53.01 FBA A data out1.                                                                                                    | None |

| 58 Embedded fieldbus |                 | Configuration of the embedded fieldbus (EFB) interface.<br>See also chapter <i>Fieldbus control through the embedded fieldbus interface (EFB)</i> (page 441).                                                                                                    |           |
|----------------------|-----------------|----------------------------------------------------------------------------------------------------|-----------|
| 58.01                | Protocol enable | Enables/disables the embedded fieldbus interface and selects the protocol to use.                                                                                                    | None      |
|                      | None            | None (communication disabled).                                                                                                    | 0         |
|                      | Modbus RTU      | Embedded fieldbus interface is enabled and uses the Modbus RTU protocol.                                                                                                    | 1         |
| 58.02                | Protocol ID     | Displays the protocol ID and revision. This parameter is read-only.                                                                                                    | -         |
|                      |                 | Protocol ID and revision.                                                                                                    | 1 = 1     |
| 58.03                | Node address    | Defines the node address of the drive on the fieldbus link. Values 1247 are allowable. Two devices with the same address are not allowed on-line.  Changes to this parameter take effect after the control unit is rebooted or the new settings validated by parameter 58.06 Communication control (Refresh settings). | 1         |
|                      | 0255            | Node address (values 1247 are allowed).                                                                                                    | 1 = 1     |
| 58.04                | Baud rate       | Selects the transfer rate of the fieldbus link. Changes to this parameter take effect after the control unit is rebooted or the new settings validated by parameter 58.06 Communication control (Refresh settings).                                                                                                    | 19.2 kbps |
|                      | Autodetect      | Baud rate detected automatically                                                                                                    | 0         |
|                      | 4.8 kbps        | 4.8 kbit/s.                                                                                                    | 1         |
|                      | 9.6 kbps        | 9.6 kbit/s.                                                                                                    | 2         |

| No.   | Name/Value            | Description                                                                                                    | Def/FbEq16 |
|-------|-----------------------|----------------------------------------------------------------------------------------------------|------------|
|       | 19.2 kbps             | 19.2 kbit/s.                                                                                                    | 3          |
|       | 38.4 kbps             | 38.4 kbit/s.                                                                                                    | 4          |
|       | 57.6 kbps             | 57.6 kbit/s.                                                                                                    | 5          |
|       | 76.8 kbps             | 76.8 kbit/s.                                                                                                    | 6          |
|       | 115.2 kbps            | 115.2 kbit/s.                                                                                                    | 7          |
| 58.05 | Parity                | Selects the type of parity bit and number of stop bits. Changes to this parameter take effect after the control unit is rebooted or the new settings validated by parameter 58.06 Communication control (Refresh settings). | 8 EVEN 1   |
|       | 8 NONE 1              | Eight data bits, no parity bit, one stop bit.                                                                                                    | 0          |
|       | 8 NONE 2              | Eight data bits, no parity bit, two stop bits.                                                                                                    | 1          |
|       | 8 EVEN 1              | Eight data bits, even parity bit, one stop bit.                                                                                                    | 2          |
|       | 8 ODD 1               | Eight data bits, odd parity bit, one stop bit.                                                                                                    | 3          |
| 58.06 | Communication control | Takes changed EFB settings in use, or activates silent mode.                                                                                                    | Enabled    |
|       | Enabled               | Normal operation.                                                                                                    | 0          |
|       | Refresh settings      | Refreshes settings (parameters 58.0158.05, 58.1458.17, 58.25, 58.2858.34) and takes changed EFB configuration settings in use. Reverts automatically to <i>Enabled</i> .                                                    | 1          |
|       | Silent mode           | Activates silent mode (no messages are transmitted). Silent mode can be terminated by activating the <i>Refresh settings</i> selection of this parameter.                                                                   | 2          |

| No.   | Name/\                    | /alue                                              | Description                              | n                                                                                                    | Def/FbEq16     |  |
|-------|---------------------------|----------------------------------------------------|------------------------------------------|----------------------------------------------------------------------------------------------------|----------------|--|
| 58.07 | Communication diagnostics |                                                    | This param                               | e status of the EFB communication. eter is read-only. ee name is only visible when the error is present 1).                                                             | -              |  |
|       | Bit                       | Name                                               |                                          | Description                                                                                                    |                |  |
|       | 0                         | Init failed                                        |                                          | 1 = EFB initialization failed                                                                                                    |                |  |
|       | 1                         |                                                    |                                          | 7.1                                                                                                    |                |  |
|       | 2 Silent mode             |                                                    | le                                       |                                                                                                    |                |  |
|       | 3                         | 3 Reserved                                         |                                          |                                                                                                    |                |  |
|       | 4                         | Wiring erro                                        | or                                       | 1 = Errors detected (A/B wires possibly swapped)                                                                                                    |                |  |
|       | 5                         | Parity erro                                        | r                                        | 1 = Error detected: check parameters 58.04 and 5                                                                                                    | 8.05           |  |
|       | 6                         | Baud rate                                          | error                                    | 1 = Error detected: check parameters 58.05 and 5                                                                                                    | 8.04           |  |
|       | 7                         | No bus ac                                          | tivity                                   | 1 = 0 bytes received during last 5 seconds                                                                                                    |                |  |
|       | 8                         | No packet                                          | s                                        | 1 = 0 packets (addressed to any device) detected seconds                                                                                                    | during last 5  |  |
|       | 9                         | Noise or a<br>error                                | ddressing                                | 1 = Errors detected (interference, or another device with the same address on line)                                                                                     |                |  |
|       | 10                        | Comm los                                           | s                                        | 1 = 0 packets addressed to the drive received with (58.16)                                                                                                    | nin timeout    |  |
|       | 11                        | CW/Ref lo                                          | SS                                       | 1 = No control word or references received within to                                                                                                    | imeout (58.16) |  |
|       | 12                        | Not active                                         |                                          | 1 = Not active. EFB is not the active channel. Only used in redundant communication control.      1 = Used for protocol-dependent statuses. See protocol documentation. |                |  |
|       | 13                        | Protocol 1                                         |                                          |                                                                                                    |                |  |
|       | 14                        | Protocol 2                                         |                                          | See Bit 13.                                                                                                    |                |  |
|       | 15                        | Internal er                                        | ror                                      | 1 = internal error. Problem with the communication software.                                                                                                    | n to the drive |  |
|       | 0000h                     | FFFFh                                              | EFB comm                                 | unication status.                                                                                                    | 1 = 1          |  |
| 58.08 | Receive                   | ed packets                                         | During norr                              | count of valid packets addressed to the drive. nal operation, this number increases constantly. et from the control panel by keeping Reset down econds.                 | -              |  |
|       | 0429                      | 4967295                                            | Number of                                | received packets addressed to the drive.                                                                                                    | 1 = 1          |  |
| 58.09 | Transm                    | itted packets                                      | During norr                              | count of valid packets transmitted by the drive. nal operation, this number increases constantly. et from the control panel by keeping Reset down econds.               | -              |  |
|       | 0429                      | 4967295                                            | Number of                                | transmitted packets.                                                                                                    | 1 = 1          |  |
| 58.10 | the bus. Du constantly.   |                                                    | the bus. Du<br>constantly.<br>Can be res | count of valid packets addressed to any device on ring normal operation, this number increases et from the control panel by keeping Reset down econds.                  | -              |  |
|       | 0429                      | 4967295                                            | Number of                                | all received packets.                                                                                                    | 1 = 1          |  |
| 58.11 | UART 6                    | UART errors  Displays a increasing bus. Can be res |                                          | count of character errors received by the drive. An count indicates a configuration problem on the et from the control panel by keeping Reset down econds.              | -              |  |
|       | 0429                      | 4967295                                            | Number of                                | UART errors.                                                                                                    | 1 = 1          |  |
|       |                           |                                                    | 1                                        |                                                                                                    | I .            |  |

| No.   | Name/Value                   | Description                                                                                                    | Def/FbEq16          |
|-------|------------------------------|----------------------------------------------------------------------------------------------------|---------------------|
| 58.12 | CRC errors                   | Displays a count of packets with a CRC error received by the drive. An increasing count indicates interference on the bus. Can be reset from the control panel by keeping Reset down for over 3 seconds.                                                                                                    | -                   |
|       | 04294967295                  | Number of CRC errors.                                                                                                    | 1 = 1               |
| 58.14 | Communication<br>loss action | Selects how the drive reacts to an EFB communication break. Changes to this parameter take effect after the control unit is rebooted or the new settings validated by parameter 58.06 Communication control (Refresh settings).  See also parameters 58.15 Communication loss mode and 58.16 Communication loss time.                                        | Fault               |
|       | No action                    | No action taken (monitoring disabled).                                                                                                    | 0                   |
|       | Fault                        | The drive monitors communication loss when start/stop is expected from the EFB on the currently active control location. Drive trips on 6681 EFB comm loss if control in the currently active control location is expected from the EFB or reference is coming from the EFB, and the communication is lost.                                                  | 1                   |
|       | Last speed                   | Drive generates an A7CE EFB comm loss warning and freezes the speed to the level the drive was operating at. The speed is determined on the basis of actual speed using 850 ms low-pass filtering. This occurs if control or reference is expected from the EFB.  WARNING! Make sure that it is safe to continue operation in case of a communication break. | 2                   |
|       | Speed ref safe               | Drive generates an A7CE EFB comm loss warning and sets the speed to the speed defined by parameter 22.41 Speed ref safe (or 28.41 Frequency ref safe when frequency reference is being used). This occurs if control or reference is expected from the EFB.  WARNING! Make sure that it is safe to continue operation in case of a communication break.      | 3                   |
|       | Fault always                 | Drive continuously monitors for communication loss. Drive trips on 6681 EFB comm loss. This happens even thought the drive is in a control location where the EFB start/stop or reference is not used.                                                                                                    | 4                   |
|       | Warning                      | Drive generates an A7CE EFB comm loss warning. This occurs even though no control is expected from the EFB.  WARNING! Make sure that it is safe to continue operation in case of a communication break.                                                                                                    | 5                   |
| 58.15 | Communication loss mode      | Defines which message types reset the timeout counter for detecting an EFB communication loss. Changes to this parameter take effect after the control unit is rebooted or the new settings validated by parameter 58.06 Communication control (Refresh settings). See also parameters 58.14 Communication loss action and 58.16 Communication loss time.    | Cw / Ref1 /<br>Ref2 |
|       | Any message                  | Any message addressed to the drive resets the timeout.                                                                                                    | 1                   |
|       | Cw / Ref1 / Ref2             | A write of the control word or a reference resets the timeout.                                                                                                    | 2                   |

| No.     | Name/Value                                                                                                    | Description                                                                                                    |                                                                                                    | Def/FbEq16         |  |
|---------|----------------------------------------------------------------------------------------------------|----------------------------------------------------------------------------------------------------|----------------------------------------------------------------------------------------------------|--------------------|--|
| 58.16   | Communication loss time                                                                                                    | Sets a timeout for EFB commuloreak lasts longer than the time parameter 58.14 Communication Changes to this parameter take rebooted or the new settings vecommunication control (Refree See also parameter 58.15 Communication control (Refree See also parameter 58.15 Communication control (Refree See also parameter 58.15 Communication control (Refree See also parameter 58.15 Communication control (Refree See also parameter 58.15 Communication control (Refree See also parameter 58.15 Communication control (Refree See also parameter 58.15 Communication control (Refree See also parameter 58.15 Communication control (Refree See also parameter 58.15 Communication control (Refree See also parameter 58.15 Communication control (Refree See also parameter 58.15 Communication control (Refree See also parameter See also parameter See | 3.0 s                                                                                                 |                    |  |
|         | 0.06000.0 s                                                                                                    | EFB communication timeout.                                                                                                    |                                                                                                    | 1 = 1              |  |
| 58.17   | Transmit delay                                                                                                    | Defines a minimum response of delay imposed by the protocol. Changes to this parameter take rebooted or the new settings viccommunication control (Refres                                                                                                    | e effect after the control unit is alidated by parameter 58.06                                        | 3.0 ms             |  |
|         | 065535 ms                                                                                                    | Minimum response delay.                                                                                                    |                                                                                                    | 1 = 1              |  |
| 58.18   | EFB control word                                                                                                    | Displays the raw (unmodified) s<br>the Modbus controller. For deb<br>This parameter is read-only.                                                                                                    |                                                                                                    | -                  |  |
|         | 0000hFFFFh                                                                                                    | Control word sent by Modbus                                                                                                    | controller to the drive.                                                                              | 1 = 1              |  |
| 58.19   | EFB status word                                                                                                    | Displays the raw (unmodified) purposes. This parameter is read-only.                                                                                                    | -                                                                                                    |                    |  |
|         | 0000hFFFFh                                                                                                    | Status word sent by the drive t                                                                                                    | o the Modbus controller.                                                                              | 1 = 1              |  |
| 58.25   | Defines the communication profile used by the protocol.  Changes to this parameter take effect after the control unit is rebooted or the new settings validated by parameter 58.06 Communication control (Refresh settings). |                                                                                                    | e effect after the control unit is alidated by parameter 58.06                                        | ABB Drives         |  |
|         | ABB Drives                                                                                                    | ABB Drives control profile (with                                                                                                    | n a 16-bit control word)                                                                              | 0                  |  |
|         | DCU Profile                                                                                                    | DCU control profile (with a 16 of                                                                                                    | or 32-bit control word)                                                                               | 5                  |  |
| 58.26   | EFB ref1 type                                                                                                    | Selects the type and scaling of<br>the embedded fieldbus interfac<br>The scaled reference is display                                                                                                    | ce.                                                                                                   | Speed or frequency |  |
|         | Speed or frequency                                                                                                    |                                                                                                    | Type and scaling is chosen automatically according to the currently active operation mode as follows. |                    |  |
|         |                                                                                                    | Operation mode<br>(see par. 19.01)                                                                                                    | Reference 1 type                                                                                      |                    |  |
|         |                                                                                                    | Speed control                                                                                                    | Speed                                                                                                 |                    |  |
|         |                                                                                                    | Torque control Frequency control                                                                                                    | Speed                                                                                                 |                    |  |
|         |                                                                                                    | Frequency control                                                                                                    | Frequency                                                                                             |                    |  |
|         | Transparent                                                                                                    | No scaling is applied.                                                                                                    |                                                                                                    | 1                  |  |
| General |                                                                                                    | Generic reference without a sp                                                                                                    | pecific unit. Scaling: 1 = 100.                                                                       | 2                  |  |
|         | Torque                                                                                                    | Torque reference. The scaling <i>Torque scaling</i> .                                                                                                    | Torque reference. The scaling is defined by parameter 46.03 Torque scaling.                           |                    |  |
|         | Speed                                                                                                    | Speed reference. The scaling is defined by parameter 46.01 Speed scaling.                                                                                                    |                                                                                                    | 4                  |  |
|         | Frequency                                                                                                    | Frequency reference. The scal 46.02 Frequency scaling.                                                                                                    | ing is defined by parameter                                                                           | 5                  |  |

| No.   | Name/Value                     | Description                                                                                                    | Def/FbEq16                                                                                                    |                                  |
|-------|--------------------------------|----------------------------------------------------------------------------------------------------|----------------------------------------------------------------------------------------------------|----------------------------------|
| 58.27 | EFB ref2 type                  | Selects the type and scaling of<br>the embedded fieldbus interfac<br>see58.26 EFB ref1 type.<br>The scaled reference is display                                                                                                    | Torque                                                                                                    |                                  |
| 58.28 | EFB act1 type                  | Selects the type of actual value                                                                                                    | Speed or frequency                                                                                                    |                                  |
|       | Speed or frequency             | Type and scaling is chosen aut currently active operation mode                                                                                                    | 0                                                                                                    |                                  |
|       |                                | Operation mode (see par. 19.01)                                                                                                    | Actual 1 type                                                                                                    |                                  |
|       |                                | Speed control                                                                                                    | Speed                                                                                                    |                                  |
|       |                                | Torque control                                                                                                    | Speed                                                                                                    |                                  |
|       |                                | Frequency control                                                                                                    | Frequency                                                                                                    |                                  |
|       | Transparent                    | No scaling is applied.                                                                                                    |                                                                                                    | 1                                |
|       | General                        | Generic reference without a sp                                                                                                    | ecific unit. Scaling: 1 = 100.                                                                                                    | 2                                |
|       | Torque                         | Scaling is defined by paramete                                                                                                    | r 46.03 Torque scaling.                                                                                                    | 3                                |
|       | Reserved                       |                                                                                                    |                                                                                                    | 3                                |
|       | Speed                          | Scaling is defined by paramete                                                                                                    | r 46.01 Speed scaling.                                                                                                    | 4                                |
|       | Frequency                      | Scaling is defined by paramete                                                                                                    | r 46.02 Frequency scaling.                                                                                                    | 5                                |
| 58.29 | EFB act2 type                  | Selects the type of actual value For the selections, see parame                                                                                                    | Transparent                                                                                                    |                                  |
| 58.31 | EFB act1<br>transparent source | Selects the source of actual va<br>EFB act1 type is set to Transpa                                                                                                    |                                                                                                    | Not selected                     |
|       | Not selected                   | None.                                                                                                    |                                                                                                    | 0                                |
|       | Other                          | Source selection (see Terms at                                                                                                    | nd abbreviations on page 162).                                                                                                    | -                                |
| 58.32 | EFB act2<br>transparent source | Selects the source of actual va<br>EFB act2 type is set to Transpa                                                                                                    |                                                                                                    | Other (par. 01.07 Motor current) |
|       | Not selected                   | None.                                                                                                    |                                                                                                    | 0                                |
|       | Other                          | Source selection (see Terms at                                                                                                    | nd abbreviations on page 162).                                                                                                    | -                                |
| 58.33 | Addressing mode                | Defines the mapping between registers in the 4001014655. Changes to this parameter take rebooted or the new settings va Communication control (Refres                                                                                           | 35 Modbus register range. e effect after the control unit is alidated by parameter 58.06                                                               | Mode 0                           |
|       | Mode 0                         | 16-bit values (groups 199, in Register address = 400000 + 1 parameter index. For example, mapped to register 400000 + 2 32-bit values (groups 199, in Register address = 420000 + 2 2 × parameter index. For exam mapped to register 420000 + 4 | 100 × parameter group +<br>parameter 22.80 would be<br>1200 + 80 = 402280.<br>dexes 199):<br>1200 × parameter group +<br>ple, parameter 22.80 would be | 0                                |
|       | Mode 1                         | 16-bit values (groups 1255, i<br>Register address = 400000 + 2<br>parameter index. For example,<br>mapped to register 400000 + 5                                                                                                    | 256 × parameter group +<br>parameter 22.80 would be                                                                                                    | 1                                |

| No.    | Name/Value          | Description                                                                                                    | Def/FbEq16 |
|--------|---------------------|----------------------------------------------------------------------------------------------------|------------|
|        | Mode 2              | 32-bit values (groups 1127, indexes 1255): Register address = 400000 + 512 × parameter group + 2 × parameter index. For example, parameter 22.80 would be mapped to register 400000 + 11264 + 160 = 411424.                                                                                                    | 2          |
| 58.34  | Word order          | Selects in which order 16-bit registers of 32-bit parameters are transferred.  For each register, the first byte contains the high order byte and the second byte contains the low order byte.  Changes to this parameter take effect after the control unit is rebooted or the new settings validated by parameter 58.06 Communication control (Refresh settings).                                                                                                    | LO-HI      |
|        | HI-LO               | The first register contains the high order word, the second contains the low order word.                                                                                                    | 0          |
|        | LO-HI               | The first register contains the low order word, the second contains the high order word.                                                                                                    | 1          |
| 58.101 | Data I/O 1          | Defines the address in the drive which the Modbus master accesses when it reads from or writes to the register address corresponding to Modbus register 1 (400001). The master defines the type of the data (input or output). The value is transmitted in a Modbus frame consisting of two 16-bit words. If the value is 16-bit, it is transmitted in the LSW (least significant word). If the value is 32-bit, the subsequent parameter is also reserved for it and must be set to <i>None</i> . | CW 16bit   |
|        | None                | No mapping, register is always zero.                                                                                                    | 0          |
|        | CW 16bit            | ABB Drives profile: 16-bit ABB drives control word; DCU Profile: lower 16 bits of the DCU control word                                                                                                    | 1          |
|        | Ref1 16bit          | Reference REF1 (16 bits)                                                                                                    | 2          |
|        | Ref2 16bit          | Reference REF2 (16 bits)                                                                                                    | 3          |
|        | SW 16bit            | ABB Drives profile: 16-bit ABB drives status word; DCU Profile: lower 16 bits of the DCU status word                                                                                                    | 4          |
|        | Act1 16bit          | Actual value ACT1 (16 bits)                                                                                                    | 5          |
|        | Act2 16bit          | Actual value ACT2 (16 bits)                                                                                                    | 6          |
|        | Reserved            |                                                                                                    | 710        |
|        | CW 32bit            | Control Word (32 bits)                                                                                                    | 11         |
|        | Ref1 32bit          | Reference REF1 (32 bits)                                                                                                    | 12         |
|        | Ref2 32bit          | Reference REF2 (32 bits)                                                                                                    | 13         |
|        | SW 32bit            | Status Word (32 bits)                                                                                                    | 14         |
|        | Act1 32bit          | Actual value ACT1 (32 bits)                                                                                                    | 15         |
|        | Act2 32bit          | Actual value ACT2 (32 bits)                                                                                                    | 16         |
|        | Reserved            |                                                                                                    | 1720       |
|        | CW2 16bit           | ABB Drives profile: not used; DCU Profile: upper 16 bits of the DCU control word                                                                                                    | 21         |
|        | SW2 16bit           | ABB Drives profile: not used / always zero; DCU Profile: upper 16 bits of the DCU status word                                                                                                    | 24         |
|        | Reserved            |                                                                                                    | 2530       |
|        | RO/DIO control word | Parameter 10.99 RO/DIO control word.                                                                                                    | 31         |
|        | AO1 data storage    | Parameter 13.91 AO1 data storage.                                                                                                    | 32         |

| No.    | Name/Value            | Description                                                                                                    | Def/FbEq16 |
|--------|-----------------------|----------------------------------------------------------------------------------------------------|------------|
|        | AO2 data storage      | Parameter 13.92 AO2 data storage.                                                                                                    | 33         |
|        | Reserved              |                                                                                                    | 3439       |
|        | Feedback data storage | Parameter 40.91 Feedback data storage.                                                                                                    | 40         |
|        | Setpoint data storage | Parameter 40.92 Setpoint data storage.                                                                                                    | 41         |
|        | Other                 | Source selection (see <i>Terms and abbreviations</i> on page 162).                                                                                                    | -          |
| 58.102 | Data I/O 2            | Defines the address in the drive which the Modbus master accesses when it reads from or writes to register address 400002.  For the selections, see parameter 58.101 Data I/O 1. | Ref1 16bit |
| 58.103 | Data I/O 3            | Defines the address in the drive which the Modbus master accesses when it reads from or writes to register address 40003.  For the selections, see parameter 58.101 Data I/O 1.  | Ref2 16bit |
| 58.104 | Data I/O 4            | Defines the address in the drive which the Modbus master accesses when it reads from or writes to register address 40004.  For the selections, see parameter 58.101 Data I/O 1.  | SW 16bit   |
| 58.105 | Data I/O 5            | Defines the address in the drive which the Modbus master accesses when it reads from or writes to register address 40005.  For the selections, see parameter 58.101 Data I/O 1.  | Act1 16bit |
| 58.106 | Data I/O 6            | Defines the address in the drive which the Modbus master accesses when it reads from or writes to register address 40006.  For the selections, see parameter 58.101 Data I/O 1.  | Act2 16bit |
| 58.107 | Data I/O 7            | Parameter selector for Modbus register address 400007. For the selections, see parameter 58.101 Data I/O 1.                                                                      | None       |
|        |                       |                                                                                                    |            |
| 58.114 | Data I/O 14           | Parameter selector for Modbus register address 400014. For the selections, see parameter 58.101 Data I/O 1.                                                                      | None       |

| No.         | Name/V                     | alue                   | Description                                                                  | Description                                                                                                    |                     |  |
|-------------|----------------------------|------------------------|------------------------------------------------------------------------------|----------------------------------------------------------------------------------------------------|---------------------|--|
| 70 Override |                            |                        | isabling of override function, override activation override speed/frequency. |                                                                                                    |                     |  |
| 70.01       | Override                   | e status               | Shows the                                                                    | override status.                                                                                                    | 0b0000              |  |
|             |                            |                        | This paran                                                                   | neter is read-only.                                                                                                    |                     |  |
|             | Bit                        | Name                   |                                                                              | Description                                                                                                    |                     |  |
|             | 0                          | Override er            | nabled                                                                       | 0 = Override is disabled; 1 = Override is enabled.                                                                                                    |                     |  |
|             | 1                          | Override ad            | ctive                                                                        | 0 = Override is inactive; 1 = Drive is active.                                                                                                    |                     |  |
|             | 2                          | Override di<br>forward | rection is                                                                   | 0 = Override direction is not forward; 1 = Override of forward.                                                                                             | direction is        |  |
|             | 3                          | Override di reverse    | rection is                                                                   | 0 = Override direction is not reverse; 1 = Override or reverse.                                                                                             | direction is        |  |
|             | 4                          | Override st active     | op mode is                                                                   | 0 = Override stop mode is not active; 1 = Override active.                                                                                                  | stop mode is        |  |
|             | 511                        | Reserved               |                                                                              |                                                                                                    |                     |  |
|             | 12                         | Test mode              | active                                                                       | 0 = Test mode is inactive; 1 = Test mode is active                                                                                                    |                     |  |
|             | 1315                       | Reserved               |                                                                              |                                                                                                    |                     |  |
|             | 0b0000.                    | 0b1111                 |                                                                              |                                                                                                    | 1=1                 |  |
| 70.02       | Override                   | e enable               |                                                                              | e override function.                                                                                                    | Off                 |  |
|             | Off                        |                        | Override d                                                                   | isabled.                                                                                                    | 0                   |  |
|             | On                         |                        | Override e                                                                   | nabled.                                                                                                    | 1                   |  |
| 70.03       | Override activation source |                        | Value 0 of                                                                   | e source of the override activation.<br>the source deactivates the override.<br>the source activates the override.                                          | Not used            |  |
|             | Not use                    | d                      | 0.                                                                           |                                                                                                    | 0                   |  |
|             | Used                       |                        | 1.                                                                           |                                                                                                    | 1                   |  |
|             | DI1                        |                        | Digital inpu                                                                 | ut DI1 (10.02 DI delayed status, bit 0).                                                                                                    | 2                   |  |
|             | DI2                        |                        | Digital inpu                                                                 | ut DI2 (10.02 DI delayed status, bit 1).                                                                                                    | 3                   |  |
|             | DI3 DI4 DI5                |                        | Digital inpu                                                                 | Digital input DI3 (10.02 DI delayed status, bit 2). Digital input DI4 (10.02 DI delayed status, bit 3). Digital input DI5 (10.02 DI delayed status, bit 4). | 4                   |  |
|             |                            |                        | Digital inpu                                                                 |                                                                                                    | 5                   |  |
|             |                            |                        | Digital inpu                                                                 |                                                                                                    | 6                   |  |
|             | DI6                        |                        | Digital inpu                                                                 | input DI6 (10.02 DI delayed status, bit 5).                                                                                                    | 7                   |  |
|             | -DI1                       |                        | Digital inpu                                                                 | ut DI1 (10.02 DI delayed status, bit 0).                                                                                                    | 8                   |  |
|             | -DI2                       |                        | Digital inpu                                                                 | nput DI2 (10.02 DI delayed status, bit 1).                                                                                                    | 9                   |  |
|             | -DI3                       |                        | Digital inpu                                                                 | ut DI3 (10.02 DI delayed status, bit 2).                                                                                                    | 10                  |  |
|             | -DI4                       |                        | Digital inpu                                                                 | ut DI4 (10.02 DI delayed status, bit 3).                                                                                                    | 11                  |  |
|             | -DI5                       |                        | Digital inpu                                                                 | ut DI5 (10.02 DI delayed status, bit 4).                                                                                                    | 12                  |  |
|             | -DI6                       |                        | Digital inpu                                                                 | ut DI6 (10.02 DI delayed status, bit 5).                                                                                                    | 13                  |  |
|             | Other [b                   | it]                    |                                                                              | ection (see <i>Terms and abbreviations</i> on page 162).                                                                                                    | -                   |  |
| 70.04       | Override<br>source         | e reference            | Selects the                                                                  | e source for the speed used in the override mode.                                                                                                    | Override speed/freq |  |
|             | Constant speed/freq        |                        | Constant s                                                                   | speed used as the reference                                                                                                    | 0                   |  |
|             | Al1                        |                        | 12.12 AI1                                                                    | scaled value (page 190).                                                                                                    | 1                   |  |
|             | Al2                        |                        | 12.22 AI2                                                                    | scaled value (page 191).                                                                                                    | 2                   |  |
|             |                            |                        |                                                                              |                                                                                                    | L                   |  |

| No.   | Name/Value                 | Description                                                                                                    | Def/FbEq16                |
|-------|----------------------------|----------------------------------------------------------------------------------------------------|---------------------------|
|       | Override speed/freq        | Parameter 70.06 Override frequency/ 70.07 Override speed is used as the reference.                                                                                                    | 3                         |
|       | Motor<br>potentiometer     | 22.80 Motor potentiometer ref act (output of the Motor potentiometer)                                                                                                    | 4                         |
|       | Stop                       | The output of the drive is shut off and the motor no longer runs. Override is displayed on the panel but the motor does not run. Drive follows the specified stop type.                                                                                                    | 5                         |
|       | Process PID set 1          | Output of the process PID Set 1 (40.96) is used as the reference.                                                                                                    | 6                         |
| 70.05 | Override direction         | Selects the source of the motor direction used in the override mode.                                                                                                    | Forward                   |
|       | Forward                    | Direction is forward.                                                                                                    | 0                         |
|       | Reverse                    | Direction is reverse.                                                                                                    | 1                         |
|       | DI1                        | Digital input DI1 (10.02 DI delayed status, bit 0).                                                                                                    | 2                         |
|       | DI2                        | Digital input DI2 (10.02 DI delayed status, bit 1).                                                                                                    | 3                         |
|       | DI3                        | Digital input DI3 (10.02 DI delayed status, bit 2).                                                                                                    | 4                         |
|       | DI4                        | Digital input DI4 (10.02 DI delayed status, bit 3).                                                                                                    | 5                         |
|       | DI5                        | Digital input DI5 (10.02 DI delayed status, bit 4).                                                                                                    | 6                         |
|       | DI6                        | Digital input DI6 (10.02 DI delayed status, bit 5).                                                                                                    | 7                         |
|       | -DI1                       | Digital input DI1 (10.02 DI delayed status, bit 0).                                                                                                    | 8                         |
|       | -DI2                       | Digital input DI2 (10.02 DI delayed status, bit 1).                                                                                                    | 9                         |
|       | -DI3                       | Digital input DI3 (10.02 DI delayed status, bit 2).                                                                                                    | 10                        |
|       | -DI4                       | Digital input DI4 (10.02 DI delayed status, bit 3).                                                                                                    | 11                        |
|       | -DI5                       | Digital input DI5 (10.02 DI delayed status, bit 4).                                                                                                    | 12                        |
|       | -DI6                       | Digital input DI6 (10.02 DI delayed status, bit 5).                                                                                                    | 13                        |
|       | Other [bit]                | Source selection (see <i>Terms and abbreviations</i> on page 162).                                                                                                    | -                         |
| 70.06 | Override frequency         | Defines the frequency used as reference in the override mode if 70.04 Override reference source is set to Override speed/freq and the drive is in frequency mode                                                                                                    | 0.0 Hz                    |
|       | -500.0500.0 Hz             | Override frequency.                                                                                                    | 1 = 1 Hz                  |
| 70.07 | Override speed             | Defines the speed used as reference in the override mode if 70.04 Override reference source is set to Override speed/freq and the drive is in speed mode.                                                                                                    | 0.0 rpm                   |
|       | -30000.0<br>30000.0 rpm    | Override speed.                                                                                                    | 1 = 1 rpm                 |
| 70.20 | Override fault<br>handling | Faults are grouped into high priority faults and low priority faults. The following faults are high priority, and they are displayed and they will stop the drive:  2310 Overcurrent, 2340 Short circuit, 3210 DC link overvoltage, 4981 External temperature 1, 4982 External temperature 2, 5090 STO hardware failure, 5091 Safe torque off, FA81 Safe torque off 1, FA81 Safe torque off 2.  Other faults are low priority faults. Active low priority faults are reset when the drive enters override mode. Low priority faults are ignored when the drive is in override mode. | Fault on high<br>priority |
|       | Fault on high priority     | Fault on high priority faults. The fault must be reset from the control panel or from a digital input.                                                                                                    | 0                         |

| No.   | Name/Value                 | Description                                                                                                    | Def/FbEq16 |
|-------|----------------------------|----------------------------------------------------------------------------------------------------|------------|
|       | Autoreset                  | Fault on high priority faults (except STO related faults) with automatic fault reset and run. See the list of high priority faults above.  See parameter 70.21 Override auto reset trials.                                                                     | 1          |
| 70.21 | Override auto reset trials | Defines the number of automatic fault resets the drive performs during override operation When the parameter is set to 0, reset trials are made continuously during the override operation. A value of 15 defines a specific number of automatic reset trials. | 5          |
|       | 060                        | Number of automatic reset trials.                                                                                                    | 1 = 1      |
| 70.22 | Override auto reset time   | Defines the time the drive will wait after a fault before attempting an automatic fault reset.                                                                                                    | 5.0 s      |
|       | 0.1120.0 s                 | Auto reset delay time.                                                                                                    | 10 = 1 s   |

| 71 External PID1 |                        | Configuration of external PID. See the control chain diagrams on pages 501 and 504.       |   |
|------------------|------------------------|-------------------------------------------------------------------------------------------|---|
| 71.01            | External PID act value | See parameter 40.01 Process PID output actual.                                            | - |
| 71.02            | Feedback act value     | See parameter 40.02 Process PID feedback actual.                                          | - |
| 71.03            | Setpoint act value     | See parameter 40.03 Process PID setpoint actual.                                          | - |
| 71.04            | Deviation act value    | See parameter 40.04 Process PID deviation actual.                                         | - |
| 71.06            | PID status word        | Displays status information on process external PID control. This parameter is read-only. | - |

| Bit  | Name                     | Value                                                                                                    |
|------|--------------------------|----------------------------------------------------------------------------------------------------|
| 0    | PID active               | 1 = Process PID control active.                                                                                                    |
| 1    | Reserved                 |                                                                                                    |
| 2    | Output frozen            | 1 = Process PID controller output frozen. Bit is set if parameter 71.38 Output freeze enable is TRUE, or the deadband function is active (bit 9 is set). |
| 36   | Reserved                 |                                                                                                    |
| 7    | Output limit high        | 1 = PID output is being limited by par. 71.37.                                                                                                    |
| 8    | Output limit low         | 1 = PID output is being limited by par. 71.36.                                                                                                    |
| 9    | Deadband active          | 1 = Deadband is active (see par. 71.39)                                                                                                    |
| 1011 | Reserved                 |                                                                                                    |
| 12   | Internal setpoint active | 1 = Internal setpoint active (see par. 71.1671.23)                                                                                                    |
| 1315 | Reserved                 |                                                                                                    |

|       | 0000hFFFFh           | Process PID control status word.                | 1 = 1        |
|-------|----------------------|-------------------------------------------------|--------------|
| 71.07 | PID operation mode   | See parameter 40.07 Process PID operation mode. | Off          |
| 71.08 | Feedback 1 source    | See parameter 40.08 Set 1 feedback 1 source.    | Not selected |
| 71.11 | Feedback filter time | See parameter 40.11 Set 1 feedback filter time. | 0.000 s      |

| No.   | Name/Value              | Description                                                                                                    | Def/FbEq16                    |
|-------|-------------------------|----------------------------------------------------------------------------------------------------|-------------------------------|
| 71.14 | Setpoint scaling        | Defines, together with parameter 71.15 Output scaling, a general scaling factor for the external PID control chain. The scaling can be utilized when, for example, the process setpoint is input in Hz, and the output of the PID controller is used as an rpm value in speed control. In this case, this parameter might be set to 50, and parameter 71.15 to the nominal motor speed at 50 Hz.  In effect, the output of the PID controller [71.15] when deviation (setpoint - feedback) = [71.14] and [71.32] = 1.  Note: The scaling is based on the ratio between 71.14 and 71.15. For example, the values 50 and 1500 would produce the same scaling as 1 and 3. | 1500.00                       |
|       | -200000.00<br>200000.00 | Process setpoint base.                                                                                                    | 1 = 1                         |
| 71.15 | Output scaling          | See parameter 71.14 Setpoint scaling.                                                                                                    | 1500.00                       |
|       | -200000.00<br>200000.00 | Process PID controller output base.                                                                                                    | 1 = 1                         |
| 71.16 | Setpoint 1 source       | See parameter 40.16 Set 1 setpoint 1 source.                                                                                                    | Not selected                  |
| 71.19 | Internal setpoint sel1  | See parameter 40.19 Set 1 internal setpoint sel1.                                                                                                    | Not selected                  |
| 71.20 | Internal setpoint sel2  | See parameter 40.20 Set 1 internal setpoint sel2.                                                                                                    | Not selected                  |
| 71.21 | Internal setpoint 1     | See parameter 40.21 Set 1 internal setpoint 1.                                                                                                    | 0.00 PID<br>customer<br>units |
| 71.22 | Internal setpoint 2     | See parameter 40.22 Set 1 internal setpoint 2.                                                                                                    | 0.00 PID<br>customer<br>units |
| 71.23 | Internal setpoint 3     | See parameter 40.23 Set 1 internal setpoint 3.                                                                                                    | 0.00 PID customer units       |
| 71.26 | Setpoint min            | See parameter 40.26 Set 1 setpoint min.                                                                                                    | 0.00                          |
| 71.27 | Setpoint max            | See parameter 40.27 Set 1 setpoint max.                                                                                                    | 200000.00                     |
| 71.31 | Deviation inversion     | See parameter 40.31 Set 1 deviation inversion.                                                                                                    | Not inverted<br>(Ref - Fbk)   |
| 71.32 | Gain                    | See parameter 40.32 Set 1 gain.                                                                                                    | 1.00                          |
| 71.33 | Integration time        | See parameter 40.33 Set 1 integration time.                                                                                                    | 60.0 s                        |
| 71.34 | Derivation time         | See parameter 40.34 Set 1 derivation time.                                                                                                    | 0.000 s                       |
| 71.35 | Derivation filter time  | See parameter 40.35 Set 1 derivation filter time.                                                                                                    | 0.0 s                         |
| 71.36 | Output min              | See parameter 40.36 Set 1 output min.                                                                                                    | -200000.00                    |
| 71.37 | Output max              | See parameter 40.37 Set 1 output max.                                                                                                    | 200000.00                     |
| 71.38 | Output freeze enable    | See parameter 40.38 Set 1 output freeze.                                                                                                    | Not selected                  |

| No.   | Name/Value               | Description                                                                                                    | Def/FbEq16 |
|-------|--------------------------|----------------------------------------------------------------------------------------------------|------------|
| 71.39 | Deadband range           | The control program compares the absolute value of parameter 71.04 Deviation act value to the deadband range defined by this parameter. If the absolute value is within the deadband range for the time period defined by parameter 71.40 Deadband delay, PID's deadband mode is activated and 71.06 PID status word bit 9 Deadband active is set. Then PID's output is frozen and 71.06 PID status word bit 2 Output frozen is set.  If the absolute value is equal or greater than the deadband range, PID's deadband mode is deactivated. | 0.0        |
|       | 0.0200000.0              | Range                                                                                                    | 1 = 1      |
| 71.40 | Deadband delay           | Defines the deadband delay for the deadband function. See parameter <i>71.39 Deadband range</i> .                                                                                                    | 0.0 s      |
|       | 0.03600.0 s              | Delay                                                                                                    | 1 = 1 s    |
| 71.58 | Increase prevention      | Activates increase prevention of PID integration term for Ext PID 1.                                                                                                    | No         |
|       | No                       | Increase prevention not in use.                                                                                                    | 0          |
|       | Limiting                 | The Ext PID integration term is not increased.                                                                                                    | 1          |
|       | Process PID min<br>lim   | The Ext PID integration term is not increased when the output of the process PID has reached its minimum limit. In this setup, the external PID is used as a source for the process PID.                                                                                                    | 2          |
|       | Process PID max<br>lim   | The Ext PID integration term is not increased when the output of the process PID has reached its maximum limit. In this setup, the external PID is used as a source for the process PID.                                                                                                    | 3          |
|       | Other [bit]              | Source selection (see <i>Terms and abbreviations</i> on page 162).                                                                                                    | -          |
| 71.59 | Decrease prevention      | Activates decrease prevention of PID integration term for Ext PID 1.                                                                                                    | No         |
|       | No                       | Decrease prevention not in use.                                                                                                    | 0          |
|       | Limiting                 | The Ext PID integration term is not decreased                                                                                                    | 1          |
|       | Process PID min<br>lim   | The Ext PID integration term is not increased when the output of the process PID has reached its minimum limit. In this setup, the external PID is used as a source for the process PID.                                                                                                    | 2          |
|       | Process PID max<br>lim   | The Ext PID integration term is not increased when the output of the process PID has reached its maximum limit. In this setup, the external PID is used as a source for the process PID.                                                                                                    | 3          |
|       | Other [bit]              | Source selection (see <i>Terms and abbreviations</i> on page <i>162</i> ).                                                                                                    | -          |
| 71.62 | Internal setpoint actual | See parameter 40.62 PID internal setpoint actual.                                                                                                    | -          |
| 71.79 | External PID units       | Selects the unit for process PID setpoint, feedback and deviation.                                                                                                    | %          |
|       | User text                | User text                                                                                                    | 0          |
|       | %                        | %                                                                                                    | 1          |
|       | bar                      | bar                                                                                                    | 2          |
|       | kPa                      | kPa                                                                                                    | 3          |
|       | Pa                       | Ра                                                                                                    | 4          |
|       | psi                      | psi                                                                                                    | 5          |

| No. | Name/Value         | Description        | Def/FbEq16 |
|-----|--------------------|--------------------|------------|
|     | CFM                | CFM                | 6          |
|     | inH <sub>2</sub> O | inH <sub>2</sub> O | 7          |
|     | °C                 | °C                 | 8          |
|     | °F                 | °F                 | 9          |
|     | mbar               | mbar               | 10         |
|     | m <sup>3</sup> /h  | m <sup>3</sup> /h  | 11         |
|     | dm <sup>3</sup> /h | dm <sup>3</sup> /h | 12         |
|     | I/s                | I/s                | 13         |
|     | I/min              | l/min              | 14         |
|     | I/h                | I/h                | 15         |
|     | m <sup>3</sup> /s  | m <sup>3</sup> /s  | 16         |
|     | m <sup>3</sup> /m  | m <sup>3</sup> /m  | 17         |
|     | km <sup>3</sup> /h | km <sup>3</sup> /h | 18         |
|     | gal/s              | gal/s              | 19         |
|     | ft <sup>3</sup> /s | ft <sup>3</sup> /s | 20         |
|     | ft <sup>3</sup> /m | ft <sup>3</sup> /m | 21         |
|     | ft <sup>3</sup> /h | ft <sup>3</sup> /h | 22         |
|     | ppm                | ppm                | 23         |
|     | inHg               | inHg               | 24         |
|     | kCFM               | kCFM               | 25         |
|     | inWC               | inWC               | 26         |
|     | GPM                | GPM                | 27         |
|     | gal/m              | gal/m              | 28         |
|     | in wg              | in wg              | 29         |
|     | MPa                | MPa                | 30         |
|     | ftWC               | ftWC               | 31         |

| No.   | Name/Va                         | alue         | Description                                                                                                    |                                                                                                    | Def/FbEq16   |
|-------|---------------------------------|--------------|----------------------------------------------------------------------------------------------------|----------------------------------------------------------------------------------------------------|--------------|
| 76 PF | C configu                       | ıration      |                                                                                                    | fan control) and Autochange configuration<br>also section <i>Pump and Fan Control (PFC)</i><br>25.                                                                                                    |              |
| 76.01 | PFC stat                        | us           | PFC1, PFC2, PF<br>1st4th motor of<br>auxiliary PFC aux<br>represents the m<br>first auxiliary mot<br>set to All motors, | ning/stopped status of the PFC motors. C3 and PFC4 always correspond to the fithe PFC system. If 76.74 Autochange kiliary PFC is set to Aux motors only, PFC1 otor connected to the drive and PFC2 the cr (the 2nd motor of the system). If 76.74 is PFC1 is the first motor, PFC2 the 2nd. The nected to any of these motors depending on unctionality. | 060000       |
|       | Bit                             | Name         |                                                                                                    | Value                                                                                                    |              |
|       | 0                               | PFC 1 runn   | ina                                                                                                    | 0 = Stop, 1 = Start                                                                                                    |              |
|       | 1                               | PFC 2 runn   | •                                                                                                    | 0 = Stop, 1 = Start                                                                                                    |              |
|       | 2                               | PFC 3 runn   |                                                                                                    | 0 = Stop, 1 = Start                                                                                                    |              |
|       | 3                               | PFC 4 runn   |                                                                                                    | 0 = Stop, 1 = Start                                                                                                    |              |
|       | 415                             | Reserved     | <u> </u>                                                                                                    |                                                                                                    |              |
|       | 0b0000                          | 0h1111       | Status of the DEC                                                                                                    | 2 rolov outpute                                                                                                    | 1 = 1        |
| 70.00 |                                 |              | Status of the PFO                                                                                                    |                                                                                                    |              |
| 76.02 | PFC sys                         | tem status   | quick PFC syster                                                                                                    | us of the PFC system in text form. Provides a moverview, e.g. if the parameter is added to n the control panel.                                                                                                    | PFC disabled |
|       | PFC disa                        | abled        | -                                                                                                    |                                                                                                    | 0            |
|       | PFC ena<br>started)             | bled (not    | -                                                                                                    |                                                                                                    | 1            |
|       | SPFC en started)                | abled (not   | -                                                                                                    |                                                                                                    | 2            |
|       | MPFC er                         | nabled       | -                                                                                                    |                                                                                                    | 3            |
|       | Invalid co                      | onfiguration | -                                                                                                    |                                                                                                    | 4            |
|       | PFC inac                        | ctive (local | -                                                                                                    |                                                                                                    | 5            |
|       | PFC inac<br>(invalid o<br>mode) |              | -                                                                                                    |                                                                                                    | 6            |
|       | Drive mo                        |              | -                                                                                                    |                                                                                                    | 7            |
|       | All motor                       |              | -                                                                                                    |                                                                                                    | 8            |
|       | inactive (<br>active)           | ext1         | -                                                                                                    |                                                                                                    | 9            |
|       | Running                         | with VSD     | -                                                                                                    |                                                                                                    | 100          |
|       | Running<br>+ 1 Aux              | with VSD     | -                                                                                                    |                                                                                                    | 101          |
|       | Running<br>+ 2 Aux              | with VSD     | -                                                                                                    |                                                                                                    | 102          |
|       | Running<br>+ 3 Aux              | with VSD     | -                                                                                                    |                                                                                                    | 103          |
|       | Starting /                      | Aux1         | -                                                                                                    |                                                                                                    | 200          |

| No.   | Name/V                           | alue                   | Description                                                            | 1                                                                                                    | Def/FbEq16 |
|-------|----------------------------------|------------------------|------------------------------------------------------------------------|----------------------------------------------------------------------------------------------------|------------|
|       | Starting                         | Aux2                   | -                                                                      |                                                                                                    | 201        |
|       | Starting                         | Aux3                   | -                                                                      |                                                                                                    | 202        |
|       | Stopping                         | g Aux1                 | -                                                                      |                                                                                                    | 300        |
|       | Stopping                         | g Aux2                 | -                                                                      |                                                                                                    | 301        |
|       | Stopping                         | g Aux3                 | -                                                                      |                                                                                                    | 302        |
|       | Autocha                          | nge active             | -                                                                      |                                                                                                    | 400        |
|       | No auxil<br>available<br>started | iary motors<br>e to be | -                                                                      |                                                                                                    | 500        |
|       | Regulate<br>active               | or bypass              | -                                                                      |                                                                                                    | 600        |
|       | MPFC c                           | onnection              | -                                                                      |                                                                                                    | 700        |
|       | PID slee                         | ep                     | -                                                                      |                                                                                                    | 800        |
|       | PID slee                         | p boost                | -                                                                      |                                                                                                    | 801        |
| 76.11 | Pump/fa                          | n status 1             | Shows the s                                                            | status of pump or fan 1.                                                                                                    | 0b0000     |
|       | Bit                              | Name                   |                                                                        | Value                                                                                                    | 1          |
|       | 0                                | Ready                  |                                                                        | 0 = False, 1 = True                                                                                                    | 1          |
|       | 2                                | Running                |                                                                        | 0 = False, 1 = True                                                                                                    |            |
|       | 5                                | In PFC cont            | trol                                                                   | 0 = False, 1 = True                                                                                                    |            |
|       | 1, 3, 4,<br>610                  | Reserved               |                                                                        | <u>'</u>                                                                                                    |            |
|       | 11                               | Interlocked            |                                                                        | 0 = False, 1 = True                                                                                                    | 1          |
|       | 1215                             | Reserved               |                                                                        |                                                                                                    |            |
|       | 0b0000.                          | 0b1111                 | Status of pu                                                           | mp or fan 1.                                                                                                    | 1 = 1      |
| 76.12 | Pump/fa                          | n status 2             | See parame                                                             | eter 76.11 Pump/fan status 1.                                                                                                    | -          |
| 76.13 | Pump/fa                          | ın status 3            | See parame                                                             | eter 76.11 Pump/fan status 1.                                                                                                    | -          |
| 76.14 | Pump/fa                          | n status 4             | See parame                                                             | eter 76.11 Pump/fan status 1.                                                                                                    | -          |
| 76.21 | PFC cor                          | nfiguration            | Selects the                                                            | multi-pump/fan control (PFC) mode.                                                                                                    | Off        |
|       | Off                              |                        | PFC disable                                                            | ed.                                                                                                    | 0          |
|       | PFC                              |                        | The remaini started and The frequer (group 22 S defined as F SPFC enab | d. One pump at a time is controlled by the drive. Ing pumps are direct-on-line pumps that are stopped by the drive logic (group 28 Frequency reference chain) / speed peed reference selection) reference must be PID for the PFC functionality to work properly. Ided. For more information, see Pump and Fan (C) macro on page.125 | 2          |
|       | SPFC                             |                        |                                                                        | led. For more information, see <i>Soft Pump and Fan FC) macro</i> on page.134                                                                                                    | 3          |
| 76.25 | Number                           | of motors              |                                                                        | er of motors used in the application, including the ected directly to the drive.                                                                                                    | 1          |
|       | 14                               |                        | Number of r                                                            | notors.                                                                                                    | 1 = 1      |
| 76.26 | Min num<br>motors a              |                        | Minimum nu                                                             | umber of motors running simultaneously.                                                                                                    | 1          |
|       | 04                               |                        | Minimum nu                                                             | imber of motors.                                                                                                    | 1 = 1      |

| No.   | Name/Value                   | Description                                                                                                    | Def/FbEq16                                                   |
|-------|------------------------------|----------------------------------------------------------------------------------------------------|--------------------------------------------------------------|
| 76.27 | Max number of motors allowed | Maximum number of motors running simultaneously.                                                                                                    | 1                                                            |
|       | 14                           | Maximum number of motors.                                                                                                    | 1 = 1                                                        |
| 76.30 | Start point 1                | Defines the start speed (Hz/rpm) for the first auxiliary pump. As the motor speed or frequency exceeds the limit defined by this parameter, a new auxiliary pump is started. To avoid nuisance starts of the auxiliary pump, the speed of the variable speed pump should be higher than the start speed for the duration defined by parameter 76.55 Start delay. If the speed decreases below the start speed, the auxiliary pump is not started. To maintain the process conditions during the start of the auxiliary pump, a speed hold on time can be defined with parameter 76.57 PFC speed hold on. Certain pump types do not produce significant flow with low frequencies. The speed hold on time can be used to compensate the time needed to accelerate the auxiliary pump to a speed where it produces flow. | Vector:<br>1300 rpm;<br>Scalar 48 Hz;<br>58 Hz<br>(95.20 b0) |
|       | 032767 rpm/Hz                | Speed/frequency.                                                                                                    | 1 = 1 unit                                                   |
| 76.31 | Start point 2                | Defines the start speed (Hz/rpm) for the second auxiliary motor. See parameter 76.31 Start point 1.                                                                                                    | Vector:<br>1300 rpm;<br>Scalar 48 Hz;<br>58 Hz<br>(95.20 b0) |
| 76.32 | Start point 3                | Defines the start speed (Hz/rpm) for the third auxiliary motor. See parameter 76.31 Start point 1.                                                                                                    | Vector:<br>1300 rpm;<br>Scalar 48 Hz;<br>58 Hz<br>(95.20 b0) |
| 76.41 | Stop point 1                 | Defines the stop speed (Hz/rpm) for the first auxiliary motor. When the speed of the motor connected directly to the drive falls below this value and one auxiliary motor is running, the stop delay defined by parameter 76.56 Stop delay is started. If the speed is still at the same level or lower when the stop delay elapses, the first auxiliary motor stops.  The running speed of the drive is increased by [Start point 1 - Stop point 1] after the auxiliary motor stops                                                                                                    | Vector:<br>800 rpm;<br>Scalar 25 Hz;<br>30 Hz<br>(95.20 b0)  |
|       | 032767 rpm/Hz                | Speed/frequency                                                                                                    | 1 = 1 unit                                                   |
| 76.42 | Stop point 2                 | Defines the stop speed (Hz/rpm) for the second auxiliary motor. See parameter 76.31 Stop point 1.                                                                                                    | Vector:<br>800 rpm;<br>Scalar 25 Hz;<br>30 Hz<br>(95.20 b0)  |
| 76.43 | Stop point 3                 | Defines the stop speed (Hz/rpm) for the third auxiliary motor. See parameter 76.31 Stop point 1.                                                                                                    | Vector:<br>800 rpm;<br>Scalar 25 Hz;<br>30 Hz<br>(95.20 b0)  |
| 76.55 | Start delay                  | Defines a start delay for auxiliary motors. See parameter 76.31 Start point 1.                                                                                                    | 10.00 s                                                      |
|       | 0.0012600.00 s               | Time delay.                                                                                                    | 1 = 1 s                                                      |
| 76.56 | Stop delay                   | Defines a stop delay for auxiliary motors. See parameter 76.31 Stop point 1.                                                                                                    | 10.00 s                                                      |
|       | 0.0012600.00 s               | Time delay.                                                                                                    | 1 = 1 s                                                      |

| No.   | Name/Value                    | Description                                                                                                    | Def/FbEq16   |
|-------|-------------------------------|----------------------------------------------------------------------------------------------------|--------------|
| 76.57 | PFC speed hold on             | Hold time for auxiliary motor switch-on. See parameter 76.31 Start point 1.                                                                                                    | 0.00 s       |
|       | 0.001000.00 s                 | Time.                                                                                                    | 1 = 1 s      |
| 76.58 | PFC speed hold off            | Hold time for auxiliary motor switch-off. See parameter 76.31 Stop point 1.                                                                                                    | 0.00 s       |
|       | 0.001000.00 s                 | Time.                                                                                                    | 1 = 1 s      |
| 76.59 | PFC contactor<br>delay        | Start delay for the motor that is directly controlled by the drive. This does not affect the starting of the auxiliary motors.  WARNING! There must always be a delay set if the motors are equipped with star-delta starters. The delay must be set longer than the time setting of the starter. After the motor is switched on by the relay output of the drive, there must be enough time for the star-delta starter to first switch to star and then back to delta before the motor is connected to the drive.                                                                | 0.50 s       |
|       | 0.20600.00 s                  | Time delay.                                                                                                    | 1 = 1 s      |
| 76.60 | PFC ramp<br>acceleration time | Defines the acceleration time for the drive motor speed compensation, when an auxiliary motor is stopped. This ramp time is also used for the drive motor to accelerate after an autochange has occurred.  The parameter sets the ramp-up time as seconds from zero to maximum frequency (not from the previous reference to the new reference).                                                                                                    | 1.00 s       |
|       | 0.001800.00 s                 | Time.                                                                                                    | 1 = 1 s      |
| 76.61 | PFC ramp<br>deceleration time | Defines the deceleration time for the drive motor speed compensation, when an auxiliary motor is started. This ramp time is also used for the drive motor to decelerate after an autochange has occurred.  The parameter sets the ramp-up time as seconds from maximum to zero frequency (not from the previous reference to the new reference).                                                                                                    | 1.00 s       |
|       | 0.001800.00 s                 | Time.                                                                                                    | 1 = 1 s      |
| 76.70 | PFC autochange                | Defines the way the autochange is triggered. In all cases except <i>Even wear</i> , the start order is moved one step forward each time the autochange occurs. If the start order initially is 1-2-3-4, after the first autochange the order will be 2-3-4-1, etc.  For <i>Even wear</i> , the start order will be determined so that the running times of all motors remain within the defined limit.  Note: Autochange only occurs when the speed of the drive is below the speed defined by parameter 76.73 Autochange level.  See also section <i>Autochange</i> on page 128. | Not selected |
|       | Not selected                  | Autochange disabled.                                                                                                    | 0            |
|       | Selected                      | Rising edge starts the autochange if autochange conditions are met.                                                                                                    | 1            |
|       | DI1                           | Autochange triggered by the rising edge of digital input DI1 (10.02 DI delayed status, bit 0).                                                                                                    | 2            |
|       | DI2                           | Autochange triggered by the rising edge of digital input DI2 (10.02 DI delayed status, bit 1).                                                                                                    | 3            |
|       | DI3                           | Autochange triggered by the rising edge of digital input DI3 (10.02 DI delayed status, bit 2).                                                                                                    | 4            |

| No.   | Name/Value                  | Description                                                                                                    | Def/FbEq16      |
|-------|-----------------------------|----------------------------------------------------------------------------------------------------|-----------------|
|       | DI4                         | Autochange triggered by the rising edge of digital input DI4 (10.02 DI delayed status, bit 3).                                                                                                    | 5               |
|       | DI5                         | Autochange triggered by the rising edge of digital input DI5 (10.02 DI delayed status, bit 4).                                                                                                    | 6               |
|       | DI6                         | Autochange triggered by the rising edge of digital input DI6 (10.02 DI delayed status, bit 5).                                                                                                    | 7               |
|       | Timed function 1            | Autochange triggered by timed function 1 (bit 0 of 34.01 Timed functions status (see page 276)).                                                                                                    | 8               |
|       | Timed function 2            | Autochange triggered by timed function 2 (bit 1 of 34.01<br>Timed functions status (see page 276)).                                                                                                    | 9               |
|       | Timed function 3            | Autochange triggered by timed function 3 (bit 2 of 34.01<br>Timed functions status (see page 276)).                                                                                                    | 10              |
|       | Fixed interval              | Autochange is done when the interval determined in the parameter 76.71 PFC autochange interval has elapsed.                                                                                                    | 11              |
|       | All stop                    | Autochange is done when all the motors are stopped. The PID sleep feature (parameters 40.43 Set 1 sleep level 40.48 Set 1 wake-up delay) must be used for the drive to stop when the process demand is low.                                                                                                    | 12              |
|       | Even wear                   | The running time of the motors are balanced by the drive. When the difference in running time between the motors with the least and most running hours exceeds the time defined by parameter 76.72 Maximum wear imbalance, the autochange occurs.  The running hours of the motors can be found in group 77 PFC maintenance and monitoring. | 13              |
|       | Other [bit]                 | Source selection (see <i>Terms and abbreviations</i> on page 162).                                                                                                    | -               |
| 76.71 | PFC autochange interval     | Specifies the interval that is used in setting Fixed interval of parameter 76.70 PFC autochange.                                                                                                    | 1.00 h          |
|       | 0.0042949672.95<br>h        | Time.                                                                                                    | 1 = 1 h         |
| 76.72 | Maximum wear<br>imbalance   | Specifies the maximum wear imbalance, or difference in running times between any motor, used by the <i>Even wear</i> setting of parameter 76.70 <i>PFC autochange</i> .                                                                                                    | 10.00 h         |
|       | 0.001000000.00<br>h         | Time.                                                                                                    | 1 = 1 h         |
| 76.73 | Autochange level            | Upper speed limit for the Autochange to occur. The Autochange occurs when:  the condition defined in 76.70 PFC autochange is fulfilled and,  the speed of the drive motor 01.03 Motor speed % is below the speed limit defined in this parameter.  Note: When the value is selected as 0%, this speed limit check is disabled.              | 100.0%          |
|       | 0.0300.0%                   | Speed/frequency in percentage of the nominal speed or frequency of the drive motor.                                                                                                    | 1 = 1%          |
| 76.74 | Autochange<br>auxiliary PFC | Selects whether only auxiliary motors or all motors are included in the Autochange function.                                                                                                    | Aux motors only |

| No.   | Name/Value                           | Description                                                                                                    | Def/FbEq16                              |
|-------|--------------------------------------|----------------------------------------------------------------------------------------------------|-----------------------------------------|
|       | All motors                           | All motors, including the one connected to the drive participates in the autochange. The Autochange logic will connect the drive to each of the motors according to setting of parameter 76.70 PFC autochangee.  Note: The first motor (PFC1) also requires the appropriate hardware contactor connections and PFC1 must be defined in one of the relay output source parameters. | 0                                       |
|       | Aux motors only                      | Only auxiliary (direct-on-line) motors are affected by the autochange function.  Note: PFC1 refers to the motor that is fixed to the drive and must not be selected in any of the relay output source parameters. Only the starting order of the auxiliary motors will be rotated.                                                                                                | 1                                       |
| 76.81 | PFC interlock 1                      | Defines if the PFC motor 1 can be started. An interlocked PFC motor cannot be started.  0 = Interlocked (not available), 1 = Available.                                                                                                    | Available.<br>PFC motor is<br>available |
|       | Interlocked. PFC motor is not in use | PFC motor is interlocked and not available.                                                                                                    | 0                                       |
|       | Available. PFC motor is available    | PFC motor is available.                                                                                                    | 1                                       |
|       | DI1                                  | Digital input DI1 (10.02 DI delayed status, bit 0).                                                                                                    | 2                                       |
|       | DI2                                  | Digital input DI2 (10.02 DI delayed status, bit 1).                                                                                                    | 3                                       |
|       | DI3                                  | Digital input DI3 (10.02 DI delayed status, bit 2).                                                                                                    | 4                                       |
|       | DI4                                  | Digital input DI4 (10.02 DI delayed status, bit 3).                                                                                                    | 5                                       |
|       | DI5                                  | Digital input DI5 (10.02 DI delayed status, bit 4).                                                                                                    | 6                                       |
|       | DI6                                  | Digital input DI6 (10.02 DI delayed status, bit 5).                                                                                                    | 7                                       |
|       | Timed function 1                     | Bit 0 of 34.01 Timed functions status (see page 276).                                                                                                    | 8                                       |
|       | Timed function 2                     | Bit 1 of 34.01 Timed functions status (see page 276).                                                                                                    | 9                                       |
|       | Timed function 3                     | Bit 2 of 34.01 Timed functions status (see page 276).                                                                                                    | 10                                      |
|       | Other [bit]                          | Source selection (see <i>Terms and abbreviations</i> on page 162).                                                                                                    | -                                       |
| 76.82 | PFC interlock 2                      | See parameter 76.82 PFC interlock 1.                                                                                                    | Available.<br>PFC motor is<br>available |
| 76.83 | PFC interlock 3                      | See parameter 76.82 PFC interlock 1.                                                                                                    | Available.<br>PFC motor is<br>available |
| 76.84 | PFC interlock 4                      | See parameter 76.82 PFC interlock 1.                                                                                                    | Available.<br>PFC motor is<br>available |
| 76.95 | Regulator bypass control             | Defines if direct-on-line pumps are automatically started and stopped.  This setting can be used in applications with a low number of sensors and low accuracy requirements.                                                                                                    | Disable                                 |
|       | Disable                              | Automatic starting and stopping is disabled.                                                                                                    | 0                                       |
|       | Enable                               | Automatic starting and stopping is enabled.                                                                                                    | 1                                       |
|       | Other [bit]                          | Source selection (see <i>Terms and abbreviations</i> on page 162).                                                                                                    | -                                       |

| No.    | Name/Value                  | Description                                                                                               | Def/FbEq16 |
|--------|-----------------------------|----------------------------------------------------------------------------------------------------|------------|
|        | C maintenance<br>conitoring | PFC (Pump and fan control) maintenance and monitoring parameters.                                         |            |
| 77.10  | PFC runtime<br>change       | Enables the reset, or arbitrary setting, of 77.11 Pump/fan 1 running time 77.14 Pump/fan 4 running time.  | Done       |
|        | Done                        | The parameter automatically reverts back to this value.                                                   | 0          |
|        | Set any PFC run time        | Enables the setting of 77.11 Pump/fan 1 running time 77.14 Pump/fan 4 running time to an arbitrary value. | 1          |
|        | Reset PFC1 run time         | Resets parameter 77.11 Pump/fan 1 running time.                                                           | 2          |
|        | Reset PFC2 run time         | Resets parameter 77.12 Pump/fan 2 running time.                                                           | 3          |
|        | Reset PFC3 run time         | Resets parameter 77.13 Pump/fan 3 running time.                                                           | 4          |
|        | Reset PFC4 run time         | Resets parameter 77.14 Pump/fan 4 running time.                                                           | 5          |
| 77.11  | Pump/fan 1 running<br>time  | Running time counter of pump/fan 1. Can be set or reset by parameter 77.10 Pump/fan 1 running time.       | 0.00 h     |
|        | 0.0042949672.95<br>h        | Time                                                                                                    | 1 = 1 h    |
| 77.12  | Pump/fan 2 running<br>time  | See parameter 77.11 Pump/fan 1 running time.                                                              | 0.00 h     |
| 77.13  | Pump/fan 3 running<br>time  | See parameter 77.11 Pump/fan 1 running time.                                                              | 0.00 h     |
| 77.14  | Pump/fan 4 running<br>time  | See parameter 77.11 Pump/fan 1 running time.                                                              | 0.00 h     |
| 90 Fee | edback selection            | Load feedback configuration.                                                                              |            |
| 90.03  | Load speed                  | Displays the estimated load speed.                                                                        |            |
|        |                             | Load speed =                                                                                              |            |
|        |                             | 90.62 Gear denominator 90.61 Gear numerator  X 01.01 Motor speed used                                     |            |
|        | -32768.00<br>32767.00 rpm   | Load speed.                                                                                               | 1 = 1 rpm  |
| 90.52  | LoadSpeed filter time       | Defines a filter time for load speed feedback (90.03 Load speed).                                         | 10 ms      |
|        | 010000 ms                   | Load speed filter time.                                                                                   | 1 = 1 ms   |
| 90.61  | Gear numerator              | Parameter 90.61 and 90.62 define a gear function between the motor and load speed.                        | 1          |
|        |                             | 90.61 Gear numerator Motor speed                                                                          |            |
|        |                             | 90.62 Gear denominator Load speed                                                                         |            |
|        | -2147483648<br>2147483647   | Gear numerator (motor-side)                                                                               | -          |
| 90.62  | Gear denominator            | See parameter 90.61 Gear numerator.                                                                       | 1          |

| No.   | Name/Value                | Description                                      | Def/FbEq16 |
|-------|---------------------------|--------------------------------------------------|------------|
|       | -2147483648<br>2147483647 | Gear denominator (load - side)                   | -          |
| 90.99 | Load speed unit           | Selects the unit for parameter 90.03 Load speed. | rpm        |
|       | No unit                   | No unit                                          | 0          |
|       | rpm                       | rpm                                              | 7          |
|       | m/s                       | m/s                                              | 41         |
|       | m/min                     | m/min                                            | 42         |
|       | ft/s                      | ft/s                                             | 43         |
|       | ft/min                    | ft/min                                           | 45         |

| 95 HW | / configuration             | Various hardware-related settings.                                                                                                    |              |
|-------|-----------------------------|----------------------------------------------------------------------------------------------------|--------------|
| 95.01 | Supply voltage              | Selects the supply voltage range. This parameter is used by the drive to determine the nominal voltage of the supply network. The parameter also affects the current ratings and the DC voltage control functions (trip and brake chopper activation limits) of the drive.  WARNING! An incorrect setting may cause the motor to rush uncontrollably, or the brake chopper or resistor to overload.  Note: The selections shown depend on the hardware of the drive. If only one voltage range is valid for the drive in question, it is selected by default. | 380415 V     |
|       | Automatic / not selected    | No voltage range selected. The drive will not start modulating before a range is selected, unless parameter 95.02 Adaptive voltage limits is set to Enable, in which case the drive estimates the supply voltage itself.                                                                                                    | 0            |
|       | 380415 V                    | 380415 V                                                                                                    | 2            |
| 95.02 | Adaptive voltage<br>limits  | Enables adaptive voltage limits.  Adaptive voltage limits can be used if, for example, an IGBT supply unit is used to raise the DC voltage level. If the communication between the inverter and IGBT supply unit is active, the voltage limits are related to the DC voltage reference from the IGBT supply unit. Otherwise the limits are calculated based on the measured DC voltage at the end of the pre-charging sequence.  This function is also useful if the AC supply voltage to the drive is high, as the warning levels are raised accordingly.    | Disable      |
|       | Disable                     | Adaptive voltage limits disabled.                                                                                                    | 0            |
|       | Enable                      | Adaptive voltage limits enabled.                                                                                                    | 1            |
| 95.03 | Estimated AC supply voltage | AC supply voltage estimated by calculation. Estimation is done every time the drive is powered up and is based on the rise speed of voltage level of the DC bus while the drive charges the DC bus.                                                                                                    | 0            |
|       | 065535 V                    | Voltage.                                                                                                    | 10 = 1 V     |
| 95.04 | Control board supply        | Specifies how the control board of the drive is powered.                                                                                                    | Internal 24V |
|       | Internal 24V                | The drive control board is powered from the drive power unit it is connected to.                                                                                                    | 0            |
|       | External 24V                | The drive control board is powered from an external power supply.                                                                                                    | 1            |

| No.   | Name/Value Des         |                            |                                                                                                    | iption                                                                                                    | Def/FbEq16 |  |  |
|-------|------------------------|----------------------------|----------------------------------------------------------------------------------------------------|----------------------------------------------------------------------------------------------------|------------|--|--|
| 95.15 | Special HW<br>settings |                            | Contains hardware-related settings that can be enabled and disabled by toggling the specific bits.  Note: The installation of the hardware specified by this parameter may require derating of drive output, or impose other limitations. Refer to the hardware manual of the drive. |                                                                                                    | 0ь0000     |  |  |
|       | Bit                    | Name                       |                                                                                                    | Information                                                                                                    |            |  |  |
|       | 0                      | Reserved                   |                                                                                                    |                                                                                                    |            |  |  |
|       | 1                      | ABB Sine filter            |                                                                                                    | 1 = An ABB sine filter is connected to the output of the drive.                                                                                                    |            |  |  |
|       | 215                    | Reserved                   |                                                                                                    |                                                                                                    |            |  |  |
|       | 060000                 | 0b1111                     | Hardw                                                                                                    | are options configuration word.                                                                                                    | 1 = 1      |  |  |
| 95.20 | HW options word 1      |                            | Specifi                                                                                                    | specifies hardware-related options that require differentiated arameter defaults.  This parameter is not affected by a parameter restore.                                                                                                    |            |  |  |
|       | Bit                    | Name                       |                                                                                                    | Value                                                                                                    |            |  |  |
|       | 0                      | Supply frequency<br>60 Hz  |                                                                                                    | If you change the value of this bit, you have to do a complete reset to the drive after the change. After reset you have to reselect the macro to be used.  See section Differences in the default values between 50 Hz and 60 Hz supply frequency settings on page 374.0 = 50 Hz.  1 = 60 Hz. |            |  |  |
|       | 112                    | Reserved                   |                                                                                                    |                                                                                                    |            |  |  |
|       | 13                     | du/dt filter<br>activation |                                                                                                    | When active, an external du/dt filter is connected to the drive/inverter output. The setting will limit the output switching frequency, and force the fan of the drive/inverter module to full speed.  0 = du/dt filter inactive.  1 = du/dt filter active.                                    |            |  |  |
|       | 1415 Reserved          |                            |                                                                                                    |                                                                                                    |            |  |  |
|       | 0b00000b1111           |                            | Hardw                                                                                                    | Hardware options configuration word.                                                                                                    |            |  |  |
| 95.21 | HW options word 2      |                            | Specifi                                                                                                    | be more hardware-related options that require intiated parameter defaults. See parameter 95.20 HW is word 2.  WARNING! An incorrect setting may cause the motor to rush uncontrollably, or the brake chopper or resistor to overload.                                                          | 0b0000     |  |  |
|       | Bit                    | Name                       |                                                                                                    | Value                                                                                                    |            |  |  |
|       | 05                     | Reserved                   |                                                                                                    | 1                                                                                                    |            |  |  |
|       | 6                      | Cabinet drive              |                                                                                                    | 0 = Inactive, 1 = Active. Only for drive frames R6 or larger.                                                                                                    |            |  |  |
|       | 7                      | Reserved                   |                                                                                                    | 0 = Inactive, 1 = Active. Only for drive frames R6 or larger.                                                                                                    |            |  |  |
|       | 815                    | Reserved                   |                                                                                                    |                                                                                                    |            |  |  |
|       | 060000                 | 0b1111                     | Hardw                                                                                                    | are options configuration word.                                                                                                    | 1 = 1      |  |  |
|       | 020000                 |                            | Ia. avv                                                                                                    | a. o opilolio oomigaration troid.                                                                                                    | 1          |  |  |

2052

| No.                                                                                            | Name/Value                 | Description                                                                                                    | Def/FbEq16   |
|------------------------------------------------------------------------------------------------|----------------------------|----------------------------------------------------------------------------------------------------|--------------|
| 95.26                                                                                          | Motor disconnect<br>switch | Enables the use of the motor disconnect switch. When enabled, the drive does not trip to a fault when it detects the disconnection but remains operational and returns to normal operation after a reconnection.  When this parameter is enabled, the drive will go through the following sequence:  1. Motor is disconnected: Drive detects the disconnection and indicates it with warning <i>A784</i> . The drive remains in operation and waits for motor reconnection.  2. Motor is reconnected: Drive detects the reconnection, removes the warning and returns to normal operation. The last active reference before the disconnection is in use.  Note: This feature is only available in scalar mode. This parameter does not affect vector mode behavior. | Disable      |
|                                                                                                | Disable                    | Motor disconnect switch disabled.                                                                                                    | 0            |
|                                                                                                | Enable                     | Motor disconnect switch enabled.                                                                                                    | 1            |
| 95.200                                                                                         | Cooling fan mode           | Selects the fan control type. The fan control functionality enables heat dissipation from the drive and avoids dust accumulation in the drive.                                                                                                    | Auto         |
|                                                                                                | Auto                       | Controls the fan automatically according to the temperature changes of the drive.                                                                                                    | 0            |
|                                                                                                | Always on                  | Fan runs continuously with maximum speed (main fan nominal speed).                                                                                                    | 1            |
| 96 System                                                                                      |                            | Language selection; access levels; macro selection; parameter save and restore; control unit reboot; user parameter sets; unit selection.                                                                                                    |              |
| displayed information w Notes:  Not all languages list This parameter does Drive composer PC 1 |                            | Selects the language of the parameter interface and other displayed information when viewed on the control panel.  Notes:  Not all languages listed below are necessarily supported.  This parameter does not affect the languages visible in the Drive composer PC tool. (Those are specified under View – Settings – Drive default language.)                                                                                                    | Not selected |
|                                                                                                | Not selected               | None.                                                                                                    | 0            |
| -                                                                                              | English                    | English.                                                                                                    | 1033         |
|                                                                                                |                            |                                                                                                    |              |

Hindi (India)

Hindi.

| No.             | Name/V                 | alue         | Description                                                                                                    | Def/FbEq16 |  |  |  |
|-----------------|------------------------|--------------|----------------------------------------------------------------------------------------------------|------------|--|--|--|
| 96.02 Pass code |                        | de           | Pass codes can be entered into this parameter to activate further access levels (see parameter 96.03 Access level status) or to configure the user lock.  Entering "358" toggles the parameter lock, which prevents the changing of all other parameters through the control panel or the Drive composer PC tool.  Entering the user pass code (by default, "10000000") enables parameters 96.10096.102, which can be used to define a new user pass code and to select the actions that are to be prevented.  Entering an invalid pass code will close the user lock if open, ie. hide parameters 96.10096.102. After entering the code, check that the parameters are in fact hidden.  Note: You must change the default user pass code to maintain a high level of cybersecurity. Store the code in a safe place — the protection cannot be disabled even by ABB if the code is lost.  See also section User lock (page 95). | 0          |  |  |  |
|                 | 09999                  | 99999        | Pass code.                                                                                                    | _          |  |  |  |
| 96.03           |                        | level status | Shows which access levels have been activated by pass codes entered into parameter 96.02 Pass code.                                                                                                    | 0b0000     |  |  |  |
|                 | 0b00000b1111           |              |                                                                                                    | 1=1        |  |  |  |
|                 | Bit                    | Name         | Name                                                                                                    |            |  |  |  |
|                 | 0                      | End user     |                                                                                                    |            |  |  |  |
|                 | 1                      | Service      |                                                                                                    |            |  |  |  |
|                 | 2                      | Advanced p   | Advanced programmer                                                                                                    |            |  |  |  |
|                 | 3                      | Reserved     | served                                                                                                    |            |  |  |  |
|                 | 4                      | Long menu    | 5                                                                                                    |            |  |  |  |
|                 | 59                     | Reserved     |                                                                                                    |            |  |  |  |
|                 | 10                     |              | de parameter lock                                                                                                    |            |  |  |  |
|                 | 11                     | OEM acces    |                                                                                                    |            |  |  |  |
|                 | 12                     | -            | ccess level 2                                                                                                    |            |  |  |  |
|                 | 13                     | OEM acces    |                                                                                                    |            |  |  |  |
|                 | 14                     | Parameter    | IOCK                                                                                                    |            |  |  |  |
|                 | 15                     | Reserved     |                                                                                                    |            |  |  |  |
|                 | 0b0000                 | 0b1111       | Active access levels.                                                                                                    | -          |  |  |  |
| 96.04           | Macro select           |              | Selects the control macro. See chapter <i>Control macros</i> (page 101) for more information.  After a selection is made, the parameter reverts automatically to <i>Done</i> .                                                                                                    | Done       |  |  |  |
|                 | Done                   |              | Macro selection complete; normal operation.                                                                                                    | 0          |  |  |  |
|                 | ABB standard           |              | Factory macro (see page 102). For scalar motor control.                                                                                                    | 1          |  |  |  |
|                 | ABB standard (vector)  |              | ABB standard (vector) macro (see page 105). For vector motor control.                                                                                                    | 17         |  |  |  |
|                 | 3-wire                 |              | 3-wire macro (see page 108)                                                                                                    |            |  |  |  |
|                 | Motor<br>potentiometer |              | Motor potentiometer macro (see page 1111).                                                                                                    | 13         |  |  |  |
|                 | PID                    |              | 1                                                                                                    | 4.4        |  |  |  |
|                 | PID                    |              | PID macro (see page 116).                                                                                                    | 14         |  |  |  |

| No.   | Name/Value                     | Description                                                                                                    | Def/FbEq16      |
|-------|--------------------------------|----------------------------------------------------------------------------------------------------|-----------------|
|       | PFC                            | PFC macro (see page 125).                                                                                                    | 16              |
|       | SPFC                           | SPFC macro (see page 134).                                                                                                    | 18              |
|       | Pharma Application             | Pharma application (see page 143)                                                                                                    | 19              |
|       | Plastic Extrusion              | Plastic extrusion (see page 146)                                                                                                    | 20              |
|       | Torque control                 | Torque control (see page 122)                                                                                                    | 28              |
|       | Jigar                          | Jigar macro (see page 149)                                                                                                    | 30              |
| 96.05 | Macro active                   | Shows which control macro is currently selected. See chapter <i>Control macros</i> (page <i>101</i> ) for more information.  To change the macro, use parameter <i>96.04 Macro select</i> .                                                                                                    | ABB<br>standard |
|       | ABB standard                   | Factory macro (see page 102). For scalar motor control.                                                                                                    | 1               |
|       | ABB standard (vector)          | ABB standard (vector) macro (see page 105). For vector motor control.                                                                                                    | 17              |
|       | 3-wire                         | 3-wire macro (see page 108)                                                                                                    |                 |
|       | Motor potentiometer            | Motor potentiometer macro (see page 111).                                                                                                    | 13              |
|       | PID                            | PID macro (see page 116).                                                                                                    | 14              |
|       | Panel PID                      | Panel PID macro (see page 119).                                                                                                    | 15              |
|       | PFC                            | PFC macro (see page 125).                                                                                                    | 16              |
|       | SPFC                           | SPFC macro (see page 134)                                                                                                    | 18              |
|       | Pharma Application             | Pharma application (see page 143)                                                                                                    | 19              |
|       | Plastic Extrusion              | Plastic extrusion (see page 146)                                                                                                    | 20              |
|       | Torque control                 | Torque control (see page 122)                                                                                                    | 28              |
|       | Jigar                          | Jigar macro (see page 149)                                                                                                    | 30              |
| 96.06 | Parameter restore              | Restores settings and all editable parameters back to initial factory values, except differentiated defaults implemented by parameters 95.20 HW options word 1 and 95.21 HW options word 2.  Note: This parameter cannot be changed while the drive is running.                                                                                                    | Done            |
|       | Done                           | Restoring is completed.                                                                                                    | 0               |
|       | Reset motor data               | Restore all motor rating ID run results to default values                                                                                                    | 2               |
|       | Restore defaults               | Restores all editable parameter values to default values, except  • motor data and ID run results  • I/O extension module settings  • end user texts, such as customized warnings and faults, and the drive name  • control panel/PC communication settings  • fieldbus adapter settings  • control macro selection and the parameter defaults implemented by it  • parameter 95.20 HW options word 1 and the differentiated defaults implemented by it. | 8               |
|       | Reset all fieldbus<br>settings | Restores all fieldbus and communication related settings to default values.  Note: Fieldbus, control panel and PC tool communication are interrupted during the restore.                                                                                                    | 32              |

| No.   | Name/Value                 | Description                                                                                                    | Def/FbEq16 |
|-------|----------------------------|----------------------------------------------------------------------------------------------------|------------|
|       | Clear all  Reset home view | Restores all editable parameter values to default values, except  • end user texts, such as customized warnings and faults, and the drive name  • control macro selection and the parameter defaults implemented by it  • parameter 95.20 HW options word 1 and the differentiated defaults implemented by it  • group 49 Panel port communication parameters.  Restores the home view layout back to show the values of the                                                                                                    | 62<br>512  |
|       |                            | default parameters defined by the control macro in use                                                                                                    | 0.2        |
|       | Reset end user texts       | Restores all end user texts to default values, including the drive name, contact info, customized fault and warning texts and currency unit.  Note: PID unit is reset only if it is user editable text, that is, parameter 40.79 Set 1 units is set to User text.                                                                                                    | 1024       |
|       | All to factory defaults    | Restores settings and all editable parameters back to initial factory values, except,  • differentiated defaults implemented by parameters 95.20 HW options word 1 and 95.21 HW options word 2.                                                                                                    | 34560      |
| 96.07 | Parameter save<br>manually | Saves the valid parameter values to the permanent memory on the drive control unit to ensure that operation can continue after cycling the power. Save the parameters with this parameter  • to store values sent from the fieldbus  • when using external +24 V DC power supply to the control unit: to save parameter changes before you power down the control unit. The supply has a very short hold-up time when powered off.  Note: A new parameter value is saved automatically when changed from the PC tool or control panel but not when altered through a fieldbus adapter connection. | Done       |
|       | Done                       | Save completed.                                                                                                    | 0          |
|       | Save                       | Save in progress.                                                                                                    | 1          |
| 96.08 | Control board boot         | Changing the value of this parameter to 1 reboots the control unit (without requiring a power off/on cycle of the complete drive module).  The value reverts to 0 automatically.                                                                                                    | No action  |
|       | No action                  | 1 = No action.                                                                                                    | 0          |
|       | Reboot                     | 1 = Reboot the control unit.                                                                                                    | 1          |
| 96.10 | User set status            | Shows the status of the user parameter sets. This parameter is read-only. See also section <i>User parameter sets</i> (page <i>94</i> ).                                                                                                    | n/a        |
|       | n/a                        | No user parameter sets have been saved.                                                                                                    | 0          |
|       | Loading                    | A user set is being loaded.                                                                                                    | 1          |
|       | Saving                     | A user set is being saved.                                                                                                    | 2          |
|       | Faulted                    | Invalid or empty parameter set.                                                                                                    | 3          |
|       | User1 IO active            | User set 1 has been selected by parameters 96.12 User set I/O mode in1 and 96.13 User set I/O mode in2.                                                                                                    | 4          |
| l     | User2 IO active            | User set 2 has been selected by parameters 96.12 User set I/O mode in1 and 96.13 User set I/O mode in2.                                                                                                    | 5          |

| No.        | Name/Value            | Description                                                                                                    | Def/FbEq16           |               |              |
|------------|-----------------------|----------------------------------------------------------------------------------------------------|----------------------|---------------|--------------|
|            | User3 IO active       | User set 3 has been I/O mode in1 and 96                                                                                                    | 6                    |               |              |
|            | User4 IO active       | User set 4 has been I/O mode in1 and 96                                                                                                    | 7                    |               |              |
|            | Reserved              |                                                                                                    |                      |               | 819          |
|            | User1 backup          | User set 1 has been                                                                                                    | saved or loaded.     |               | 20           |
|            | User2 backup          | User set 2 has been                                                                                                    | saved or loaded.     |               | 21           |
|            | User3 backup          | User set 3 has been                                                                                                    | saved or loaded.     |               | 22           |
|            | User4 backup          | User set 4 has been                                                                                                    | saved or loaded.     |               | 23           |
| 96.11      | User set save/load    | <ul> <li>Enables the saving and restoring of up to four custom sets of parameter settings.</li> <li>The set that was in use before powering down the drive is in use after the next power-up.</li> <li>Notes:</li> <li>Some hardware configuration settings, such as I/O extension module and fieldbus configuration parameters (groups 1416, 47, 5058 and 9293) are not included in user parameter sets.</li> <li>Parameter changes made after loading a set are not automatically stored – they must be saved using this parameter.</li> <li>This parameter cannot be changed while the drive is running</li> </ul> |                      |               | No action    |
|            | No action             | Load or save operati                                                                                                    | 0                    |               |              |
|            | User set I/O mode     | Load user parameter mode in1 and 96.13                                                                                                    | 1                    |               |              |
|            | Load set 1            | Load user parameter                                                                                                    | 2                    |               |              |
| Load set 2 |                       | Load user parameter                                                                                                    | 3                    |               |              |
|            | Load set 3            | Load user parameter                                                                                                    | r set 3.             |               | 4            |
|            | Load set 4            | Load user paramete                                                                                                    | 5                    |               |              |
|            | Save to set 1         | Save user paramete                                                                                                    | 18                   |               |              |
|            | Save to set 2         | Save user paramete                                                                                                    | 19                   |               |              |
|            | Save to set 3         | Save user paramete                                                                                                    | 20                   |               |              |
|            | Save to set 4         | Save user paramete                                                                                                    | r set 4.             |               | 21           |
| 96.12      | User set I/O mode in1 | When parameter 96. I/O mode, selects the parameter 96.13 Use Status of source defined by par.                                                                                                    | e user parameter set | together with | Not selected |
|            |                       | 96.12                                                                                                    | 96.13                |               |              |
|            |                       | 0                                                                                                    | 0                    | Set 1         |              |
|            |                       | 1                                                                                                    | 0                    | Set 2         |              |
|            |                       | 0                                                                                                    | 1                    | Set 3         |              |
|            |                       | 1                                                                                                    | 1                    | Set 4         |              |
|            |                       |                                                                                                    |                      |               |              |
|            | Not selected          | 0.                                                                                                    | 0                    |               |              |
|            | Selected              | 1.                                                                                                    | 1                    |               |              |
|            |                       |                                                                                                    |                      |               |              |

| No.   | . Name/Value                 |                    |                                                                                                    | Description                                                                          |              |  |  |
|-------|------------------------------|--------------------|----------------------------------------------------------------------------------------------------|--------------------------------------------------------------------------------------|--------------|--|--|
|       | DI1                          |                    | Digital input DI1 (10.02 DI delayed status, bit 0).                                                                              |                                                                                      | 2            |  |  |
|       | DI2                          |                    | Dig                                                                                                    | ital input DI2 (10.02 DI delayed status, bit 1).                                     | 3            |  |  |
|       | DI3                          |                    | Dig                                                                                                    | ital input DI3 (10.02 DI delayed status, bit 2).                                     | 4            |  |  |
|       | DI4                          |                    | Dig                                                                                                    | ital input DI4 (10.02 DI delayed status, bit 3).                                     | 5            |  |  |
|       | DI5                          |                    | Dig                                                                                                    | ital input DI5 (10.02 DI delayed status, bit 4).                                     | 6            |  |  |
|       | DI6                          |                    | Dig                                                                                                    | ital input DI6 (10.02 DI delayed status, bit 5).                                     | 7            |  |  |
|       | Timed fu                     | ınction 1          | Bit                                                                                                    | 0 of 34.01 Timed functions status (see page 276).                                    | 18           |  |  |
|       | Timed fu                     | ınction 2          | Bit                                                                                                    | 1 of 34.01 Timed functions status (see page 276).                                    | 19           |  |  |
|       | Timed fu                     | ınction 3          | Bit :                                                                                                    | 2 of 34.01 Timed functions status (see page 276).                                    | 20           |  |  |
|       | Supervis                     | sion 1             | Bit                                                                                                    | 0 of 32.01 Supervision status (see page 269).                                        | 24           |  |  |
|       | Supervis                     | sion 2             | Bit                                                                                                    | 1 of 32.01 Supervision status (see page 269).                                        | 25           |  |  |
|       | Supervis                     | sion 3             | Bit :                                                                                                    | 2 of 32.01 Supervision status (see page 269).                                        | 26           |  |  |
|       | Other [b                     | it]                | Sou                                                                                                    | urce selection (see Terms and abbreviations on page 162).                            | -            |  |  |
| 96.13 | User set                     | I/O mode           | See                                                                                                    | e parameter 96.12 User set I/O mode in1.                                             | Not selected |  |  |
| 96.16 | Unit selection               |                    |                                                                                                    | ects the unit of parameters indicating power, temperature d torque.                  | 0b0000       |  |  |
|       | Bit                          | Name               |                                                                                                    | Information                                                                          |              |  |  |
|       | 0                            | 0 Power unit       |                                                                                                    | 0 = kW                                                                               |              |  |  |
|       |                              |                    | 1 = hp                                                                                                    |                                                                                      |              |  |  |
|       | 1                            | Reserved           |                                                                                                    | la sa                                                                                |              |  |  |
|       | 2                            | Temperatur<br>unit | е                                                                                                    | 0 = °C<br>1 = °F                                                                     |              |  |  |
|       | 3                            | Reserved           |                                                                                                    |                                                                                      |              |  |  |
|       | 4                            | Torque unit        |                                                                                                    | 0 = Nm (N·m)                                                                         |              |  |  |
|       |                              |                    |                                                                                                    | 1 = lbft (lb·ft)                                                                     |              |  |  |
|       | 515                          | Reserved           |                                                                                                    |                                                                                      |              |  |  |
|       | 0b00000b1111                 |                    | Uni                                                                                                    | it selection word.                                                                   | 1 = 1        |  |  |
| 96.20 | Time sync primary source     |                    |                                                                                                    | fines the 1st priority external source for synchronization of drive's time and date. | Panel link   |  |  |
|       | Internal                     |                    | No external source selected.                                                                                                    |                                                                                      | 0            |  |  |
|       | Fieldbus A                   |                    | FENA/FPNO can get the time from SNTP server and set it as time for the drive.                                                    |                                                                                      | 3            |  |  |
|       | Embedded FB                  |                    | EFB BACnet MS/TP time-sync service can be used to set the time for the drive.                                                    |                                                                                      | 6            |  |  |
|       | Panel link                   |                    | You can set the time using control panel, or Drive composer PC tool connected to the control panel.                              |                                                                                      | 8            |  |  |
|       | Ethernet tool link           |                    | You can set the time manually by using DCP over Ethernet. The time can be set in the same way when you do it with USB and panel. |                                                                                      | 9            |  |  |
| 96.51 | Clear fault and event logger |                    | Cle                                                                                                    | ears all events from the drive's fault and event logs.                               | Done         |  |  |
|       | Done                         |                    | 1 = No action                                                                                                    |                                                                                      | 0            |  |  |
|       | Reset                        |                    | 4 -                                                                                                    | Resets (clears) fault and event logger.                                              | 1            |  |  |

| No.    | Name/Value                 | Description                                                                                                    | Def/FbEq16 |
|--------|----------------------------|----------------------------------------------------------------------------------------------------|------------|
| 96.78  | 550 compatibility mode     | Enables/disables a Modbus user to access a select set of parameters using 550 register numbering.                                                                                                    | Enable     |
|        | Disable                    | Using 550 compatibility mode is disabled.                                                                                                    | 0          |
|        | Enable                     | Using 550 compatibility mode is enabled.                                                                                                    | 1          |
| 96.100 | Change user pass code      | (Visible when user lock is open) To change the current user pass code, enter a new code into this parameter as well as 96.101 Confirm user pass code. A warning will be active until the new pass code is confirmed. To cancel changing the pass code, close the user lock without confirming. To close the lock, enter an invalid pass code in parameter 96.02 Pass code, activate parameter 96.08 Control board boot, or cycle the power.  See also section User lock (page 95). | 1000000    |
|        | 10000000<br>99999999       | New user pass code.                                                                                                    | -          |
| 96.101 | Confirm user pass code     | (Visible when user lock is open) Confirms the new user pass code entered in 96.100 Change user pass code.                                                                                                    |            |
|        | 10000000<br>99999999       | Confirmation of new user pass code.                                                                                                    | -          |
| 96.102 | User lock<br>functionality | (Visible when user lock is open) Selects the actions or functionalities to be prevented by the user lock. Note that the changes made take effect only when the user lock is closed. See parameter 96.02 Pass code.  Note: We recommend you select all the actions and functionalities unless otherwise required by the application.                                                                                                    | 0000h      |

| Bit  | Name                        | Information                                                                                                    |
|------|-----------------------------|----------------------------------------------------------------------------------------------------|
| 0    | Disable ABB access levels   | 1 = ABB access levels (service, advanced programmer, etc.; see 96.03) disabled                                                                                                    |
| 1    | Freeze parameter lock state | 1 = Changing the parameter lock state prevented, ie. pass code 358 has no effect                                                                                                    |
| 2    | Disable file<br>download    | 1 = Loading of files to drive prevented. This applies to firmware upgrades parameter restore changing home view of control panel editing drive texts editing the favorite parameters list on control panel configuration settings made through control panel such as time/date formats and enabling/disabling clock display. |
| 35   | Reserved                    |                                                                                                    |
| 6    | Protect AP                  | 1 = Creating a backup and restoring from a backup prevented.                                                                                                    |
| 7    | Disable panel<br>Bluetooth  | 1 = Bluetooth disabled on ACS-AP-W control panel. If the drive is part of a panel bus, Bluetooth is disabled on all panels.                                                                                                    |
| 810  | Reserved                    |                                                                                                    |
| 11   | Disable OEM access level 1  | 1 = OEM access level 1 disabled                                                                                                    |
| 12   | Disable OEM access level 2  | 1 = OEM access level 2 disabled                                                                                                    |
| 13   | Disable OEM access level 3  | 1 = OEM access level 3 disabled                                                                                                    |
| 1415 | Reserved                    |                                                                                                    |

| No. | Name/Value | Description                                        | Def/FbEq16 |
|-----|------------|----------------------------------------------------|------------|
|     | 0000hFFFFh | Selection of actions to be prevented by user lock. | -          |

| 97 Mo | tor control                      | Switching frequency; slip gain; voltage reserve; flux braking; anti-cogging (signal injection); IR compensation.                                                                                                    |         |
|-------|----------------------------------|----------------------------------------------------------------------------------------------------|---------|
| 97.01 | Switching<br>frequency reference | Defines the switching frequency of the drive that is used as long as the drive does not heat too much. See section Switching frequency on page 71.  Higher switching frequency results in lower acoustic noise-Notes  If you have a multimotor system, contact your local ABB representative.  2 kHz option is not available in R0R2 frames.                                                                                                    | 4 kHz   |
|       | 2 kHz                            | 2 kHz                                                                                                    | 2       |
|       | 4 kHz                            | 4 kHz                                                                                                    | 4       |
|       | 8 kHz                            | 8 kHz                                                                                                    | 8       |
|       | 12 kHz                           | 12 kHz                                                                                                    | 12      |
| 97.02 | Minimum switching frequency      | Lowest switching frequency that is allowed. Depends on the frame size.                                                                                                    | 1.5 kHz |
|       | 1.5 kHz                          | 1.5 kHz (available only in R0R2 frames)                                                                                                    | 1.5     |
|       | 2 kHz                            | 2 kHz.                                                                                                    | 2       |
|       | 4 kHz                            | 4 kHz.                                                                                                    | 4       |
|       | 8 kHz                            | 8 kHz.                                                                                                    | 8       |
|       | 12 kHz                           | 12 kHz                                                                                                    | 12      |
| 97.03 | Slip gain                        | Defines the slip gain which is used to improve the estimated motor slip. 100% means full slip gain; 0% means no slip gain. The default value is 100%. Other values can be used if a static speed error is detected despite having the setting at full slip gain.  Example (with nominal load and nominal slip of 40 rpm): A 1000 rpm constant speed reference is given to the drive. Despite having full slip gain (= 100%), a manual tachometer measurement from the motor axis gives a speed value of 998 rpm. The static speed error is 1000 rpm - 998 rpm = 2 rpm. To compensate the error, the slip gain should be increased to 105% (2 rpm / 40 rpm = 5%). | 100%    |
|       | 0200%                            | Slip gain.                                                                                                    | 1 = 1%  |
| 97.04 | Voltage reserve                  | Defines the minimum allowed voltage reserve. When the voltage reserve has decreased to the set value, the drive enters the field weakening area.   Note: This is an expert level parameter and should not be adjusted without appropriate skill.   If the intermediate circuit DC voltage $U_{\rm dc}$ = 550 V and the voltage reserve is 5%, the RMS value of the maximum output voltage in steady-state operation is 0.95 × 550 V / sqrt(2) = 369 V   The dynamic performance of the motor control in the field weakening area can be improved by increasing the voltage reserve value, but the drive enters the field weakening area earlier.                 | -2%     |
|       | -450%                            | Voltage reserve.                                                                                                    | 1 = 1%  |

| No.   | Name/Value               | Description                                                                                                    | Def/FbEq16 |
|-------|--------------------------|----------------------------------------------------------------------------------------------------|------------|
| 97.05 | Flux braking             | Defines the level of flux braking power. (Other stopping and braking modes can be configured in parameter group 21 Start/stop mode).  Note: This is an expert level parameter and should not be adjusted without appropriate skill.                                                                        | Disabled   |
|       | Disabled                 | Flux braking is disabled.                                                                                                    | 0          |
|       | Moderate                 | Flux level is limited during the braking. Deceleration time is longer compared to full braking.                                                                                                    | 1          |
|       | Full                     | Maximum braking power. Almost all available current is used to convert the mechanical braking energy to thermal energy in the motor.  **Marning!* Using full flux braking heats up the motor especially in cyclic operation. Make sure that the motor can withstand this if you have a cyclic application. | 2          |
| 97.08 | Optimizer minimum torque | As a rule of thumb, define a level to which the output torque must rise with minimum delay. This will increase the motor current and improve the torque response at low speeds.                                                                                                    | 0.0        |
|       | 0.01600.0%               | Optimizer torque limit.                                                                                                    | 10 = 1%    |

| No.   | Name/Value      | Description                                                                                                    | Def/FbEq16 |
|-------|-----------------|----------------------------------------------------------------------------------------------------|------------|
| 97.13 | IR compensation | Defines the relative output voltage boost at zero speed (IR compensation). The function is useful in applications with a high break-away torque where vector control cannot be applied.  U / UN (%)  Relative output voltage. IR compensation set to 15%.  100%  Relative output voltage. IR compensation.  Field weakening point  Field weakening point | 3.50%      |
|       |                 | See also section <i>IR compensation for scalar motor control</i> on page <i>65</i> .  Typical IR compensation values are shown below.                                                                                                    |            |
|       |                 | 3-phase 380415V drives                                                                                                    |            |
|       |                 | P <sub>N</sub> (kW)   0, 37   0, 75   1, 1   2, 2   4   7, 5   15   37   132   18   3, 5   3, 5   3, 2   2, 5   2   1, 5   1.3   1.1   0.6   compen   -sation (%)                                                                                                    |            |
|       |                 | WARNING! Set IR compensation value as low as possible. Large IR compensation value can lead to overheating of the motor and damage to the drive, if operated for longer periods at low speed.                                                                                                    |            |
|       | 0.0050.00%      | Voltage boost at zero speed in percent of nominal motor voltage.                                                                                                    | 1 = 1%     |
| 97.20 | U/F ratio       | Selects the form for the <i>Ulf</i> (voltage to frequency) ratio below field weakening point. For scalar control only.                                                                                                    | Linear     |
|       | Linear          | Linear ratio for constant torque applications.                                                                                                    | 0          |
|       | Squared         | Squared ratio for centrifugal pump and fan applications. With squared U/f ratio the noise level is lower for most operating frequencies.                                                                                                    | 1          |
| 97.48 | Udc stabilizer  | Enables or disables the DC bus voltage stabilizer.                                                                                                    | Disabled   |
|       | Disabled        | DC bus voltage stabilizer disabled.                                                                                                    | 0          |
|       | Enabled min     | DC bus voltage stabilizer enabled, minimum stabilization.                                                                                                    | 50         |
|       | Enabled mild    | DC bus voltage stabilizer enabled, mild stabilization.                                                                                                    | 100        |
|       | Enabled medium  | DC bus voltage stabilizer enabled, medium stabilization.                                                                                                    | 300        |
|       | Enabled strong  | DC bus voltage stabilizer enabled, strong stabilization.                                                                                                    | 500        |
|       | Enabled max     | DC bus voltage stabilizer enabled, maximum stabilization.                                                                                                    | 800        |

| No.    | Name/Value            | Description                                                                                                    | Def/FbEq16 |
|--------|-----------------------|----------------------------------------------------------------------------------------------------|------------|
| 97.49  | Slip gain for scalar  | Sets gain for slip compensation (in %) while drive is operating in scalar control mode.  • A squirrel-cage motor slips under load. Increasing the frequency as the motor torque increases compensates for the slip.  • Requires parameter 99.04 Motor control mode = Scalar.  0 = No slip compensation.  1200 = Increasing slip compensation. 100% means full slip compensation according to parameters 99.08 Motor nominal frequency and 99.09 Motor nominal speed. | 0          |
|        | 0200 %                | Slip compensation in %.                                                                                                    | 1 = 1%     |
| 97.94  | IR comp max frequency | Sets the frequency at which IR compensation (set by parameter 97.13 IR compensation) reaches 0 V. The unit is % of motor nominal frequency. IR compensation When enabled, IR compensation provides an extra voltage boost to the motor at low speeds. Use IR compensation, for example, in applications that require a high breakaway torque.  Motor voltage  A = IR compensated B = No compensation f (Hz)  97.94                                                   | 80.0       |
|        | 1.0200.0 %            | IR compensation maximum frequency in %.                                                                                                    | 1 = 1%     |
| 97.135 | UDC ripple            | Displays ripple voltage.                                                                                                    | 0.0 V      |
|        | 0.0200.0 V            | Voltage.                                                                                                    | 1 = 1 V    |

| No.             | Name/Value               | Description                                                                                                    | Def/FbEq16      |
|-----------------|--------------------------|----------------------------------------------------------------------------------------------------|-----------------|
| 98 Use<br>param | er motor<br>eters        | Motor values supplied by the user that are used in the motor model.  These parameters are useful for non-standard motors, or to just get more accurate motor control of the motor on site. A better motor model always improves the shaft performance.                                                                                                    |                 |
| 98.01           | User motor model<br>mode | Activates the motor model parameters 98.0298.12.  Notes: Parameter value is automatically set to zero when ID run is selected by parameter 99.13 ID run requested. The values of parameters 98.0298.12 are then updated according to the motor characteristics identified during the ID run.  Measurements made directly from the motor terminals during the ID run are likely to produce slightly different values than those on a data sheet from a motor manufacturer.  This parameter cannot be changed while the drive is running. | Not selected    |
|                 | Not selected             | Parameters 98.0298.12 inactive.                                                                                                    | 0               |
|                 | Motor parameters         | The values of parameters 98.02 98.12 are used as the motor model.                                                                                                    | 1               |
| 98.02           | Rs user                  | Defines the stator resistance $R_{\rm S}$ of the motor model. With a star-connected motor, $R_{\rm S}$ is the resistance of one winding. With a delta-connected motor, $R_{\rm S}$ is one-third of the resistance of one winding.                                                                                                    | 0.00000 p.u.    |
|                 | 0.000000.50000<br>p.u.   | Stator resistance in per unit.                                                                                                    | -               |
| 98.03           | Rr user                  | Defines the rotor resistance $R_R$ of the motor model.                                                                                                    | 0.00000 p.u.    |
|                 | 0.000000.50000<br>p.u.   | Rotor resistance in per unit.                                                                                                    | -               |
| 98.04           | Lm user                  | Defines the main inductance $L_{\rm M}$ of the motor model.                                                                                                    | 0.00000 p.u.    |
|                 | 0.0000010.00000<br>p.u.  | Main inductance in per unit.                                                                                                    | -               |
| 98.05           | SigmaL user              | Defines the leakage inductance $CL_S$ .                                                                                                    | 0.00000 p.u.    |
|                 | 0.000001.00000<br>p.u.   | Leakage inductance in per unit.                                                                                                    | -               |
| 98.09           | Rs user SI               | Defines the stator resistance $R_S$ of the motor model.                                                                                                    | 0.00000 ohm     |
|                 | 0.00000100.0000<br>0 ohm | Stator resistance.                                                                                                    | -               |
| 98.10           | Rr user SI               | Defines the rotor resistance $R_R$ of the motor model.                                                                                                    | 0.00000 ohm     |
|                 | 0.00000100.0000<br>0 ohm | Rotor resistance.                                                                                                    | -               |
| 98.11           | Lm user SI               | Defines the main inductance $L_{\rm M}$ of the motor model.                                                                                                    | 0.00 mH         |
|                 | 0.00100000.00<br>mH      | Main inductance.                                                                                                    | 1 = 10000<br>mH |
| 98.12           | SigmaL user SI           | Defines the leakage inductance $\sigma L_{\mathbb{S}}$ .                                                                                                    | 0.00 mH         |
|                 | 0.00100000.00<br>mH      | Leakage inductance.                                                                                                    | 1 = 10000<br>mH |

| No.   | Name/Value               | Description                                                                                                    | Def/FbEq16              |
|-------|--------------------------|----------------------------------------------------------------------------------------------------|-------------------------|
| 99 Mo | tor data                 | Motor configuration settings.                                                                                                    |                         |
| 99.03 | Motor type               | Selects the motor type.  Note: This parameter cannot be changed while the drive is running.                                                                                                    | Asynchro-<br>nous motor |
|       | Asynchronous motor       | Standard squirrel cage AC induction motor (asynchronous induction motor).                                                                                                    | 0                       |
| 99.04 | Motor control mode       | Selects the motor control mode.                                                                                                    | Scalar                  |
|       | Vector                   | Vector control. Vector control has better accuracy than scalar control but cannot be used in all situations (see selection <i>Scalar</i> below).  Requires motor identification run (ID run). See parameter 99.13 ID run requested.                                                                                                    | 0                       |
|       |                          | Note: In vector control the drive performs a standstill ID run at the first start if ID run has not been previously performed. A new start command is required after standstill ID run.  Note: To achieve a better motor control performance, you can perform a normal ID run without load.  See also section Operating modes of the drive (page 37).                                                                                                    |                         |
|       | Scalar                   | Scalar control. Suitable for most applications, if top performance is not required.  Motor identification run is not required.  Note: Scalar control must be used in the following situations:  • with multimotor systems 1) if the load is not equally shared between the motors, 2) if the motors are of different sizes, or 3) if the motors are going to be changed after the motor identification (ID run)  • if the nominal current of the motor is less than 1/6 of the nominal output current of the drive  • if the drive is used with no motor connected (for example, for test purposes).  Note: Correct motor operation requires that the magnetizing current of the motor does not exceed 90% of the nominal current of the inverter.  See also section Speed compensated stop (page 75), and section Operating modes of the drive (page 37). | 1                       |
| 99.06 | Motor nominal<br>current | Defines the nominal motor current. Must be equal to the value on the motor rating plate. If multiple motors are connected to the drive, enter the total current of the motors.  Notes:  Correct motor operation requires that the magnetizing current of the motor does not exceed 90% of the nominal current of the drive.  This parameter cannot be changed while the drive is running.                                                                                                    | 4.7 A                   |
|       | 0.011.2 A                | Nominal current of the motor. The allowable range:  • vector control mode: 1/62 × I <sub>N</sub> of the drive  • scalar control mode: 02 × I <sub>N</sub> with scalar control mode.  Note: When using flying start in scalar control mode (see parameter 21.19 Scalar start mode), the nominal current must be in the range allowed for vector control mode.                                                                                                    | 1 = 0.01 A<br>See 46.05 |

| No.   | Name/Value                                              | Description                                                                                                    | Def/FbEq16            |
|-------|---------------------------------------------------------|----------------------------------------------------------------------------------------------------|-----------------------|
| 99.07 | Motor nominal<br>voltage                                | Defines the nominal motor voltage supplied to the motor. This setting must match the value on the rating plate of the motor. Notes:  The stress on the motor insulation is always dependent on the drive supply voltage. This also applies to the case where the motor voltage rating is lower than that of the drive and the supply.  This parameter cannot be changed while the drive is running. | 400.0 V               |
|       | 0.032767.0 V                                            | Nominal voltage of the motor.                                                                                                    | 10 = 1 V              |
| 99.08 | Motor nominal frequency                                 | Defines the nominal motor frequency. This setting must match the value on the rating plate of the motor.  Note: This parameter cannot be changed while the drive is running.                                                                                                    | 50.00 Hz              |
|       | 0.00500.00 Hz                                           | Nominal frequency of the motor.                                                                                                    | 10 = 1 Hz             |
| 99.09 | Motor nominal speed                                     | Defines the nominal motor speed. The setting must match the value on the rating plate of the motor.  Note: This parameter cannot be changed while the drive is running.                                                                                                    | 1430 rpm              |
|       | 030000 rpm                                              | Nominal speed of the motor.                                                                                                    | 1 = 1 rpm             |
| 99.10 | Motor nominal<br>power                                  | Defines the nominal motor power. The setting must match the value on the rating plate of the motor. If multiple motors are connected to the drive, enter the total power of the motors. The unit is selected by parameter 96.16 Unit selection.  Note: This parameter cannot be changed while the drive is running.                                                                                 | 0.75 kW               |
|       | 0.00 10000.00<br>kW or hp                               | Nominal power of the motor.                                                                                                    | 1 = 1 unit            |
| 99.11 | Motor nominal cos<br>Φ                                  | Defines the cosphi of the motor for a more accurate motor model. The value is not obligatory, but is useful with an asynchronous motor, especially when performing a standstill identification run.  Notes:  Do not enter an estimated value. If you do not know the exact value, leave the parameter at zero.  This parameter cannot be changed while the drive is running.                        | 0.00                  |
|       | 0.001.00                                                | Cosphi of the motor.                                                                                                    | 100 = 1               |
| 99.12 | Motor nominal<br>torque                                 | Defines the nominal motor shaft torque for a more accurate motor model. Not obligatory. The unit is selected by parameter 96.16 Unit selection.  Note: This parameter cannot be changed while the drive is running.                                                                                                    | 0.000<br>N·m or lb·ft |
|       | 0.0004000000.000<br>N·m or<br>0.0002950248.597<br>lb·ft | Nominal motor torque.                                                                                                    | 1 = 100 unit          |

| No.   | Name/Value       | Description                                                                                                    | Def/FbEq16 |
|-------|------------------|----------------------------------------------------------------------------------------------------|------------|
| 99.13 | ID run requested | Selects the type of the motor identification routine (ID run) performed at the next start of the drive. During the ID run, the drive will identify the characteristics of the motor for optimum motor control.  If no ID run has been performed yet (or if default parameter values have been restored using parameter 96.06 Parameter restore), this parameter is automatically set to Standstill, signifying that an ID run must be performed.  After the ID run, the drive stops and this parameter is automatically set to None.  Notes:  To ensure that the ID run can work properly, the drive limits in group 30 (maximum speed and minimum speed, and maximum torque and minimum torque) must to be large enough (the range specified by the limits must be wide enough. If e.g. speed limits are less than the motor nominal speed, the ID run cannot be completed.  For the Advanced ID run, the machinery must always be de-coupled from the motor.  Once the ID run is activated, it can be canceled by stopping the drive.  The ID run must be performed every time any of the motor parameters (99.04, 99.0699.12) have been changed.  Ensure that the Safe Torque Off and emergency stop circuits (if any) are closed during the ID run.  Mechanical brake (if present) is not opened by the logic for the ID run.  This parameter cannot be changed while the drive is running. | None       |
|       | None             | No motor ID run is requested. This mode can be selected only if the ID run (Normal/Reduced/Standstill/Advanced) has already been performed once.                                                                                                    | 0          |
|       | Normal           | Normal ID run. Guarantees good control accuracy for all cases. The ID run takes about 90 seconds. This mode should be selected whenever it is possible.  Notes:  If the load torque will be higher than 20% of motor nominal torque, or if the machinery is not able to withstand the nominal torque transient during the ID run, then the driven machinery must be de-coupled from the motor during a Normal ID run.  Check the direction of rotation of the motor before starting the ID run. During the run, the motor will rotate in the forward direction.  WARNING! The motor will run at up to approximately 50100% of the nominal speed during the ID run. Make sure that it is safe to run the motor before performing the ID run.                                                                                                    | 1          |

| No.   | Name/Value               | Description                                                                                                    | Def/FbEq16 |
|-------|--------------------------|----------------------------------------------------------------------------------------------------|------------|
|       | Reduced                  | Reduced ID run. This mode should be selected instead of the<br>Normal or Advanced ID Run if                                                                                                    | 2          |
|       |                          | <ul> <li>mechanical losses are higher than 20% (ie. the motor cannot be de-coupled from the driven equipment), or if</li> <li>flux reduction is not allowed while the motor is running (ie. in case of a motor with an integrated brake supplied from the motor terminals).</li> </ul> |            |
|       |                          | With this ID run mode, the resultant motor control in the field weakening area or at high torques is not necessarily as accurate as motor control following a Normal ID run. Reduced ID run is completed faster than the Normal ID Run (< 90 seconds).                                 |            |
|       |                          | <b>Note:</b> Check the direction of rotation of the motor before starting the ID run. During the run, the motor will rotate in the forward direction.                                                                                                    |            |
|       |                          | WARNING! The motor will run at up to approximately 50100% of the nominal speed during the ID run. ENSURE THAT IT IS SAFE TO RUN THE MOTOR BEFORE PERFORMING THE ID RUN!                                                                                                    |            |
|       | Standstill               | Standstill ID run. The motor is injected with DC current. With an AC induction (asynchronous) motor, the motor shaft is not rotated.                                                                                                    | 3          |
|       |                          | <b>Note:</b> This mode should be selected only if the <i>Normal</i> , <i>Reduced</i> or <i>Advanced</i> ID run is not possible due to the restrictions caused by the connected mechanics (e.g. with lift or crane applications).                                                       |            |
|       | Advanced                 | Advanced ID run. Only for frames R6R8.                                                                                                    | 6          |
|       |                          | Guarantees the best possible control accuracy. The ID run takes a very long time to complete. This mode should be selected when top performance is needed across the whole operating area.  Note: The driven machinery must be de-coupled from the                                     |            |
|       |                          | motor because of high torque and speed transients that are applied.  A WARNING! The motor may run at up to the maximum                                                                                                    |            |
|       |                          | (positive) and minimum (negative) allowed speed during the ID run. Several accelerations and                                                                                                    |            |
|       |                          | decelerations are done. The maximum torque, current and speed allowed by the limit parameters may be utilized. ENSURE THAT IT IS SAFE TO RUN THE MOTOR BEFORE PERFORMING THE ID RUN!                                                                                                   |            |
|       | Adaptive                 | Adaptive ID run. Initially, drive runs in Standstill ID run mode and then refines the motor parameters during the normal operation. This helps to achieve more optimal performance.  Note: This is applicable for R0R5 frames only.                                                    | 7          |
| 99.14 | Last ID run<br>performed | Shows the type of ID run that was performed last. For more information about the different modes, see the selections of parameter 99.13 ID run requested.                                                                                                    | None       |
|       | None                     | No ID run has been performed.                                                                                                    | 0          |
|       | Normal                   | Normal ID run.                                                                                                    | 1          |
|       | Reduced                  | Reduced ID run.                                                                                                    | 2          |
|       | Standstill               | Standstill ID run.                                                                                                    | 3          |
|       | Advanced                 | Advanced ID run.                                                                                                    | 6          |
|       | Adative                  | Adaptive ID run.                                                                                                    | 7          |

| No.   | Name/Value                 | Description                                                                                                    | Def/FbEq16 |
|-------|----------------------------|----------------------------------------------------------------------------------------------------|------------|
| 99.15 | Motor polepairs calculated | Calculated number of pole pairs in the motor.                                                                                                    | 0          |
|       | 01000                      | Number of pole pairs.                                                                                                    | 1 = 1      |
| 99.16 | Motor phase order          | Switches the rotation direction of motor. This parameter can be used if the motor turns in the wrong direction (for example, because of the wrong phase order in the motor cable), and correcting the cabling is considered impractical.  Note:  Changing this parameter does not affect speed reference polarities, so positive speed reference will rotate the motor forward. The phase order selection just ensures that "forward" is in fact the correct direction. | UVW        |
|       | UVW                        | Normal.                                                                                                    | 0          |
|       | UWV                        | Reversed rotation direction.                                                                                                    | 1          |

# Differences in the default values between 50 Hz and 60 Hz supply frequency settings

Parameter 95.20 HW options word 1 bit 0 Supply frequency 60 Hz changes the drive parameter default values according to the supply frequency, 50 Hz or 60 Hz. The bit is set according to the market before the drive is delivered.

If you need to change from 50 Hz to 60 Hz, or vice versa, change the value of the bit and then do a complete reset to the drive. After that you have to reselect the macro to be used.

The table below shows the parameters whose default values depend on the supply frequency setting. The supply frequency setting, with the type designation of the drive, also affects Group 99 *Motor data* parameter values though these parameters are not listed in the table.

| No    | Name                    | 95.20 HW options word 1 bit<br>Supply frequency 60 Hz =<br>50 Hz | 95.20 HW options word 1<br>bit Supply frequency 60 Hz =<br><b>60 Hz</b> |
|-------|-------------------------|------------------------------------------------------------------|-------------------------------------------------------------------------|
| 11.45 | Freq in 1 at scaled max | 1500.000                                                         | 1800.000                                                                |
| 12.20 | Al1 scaled at Al1 max   | 1500.000                                                         | 1800.000                                                                |
| 13.18 | AO1 source max          | 1500.0                                                           | 1800.0                                                                  |
| 22.26 | Constant speed 1        | 300.00 rpm                                                       | 360.00 rpm                                                              |
| 22.27 | Constant speed 2        | 600.00 rpm                                                       | 720.00 rpm                                                              |
| 22.28 | Constant speed 3        | 900 .00 rpm                                                      | 1080.00 rpm                                                             |
| 22.29 | Constant speed 4        | 1200.00 rpm                                                      | 1440.00 rpm                                                             |
| 22.30 | Constant speed 5        | 1500.00 rpm                                                      | 1800.00 rpm                                                             |
| 22.30 | Constant speed 6        | 2400.00 rpm                                                      | 2880.00 rpm                                                             |
| 22.31 | Constant speed 7        | 3000.00 rpm                                                      | 3600.00 rpm                                                             |
| 28.26 | Constant frequency 1    | 5.00 Hz                                                          | 6.00 Hz                                                                 |
| 28.27 | Constant frequency 2    | 10.00 Hz                                                         | 12.00 Hz                                                                |
| 28.28 | Constant frequency 3    | 15.00 Hz                                                         | 18.00 Hz                                                                |
| 28.29 | Constant frequency 4    | 20.00 Hz                                                         | 24.00 Hz                                                                |
| 28.30 | Constant frequency 5    | 25.00 Hz                                                         | 30.00 Hz                                                                |
| 28.31 | Constant frequency 6    | 40.00 Hz                                                         | 48.00 Hz                                                                |
| 28.32 | Constant frequency 7    | 50.00 Hz                                                         | 60.00 Hz                                                                |
| 30.11 | Minimum speed           | -1500.00 rpm                                                     | -1800.00 rpm                                                            |
| 30.12 | Maximum speed           | 1500.00 rpm                                                      | 1800.00 rpm                                                             |
| 30.13 | Minimum frequency       | -50.00 Hz                                                        | -60.00 Hz                                                               |
| 30.14 | Maximum frequency       | 50.00 Hz                                                         | 60.00 Hz                                                                |
| 31.26 | Stall speed limit       | 150.00 rpm                                                       | 180.00 rpm                                                              |
| 31.27 | Stall frequency limit   | 15.00 Hz                                                         | 18.00 Hz                                                                |
| 31.30 | Overspeed trip margin   | 500.00 rpm                                                       | 500.00 rpm                                                              |
| 46.01 | Speed scaling           | 1500.00 rpm                                                      | 1800.00 rpm                                                             |
| 46.02 | Frequency scaling       | 50.00 Hz                                                         | 60.00 Hz                                                                |

#### Parameters supported by Modbus backwards compatibility with 550

ACx550 compatibility mode is a way to communicate with an ACx580 drive in such a way that it looks like an ACx550 drive over Modbus RTU or Modbus TCP. This mode can be enabled by changing parameter 96.78 550 compatibility mode to Enable.

In the 550 compatibility mode all supported parameters can be read as if the drive were an ACx550. Some parameters are read only and do not support writes. See the table below to see which parameters support writes.

| ACx550 parameter | Name            | Read/Write |
|------------------|-----------------|------------|
| 01.01            | SPEED & DIR     | Read only  |
| 01.02            | SPEED           | Read only  |
| 01.03            | OUTPUT FREQ     | Read only  |
| 01.04            | CURRENT         | Read only  |
| 01.05            | TORQUE          | Read only  |
| 01.06            | POWER           | Read only  |
| 01.07            | DC BUS VOLTAGE  | Read only  |
| 01.09            | OUTPUT VOLTAGE  | Read only  |
| 01.10            | DRIVE TEMP      | Read only  |
| 01.14            | RUN TIME        | Read only  |
| 01.15            | KWH COUNTER     | Read only  |
| 01.18            | DI 1-3 STATUS   | Read only  |
| 01.19            | DI 4-6 STATUS   | Read only  |
| 01.20            | Al 1            | Read only  |
| 01.21            | Al 2            | Read only  |
| 01.22            | RO 1-3 STATUS   | Read only  |
| 01.24            | AO 1            | Read only  |
| 01.25            | AO 2            | Read only  |
| 01.28            | PID 1 SETPNT    | Read only  |
| 01.29            | PID 2 SETPNT    | Read only  |
| 01.30            | PID 1 FBK       | Read only  |
| 01.31            | PID 2 FBK       | Read only  |
| 01.32            | PID 1 DEVIATION | Read only  |
| 01.33            | PID 2 DEVIATION | Read only  |

| ACx550 parameter | Name             | Read/Write |
|------------------|------------------|------------|
| 01.34            | COMM RO WORD     | Read only  |
| 01.35            | COMM VALUE 1     | Read only  |
| 01.36            | COMM VALUE 2     | Read only  |
| 01.41            | MWH COUNTER      | Read only  |
| 01.45            | MOTOR TEMP       | Read only  |
| 03.01            | FB CMD WORD 1    | Read only  |
| 03.02            | FB CMD WORD 2    | Read only  |
| 03.03            | FB STS WORD 1    | Read only  |
| 03.04            | FB STS WORD 2    | Read only  |
| 03.05            | FAULT WORD 1     | Read only  |
| 03.06            | FAULT WORD 2     | Read only  |
| 03.07            | FAULT WORD 3     | Read only  |
| 03.08            | ALARM WORD 1     | Read only  |
| 03.09            | ALARM WORD 2     | Read only  |
| 04.01            | LAST FAULT       | Read only  |
| 04.12            | PREVIOUS FAULT 1 | Read only  |
| 04.13            | PREVIOUS FAULT 2 | Read only  |

| ACx550    | Name            | Read/Write |
|-----------|-----------------|------------|
| parameter |                 |            |
| 11.05     | REF1 MAX        | Read/Write |
| 11.08     | REF2 MAX        | Read/Write |
| 16.02     | PARAMETER LOCK  | Read/Write |
| 20.01     | MINIMUM SPEED   | Read/Write |
| 20.02     | MAXIMUM SPEED   | Read/Write |
| 20.03     | MAX CURRENT     | Read/Write |
| 20.07     | MINIMUM FREQ    | Read/Write |
| 20.08     | MAXIMUM FREQ    | Read/Write |
| 22.02     | ACCELER TIME 1  | Read/Write |
| 22.03     | DECELER TIME 1  | Read/Write |
| 30.05     | MOT THERM POT   | Read/Write |
| 30.06     | MOT THERM TIME  | Read/Write |
| 30.07     | MOT LOAD CURVE  | Read/Write |
| 33.01     | FIRMWARE        | Read only  |
| 33.02     | LOADING PACKAGE | Read only  |
| 33.03     | TEST DATE       | Read only  |

| ACx550    | Name             | Read/Write |
|-----------|------------------|------------|
| parameter |                  |            |
| 33.04     | DRIVE RATING     | Read only  |
| 40.01     | GAIN             | Read/Write |
| 40.02     | INTEGRATION TIME | Read/Write |
| 40.03     | DERIVATION TIME  | Read/Write |
| 40.04     | PID DERIV FILTER | Read/Write |
| 40.27     | PID 1 PARAM SET  | Read/Write |
| 41.01     | GAIN             | Read/Write |
| 41.02     | INTEGRATION TIME | Read/Write |
| 41.03     | DERIVATION TIME  | Read/Write |
| 41.04     | PID DERIV FILTER | Read/Write |
| 42.11     | INTERNAL SETPNT  | Read/Write |
| 99.05     | MOTOR NOM VOLT   | Read/Write |
| 99.06     | MOTOR NOM CURR   | Read/Write |
| 99.07     | MOTOR NOM FREQ   | Read/Write |
| 99.08     | MOTOR NOM SPEED  | Read/Write |
| 99.09     | MOTOR NOM POWER  | Read/Write |

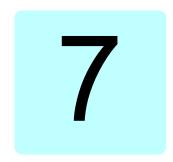

## Additional parameter data

#### What this chapter contains

This chapter lists the parameters with some additional data such as their ranges and 32-bit fieldbus scaling. For parameter descriptions, see chapter Parameters (page 161).

The ACS560 parameter list uses long and short menu structure. ACS560 parameter list adopts long and short menu structure. The short menu displays common parameter list and the long menu displays complete parameter list. The long and short menus are adjusted by parameter 96.02 password. The default value is short menu.

| Parameters     | IINDUT DASSWORD | Long and short<br>menu |  |
|----------------|-----------------|------------------------|--|
| 96.02 password | 1               | Short menu             |  |
| 90.02 password | 2               | Long menu              |  |

#### Terms and abbreviations

| Term          | Definition                                                                                                    |
|---------------|----------------------------------------------------------------------------------------------------|
| Actual signal | Signal measured or calculated by the drive. Usually can only be monitored but not adjusted; some counter-type signals can however be reset.                                                                                               |
| Analog src    | Analog source: the parameter can be set to the value of another parameter by choosing "Other", and selecting the source parameter from a list.  In addition to the "Other" selection, the parameter may offer other preselected settings. |

| Term       | Definition                                                                                                    |
|------------|----------------------------------------------------------------------------------------------------|
| Binary src | Binary source: the value of the parameter can be taken from a specific bit in another parameter value ("Other"). Sometimes the value can be fixed to 0 (false) or 1 (true). In addition, the parameter may offer other pre-selected settings.                                     |
| Data       | Data parameter                                                                                                    |
| FbEq32     | 32-bit fieldbus equivalent: The scaling between the value shown on the panel and the integer used in communication when a 32-bit value is selected for transmission to an external system.  The corresponding 16-bit scalings are listed in chapter <i>Parameters</i> (page 161). |
| List       | Selection list.                                                                                                    |
| No.        | Parameter number.                                                                                                    |
| РВ         | Packed Boolean (bit list).                                                                                                    |
| Real       | Real number.                                                                                                    |
| Туре       | Parameter type. See Analog src, Binary src, List, PB, Real.                                                                                                    |

#### Fieldbus addresses

Refer to the *User's manual* of the fieldbus adapter.

### Parameter groups 1...9

| No.              | Name                                    | Туре | Range                       | Unit     | FbEq32        |  |
|------------------|-----------------------------------------|------|-----------------------------|----------|---------------|--|
| 01 Actual values |                                         |      |                             |          |               |  |
| 01.01            | Motor speed used                        | Real | -30000.0030000.00           | rpm      | 100 = 1 rpm   |  |
| 01.02            | Motor speed estimated                   | Real | -30000.0030000.00           | rpm      | 100 = 1 rpm   |  |
| 01.03            | Motor speed %                           | Real | -1000.001000.00             | %        | 100 = 1%      |  |
| 01.06            | Output frequency                        | Real | -500.00500.00               | Hz       | 100 = 1 Hz    |  |
| 01.07            | Motor current                           | Real | 0.0030000.00                | Α        | 100 = 1 A     |  |
| 01.08            | Motor current % of motor nom            | Real | 0.01000.0                   | %        | 10 = 1%       |  |
| 01.09            | Motor current % of drive nom            | Real | 0.01000.0                   | %        | 10 = 1%       |  |
| 01.10            | Motor torque                            | Real | -1600.01600.0               | %        | 10 = 1%       |  |
| 01.11            | DC voltage                              | Real | 0.002000.00                 | V        | 100 = 1 V     |  |
| 01.13            | Output voltage                          | Real | 02000                       | V        | 1 = 1 V       |  |
| 01.14            | Output power                            | Real | -32768.0032767.00           | kW       | 100 = 1 unit  |  |
| 01.15            | Output power % of motor nom             | Real | -300.00300.00               | %        | 100 = 1%      |  |
| 01.17            | Motor shaft power                       | Real | -32768.0032767.00           | kW or hp | 100 = 1 unit  |  |
| 01.18            | Inverter GWh counter                    | Real | 065535                      | GWh      | 1 = 1 GWh     |  |
| 01.19            | Inverter MWh counter                    | Real | 01000                       | MWh      | 1 = 1 MWh     |  |
| 01.20            | Inverter kWh counter                    | Real | 01000                       | kWh      | 1 = 1 kWh     |  |
| 01.24            | Flux actual %                           | Real | 0200                        | %        | 1 = 1%        |  |
| 01.30            | Nominal torque scale                    | Real | 0.0004000000                | N·m      | 1000 = 1 unit |  |
| 01.31            | Ambient temperature                     | Real | -40120                      | °C or °F | 10 = 1 °      |  |
| 01.50            | Current hour kWh                        | Real | 0.001000000.00              | kWh      | 100 = 1 kWh   |  |
| 01.51            | Previous hour kWh                       | Real | 0.001000000.00              | kWh      | 100 = 1 kWh   |  |
| 01.52            | Current day kWh                         | Real | 0.001000000.00              | kWh      | 100 = 1 kWh   |  |
| 01.53            | Previous day kWh                        | Real | 0.001000000.00              | kWh      | 100 = 1 kWh   |  |
| 01.54            | Cumulative inverter energy              | Real | -200000000.0<br>200000000.0 | kWh      | 100 = 1 kWh   |  |
| 01.55            | Inverter GWh counter (resettable)       | Real | 065535                      | GWh      | 1 = 1 GWh     |  |
| 01.56            | Inverter MWh counter (resettable)       | Real | 01000                       | MWh      | 1 = 1 MWh     |  |
| 01.57            | Inverter kWh counter (resettable)       | Real | 01000                       | kWh      | 1 = 1 kWh     |  |
| 01.58            | Cumulative inverter energy (resettable) | Real | -200000000.0<br>200000000.0 | kWh      | 1 = 1 kWh     |  |
| 01.61            | Abs motor speed used                    | Real | 0.0030000.00                | rpm      | 100 = 1 rpm   |  |
| 01.62            | Abs motor speed %                       | Real | 0.001000.00%                | %        | 100 = 1%      |  |
| 01.63            | Abs output frequency                    | Real | 0.00500.00 Hz               | Hz       | 100 = 1 Hz    |  |
| 01.64            | Abs motor torque                        | Real | 0.01600.0                   | %        | 10 = 1%       |  |
| 01.65            | Abs output power                        | Real | 0.0032767.00                | kW       | 100 = 1 kW    |  |
| 01.66            | Abs output power % motor nom            | Real | 0.00300.00                  | %        | 100 = 1%      |  |
| 01.67            | Abs output power % drive nom            | Real | 0.00300.00                  | %        | 100 = 1%      |  |

| No.                            | Name                      | Туре | Range              | Unit     | FbEq32      |
|--------------------------------|---------------------------|------|--------------------|----------|-------------|
| 01.68                          | Abs motor shaft power     | Real | 0.0032767.00       | kW or hp | 100 = 1 kW  |
| 03 Inpu                        | references                |      |                    |          |             |
| 03.01                          | Panel reference           | Real | -10000.00100000.00 | -        | 100 = 1     |
| 03.02                          | Panel reference remote    | Real | -10000.00100000.00 | -        | 100 = 1     |
| 03.05                          | FB A reference 1          | Real | -10000.00100000.00 | -        | 100 = 1     |
| 03.06                          | FB A reference 2          | Real | -10000.00100000.00 | -        | 100 = 1     |
| 03.09                          | EFB reference 1           | Real | -30000.0030000.00  | -        | 100 = 1     |
| 03.10                          | EFB reference 2           | Real | -30000.0030000.00  | -        | 100 = 1     |
| 04 Warr                        | ings and faults           |      |                    |          |             |
| 04.01                          | Tripping fault            | Data | 0x00000xffff       | -        | 1 = 1       |
| 04.02                          | Active fault 2            | Data | 0x00000xffff       | -        | 1 = 1       |
| 04.03                          | Active fault 3            | Data | 0x00000xffff       | -        | 1 = 1       |
| 04.06                          | Active warning 1          | Data | 0x00000xffff       | -        | 1 = 1       |
| 04.07                          | Active warning 2          | Data | 0x00000xffff       | -        | 1 = 1       |
| 04.08                          | Active warning 3          | Data | 0x00000xffff       | -        | 1 = 1       |
| 04.11                          | Latest fault              | Data | 0x00000xffff       | -        | 1 = 1       |
| 04.12                          | 2nd latest fault          | Data | 0x00000xffff       | -        | 1 = 1       |
| 04.13                          | 3rd latest fault          | Data | 0x00000xffff       | -        | 1 = 1       |
| 04.16                          | Latest warning            | Data | 0x00000xffff       | -        | 1 = 1       |
| 04.17                          | 2nd latest warning        | Data | 0x00000xffff       | -        | 1 = 1       |
| 04.18                          | 3rd latest warning        | Data | 0x00000xffff       | -        | 1 = 1       |
| 04.40                          | Event word 1              | PB   | 0000hFFFFh         | -        | 1 = 1       |
| 04.40                          | Event word 1              | PB   | 0000hFFFFh         | -        | 1 = 1       |
| 04.41                          | Event word 1 bit 0 code   | Data | 0x2310FFFFh        | -        | 1 = 1       |
| 04.43                          | Event word 1 bit 1 code   | Data | 0x3210FFFFh        | -        | 1 = 1       |
| 04.45,<br>04,47,<br>04,49,<br> |                           |      |                    | :        |             |
| 04.71                          | Event word 1 bit 15 code  | Data | 0x2330FFFFh        | -        | 1 = 1       |
| 05 Diag                        | nostics                   |      |                    |          |             |
| 05.01                          | On-time counter           | Real | 065535             | d        | 1 = 1 d     |
| 05.02                          | Run-time counter          | Real | 065535             | d        | 1 = 1 d     |
| 05.03                          | Hours run                 | Real | 0.0429496729.5     | h        | 10 = 1 h    |
| 05.04                          | Fan on-time counter       | Real | 065535             | d        | 1 = 1 d     |
| 05.10                          | Control board temperature | Real | -100300            | °C       | 10 = 1 °    |
| 05.11                          | Inverter temperature      | Real | -40.0160.0         | %        | 10 = 1%     |
| 05.20                          | Diagnostic word 1         | PB   | 0b00000b1111       | -        | 0b0000      |
| 05.21                          | Diagnostic word 2         | PB   | 0b00000b1111       | -        | 0b0000      |
| 05.22                          | Diagnostic word 3         | PB   | 0b00000b1111       | -        | 0b0000      |
| 05.80                          | Motor speed at fault      | Real | -30000.0030000.00  | rpm      | 100 = 1 rpm |
| 05.81                          | Output frequency at fault | Real | -500.00500.00      | Hz       | 100 = 1 Hz  |

| No.     | Name                          | Type          | Range                                                        | Unit             | FbEq32                                 |
|---------|-------------------------------|---------------|--------------------------------------------------------------|------------------|----------------------------------------|
| 05.82   | DC voltage at fault           | Real          | 0.002000.00                                                  | V                | 100 = 1 V                              |
| 05.83   | Motor current at fault        | Real          | 0.0030000.00                                                 | Α                | 100 = 1 A                              |
| 05.84   | Motor torque at fault         | Real          | -1600.01600.0                                                | %                | 10 = 1%                                |
| 05.85   | Main status word at fault     | PB            | 0000hFFFFh                                                   | -                | 1 = 1                                  |
| 05.86   | DI delayed status at fault    | PB            | 0b00000b1111                                                 | -                | 1 = 1                                  |
| 05.87   | Inverter temperature at fault | PB            | -40.0160.0                                                   | °C               | 10 = 1°C                               |
| 05.88   | Reference used at fault       | Real          | -500.00500.00 Hz/<br>-1600.01600.0%/<br>30000.0030000.00 rpm | Hz/<br>%/<br>rpm | 100 = 1 Hz/<br>10 = 1%/<br>100 = 1 rpm |
| 05.99   | BIO-01 DIP switch status      | PB            | 0000hFFFh                                                    | -                | 1 = 1                                  |
| 06 Cont | rol and status words          |               |                                                              |                  |                                        |
| 06.01   | Main control word             | PB            | 0x00000xffff                                                 | -                | 1 = 1                                  |
| 06.11   | Main status word              | PB            | 0x00000xffff                                                 | -                | 1 = 1                                  |
| 06.16   | Drive status word 1           | PB            | 0b00000b1111                                                 | -                | 1 = 1                                  |
| 06.17   | Drive status word 2           | PB            | 0b00000b1111                                                 | -                | 1 = 1                                  |
| 06.18   | Start inhibit status word     | PB            | 0b00000b1111                                                 | -                | 1 = 1                                  |
| 06.19   | Speed control status word     | PB            | 0b00000b1111                                                 | -                | 1 = 1                                  |
| 06.20   | Constant speed status word    | PB            | 0b00000b1111                                                 | -                | 1 = 1                                  |
| 06.21   | Drive status word 3           | PB            | 0b00000b1111                                                 | -                | 1 = 1                                  |
| 06.29   | MSW bit 10 selection          | Binary<br>src | 02                                                           | -                | 1 = 1                                  |
| 06.30   | MSW bit 11 selection          | Binary<br>src | -                                                            | -                | 1 = 1                                  |
| 06.31   | MSW bit 12 selection          | Binary<br>src | -                                                            | -                | 1 = 1                                  |
| 06.32   | MSW bit 13 selection          | Binary<br>src | -                                                            | -                | 1 = 1                                  |
| 06.33   | MSW bit 14 selection          | Binary<br>src | -                                                            | -                | 1 = 1                                  |
| 07 Syst | em info                       | 1             |                                                              |                  | l.                                     |
| 07.03   | Drive rating id               | List          | -                                                            | -                | 1 = 1                                  |
| 07.04   | Firmware name                 | List          | -                                                            | -                | 1 = 1                                  |
| 07.05   | Firmware version              | Data          | 0.00.0.0255.255.255.255                                      | -                | 1 = 1                                  |
| 07.06   | Loading package name          | List          | -                                                            | -                | 1 = 1                                  |
| 07.07   | Loading package version       | Data          | 0.00.0.0255.255.255.255                                      | -                | 1 = 1                                  |
| 07.11   | Cpu usage                     | Real          | 0100                                                         | %                | 1 = 1%                                 |
| 07.35   | Drive configuration           | Binary<br>src | -                                                            | -                | 1=1                                    |
| 07.36   | Drive configuration 2         | Binary<br>src | -                                                            | -                | 1=1                                    |

## Parameter groups 10...99

| No.                | Name                   | Type          | Range               | Unit | FbEq32   |  |  |  |
|--------------------|------------------------|---------------|---------------------|------|----------|--|--|--|
| 10 Standard DI, RO |                        |               |                     |      |          |  |  |  |
| 10.01              | DI status              | PB            | 0b00000b1111        | -    | 1 = 1    |  |  |  |
| 10.02              | DI delayed status      | PB            | 0b00000b1111        | -    | 1 = 1    |  |  |  |
| 10.03              | DI force selection     | PB            | 0b00000b1111        | -    | 1 = 1    |  |  |  |
| 10.04              | DI forced data         | PB            | 0b00000b1111        | -    | 1 = 1    |  |  |  |
| 10.05              | DI1 ON delay           | Real          | 0.003000.00         | S    | 10 = 1   |  |  |  |
| 10.06              | DI1 OFF delay          | Real          | 0.003000.00         | s    | 10 = 1   |  |  |  |
| 10.07              | DI2 ON delay           | Real          | 0.003000.00         | s    | 10 = 1   |  |  |  |
| 10.08              | DI2 OFF delay          | Real          | 0.003000.00         | s    | 10 = 1   |  |  |  |
| 10.09              | DI3 ON delay           | Real          | 0.003000.00         | s    | 10 = 1   |  |  |  |
| 10.10              | DI3 OFF delay          | Real          | 0.003000.00         | s    | 10 = 1   |  |  |  |
| 10.11              | DI4 ON delay           | Real          | 0.003000.00         | s    | 10 = 1   |  |  |  |
| 10.12              | DI4 OFF delay          | Real          | 0.003000.00         | s    | 10 = 1   |  |  |  |
| 10.13              | DI5 ON delay           | Real          | 0.003000.00         | s    | 10 = 1   |  |  |  |
| 10.14              | DI5 OFF delay          | Real          | 0.003000.00         | s    | 10 = 1   |  |  |  |
| 10.15              | DI6 ON delay           | Real          | 0.003000.00         | s    | 10 = 1   |  |  |  |
| 10.16              | DI6 OFF delay          | Real          | 0.003000.00         | s    | 10 = 1   |  |  |  |
| 10.21              | RO status              | PB            | 0b00000b1111        | -    | 1 = 1    |  |  |  |
| 10.22              | RO force selection     | PB            | 0b00000b1111        | -    | 1 = 1    |  |  |  |
| 10.23              | RO forced data         | PB            | 0b00000b1111        | -    | 1 = 1    |  |  |  |
| 10.24              | RO1 source             | Binary<br>src | -                   | -    | 1 = 1    |  |  |  |
| 10.25              | RO1 ON delay           | Real          | 0.03000.0           | s    | 10 = 1 s |  |  |  |
| 10.26              | RO1 OFF delay          | Real          | 0.03000.0           | s    | 10 = 1 s |  |  |  |
| 10.27              | RO2 source             | Binary<br>src | -                   | -    | 1 = 1    |  |  |  |
| 10.28              | RO2 ON delay           | Real          | 0.03000.0           | s    | 10 = 1 s |  |  |  |
| 10.29              | RO2 OFF delay          | Real          | 0.03000.0           | s    | 10 = 1 s |  |  |  |
| 10.30              | RO3 source             | Binary<br>src | -                   | i    | 1 = 1    |  |  |  |
| 10.31              | RO3 ON delay           | Real          | 0.03000.0           | s    | 10 = 1 s |  |  |  |
| 10.32              | RO3 OFF delay          | Real          | 0.03000.0           | s    | 10 = 1 s |  |  |  |
| 10.99              | RO/DIO control word    | PB            | 0b00000b1111        | -    | 1 = 1    |  |  |  |
| 10.101             | RO1 toggle counter     | Real          | 04294967000         | -    | 1 = 1    |  |  |  |
| 10.102             | RO2 toggle counter     | Real          | 04294967000         | -    | 1 = 1    |  |  |  |
| 10.103             | RO3 toggle counter     | Real          | 04294967000         | -    | 1 = 1    |  |  |  |
| 11 Stan            | dard DIO, FI, FO       |               |                     |      |          |  |  |  |
| 11.21              | DI5 configuration      | List          | 01                  | -    | 1 = 1    |  |  |  |
| 11.38              | Freq in 1 actual value | Real          | 016000              | Hz   | 1 = 1 Hz |  |  |  |
| 11.39              | Freq in 1 scaled value | Real          | -32768.00032767.000 | -    | 1000 = 1 |  |  |  |

| No.     | Name                     | Туре          | Range                          | Unit | FbEq32        |  |  |  |
|---------|--------------------------|---------------|--------------------------------|------|---------------|--|--|--|
| 11.42   | Freq in 1 min            | Real          | 016000                         | Hz   | 1 = 1 Hz      |  |  |  |
| 11.43   | Freq in 1 max            | Real          | 016000                         | Hz   | 1 = 1 Hz      |  |  |  |
| 11.44   | Freq in 1 at scaled min  | Real          | -32768.00032767.000            | -    | 1000 = 1      |  |  |  |
| 11.45   | Freq in 1 at scaled max  | Real          | -32768.00032767.000            | -    | 1000 = 1      |  |  |  |
| 12 Stan | 12 Standard Al           |               |                                |      |               |  |  |  |
| 12.02   | Al force selection       | PB            | 0b0000b1111                    | -    | 1 = 1         |  |  |  |
| 12.03   | Al supervision function  | List          | 0b0000b1111                    | -    | 1 = 1         |  |  |  |
| 12.04   | Al supervision selection | PB            | 0b0000b1111                    | -    | 1 = 1         |  |  |  |
| 12.05   | Al supervision force     | PB            | 0b0000b1111                    | -    | 1 = 1         |  |  |  |
| 12.11   | Al1 actual value         | Real          | 0.00011.000 V                  | V    | 1000 = 1 unit |  |  |  |
| 12.12   | Al1 scaled value         | Real          | -32768.00032767.000            | -    | 1000 = 1      |  |  |  |
| 12.13   | Al1 forced value         | Real          | 0.00011.000 V                  | V    | 1000 = 1 unit |  |  |  |
| 12.15   | Al1 unit selection       | List          | 2, 10                          | -    | 1 = 1         |  |  |  |
| 12.16   | Al1 filter time          | Real          | 0.00030.000                    | s    | 1000 = 1 s    |  |  |  |
| 12.17   | Al1 min                  | Real          | 0.00011.000 V                  | V    | 1000 = 1 unit |  |  |  |
| 12.18   | Al1 max                  | Real          | 0.00011.000 V                  | V    | 1000 = 1 unit |  |  |  |
| 12.19   | Al1 scaled at Al1 min    | Real          | -32768.00032767.000            | -    | 1000 = 1      |  |  |  |
| 12.20   | Al1 scaled at Al1 max    | Real          | -32768.00032767.000            | -    | 1000 = 1      |  |  |  |
| 12.21   | Al2 actual value         | Real          | 0.00022.000                    | mA   | 1000 = 1 unit |  |  |  |
| 12.22   | Al2 scaled value         | Real          | -32768.00032767.000            | -    | 1000 = 1      |  |  |  |
| 12.23   | Al2 forced value         | Real          | 0.00022.000                    | mA   | 1000 = 1 unit |  |  |  |
| 12.25   | Al2 unit selection       | List          | 2, 10                          | -    | 1 = 1         |  |  |  |
| 12.26   | Al2 filter time          | Real          | 0.00030.000                    | s    | 1000 = 1 s    |  |  |  |
| 12.27   | Al2 min                  | Real          | 0.00022.000                    | mA   | 1000 = 1 unit |  |  |  |
| 12.28   | Al2 max                  | Real          | 0.00022.000                    | mA   | 1000 = 1 unit |  |  |  |
| 12.29   | Al2 scaled at Al2 min    | Real          | -32768.00032767.000            | -    | 1000 = 1      |  |  |  |
| 12.30   | Al2 scaled at Al2 max    | Real          | -32768.00032767.000            | -    | 1000 = 1      |  |  |  |
| 12.101  | Al1 percent value        | Real          | 0.00100.00                     | %    | 100 = 1%      |  |  |  |
| 12.102  | Al2 percent value        | Real          | 0.00100.00                     | %    | 100 = 1%      |  |  |  |
| 12.110  | Al dead band             | Real          | 0.00100.00                     | %    | 1 = 1%        |  |  |  |
| 13 Stan | dard AO                  |               |                                |      |               |  |  |  |
| 13.02   | AO force selection       | PB            | 0b00000b1111                   | -    | 1 = 1         |  |  |  |
| 13.11   | AO1 actual value         | Real          | 0.00022.000 or<br>0.00011000 V | mA   | 1000 = 1 mA   |  |  |  |
| 13.12   | AO1 source               | Analog<br>src | -                              | -    | 1 = 1         |  |  |  |
| 13.13   | AO1 forced value         | Real          | 0.00022.000 or<br>0.00011000 V | mA   | 1000 = 1 mA   |  |  |  |
| 13.15   | AO1 unit selection       | List          | 2, 10                          | -    | 1 = 1         |  |  |  |
| 13.16   | AO1 filter time          | Real          | 0.00030.000                    | s    | 1000 = 1 s    |  |  |  |
| 13.17   | AO1 source min           | Real          | -32768.032767.0                | -    | 10 = 1        |  |  |  |
| 13.18   | AO1 source max           | Real          | -32768.032767.0                | -    | 10 = 1        |  |  |  |

| No.      | Name                    | Type          | Range                          | Unit | FbEq32      |
|----------|-------------------------|---------------|--------------------------------|------|-------------|
| 13.19    | AO1 out at AO1 src min  | Real          | 0.00022.000 or<br>0.00011000 V | mA   | 1000 = 1 mA |
| 13.20    | AO1 out at AO1 src max  | Real          | 0.00022.000 or<br>0.00011000 V | mA   | 1000 = 1 mA |
| 13.21    | AO2 actual value        | Real          | 0.00022.000                    | mA   | 1000 = 1 mA |
| 13.22    | AO2 source              | Analog<br>src | -                              | -    | 1 = 1       |
| 13.23    | AO2 forced value        | Real          | 0.00022.000                    | mA   | 1000 = 1 mA |
| 13.26    | AO2 filter time         | Real          | 0.00030.000                    | s    | 1000 = 1 s  |
| 13.27    | AO2 source min          | Real          | -32768.032767.0                | -    | 10 = 1      |
| 13.28    | AO2 source max          | Real          | -32768.032767.0                | -    | 10 = 1      |
| 13.29    | AO2 out at AO2 src min  | Real          | 0.00022.000                    | mA   | 1000 = 1 mA |
| 13.30    | AO2 out at AO2 src max  | Real          | 0.00022.000                    | mA   | 1000 = 1 mA |
| 13.91    | AO1 data storage        | Real          | -327.68327.67                  | -    | 100 = 1     |
| 13.92    | AO2 data storage        | Real          | -327.68327.67                  | -    | 100 = 1     |
| 19 Oper  | ation mode              |               |                                |      |             |
| 19.01    | Actual operation mode   | List          | -                              | -    | 1 = 1       |
| 19.11    | Ext1/Ext2 selection     | Binary<br>src | -                              | -    | 1 = 1       |
| 19.12    | Ext1 control mode       | List          | 15                             | -    | 1 = 1       |
| 19.14    | Ext2 control mode       | List          | 15                             | -    | 1 = 1       |
| 19.16    | Local control mode      | List          | 0, 1                           | -    | 1 = 1       |
| 19.17    | Local control disable   | List          | 01                             | -    | 1 = 1       |
| 20 Start | /stop/direction         |               |                                |      |             |
| 20.01    | Ext1 commands           | List          | 06, 4, 11, 12, 14              | -    | 1 = 1       |
| 20.02    | Ext1 start trigger type | List          | 01                             | -    | 1 = 1       |
| 20.03    | Ext1 in1 source         | Binary<br>src | -                              | -    | 1 = 1       |
| 20.04    | Ext1 in2 source         | Binary<br>src | -                              | -    | 1 = 1       |
| 20.05    | Ext1 in3 source         | Binary<br>src | -                              | -    | 1 = 1       |
| 20.06    | Ext2 commands           | List          | 06, 4, 11, 12, 14              | -    | 1 = 1       |
| 20.07    | Ext2 start trigger type | List          | 01                             | -    | 1 = 1       |
| 20.08    | Ext2 in1 source         | Binary<br>src | -                              | -    | 1 = 1       |
| 20.09    | Ext2 in2 source         | Binary<br>src | -                              | -    | 1 = 1       |
| 20.10    | Ext2 in3 source         | Binary<br>src | -                              | -    | 1 = 1       |
| 20.11    | Run enable stop mode    | List          | 02                             | -    | 1 = 1       |
| 20.12    | Run enable 1 source     | Binary<br>src | -                              | -    | 1 = 1       |
| 20.19    | Enable start command    | Binary<br>src | -                              | -    | 1 = 1       |

| No.      | Name                           | Туре          | Range             | Unit | FbEq32      |
|----------|--------------------------------|---------------|-------------------|------|-------------|
| 20.21    | Direction                      | List          | 02                | -    | 1 = 1       |
| 20.22    | Enable to rotate               | Binary<br>src | -                 | -    | 1 = 1       |
| 20.25    | Jogging enable                 | Binary<br>src | -                 | -    | 1 = 1       |
| 20.26    | Jogging 1 start source         | Binary<br>src | -                 | -    | 1 = 1       |
| 20.27    | Jogging 2 start source         | Binary<br>src | -                 | -    | 1 = 1       |
| 20.30    | Enable signal warning function | PB            | 0000hFFFFh        | -    | 1 = 1       |
| 21 Start | stop mode                      |               |                   |      |             |
| 21.01    | Start mode                     | List          | 02                | -    | 1 = 1       |
| 21.02    | Magnetization time             | Real          | 010000            | ms   | 1 = 1 ms    |
| 21.03    | Stop mode                      | List          | 02                | -    | 1 = 1       |
| 21.04    | Emergency stop mode            | List          | 02                | -    | 1 = 1       |
| 21.05    | Emergency stop source          | Binary<br>src | -                 | -    | 1 = 1       |
| 21.06    | Zero speed limit               | Real          | 0.0030000.00      | rpm  | 100 = 1 rpm |
| 21.07    | Zero speed delay               | Real          | 030000            | ms   | 1 = 1 ms    |
| 21.08    | DC current control             | PB            | 0b00000b1111      | -    | 1 = 1       |
| 21.09    | DC hold speed                  | Real          | 0.001000.00       | rpm  | 100 = 1 rpm |
| 21.10    | DC current reference           | Real          | 0.0100.0          | %    | 10 = 1%     |
| 21.11    | Post magnetization time        | Real          | 03000             | S    | 1 = 1 s     |
| 21.14    | Pre-heating input source       | Binary<br>src | -                 | -    | 1 = 1       |
| 21.15    | Pre-heating time delay         | Real          | 103000            | s    | 1 = 1       |
| 21.16    | Pre-heating current            | Real          | 0.030.0           | %    | 10 = 1%     |
| 21.18    | Auto restart time              | Real          | 0.010.0           | s    | 10 = 1 s    |
| 21.19    | Scalar start mode              | List          | 06                | -    | 1 = 1       |
| 21.21    | DC hold frequency              | Real          | 0.001000.00       | Hz   | 100 = 1 Hz  |
| 21.22    | Start delay                    | Real          | 0.0060.00         | s    | 100 = 1 s   |
| 21.26    | Torque boost current           | Real          | 15.0300.0         | %    | 100 = 1%    |
| 21.27    | Torque boost time              | Real          | 0.060.0           | S    | 10 = 1 s    |
| 21.30    | Speed compensated stop mode    | Real          | 03                | -    | 1 = 1       |
| 21.31    | Speed comp stop delay          | Real          | 0.001000.00       | s    | 100 = 1 s   |
| 21.32    | Speed comp stop threshold      | Real          | 0100              | %    | 1 = 1%      |
| 21.34    | Force auto restart             | List          | 01                | -    | 1 = 1       |
| 22 Spee  | d reference selection          |               |                   |      |             |
| 22.01    | Speed ref unlimited            | Real          | -30000.0030000.00 | rpm  | 100 = 1 rpm |
| 22.11    | Ext1 speed ref1                | Analog<br>src | -                 | -    | 1 = 1       |
| 22.12    | Ext1 speed ref2                | Analog<br>src | -                 | -    | 1 = 1       |

| No.   | Name                              | Type          | Range             | Unit | FbEq32      |
|-------|-----------------------------------|---------------|-------------------|------|-------------|
| 22.13 | Ext1 speed function               | List          | 05                | -    | 1 = 1       |
| 22.18 | Ext2 speed ref1                   | Analog<br>src | -                 | -    | 1 = 1       |
| 22.19 | Ext2 speed ref2                   | Analog<br>src | -                 | -    | 1 = 1       |
| 22.20 | Ext2 speed function               | List          | 05                | -    | 1 = 1       |
| 22.21 | Constant speed function           | PB            | 0b00000b1111      | -    | 1 = 1       |
| 22.22 | Constant speed sel1               | Binary<br>src | -                 | -    | 1 = 1       |
| 22.23 | Constant speed sel2               | Binary<br>src | -                 | -    | 1 = 1       |
| 22.24 | Constant speed sel3               | Binary<br>src | -                 | -    | 1 = 1       |
| 22.26 | Constant speed 1                  | Real          | -30000.0030000.00 | rpm  | 100 = 1 rpm |
| 22.27 | Constant speed 2                  | Real          | -30000.0030000.00 | rpm  | 100 = 1 rpm |
| 22.28 | Constant speed 3                  | Real          | -30000.0030000.00 | rpm  | 100 = 1 rpm |
| 22.29 | Constant speed 4                  | Real          | -30000.0030000.00 | rpm  | 100 = 1 rpm |
| 22.30 | Constant speed 5                  | Real          | -30000.0030000.00 | rpm  | 100 = 1 rpm |
| 22.31 | Constant speed 6                  | Real          | -30000.0030000.00 | rpm  | 100 = 1 rpm |
| 22.32 | Constant speed 7                  | Real          | -30000.0030000.00 | rpm  | 100 = 1 rpm |
| 22.41 | Speed ref safe                    | Real          | -30000.0030000.00 | rpm  | 100 = 1 rpm |
| 22.42 | Jogging 1 ref                     | Real          | -30000.0030000.00 | rpm  | 100 = 1 rpm |
| 22.43 | Jogging 2 ref                     | Real          | -30000.0030000.00 | rpm  | 100 = 1 rpm |
| 22.51 | Critical speed function           | PB            | 0b00000b1111      | -    | 1 = 1       |
| 22.52 | Critical speed 1 low              | Real          | -30000.0030000.00 | rpm  | 100 = 1 rpm |
| 22.53 | Critical speed 1 high             | Real          | -30000.0030000.00 | rpm  | 100 = 1 rpm |
| 22.54 | Critical speed 2 low              | Real          | -30000.0030000.00 | rpm  | 100 = 1 rpm |
| 22.55 | Critical speed 2 high             | Real          | -30000.0030000.00 | rpm  | 100 = 1 rpm |
| 22.56 | Critical speed 3 low              | Real          | -30000.0030000.00 | rpm  | 100 = 1 rpm |
| 22.57 | Critical speed 3 high             | Real          | -30000.0030000.00 | rpm  | 100 = 1 rpm |
| 22.71 | Motor potentiometer function      | List          | 04                | -    | 1 = 1       |
| 22.72 | Motor potentiometer initial value | Real          | -32768.0032767.00 | -    | 100 = 1     |
| 22.73 | Motor potentiometer up source     | Binary<br>src | -                 | -    | 1 = 1       |
| 22.74 | Motor potentiometer down source   | Binary<br>src | -                 | -    | 1 = 1       |
| 22.76 | Motor potentiometer min value     | Real          | -32768.0032767.00 | -    | 100 = 1     |
| 22.77 | Motor potentiometer max value     | Real          | -32768.0032767.00 | -    | 100 = 1     |
| 22.78 | Motor potentiometer ramp up       | Real          | 0.03600.0         | s    | -           |
| 22.79 | Motor potentiometer ramp down     | Real          | 0.03600.0         | s    | -           |
| 22.80 | Motor potentiometer ref act       | Real          | -32768.0032767.00 | -    | 100 = 1     |

| No.     | Name                           | Туре          | Range             | Unit | FbEq32      |  |  |  |  |
|---------|--------------------------------|---------------|-------------------|------|-------------|--|--|--|--|
| 22.86   | Speed reference act 6          | Real          | -30000.0030000.00 | rpm  | 100 = 1 rpm |  |  |  |  |
| 22.87   | Speed reference act 7          | Real          | -30000.0030000.00 | rpm  | 100 = 1 rpm |  |  |  |  |
| 23 Spee | 23 Speed reference ramp        |               |                   |      |             |  |  |  |  |
| 23.01   | Speed ref ramp input           | Real          | -30000.0030000.00 | rpm  | 100 = 1 rpm |  |  |  |  |
| 23.02   | Speed ref ramp output          | Real          | -30000.0030000.00 | rpm  | 100 = 1 rpm |  |  |  |  |
| 23.11   | Ramp set selection             | Binary<br>src | -                 | -    | 1 = 1       |  |  |  |  |
| 23.12   | Acceleration time 1            | Real          | 0.0001800.000     | S    | 1000 = 1 s  |  |  |  |  |
| 23.13   | Deceleration time 1            | Real          | 0.0001800.000     | s    | 1000 = 1 s  |  |  |  |  |
| 23.14   | Acceleration time 2            | Real          | 0.0001800.000     | s    | 1000 = 1 s  |  |  |  |  |
| 23.15   | Deceleration time 2            | Real          | 0.0001800.000     | s    | 1000 = 1 s  |  |  |  |  |
| 23.20   | Acc time jogging               | Real          | 0.0001800.000     | s    | 1000 = 1 s  |  |  |  |  |
| 23.21   | Dec time jogging               | Real          | 0.0001800.000     | S    | 1000 = 1 s  |  |  |  |  |
| 23.23   | Emergency stop time            | Real          | 0.0001800.000     | s    | 1000 = 1 s  |  |  |  |  |
| 23.28   | Variable slope                 | List          | 01                | -    | 1 = 1       |  |  |  |  |
| 23.29   | Variable slope rate            | Real          | 230000            | ms   | 1 = 1 ms    |  |  |  |  |
| 23.32   | Shape time 1                   | Real          | 0.0001800.000     | S    | 1000 = 1 s  |  |  |  |  |
| 23.33   | Shape time 2                   | Real          | 0.0001800.000     | S    | 1000 = 1 s  |  |  |  |  |
| 24 Spee | d reference conditioning       |               |                   |      |             |  |  |  |  |
| 24.01   | Used speed reference           | Real          | -30000.0030000.00 | rpm  | 100 = 1 rpm |  |  |  |  |
| 24.02   | Used speed feedback            | Real          | -30000.0030000.00 | rpm  | 100 = 1 rpm |  |  |  |  |
| 24.03   | Speed error filtered           | Real          | -30000.0030000.00 | rpm  | 100 = 1 rpm |  |  |  |  |
| 24.12   | Speed error filter time        | Real          | 010000            | ms   | 1 = 1ms     |  |  |  |  |
| 25 Spee | d control                      |               |                   |      |             |  |  |  |  |
| 25.01   | Torque reference speed control | Real          | -1600.01600.0     | %    | 10 = 1%     |  |  |  |  |
| 25.02   | Speed proportional gain        | Real          | 0.00250.00        | -    | 100 = 1     |  |  |  |  |
| 25.03   | Speed integration time         | Real          | 0.001000.00       | s    | 100 = 1 s   |  |  |  |  |
| 25.04   | Speed derivation time          | Real          | 0.00010.000       | s    | 1000 = 1 s  |  |  |  |  |
| 25.05   | Derivation filter time         | Real          | 010000            | ms   | 1 = 1 ms    |  |  |  |  |
| 25.06   | Acc comp derivation time       | Real          | 0.001000.00       | s    | 100 = 1 s   |  |  |  |  |
| 25.07   | Acc comp filter time           | Real          | 0.01000.0         | ms   | 10 = 1 ms   |  |  |  |  |
| 25.30   | Flux adaptation enable         | List          | 01                | -    | -           |  |  |  |  |
| 25.33   | Speed controller autotune      | List          | •                 | -    | 1 = 1       |  |  |  |  |
| 25.34   | Speed controller autotune mode | List          | -                 | -    | 1 = 1       |  |  |  |  |
| 25.37   | Mechanical time constant       | Real          | 0.001000.00       | s    | 100 = 1 s   |  |  |  |  |
| 25.38   | Autotune torque step           | Real          | 0.00100.00        | %    | 100 = 1%    |  |  |  |  |
| 25.39   | Autotune speed step            | Real          | 0.00100.00        | %    | 100 = 1%    |  |  |  |  |
| 25.40   | Autotune repeat times          | Real          | 110               | -    | 1 = 1       |  |  |  |  |
| 25.53   | Torque prop reference          | Real          | -30000.030000.0   | %    | 10 = 1%     |  |  |  |  |
| 25.54   | Torque integral reference      | Real          | -30000.030000.0   | %    | 10 = 1%     |  |  |  |  |

| No.                       | Name                          | Туре          | Range           | Unit | FbEq32     |  |  |
|---------------------------|-------------------------------|---------------|-----------------|------|------------|--|--|
| 25.55                     | Torque deriv reference        | Real          | -30000.030000.0 | %    | 10 = 1%    |  |  |
| 25.56                     | Torque acc compensation       | Real          | -30000.030000.0 | %    | 10 = 1%    |  |  |
| 26 Torque reference chain |                               |               |                 |      |            |  |  |
| 26.01                     | Torque reference to TC        | Real          | -1600.01600.0   | %    | 10 = 1%    |  |  |
| 26.02                     | Torque reference used         | Real          | -1600.01600.0   | %    | 10 = 1%    |  |  |
| 26.08                     | Minimum torque ref            | Real          | -1000.00.0      | %    | 10 = 1%    |  |  |
| 26.09                     | Maximum torque ref            | Real          | 0.01000.0       | %    | 10 = 1%    |  |  |
| 26.11                     | Torque ref1 source            | Analog<br>src | -               | -    | 1 = 1      |  |  |
| 26.12                     | Torque ref2 source            | Analog<br>src | -               | -    | 1 = 1      |  |  |
| 26.13                     | Torque ref1 function          | List          | 05              | -    | 1 = 1      |  |  |
| 26.14                     | Torque ref1/2 selection       | Binary<br>src | -               | -    | 1 = 1      |  |  |
| 26.17                     | Torque ref filter time        | Real          | 0.00030.000     | s    | 1000 = 1 s |  |  |
| 26.18                     | Torque ramp up time           | Real          | 0.00060.000     | S    | 1000 = 1 s |  |  |
| 26.19                     | Torque ramp down time         | Real          | 0.00060.000     | S    | 1000 = 1 s |  |  |
| 26.20                     | Torque reversal               | List          | -               | -    | 1 = 1      |  |  |
| 26.70                     | Torque reference act 1        | Real          | -1600.01600.0   | %    | 10 = 1%    |  |  |
| 26.71                     | Torque reference act 2        | Real          | -1600.01600.0   | %    | 10 = 1%    |  |  |
| 26.72                     | Torque reference act 3        | Real          | -1600.01600.0   | %    | 10 = 1%    |  |  |
| 26.73                     | Torque reference act 4        | Real          | -1600.01600.0   | %    | 10 = 1%    |  |  |
| 26.74                     | Torque ref ramp out           | Real          | -1600.01600.0   | %    | 10 = 1%    |  |  |
| 26.75                     | Torque reference act 5        | Real          | -1600.01600.0   | %    | 10 = 1%    |  |  |
| 26.76                     | Torque reference act 6        |               | -1600.01600.0   | %    | 10 = 1%    |  |  |
| 26.81                     | Rush control gain             | Real          | 0.010000.0      | -    | 10=1       |  |  |
| 26.82                     | Rush control integration time | Real          | 0.010.0         | S    | 10=1 s     |  |  |
| 28 Freq                   | uency reference chain         |               |                 |      |            |  |  |
| 28.01                     | Frequency ref ramp input      | Real          | -500.00500.00   | Hz   | 100 = 1 Hz |  |  |
| 28.02                     | Frequency ref ramp output     | Real          | -500.00500.00   | Hz   | 100 = 1 Hz |  |  |
| 28.11                     | Ext1 frequency ref1           | Analog<br>src | -               | -    | 1 = 1      |  |  |
| 28.12                     | Ext1 frequency ref2           | Analog<br>src | 05              | -    | 1 = 1      |  |  |
| 28.13                     | Ext1 frequency function       | List          | 05              | -    | 1 = 1      |  |  |
| 28.15                     | Ext2 frequency ref1           | Analog<br>src | -               | -    | 1 = 1      |  |  |
| 28.16                     | Ext2 frequency ref2           | Analog<br>src | -               | -    | 1 = 1      |  |  |
| 28.17                     | Ext2 frequency function       | List          | 05              | -    | 1 = 1      |  |  |
| 28.21                     | Constant frequency function   | PB            | 0b00000b1111    | -    | 1 = 1      |  |  |
| 28.22                     | Constant frequency sel1       | Binary<br>src | -               | -    | 1 = 1      |  |  |

| No.     | Name                        | Type          | Range             | Unit | FbEq32      |
|---------|-----------------------------|---------------|-------------------|------|-------------|
| 28.23   | Constant frequency sel2     | Binary        | -                 | -    | 1 = 1       |
|         |                             | src           |                   |      |             |
| 28.24   | Constant frequency sel3     | Binary<br>src | -                 | -    | 1 = 1       |
| 28.26   | Constant frequency 1        | Real          | -500.00500.00     | Hz   | 100 = 1 Hz  |
| 28.27   | Constant frequency 2        | Real          | -500.00500.00     | Hz   | 100 = 1 Hz  |
| 28.28   | Constant frequency 3        | Real          | -500.00500.00     | Hz   | 100 = 1 Hz  |
| 28.29   | Constant frequency 4        | Real          | -500.00500.00     | Hz   | 100 = 1 Hz  |
| 28.30   | Constant frequency 5        | Real          | -500.00500.00     | Hz   | 100 = 1 Hz  |
| 28.31   | Constant frequency 6        | Real          | -500.00500.00     | Hz   | 100 = 1 Hz  |
| 28.32   | Constant frequency 7        | Real          | -500.00500.00     | Hz   | 100 = 1 Hz  |
| 28.41   | Frequency ref safe          | Real          | -500.00500.00     | Hz   | 100 = 1 Hz  |
| 28.42   | Jogging 1 frequency ref     | Real          | -500.00500.00     | Hz   | 100 = 1 Hz  |
| 28.43   | Jogging 2 frequency ref     | Real          | -500.00500.00     | Hz   | 100 = 1 Hz  |
| 28.51   | Critical frequency function | PB            | 0b00000b1111      | -    | 1 = 1       |
| 28.52   | Critical frequency 1 low    | Real          | -500.00500.00     | Hz   | 100 = 1 Hz  |
| 28.53   | Critical frequency 1 high   | Real          | -500.00500.00     | Hz   | 100 = 1 Hz  |
| 28.54   | Critical frequency 2 low    | Real          | -500.00500.00     | Hz   | 100 = 1 Hz  |
| 28.55   | Critical frequency 2 high   | Real          | -500.00500.00     | Hz   | 100 = 1 Hz  |
| 28.56   | Critical frequency 3 low    | Real          | -500.00500.00     | Hz   | 100 = 1 Hz  |
| 28.57   | Critical frequency 3 high   | Real          | -500.00500.00     | Hz   | 100 = 1 Hz  |
| 28.71   | Freq ramp set selection     | Binary<br>src | -                 | -    | 1 = 1       |
| 28.72   | Freq acceleration time 1    | Real          | 0.0001800.000     | s    | 1000 = 1 s  |
| 28.73   | Freq deceleration time 1    | Real          | 0.0001800.000     | S    | 1000 = 1 s  |
| 28.74   | Freq acceleration time 2    | Real          | 0.0001800.000     | S    | 1000 = 1 s  |
| 28.75   | Freq deceleration time 2    | Real          | 0.0001800.000     | S    | 1000 = 1 s  |
| 28.76   | Freq ramp in zero source    | Binary<br>src | -                 | -    | 1 = 1       |
| 28.82   | Shape time 1                | Real          | 0.0001800.000     | S    | 1000 = 1 s  |
| 28.83   | Shape time 2                | Real          | 0.0001800.000     | S    | 1000 = 1 s  |
| 28.92   | Frequency ref act 3         | Real          | -500.00500.00     | Hz   | 100 = 1 Hz  |
| 28.96   | Frequency ref act 7         | Real          | -500.00500.00     | Hz   | 100 = 1 Hz  |
| 28.97   | Frequency ref unlimited     | Real          | -500.00500.00     | Hz   | 100 = 1 Hz  |
| 30 Limi | ts                          |               |                   |      |             |
| 30.01   | Limit word 1                | PB            | 0b00000b1111      | -    | 1 = 1       |
| 30.02   | Torque limit status         | PB            | 0b00000b1111      | -    | 1 = 1       |
| 30.09   | Current limit monitor time  | Real          | 0.00120.00        | S    | -           |
| 30.10   | Current limit actions       | List          | 02                | -    | 1=1         |
| 30.11   | Minimum speed               | Real          | -30000.0030000.00 | rpm  | 100 = 1 rpm |
| 30.12   | Maximum speed               | Real          | -30000.0030000.00 | rpm  | 100 = 1 rpm |
| 30.13   | Minimum frequency           | Real          | -500.00500.00     | Hz   | 100 = 1 Hz  |

| No.      | Name                       | Type          | Range         | Unit | FbEq32     |
|----------|----------------------------|---------------|---------------|------|------------|
| 30.14    | Maximum frequency          | Real          | -500.00500.00 | Hz   | 100 = 1 Hz |
| 30.17    | Maximum current            | Real          | 0.00.3.24     | Α    | 100 = 1 A  |
| 30.18    | Torq lim sel               | Binary<br>src | -             | -    | 1 = 1      |
| 30.19    | Minimum torque 1           | Real          | -1600.00.0    | %    | 10 = 1%    |
| 30.20    | Maximum torque 1           | Real          | 0.01600.0     | %    | 10 = 1%    |
| 30.21    | Min torque 2 source        | Analog<br>src | -             | -    | 1 = 1      |
| 30.22    | Max torque 2 source        | Analog<br>src | -             | -    | 1 = 1      |
| 30.23    | Minimum torque 2           | Real          | -1600.00.0    | %    | 10 = 1%    |
| 30.24    | Maximum torque 2           | Real          | 0.01600.0     | %    | 10 = 1%    |
| 30.26    | Power motoring limit       | Real          | 0.00600.00    | %    | 100 = 1%   |
| 30.27    | Power generating limit     | Real          | -600.000.00   | %    | 100 = 1%   |
| 30.30    | Overvoltage control        | List          | 01            | -    | 1 = 1      |
| 30.31    | Undervoltage control       | List          | 01            | -    | 1 = 1      |
| 30.35    | Thermal current limitation | List          | 01            | -    | 1 = 1      |
| 30.36    | Speed limit selection      | Binary<br>src | -             | -    | 1 = 1      |
| 30.37    | Min speed source           | Analog<br>src | -             | -    | 1 = 1      |
| 30.38    | Max speed source           | Analog<br>src | -             | -    | 1 = 1      |
| 31 Fault | functions                  |               |               |      |            |
| 31.01    | External event 1 source    | Binary<br>src | -             | -    | 1 = 1      |
| 31.02    | External event 1 type      | List          | 01            | -    | 1 = 1      |
| 31.03    | External event 2 source    | Binary<br>src | -             | -    | 1 = 1      |
| 31.04    | External event 2 type      | List          | 01            | -    | 1 = 1      |
| 31.05    | External event 3 source    | Binary<br>src | -             | -    | 1 = 1      |
| 31.06    | External event 3 type      | List          | 01            | -    | 1 = 1      |
| 31.07    | External event 4 source    | Binary<br>src | -             | -    | 1 = 1      |
| 31.08    | External event 4 type      | List          | 01            | -    | 1 = 1      |
| 31.09    | External event 5 source    | Binary<br>src | -             | -    | 1 = 1      |
| 31.10    | External event 5 type      | List          | 01            | -    | 1 = 1      |
| 31.11    | Fault reset selection      | Binary<br>src | -             | -    | 1 = 1      |
| 31.12    | Autoreset selection        | PB            | 0x00000xffff  | -    | 1 = 1      |
| 31.13    | Selectable fault           | Real          | 0x00000xffff  | -    | 1 = 1      |
| 31.14    | Number of trials           | Real          | 05            | -    | 1 = 1      |
| 31.15    | Total trials time          | Real          | 1.0600.0      | S    | 10 = 1 s   |

| No.     | Name                      | Type          | Range                       | Unit | FbEq32      |
|---------|---------------------------|---------------|-----------------------------|------|-------------|
| 31.16   | Delay time                | Real          | 0.0120.0                    | s    | 10 = 1 s    |
| 31.19   | Motor phase loss          | List          | 01                          | -    | 1 = 1       |
| 31.22   | STO indication run/stop   | List          | 05                          | -    | 1 = 1       |
| 31.23   | Wiring or earth fault     | List          | 01                          | -    | 1 = 1       |
| 31.24   | Stall function            | List          | 02                          | -    | 1 = 1       |
| 31.25   | Stall current limit       | Real          | 0.01600.0                   | %    | 10 = 1%     |
| 31.26   | Stall speed limit         | Real          | 0.0010000.00                | rpm  | 100 = 1 rpm |
| 31.27   | Stall frequency limit     | Real          | 0.001000.00                 | Hz   | 100 = 1 Hz  |
| 31.28   | Stall time                | Real          | 03600                       | S    | 1 = 1 s     |
| 31.30   | Overspeed trip margin     | Real          | 0.0010000.00                | rpm  | 100 = 1 rpm |
| 31.31   | Frequency trip margin     | Real          | 0.0010000.00                | Hz   | 100 = 1 Hz  |
| 31.36   | Aux fan fault function    | List          | 01                          | -    | 1 = 1       |
| 31.40   | Disable warning messages  | PB            | 0000hFFFFh                  | -    | 1 = 1       |
| 32 Supe | rvision                   |               |                             |      |             |
| 32.01   | Supervision status        | PB            | 0b00000b1111                | -    | 1 = 1       |
| 32.05   | Supervision 1 function    | List          | 07                          | -    | 1 = 1       |
| 32.06   | Supervision 1 action      | List          | 03                          | -    | 1 = 1       |
| 32.07   | Supervision 1 signal      | Analog<br>src | -                           | -    | 1 = 1       |
| 32.08   | Supervision 1 filter time | Real          | 0.00030.000                 | s    | 1000 = 1 s  |
| 32.09   | Supervision 1 low         | Real          | -21474836.00<br>21474836.00 | -    | -           |
| 32.10   | Supervision 1 high        | Real          | -21474836.00<br>21474836.00 | -    | -           |
| 32.11   | Supervision 1 hysteresis  | Real          | 0.00100000.00               | -    | 100 = 1     |
| 32.15   | Supervision 2 function    | List          | 07                          | -    | 1 = 1       |
| 32.16   | Supervision 2 action      | List          | 03                          | -    | 1 = 1       |
| 32.17   | Supervision 2 signal      | Analog<br>src | -                           | -    | 1 = 1       |
| 32.18   | Supervision 2 filter time | Real          | 0.00030.000                 | S    | 1000 = 1 s  |
| 32.19   | Supervision 2 low         | Real          | -21474836.00<br>21474836.00 | -    | 100 = 1     |
| 32.20   | Supervision 2 high        | Real          | -21474836.00<br>21474836.00 | -    | 100 = 1     |
| 32.21   | Supervision 2 hysteresis  | Real          | 0.00100000.00               | -    | 100 = 1     |
| 32.25   | Supervision 3 function    | List          | 06                          | -    | 1 = 1       |
| 32.26   | Supervision 3 action      | List          | 03                          | -    | 1 = 1       |
| 32.27   | Supervision 3 signal      | Analog<br>src | 0, 1, 3, 4, 610, 2327       | -    | 1 = 1       |
| 32.28   | Supervision 3 filter time | Real          | 0.00030.000                 | S    | 1000 = 1 s  |
| 32.29   | Supervision 3 low         | Real          | -21474836.00<br>21474836.00 | -    | 100 = 1     |
| 32.30   | Supervision 3 high        | Real          | -21474836.00<br>21474836.00 | -    | 100 = 1     |

| No.     | Name                        | Туре          | Range                       | Unit | FbEq32     |
|---------|-----------------------------|---------------|-----------------------------|------|------------|
| 32.31   | Supervision 3 hysteresis    | Real          | 0.00100000.00               | -    | 100 = 1    |
| 32.35   | Supervision 4 function      | List          | 07                          | -    | 1 = 1      |
| 32.36   | Supervision 4 action        | List          | 03                          | -    | 1 = 1      |
| 32.37   | Supervision 4 signal        | Analog<br>src | 1                           | -    | 1 = 1      |
| 32.38   | Supervision 4 filter time   | Real          | 0.00030.000                 | S    | 1000 = 1 s |
| 32.39   | Supervision 4 low           | Real          | -21474836.00<br>21474836.00 | -    | 100 = 1    |
| 32.40   | Supervision 4 high          | Real          | -21474836.00<br>21474836.00 | -    | 100 = 1    |
| 32.41   | Supervision 4 hysteresis    | Real          | 0.00100000.00               | -    | 100 = 1    |
| 32.45   | Supervision 5 function      | List          | 07                          | -    | 1 = 1      |
| 32.46   | Supervision 5 action        | List          | 03                          | -    | 1 = 1      |
| 32.47   | Supervision 5 signal        | Analog<br>src | -                           | -    | 1 = 1      |
| 32.48   | Supervision 5 filter time   | Real          | 0.00030.000                 | s    | 1000 = 1 s |
| 32.49   | Supervision 5 low           | Real          | -21474836.00<br>21474836.00 | -    | 100 = 1    |
| 32.50   | Supervision 5 high          | Real          | -21474836.00<br>21474836.00 | -    | 100 = 1    |
| 32.51   | Supervision 5 hysteresis    | Real          | 0.00100000.00               | -    | 100 = 1    |
| 32.55   | Supervision 6 function      | List          | 07                          | -    | 1 = 1      |
| 32.56   | Supervision 6 action        | List          | 03                          | -    | 1 = 1      |
| 32.57   | Supervision 6 signal        | Analog<br>src | -                           | -    | 1 = 1      |
| 32.58   | Supervision 6 filter time   | Real          | 0.00030.000                 | s    | 1000 = 1 s |
| 32.59   | Supervision 6 low           | Real          | -21474836.00<br>21474836.00 | -    | 100 = 1    |
| 32.60   | Supervision 6 high          | Real          | -21474836.00<br>21474836.00 | -    | 100 = 1    |
| 32.61   | Supervision 6 hysteresis    | Real          | 0.00100000.00               | -    | 100 = 1    |
| 34 Time | d functions                 |               |                             |      |            |
| 34.01   | Timed functions status      | PB            | 0b00000b1111                | -    | 1 = 1      |
| 34.02   | Timer status                | PB            | 0b00000b1111                | -    | 1 = 1      |
| 34.04   | Season/exception day status | PB            | 0b00000b1111                | -    | 1 = 1      |
| 34.10   | Timed functions enable      | Binary<br>src | 07                          | -    | 1 = 1      |
| 34.11   | Timer 1 configuration       | PB            | 0b00000b1111                | -    | 1 = 1      |
| 34.12   | Timer 1 start time          | Time          | 00:00:0023:59:59            | -    | 1 = 1      |
| 34.13   | Timer 1 duration            | Duration      | 00 00:0007 00:00            | -    | 1 = 1      |
| 34.14   | Timer 2 configuration       | PB            | 0b00000b1111                | -    | 1 = 1      |
| 34.15   | Timer 2 start time          | Time          | 00:00:0023:59:59            | -    | 1 = 1      |
| 34.16   | Timer 2 duration            | Duration      | 00 00:0007 00:00            | -    | 1 = 1      |
| 34.17   | Timer 3 configuration       | PB            | 0b00000b1111                | -    | 1 = 1      |

| No.   | Name                        | Type     | Range            | Unit | FbEq32  |
|-------|-----------------------------|----------|------------------|------|---------|
| 34.18 | Timer 3 start time          | Time     | 00:00:0023:59:59 | -    | 1 = 1   |
| 34.19 | Timer 3 duration            | Duration | 00 00:0007 00:00 | -    | 1 = 1   |
| 34.20 | Timer 4 configuration       | PB       | 0b00000b1111     | -    | 1 = 1   |
| 34.21 | Timer 4 start time          | Time     | 00:00:0023:59:59 | -    | 1 = 1   |
| 34.22 | Timer 4 duration            | Duration | 00 00:0007 00:00 | -    | 1 = 1   |
| 34.23 | Timer 5 configuration       | PB       | 0b00000b1111     | -    | 1 = 1   |
| 34.24 | Timer 5 start time          | Time     | 00:00:0023:59:59 | -    | 1 = 1   |
| 34.25 | Timer 5 duration            | Duration | 00 00:0007 00:00 | -    | 1 = 1   |
| 34.26 | Timer 6 configuration       | PB       | 0b00000b1111     | -    | 1 = 1   |
| 34.27 | Timer 6 start time          | Time     | 00:00:0023:59:59 | -    | 1 = 1   |
| 34.28 | Timer 6 duration            | Duration | 00 00:0007 00:00 | -    | 1 = 1   |
| 34.29 | Timer 7 configuration       | PB       | 0b00000b1111     | -    | 1 = 1   |
| 34.30 | Timer 7 start time          | Time     | 00:00:0023:59:59 | -    | 1 = 1   |
| 34.31 | Timer 7 duration            | Duration | 00 00:0007 00:00 | -    | 1 = 1   |
| 34.32 | Timer 8 configuration       | PB       | 0b00000b1111     | -    | 1 = 1   |
| 34.33 | Timer 8 start time          | Time     | 00:00:0023:59:59 | -    | 1 = 1   |
| 34.34 | Timer 8 duration            | Duration | 00 00:0007 00:00 | -    | 1 = 1   |
| 34.35 | Timer 9 configuration       | PB       | 0b00000b1111     | -    | 1 = 1   |
| 34.36 | Timer 9 start time          | Time     | 00:00:0023:59:59 | -    | 1 = 1   |
| 34.37 | Timer 9 duration            | Duration | 00 00:0007 00:00 | -    | 1 = 1   |
| 34.38 | Timer 10 configuration      | PB       | 0b00000b1111     | -    | 1 = 1   |
| 34.39 | Timer 10 start time         | Time     | 00:00:0023:59:59 | -    | 1 = 1   |
| 34.40 | Timer 10 duration           | Duration | 00 00:0007 00:00 | -    | 1 = 1   |
| 34.41 | Timer 11 configuration      | PB       | 0b00000b1111     | -    | 1 = 1   |
| 34.42 | Timer 11 start time         | Time     | 00:00:0023:59:59 | -    | 1 = 1   |
| 34.43 | Timer 11 duration           | Duration | 00 00:0007 00:00 | -    | 1 = 1   |
| 34.44 | Timer 12 configuration      | PB       | 0b00000b1111     | -    | 1 = 1   |
| 34.45 | Timer 12 start time         | Time     | 00:00:0023:59:59 | -    | 1 = 1   |
| 34.46 | Timer 12 duration           | Duration | 00 00:0007 00:00 | -    | 1 = 1 - |
| 34.60 | Season 1 start date         | Date     | -                | -    | 1 = 1   |
| 34.61 | Season 2 start date         | Date     | -                | -    | 1 = 1   |
| 34.62 | Season 3 start date         | Date     | -                | -    | 1 = 1   |
| 34.63 | Season 4 start date         | Date     | -                | -    | 1 = 1   |
| 34.70 | Number of active exceptions | Real     | 016              | -    | 1 = 1   |
| 34.71 | Exception types             | PB       | 0b00000b1111     | -    | 1 = 1   |
| 34.72 | Exception 1 start           | Date     | -                | d    | 1 = 1 d |
| 34.73 | Exception 1 length          | Real     | 060              | d    | 1 = 1 d |
| 34.74 | Exception 2 start           | Date     | -                | d    | 1 = 1 d |
| 34.75 | Exception 2 length          | Real     | 060              | d    | 1 = 1 d |
| 34.76 | Exception 3 start           | Date     | -                | d    | 1 = 1 d |
| 34.77 | Exception 3 length          | Real     | 060              | d    | 1 = 1 d |

| No.                | Name                           | Type          | Range               | Unit     | FbEq32      |  |  |  |
|--------------------|--------------------------------|---------------|---------------------|----------|-------------|--|--|--|
| 35.52              | Zero speed load                | Real          | 50150               | %        | 1 = 1%      |  |  |  |
| 35.53              | Break point                    | Real          | 1.00 500.00         | Hz       | 100 = 1 Hz  |  |  |  |
| 35.54              | Motor nominal temperature rise | Real          | 0300 °C or 32572 °F | °C or °F | 1 = 1 °     |  |  |  |
| 35.55              | Motor thermal time const       | Real          | 10010000            | s        | 1 = 1 s     |  |  |  |
| 35.56              | Motor overload action          | List          | 02                  | -        | 1 = 1       |  |  |  |
| 35.57              | Motor overload class           | List          | 04                  | -        | 1 = 1       |  |  |  |
| 36 Load            | 36 Load analyzer               |               |                     |          |             |  |  |  |
| 36.01              | PVL signal source              | Analog<br>src | -                   | -        | 1 = 1       |  |  |  |
| 36.02              | PVL filter time                | Real          | 0.00120.00          | s        | 100 = 1 s   |  |  |  |
| 36.09              | Reset loggers                  | List          | 03                  | -        | 1 = 1       |  |  |  |
| 36.10              | PVL peak value                 | Real          | -32768.0032767.00   | -        | 100 = 1     |  |  |  |
| 36.11              | PVL peak date                  | Data          | 1/1/19806/5/2159    | -        | 1 = 1       |  |  |  |
| 36.12              | PVL peak time                  | Data          | 00:00:0023:59:59    | -        | 1 = 1       |  |  |  |
| 36.13              | PVL current at peak            | Real          | -32768.0032767.00   | Α        | 100 = 1 A   |  |  |  |
| 36.14              | PVL DC voltage at peak         | Real          | 0.002000.00         | V        | 100 = 1 V   |  |  |  |
| 36.15              | PVL speed at peak              | Real          | -30000.00-30000.00  | rpm      | 100 = 1 rpm |  |  |  |
| 36.16              | PVL reset date                 | Data          | 1/1/19806/5/2159    | -        | 1 = 1       |  |  |  |
| 36.17              | PVL reset time                 | Data          | 00:00:0023:59:59    | -        | 1 = 1       |  |  |  |
| 37 User load curve |                                |               |                     |          |             |  |  |  |
| 37.01              | ULC output status word         | PB            | 0b00000b1111        | -        | 1 = 1       |  |  |  |
| 37.02              | ULC supervision signal         | Analog<br>src | -                   | -        | 1 = 1       |  |  |  |
| 37.03              | ULC overload actions           | List          | 03                  | -        | 1 = 1       |  |  |  |
| 37.04              | ULC underload actions          | List          | 03                  | -        | 1 = 1       |  |  |  |
| 37.11              | ULC speed table point 1        | Real          | -30000.030000.0     | rpm      | 10 = 1 rpm  |  |  |  |
| 37.12              | ULC speed table point 2        | Real          | -30000.030000.0     | rpm      | 10 = 1 rpm  |  |  |  |
| 37.13              | ULC speed table point 3        | Real          | -30000.030000.0     | rpm      | 10 = 1 rpm  |  |  |  |
| 37.14              | ULC speed table point 4        | Real          | -30000.030000.0     | rpm      | 10 = 1 rpm  |  |  |  |
| 37.15              | ULC speed table point 5        | Real          | -30000.030000.0     | rpm      | 10 = 1 rpm  |  |  |  |
| 37.21              | ULC underload point 1          | Real          | -1600.01600.0       | %        | 10 = 1%     |  |  |  |
| 37.22              | ULC underload point 2          | Real          | -1600.01600.0       | %        | 10 = 1%     |  |  |  |
| 37.23              | ULC underload point 3          | Real          | -1600.01600.0       | %        | 10 = 1%     |  |  |  |
| 37.24              | ULC underload point 4          | Real          | -1600.01600.0       | %        | 10 = 1%     |  |  |  |
| 37.25              | ULC underload point 5          | Real          | -1600.01600.0       | %        | 10 = 1%     |  |  |  |
| 37.31              | ULC overload point 1           | Real          | -1600.01600.0       | %        | 10 = 1%     |  |  |  |
| 37.32              | ULC overload point 2           | Real          | -1600.01600.0       | %        | 10 = 1%     |  |  |  |
| 37.33              | ULC overload point 3           | Real          | -1600.01600.0       | %        | 10 = 1%     |  |  |  |
| 37.34              | ULC overload point 4           | Real          | -1600.01600.0       | %        | 10 = 1%     |  |  |  |
| 37.35              | ULC overload point 5           | Real          | -1600.01600.0       | %        | 10 = 1%     |  |  |  |

| 37.41   ULC overload timer   Real   0.010000.0   s   10 = 1 s                                                                                                    | No.     | Name                         | Type | Range               | Unit     | FbEq32     |  |  |  |
|----------------------------------------------------------------------------------------------------|---------|------------------------------|------|---------------------|----------|------------|--|--|--|
| 40.01   Process PID set 1                                                                                                    | 37.41   | ULC overload timer           | Real | 0.010000.0          | s        | 10 = 1 s   |  |  |  |
| 40.01   Process PID output actual   Real   -200000.00200000.00   -   100 = 1 PID customer unit   100 = 1 PID customer unit   100 = 1 PID customer unit   100 = 1 PID customer unit   100 = 1 PID customer unit   100 = 1 PID customer unit   100 = 1 PID customer unit   100 = 1 PID customer unit   100 = 1 PID customer units   100 = 1 PID customer units   100 = 1  | 37.42   | ULC underload timer          | Real | 0.010000.0          | s        | 10 = 1 s   |  |  |  |
| A0.02   Process PID feedback actual   Real   -200000.00200000.00   PID customer units   100 = 1 PID customer units   100 = 1 PI | 40 Proc | 40 Process PID set 1         |      |                     |          |            |  |  |  |
| Customer unit units   Customer units   Customer units                                                                                                    | 40.01   | Process PID output actual    | Real | -200000.00200000.00 | -        |            |  |  |  |
| A0.04   Process PID deviation actual   Real   -200000.00200000.00   PID customer unit units   100 = 1 PID customer units   100 = 1 PID customer units   100  | 40.02   |                              | Real | -200000.00200000.00 | customer |            |  |  |  |
| A0.05   Process PID trim output act   Real   -3276832767   PID customer units   100 = 1 PID customer units   100 = 1 PID custom | 40.03   | Process PID setpoint actual  | Real | -200000.00200000.00 | customer |            |  |  |  |
| A0.06   Process PID status word   PB   Ob00000b1111   -   1 = 1                                                                                                    | 40.04   |                              | Real | -200000.00200000.00 | customer |            |  |  |  |
| 40.07         Process PID operation mode         List         02         -         1 = 1           40.08         Set 1 feedback 1 source         Analog src         -         -         1 = 1           40.09         Set 1 feedback 2 source         Analog src         -         -         1 = 1           40.10         Set 1 feedback function         List         011         -         1 = 1           40.11         Set 1 feedback filter time         Real         0.00030.000         s         1000 = 1 s           40.14         Set 1 setpoint scaling         Real         -200000.00200000.00         -         -           40.15         Set 1 output scaling         Real         -200000.00200000.00         -         -           40.16         Set 1 setpoint 1 source         Analog src         -         1 = 1         -           40.17         Set 1 setpoint 2 source         Analog src         -         1 = 1         -           40.18         Set 1 setpoint 1 selroint sell         Binary src         -         -         1 = 1           40.29         Set 1 internal setpoint sell         Binary src         -         -         1 = 1           40.20         Set 1 internal setpoint 1         Real <t< td=""><td>40.05</td><td>Process PID trim output act</td><td>Real</td><td>-3276832767</td><td>customer</td><td></td></t<>                                                                                                    | 40.05   | Process PID trim output act  | Real | -3276832767         | customer |            |  |  |  |
| 40.08         Set 1 feedback 1 source         Analog src         -         1 = 1           40.09         Set 1 feedback 2 source         Analog src         -         1 = 1           40.10         Set 1 feedback function         List         011         -         1 = 1           40.11         Set 1 feedback filter time         Real         0.00030.000         s         1000 = 1 s           40.14         Set 1 setpoint scaling         Real         -200000.00200000.00         -         -           40.15         Set 1 output scaling         Real         -200000.00200000.00         -         -           40.16         Set 1 setpoint 1 source         Analog src         -         -         1 = 1           40.17         Set 1 setpoint 2 source         Analog src         -         -         1 = 1           40.17         Set 1 setpoint function         List         011         -         1 = 1           40.18         Set 1 setpoint sel1         Binary src         -         -         1 = 1           40.19         Set 1 internal setpoint sel2         Binary src         -         -         1 = 1           40.20         Set 1 internal setpoint 2         Real         -200000.00200000.00         PID cus                                                                                                    | 40.06   | Process PID status word      | PB   | 0b00000b1111        | -        | 1 = 1      |  |  |  |
| Set 1 feedback 2 source                                                                                                    | 40.07   | '                            | List | 02                  | -        | 1 = 1      |  |  |  |
| 40.10   Set 1 feedback function   List   011   -   1 = 1                                                                                                    | 40.08   | Set 1 feedback 1 source      | _    | -                   | -        | 1 = 1      |  |  |  |
| 40.11         Set 1 feedback filter time         Real         0.00030.000         s         1000 = 1 s           40.14         Set 1 setpoint scaling         Real         -200000.00200000.00         -         -           40.15         Set 1 output scaling         Real         -200000.00200000.00         -         -           40.16         Set 1 setpoint 1 source         Analog src         -         -         1 = 1           40.17         Set 1 setpoint 2 source         Analog src         -         -         1 = 1           40.18         Set 1 setpoint function         List         011         -         1 = 1           40.19         Set 1 internal setpoint sel1         Binary src         -         -         1 = 1           40.20         Set 1 internal setpoint sel2         Binary src         -         1 = 1         -           40.21         Set 1 internal setpoint 1         Real         -200000.00200000.00         PID customer unit units         -         100 = 1 PID customer unit units           40.23         Set 1 internal setpoint 3         Real         -200000.00200000.00         PID customer unit units         -         100 = 1 PID customer unit units           40.24         Set 1 internal setpoint 0         Real         -2000                                                                                                    | 40.09   | Set 1 feedback 2 source      | _    | -                   | -        | 1 = 1      |  |  |  |
| 40.14         Set 1 setpoint scaling         Real         -200000.00200000.00         -         -           40.15         Set 1 output scaling         Real         -200000.00200000.00         -         -           40.16         Set 1 setpoint 1 source         Analog src         -         -         1 = 1           40.17         Set 1 setpoint 2 source         Analog src         -         -         1 = 1           40.18         Set 1 setpoint function         List         011         -         1 = 1           40.19         Set 1 internal setpoint sel1         Binary src         -         -         1 = 1           40.20         Set 1 internal setpoint sel2         Binary src         -         -         1 = 1           40.21         Set 1 internal setpoint 1         Real         -200000.00200000.00         PID customer unit         100 = 1 PID customer unit           40.22         Set 1 internal setpoint 3         Real         -200000.00200000.00         PID customer unit         100 = 1 PID customer units           40.24         Set 1 internal setpoint 0         Real         -200000.00200000.00         PID customer units                                                                                                    | 40.10   | Set 1 feedback function      | List |                     | -        | 1 = 1      |  |  |  |
| 40.15         Set 1 output scaling         Real         -200000.00200000.00         -         -           40.16         Set 1 setpoint 1 source         Analog src         -         -         1 = 1           40.17         Set 1 setpoint 2 source         Analog src         -         -         1 = 1           40.18         Set 1 setpoint function         List         011         -         1 = 1           40.19         Set 1 internal setpoint sel1         Binary src         -         -         1 = 1           40.20         Set 1 internal setpoint sel2         Binary src         -         -         1 = 1           40.21         Set 1 internal setpoint 1         Real         -200000.00200000.00         PID customer unit units         100 = 1 PID customer unit units           40.22         Set 1 internal setpoint 3         Real         -200000.00200000.00         PID customer unit units         100 = 1 PID customer unit units           40.24         Set 1 internal setpoint 0         Real         -200000.00200000.00         PID customer unit units                                                                                                    | 40.11   | Set 1 feedback filter time   | Real |                     | s        | 1000 = 1 s |  |  |  |
| 40.16         Set 1 setpoint 1 source         Analog src         -         1 = 1           40.17         Set 1 setpoint 2 source         Analog src         -         1 = 1           40.18         Set 1 setpoint function         List         011         -         1 = 1           40.19         Set 1 internal setpoint sel1         Binary src         -         -         1 = 1           40.20         Set 1 internal setpoint sel2         Binary src         -         -         1 = 1           40.21         Set 1 internal setpoint 1         Real         -200000.00200000.00         PID customer unit units         100 = 1 PID customer unit units           40.22         Set 1 internal setpoint 2         Real         -200000.00200000.00         PID customer unit units           40.23         Set 1 internal setpoint 3         Real         -200000.00200000.00         PID customer unit units           40.24         Set 1 internal setpoint 0         Real         -200000.00200000.00         PID customer unit units                                                                                                    |         | ' '                          | Real |                     | -        | -          |  |  |  |
| 40.17         Set 1 setpoint 2 source         Analog src         -         1 = 1           40.18         Set 1 setpoint function         List         011         -         1 = 1           40.19         Set 1 internal setpoint sel1         Binary src         -         -         1 = 1           40.20         Set 1 internal setpoint sel2         Binary src         -         -         1 = 1           40.21         Set 1 internal setpoint 1         Real         -200000.00200000.00         PID customer unit units         100 = 1 PID customer unit units           40.22         Set 1 internal setpoint 2         Real         -200000.00200000.00         PID customer unit customer units           40.23         Set 1 internal setpoint 3         Real         -200000.00200000.00         PID customer unit customer units           40.24         Set 1 internal setpoint 0         Real         -200000.00200000.00         PID customer unit units                                                                                                    |         | ·                            | Real | -200000.00200000.00 | -        | -          |  |  |  |
| Set 1 setpoint function   List   011   -   1 = 1                                                                                                    | 40.16   | Set 1 setpoint 1 source      | _    | -                   | -        | 1 = 1      |  |  |  |
| 40.19         Set 1 internal setpoint sel1         Binary src         -         1 = 1           40.20         Set 1 internal setpoint sel2         Binary src         -         -         1 = 1           40.21         Set 1 internal setpoint 1         Real         -200000.00200000.00         PID customer units           40.22         Set 1 internal setpoint 2         Real         -200000.00200000.00         PID customer units           40.23         Set 1 internal setpoint 3         Real         -200000.00200000.00         PID customer units           40.24         Set 1 internal setpoint 0         Real         -200000.00200000.00         PID customer units                                                                                                    | 40.17   | Set 1 setpoint 2 source      | _    | -                   | -        | 1 = 1      |  |  |  |
| 40.20   Set 1 internal setpoint sel2   Binary src   -   1 = 1                                                                                                    | 40.18   | Set 1 setpoint function      | List | 011                 | -        | 1 = 1      |  |  |  |
| 40.21         Set 1 internal setpoint 1         Real         -200000.00200000.00         PID customer unit         100 = 1 PID customer unit           40.22         Set 1 internal setpoint 2         Real         -200000.00200000.00         PID customer unit         100 = 1 PID customer unit           40.23         Set 1 internal setpoint 3         Real         -200000.00200000.00         PID customer unit         100 = 1 PID customer unit           40.24         Set 1 internal setpoint 0         Real         -200000.00200000.00         PID customer unit         100 = 1 PID customer unit                                                                                                    | 40.19   | Set 1 internal setpoint sel1 | •    | -                   | -        | 1 = 1      |  |  |  |
| 40.22 Set 1 internal setpoint 2  Real -200000.00200000.00  PID customer unit  40.23 Set 1 internal setpoint 3  Real -200000.00200000.00  PID customer unit  40.24 Set 1 internal setpoint 0  Real -200000.00200000.00  PID customer unit  40.24 Set 1 internal setpoint 0  Real -200000.00200000.00  PID customer unit  40.24 Set 1 internal setpoint 0  Real -200000.00200000.00  PID customer unit  customer unit                                                                                                    | 40.20   | Set 1 internal setpoint sel2 | •    | -                   | -        | 1 = 1      |  |  |  |
| 40.23 Set 1 internal setpoint 3  Real -200000.00200000.00  PID customer unit  40.24 Set 1 internal setpoint 0  Real -200000.00200000.00  PID customer unit  Real -200000.00200000.00  PID customer unit  customer unit  100 = 1 PID customer units                                                                                                    | 40.21   | Set 1 internal setpoint 1    | Real | -200000.00200000.00 | customer |            |  |  |  |
| 40.24 Set 1 internal setpoint 0 Real -200000.00200000.00 PID customer units  Real -200000.00200000.00 PID customer units                                                                                                    | 40.22   | Set 1 internal setpoint 2    | Real | -200000.00200000.00 | customer |            |  |  |  |
| customer unit units                                                                                                    | 40.23   | Set 1 internal setpoint 3    | Real | -200000.00200000.00 | customer |            |  |  |  |
| 40.26 Set 1 setpoint min Real -200000.00200000.00 - 100 = 1                                                                                                    | 40.24   | Set 1 internal setpoint 0    | Real | -200000.00200000.00 | customer |            |  |  |  |
|                                                                                                    | 40.26   | Set 1 setpoint min           | Real | -200000.00200000.00 | -        | 100 = 1    |  |  |  |

| No.   | Name                         | Type          | Range               | Unit                     | FbEq32                       |
|-------|------------------------------|---------------|---------------------|--------------------------|------------------------------|
| 40.27 | Set 1 setpoint max           | Real          | -200000.00200000.00 | -                        | 100 = 1                      |
| 40.28 | Set 1 setpoint increase time | Real          | 0.01800.0           | s                        | 10 = 1 s                     |
| 40.29 | Set 1 setpoint decrease time | Real          | 0.01800.0           | s                        | 10 = 1 s                     |
| 40.30 | Set 1 setpoint freeze enable | Binary<br>src | -                   | -                        | 1 = 1                        |
| 40.31 | Set 1 deviation inversion    | Binary<br>src | -                   | -                        | 1 = 1                        |
| 40.32 | Set 1 gain                   | Real          | 0.01100.00          | -                        | 100 = 1                      |
| 40.33 | Set 1 integration time       | Real          | 0.09999.0           | s                        | 10 = 1 s                     |
| 40.34 | Set 1 derivation time        | Real          | 0.00010.000         | s                        | 1000 = 1 s                   |
| 40.35 | Set 1 derivation filter time | Real          | 0.010.0             | s                        | 10 = 1 s                     |
| 40.36 | Set 1 output min             | Real          | -200000.00200000.00 | -                        | 10 = 1                       |
| 40.37 | Set 1 output max             | Real          | -200000.00200000.00 | -                        | 10 = 1                       |
| 40.38 | Set 1 output freeze          | Binary<br>src | -                   | -                        | 1 = 1                        |
| 40.39 | Set 1 deadband range         | Real          | 0.003600.00         | -                        | 100 = 1                      |
| 40.40 | Set 1 deadband delay         | Real          | 0.0200000.0         | S                        | 10 = 1 s                     |
| 40.43 | Set 1 sleep level            | Real          | 0.0200000.0         | -                        | 10 = 1                       |
| 40.44 | Set 1 sleep delay            | Real          | 0.03600.0           | S                        | 10 = 1 s                     |
| 40.45 | Set 1 sleep boost time       | Real          | 0.03600.0           | S                        | 10 = 1 s                     |
| 40.46 | Set 1 sleep boost step       | Real          | 0.00200000.00       | PID<br>customer<br>units | 100 = 1 PID<br>customer unit |
| 40.47 | Set 1 wake-up deviation      | Real          | -20000000200000.00  | PID<br>customer<br>units | 100 = 1 PID<br>customer unit |
| 40.48 | Set 1 wake-up delay          | Real          | 0.0060.00           | s                        | 100 = 1 s                    |
| 40.49 | Set 1 tracking mode          | Binary<br>src | -                   | -                        | 1 = 1                        |
| 40.50 | Set 1 tracking ref selection | Analog<br>src | -                   | -                        | 1 = 1                        |
| 40.51 | Set 1 trim mode              | List          | 03                  | -                        | 1 = 1                        |
| 40.52 | Set 1 trim selection         | List          | 13                  | -                        | 1 = 1                        |
| 40.53 | Set 1 trimmed ref pointer    | Analog<br>src | -                   | -                        | 1 = 1                        |
| 40.54 | Set 1 trim mix               | Real          | 0.0001.000          | -                        | 1 = 1                        |
| 40.55 | Set 1 trim adjust            | Real          | -100.000100.000     | -                        | 1 = 1                        |
| 40.56 | Set 1 trim source            | List          | 12                  | -                        | 1 = 1                        |
| 40.57 | PID set1/set2 selection      | Binary<br>src | 07, 1823            | -                        | 1 = 1                        |
| 40.58 | Set 1 increase prevention    | Binary<br>src | -                   | -                        | 1 = 1                        |
| 40.59 | Set 1 decrease prevention    | Binary<br>src | -                   | -                        | 1 = 1                        |
| 40.60 | Set 1 PID activation source  | Binary<br>src | -                   | -                        | 1 = 1                        |

| No.   | Name                         | Туре          | Range                | Unit                     | FbEq32                    |
|-------|------------------------------|---------------|----------------------|--------------------------|---------------------------|
| 41.23 | Set 2 internal setpoint 3    | Real          | -200000.00 200000.00 | PID<br>customer<br>units | 100 = 1 PID customer unit |
| 41.24 | Set 2 internal setpoint 0    | Real          | -200000.00 200000.00 | PID<br>customer<br>units | 100 = 1 PID customer unit |
| 41.26 | Set 2 setpoint min           | Real          | -200000.00 200000.00 | -                        | 100 = 1                   |
| 41.27 | Set 2 setpoint max           | Real          | -200000.00 200000.00 | -                        | 100 = 1                   |
| 41.28 | Set 2 setpoint increase time | Real          | 0.01800.0            | S                        | 10 = 1 s                  |
| 41.29 | Set 2 setpoint decrease time | Real          | 0.01800.0            | S                        | 10 = 1 s                  |
| 41.30 | Set 2 setpoint freeze enable | Binary<br>src | -                    | -                        | 1 = 1                     |
| 41.31 | Set 2 deviation inversion    | Binary<br>src | -                    | -                        | 1 = 1                     |
| 41.32 | Set 2 gain                   | Real          | 0.01100.00           | -                        | 100 = 1                   |
| 41.33 | Set 2 integration time       | Real          | 0.09999.0            | S                        | 10 = 1 s                  |
| 41.34 | Set 2 derivation time        | Real          | 0.00010.000          | S                        | 1000 = 1 s                |
| 41.35 | Set 2 derivation filter time | Real          | 0.010.0              | S                        | 10 = 1 s                  |
| 41.36 | Set 2 output min             | Real          | -200000.00 200000.00 | -                        | 10 = 1                    |
| 41.37 | Set 2 output max             | Real          | -200000.00 200000.00 | -                        | 10 = 1                    |
| 41.38 | Set 2 output freeze          | Binary<br>src | -                    | -                        | 1 = 1                     |
| 41.39 | Set 2 deadband range         | Real          | 0.003600.00          | -                        | 100 = 1                   |
| 41.40 | Set 2 deadband delay         | Real          | 0.0200000.0          | S                        | 10 = 1 s                  |
| 41.43 | Set 2 sleep level            | Real          | 0.0200000.0          | -                        | 10 = 1                    |
| 41.44 | Set 2 sleep delay            | Real          | 0.03600.0            | S                        | 10 = 1 s                  |
| 41.45 | Set 2 sleep boost time       | Real          | 0.03600.0            | S                        | 10 = 1 s                  |
| 41.46 | Set 2 sleep boost step       | Real          | 0.00200000.00        | PID<br>customer<br>units | 100 = 1 PID customer unit |
| 41.47 | Set 2 wake-up deviation      | Real          | -200000.00 200000.00 | PID<br>customer<br>units | 100 = 1 PID customer unit |
| 41.48 | Set 2 wake-up delay          | Real          | 0.0060.00            | S                        | 100 = 1 s                 |
| 41.49 | Set 2 tracking mode          | Binary<br>src | -                    | -                        | 1 = 1                     |
| 41.50 | Set 2 tracking ref selection | Analog<br>src | -                    | -                        | 1 = 1                     |
| 41.51 | Set 2 trim mode              | List          | 03                   | -                        | 1 = 1                     |
| 41.52 | Set 2 trim selection         | List          | 13                   | -                        | 1 = 1                     |
| 41.53 | Set 2 trimmed ref pointer    | Analog<br>src | -                    | -                        | 1 = 1                     |
| 41.54 | Set 2 trim mix               | Real          | 0.0001.000           | -                        | 1 = 1                     |
| 41.55 | Set 2 trim adjust            | Real          | -100.000100.000      | -                        | 1 = 1                     |
| 41.56 | Set 2 trim source            | List          | 12                   | -                        | 1 = 1                     |

| No.     | Name                         | Туре          | Range                 | Unit                       | FbEq32                  |
|---------|------------------------------|---------------|-----------------------|----------------------------|-------------------------|
| 41.58   | Set 2 increase prevention    | Binary<br>src | -                     | -                          | 1 = 1                   |
| 41.59   | Set 2 decrease prevention    | Binary<br>src | -                     | -                          | 1 = 1                   |
| 41.60   | Set 2 PID activation source  | Binary<br>src | -                     | -                          | 1 = 1                   |
| 41.79   | Set 2 units                  | Real          | 031                   | Depends<br>on<br>selection | -                       |
| 41.80   | Set 1 PID output min source  | Analog<br>src | -                     | -                          | 1 = 1                   |
| 41.81   | Set 1 PID output max source  | Analog<br>src | -                     | -                          | 1 = 1                   |
| 41.89   | Set 2 setpoint multiplier    | Real          | -100000.00100000.00   | -                          | 100 = 1                 |
| 41.90   | Set 2 feedback multiplier    | Real          | -100000.00100000.00   | -                          | 100 = 1                 |
| 43 Brak | e chopper                    |               |                       |                            |                         |
| 43.01   | Braking resistor temperature | Real          | 0.0120.0              | %                          | 10 = 1%                 |
| 43.06   | Brake chopper enable         | List          | 03                    | -                          | 1 = 1                   |
| 43.07   | Brake chopper runtime enable | Binary<br>src | 01                    | -                          | 1 = 1                   |
| 43.08   | Brake resistor thermal to    | Real          | 010000                | S                          | 1 = 1 s                 |
| 43.09   | Brake resistor Pmax cont     | Real          | 0.0010000.00          | kW                         | 100 = 1 kW              |
| 43.10   | Brake resistance             | Real          | 0.01000.0             | Ohm                        | 10 = 1 ohm              |
| 43.11   | Brake resistor fault limit   | Real          | 0150                  | %                          | 1 = 1%                  |
| 43.12   | Brake resistor warning limit | Real          | 0150                  | %                          | 1 = 1%                  |
| 44 Mech | nanical brake control        |               |                       |                            |                         |
| 44.01   | Brake control status         | PB            | 0b00000b1111          | -                          | 1 = 1                   |
| 44.06   | Brake control enable         | Binary<br>src | -                     | -                          | 1 = 1                   |
| 44.08   | Brake open delay             | Real          | 0.005.00              | s                          | 100 = 1 s               |
| 44.13   | Brake close delay            | Real          | 0.0060.00             | s                          | 100 = 1 s               |
| 44.14   | Brake close level            | Real          | 0.001000.00           | rpm                        | 100 = 1 rpm             |
| 45 Ener | gy efficiency                |               |                       |                            |                         |
| 45.01   | Saved GW hours               | Real          | 065535                | GWh                        | 1 = 1 GWh               |
| 45.02   | Saved MW hours               | Real          | 0999                  | MWh                        | 1 = 1 MWh               |
| 45.03   | Saved kW hours               | Real          | 0.0999.9              | kWh                        | 10 = 1 kWh              |
| 45.04   | Saved energy                 | Real          | 0.0214748364.0        | kWh                        | 10 = 1 kWh              |
| 45.05   | Saved money x1000            | Real          | 04294967295 thousands | INR                        | 1 = 1                   |
| 45.06   | Saved money                  | Real          | 0.00999.99            | INR                        | 100 = 1                 |
| 45.07   | Saved amount                 | Real          | 0.0021474830.00       | INR                        | 100 = 1                 |
| 45.08   | CO2 reduction in kilotons    | Real          | 065535                | metric<br>kiloton          | 1 = 1 metric<br>kiloton |
| 45.09   | CO2 reduction in tons        | Real          | 0.0999.9              | metric<br>ton              | 10 = 1 metric<br>ton    |

| No.     | Name                                  | Туре          | Range                                 | Unit          | FbEq32               |
|---------|---------------------------------------|---------------|---------------------------------------|---------------|----------------------|
| 45.10   | Total saved CO2                       | Real          | 0.0214748300.0                        | metric<br>ton | 10 = 1 metric<br>ton |
| 45.11   | Energy optimizer                      | List          | 01                                    | -             | 1 = 1                |
| 45.12   | Energy tariff 1                       | Real          | 0.0004294966.296                      | INR           | 1000 = 1             |
| 45.13   | Energy tariff 2                       | Real          | 0.0004294966.296                      | INR           | 1000 = 1             |
| 45.14   | Tariff selection                      | Binary<br>src | -                                     | -             | 1 = 1                |
| 45.17   | Tariff currency unit                  | List          | 100, 101, 102                         | INR           | 1=1                  |
| 45.18   | CO2 conversion factor                 | Real          | 0.00065.535                           | tn/ MWh       | 1000 = 1<br>tn/MWh   |
| 45.19   | Comparison power                      | Real          | 0.0010000000.00                       | kW            | 10 = 1 kW            |
| 45.21   | Energy calculations reset             | List          | 01                                    | -             | 1 = 1                |
| 45.24   | Hourly peak power value               | Real          | -3000.00 3000.00                      | kW            | 1 = 1 kW             |
| 45.25   | Hourly peak power time                | Real          |                                       |               | N/A                  |
| 45.26   | Hourly total energy (resettable)      | Real          | -3000.00 3000.00                      | kWh           | 1 = 1 kWh            |
| 45.27   | Daily peak power value (resettable)   | Real          | -3000.00 3000.00                      | kW            | 1 = 1 kW             |
| 45.28   | Daily peak power time                 | Real          |                                       |               | N/A                  |
| 45.29   | Daily total energy (resettable)       | Real          | -30000.00 30000.00                    | kWh           | 1 = 1 kWh            |
| 45.30   | Last day total energy                 | Real          | -30000.00 30000.00                    | kWh           | 1 = 1 kWh            |
| 45.31   | Monthly peak power value (resettable) | Real          | -3000.00 3000.00                      | kW            | 1 = 1 kW             |
| 45.32   | Monthly peak power date               | Real          | 1/1/19806/5/2159                      |               | N/A                  |
| 45.33   | Monthly peak power time               | Real          |                                       |               | N/A                  |
| 45.34   | Monthly total energy (resettable)     | Real          | -1000000.00 1000000.00                | kWh           | 1 = 1 kWh            |
| 45.35   | Last month total energy               | Real          | -1000000.00 1000000.00                | kWh           | 1 = 1 kWh            |
| 45.36   | Lifetime peak power value             | Real          | -3000.00 3000.00                      | kW            | 1 = 1 kW             |
| 45.37   | Lifetime peak power date              | Real          | 1/1/19806/5/2159                      |               | N/A                  |
| 45.38   | Lifetime peak power time              | Real          |                                       |               | N/A                  |
| 46 Moni | toring/scaling settings               |               |                                       |               |                      |
| 46.01   | Speed scaling                         | Real          | 0.0030000.00                          | rpm           | 100 = 1 rpm          |
| 46.02   | Frequency scaling                     | Real          | 0.101000.00                           | Hz            | 100 = 1 Hz           |
| 46.03   | Torque scaling                        | Real          | 0.11000.0                             | %             | 10 = 1%              |
| 46.04   | Power scaling                         | Real          | 0.1030000.00 kW or<br>0.1040200.00 hp | kW or hp      | 10 = 1 unit          |
| 46.05   | Current scaling                       | Real          | 030000                                | Α             | 1 = 1 A              |
| 46.06   | Speed ref zero scaling                | Real          | 0.00 30000.00                         | rpm           | 100 = 1 rpm          |
| 46.07   | Frequency ref zero scaling            | Real          | 0.00 1000.00                          | Hz            | 100 = 1 Hz           |
| 46.11   | Filter time motor speed               | Real          | 220000                                | ms            | 1 = 1 ms             |
| 46.12   | Filter time output frequency          | Real          | 220000                                | ms            | 1 = 1 ms             |
| 46.13   | Filter time motor torque              | Real          | 220000                                | ms            | 1 = 1 ms             |
| 46.14   | Filter time power                     | Real          | 220000                                | ms            | 1 = 1 ms             |

| No.      | Name                      | Type | Range                       | Unit | FbEq32       |
|----------|---------------------------|------|-----------------------------|------|--------------|
| 46.21    | At speed hysteresis       | Real | 0.0030000.00                | rpm  | 100 = 1 rpm  |
| 46.22    | At frequency hysteresis   | Real | 0.001000.00                 | Hz   | 100 = 1 Hz   |
| 46.31    | Above speed limit         | Real | 0.0030000.00                | rpm  | 100 = 1 rpm  |
| 46.32    | Above frequency limit     | Real | 0.001000.00                 | Hz   | 100 = 1 Hz   |
| 46.33    | Above torque limit        | Real | 0.01600.0                   | %    | 10 = 1%      |
| 46.41    | kWh pulse scaling         | Real | 0.0011000.000               | kWh  | 1000 = 1 kWh |
| 46.43    | Power decimals            | Real | 03                          | -    | 1 = 1        |
| 46.44    | Current decimals          | Real | 03                          | -    | 1 = 1        |
| 47 Data  | storage                   |      |                             | •    |              |
| 47.01    | Data storage 1 real32     | Real | -2147483.000<br>2147483.000 | -    | 1000 = 1     |
| 47.02    | Data storage 2 real32     | Real | -2147483.000<br>2147483.000 | -    | 1000 = 1     |
| 47.03    | Data storage 3 real32     | Real | -2147483.000<br>2147483.000 | -    | 1000 = 1     |
| 47.04    | Data storage 4 real32     | Real | -2147483.000<br>2147483.000 | -    | 1000 = 1     |
| 47.11    | Data storage 1 int32      | Real | -2147483648<br>2147483647   | -    | 1 = 1        |
| 47.12    | Data storage 2 int32      | Real | -2147483648<br>2147483647   | -    | 1 = 1        |
| 47.13    | Data storage 3 int32      | Real | -2147483648<br>2147483647   | -    | 1 = 1        |
| 47.14    | Data storage 4 int32      | Real | -2147483648<br>2147483647   | -    | 1 = 1        |
| 47.21    | Data storage 1 int16      | Real | -3276832767                 | -    | 1 = 1        |
| 47.22    | Data storage 2 int16      | Real | -3276832767                 | -    | 1 = 1        |
| 47.23    | Data storage 3 int16      | Real | -3276832767                 | -    | 1 = 1        |
| 47.24    | Data storage 4 int16      | Real | -3276832767                 | -    | 1 = 1        |
| 49 Pane  | l port communication      |      |                             |      |              |
| 49.01    | Node ID number            | Real | 132                         | -    | 1 = 1        |
| 49.03    | Baud rate                 | List | 15                          | -    | 1 = 1        |
| 49.04    | Communication loss time   | Real | 0.33000.0                   | s    | 10 = 1 s     |
| 49.05    | Communication loss action | List | 03                          | -    | 1 = 1        |
| 49.06    | Refresh settings          | List | 01                          | -    | 1 = 1        |
| 49.19    | Basic panel home view 1   | List | •                           | -    | 1 = 1        |
| 49.20    | Basic panel home view 2   | List | -                           | -    | 1 = 1        |
| 49.21    | Basic panel home view 3   | List | -                           | -    | 1 = 1        |
| 49.219   | Basic panel home view 4   | List | -                           | -    | 1 = 1        |
| 49.220   | Basic panel home view 5   | List | -                           | -    | 1 = 1        |
| 49.221   | Basic panel home view 6   | List | -                           | -    | 1 = 1        |
| 50 Field | bus adapter (FBA)         |      |                             |      |              |
| 50.01    | FBA A enable              | List | 01                          | -    | 1 = 1        |

| No.    | Name                          | Type          | Range                                                | Unit | FbEq32   |
|--------|-------------------------------|---------------|------------------------------------------------------|------|----------|
| 50.02  | FBA A comm loss func          | List          | 05                                                   | -    | 1 = 1    |
| 50.03  | FBA A comm loss t out         | Real          | 0.36553.5                                            | s    | 10 = 1 s |
| 50.04  | FBA A ref1 type               | List          | 0 5                                                  | -    | 1 = 1    |
| 50.05  | FBA A ref2 type               | List          | 02, 4, 5                                             | -    | 1 = 1    |
| 50.06  | FBA A SW sel                  | List          | 01                                                   | -    | 1 = 1    |
| 50.07  | FBA A actual 1 type           | List          | 05                                                   | -    | 1 = 1    |
| 50.08  | FBA A actual 2 type           | List          | 05                                                   | -    | 1 = 1    |
| 50.09  | FBA A SW transparent source   | Analog<br>src | -                                                    | -    | 1 = 1    |
| 50.10  | FBA A act1 transparent source | Analog<br>src | -                                                    | -    | 1 = 1    |
| 50.11  | FBA A act2 transparent source | Analog<br>src | -                                                    | -    | 1 = 1    |
| 50.12  | FBAA debug mode               | List          | 01                                                   | -    | 1 = 1    |
| 50.13  | FBAA control word             | Data          | 0.0.0.0.0FF.FF.FF                                    | -    | 1 = 1    |
| 50.14  | FBA A reference 1             | Real          | -2147483648<br>2147483647                            | -    | 1 = 1    |
| 50.15  | FBA A reference 2             | Real          | -2147483648<br>2147483647                            | -    | 1 = 1    |
| 50.16  | FBA A status word             | Data          | 0.0.0.0.0FF.FF.FF                                    | -    | 1 = 1    |
| 50.17  | FBA A actual value 1          | Real          | -2147483648<br>2147483647                            | -    | 1 = 1    |
| 50.18  | FBA A actual value 2          | Real          | -2147483648<br>2147483647                            | -    | 1 = 1    |
| 51 FBA | A settings                    |               |                                                      |      |          |
| 51.01  | FBA A type                    | List          | 0, 1, 32, 37, 128, 132, 135,<br>136, 485, 101, 47808 | -    | 1 = 1    |
| 51.02  | FBA A Par2                    | Real          | 065535                                               | -    | 1 = 1    |
|        |                               |               |                                                      |      |          |
| 51.26  | FBA A Par26                   | Real          | 065535                                               | -    | 1 = 1    |
| 51.27  | FBAA par refresh              | List          | 01                                                   | -    | 1 = 1    |
| 51.28  | FBA A par table ver           | Data          | 0x00000xffff                                         | -    | 1 = 1    |
| 51.29  | FBAA drive type code          | Real          | 065535                                               | -    | 1 = 1    |
| 51.30  | FBA A mapping file ver        | Real          | 065535                                               | -    | 1 = 1    |
| 51.31  | D2FBA A comm status           | List          | 06                                                   | -    | 1 = 1    |
| 51.32  | FBA A comm SW ver             | Data          | 0x00000xffff                                         | -    | 1 = 1    |
| 51.33  | FBA A appl SW ver             | Data          | 0x00000xffff                                         | -    | 1 = 1    |
| 52 FBA | A data in                     |               |                                                      |      |          |
| 52.01  | FBA A data in1                | List          | 06, 1116, 24                                         | -    | 1 = 1    |
|        |                               |               |                                                      |      |          |
| 52.12  | FBA A data in12               | List          | 06, 1116, 24                                         | -    | 1 = 1    |

| No.    | Name                        | Type          | Range        | Unit | FbEq32   |  |
|--------|-----------------------------|---------------|--------------|------|----------|--|
| 53 FBA | 53 FBA A data out           |               |              |      |          |  |
| 53.01  | FBA A data out1             | List          | 03, 1113, 21 | -    | 1 = 1    |  |
|        | ***                         |               | ***          |      |          |  |
| 53.12  | FBA A data out12            | List          | 03, 1113, 21 | -    | 1 = 1    |  |
| 58 Emb | edded fieldbus              |               |              |      | •        |  |
| 58.01  | Protocol enable             | List          | 01           | -    | 1 = 1    |  |
| 58.02  | Protocol ID                 | Real          | 0000hFFFFh   | -    | 1 = 1    |  |
| 58.03  | Node address                | Real          | 0255         | -    | 1 = 1    |  |
| 58.04  | Baud rate                   | List          | 07           | -    | 1 = 1    |  |
| 58.05  | Parity                      | List          | 03           | -    | 1 = 1    |  |
| 58.06  | Communication control       | List          | 02           | -    | 1 = 1    |  |
| 58.07  | Communication diagnostics   | PB            | 0000hFFFFh   | -    | 1 = 1    |  |
| 58.08  | Received packets            | Real          | 04294967295  | -    | 1 = 1    |  |
| 58.09  | Transmitted packets         | Real          | 04294967295  | -    | 1 = 1    |  |
| 58.10  | All packets                 | Real          | 04294967295  | -    | 1 = 1    |  |
| 58.11  | UART errors                 | Real          | 04294967295  | -    | 1 = 1    |  |
| 58.12  | CRC errors                  | Real          | 04294967295  | -    | 1 = 1    |  |
| 58.14  | Communication loss action   | List          | 05           | -    | 1 = 1    |  |
| 58.15  | Communication loss mode     | List          | 12           | -    | 1 = 1    |  |
| 58.16  | Communication loss time     | Real          | 0.06000.0    | s    | 10 = 1 s |  |
| 58.17  | Transmit delay              | Real          | 065535       | ms   | 1 = 1 ms |  |
| 58.18  | EFB control word            | PB            | 0000hFFFFh   | -    | 1 = 1    |  |
| 58.19  | EFB status word             | PB            | 0000hFFFFh   | -    | 1 = 1    |  |
| 58.25  | Control profile             | List          | 0, 5         | -    | 1 = 1    |  |
| 58.26  | EFB ref1 type               | List          | 05           | -    | 1 = 1    |  |
| 58.27  | EFB ref2 type               | List          | 05           | -    | 1 = 1    |  |
| 58.28  | EFB act1 type               | List          | 05           | -    | 1 = 1    |  |
| 58.29  | EFB act2 type               | List          | 05           | -    | 1 = 1    |  |
| 58.31  | EFB act1 transparent source | Analog<br>src | -            | -    | 1 = 1    |  |
| 58.32  | EFB act2 transparent source | Analog<br>src | -            | -    | 1 = 1    |  |
| 58.33  | Addressing mode             | List          | 02           | -    | 1 = 1    |  |
| 58.34  | Word order                  | List          | 01           | -    | 1 = 1    |  |
| 58.101 | Data I/O 1                  | Analog<br>src | -            | -    | 1 = 1    |  |
| 58.102 | Data I/O 2                  | Analog<br>src | -            | -    | 1 = 1    |  |
| 58.103 | Data I/O 3                  | Analog<br>src | -            | -    | 1 = 1    |  |
| 58.104 | Data I/O 4                  | Analog<br>src | -            | -    | 1 = 1    |  |

| No.     | Name                       | Type          | Range               | Unit                     | FbEq32                       |
|---------|----------------------------|---------------|---------------------|--------------------------|------------------------------|
| 58.105  | Data I/O 5                 | Analog<br>src | -                   | -                        | 1 = 1                        |
| 58.106  | Data I/O 6                 | Analog<br>src | -                   | -                        | 1 = 1                        |
| 58.107  | Data I/O 7                 | Analog<br>src | -                   | -                        | 1 = 1                        |
|         |                            |               |                     |                          |                              |
| 58.114  | Data I/O 14                | Analog<br>src | -                   | -                        | 1 = 1                        |
| 70 Over | ride                       |               |                     |                          |                              |
| 70.01   | Override status            | PB            | 0b00000b1111        | -                        | 1 = 1                        |
| 70.02   | Override enable            | List          | -                   | -                        | 1 = 1                        |
| 70.03   | Override activation source | List          | -                   | -                        | 1 = 1                        |
| 70.04   | Override reference source  | List          | -                   | -                        | 1 = 1                        |
| 70.05   | Override direction         | List          | -                   | -                        | 1 = 1                        |
| 70.06   | Override frequency         | Real          | -500.0500.0         | Hz                       | 100 = 1 Hz                   |
| 70.07   | Override speed             | Real          | -30000.030000.0     | rpm                      | 100 = 1 rpm                  |
| 70.20   | Override fault handling    | List          | 01                  | -                        | 1 = 1                        |
| 70.21   | Override auto reset trials | Real          | 060                 | -                        | 1 = 1                        |
| 70.22   | Override auto reset time   | Real          | 0.1120.0            | s                        | 10 = 1                       |
| 71 Exte | rnal PID1                  |               |                     |                          |                              |
| 71.01   | External PID act value     | Real          | -200000.00200000.00 | %                        | 100 = 1 PID customer unit    |
| 71.02   | Feedback act value         | Real          | -200000.00200000.00 | PID<br>customer<br>units | 100 = 1 PID<br>customer unit |
| 71.03   | Setpoint act value         | Real          | -200000.00200000.00 | PID<br>customer<br>units | 100 = 1 PID<br>customer unit |
| 71.04   | Deviation act value        | Real          | -200000.00200000.00 | PID<br>customer<br>units | 100 = 1 PID customer unit    |
| 71.06   | PID status word            | PB            | 0000hFFFFh          | -                        | 1 = 1                        |
| 71.07   | PID operation mode         | List          | 02                  | -                        | 1 = 1                        |
| 71.08   | Feedback 1 source          | Analog<br>src | -                   | -                        | 1 = 1                        |
| 71.11   | Feedback filter time       | Real          | 0.00030.000         | S                        | 1000 = 1 s                   |
| 71.14   | Setpoint scaling           | Real          | -200000.00200000.00 | -                        | 100 = 1                      |
| 71.15   | Output scaling             | Real          | -200000.00200000.00 | -                        | 100 = 1                      |
| 71.16   | Setpoint 1 source          | Analog<br>src | -                   | -                        | 1 = 1                        |
| 71.19   | Internal setpoint sel1     | Binary<br>src | -                   | -                        | 1 = 1                        |
| 71.20   | Internal setpoint sel2     | Binary<br>src | -                   | -                        | 1 = 1                        |

| No.    | Name                         | Type          | Range                                                          | Unit                       | FbEq32                    |
|--------|------------------------------|---------------|----------------------------------------------------------------|----------------------------|---------------------------|
| 71.21  | Internal setpoint 1          | Real          | -200000.00200000.00                                            | PID<br>customer<br>units   | 100 = 1 PID customer unit |
| 71.22  | Internal setpoint 2          | Real          | -200000.00200000.00                                            | PID<br>customer<br>units   | 100 = 1 PID customer unit |
| 71.23  | Internal setpoint 3          | Real          | -200000.00200000.00                                            | PID<br>customer<br>units   | 100 = 1 PID customer unit |
| 71.26  | Setpoint min                 | Real          | -200000.00200000.00                                            | -                          | 100 = 1                   |
| 71.27  | Setpoint max                 | Real          | -200000.00200000.00                                            | -                          | 100 = 1                   |
| 71.31  | Deviation inversion          | Binary<br>src | -                                                              | -                          | 1 = 1                     |
| 71.32  | Gain                         | Real          | 0.10100.00                                                     | -                          | 100 = 1                   |
| 71.33  | Integration time             | Real          | 0.09999.0                                                      | S                          | 10 = 1 s                  |
| 71.34  | Derivation time              | Real          | 0.00010.000                                                    | s                          | 1000 = 1 s                |
| 71.35  | Derivation filter time       | Real          | 0.010.0                                                        | s                          | 1000 = 1 s                |
| 71.36  | Output min                   | Real          | -200000.00200000.00                                            | -                          | 10 = 1                    |
| 71.37  | Output max                   | Real          | -200000.00200000.00                                            | -                          | 10 = 1                    |
| 71.38  | Output freeze enable         | Binary<br>src | -                                                              | -                          | 1 = 1                     |
| 71.39  | Deadband range               | Real          | 0.0200000.0                                                    | -                          | 10 = 1                    |
| 71.40  | Deadband delay               | Real          | 0.03600.0                                                      | s                          | 1000 = 1 s                |
| 71.58  | Increase prevention          | Binary<br>src | -                                                              | -                          | 1 = 1                     |
| 71.59  | Decrease prevention          | Binary<br>src | -                                                              | -                          | 1 = 1                     |
| 71.62  | Internal setpoint actual     | Real          | -200000.00200000.00                                            | PID<br>customer<br>units   | 100 = 1 PID customer unit |
| 71.79  | External PID units           | List          | 031                                                            | Depends<br>on<br>selection | •                         |
| 76 PFC | configuration                |               |                                                                |                            |                           |
| 76.01  | PFC status                   | PB            | 0b00000b1111                                                   | -                          | 1 = 1                     |
| 76.02  | PFC system status            | PB            | 09, 100103, 200202,<br>300302, 400, 500, 600,<br>700, 800, 801 | -                          | 1 = 1                     |
| 76.11  | Pump/fan status 1            | PB            | 0b00000b1111                                                   | -                          | 1 = 1                     |
| 76.12  | Pump/fan status 2            | PB            | 0b00000b1111                                                   | -                          | 1 = 1                     |
| 76.13  | Pump/fan status 3            | PB            | 0b00000b1111                                                   | -                          | 1 = 1                     |
| 76.14  | Pump/fan status 4            | PB            | 0b00000b1111                                                   | -                          | 1 = 1                     |
| 76.21  | PFC configuration            | List          | 0, 23                                                          | -                          | 1 = 1                     |
| 76.25  | Number of motors             | Real          | 14                                                             | -                          | 1 = 1                     |
| 76.26  | Min number of motors allowed | Real          | 04                                                             | -                          | 1 = 1                     |
| 76.27  | Max number of motors allowed | Real          | 14                                                             | -                          | 1 = 1                     |

| No.     | Name                        | Type          | Range                     | Unit   | FbEq32      |
|---------|-----------------------------|---------------|---------------------------|--------|-------------|
| 76.30   | Start point 1               | Real          | 032767                    | rpm/Hz | 1 = 1 unit  |
| 76.31   | Start point 2               | Real          | 032767                    | rpm/Hz | 1 = 1 unit  |
| 76.32   | Start point 3               | Real          | 032767                    | rpm/Hz | 1 = 1 unit  |
| 76.41   | Stop point 1                | Real          | 032767                    | rpm/Hz | 1 = 1 unit  |
| 76.42   | Stop point 2                | Real          | 032767                    | rpm/Hz | 1 = 1 unit  |
| 76.43   | Stop point 3                | Real          | 032767                    | rpm/Hz | 1 = 1 unit  |
| 76.55   | Start delay                 | Real          | 0.0012600.00              | s      | 100 = 1 s   |
| 76.56   | Stop delay                  | Real          | 0.0012600.00              | s      | 100 = 1 s   |
| 76.57   | PFC speed hold on           | Real          | 0.001000.00               | s      | 100 = 1 s   |
| 76.58   | PFC speed hold off          | Real          | 0.001000.00               | s      | 100 = 1 s   |
| 76.59   | PFC contactor delay         | Real          | 0.20600.00                | s      | 100 = 1 s   |
| 76.60   | PFC ramp acceleration time  | Real          | 0.001800.00               | s      | 100 = 1 s   |
| 76.61   | PFC ramp deceleration time  | Real          | 0.001800.00               | s      | 100 = 1 s   |
| 76.70   | PFC autochange              | List          | 013                       | -      | 1 = 1       |
| 76.71   | PFC autochange interval     | Real          | 0.0042949672.95           | h      | 100 = 1 h   |
| 76.72   | Maximum wear imbalance      | Real          | 0.001000000.00            | h      | 100 = 1 h   |
| 76.73   | Autochange level            | Real          | 0.0300.0                  | %      | 10 = 1%     |
| 76.74   | Autochange auxiliary PFC    | List          | 01                        | -      | 1 = 1       |
| 76.81   | PFC interlock 1             | List          | 010                       | -      | 1 = 1       |
| 76.82   | PFC interlock 2             | List          | 010                       | -      | 1 = 1       |
| 76.83   | PFC interlock 3             | List          | 010                       | -      | 1 = 1       |
| 76.84   | PFC interlock 4             | List          | 010                       | -      | 1 = 1       |
| 76.95   | Regulator bypass control    | Binary<br>src | -                         | -      | -           |
| 77 PFC  | maintenance and monitoring  |               |                           |        |             |
| 77.10   | PFC runtime change          | List          | 05                        | -      | 1 = 1       |
| 77.11   | Pump/fan 1 running time     | Real          | 0.0042949672.95           | h      | 100 = 1 h   |
| 77.12   | Pump/fan 2 running time     | Real          | 0.0042949672.95           | h      | 100 = 1 h   |
| 77.13   | Pump/fan 3 running time     | Real          | 0.0042949672.95           | h      | 100 = 1 h   |
| 77.14   | Pump/fan 4 running time     | Real          | 0.0042949672.95           | h      | 100 = 1 h   |
| 90 Feed | back selection              |               |                           |        |             |
| 90.03   | Load speed                  | Real          | -32768.0032768.00         | rpm    | 100 = 1 rpm |
| 90.52   | LoadSpeed filter time       | Real          | 010000                    | ms     | 1 = 1 ms    |
| 90.61   | Gear numerator              | Real          | -2147483648<br>2147483648 | -      | 1 = 1       |
| 90.62   | Gear denominator            | Real          | -2147483648<br>2147483648 | -      | 1 = 1       |
| 90.99   | Load speed unit             | List          | -                         | rpm    | 1 = 1       |
| 95 HW 0 | configuration               |               |                           |        |             |
| 95.01   | Supply voltage              | List          | 0, 2                      | -      | 1 = 1       |
| 95.02   | Adaptive voltage limits     | List          | 01                        | -      | 1 = 1       |
| 95.03   | Estimated AC supply voltage | Real          | 065535                    | V      | 1 = 1 V     |

| No.      | Name                          | Type          | Range                                | Unit                       | FbEq32    |
|----------|-------------------------------|---------------|--------------------------------------|----------------------------|-----------|
| 95.04    | Control board supply          | List          | 01                                   | -                          | 1 = 1     |
| 95.15    | Special HW settings           | PB            | 0b00000b1111                         | -                          | 1 = 1     |
| 95.20    | HW options word 1             | PB            | 0b00000b1111                         | -                          | 1 = 1     |
| 95.21    | HW options word 2             | PB            | 0b00000b1111                         | -                          | 1 = 1     |
| 95.26    | Motor disconnect switch       | List          | 01                                   | -                          | 1 = 1     |
| 95.200   | Cooling fan mode              | List          | 0, 1                                 | -                          | 1 = 1     |
| 96 Syste | em                            |               |                                      |                            |           |
| 96.01    | Language                      | List          | 0, 1033, 2052                        | -                          | 1 = 1     |
| 96.02    | Pass code                     | Data          | -                                    | -                          | 1 = 1     |
| 96.03    | Access level status           | PB            | 0b00000b1111                         | -                          | 1 = 1     |
| 96.04    | Macro select                  | List          | -                                    | -                          | 1 = 1     |
| 96.05    | Macro active                  | List          | -                                    | -                          | 1 = 1     |
| 96.06    | Parameter restore             | List          | 0, 2, 8, 32, 62, 512, 1024,<br>34560 | -                          | 1 = 1     |
| 96.07    | Parameter save manually       | List          | 0, 1                                 | -                          | 1 = 1     |
| 96.08    | Control board boot            | List          | 0, 1                                 | -                          | 1 = 1     |
| 96.10    | User set status               | List          | 011                                  | -                          | 1 = 1     |
| 96.11    | User set save/load            | List          | 05, 1821                             | -                          | 1 = 1     |
| 96.12    | User set I/O mode in1         | Binary<br>src | -                                    | -                          | 1=1       |
| 96.13    | User set I/O mode in2         | Binary<br>src | -                                    | i                          | 1=1       |
| 96.16    | Unit selection                | PB            | 0b00000b1111                         | -                          | 1 = 1     |
| 96.20    | Time sync primary source      | List          | -                                    | -                          | 1 = 1     |
| 96.51    | Clear fault and event logger  | Real          | 01                                   | -                          | 1 = 1     |
|          | (Parameters 96.10096          | .102 only v   | isible when enabled by param         | neter <mark>96.02</mark> ) | )         |
| 96.78    | 550 compatibility mode        | List          | 01                                   | -                          | 1 = 1     |
| 96.100   | Change user pass code         | Data          | 1000000099999999                     | -                          | 1 = 1     |
| 96.101   | Confirm user pass code        | Data          | 1000000099999999                     | -                          | 1 = 1     |
| 96.102   | User lock functionality       | PB            | 0000hFFFFh                           | -                          | 1 = 1     |
| 97 Moto  | r control                     |               |                                      |                            |           |
| 97.01    | Switching frequency reference | List          | 2, 4, 8, 12                          | kHz                        | 1 = 1 kHz |
| 97.02    | Minimum switching frequency   | List          | 1.5, 2, 4, 8, 12                     | kHz                        | 1 = 1 kHz |
| 97.03    | Slip gain                     | Real          | 0200                                 | %                          | 1 = 1%    |
| 97.04    | Voltage reserve               | Real          | -450                                 | %                          | 1 = 1%    |
| 97.05    | Flux braking                  | List          | 02                                   | -                          | 1 = 1     |
| 97.08    | Optimizer minimum torque      | Real          | 0.01600.0                            | %                          | 1 = 1     |
| 97.13    | IR compensation               | Real          | 0.0050.00                            | %                          | 100 = 1%  |
| 97.20    | U/F ratio                     | List          | 020                                  | -                          | 1 = 1     |
| 97.48    | Udc stabilizer                | List          | 0, 50, 100, 300, 500, 800            | -                          | 1 = 1     |
| 97.49    | Slip gain for scalar          | Real          | 0200                                 | %                          | 1 = 1%    |
| 97.94    | IR comp max frequency         | Real          | 1.0200.0                             | %                          | 10 = 1%   |

| No.                      | Name                       | Type | Range                                             | Unit            | FbEq32             |
|--------------------------|----------------------------|------|---------------------------------------------------|-----------------|--------------------|
| 97.135                   | UDC ripple                 | Real | 0.0200.0                                          | V               | 10 = 1V            |
| 98 User motor parameters |                            |      |                                                   |                 |                    |
| 98.01                    | User motor model mode      | List | 01                                                | -               | 1 = 1              |
| 98.02                    | Rs user                    | Real | 0.00000.50000                                     | p.u.            | 100000 =<br>1 p.u. |
| 98.03                    | Rr user                    | Real | 0.00000.50000                                     | p.u.            | 100000 =<br>1 p.u. |
| 98.04                    | Lm user                    | Real | 0.0000010.00000                                   | p.u.            | 100000 =<br>1 p.u. |
| 98.05                    | SigmaL user                | Real | 0.000001.00000                                    | p.u.            | 100000 =<br>1 p.u. |
| 98.09                    | Rs user SI                 | Real | 0.00000100.00000                                  | ohm             | 100000 =<br>1 p.u. |
| 98.10                    | Rr user SI                 | Real | 0.00000100.00000                                  | ohm             | 100000 =<br>1 p.u. |
| 98.11                    | Lm user SI                 | Real | 0.00100000.00                                     | mH              | 100 = 1 mH         |
| 98.12                    | SigmaL user SI             | Real | 0.00100000.00                                     | mH              | 100 = 1 mH         |
| 99 Moto                  | r data                     |      |                                                   |                 |                    |
| 99.03                    | Motor type                 | List | 0                                                 | -               | 1 = 1              |
| 99.04                    | Motor control mode         | List | 01                                                | 1               | 1 = 1              |
| 99.06                    | Motor nominal current      | Real | 0.032767.0                                        | Α               | 10 = 1 A           |
| 99.07                    | Motor nominal voltage      | Real | 0.032767.0                                        | V               | 10 = 1 V           |
| 99.08                    | Motor nominal frequency    | Real | 0.00 500.00                                       | Hz              | 100 = 1 Hz         |
| 99.09                    | Motor nominal speed        | Real | 0 30000                                           | rpm             | 1 = 1 rpm          |
| 99.10                    | Motor nominal power        | Real | 0.0010000.00 kW or<br>0.00 13404.83 hp            | kW or hp        | 100 = 1 unit       |
| 99.11                    | Motor nominal cos Φ        | Real | 0.00 1.00                                         | -               | 100 = 1            |
| 99.12                    | Motor nominal torque       | Real | 0.0004000000.000 N·m or<br>0.0002950248.597 lb·ft | N·m or<br>lb·ft | 1000 = 1 unit      |
| 99.13                    | ID run requested           | List | 03, 6, 7                                          | -               | 1 = 1              |
| 99.14                    | Last ID run performed      | List | 03, 6                                             | -               | 1 = 1              |
| 99.15                    | Motor polepairs calculated | Real | 01000                                             | -               | 1 = 1              |
| 99.16                    | Motor phase order          | List | 01                                                | -               | 1 = 1              |

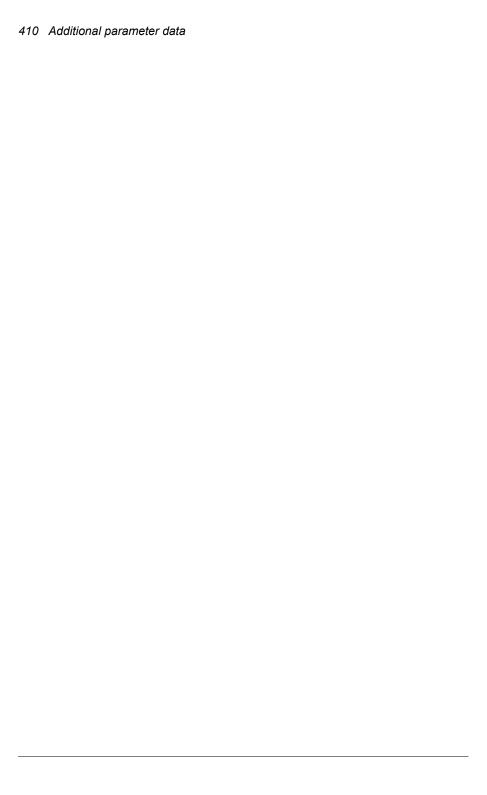

# Fault tracing

## What this chapter contains

The chapter lists the warning and fault messages including possible causes and corrective actions. The causes of most warnings and faults can be identified and corrected using the information in this chapter. If not, contact an ABB service representative. If you have a possibility to use the Drive composer PC tool, send the Support package created by the Drive composer to the ABB service representative.

Warnings and faults are listed below in separate tables. Each table is sorted by warning/fault code.

## Safety

**WARNING!** Only qualified electricians are allowed to service the drive. Read the instructions in chapter *Safety instructions* at the beginning of the *Hardware manual* of the drive before working on the drive.

#### **Indications**

## Warnings and faults

Warnings and faults indicate an abnormal drive status. The codes of active warnings and faults are displayed on the control panel of the drive as well as in the Drive composer PC tool with warning and fault names. Only the codes of warnings and faults are available over fieldbus.

Warnings do not need to be reset; they stop showing when the cause of the warning ceases. Warnings do not latch and the drive will continue to operate the motor.

Faults latch inside the drive and cause the drive to trip, and the motor stops. After the cause of a fault has been removed, the fault can be reset from a selectable source (parameter 31.11 Fault reset selection) such as the control panel, Drive composer PC tool, the digital inputs of the drive, or fieldbus. Reseting the fault creates an event 64FF Fault reset. After the reset, the drive can be restarted.

Note that some faults require a reboot of the control unit either by switching the power off and on, or using parameter 96.08 Control board boot – this is mentioned in the fault listing wherever appropriate.

#### Pure events

In addition to warnings and faults, there are pure events that are only recorded in the event log of the drive. The codes of these events are included in the *Warning* messages table on page (414).

#### Editable messages

For external events, the action (fault or warning), name and the message text can be edited. To specify external events, use parameter 31 Fault functions.

## Warning/fault history

#### Event log

All indications are stored in the event log with a time stamp and other information. The event log stores information on

- the last 8 fault recordings, that is, faults that tripped the drive or fault resets
- the last 10 warnings or pure events that occurred.

See section Viewing warning/fault information on page 412.

#### **Auxiliary codes**

Some events generate an auxiliary code that often helps in pinpointing the problem. On the control panel, the auxiliary code is stored as part of the details of the event; in the Drive composer PC tool, the auxiliary code is shown in the event listing.

## Viewing warning/fault information

The drive is able to store a list of the active faults actually causing the drive to trip at the present time. The drive also stores a list of faults and warnings that have previously occurred.

For active faults and warnings, see

- Menu ≡ Diagnostics ♥ / Active faults ② 0
- Menu ≡ Diagnostics ♥ / Active warnings / 0
- parameters in group 04 Warnings and faults (page 169).

For previously occurred faults, see

- Menu ≡ Diagnostics ♥ / Fault history ♥ ■
- parameters in group 04 Warnings and faults (page 169).

The event log can also be accessed (and reset) using the Drive composer PC tool. See *Drive composer PC tool user's manual* (3AUA0000094606 [English]).

## Warning messages

Note: The list also contains events that only appear in the Event log.

| Code<br>(hex) | Warning / Aux. code<br>(aux code visible only<br>on assistant control<br>panel and drive<br>composer) | Cause                                                                                                    | What to do                                                                                                    |
|---------------|----------------------------------------------------------------------------------------------------|----------------------------------------------------------------------------------------------------|----------------------------------------------------------------------------------------------------|
| 64FF          | Fault reset                                                                                           | A fault has been reset from the panel, Drive composer PC tool, fieldbus or I/O.                                                                                           | Event. Informative only.                                                                                                    |
| A2B1          | Overcurrent                                                                                           | Output current has exceeded internal fault limit. In addition to an actual overcurrent situation, this warning may also be caused by an earth fault or supply phase loss. | Check motor load. Check acceleration times in parameter group 23 Speed reference ramp (speed control), 26 Torque reference chain (torque control) or 28 Frequency reference chain (frequency control). Also check parameters 46.01 Speed scaling, 46.02 Frequency scaling and 46.03 Torque scaling. Check motor and motor cable (including phasing and delta/star connection). Check for an earth fault in motor or motor cables by measuring the insulation resistances of motor and motor cable. See chapter Electrical installation, section Checking the insulation of the assembly in the Hardware manual of the drive. Check there are no contactors opening and closing in motor cable. Check that the start-up data in parameter group 99 Motor data corresponds to the motor rating plate. Check that there are no power factor correction capacitors or surge absorbers in motor cable. |
| A2B3          | Earth leakage                                                                                         | Drive has detected load<br>unbalance typically due to<br>earth fault in motor or motor<br>cable.                                                                          | Check there are no power factor correction capacitors or surge absorbers in motor cable. Check for an earth fault in motor or motor cables by measuring the insulation resistances of motor and motor cable. See chapter Electrical installation, section Checking the insulation of the assembly in the Hardware manual of the drive. If an earth fault is found, fix or change the motor cable and/or motor. If no earth fault can be detected, contact your local ABB representative.                                                                                                    |

| Code<br>(hex) | Warning / Aux. code<br>(aux code visible only<br>on assistant control<br>panel and drive<br>composer) | Cause                                                                                                    | What to do                                                                                                    |
|---------------|----------------------------------------------------------------------------------------------------|----------------------------------------------------------------------------------------------------|----------------------------------------------------------------------------------------------------|
| A2B4          | Short circuit                                                                                         | Short-circuit in motor cable(s) or motor.                                                                                                  | Check motor and motor cable for cabling errors. Check motor and motor cable (including phasing and delta/star connection). Check for an earth fault in motor or motor cables by measuring the insulation resistances of motor and motor cable. See chapter Electrical installation, section Checking the insulation of the assembly in the Hardware manual of the drive. Check there are no power factor correction capacitors or surge absorbers in motor cable. |
| A2BA          | IGBT overload                                                                                         | Excessive IGBT junction to case temperature. This warning protects the IGBT(s) and can be activated by a short circuit in the motor cable. | Check motor cable. Check ambient conditions. Check air flow and fan operation. Check heatsink fins for dust pick-up. Check motor power against drive power.                                                                                                    |
| A3A1          | DC link overvoltage                                                                                   | Intermediate circuit DC voltage too high (when the drive is stopped).                                                                      | Check the supply voltage setting (parameter 95.01 Supply voltage). Note that the wrong setting of the parameter                                                                                                    |
| A3A2          | DC link undervoltage                                                                                  | Intermediate circuit DC voltage too low (when the drive is stopped). See also section DC undervoltage (page 80).                           | may cause the motor to rush uncontrollably, or may overload the brake chopper or resistor. Check the supply voltage. If the problem persists, contact your local                                                                                                    |
| A3AA          | DC not charged                                                                                        | The voltage of the intermediate DC circuit has not yet risen to operating level.                                                           | ABB representative.                                                                                                    |
| A490          | Incorrect temperature sensor setup                                                                    | Sensor type mismatch                                                                                                    | Check the settings of temperature source parameters 35.11 and 35.21 against 91.21 and 91.25.                                                                                                    |
| A491          | External temperature 1 (Editable message text)                                                        | Measured temperature 1 has exceeded warning limit.                                                                                         | Check the value of parameter 35.02  Measured temperature 1.  Check the cooling of the motor (or other equipment whose temperature is being measured).  Check the value of 35.13 Temperature 1 warning limit.                                                                                                    |
| A492          | External temperature 2 (Editable message text)                                                        | Measured temperature 2 has exceeded warning limit.                                                                                         | Check the value of parameter 35.03  Measured temperature 2.  Check the cooling of the motor (or other equipment whose temperature is being measured).  Check the value of 35.23 Temperature 2 warning limit.                                                                                                    |
| A4A0          | Control board temperature.                                                                            | Control board temperature is excessive. 1 – Sensor fault.                                                                                  | Check the sensor and change the control board.                                                                                                    |

|               | Warning / Aux oods                                                                                    |                                                                                                    |                                                                                                    |
|---------------|----------------------------------------------------------------------------------------------------|----------------------------------------------------------------------------------------------------|----------------------------------------------------------------------------------------------------|
| Code<br>(hex) | Warning / Aux. code<br>(aux code visible only<br>on assistant control<br>panel and drive<br>composer) | Cause                                                                                                    | What to do                                                                                                    |
| A4A1          | IGBT overtemperature                                                                                  | Estimated drive IGBT temperature is excessive.                                                            | Check ambient conditions. Check air flow and fan operation. Check heatsink fins for dust pick-up. Check motor power against drive power.                                                                                                    |
| A4A9          | Cooling                                                                                               | Drive module temperature is excessive.                                                                    | Check ambient temperature. If it exceeds 40%/104 °F (frames R4R8) or if it exceeds 50% /122 °F (frames R0R8), ensure that load current does not exceed derated load capacity of drive. See chapter <i>Technical data</i> , section <i>Derating</i> in the <i>Hardware manual</i> of the drive. Check drive module cooling air flow and fan operation. Check inside of cabinet and heatsink of drive module for dust pick-up. Clean whenever necessary. |
| A4B0          | Excess temperature                                                                                    | Power unit module temperature is excessive.                                                               | Check ambient conditions. Check air flow and fan operation. Check heatsink fins for dust pick-up. Check motor power against drive power.                                                                                                    |
| A4B1          | Excess temperature difference                                                                         | High temperature difference between the IGBTs of different phases.                                        | Check the motor cabling. Check cooling of drive module(s).                                                                                                    |
| A4F6          | IGBT temperature                                                                                      | Drive IGBT temperature is excessive.                                                                      | Check ambient conditions. Check air flow and fan operation. Check heatsink fins for dust pick-up. Check motor power against drive power.                                                                                                    |
| A580          | PU communication                                                                                      | Communication errors between drive control unit and power unit.                                           | Check connections between drive control unit and power unit and value of parameter 95.04 Control board supply.                                                                                                    |
| A581          | Fan                                                                                                   | Cooling fan feedback missing.                                                                             | Check the auxiliary code to identify the fan. Code 0 denotes main fan 1. Other codes (format XYZ): "X" specifies state code (1: ID run, 2: normal). "Y" = 0, "Z" specifies the index of the fan (1: Main fan 1, 2: Main fan 2, 3: Main fan 3). Check fan operation and connection. Replace fan if faulty.                                                                                                    |
| A582          | Auxiliary fan missing                                                                                 | An auxiliary cooling fan (connected to the fan connectors on the control board) is stuck or disconnected. | Check the auxiliary code. Check auxiliary fan(s) and connection(s). Replace faulty fan. Make sure the front cover of the drive is in place and tightened. If the commissioning of the drive requires that the cover is off, this warning will be generated even if the corresponding fault is defeated. See fault 5081 Auxiliary fan broken (page 430).                                                                                                |
|               | 0001                                                                                                  | Auxiliary fan 1 missing.                                                                                  |                                                                                                    |
|               | 0002                                                                                                  | Auxiliary fan 2 missing.                                                                                  |                                                                                                    |

| Code (hex) | Warning / Aux. code (aux code visible only on assistant control panel and drive composer)  Overtemperature hw | Cause  Excessive hardware                                                                                      | What to do  Contact your local ABB representative.                                                                                                    |
|------------|----------------------------------------------------------------------------------------------------|----------------------------------------------------------------------------------------------------|----------------------------------------------------------------------------------------------------|
| A682       | Flash erase speed                                                                                             | The flash memory (in the memory unit) has been erased too frequently, compromising the lifetime of the memory. | Avoid forcing unnecessary parameter saves by parameter 96.07 Parameter save manually or cyclic parameter writes (such as user logger triggering through parameters). Check the auxiliary code (format XYYY YZZZ). "X" specifies the source of warning (1: generic flash erase supervision). "ZZZ" specifies the flash subsector number that generated the |
| A6A4       | Motor nominal value                                                                                           | The motor parameters are set incorrectly.  The drive is not dimensioned correctly.                             | warning.  Check the auxiliary code. See actions for each code below.                                                                                                    |
|            | 1                                                                                                    | Slip frequency is too small.                                                                                   | Check the settings of the motor                                                                                                    |
|            | 2                                                                                                    | Synchronous and nominal speeds differ too much.                                                                | configuration parameters in groups 98<br>and 99.<br>Check that the drive is sized correctly for                                                                                                    |
|            | 3                                                                                                    | Nominal speed is higher than synchronous speed with 1 pole pair.                                               | the motor.                                                                                                    |
|            | 4                                                                                                    | Nominal current is outside limits                                                                              |                                                                                                    |
|            | 5                                                                                                    | Nominal voltage is outside limits.                                                                             |                                                                                                    |
|            | 6                                                                                                    | Nominal power is higher than apparent power.                                                                   |                                                                                                    |
|            | 7                                                                                                    | Nominal power not consistent with nominal speed and torque.                                                    |                                                                                                    |
| A6A5       | No motor data                                                                                                 | Parameters in group 99 have not been set.                                                                      | Check that all the required parameters in group 99 have been set.  Note: It is normal for this warning to appear during the start-up and continue until the motor data is entered.                                                                                                    |
| A6A6       | Voltage category unselected                                                                                   | The voltage category has not been defined.                                                                     | Set voltage category in parameter 95.01 Supply voltage.                                                                                                    |
| A6A7       | System time not set                                                                                           | System time is not set.                                                                                        |                                                                                                    |
| A6B0       | User lock is open                                                                                             | The user lock is open, ie. user lock configuration parameters 96.10096.102 are visible.                        | Close the user lock by entering an invalid pass code in parameter 96.02 Pass code. See section User lock (page 95).                                                                                                    |
| A6B1       | User pass code not confirmed                                                                                  | A new user pass code has been entered in parameter 96.100 but not confirmed in 96.101.                         | Confirm the new pass code by entering the same code in 96.101. To cancel, close the user lock without confirming the new code. See section <i>User lock</i> (page 95).                                                                                                    |

| Code<br>(hex) | Warning / Aux. code<br>(aux code visible only<br>on assistant control<br>panel and drive<br>composer) | Cause                                                                                                    | What to do                                                                                                    |
|---------------|----------------------------------------------------------------------------------------------------|----------------------------------------------------------------------------------------------------|----------------------------------------------------------------------------------------------------|
| A6D1          | FBA A parameter conflict                                                                              | The drive does not have a functionality requested by a PLC, or requested functionality has not been activated. | Check PLC programming. Check settings of parameter groups 50 Fieldbus adapter (FBA).                                                                                                    |
| A6E5          | Al parametrization                                                                                    | The current/voltage hardware setting of an analog input does not correspond to parameter settings.             | Check the event log for an auxiliary code. The code identifies the analog input whose settings are in conflict. Adjust either the hardware setting (on the drive control unit) or parameter 12.15/12.25.  Note: Control board reboot (either by cycling the power or through parameter 96.08 Control board boot) is required to validate any changes in the hardware settings. |
| A6E6          | ULC configuration                                                                                     | User load curve configuration error.                                                                           | Check the auxiliary code (format XXXX ZZZZ). "ZZZZ" indicates the problem (see actions for each code below).                                                                                                    |
|               | 0000                                                                                                  | Speed points inconsistent.                                                                                     | Check that each speed point (parameters 37.1137.15) has a higher value than the previous point.                                                                                                    |
|               | 0002                                                                                                  | Underload point above overload point.                                                                          | Check that each overload point (37.3137.35) has a higher value than                                                                                                    |
|               | 0003                                                                                                  | Overload point below underload point.                                                                          | the corresponding underload point (37.2137.25).                                                                                                    |
| AFFE          | Override active                                                                                       | Override active warning.                                                                                       | Informative warning. See parameter 70.02 Override enable.                                                                                                    |
| A780          | Motor stall<br>(Programmable<br>warning: 31.24 Stall<br>function)                                     | Motor is operating in stall region.                                                                            | Check motor load, drive ratings and fault function parameters.                                                                                                    |
| A783          | Motor overload                                                                                        | Motor current is too high.                                                                                     | Check for overloaded motor<br>Adjust the parameters used for the motor<br>overload function. (35.5135.53, 35.55,<br>35.56).                                                                                                    |
| A784          | Motor disconnect                                                                                      | All three output phases are disconnected from motor.                                                           | Check if parameter 95.26 enables the use of a motor disconnect switch. If not, check the following:  • All switches between drive and motor are closed.  • All cables between drive and motor are connected and secured.  If no issue was detected and drive output was actually connected to motor, contact ABB.                                                              |
| A791          | Brake resistor                                                                                        | Brake resistor fault.                                                                                          | Check brake resistor.                                                                                                    |
| A792          | Brake resistor wiring                                                                                 | Brake resistor short circuit or fault in brake chopper.                                                        | Check brake chopper and brake resistor connections.                                                                                                    |

| Code (hex) | Warning / Aux. code (aux code visible only on assistant control panel and drive composer)  BR excess temperature | Cause  Brake resistor temperature has exceeded warning limit defined by parameter 43.12 Brake resistor warning limit. | What to do  Stop drive. Let resistor cool down. Check resistor overload protection function settings (parameter group 43 Brake chopper). Check warning limit setting, parameter 43.12 Brake resistor warning limit. Check that the resistor has been dimensioned correctly. Check that braking cycle meets allowed limits.                                                                                                    |
|------------|----------------------------------------------------------------------------------------------------|----------------------------------------------------------------------------------------------------|----------------------------------------------------------------------------------------------------|
| A794       | BR data                                                                                                    | Brake resistor data has not been given.                                                                               | One or more of the resistor data settings (parameters 43.0843.10) is incorrect. The parameter is specified by the auxiliary code.                                                                                                    |
|            | 0000 0001                                                                                                    | Resistance value too low.                                                                                             | Check value of 43.10.                                                                                                    |
|            | 0000 0002                                                                                                    | Thermal time constant not given.                                                                                      | Check value of 43.08.                                                                                                    |
|            | 0000 0003                                                                                                    | Maximum continuous power not given.                                                                                   | Check value of 43.09.                                                                                                    |
| A79C       | BC IGBT excess temperature                                                                                       | Brake chopper IGBT temperature has exceeded internal warning limit.                                                   | Let chopper cool down. Check for excessive ambient temperature. Check for cooling fan failure. Check for obstructions in the air flow. Check the dimensioning and cooling of the cabinet. Check resistor overload protection function settings (parameters 43.0643.10). Check minimum allowed resistor value for the chopper being used. Check that braking cycle meets allowed limits. Check that drive supply AC voltage is not excessive. |
| A7AB       | Built in/Extension I/O configuration failure                                                                     | The I/O built in/extension module is not connected to the device properly.                                            | Make sure that the I/O built in/extension module is connected to the device.                                                                                                    |
| A7AC       | I/O Module internal error                                                                                        | Calibration data is not stored in the I/O module. Analog signals are not working with full accuracy.                  | Replace I/O module.                                                                                                    |
| A7A1       | Mechanical brake<br>closing failed                                                                               | Mechanical brake control warning.                                                                                     | Check mechanical brake connection. Check mechanical brake settings in parameter group 44 Mechanical brake control. Check that acknowledgment signal matches the actual status of the brake.                                                                                                    |

| Code<br>(hex) | Warning / Aux. code (aux code visible only on assistant control panel and drive composer)  Mechanical brake | Cause  Status of mechanical brake                                                                                                   | What to do  Check mechanical brake connection.                                                                                                    |
|---------------|----------------------------------------------------------------------------------------------------|----------------------------------------------------------------------------------------------------|----------------------------------------------------------------------------------------------------|
| A7A2          | opening failed                                                                                              | acknowledgment is not as expected during brake oper                                                                                 | Check mechanical brake settings in                                                                                                    |
| A7A5          | Mechanical brake opening not allowed                                                                        | Open conditions of mechani brake cannot be fulfilled.                                                                               | ical Check mechanical brake settings in parameter group 44 Mechanical brake control.  Check that the acknowledgment signal (if used) matches the actual status of the brake.                                                                                                    |
| A7C1          | FBA A communication<br>Programmable warning:<br>50.02 FBA A comm loss<br>func                               | Cyclical communication<br>between drive and fieldbus<br>adapter module A or betwee<br>PLC and fieldbus adapter<br>module A is lost. | Check status of fieldbus communication. See user documentation of fieldbus interface.  Check settings of parameter groups 50 Fieldbus adapter (FBA), 51 FBA A settings, 52 FBA A data in and 53 FBA A data out.  Check cable connections.  Check if communication master is able to communicate. |
| A7CE          | EFB comm loss<br>Programmable warning:<br>58.14 Communication loss<br>action                                | Communication break in embedded fieldbus (EFB) communication.                                                                       | Check the status of the fieldbus master (online/offline/error etc.). Check cable connections to the EIA-485/X5 terminals 29, 30 and 31 on the control unit.                                                                                                    |
| A7EE          | Panel loss<br>Programmable warning:<br>49.05 Communication loss<br>action                                   | Control panel or PC tool selected as active control location for drive has cease communicating.                                     | Check PC tool or control panel connection.  Check control panel connector. Check mounting platform if being used. Disconnect and reconnect the control panel.                                                                                                    |
| A88F          | Cooling fan                                                                                                 | Maintenance timer limit exceeded.                                                                                                   | Replace the drive cooling fan. Parameter 05.04 Fan on-time counter shows the running time of the cooling fan.                                                                                                    |
| A8A0          | Al supervision                                                                                              | Analog signal is beyond lim                                                                                                    | the defined limits.                                                                                                    |
|               | 0001 – Al1 less minim<br>0002 – Al1 greater ma                                                              |                                                                                                    | - Al2 less minimum<br>- Al2 greater maximum                                                                                                    |
| A8A1          | RO life warning                                                                                             | The relay has changed stat more than the recommende number of times.                                                                |                                                                                                    |
|               | 0001                                                                                                    | Relay output 1                                                                                                    | Change the control board or stop using relay output 1.                                                                                                    |
|               | 0002                                                                                                    | Relay output 2                                                                                                    | Change the control board or stop using relay output 2.                                                                                                    |

| Code<br>(hex) | Warning / Aux. code<br>(aux code visible only<br>on assistant control<br>panel and drive<br>composer)  | Cause                                                                                                    | What to do                                                                                      |
|---------------|----------------------------------------------------------------------------------------------------|----------------------------------------------------------------------------------------------------|-------------------------------------------------------------------------------------------------|
|               | 0003                                                                                                   | Relay output 3                                                                                                    | Change the control board or stop using relay output 3.                                          |
| A8A2          | RO toggle warning                                                                                      | The relay output is changing states faster than recommended, eg. if a fast changing frequency signal is connected to it. The relay lifetime will be exceeded shortly. | Replace the signal connected to the relay output source with a less frequently changing signal. |
|               | 0001                                                                                                   | Relay output 1                                                                                                    | Select a different signal with parameter 10.24 RO1 source.                                      |
|               | 0002                                                                                                   | Relay output 2                                                                                                    | Select a different signal with parameter 10.27 RO2 source.                                      |
|               | 0003                                                                                                   | Relay output 3                                                                                                    | Select a different signal with parameter 10.30 RO3 source.                                      |
| A8B0          | Signal supervision 1<br>(Editable message text)<br>Programmable warning:<br>32.06 Supervision 1 action | Warning generated by the signal supervision function 1.                                                                                                    | Check the source of the warning (parameter 32.07 Supervision 1 signal).                         |
| A8B1          | Signal supervision 2<br>(Editable message text)<br>Programmable warning:<br>32.16 Supervision 2 action | Warning generated by the signal supervision function 2.                                                                                                    | Check the source of the warning (parameter 32.17 Supervision 2 signal).                         |
| A8B2          | Signal supervision 3<br>(Editable message text)<br>Programmable warning:<br>32.26 Supervision 3 action | Warning generated by the signal supervision function 3.                                                                                                    | Check the source of the warning (parameter 32.27 Supervision 3 signal).                         |
| A8B3          | Signal supervision 4<br>(Editable message text)<br>Programmable warning:<br>32.36 Supervision 4 action | Warning generated by the signal supervision function 4.                                                                                                    | Check the source of the warning (parameter 32.37 Supervision 4 signal).                         |
| A8B4          | Signal supervision 5<br>(Editable message text)<br>Programmable warning:<br>32.46 Supervision 5 action | Warning generated by the signal supervision function 5.                                                                                                    | Check the source of the warning (parameter 32.47 Supervision 5 signal).                         |
| A8B5          | Signal supervision 6<br>(Editable message text)<br>Programmable warning:<br>32.56 Supervision 6 action | Warning generated by the signal supervision function 6.                                                                                                    | Check the source of the warning (parameter 32.57 Supervision 6 signal).                         |
| A8B6          | Current limit                                                                                          | Motor actual current exceeded the limit defined in parameter 30.17 Maximum current.                                                                                   | Reduce the motor load. Check for any jam or stall in motor.                                     |
| A8BE          | ULC overload warning                                                                                   | User load curve: Signal has been too long over the overload curve.                                                                                                    | See parameter 37.03 ULC overload actions.                                                       |
|               | 001                                                                                                    | Overload occurred between speed point 37.11 ULC speed table point 1 and 37.12 ULC speed table point 2.                                                                | Check the load.                                                                                 |

| Code<br>(hex) | Warning / Aux. code<br>(aux code visible only<br>on assistant control<br>panel and drive<br>composer)                                        | Cause                                                                                                   | What to do                                                                           |
|---------------|----------------------------------------------------------------------------------------------------|----------------------------------------------------------------------------------------------------|--------------------------------------------------------------------------------------|
|               | 002                                                                                                    | Overload occurred between speed point 37.12 ULC speed table point 2 and 37.13 ULC speed table point 3.  | Check the load.                                                                      |
|               | 003                                                                                                    | Overload occurred between speed point 37.13 ULC speed table point 3 and 37.14 ULC speed table point 4.  | Check the load.                                                                      |
|               | 004                                                                                                    | Overload occurred between speed point 37.14 ULC speed table point 4 and 37.15 ULC speed table point 5.  | Check the load.                                                                      |
| A8BF          | ULC underload warning                                                                                                    | User load curve: Signal has been too long under the underload curve.                                    | See parameter 37.04 ULC underload actions.                                           |
|               | 001                                                                                                    | Underload occurred between speed point 37.11 ULC speed table point 1 and 37.12 ULC speed table point 2. | Check the load.                                                                      |
|               | 002                                                                                                    | Underload occurred between speed point 37.12 ULC speed table point 2 and 37.13 ULC speed table point 3. | Check the load.                                                                      |
|               | 003                                                                                                    | Underload occurred between speed point 37.13 ULC speed table point 3 and 37.14 ULC speed table point 4. | Check the load.                                                                      |
|               | 004                                                                                                    | Underload occurred between speed point 37.14 ULC speed table point 4 and 37.15 ULC speed table point 5. | Check the load.                                                                      |
| A8C0          | ULC invalid speed table                                                                                                    | User load curve: X-axis points (speed) are not valid.                                                   | Check that points fulfill conditions. See parameter 37.11 ULC speed table point 1.   |
| A8C5          | ULC invalid underload table                                                                                                    | User load curve: Underload curve points are not valid.                                                  | Check that points fulfill conditions. See parameter 37.21 ULC underload point 1.     |
| A8C6          | ULC invalid overload table                                                                                                    | User load curve: Overload curve points are not valid.                                                   | Check that points fulfill conditions. See parameter 37.31 ULC overload point 1.      |
| A981          | External warning 1 (Editable message text) Programmable warning: 31.01 External event 1 source 31.02 External event 1 type                   | Fault in external device 1.                                                                             | Check the external device. Check setting of parameter 31.01 External event 1 source. |
| A982          | External warning 2<br>(Editable message text)<br>Programmable warning:<br>31.03 External event 2<br>source<br>31.04 External event 2<br>type | Fault in external device 2.                                                                             | Check the external device. Check setting of parameter 31.03 External event 2 source. |

| Code<br>(hex) | Warning / Aux. code<br>(aux code visible only<br>on assistant control<br>panel and drive<br>composer)                                        | Cause                                                                                  | What to do                                                                                                    |
|---------------|----------------------------------------------------------------------------------------------------|----------------------------------------------------------------------------------------|----------------------------------------------------------------------------------------------------|
| A983          | External warning 3<br>(Editable message text)<br>Programmable warning:<br>31.05 External event 3<br>source<br>31.06 External event 3<br>type | Fault in external device 3.                                                            | Check the external device. Check setting of parameter 31.05 External event 3 source.                                         |
| A984          | External warning 4 (Editable message text) Programmable warning: 31.07 External event 4 source 31.08 External event 4 type                   | Fault in external device 4.                                                            | Check the external device. Check setting of parameter 31.07 External event 4 source.                                         |
| A985          | External warning 5 (Editable message text) Programmable warning: 31.09 External event 5 source 31.10 External event 5 type                   | Fault in external device 5.                                                            | Check the external device. Check setting of parameter 31.09 External event 5 source.                                         |
| A991          | Safe motor temperature                                                                                                    | You have configured a season which starts before the previous season.                  | Configure the seasons with increasing start dates, see parameters 34.60 Season 1 start date34.63 Season 4 start date.        |
| AF88          | Season configuration warning                                                                                                    | You have configured a season which starts before the previous season.                  | Configure the seasons with increasing start dates, see parameters 34.60 Season 1 start date34.63 Season 4 start date.        |
| AF90          | Speed controller autotuning                                                                                                    | The speed controller autotune routine did not complete successfully.                   | Check the auxiliary code (format XXXX YYYY). "YYYY" indicates the problem (see actions for each code below).                 |
|               | 0000                                                                                                    | The drive was stopped before the autotune routine finished.                            | Repeat autotune until successful.                                                                                            |
|               | 0001                                                                                                    | The drive was started but was not ready to follow the autotune command.                | Make sure the prerequisites of the autotune run are fulfilled. See section Before activating the autotune routine (page 46). |
|               | 0002                                                                                                    | Required torque reference could not be reached before the drive reached maximum speed. | Decrease torque step (parameter 25.38) or increase speed step (25.39).                                                       |
|               | 0003                                                                                                    | Motor could not accelerate/decelerate to maximum/minimum speed.                        | Increase torque step (parameter 25.38) or decrease speed step (25.39).                                                       |
|               | 0005                                                                                                    | Motor could not decelerate with full autotune torque.                                  | Decrease torque step (parameter 25.38) or speed step (25.39).                                                                |
| AFAA          | Autoreset                                                                                                    | A fault is about to be autoreset.                                                      | Informative warning. See the settings in parameter group 31 Fault functions.                                                 |

| Code<br>(hex) | Warning / Aux. code<br>(aux code visible only<br>on assistant control<br>panel and drive<br>composer) | Cause                                                                                                    | What to do                                                                                                    |
|---------------|----------------------------------------------------------------------------------------------------|----------------------------------------------------------------------------------------------------|----------------------------------------------------------------------------------------------------|
| AFE1          | Emergency stop (off2)                                                                                 | Drive has received an emergency stop (mode selection off2) command.                                           | Check that it is safe to continue operation. Then return emergency stop push button to normal position. Restart                                                                                                    |
| AFE2          | Emergency stop (off1 or off3)                                                                         | Drive has received an emergency stop (mode selection off1 or off3) command.                                   | drive. If the emergency stop was unintentional, check the source selected by parameter 21.05 Emergency stop source.                                                                                                    |
| AFE9          | Start delay                                                                                           | The start delay is active and the drive will start the motor after a predefined delay.                        | Informative warning. See parameter 21.22 Start delay.                                                                                                    |
| AFF5          | Override new start required                                                                           | The Safe torque off function was active and has been reset while in Override.                                 | A new start signal is required to start the drive again.                                                                                                    |
| AFF8          | Motor heating active                                                                                  | Pre-heating is being performed                                                                                | Informative warning. Motor pre-heating is active. Current specified by parameter 21.16 Pre-heating current is being passed through the motor.                                                                             |
| AFEB          | Run enable missing                                                                                    | No run enable signal is received.                                                                             | Check setting of parameter 20.12 Run<br>enable 1 source. Switch signal on (e.g. in<br>the fieldbus Control Word) or check<br>wiring of selected source.                                                                   |
| AFEC          | External power signal missing                                                                         | 95.04 Control board supply is set to External 24V but no voltage is connected to the control unit.            | Check the external 24 V DC power supply to the control unit, or change the setting of parameter 95.04.                                                                                                    |
| AFED          | Enable to rotate                                                                                      | Signal to rotate has not been received within a fixed time delay of 120 s.                                    | Switch enable to rotate signal on (eg. in digital inputs). Check the setting of (and source selected by) parameter 20.22 Enable to rotate.                                                                                |
| AFF6          | Identification run                                                                                    | Motor ID run will occur at next start.                                                                        | Informative warning.                                                                                                    |
| B5F6          | Identification run                                                                                    | Motor ID run completed successfully.                                                                          | Informative warning.                                                                                                    |
| B5A0          | STO event<br>Programmable event:<br>31.22 STO indication<br>run/stop                                  | Safe torque off function is<br>active, ie. safety circuit<br>signal(s) connected to<br>connector STO is lost. | Check safety circuit connections. For more information, see chapter <i>The Safe torque off function</i> in the <i>Hardware manual</i> of the drive and description of parameter 31.22 STO indication run/stop (page 264). |
| D501          | No more available<br>PFC motors                                                                       | No more PFC motors can be started because they can be interlocked or in the Hand mode.                        | Check that there are no interlocked PFC motors, see parameters: 76.8176.84. If all motors are in use, the PFC system is not adequately dimensioned to handle the demand.                                                  |
| D502          | All motors interlocked                                                                                | All the motors in the PFC system are interlocked.                                                             | Check that there are no interlocked PFC motors, see parameters 76.8176.84.                                                                                                    |

## 426 Fault tracing

| Code<br>(hex) | on accietant control                 | Cause                                                          | What to do                                                                                                    |
|---------------|--------------------------------------|----------------------------------------------------------------|----------------------------------------------------------------------------------------------------|
| D503          | VSD controlled PFC motor interlocked | The motor connected to the drive is interlocked (unavailable). | Motor connected to the drive is interlocked and thus cannot be started. Remove the corresponding interlock to start the drive controlled PFC motor. See parameters 76.8176.84. |
| FA90          | STO diagnostics failure              | The software is not working properly.                          | Restart the control unit.                                                                                                    |

# Fault messages

|               | Fault / Aux. code (aux                                                 |                                                                                                    |                                                                                                    |
|---------------|------------------------------------------------------------------------|----------------------------------------------------------------------------------------------------|----------------------------------------------------------------------------------------------------|
| Code<br>(hex) | code visible only on<br>assistant control panel<br>and drive composer) | Cause                                                                                                    | What to do                                                                                                    |
| 1080          | Backup/Restore<br>timeout                                              | Panel or PC tool has failed to communicate with the drive when backup was being made or restored.                                                                                      | Request backup or restore again.                                                                                                    |
| 1081          | Rating ID fault                                                        | Drive software is not able to read the rating ID of the drive.                                                                                                    | Reset the fault to make the drive try to reread the rating ID.  If the fault reappears, cycle the power to the drive. You may have to be repeat this. If the fault persists, contact your local ABB representative.                                                                                                    |
| 2281          | Calibration                                                            | Measured offset of output phase current measurement or difference between output phase U2 and W2 current measurement is too great (the values are updated during current calibration). | Try performing the current calibration again. If the fault persists, contact your local ABB representative.                                                                                                    |
| 2310          | Overcurrent                                                            | Output current has exceeded internal fault limit. In addition to an actual overcurrent situation, this fault may also be caused by an earth fault or supply phase loss.                | Check motor load. Check acceleration times in parameter group 23 Speed reference ramp (speed control), 26 Torque reference chain (torque control) or 28 Frequency reference chain (frequency control). Also check parameters 46.01 Speed scaling, 46.02 Frequency scaling and 46.03 Torque scaling. Check motor and motor cable (including phasing and delta/star connection). Check there are no contactors opening and closing in motor cable. Check that the start-up data in parameter group 99 corresponds to the motor rating plate. Check that there are no power factor correction capacitors or surge absorbers in motor cable. Check for an earth fault in motor or motor cables by measuring the insulation resistances of motor and motor cable. See chapter Electrical installation, section Checking the insulation of the assembly in the Hardware manual of the drive. |
| 2340          | Short circuit                                                          | Short-circuit in motor cable(s) or motor                                                                                                    | Check motor and motor cable for cabling errors. Check there are no power factor correction capacitors or surge absorbers in motor cable. Cycle the power to the drive.                                                                                                    |

| Code<br>(hex) | Fault / Aux. code (aux code visible only on assistant control panel and drive composer) | Cause                                                                                                    | What to do                                                                                                    |
|---------------|-----------------------------------------------------------------------------------------|----------------------------------------------------------------------------------------------------|----------------------------------------------------------------------------------------------------|
| 2381          | IGBT overload                                                                           | Excessive IGBT junction to case temperature. This fault protects the IGBT(s) and can be activated by a short circuit in the motor cable.                                      | Check motor cable. Check ambient conditions. Check air flow and fan operation. Check heatsink fins for dust pick-up. Check motor power against drive power.                                                                                                    |
| 2392          | BU earth leakage                                                                        | Total earth leakage of inverter modules is excessive.                                                                                                    | Check there are no power factor correction capacitors or surge absorbers in motor cable.  Measure insulation resistances of motor cables and motor.  Contact your local ABB representative.                                                                                                    |
| 3130          | Input phase loss                                                                        | Intermediate circuit DC voltage is oscillating due to missing input power line phase or blown fuse.                                                                           | Check input power line fuses. Check for loose power cable connections. Check for input power supply imbalance.                                                                                                    |
| 3181          | Wiring or earth fault<br>Programmable fault: 31.23<br>Wiring or earth fault             | Incorrect input power and motor cable connection (ie. input power cable is connected to drive motor connection).                                                              | Check input power connections.                                                                                                    |
| 3210          | DC link overvoltage                                                                     | Excessive intermediate circuit DC voltage.                                                                                                    | Check that overvoltage control is on (parameter 30.30 Overvoltage control). Check that the supply voltage matches the nominal input voltage of the drive. Check the supply line for static or transient overvoltage. Check brake chopper and resistor (if present). Check deceleration time. Use coast-to-stop function (if applicable). Retrofit drive with brake chopper and brake resistor. Check that the brake resistor is dimensioned properly and the resistance is between acceptable range for the drive. |
| 3220          | DC link undervoltage                                                                    | Intermediate circuit DC voltage is not sufficient because of a missing supply phase, blown fuse or fault in the rectifier bridge. See also section DC undervoltage (page 80). | Check supply cabling, fuses and switchgear.                                                                                                    |
| 3291          | BU DC link difference                                                                   | Difference in DC voltages between parallel-connected inverter modules.                                                                                                    | Check the auxiliary code (format XXXY YYZZ). "XXX" specifies the source of the first error (see "YYY"). "YYY" specifies the module through which BCU control unit channel the fault was received (1: Channel 1, 2: Channel 2, 4: Channel 3, 8: Channel 4,, 800: Channel 12).                                                                                                    |

| Code<br>(hex) | Fault / Aux. code (aux code visible only on assistant control panel and drive composer) | Cause                                                                                                    | What to do                                                                                                    |
|---------------|-----------------------------------------------------------------------------------------|----------------------------------------------------------------------------------------------------|----------------------------------------------------------------------------------------------------|
| 3381          | Output phase loss<br>Programmable fault: 31.19<br>Motor phase loss                      | Motor circuit fault due to missing motor connection (any of the three phases not connected). In scalar control mode, the drive detects fault only when the output frequency is above 10% of the motor nominal frequency. | Connect motor cable.  If the drive is in scalar mode and nominal current of the motor is less than 1/6 of the nominal output current of the drive, set parameter 31.19 Motor phase loss to No action.                                                                                                    |
| 4110          | Control board temperature                                                               | Control board temperature is too high.                                                                                                    | Check proper cooling of the drive. Check the auxiliary cooling fan.                                                                                                    |
| 4210          | IGBT overtemperature                                                                    | Estimated drive IGBT temperature is excessive.                                                                                                    | Check ambient conditions. Check air flow and fan operation. Check heatsink fins for dust pick-up. Check motor power against drive power.                                                                                                    |
| 4290          | Cooling                                                                                 | Drive module temperature is excessive.                                                                                                    | Check ambient temperature. If it exceeds 40%/104 °F (frames R4R8) or if it exceeds 50% /122 °F (frames R0R8), ensure that load current does not exceed derated load capacity of drive. See chapter <i>Technical data</i> , section <i>Derating</i> in the <i>Hardware manual</i> of the drive. Check drive module cooling air flow and fan operation. Check inside of cabinet and heatsink of drive module for dust pick-up. Clean whenever necessary. |
| 42F1          | IGBT temperature                                                                        | Drive IGBT temperature is excessive.                                                                                                    | Check ambient conditions. Check air flow and fan operation. Check heatsink fins for dust pick-up. Check motor power against drive power.                                                                                                    |
| 4310          | Excess temperature                                                                      | Power unit module temperature is excessive.                                                                                                    | Check ambient conditions. Check air flow and fan operation. Check heatsink fins for dust pick-up. Check motor power against drive power.                                                                                                    |
| 4380          | Excess temperature difference                                                           | High temperature difference between the IGBTs of different phases.                                                                                                    | Check the motor cabling. Check cooling of drive module(s).                                                                                                    |
| 4981          | External temperature 1                                                                  | Measured temperature 1 has exceeded fault limit.                                                                                                    | Check the value of parameter 35.02  Measured temperature 1.  Check the cooling of the motor (or other equipment whose temperature is being measured).                                                                                                    |
| 4982          | External temperature 2                                                                  | Measured temperature 2 has exceeded fault limit.                                                                                                    | Check the value of parameter 35.03  Measured temperature 2.  Check the cooling of the motor (or other equipment whose temperature is being measured).                                                                                                    |

| Code<br>(hex) | Fault / Aux. code (aux code visible only on assistant control panel and drive composer) | Cause                                                                                                    | What to do                                                                                                    |
|---------------|-----------------------------------------------------------------------------------------|----------------------------------------------------------------------------------------------------|----------------------------------------------------------------------------------------------------|
| 4991          | Safe motor<br>temperature                                                               | The CPTC-02 module indicates overtemperature:  • motor temperature is too high, or  • the thermistor is in shortcircuit.   | Check the cooling of the motor. Check the motor load and drive ratings. Check the wiring of the temperature sensor. Repair wiring if faulty. Measure the resistance of the sensor. Replace the sensor if faulty.                                                                                                    |
| 5080          | Fan                                                                                     | Cooling fan is stuck or disconnected.                                                                                      | See A581 Fan (page 416).                                                                                                    |
| 5081          | Auxiliary fan broken                                                                    | An auxiliary cooling fan is stuck or disconnected.                                                                         | Check auxiliary fan(s) and connection(s). Replace fan if faulty.                                                                                                    |
|               | 0001                                                                                    | Auxiliary fan 1 broken.                                                                                                    |                                                                                                    |
|               | 0002                                                                                    | Auxiliary fan 2 broken.                                                                                                    |                                                                                                    |
| 5089          | SMT circuit malfunction                                                                 | Safe motor temperature fault is generated and STO event/fault/warning is not generated.                                    | Check connection between the relay output of the module and the STO terminal.                                                                                                    |
| 5090          | STO hardware failure                                                                    | STO hardware diagnostics has detected hardware failure.                                                                    | Contact your local ABB representative, quoting the auxiliary code. The code contains location information, especially with parallel-connected inverter modules. When converted into a 32-bit binary number, the bits of the code indicate the following:  3128: Number of faulty inverter module (011 decimal). 1111: STO_ACT states of control unit and inverter modules in conflict  27: STO_ACT state of inverter modules 26: STO_ACT state of control unit 25: STO1 of control unit  24: STO2 of control unit  2312: STO1 of inverter modules 121 (Bits of non-existing modules set to 1)  110: STO2 of inverter modules set to 1) |
| 5091          | Safe torque off<br>Programmable fault: 31.22<br>STO indication run/stop                 | Safe torque off function is active, ie. safety circuit signal(s) connected to connector STO is broken during start or run. | Check safety circuit connections. For more information, see chapter <i>The Safe torque off function</i> in the <i>Hardware manual</i> of the drive and description of parameter 31.22 STO indication run/stop (page 264).  Check the value of parameter 95.04 Control board supply.                                                                                                    |
| 5092          | PU logic error                                                                          | Power unit memory has cleared.                                                                                             | Cycle the power to the drive. If the control unit is externally powered, also reboot the control unit (using parameter 96.08 Control board boot) or by cycling its power. If the problem persists, contact your local ABB representative.                                                                                                    |

|               | Fault / Aux. code (aux                                                 |                                                                                                    |                                                                                                    |
|---------------|------------------------------------------------------------------------|----------------------------------------------------------------------------------------------------|----------------------------------------------------------------------------------------------------|
| Code<br>(hex) | code visible only on<br>assistant control panel<br>and drive composer) | Cause                                                                                                    | What to do                                                                                                    |
| 5093          | Rating ID mismatch                                                     | The hardware of the drive does not match the information stored in the memory. This may occur eg. after a firmware update. | Cycle the power to the drive. You may have to be repeat this.                                                                                                    |
| 5094          | Measurement circuit temperature                                        | Problem with internal temperature measurement of the drive.                                                                | See A5EA Measurement circuit temperature (page 417).                                                                                                    |
| 5095          | Redundant measurement                                                  | Duplicated measurements are beyond limits.                                                                                 | Contact ABB.                                                                                                    |
| 5096          | Overtemperature hw                                                     | Excessive hardware temperature.                                                                                            | Contact your local ABB representative.                                                                                                    |
| 5098          | I/O communication loss                                                 | Communication failure to standard I/O.                                                                                     | Try resetting the fault or cycle the power to the drive.                                                                                                    |
| 5681          | PU communication                                                       | Communication errors detected between the drive control unit and the power unit.                                           | Check the connection between the drive control unit and the power unit. Check the value of parameter 95.04 Control board supply.                                                                                                    |
| 5682          | Power unit lost                                                        | Connection between the drive control unit and the power unit is lost.                                                      | Check the connection between the control unit and the power unit.                                                                                                    |
| 5690          | PU communication internal                                              | Internal communication error.                                                                                              | Contact your local ABB representative.                                                                                                    |
| 5691          | Measurement circuit<br>ADC                                             | Measurement circuit fault.                                                                                                 | If the control unit is externally powered, check the setting of parameter 95.04 Control board supply.  If the problem persists, contact your local ABB representative, quoting the auxiliary code.                                  |
| 5692          | PU board powerfail                                                     | Power unit power supply failure.                                                                                           | Check the auxiliary code (format ZZZY YYXX). "YY Y" specifies the affected inverter module (0C, always 0 for ZCU control units). "XX" specifies the affected power supply (1: Power supply 1, 2: Power supply 2, 3: both supplies). |
| 5693          | Measurement circuit DFF                                                | Measurement circuit fault.                                                                                                 | Contact your local ABB representative, quoting the auxiliary code.                                                                                                    |
| 5695          | Reduced run                                                            | Configured power units not found.                                                                                          | Configure the power units.                                                                                                    |
| 5697          | Charging feedback                                                      | Charging feedback signal missing.                                                                                          | Check the feedback signal coming from the charging system                                                                                                    |
| 5698          | Unknown PU fault                                                       | The power unit logic generated a fault which is not known by software.                                                     | Check the logic and software compatibility.                                                                                                    |
| 50A0          | Fan                                                                    | Cooling fan stuck or disconnected.                                                                                         | Check fan operation and connection.<br>Replace fan if faulty.                                                                                                    |
| 6181          | FPGA version incompatible                                              | Firmware and FPGA versions are incompatible.                                                                               | Reboot the control unit (using parameter 96.08 Control board boot) or by cycling power. If the problem persists, contact your local ABB representative                                                                              |

| (hex)  | Fault / Aux. code (aux<br>code visible only on<br>assistant control panel<br>and drive composer) | Cause                                                                 |                              | What to do                                                                                                    |
|--------|--------------------------------------------------------------------------------------------------|-----------------------------------------------------------------------|------------------------------|----------------------------------------------------------------------------------------------------|
| 6306 F | FBAA mapping file                                                                                | Fieldbus adapter A mapping file read error.                           |                              | Contact your local ABB representative.                                                                                                    |
| 6481   | Task overload                                                                                    | Internal fault.                                                       |                              | Reboot the control unit (using parameter 96.08 Control board boot) or by cycling power. If the problem persists, contact your local ABB representative  |
| 6487   | Stack overflow                                                                                   | Internal fault.                                                       |                              | Reboot the control unit (using parameter 96.08 Control board boot) or by cycling power. If the problem persists, contact your local ABB representative. |
| 64A3   | Application loading                                                                              | Application file incom corrupted.                                     | patible or                   | Check the auxiliary code. See actions for each code below.                                                                                              |
|        | 8006                                                                                             | Not enough memory application.                                        | for the                      | Reduce the size of the application. Reduce the number of parameter mappings. See the drive-specific log generated by Automation Builder.                |
|        | 8007                                                                                             | The application conta<br>wrong system library                         |                              | Update the system library or reinstall<br>Automation Builder.<br>See the drive-specific log generated by<br>Automation Builder.                         |
|        | 8008                                                                                             | The application is em                                                 | npty.                        | In Automation Builder, give a "Clean" command and reload the application.                                                                               |
|        | 8009                                                                                             | The application containvalid tasks.                                   | ains                         | In Automation Builder, check application task configuration, give a "Clean all" command, and reload the application.                                    |
|        | 800A                                                                                             | The application contains an unknown target (system) library function. |                              | Update the system library or reinstall<br>Automation Builder.<br>See the drive-specific log generated by<br>Automation Builder.                         |
| 64A1 I | Internal file load                                                                               | File read error.                                                      |                              | Reboot the control unit (using parameter 96.08 Control board boot) or by cycling power. If the problem persists, contact your local ABB representative. |
| 64A4 F | Rating ID fault                                                                                  | Rating ID load error.                                                 |                              | Contact ABB.                                                                                                    |
| 64A6 A | Adaptive program                                                                                 | Fault in adaptive program.                                            |                              | Check the fault code extension.                                                                                                    |
| 64B1 I | Internal SSW fault                                                                               | A fatal error in the power-up phase of System Software (SSW).         |                              | SSW runs in partial functionality mode.                                                                                                    |
|        | 2 – Creating system tasks failed 6 – Loadin                                                      |                                                                       |                              | ring WoRm volumes failed                                                                                                    |
|        |                                                                                                  |                                                                       |                              | g FPGA configuration failed                                                                                                    |
|        |                                                                                                  |                                                                       | g application program failed |                                                                                                    |
|        |                                                                                                  |                                                                       |                              |                                                                                                    |

| Code (hex) | Fault / Aux. code (aux code visible only on assistant control panel        | Cause                                                                                                    | What to do                                                                                                    |
|------------|----------------------------------------------------------------------------|----------------------------------------------------------------------------------------------------|----------------------------------------------------------------------------------------------------|
| (IICA)     | and drive composer)                                                        |                                                                                                    |                                                                                                    |
| 64B2       | User set fault                                                             | Loading of user parameter set failed because  requested set does not exist  set is not compatible with control program  drive was switched off during loading. | Ensure that a valid user parameter set exists. Reload if uncertain.                                                                                         |
| 64B3       | Macro parameterization error                                               | Macro parameterization failed,<br>eg. Parameter default<br>value that cannot be changed<br>has been attempted to write.                                        |                                                                                                    |
| 64E1       | Kernel overload                                                            | Operating system error.                                                                                                    | Reboot the control unit (using parameter 96.08 Control board boot) or by cycling power. If the problem persists, contact your local ABB representative      |
| 6581       | Parameter system                                                           | Parameter load or save failed.                                                                                                    | Try forcing a save using parameter 96.07<br>Parameter save manually. Retry.                                                                                 |
| 6591       | Backup/Restore<br>timeout                                                  | During backup creating or restoring operation a panel or PC-tool has failed to communicate with the drive as part of this operation.                           | Check panel or PC-tool communication and if it is still in backup or restore state.                                                                         |
| 65A1       | FBA A parameter conflict                                                   | The drive does not have a functionality requested by PLC, or requested functionality has not been activated.                                                   | Check PLC programming. Check settings of parameter groups 50 Fieldbus adapter (FBA) and 51 FBA A settings.                                                  |
| 6681       | EFB comm loss<br>Programmable fault: 58.14<br>Communication loss<br>action | Communication break in embedded fieldbus (EFB) communication.                                                                                                  | Check the status of the fieldbus master (online/offline/error etc.). Check cable connections to the EIA-485/X5 terminals 29, 30 and 31 on the control unit. |
| 6682       | EFB config file                                                            | Embedded fieldbus (EFB) configuration file could not be read.                                                                                                  | Contact your local ABB representative.                                                                                                    |
| 6683       | EFB invalid parameterization                                               | Embedded fieldbus (EFB) parameter settings inconsistent or not compatible with selected protocol.                                                              | Check the settings in parameter group 58 Embedded fieldbus.                                                                                                 |
| 6684       | EFB load fault                                                             | Embedded fieldbus (EFB) protocol firmware could not be loaded.                                                                                                 | Contact your local ABB representative.                                                                                                    |
|            |                                                                            | Version mismatch between EFB protocol firmware and drive firmware.                                                                                             |                                                                                                    |
| 6685       | EFB fault 2                                                                | Fault reserved for the EFB protocol application.                                                                                                    | Check the documentation of the protocol.                                                                                                    |
| 6686       | EFB fault 3                                                                | Fault reserved for the EFB protocol application.                                                                                                    | Check the documentation of the protocol.                                                                                                    |
| 6882       | Text 32-bit table overflow                                                 | Internal fault.                                                                                                    | Reset the fault. Contact your local ABB representative if the fault persists.                                                                               |

|               | Foult / Aug ands /                                                                      |                                                                                                    |                                                                                                    |
|---------------|-----------------------------------------------------------------------------------------|----------------------------------------------------------------------------------------------------|----------------------------------------------------------------------------------------------------|
| Code<br>(hex) | Fault / Aux. code (aux code visible only on assistant control panel and drive composer) | Cause                                                                                                    | What to do                                                                                                    |
| 6885          | Text file overflow                                                                      | Internal fault.                                                                                                    | Reset the fault. Contact your local ABB representative if the fault persists.                                                                                                    |
| 7081          | Control panel loss<br>Programmable fault: 49.05<br>Communication loss<br>action         | Control panel or PC tool selected as active control location for drive has ceased communicating.                                                                           | Check PC tool or control panel connection. Check control panel connector. Disconnect and reconnect the control panel.                                                                           |
| 7082          | I/O module comm loss                                                                    | Communication between I/O module and drive is not working properly.                                                                                                    | Check the I/O module installation.                                                                                                    |
| 7085          | Incompatible option module                                                              | Fieldbus option module not supported.                                                                                                    | Replace the module with a supported type.                                                                                                    |
| 7086          | I/O module AI<br>overvoltage                                                            | Overvoltage detected in Al. Al is changed to voltage mode from mA mode. Al will return automatically back to mA mode when the Al signal level is within acceptable limits. | Check AI signal levels.                                                                                                    |
| 7087          | I/O module configuration                                                                | I/O module configuration not supported or illegal.                                                                                                    | Check the auxiliary code. See actions for each code below.                                                                                                    |
|               | 001                                                                                     | S1/S2 DIP switch position on<br>BIO-01 has changed after<br>power up.                                                                                                    | Reboot control unit either by cycling the power or through parameter 96.08  Control board boot to activate new DIP switch position.                                                             |
|               | 002                                                                                     | S1/S2 DIP switch positions are such that DO1 would be in both S1 and S2 pins. This is not a supported combination.                                                         | Change S1/S2 DIP switch positions to a supported combination, see parameter 05.99 BIO-01 DIP switch status.                                                                                     |
| 71A2          | Mechanical brake<br>closing failed                                                      | Mechanical brake control fault.<br>Activated e.g., if brake<br>acknowledgment is not as<br>expected during brake closing.                                                  | Check mechanical brake connection. Check mechanical brake settings in parameter group 44 Mechanical brake control. Check that the acknowledgment signal matches the actual status of the brake. |
| 71A5          | Mechanical brake opening not allowed                                                    | Open conditions of mechanical brake cannot be fulfilled.                                                                                                    | Check mechanical brake settings in parameter group 44 Mechanical brake control.  Check that the acknowledgment signal (if used) matches the actual status of the brake.                         |
| 7100          | Excitation current                                                                      | Excitation current feedback low or missing                                                                                                    | Contact your local ABB representative.                                                                                                    |
| 7121          | Motor stall<br>Programmable fault: 31.24<br>Stall function                              | Motor is operating in stall region because of e.g. excessive load or insufficient motor power.                                                                             | Check motor load and drive ratings.<br>Check fault function parameters.                                                                                                    |
| 7122          | Motor overload                                                                          | Motor current is too high.                                                                                                    | Check for overloaded motor<br>Adjust the parameters used for the motor<br>overload function. (35.5135.53, 35.55,<br>35.56)                                                                      |

| Code<br>(hex) | Fault / Aux. code (aux code visible only on assistant control panel and drive composer) | Cause                                                                                                    | What to do                                                                                                    |
|---------------|-----------------------------------------------------------------------------------------|----------------------------------------------------------------------------------------------------|----------------------------------------------------------------------------------------------------|
| 7181          | Brake resistor                                                                          | Brake resistor broken or not connected.                                                                                                    | Check that a brake resistor has been connected. Check the condition of the brake resistor. Check the dimensioning of the brake resistor.                                                                                                    |
| 7183          | BR excess<br>temperature                                                                | Brake resistor temperature has exceeded fault limit defined by parameter 43.11 Brake resistor fault limit.                                                                   | Stop drive. Let resistor cool down. Check resistor overload protection function settings (parameter group 43 Brake chopper). Check fault limit setting, parameter 43.11 Brake resistor fault limit. Check that braking cycle meets allowed limits.                                                                                  |
| 7184          | Brake resistor wiring                                                                   | Brake resistor short circuit or brake chopper control fault.                                                                                                    | Check brake chopper and brake resistor connection. Ensure brake resistor is not damaged.                                                                                                    |
| 7191          | BC short circuit                                                                        | Short circuit in brake chopper IGBT.                                                                                                    | Ensure brake resistor is connected and not damaged. Check the electrical specifications of the brake resistor against chapter <i>Resistor braking</i> in the <i>Hardware manual</i> of the drive. Replace brake chopper (if replaceable).                                                                                           |
| 7192          | BC IGBT excess temperature                                                              | Brake chopper IGBT<br>temperature has exceeded<br>internal fault limit.                                                                                                    | Let chopper cool down. Check for excessive ambient temperature. Check for cooling fan failure. Check for obstructions in the air flow. Check resistor overload protection function settings (parameter group 43 Brake chopper). Check that braking cycle meets allowed limits. Check that drive supply AC voltage is not excessive. |
| 71A3          | Mech brake opening failed                                                               | Mechanical brake control is<br>faulty. Brake open<br>acknowledgment is not<br>matching the actual status.                                                                    | Check connections, brake settings and brake acknowledgment signal.                                                                                                    |
| 7310          | Overspeed                                                                               | Motor is turning faster than highest allowed speed due to incorrectly set minimum/maximum speed, insufficient braking torque or changes in load when using torque reference. | Check minimum/maximum speed settings, parameters 30.11 Minimum speed and 30.12 Maximum speed. Check adequacy of motor braking torque. Check applicability of torque control. Check need for brake chopper and resistor(s).                                                                                                    |
| 73B0          | Emergency ramp failed                                                                   | Emergency stop did not finish within expected time.                                                                                                    | Check the predefined ramp times (23.1123.15, 23.1223.13 for mode Off1, 23.23 for mode Off3).                                                                                                    |
| 73F0          | Overfrequency                                                                           | Maximum allowed output frequency exceeded.                                                                                                    | Check the auxiliary code.                                                                                                    |

| Code<br>(hex) | Fault / Aux. code (aux code visible only on assistant control panel and drive composer) | Cause                                                                                                    | What to do                                                                                                    |
|---------------|-----------------------------------------------------------------------------------------|----------------------------------------------------------------------------------------------------|----------------------------------------------------------------------------------------------------|
|               | 00FA                                                                                    | Motor is turning faster than the highest allowed frequency due to incorrectly set minimum/maximum frequency or the motor rushes because of too high supply voltage or incorrect supply voltage selection in parameter 95.01 Supply voltage. | Check minimum/maximum frequency settings, parameters 30.13 Minimum frequency and 30.14 Maximum frequency.  Check used supply voltage and voltage selection parameter 95.01 Supply voltage.                                                                                                    |
|               | Other                                                                                   | -                                                                                                    | Contact your local ABB representative, quoting the auxiliary code.                                                                                                    |
| 7510          | FBA A communication<br>Programmable fault: 50.02<br>FBA A comm loss func                | Cyclical communication<br>between drive and fieldbus<br>adapter module A or between<br>PLC and fieldbus adapter<br>module A is lost.                                                                                                    | Check status of fieldbus communication. See user documentation of fieldbus interface. Check settings of parameter groups 50 Fieldbus adapter (FBA), 51 FBA A settings, 52 FBA A data in and 53 FBA A data out. Check cable connections. Check if communication master is able to communicate. |
| 8000          | Unicos system error                                                                     | System fault.                                                                                                    | Power cycle.                                                                                                    |
| 8001          | ULC underload fault                                                                     | User load curve: Signal has been too long under the underload curve.                                                                                                    | See parameter 37.04 ULC underload actions.                                                                                                    |
|               | 001                                                                                     | Underload occurred between speed point 37.11 ULC speed table point 1 and 37.12 ULC speed table point 2.                                                                                                    | Check the load.                                                                                                    |
|               | 002                                                                                     | Underload occurred between speed point 37.12 ULC speed table point 2 and 37.13 ULC speed table point 3.                                                                                                    | Check the load.                                                                                                    |
|               | 003                                                                                     | Underload occurred between speed point 37.13 ULC speed table point 3 and 37.14 ULC speed table point 4.                                                                                                    | Check the load.                                                                                                    |
|               | 004                                                                                     | Underload occurred between speed point 37.14 ULC speed table point 4 and 37.15 ULC speed table point 5.                                                                                                    | Check the load.                                                                                                    |
| 8002          | ULC overload fault                                                                      | User load curve: Signal has been too long over the overload curve.                                                                                                    | See parameter 37.03 ULC overload actions.                                                                                                    |
|               | 001                                                                                     | Overload occurred between speed point 37.11 ULC speed table point 1 and 37.12 ULC speed table point 2.                                                                                                    | Check the load.                                                                                                    |
|               | 002                                                                                     | Overload occurred between speed point 37.12 ULC speed table point 2 and 37.13 ULC speed table point 3.                                                                                                    | Check the load.                                                                                                    |

| Code<br>(hex) | Fault / Aux. code (aux code visible only on assistant control panel and drive composer)                                               | Cause                                                                                                  | What to do                                                                                                    |
|---------------|----------------------------------------------------------------------------------------------------|----------------------------------------------------------------------------------------------------|----------------------------------------------------------------------------------------------------|
|               | 003                                                                                                    | Overload occurred between speed point 37.13 ULC speed table point 3 and 37.14 ULC speed table point 4. | Check the load.                                                                                                    |
|               | 004                                                                                                    | Overload occurred between speed point 37.14 ULC speed table point 4 and 37.15 ULC speed table point 5. | Check the load.                                                                                                    |
| 8009          | Current limit                                                                                                    | Motor actual current exceeded the limit defined in parameter 30.17 Maximum current.                    | Reduce the motor load. Check for any jam or stall in motor. See parameter 30.17 Maximum current.                                                                                                |
| 80A0          | Al supervision<br>Programmable fault:<br>12.03 Al supervision<br>function                                                             | An analog signal is outside the<br>limits specified for the analog<br>input                            | Check signal level at the analog input. Check the auxiliary code. Check the wiring connected to the input. Check the minimum and maximum limits of the input in parameter group 12 Standard AI. |
|               | 1 – Al1LessMIN<br>2 – Al1GreaterMAX                                                                                                   |                                                                                                    | 3 - Al2LessMIN<br>4 - Al2GreaterMAX                                                                                                    |
| 80B0          | Signal supervision 1<br>(Editable message text)<br>Programmable fault:<br>32.06 Supervision 1 action                                  | Fault generated by the signal supervision function 1.                                                  | Check the source of the fault (parameter 32.07 Supervision 1 signal).                                                                                                    |
| 80B1          | Signal supervision 2<br>(Editable message text)<br>Programmable fault:<br>32.16 Supervision 2 action                                  | Fault generated by the signal supervision function 2.                                                  | Check the source of the fault (parameter 32.17 Supervision 2 signal).                                                                                                    |
| 80B2          | Signal supervision 3<br>(Editable message text)<br>Programmable fault:<br>32.26 Supervision 3 action                                  | Fault generated by the signal supervision function 3.                                                  | Check the source of the fault (parameter 32.27 Supervision 3 signal).                                                                                                    |
| 80B3          | Signal supervision 4<br>(Editable message text)<br>Programmable fault:<br>32.36 Supervision 4 action                                  | Fault generated by the signal supervision function 4.                                                  | Check the source of the fault (parameter 32.37 Supervision 4 signal).                                                                                                    |
| 80B4          | Signal supervision 5<br>(Editable message text)<br>Programmable fault:<br>32.46 Supervision 5 action                                  | Fault generated by the signal supervision function 5.                                                  | Check the source of the fault (parameter 32.47 Supervision 5 signal).                                                                                                    |
| 80B5          | Signal supervision 6<br>(Editable message text)<br>Programmable fault:<br>32.56 Supervision 6 action                                  | Fault generated by the signal supervision function 6.                                                  | Check the source of the fault (parameter 32.57 Supervision 6 signal).                                                                                                    |
| 9081          | External fault 1<br>(Editable message text)<br>Programmable fault: 31.01<br>External event 1 source<br>31.02 External event 1<br>type | Fault in external device 1.                                                                            | Check the external device. Check setting of parameter 31.01 External event 1 source.                                                                                                    |

|               | Fault / Aux. code (aux                                                                                                    |                                                                           |                                                                                                    |
|---------------|----------------------------------------------------------------------------------------------------|---------------------------------------------------------------------------|----------------------------------------------------------------------------------------------------|
| Code<br>(hex) | code visible only on<br>assistant control panel<br>and drive composer)                                                                | Cause                                                                     | What to do                                                                                                    |
| 9082          | External fault 2<br>(Editable message text)<br>Programmable fault: 31.03<br>External event 2 source<br>31.04 External event 2<br>type | Fault in external device 2.                                               | Check the external device. Check setting of parameter 31.03 External event 2 source.                                                                                                    |
| 9083          | External fault 3<br>(Editable message text)<br>Programmable fault: 31.05<br>External event 3 source<br>31.06 External event 3<br>type | Fault in external device 3.                                               | Check the external device. Check setting of parameter 31.05 External event 3 source.                                                                                                    |
| 9084          | External fault 4<br>(Editable message text)<br>Programmable fault: 31.07<br>External event 4 source<br>31.08 External event 4<br>type | Fault in external device 4.                                               | Check the external device. Check setting of parameter 31.07 External event 4 source.                                                                                                    |
| 9085          | External fault 5<br>(Editable message text)<br>Programmable fault: 31.09<br>External event 5 source<br>31.10 External event 5<br>type | Fault in external device 5.                                               | Check the external device. Check setting of parameter 31.09 External event 5 source.                                                                                                    |
| A2A1          | Current calibration                                                                                                    | Current offset and gain measurement calibration will occur at next start. | Informative warning. (See parameter 99.13 ID run requested).                                                                                                    |
| FA81          | Safe torque off 1                                                                                                    | Safe torque off function is active, ie. STO circuit 1 is broken.          | Check safety circuit connections. For more information, see chapter <i>The Safe torque off function</i> in the <i>Hardware</i>                                                                                                    |
| FA82          | Safe torque off 2                                                                                                    | Safe torque off function is active, ie. STO circuit 2 is broken.          | manual of the drive and description of parameter 31.22 STO indication run/stop (page 264). Check the value of parameter 95.04 Control board supply.                                                                                                    |
| FF61          | ID run                                                                                                    | Motor ID run was not completed successfully.                              | Check the nominal motor values in parameter group 99 Motor data. Check that no external control system is connected to the drive. Cycle the power to the drive (and its control unit, if powered separately). Check that no operation limits prevent the completion of the ID run. Restore parameters to default settings and try again. Check that the motor shaft is not locked. |
|               | 0001                                                                                                    | Maximum current limit too low.                                            | Check settings of parameters 99.06 Motor nominal current and 30.17 Maximum current. Make sure that 30.17 > 99.06. Check that the drive is dimensioned correctly according to the motor.                                                                                                    |

|               | Fault / Aux. code (aux                                                 |                                                                                           |                                                                                                    |
|---------------|------------------------------------------------------------------------|-------------------------------------------------------------------------------------------|----------------------------------------------------------------------------------------------------|
| Code<br>(hex) | code visible only on<br>assistant control panel<br>and drive composer) | Cause                                                                                     | What to do                                                                                                    |
|               | 0002                                                                   | Maximum speed limit or calculated field weakening point too low.                          | Check settings of parameters  30.11 Minimum speed  30.12 Maximum speed  99.07 Motor nominal voltage  99.08 Motor nominal frequency  99.09 Motor nominal speed.  Make sure that  30.12 > (0.55 × 99.09) > (0.50 × synchronous speed)  30.11 ≤ 0, and  supply voltage ≥ (0.66 × 99.07). |
|               | 0003                                                                   | Maximum torque limit too low.                                                             | Check settings of parameter 99.12 Motor nominal torque, and the torque limits in group 30 Limits.  Make sure that the maximum torque limit in force is greater than 100%.                                                                                                    |
|               | 0004                                                                   | Current measurement calibration did not finish within reasonable time                     | Contact your local ABB representative.                                                                                                    |
|               | 00050008                                                               | Internal error.                                                                           | Contact your local ABB representative.                                                                                                    |
|               | 0009                                                                   | (Asynchronous motors only) Acceleration did not finish within reasonable time.            | Contact your local ABB representative.                                                                                                    |
|               | 000A                                                                   | (Asynchronous motors only) Deceleration did not finish within reasonable time.            | Contact your local ABB representative.                                                                                                    |
|               | 000B                                                                   | (Asynchronous motors only) Speed dropped to zero during ID run.                           | Contact your local ABB representative.                                                                                                    |
|               | 000C                                                                   | (Permanent magnet motors only) First acceleration did not finish within reasonable time.  | Contact your local ABB representative.                                                                                                    |
|               | 000D                                                                   | (Permanent magnet motors only) Second acceleration did not finish within reasonable time. | Contact your local ABB representative.                                                                                                    |
|               | 000E0010                                                               | Internal error.                                                                           | Contact your local ABB representative.                                                                                                    |
|               | 0011                                                                   | (Synchronous reluctance motors only) Pulse test error.                                    | Contact your local ABB representative.                                                                                                    |
|               | 0012                                                                   | Motor too large for advanced standstill ID run.                                           | Check that the motor and drive sizes are compatible. Contact your local ABB representative.                                                                                                    |
|               | 0013                                                                   | (Asynchronous motors only)<br>Motor data error.                                           | Check that the motor nominal value settings in the drive are the same as in the motor nameplate.  Contact your local ABB representative.                                                                                                    |

# 440 Fault tracing

| Code<br>(hex) | Fault / Aux. code (aux code visible only on assistant control panel and drive composer) | Cause                                                                           | What to do                                                                             |
|---------------|-----------------------------------------------------------------------------------------|---------------------------------------------------------------------------------|----------------------------------------------------------------------------------------|
| FF63          | STO diagnostics failure.                                                                | SW internal malfunction.                                                        | Reboot the control unit (using parameter 96.08 Control board boot or by cycling power. |
| FF81          | FB A force trip                                                                         | A fault trip command has been received through fieldbus adapter A.              | Check the fault information provided by the PLC.                                       |
| FF8E          | EFB force trip                                                                          | A fault trip command has been received through the embedded fieldbus interface. | Check the fault information provided by the PLC.                                       |

# Fieldbus control through the embedded fieldbus interface (EFB)

## What this chapter contains

The chapter describes how the drive can be controlled by external devices over a communication network (fieldbus) using the embedded fieldbus interface.

## System overview

The drive can be connected to an external control system through a communication link using either a fieldbus adapter or the embedded fieldbus interface.

The embedded fieldbus interface supports the Modbus RTU protocol. The drive control program can handle 10 Modbus registers in a 10-millisecond time level. For example, if the drive receives a request to read 20 registers, it will start its response within 22 ms of receiving the request - 20 ms for processing the request and 2 ms overhead for handling the bus. The actual response time depends on other factors as well, such as the baud rate (a parameter setting in the drive).

The drive can be set to receive all of its control information through the fieldbus interface, or the control can be distributed between the embedded fieldbus interface and other available sources, for example, digital and analog inputs.

## Connecting the fieldbus to the drive

Connect the fieldbus to terminal slot, which is attached on the control unit of the drive. The connection diagram is shown below.

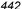

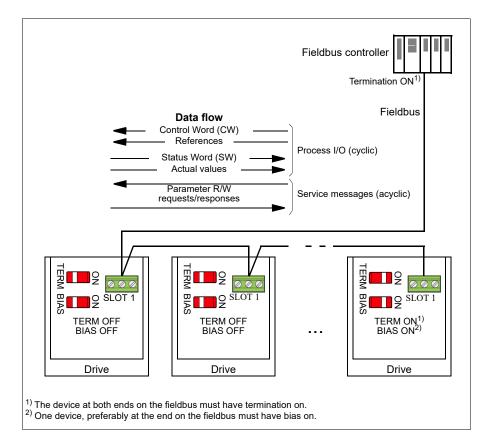

The AC500 PLC has a free version library called 'PS553 drives' which help user to communicate and control between PLC and drives easily.

## Setting up the embedded fieldbus interface

To configure the parameters automatically

1. Navigate to **Main menu**  $\equiv \rightarrow$  **Complete parameter list**  $\implies$  and set parameter 96.04 to Modbus RTU [21].

The following parameters change automatically.

| Parameter                     | Setting               |
|-------------------------------|-----------------------|
| 20.01 Ext1 commands           | Embedded fieldbus [1] |
| 20.03 Ext1 in1 source         | Always off [0]        |
| 20.04 Ext1 in2 source         | Always off [0]        |
| 22.11 Ext1 speed ref1         | EFB ref1[8]           |
| 22.22 Constant speed sel1     | Always off [0]        |
| 22.23 Constant speed sel2     | Always off [0]        |
| 23.11 Ramp set selection      | Acc/Dec time 1[0]     |
| 28.11 Ext1 frequency ref1     | EFB ref1[8]           |
| 28.22 Constant frequency sel1 | Always off [0]        |
| 28.23 Constant frequency sel2 | Always off [0]        |
| 28.71 Freq ramp set selection | Acc/Dec time 1[0]     |
| 31.11 Fault reset selection   | DI1[2]                |
| 58.01 Protocol enable         | Modbus RTU 1]         |

You can manually set the drive up for the embedded fieldbus communication with the parameters shown in the table below. The Setting for fieldbus control column gives either the value to use or the default value. The Function/Information column gives a description of the parameter.

| Parame | eter                      | Setting for fieldbus control      | Function/Information                                                                                                    |
|--------|---------------------------|-----------------------------------|----------------------------------------------------------------------------------------------------|
| COMM   | UNICATION INITIA          | LIZATION                          | •                                                                                                    |
| 58.01  | Protocol enable           | Modbus RTU [1]                    | Initializes embedded fieldbus communication.                                                                                    |
| EMBED  | DDED MODBUS CO            | ONFIGURATION                      |                                                                                                    |
| 58.03  | Node address              | 1 (default)                       | Node address. There must be no two nodes with the same node address online.                                                     |
| 58.04  | Baud rate                 | 19.2 kbps (default) [3]           | Defines the communication speed of the link. Use the same setting as in the master station.                                     |
| 58.05  | Parity                    | 8 EVEN 1 (default) [2]            | Selects the parity and stop bit setting. Use the same setting as in the master station.                                         |
| 58.14  | Communication loss action | Fault (default) [1]               | Defines the action taken when a communication loss is detected.                                                                 |
| 58.15  | Communication loss mode   | Cw / Ref1 / Ref2<br>(default) [2] | Enables/disables communication loss monitoring and defines the means for resetting the counter of the communication loss delay. |

| Parameter            |                                                                        | Setting for fieldbus control                                                                                                    | Function/Information                                                                                                    |
|----------------------|------------------------------------------------------------------------|----------------------------------------------------------------------------------------------------|----------------------------------------------------------------------------------------------------|
| 58.16                | Communication loss time                                                | 3.0 s (default)                                                                                                    | Defines the timeout limit for the communication monitoring.                                                                                                    |
| 58.17                | Transmit delay                                                         | 0 ms (default)                                                                                                    | Defines a response delay for the drive.                                                                                                    |
| 58.25                | Control profile                                                        | ABB Drives [0] (default)                                                                                                    | Selects the control profile used by the drive.<br>See section <i>Basics of the embedded fieldbus interface</i> (page 447).                                                                                                    |
| 58.26<br>58.27       | EFB ref1 type<br>EFB ref2 type                                         | Speed or<br>frequency (default<br>for 58.26) [0],<br>Transparent,<br>General, Torque<br>[3] (default for<br>58.27), Speed [4],<br>Frequency [5]                                                                                                | Defines the types of fieldbus references 1 and 2. The scaling for each reference type is defined by parameters 46.0146.03. With the <i>Speed or frequency</i> setting, the type is selected automatically according to the currently active drive control mode.                                                                                                    |
| 58.28<br>58.29       | EFB act1 type<br>EFB act2 type                                         | Speed or<br>frequency (default<br>for 58.28) [0],<br>Transparent<br>(default for 58.29)<br>[1], General [2],<br>Torque [3], Speed<br>[4], Frequency [5]                                                                                        | Defines the types of actual values 1 and 2. The scaling for each actual value type is defined by parameters 46.0146.03. With the Speed or frequency setting, the type is selected automatically according to the currently active drive control mode.                                                                                                    |
| 58.31<br>58.32       | EFB act1<br>transparent<br>source<br>EFB act2<br>transparent<br>source | Other                                                                                                    | Defines the source of actual values 1 and 2 when the 58.26 EFB ref1 type (58.27 EFB ref2 type) is set to Transparent.                                                                                                    |
| 58.33                | Addressing mode                                                        | Mode 0 (default) [0]                                                                                                    | Defines the mapping between parameters and holding registers in the 400001465536 (10065535) Modbus register range.                                                                                                    |
| 58.34                | Word order                                                             | LO-HI (default) [1]                                                                                                    | Defines the order of the data words in the Modbus message frame.                                                                                                    |
| 58.101<br><br>58.114 | Data I/O 1 Data I/O 14                                                 | For example, the default settings (I/Os 16 contain the control word, the status word, two references and two actual values)  RO/DIO control word [31], AO1 data storage [32], AO2 data storage [33], Feedback data storage [40], Setpoint data | Defines the address of the drive parameter which the Modbus master accesses when it reads from or writes to the register address corresponding to Modbus In/Out parameters. Select the parameters that you want to read or write through the Modbus I/O words.  These settings write the incoming data into storage parameters 10.99 RO/DIO control word, 13.91 AO1 data storage, 13.92 AO2 data storage, 40.91 Feedback data storage or 40.92 Setpoint data storage. |

| Parame | eter                  | Setting for fieldbus control | Function/Information                                    |
|--------|-----------------------|------------------------------|---------------------------------------------------------|
| 58.06  | Communication control | Refresh settings             | Validates the settings of the configuration parameters. |

The new settings will take effect when the drive is powered up the next time, or when they are validated by parameter 58.06 Communication control (Refresh settings).

## **Setting the drive control parameters**

After the embedded fieldbus interface has been set up, check and adjust the drive control parameters listed in the table below. The Setting for fieldbus control column gives the value or values to use when the embedded fieldbus signal is the desired source or destination for that particular drive control signal. The Function/Information column gives a description of the parameter.

| Parameter                   | Setting for fieldbus control     | Function/Information                                                                                                 |  |
|-----------------------------|----------------------------------|----------------------------------------------------------------------------------------------------|--|
| CONTROL COMMAND             | CONTROL COMMAND SOURCE SELECTION |                                                                                                    |  |
| 20.01 Ext1<br>commands      | Embedded fieldbus                | Selects fieldbus as the source for the start and stop commands when EXT1 is selected as the active control location. |  |
| 20.06 Ext2<br>commands      | Embedded fieldbus                | Selects fieldbus as the source for the start and stop commands when EXT2 is selected as the active control location. |  |
| SPEED REFERENCE             | SELECTION                        |                                                                                                    |  |
| 22.11 Ext1 speed ref1       | EFB ref1                         | Selects a reference received through the embedded fieldbus interface as speed reference 1.                           |  |
| 22.18 Ext2 speed ref1       | EFB ref1                         | Selects a reference received through the embedded fieldbus interface as speed reference 2.                           |  |
| TORQUE REFERENC             | E SELECTION                      |                                                                                                    |  |
| 26.11 Torque ref1 source    | EFB ref1                         | Selects a reference received through the embedded fieldbus interface as torque reference 1.                          |  |
| 26.12 Torque ref2<br>source | EFB ref1                         | Selects a reference received through the embedded fieldbus interface as torque reference 2.                          |  |
| EDECLIENOV DESERV           |                                  |                                                                                                    |  |
| FREQUENCY REFERI            |                                  |                                                                                                    |  |
| 28.11 Ext1 frequency ref1   | EFB ref1                         | Selects a reference received through the embedded fieldbus interface as frequency reference 1.                       |  |

| Parameter                 | Setting for fieldbus control | Function/Information                                                                           |
|---------------------------|------------------------------|------------------------------------------------------------------------------------------------|
| 28.15 Ext2 frequency ref1 | EFB ref1                     | Selects a reference received through the embedded fieldbus interface as frequency reference 2. |

#### OTHER SELECTIONS

EFB references can be selected as the source at virtually any signal selector parameter by selecting *Other*, then either 03.09 EFB reference 1 or 03.10 EFB reference 2.

| SYSTEM CONTROL INPUTS         |  |                                                                                                    |  |  |  |
|-------------------------------|--|----------------------------------------------------------------------------------------------------|--|--|--|
| 96.07 Parameter save manually |  | Saves parameter value changes (including those made through fieldbus control) to permanent memory. |  |  |  |

#### Basics of the embedded fieldbus interface

The cyclic communication between a fieldbus system and the drive consists of 16-bit data words or 32-bit data words (with a transparent control profile).

The diagram below illustrates the operation of the embedded fieldbus interface. The signals transferred in the cyclic communication are explained further below the diagram.

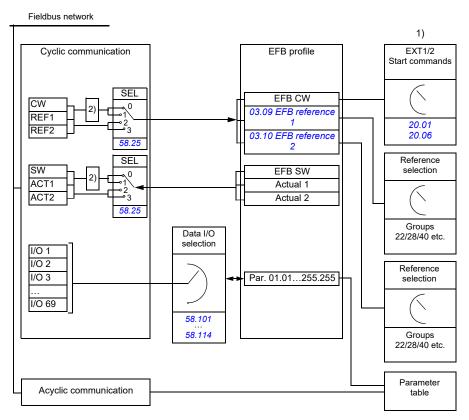

- 1. See also other parameters which can be controlled through fieldbus.
- 2. Data conversion if parameter 58.25 Control profile is set to ABB Drives. See section About the control profiles (page 450).

#### Control word and Status word

The Control Word (CW) is a 16-bit or 32-bit packed boolean word. It is the principal means of controlling the drive from a fieldbus system. The CW is sent by the fieldbus controller to the drive. With drive parameters, the user selects the EFB CW as the source of drive control commands (such as start/stop, emergency stop, selection between external control locations 1/2, or fault reset). The drive switches between its states according to the bit-coded instructions of the CW.

The fieldbus CW is either written to the drive as it is or the data is converted. See section *About the control profiles* (page 450).

The fieldbus Status Word (SW) is a 16-bit or 32-bit packed boolean word. It contains status information from the drive to the fieldbus controller. The drive SW is either written to the fieldbus SW as it is or the data is converted. See section *About the control profiles* (page *450*).

#### References

EFB references 1 and 2 are 16-bit or 32-bit signed integers. The contents of each reference word can be used as the source of virtually any signal, such as the speed, frequency, torque or process reference. In embedded fieldbus communication, references 1 and 2 are displayed by 03.09 EFB reference 1 and 03.10 EFB reference 2 respectively. Whether the references are scaled or not depends on the settings of 58.26 EFB ref1 type and 58.27 EFB ref2 type. See section About the control profiles (page 450).

#### Actual values

Fieldbus actual signals (ACT1 and ACT2) are 16-bit or 32-bit signed integers. They convey selected drive parameter values from the drive to the master. Whether the actual values are scaled or not depends on the settings of 58.28 EFB act1 type and 58.29 EFB act2 type. See section About the control profiles (page 450).

## Data input/outputs

Data input/outputs are 16-bit or 32-bit words containing selected drive parameter values. Parameters 58.101 Data I/O 1 ... 58.114 Data I/O 14 define the addresses from which the master either reads data (input) or to which it writes data (output).

## Register addressing

The address field of Modbus requests for accessing holding registers is 16 bits. This allows the Modbus protocol to support addressing of 65536 holding registers.

Historically, Modbus master devices used 5-digit decimal addresses from 40001 to 49999 to represent holding register addresses. The 5-digit decimal addressing limited to 9999 the number of holding registers that could be addressed.

Modern Modbus master devices typically provide a means to access the full range of 65536 Modbus holding registers. One of these methods is to use 6-digit decimal addresses from 400001 to 465536. This manual uses 6-digit decimal addressing to represent Modbus holding register addresses.

Modbus master devices that are limited to the 5-digit decimal addressing may still access registers 400001 to 409999 by using 5-digit decimal addresses 40001 to 49999. Registers 410000-465536 are inaccessible to these masters.

See parameter 58.33 Addressing mode.

Note: Register addresses of 32-bit parameters cannot be accessed by using 5-digit register numbers.

## About the control profiles

A control profile defines the rules for data transfer between the drive and the fieldbus master, for example:

- if packed boolean words are converted and how
- · if signal values are scaled and how
- how drive register addresses are mapped for the fieldbus master.

You can configure the drive to receive and send messages according to one of the two profiles:

- ABB Drives
- DCU Profile.

For the ABB Drives profile, the embedded fieldbus interface of the drive converts the fieldbus data to and from the native data used in the drive. The DCU Profile involves no data conversion or scaling. The figure below illustrates the effect of the profile selection.

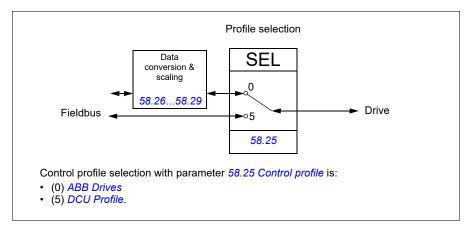

## **Control Word**

## **Control Word for the ABB Drives profile**

The table below shows the contents of the fieldbus Control Word for the ABB Drives control profile. The embedded fieldbus interface converts this word to the form in which it is used in the drive. The upper case boldface text refers to the states shown in State transition diagram for the ABB Drives profile on page 458.

| Bit | Name              | Value | STATE/Description                                                                                                    |
|-----|-------------------|-------|----------------------------------------------------------------------------------------------------|
| 0   |                   | 1     | Proceed to READY TO OPERATE.                                                                                                    |
|     | CONTROL           | 0     | Stop along currently active deceleration ramp. Proceed to OFF1 ACTIVE; proceed to READY TO SWITCH ON unless other interlocks (OFF2, OFF3) are active.                              |
| 1   | OFF2_             | 1     | Continue operation (OFF2 inactive).                                                                                                    |
|     | CONTROL           | 0     | Emergency OFF, coast to stop. Proceed to OFF2 ACTIVE, proceed to SWITCH-ON INHIBITED.                                                                                              |
| 2   | OFF3_             | 1     | Continue operation (OFF3 inactive).                                                                                                    |
|     | CONTROL           | 0     | Emergency stop, stop within time defined by drive parameter. Proceed to <b>OFF3 ACTIVE</b> ; proceed to <b>SWITCH-ON INHIBITED</b> .                                               |
|     |                   |       | <b>Warning:</b> Ensure that the motor and driven machine can be stopped using this stop mode.                                                                                      |
| 3   | INHIBIT_          | 1     | Proceed to OPERATION D.                                                                                                    |
|     | OPERATION         |       | <b>Note:</b> Run enable signal must be active; see the drive documentation. If the drive is set to receive the Run enable signal from the fieldbus, this bit activates the signal. |
|     |                   | 0     | Inhibit operation. Proceed to OPERATION INHIBITED.                                                                                                    |
| 4   | RAMP_OUT_<br>ZERO | 1     | Normal operation. Proceed to RAMP FUNCTION GENERATOR: OUTPUT D.                                                                                                    |
|     |                   | 0     | Force Ramp Function Generator output to zero. Drive ramps to stop (current and DC voltage limits in force).                                                                        |
| 5   | RAMP_HOLD         | 1     | ramp function. Proceed to RAMP FUNCTION GENERATOR: ACCELERATOR D.                                                                                                    |
|     |                   | 0     | Halt ramping (Ramp Function Generator output held).                                                                                                    |
| 6   | RAMP_IN_          | 1     | Normal operation. Proceed to <b>OPERATING</b> .                                                                                                    |
|     | ZERO              |       | <b>Note:</b> This bit is effective only if the fieldbus interface is set as the source for this signal by drive parameters.                                                        |
|     |                   | 0     | Force Ramp Function Generator input to zero.                                                                                                    |
| 7   | RESET             | 0=>1  | Fault reset if an active fault exists. Proceed to <b>SWITCH-ON INHIBITED</b> .                                                                                                    |
|     |                   |       | <b>Note:</b> This bit is effective only if the fieldbus interface is set as the source for this signal by drive parameters.                                                        |
|     |                   | 0     | Continue normal operation.                                                                                                    |

|   | _ | -  |
|---|---|----|
| 4 | ヵ | ٠, |

| Bit | Name             | Value | STATE/Description                                                                                                    |
|-----|------------------|-------|----------------------------------------------------------------------------------------------------|
| 8   | JOGGING_1        | 1     | Request running at Jogging 1 speed.  Note: This bit is effective only if the fieldbus interface is set as the source for this signal by drive parameters.                                      |
|     |                  | 0     | Continue normal operation.                                                                                                    |
| 9   | JOGGING_2        | 1     | Request running at Jogging 2 speed.  Note: This bit is effective only if the fieldbus interface is set as the source for this signal by drive parameters.                                      |
|     |                  | 0     | Continue normal operation.                                                                                                    |
| 10  | REMOTE_          | 1     | Fieldbus control d.                                                                                                    |
|     | CMD              | 0     | Control Word <> 0 or Reference <> 0: Retain last Control Word and Reference.  Control Word = 0 and Reference = 0: Fieldbus control d. Reference and deceleration/acceleration ramp are locked. |
| 11  | EXT_CTRL_<br>LOC | 1     | Select External Control Location EXT2. Effective if the control location is parameterized to be selected from the fieldbus.                                                                    |
|     |                  | 0     | Select External Control Location EXT1. Effective if the control location is parameterized to be selected from the fieldbus.                                                                    |
| 12  | USER_0           |       | Writable control bits that can be combined with drive logic                                                                                                    |
| 13  | USER_1           |       | for application-specific functionality.                                                                                                    |
| 14  | USER_2           |       |                                                                                                    |
| 15  | USER_3           |       |                                                                                                    |

## Control Word for the DCU Profile

The embedded fieldbus interface writes the fieldbus Control Word as is to the drive Control Word bits 0 to 15. Bits 16 to 32 of the drive Control Word are not in use.

| Bit | Name  | Value | State/Description                                                             |
|-----|-------|-------|-------------------------------------------------------------------------------|
| 0   | STOP  | 1     | Stop according to the Stop Mode parameter or the stop mode request bits (79). |
|     |       | 0     | (no op)                                                                       |
| 1   | START | 1     | Start the drive.                                                              |
|     |       | 0     | (no op)                                                                       |

| Bit | Name              | Value | State/Description                                                 |                                                                                                    |                                    |
|-----|-------------------|-------|-------------------------------------------------------------------|----------------------------------------------------------------------------------------------------|------------------------------------|
| 2   | REVERSE           |       |                                                                   | motor rotation. Seed sign of the reference of the reference of the referen |                                    |
|     |                   |       |                                                                   | Sign of the                                                                                                    | reference                          |
|     |                   |       |                                                                   | Positive (+)                                                                                                    | Negative (-)                       |
|     |                   |       | Bit REVERSE = 0                                                   | Forward                                                                                                    | Reverse                            |
|     |                   |       | Bit REVERSE = 1                                                   | Reverse                                                                                                    | Forward                            |
|     |                   | 0     | (no on)                                                           |                                                                                                    |                                    |
| 3   | Reserved          | U     | (no op)                                                           |                                                                                                    |                                    |
| 4   | RESET             | 0=>1  | Fault reset if an activ                                           | e fault eviete                                                                                                    |                                    |
| 4   | INLOCI            | 0->1  |                                                                   | e lault exists.                                                                                                    |                                    |
| _   | EVTO              | ļ -   | (no op)                                                           | alle atten EVTO I                                                                                                    |                                    |
| 5   | EXT2              | 1     | Select External control location is pa fieldbus.                  |                                                                                                    |                                    |
|     |                   | 0     | Select External control location is pa fieldbus.                  |                                                                                                    |                                    |
| 6   | 6 RUN_DISABLE     | 1     | Run disable. If the dr signal from the fieldb                     |                                                                                                    |                                    |
|     |                   | 0     | Run enable. If the dri<br>signal from the fieldb                  |                                                                                                    |                                    |
| 7   | STOPMODE_RA       | 1     | Normal ramp stop me                                               | ode                                                                                                    |                                    |
|     | MP                | 0     | (no op) Default to par<br>0.                                      | ameter stop mode                                                                                                    | if bits 79 are all                 |
| 8   | STOPMODE_EM       | 1     | Emergency ramp sto                                                | p mode.                                                                                                    |                                    |
|     | ERGENCY_RAM<br>P  | 0     | (no op) Default to par<br>0.                                      | ameter stop mode                                                                                                    | if bits 79 are all                 |
| 9   | STOPMODE_CO       | 1     | Coast stop mode.                                                  |                                                                                                    |                                    |
|     | AST               | 0     | (no op) Default to par<br>0.                                      | ameter stop mode                                                                                                    | if bits 79 are all                 |
| 10  | RAMP_PAIR _2      | 1     | Select ramp set 2 (Ac<br>2) when parameter 2<br>EFB DCU CW bit 10 | 3.11 Ramp set sel                                                                                                    |                                    |
|     |                   | 0     | Select ramp set 1 (Ac<br>1) when parameter 2<br>EFB DCU CW bit 10 | 3.11 Ramp set sel                                                                                                    | Deceleration time ection is set to |
| 11  | RAMP_OUT_ZER<br>O | 1     | Force Ramp Function ramps to stop (currer                         |                                                                                                    |                                    |
|     |                   | 0     | Normal operation.                                                 |                                                                                                    |                                    |
| 12  | RAMP_HOLD         | 1     | Halt ramping (Ramp                                                | Function Generate                                                                                                    | or output held).                   |
|     |                   | 0     | Normal operation.                                                 |                                                                                                    |                                    |
| 13  | RAMP_IN_ZERO      | 1     | Force Ramp Function                                               | n Generator input                                                                                                    | to zero.                           |
|     |                   | 0     | Normal operation.                                                 | <u> </u>                                                                                                    |                                    |

| Bit      | Name                       | Value | State/Description                                                                                |
|----------|----------------------------|-------|--------------------------------------------------------------------------------------------------|
| 14       | REQ_LOCAL_LO<br>CK         | 1     | Drive does not switch to local control mode (see parameter 19.17 Local control disable).         |
|          |                            | 0     | Drive can switch between local and remote control modes.                                         |
| 15       | Reserved                   |       |                                                                                                  |
| 16       | FB_LOCAL_CTL               | 1     | Local mode for control from the fieldbus is requested. Steal control from the active source.     |
|          |                            | 0     | (no op)                                                                                          |
| 17       | FB_LOCAL_REF               | 1     | Local mode for reference from the fieldbus is requested. Steal reference from the active source. |
|          |                            | 0     | (no op)                                                                                          |
| 18       | Reserved for RUN_DISABLE_1 |       | Not yet implemented.                                                                             |
| 19       | Reserved                   |       |                                                                                                  |
| 20       | Reserved                   |       |                                                                                                  |
| 21       | Reserved                   |       |                                                                                                  |
| 22       | USER_0                     |       | Writable control bits that can be combined with drive logic                                      |
| 23       | USER_1                     |       | for application-specific functionality.                                                          |
| 24       | USER_2                     |       |                                                                                                  |
| 25       | USER_3                     |       |                                                                                                  |
| 26<br>31 | Reserved                   |       |                                                                                                  |

## **Status Word**

## Status Word for the ABB Drives profile

The table below shows the fieldbus Status Word for the ABB Drives control profile. The embedded fieldbus interface converts the drive Status Word into this form for the fieldbus. The upper case boldface text refers to the states shown in State transition diagram for the ABB Drives profile on page 458.

| Bit | Name            | Value | STATE/Description                                                                                                    |
|-----|-----------------|-------|----------------------------------------------------------------------------------------------------|
| 0   | RDY_ON          | 1     | READY TO SWITCH ON.                                                                                                    |
|     |                 | 0     | NOT READY TO SWITCH ON.                                                                                                    |
| 1   | RDY_RUN         | 1     | READY TO OPERATE.                                                                                                    |
|     |                 | 0     | OFF1 ACTIVE.                                                                                                    |
| 2   | RDY_REF         | 1     | OPERATION D.                                                                                                    |
|     |                 | 0     | OPERATION INHIBITED.                                                                                                    |
| 3   | TRIPPED         | 1     | FAULT.                                                                                                    |
|     |                 | 0     | No fault.                                                                                                    |
| 4   | OFF_2_STATUS    | 1     | OFF2 inactive.                                                                                                    |
|     |                 | 0     | OFF2 ACTIVE.                                                                                                    |
| 5   | OFF_3_STATUS    | 1     | OFF3 inactive.                                                                                                    |
|     |                 | 0     | OFF3 ACTIVE.                                                                                                    |
| 6   | SWC_ON_         | 1     | SWITCH-ON INHIBITED.                                                                                                    |
|     | INHIB           | 0     | -                                                                                                    |
| 7   | ALARM           | 1     | Warning/Alarm.                                                                                                    |
|     |                 | 0     | No warning/alarm.                                                                                                    |
| 8   | AT_<br>SETPOINT | 1     | <b>OPERATING</b> . Actual value equals Reference (is within tolerance limits, e.g. in speed control, speed error is 10% max. of nominal motor speed). |
|     |                 | 0     | Actual value differs from Reference (is outside tolerance limits).                                                                                    |
| 9   | REMOTE          | 1     | Drive control location: REMOTE (EXT1 or EXT2).                                                                                                    |
|     |                 | 0     | Drive control location: LOCAL.                                                                                                    |
| 10  | ABOVE_<br>LIMIT | 1     | Actual frequency or speed equals or exceeds supervision limit (set by drive parameter). Valid in both directions of rotation.                         |
|     |                 | 0     | Actual frequency or speed within supervision limit.                                                                                                   |
| 11  | USER_0          |       | Status bits that can be combined with drive logic for                                                                                                 |
| 12  | USER_1          |       | application-specific functionality.                                                                                                    |
| 13  | USER_2          |       |                                                                                                    |
| 14  | USER_3          |       | ]                                                                                                    |
| 15  | Reserved        |       |                                                                                                    |

## Status Word for the DCU Profile

The embedded fieldbus interface writes the drive Status Word bits 0 to 15 to the fieldbus Status Word as is. Bits 16 to 32 of the drive Status Word are not in use.

| Bit | Name                     | Value | State/Description                                                                                   |
|-----|--------------------------|-------|----------------------------------------------------------------------------------------------------|
| 0   | READY                    | 1     | Drive is ready to receive the start command.                                                        |
|     |                          | 0     | Drive is not ready.                                                                                 |
| 1   | D                        | 1     | External run enable signal is active.                                                               |
|     |                          | 0     | External run enable signal is not active.                                                           |
| 2   | Reserved for D_TO_ROTATE |       | Not yet implemented.                                                                                |
| 3   | RUNNING                  | 1     | Drive is modulating.                                                                                |
|     |                          | 0     | Drive is not modulating.                                                                            |
| 4   | ZERO_SPEED               | 1     | Drive is at zero speed.                                                                             |
|     |                          | 0     | Drive is not at zero speed.                                                                         |
| 5   | ACCELERATING             | 1     | Drive speed is increasing.                                                                          |
|     |                          | 0     | Drive speed is not increasing.                                                                      |
| 6   | DECELERATING             | 1     | Drive speed is decreasing.                                                                          |
|     |                          | 0     | Drive speed is not decreasing.                                                                      |
| 7   | AT_SETPOINT              | 1     | Drive is at setpoint.                                                                               |
|     |                          | 0     | Drive is not at setpoint.                                                                           |
| 8   | LIMIT                    | 1     | Drive operation is limited.                                                                         |
|     |                          | 0     | Drive operation is not limited.                                                                     |
| 9   | SUPERVISION              | 1     | Actual value (speed, frequency or torque) is above a limit. Limit is set with parameters 46.3146.33 |
|     |                          | 0     | Actual value (speed, frequency or torque) is within limits.                                         |
| 10  | REVERSE_REF              | 1     | Drive reference is in the reverse direction.                                                        |
|     |                          | 0     | Drive reference is in the forward direction                                                         |
| 11  | REVERSE_ACT              | 1     | Drive is running in the reverse direction                                                           |
|     |                          | 0     | Drive is running in the forward direction                                                           |
| 12  | PANEL_LOCAL              | 1     | Panel/keypad (or PC tool) is in local control mode.                                                 |
|     |                          | 0     | Panel/keypad (or PC tool) is not in local control mode.                                             |
| 13  | FIELDBUS_LOC             | 1     | Fieldbus is in local control mode.                                                                  |
|     | AL                       | 0     | Fieldbus is not in local control mode.                                                              |
| 14  | EXT2_ACT                 | 1     | External control location EXT2 is active.                                                           |
|     |                          | 0     | External control location EXT1 is active.                                                           |
| 15  | FAULT                    | 1     | Drive is faulted.                                                                                   |
|     |                          | 0     | Drive is not faulted.                                                                               |

| Bit      | Name                         | Value | State/Description                                     |
|----------|------------------------------|-------|-------------------------------------------------------|
| 16       | ALARM                        | 1     | Warning/Alarm is active.                              |
|          |                              | 0     | No warning/alarm.                                     |
| 17       | Reserved                     |       |                                                       |
| 18       | Reserved for DIRECTION_LO CK |       | Not yet implemented.                                  |
| 19       | Reserved                     |       |                                                       |
| 20       | CTL_MODE                     | 1     | Vector motor control mode is active.                  |
|          |                              | 0     | Scalar motor control mode is active.                  |
| 21       | Reserved                     |       |                                                       |
| 22       | USER_0                       |       | Status bits that can be combined with drive logic for |
| 23       | USER_1                       |       | application-specific functionality.                   |
| 24       | USER_2                       |       |                                                       |
| 25       | USER_3                       |       |                                                       |
| 26       | REQ_CTL                      | 1     | Control is requested in this channel.                 |
|          |                              | 0     | Control is not requested in this channel.             |
| 27<br>31 | Reserved                     | •     | •                                                     |

## State transition diagrams

## State transition diagram for the ABB Drives profile

The diagram below shows the state transitions in the drive when the drive is using the ABB Drives profile and the drive is configured to follow the commands of the control word from the embedded fieldbus interface. The upper case texts refer to the states which are used in the tables representing the fieldbus Control and Status words. See sections *Control Word for the ABB Drives profile* on page *451* and *Status Word for the ABB Drives profile* on page *455*.

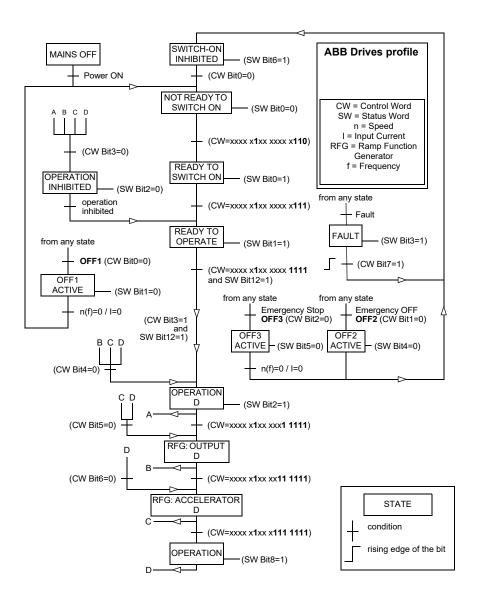

#### References

#### References for the ABB Drives profile and DCU Profile

The ABB Drives profile supports the use of two references, EFB reference 1 and EFB reference 2. The references are 16-bit words each containing a sign bit and a 15-bit integer. A negative reference is formed by calculating the two's complement from the corresponding positive reference.

The references are scaled as defined by parameters 46.01...46.04; which scaling is in use depends on the setting of 58.26 EFB ref1 type and 58.27 EFB ref2 type (see page 338).

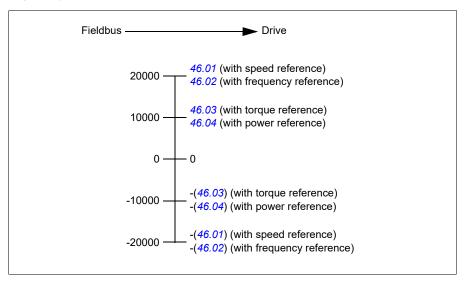

The scaled references are shown by parameters 03.09 EFB reference 1 and 03.10 EFB reference 2.

#### **Actual values**

#### Actual values for the ABB Drives profile and DCU Profile

The ABB Drives profile supports the use of two fieldbus actual values, ACT1 and ACT2. The actual values are 16-bit words each containing a sign bit and a 15-bit integer. A negative value is formed by calculating the two's complement from the corresponding positive value.

The actual values are scaled as defined by parameters 46.01...46.04; which scaling is in use depends on the setting of parameters 58.28 EFB act1 type and 58.29 EFB act2 type (see page 339).

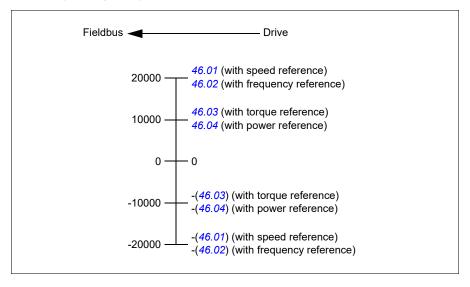

## Modbus holding register addresses

## Modbus holding register addresses for the ABB Drives profile and **DCU Profile**

The table below shows the default Modbus holding register addresses for the drive data with the ABB Drives profile. This profile provides a converted 16-bit access to the drive data.

Note: Only the 16 least significant bits of the drive's 32-bit Control and Status Words can be accessed.

Note: Bits 16 through 32 of the DCU Control/Status word are not in use if 16-bit control/status word is used with the DCU Profile.

| Register address | Register data (16-bit words)                                                                                                    |
|------------------|----------------------------------------------------------------------------------------------------|
| 400001           | Default: Control word (CW 16bit). See sections Control Word for the ABB Drives profile (page 451) and Control Word for the DCU Profile (page 452).  The selection can be changed using parameter 58.101 Data I/O 1. |
| 400002           | Default: Reference 1 (Ref1 16bit).                                                                                                    |
| 400002           | The selection can be changed using parameter 58.104 Data I/O 4.                                                                                                    |
| 400003           | Default: Reference 2 (Ref2 16bit).                                                                                                    |
|                  | The selection can be changed using parameter 58.104 Data I/O 4.                                                                                                    |
| 400004           | Default: Status Word (SW 16bit). See sections Status Word for the ABB Drives profile (page 455) and Status Word for the DCU Profile (page 456).                                                                     |
|                  | The selection can be changed using parameter 58.104 Data I/O 4.                                                                                                    |
| 400005           | Default: Actual value 1 (Act1 16bit).                                                                                                    |
|                  | The selection can be changed using parameter 58.105 Data I/O 5.                                                                                                    |
| 400006           | Actual value 2 (Act2 16bit).                                                                                                    |
|                  | The selection can be changed using parameter 58.106 Data I/O 6.                                                                                                    |
| 400007400014     | Data in/out 714.                                                                                                    |
|                  | Selected by parameters 58.107 Data I/O 758.114 Data I/O 14.                                                                                                    |
| 400015400089     | Unused                                                                                                    |
| 400090400100     | Error code access. See section <i>Error code registers (holding registers 400090400100)</i> (page 469).                                                                                                    |
| 400101465536     | Parameter read/write. Parameters are mapped to register addresses according to parameter 58.33 Addressing mode.                                                                                                    |

## **Modbus function codes**

The table below shows the Modbus function codes supported by the embedded fieldbus interface.

| Code | Function name                    | Description                                                                                                    |
|------|----------------------------------|----------------------------------------------------------------------------------------------------|
| 01h  | Read Coils                       | Reads the 0/1 status of coils (0X references).                                                                                                    |
| 02h  | Read Discrete Inputs             | Reads the 0/1 status of discrete inputs (1X references).                                                                                                    |
| 03h  | Read Holding Registers           | Reads the binary contents of holding registers (4X references).                                                                                                    |
| 05h  | Write Single Coil                | Forces a single coil (0X reference) to 0 or 1.                                                                                                    |
| 06h  | Write Single Register            | Writes a single holding register (4X reference).                                                                                                    |
| 08h  | Diagnostics                      | Provides a series of tests for checking the communication, or for checking various internal error conditions.  Supported subcodes:  00h Return Query Data: Echo/loopback test.  01h Restart Comm Option: Restarts and initializes the EFB, clears communications event counters.  04h Force Listen Only Mode  0Ah Clear Counters and Diagnostic Register  0Bh Return Bus Message Count  0Ch Return Bus Comm. Error Count  0Dh Return Bus Exception Error Count  0Eh Return Slave Message Count  10h Return Slave No Response Count  10h Return Slave NAK (negative acknowledge) Count  11h Return Slave Busy Count  12h Return Bus Character Overrun Count  14h Clear Overrun Counter and Flag |
| 0Bh  | Get Comm Event<br>Counter        | Returns a status word and an event count.                                                                                                    |
| 0Fh  | Write Multiple Coils             | Forces a sequence of coils (0X references) to 0 or 1.                                                                                                    |
| 10h  | Write Multiple Registers         | Writes the contents of a contiguous block of holding registers (4X references).                                                                                                    |
| 16h  | Mask Write Register              | Modifies the contents of a 4X register using a combination of an AND mask, an OR mask, and the register's current contents.                                                                                                    |
| 17h  | Read/Write Multiple<br>Registers | Writes the contents of a contiguous block of 4X registers, then reads the contents of another group of registers (the same or different than those written) in a server device.                                                                                                    |

| Code      | Function name                       | Description                                                                                                    |
|-----------|-------------------------------------|----------------------------------------------------------------------------------------------------|
| 2Bh / 0Eh | Encapsulated Interface<br>Transport | Supported subcodes:                                                                                                   |
|           |                                     | 0Eh Read Device Identification: Allows reading the identification and other information.                              |
|           |                                     | Supported ID codes (access type):                                                                                     |
|           |                                     | 00h: Request to get the basic device identification<br>(stream access)                                                |
|           |                                     | 04h: Request to get one specific identification<br>object (individual access)                                         |
|           |                                     | Supported Object IDs:                                                                                                 |
|           |                                     | 00h: Vendor Name ("ABB")                                                                                              |
|           |                                     | 01h: Product Code (for example, "ASCLx or ASCDx")                                                                     |
|           |                                     | 02h: Major Minor Revision (combination of contents<br>of parameters 07.05 Firmware version and 58.02<br>Protocol ID). |
|           |                                     | 03h: Vendor URL ("www.abb.com")                                                                                       |
|           |                                     | 04h: Product name: ("ACS560").                                                                                        |

# **Exception codes**

The table below shows the Modbus exception codes supported by the embedded fieldbus interface.

| Code | Name             | Description                                                                                                    |
|------|------------------|----------------------------------------------------------------------------------------------------|
| 01h  | ILLEGAL FUNCTION | The function code received in the query is not an allowable action for the server.                                                                                                    |
| 02h  | ILLEGAL ADDRESS  | The data address received in the query is not an allowable address for the server.                                                                                                    |
| 03h  | ILLEGAL VALUE    | The requested quantity of registers is larger than the device can handle. This error does not mean that a value written to the device is outside of the valid range.                   |
| 04h  | DEVICE FAILURE   | An unrecoverable error occurred while the server was attempting to perform the requested action. See section <i>Error code registers (holding registers 400090400100)</i> on page 469. |

# Coils (0xxxx reference set)

Coils are 1-bit read/write values. Control Word bits are exposed with this data type. The table below summarizes the Modbus coils (0xxxx reference set). Note that the references are 1-based index which match the address transmitted on the wire.

| Reference | ABB Drives profile | DCU Profile             |
|-----------|--------------------|-------------------------|
| 000001    | OFF1_CONTROL       | STOP                    |
| 000002    | OFF2_CONTROL       | START                   |
| 000003    | OFF3_CONTROL       | Reserved                |
| 000004    | INHIBIT_OPERATION  | Reserved                |
| 000005    | RAMP_OUT_ZERO      | RESET                   |
| 000006    | RAMP_HOLD          | EXT2                    |
| 000007    | RAMP_IN_ZERO       | RUN_DISABLE             |
| 800000    | RESET              | STOPMODE_RAMP           |
| 000009    | JOGGING_1          | STOPMODE_EMERGENCY_RAMP |
| 000010    | JOGGING_2          | STOPMODE_COAST          |
| 000011    | REMOTE_CMD         | Reserved                |
| 000012    | EXT_CTRL_LOC       | RAMP_OUT_ZERO           |
| 000013    | USER_0             | RAMP_HOLD               |
| 000014    | USER_1             | RAMP_IN_ZERO            |
| 000015    | USER_2             | Reserved                |
| 000016    | USER_3             | Reserved                |
| 000017    | Reserved           | FB_LOCAL_CTL            |
| 000018    | Reserved           | FB_LOCAL_REF            |
| 000019    | Reserved           | Reserved                |
| 000020    | Reserved           | Reserved                |
| 000021    | Reserved           | Reserved                |
| 000022    | Reserved           | Reserved                |
| 000023    | Reserved           | USER_0                  |
| 000024    | Reserved           | USER_1                  |
| 000025    | Reserved           | USER_2                  |
| 000026    | Reserved           | USER_3                  |
| 000027    | Reserved           | Reserved                |
| 000028    | Reserved           | Reserved                |
| 000029    | Reserved           | Reserved                |
| 000030    | Reserved           | Reserved                |
| 000031    | Reserved           | Reserved                |
| 000032    | Reserved           | Reserved                |

| Reference | ABB Drives profile                                                              | DCU Profile                                                                     |
|-----------|---------------------------------------------------------------------------------|---------------------------------------------------------------------------------|
| 000033    | Control for relay output RO1<br>(parameter 10.99 RO/DIO control<br>word, bit 0) | Control for relay output RO1<br>(parameter 10.99 RO/DIO control<br>word, bit 0) |
| 000034    | Control for relay output RO2<br>(parameter 10.99 RO/DIO control<br>word, bit 1) | Control for relay output RO2<br>(parameter 10.99 RO/DIO control<br>word, bit 1) |
| 000035    | Control for relay output RO3<br>(parameter 10.99 RO/DIO control<br>word, bit 2) | Control for relay output RO3<br>(parameter 10.99 RO/DIO control<br>word, bit 2) |
| 000036    | Control for relay output RO4<br>(parameter 10.99 RO/DIO control<br>word, bit 3) | Control for relay output RO4<br>(parameter 10.99 RO/DIO control<br>word, bit 3) |
| 000037    | Control for relay output RO5<br>(parameter 10.99 RO/DIO control<br>word, bit 4) | Control for relay output RO5<br>(parameter 10.99 RO/DIO control<br>word, bit 4) |

# **Discrete inputs (1xxxx reference set)**

Discrete inputs are 1-bit read-only values. Status Word bits are exposed with this data type. The table below summarizes the Modbus discrete inputs (1xxxx reference set). Note that the references are 1-based index which match the address transmitted on the wire.

| Reference | ABB Drives profile | DCU Profile    |
|-----------|--------------------|----------------|
| 100001    | RDY_ON             | READY          |
| 100002    | RDY_RUN            | D              |
| 100003    | RDY_REF            | Reserved       |
| 100004    | TRIPPED            | RUNNING        |
| 100005    | OFF_2_STATUS       | ZERO_SPEED     |
| 100006    | OFF_3_STATUS       | Reserved       |
| 100007    | SWC_ON_INHIB       | Reserved       |
| 100008    | ALARM              | AT_SETPOINT    |
| 100009    | AT_SETPOINT        | LIMIT          |
| 100010    | REMOTE             | SUPERVISION    |
| 100011    | ABOVE_LIMIT        | Reserved       |
| 100012    | USER_0             | Reserved       |
| 100013    | USER_1             | PANEL_LOCAL    |
| 100014    | USER_2             | FIELDBUS_LOCAL |
| 100015    | USER_3             | EXT2_ACT       |
| 100016    | Reserved           | FAULT          |
| 100017    | Reserved           | ALARM          |
| 100018    | Reserved           | Reserved       |
| 100019    | Reserved           | Reserved       |
| 100020    | Reserved           | Reserved       |
| 100021    | Reserved           | CTL_MODE       |
| 100022    | Reserved           | Reserved       |
| 100023    | Reserved           | USER_0         |
| 100024    | Reserved           | USER_1         |
| 100025    | Reserved           | USER_2         |
| 100026    | Reserved           | USER_3         |
| 100027    | Reserved           | REQ_CTL        |
| 100028    | Reserved           | Reserved       |
| 100029    | Reserved           | Reserved       |
| 100030    | Reserved           | Reserved       |
| 100031    | Reserved           | Reserved       |
| 100032    | Reserved           | Reserved       |

| Reference | ABB Drives profile                                                                   | DCU Profile                                                                          |
|-----------|--------------------------------------------------------------------------------------|--------------------------------------------------------------------------------------|
| 100033    | Delayed status of digital input<br>DI1 (parameter 10.02 DI<br>delayed status, bit 0) | Delayed status of digital input<br>DI1 (parameter 10.02 DI<br>delayed status, bit 0) |
| 100034    | Delayed status of digital input<br>DI2 (parameter 10.02 DI<br>delayed status, bit 1) | Delayed status of digital input<br>DI2 (parameter 10.02 DI<br>delayed status, bit 1) |
| 100035    | Delayed status of digital input<br>DI3 (parameter 10.02 DI<br>delayed status, bit 2) | Delayed status of digital input<br>DI3 (parameter 10.02 DI<br>delayed status, bit 2) |
| 100036    | Delayed status of digital input<br>DI4 (parameter 10.02 DI<br>delayed status, bit 3) | Delayed status of digital input<br>DI4 (parameter 10.02 DI<br>delayed status, bit 3) |
| 100037    | Delayed status of digital input<br>DI5 (parameter 10.02 DI<br>delayed status, bit 4) | Delayed status of digital input<br>DI5 (parameter 10.02 DI<br>delayed status, bit 4) |
| 100038    | Delayed status of digital input<br>DI6 (parameter 10.02 DI<br>delayed status, bit 5) | Delayed status of digital input<br>DI6 (parameter 10.02 DI<br>delayed status, bit 5) |

# Error code registers (holding registers 400090...400100)

These registers contain information about the last query. The error register is cleared when a query has finished successfully.

| Reference | Name                                  | Description                                                                                                    |
|-----------|---------------------------------------|----------------------------------------------------------------------------------------------------|
| 400090    | Reset Error Registers                 | 1 = Reset internal error registers (9195). 0 = Do nothing.                                                                                                    |
| 400091    | Error Function Code                   | Function code of the failed query.                                                                                                    |
| 400092    | Error Code                            | Set when exception code 04h is generated (see table above).  • 00h No error  • 02h Low/High limit exceeded  • 03h Faulty Index: Unavailable index of an array parameter  • 05h Incorrect Data Type: Value does not match the data type of the parameter  • 65h General Error: Undefined error when handling query |
| 400093    | Failed Register                       | The last register (discrete input, coil, input register or holding register) that failed to be read or written.                                                                                                    |
| 400094    | Last Register Written<br>Successfully | The last register (discrete input, coil, input register or holding register) that was written successfully.                                                                                                    |
| 400095    | Last Register Read<br>Successfully    | The last register (discrete input, coil, input register or holding register) that was read successfully.                                                                                                    |

| 470 | Fieldbus control through the embedded fieldbus interface (EFB) |
|-----|----------------------------------------------------------------|
|     |                                                                |
|     |                                                                |
|     |                                                                |
|     |                                                                |
|     |                                                                |
|     |                                                                |
|     |                                                                |
|     |                                                                |
|     |                                                                |
|     |                                                                |
|     |                                                                |
|     |                                                                |
|     |                                                                |
|     |                                                                |
|     |                                                                |
|     |                                                                |
|     |                                                                |
|     |                                                                |
|     |                                                                |
|     |                                                                |
|     |                                                                |
|     |                                                                |
|     |                                                                |
|     |                                                                |

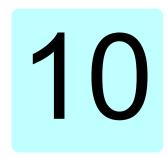

# Fieldbus control through a fieldbus adapter

## What this chapter contains

This chapter describes how the drive can be controlled by external devices over a communication network (fieldbus) through an optional fieldbus adapter module.

The fieldbus control interface of the drive is described first, followed by a configuration example.

### System overview

The drive can be connected to an external control system through an optional fieldbus adapter ("fieldbus adapter A" = FBA A) mounted onto the control unit of the drive. The drive can be configured to receive all of its control information through the fieldbus interface, or the control can be distributed between the fieldbus interface and other available sources such as digital and analog inputs, depending on how control locations EXT1 and EXT2 are configured.

Fieldbus adapters are available for various communication systems and protocols, for example:

- PROFIBUS DP (FPBA-01 adapter)
- PROFINET (FPNO-21)
- CANopen (FCAN-01 adapter)
- EtherCAT (FECA-01 adapter)
- EtherNet/IP (FEIP-21)
- Modbus/TCP (FMBT-21)
- EtherNet IP<sup>TM</sup>/PROFINET IO/Modbus/TCP (FENA-11/-21)
- ModbusRTU (FSCA-01)

### Notes:

- The text and examples in this chapter describe the configuration of one fieldbus adapter (FBA A) by parameters 50.01...50.18 and parameter groups 51 FBA A settings...53 FBA A data out.
- The AC 500 PLC has a free version library called PS553 drives which helps user to communicate and control between PLC and drives easily.

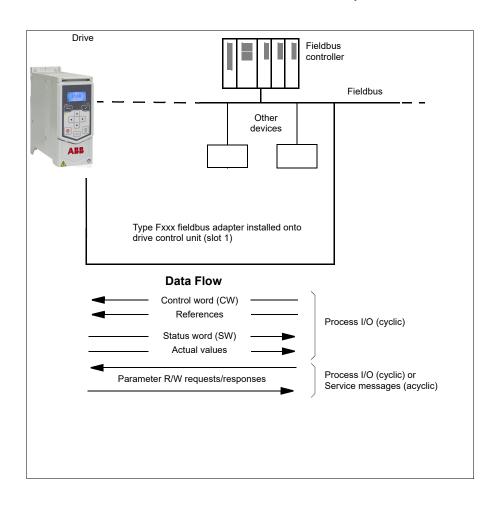

### Basics of the fieldbus control interface

The cyclic communication between a fieldbus system and the drive consists of 16- or 32-bit input and output data words. The drive is able to support a maximum of 12 data words (16 bits) in each direction.

Data transmitted from the drive to the fieldbus controller is defined by parameters 52.01 FBA A data in1 ... 52.12 FBA A data in12. The data transmitted from the fieldbus controller to the drive is defined by parameters 53.01 FBA A data out1 53.12 FBA A data out12.

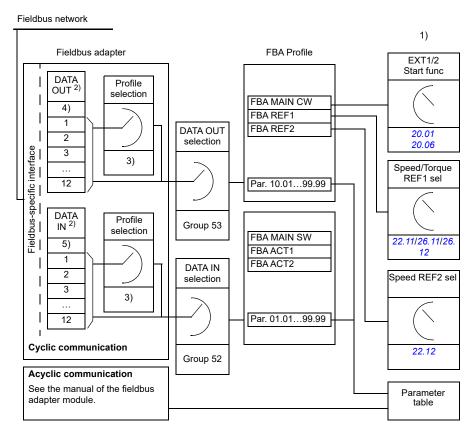

- 1) See also other parameters which can be controlled from fieldbus.
- 2) The maximum number of data words used is protocol-dependent.
- 3) Profile/instance selection parameters. Fieldbus module specific parameters. For more information, see the *User's manual* of the appropriate fieldbus adapter module.

### Control word and Status word

The Control word is the principal means for controlling the drive from a fieldbus system. It is sent by the fieldbus master station to the drive through the adapter module. The drive switches between its states according to the bit-coded instructions in the Control word, and returns status information to the master in the Status word.

The contents of the Control word and the Status word are detailed on pages 478 and 480 respectively. The drive states are presented in the state diagram (page 481).

### Debugging the network words

If parameter 50.12 FBA A debug mode is set to Fast [1], the Control word received from the fieldbus is shown by parameter 50.13 FBA A control word, and the Status word transmitted to the fieldbus network by 50.16 FBA A status word. This "raw" data is very useful to determine if the fieldbus master is transmitting the correct data before handing control to the fieldbus network.

### References

References are 16-bit words containing a sign bit and a 15-bit integer. A negative reference (indicating reversed direction of rotation) is formed by calculating the two's complement from the corresponding positive reference.

ABB drives can receive control information from multiple sources including analog and digital inputs, the drive control panel and a fieldbus adapter module. In order to have the drive controlled through the fieldbus, the module must be defined as the source for control information such as reference. This is done using the source selection parameters in groups 22 Speed reference selection, 26 Torque reference chain and 28 Frequency reference chain.

### Debugging the network words

If parameter 50.12 FBA A debug mode is set to Fast [1], the references received from the fieldbus are displayed by 50.14 FBA A reference 1 and 50.15 FBA A reference 2.

### Scaling of references

The references are scaled as defined by parameters 46.01...46.04; which scaling is in use depends on the setting of 50.04 FBA A ref1 type and 50.05 FBA A ref2 type.

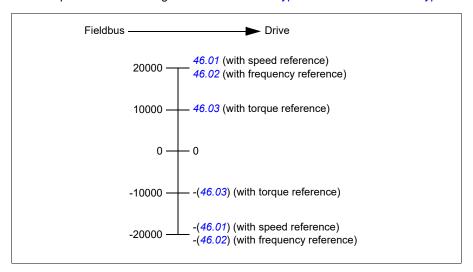

The scaled references are shown by parameters 03.05 FB A reference 1 and 03.06 FB A reference 2.

### Actual values

Actual values are 16-bit words containing information on the operation of the drive. The types of the monitored signals are selected by parameters 50.07 FBA A actual 1 type and 50.08 FBA A actual 2 type.

### Debugging the network words

If parameter 50.12 FBA A debug mode is set to Fast [1], the actual values sent to the fieldbus are displayed by 50.17 FBA A actual value 1 and 50.18 FBA A actual value 2.

### Scaling of actual values

The actual values are scaled as defined by parameters 46.01...46.04; which scaling is in use depends on the setting of parameters 50.07 FBA A actual 1 type and 50.08 FBA A actual 2 type.

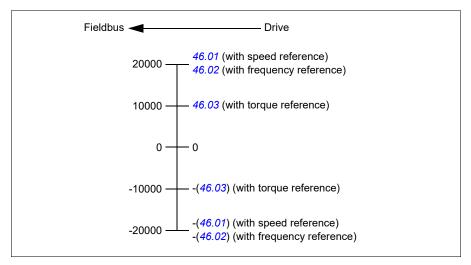

### Contents of the fieldbus Control word

The upper case boldface text refers to the states shown in the state diagram (page 481).

| Bit | Name          | Value                 | STATE/Description                                                                                                    |  |
|-----|---------------|-----------------------|----------------------------------------------------------------------------------------------------|--|
| 0   | Off1 control  | 1                     | Proceed to READY TO OPERATE.                                                                                                    |  |
|     |               | 0                     | Stop along currently active deceleration ramp. Proceed to <b>OFF1 ACTIVE</b> ; proceed to <b>READY TO SWITCH ON</b> unless other interlocks (OFF2, OFF3) are active.                                           |  |
| 1   | Off2 control  | 1                     | Continue operation (OFF2 inactive).                                                                                                    |  |
|     |               | 0                     | Emergency OFF, coast to a stop. Proceed to OFF2 ACTIVE, proceed to SWITCH-ON INHIBITED.                                                                                                    |  |
| 2   | Off3 control  | 1                     | Continue operation (OFF3 inactive).                                                                                                    |  |
|     |               | 0                     | Emergency stop, stop within time defined by drive parameter. Proceed to OFF3 ACTIVE; proceed to SWITCH-ON INHIBITED.  WARNING: Ensure motor and driven machine can be stopped using this stop mode.            |  |
| 3   | Run           | 1                     | Proceed to <b>OPERATION D</b> . <b>Note:</b> Run enable signal must be active; see drive documentation. If the drive is set to receive the Run enable signal from the fieldbus, this bit activates the signal. |  |
|     |               | 0                     | Inhibit operation. Proceed to OPERATION INHIBITED.                                                                                                    |  |
| 4   | Ramp out zero | 1                     | Normal operation. Proceed to RAMP FUNCTION GENERATOR: OUTPUT D.                                                                                                    |  |
|     |               | 0                     | Force Ramp function generator output to zero. The drive will immediately decelerate to zero speed (observing the torque limits).                                                                               |  |
| 5   | Ramp hold     | 1                     | ramp function. Proceed to RAMP FUNCTION GENERATOR: ACCELERATOR D.                                                                                                    |  |
|     |               | 0                     | Halt ramping (Ramp Function Generator output held).                                                                                                    |  |
| 6   | Ramp in zero  | 1                     | Normal operation. Proceed to <b>OPERATING</b> . <b>Note</b> : This bit is effective only if the fieldbus interface is set as the source for this signal by drive parameters.                                   |  |
|     |               | 0                     | Force Ramp function generator input to zero.                                                                                                    |  |
| 7   | Reset         | 0=>1                  | Fault reset if an active fault exists. Proceed to <b>SWITCH-ON INHIBITED</b> . <b>Note:</b> This bit is effective only if the fieldbus interface is set as the source of the reset signal by drive parameters. |  |
|     |               | 0                     | Continue normal operation.                                                                                                    |  |
| 8   | Inching 1     | 1                     | Accelerate to inching (jogging) setpoint 1.  Notes: Bits 46 must be 0. See also section Rush control (page 72).                                                                                                |  |
|     |               | 0                     | Inching (jogging) 1 disabled.                                                                                                    |  |
| 9   | Inching 2     | 1                     | Accelerate to inching (jogging) setpoint 2.<br>See notes at bit 8.                                                                                                    |  |
|     |               | 0                     | Inching (jogging) 2 disabled.                                                                                                    |  |
| 10  | Remote cmd    | 1 Fieldbus control d. |                                                                                                    |  |
|     |               | 0                     | Control word and reference not getting through to the drive, except for bits 02.                                                                                                    |  |

| Bit | Name         | Value | STATE/Description                                                                                                   |
|-----|--------------|-------|----------------------------------------------------------------------------------------------------|
| 11  | Ext ctrl loc | 1     | Select External Control Location EXT2. Effective if control location is parameterized to be selected from fieldbus. |
|     |              | 0     | Select External Control Location EXT1. Effective if control location is parameterized to be selected from fieldbus. |
| 12  | User bit 0   | 1     | User configurable                                                                                                   |
|     |              | 0     |                                                                                                    |
| 13  | User bit 1   | 1     |                                                                                                    |
|     |              | 0     |                                                                                                    |
| 14  | User bit 2   | 1     |                                                                                                    |
|     |              | 0     |                                                                                                    |
| 15  | User bit 3   | 1     |                                                                                                    |
|     |              | 0     |                                                                                                    |

### Contents of the fieldbus Status word

The upper case boldface text refers to the states shown in the state diagram (page 481).

| Bit | Name            | Value | STATE/Description                                                                                          |  |
|-----|-----------------|-------|----------------------------------------------------------------------------------------------------|--|
| 0   | Ready to switch | 1     | READY TO SWITCH ON.                                                                                        |  |
|     | ON              | 0     | NOT READY TO SWITCH ON.                                                                                    |  |
| 1   | Ready run       | 1     | READY TO OPERATE.                                                                                          |  |
|     |                 | 0     | OFF1 ACTIVE.                                                                                               |  |
| 2   | Ready ref       | 1     | OPERATION D.                                                                                               |  |
|     |                 | 0     | OPERATION INHIBITED.                                                                                       |  |
| 3   | Tripped         | 1     | FAULT.                                                                                                    |  |
|     |                 | 0     | No fault.                                                                                                  |  |
| 4   | Off 2 inactive  | 1     | OFF2 inactive.                                                                                             |  |
|     |                 | 0     | OFF2 ACTIVE.                                                                                               |  |
| 5   | Off 3 inactive  | 1     | OFF3 inactive.                                                                                             |  |
|     |                 | 0     | OFF3 ACTIVE.                                                                                               |  |
| 6   | Switch-on 1     |       | SWITCH-ON INHIBITED.                                                                                       |  |
|     | inhibited       | 0     | -                                                                                                    |  |
| 7   | Warning         | 1     | Warning active.                                                                                            |  |
|     |                 | 0     | No warning active.                                                                                         |  |
| 8   | At setpoint     | 1     | <b>OPERATING</b> . Actual value equals reference = is within tolerance limits (see parameters 46.2146.22). |  |
|     |                 | 0     | Actual value differs from reference = is outside tolerance limits.                                         |  |
| 9   | Remote          | 1     | Drive control location: REMOTE (EXT1 or EXT2).                                                             |  |
|     |                 | 0     | Drive control location: LOCAL.                                                                             |  |
| 10  | Above limit     | -     | See bit 10 of 06.17 Drive status word 2.                                                                   |  |
| 11  | User bit 0      | -     | See parameter 06.30 MSW bit 11 selection.                                                                  |  |
| 12  | User bit 1      | -     | See parameter 06.31 MSW bit 12 selection.                                                                  |  |
| 13  | User bit 2      | -     | See parameter 06.32 MSW bit 13 selection.                                                                  |  |
| 14  | User bit 3      | -     | See parameter 06.33 MSW bit 14 selection.                                                                  |  |
| 15  | Reserved        |       |                                                                                                    |  |

### The state diagram

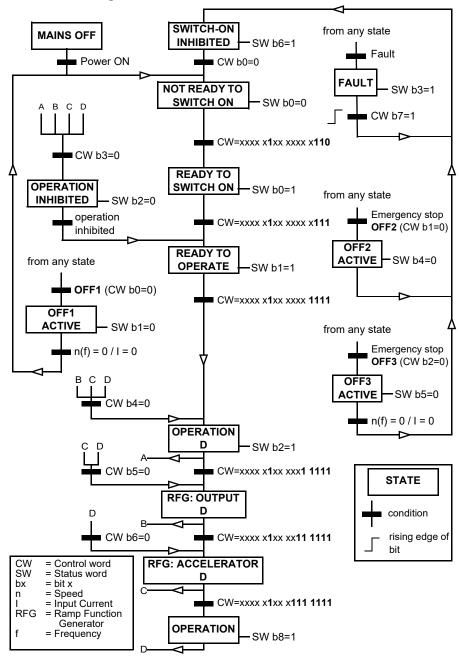

## Automatic drive configuration for fieldbus control

The parameters set on module detection are shown in the table below. See also parameters 07.35 Drive configuration and 07.36 Drive configuration 2.

### Notes:

- The optional modules BIO-01 and RIIO-01 are applicable only for frames R0...R2.
- No parameter changes are done for C-series modules. c-series modules are only supported in frames R3...R8.

| Option  | 10.24 RO1<br>source | 10.27 RO2<br>source | 10.30 RO3<br>source | 20.01 Ext1 commands       | 20.03 Ext1 in1 source | 20.04 Ext1 in2 source |
|---------|---------------------|---------------------|---------------------|---------------------------|-----------------------|-----------------------|
| BIO-01  | -                   | -                   | -                   | 2 (In1 Start,<br>In2 Dir) | 2 (DI1)               | 3 (DI2)               |
| RIIO-01 | -                   | -                   | -                   | 2 (In1 Start,<br>In2 Dir) | 2 (DI1)               | 3 (DI2)               |
| FENA-21 | -                   | -                   | -                   | -                         | -                     | -                     |
| FECA-01 | -                   | -                   | -                   | -                         | -                     | -                     |
| FPBA-01 | -                   | -                   | -                   | -                         | -                     | -                     |
| FCAN-01 | -                   | -                   | -                   | -                         | -                     | -                     |
| FSCA-01 | -                   | -                   | -                   | -                         | -                     | -                     |
| FEIP-21 | -                   | -                   | -                   | -                         | -                     | -                     |
| FMBT-21 | -                   | -                   | -                   | -                         | -                     | -                     |
| FPNO-21 | -                   | -                   | -                   | -                         | -                     | -                     |
| FEPL-02 | -                   | -                   | -                   | -                         | -                     | -                     |
| FDNA-01 | -                   | -                   | -                   | -                         | -                     | -                     |
| FCNA-01 | -                   | -                   | -                   | -                         | -                     | -                     |

| Option  | 22.11 Ext1<br>speed ref1 | 22.22<br>Constant<br>speed sel1 | 22.23<br>Constant<br>speed sel2 |
|---------|--------------------------|---------------------------------|---------------------------------|
| BIO-01  | 1 (AI1<br>scaled)        | 4 (DI3)                         | 5 (DI4)                         |
| RIIO-01 | 1 (AI1<br>scaled)        | 4 (DI3)                         | 5 (DI4)                         |
| FENA-21 | -                        | -                               | -                               |
| FECA-01 | -                        | -                               | -                               |
| FPBA-01 | -                        | -                               | -                               |
| FCAN-01 | -                        | -                               | -                               |
| FSCA-01 | -                        | -                               | -                               |
| FEIP-21 | -                        | -                               | -                               |
| FMBT-21 | -                        | -                               | -                               |
| FPNO-21 | -                        | -                               | -                               |
| FEPL-02 | -                        | -                               | -                               |
| FDNA-01 | -                        | -                               | -                               |
| FCNA-01 | -                        | -                               | -                               |

| Option  | 23.11 Ramp<br>set<br>selection | 28.11 Ext1<br>frequency<br>ref1 | 28.22<br>Constant<br>frequency<br>sel1 | 28.23<br>Constant<br>frequency<br>sel2 |
|---------|--------------------------------|---------------------------------|----------------------------------------|----------------------------------------|
| BIO-01  | 6 (DI5)                        | 1 (AI1<br>scaled)               | 4 (DI3)                                | 5 (DI4)                                |
| RIIO-01 | 6 (DI5)                        | 1 (AI1<br>scaled)               | 4 (DI3)                                | 5 (DI4)                                |
| FENA-21 | -                              | -                               | -                                      | -                                      |
| FECA-01 | -                              | -                               | -                                      | -                                      |
| FPBA-01 | -                              | -                               | -                                      | -                                      |
| FCAN-01 | -                              |                                 |                                        | -                                      |
| FSCA-01 | -                              |                                 |                                        | -                                      |
| FEIP-21 | -                              | -                               | -                                      | -                                      |
| FMBT-21 | -                              | -                               | -                                      | -                                      |
| FPNO-21 | -                              | -                               | -                                      | -                                      |
| FEPL-02 | -                              | -                               | -                                      | -                                      |
| FDNA-01 | -                              | -                               | -                                      | -                                      |
| FCNA-01 | -                              | -                               | -                                      | -                                      |

|         | 28.71 Freq | 31.11 Fault |  |
|---------|------------|-------------|--|
| Option  | ramp set   | reset       |  |
|         | selection  | selection   |  |
| BIO-01  | 6 (DI5)    | 0           |  |
| RIIO-01 | 6 (DI5)    | 0           |  |
| FENA-21 | -          | -           |  |
| FECA-01 | -          | -           |  |
| FPBA-01 | -          | -           |  |
| FCAN-01 | -          | -           |  |
| FSCA-01 | -          | -           |  |
| FEIP-21 | -          | -           |  |
| FMBT-21 | -          | -           |  |
| FPNO-21 | -          | -           |  |
| FEPL-02 | -          | -           |  |
| FDNA-01 | -          | -           |  |
| FCNA-01 | -          | -           |  |

| Option  | 50.01 FBA A<br>enable | 50.02 FBA A<br>comm loss<br>func | 51.02 FBA A<br>Par2 | 51.04 FBA A<br>Par4 |
|---------|-----------------------|----------------------------------|---------------------|---------------------|
| BIO-01  | 0                     | 0                                | -                   | -                   |
| RIIO-01 | 0                     | 0                                | -                   | -                   |
| FENA-21 | 1 (Enable)            | 0                                | 11                  | 0                   |
| FECA-01 | 1 (Enable)            | 0                                | 0                   | -                   |
| FPBA-01 | 1 (Enable)            | 0                                | -                   | -                   |
| FCAN-01 | 1 (Enable)            | 0                                | -                   | -                   |
| FSCA-01 | 1 (Enable)            | 0                                | -                   | -                   |

| Option  | 50.01 FBA A<br>enable | 50.02 FBA A<br>comm loss<br>func | 51.02 FBA A<br>Par2 | 51.04 FBA A<br>Par4 |
|---------|-----------------------|----------------------------------|---------------------|---------------------|
| FEIP-21 | 1 (Enable)            | 0                                | 100                 | 0                   |
| FMBT-21 | 1 (Enable)            | 0                                | 0                   | 0                   |
| FPNO-21 | 1 (Enable)            | 0                                | 11                  | 0                   |
| FEPL-02 | 1 (Enable)            | 0                                | -                   | -                   |
| FDNA-01 | 1 (Enable)            | 0                                | -                   | -                   |
| FCNA-01 | 1 (Enable)            | 0                                | -                   | -                   |

| Option  | 51.05 FBA A<br>Par5 | 51.06 FBA A<br>Par6 | 51.07 FBA A<br>Par7 | 51.08 FBA A<br>Par8 | 51.09 FBA A<br>Par9 |
|---------|---------------------|---------------------|---------------------|---------------------|---------------------|
| BIO-01  | -                   | -                   | -                   | -                   | -                   |
| RIIO-01 | -                   | -                   | -                   | -                   | -                   |
| FENA-21 | 192                 | 168                 | 0                   | 10                  | 24                  |
| FECA-01 | 0                   | 0                   | 0                   | 0                   | 0                   |
| FPBA-01 | 1                   | -                   | -                   | -                   | 0                   |
| FCAN-01 | 0                   | -                   | -                   | -                   | -                   |
| FSCA-01 | -                   | 10                  | 1                   | -                   | -                   |
| FEIP-21 | -                   | -                   | -                   | -                   | 128                 |
| FMBT-21 | -                   | -                   | -                   | 1                   | -                   |
| FPNO-21 | -                   | -                   | -                   | -                   | -                   |
| FEPL-02 | -                   | -                   | -                   | -                   | -                   |
| FDNA-01 | -                   | -                   | -                   | -                   | -                   |
| FCNA-01 | -                   | -                   | -                   | -                   | -                   |

| Option  | 51.21 FBA A<br>Par21 | 51.23 FBA A<br>Par23 | 51.24 FBA A<br>Par24 |
|---------|----------------------|----------------------|----------------------|
| BIO-01  | -                    | -                    | -                    |
| RIIO-01 | -                    | -                    | -                    |
| FENA-21 | -                    | -                    | -                    |
| FECA-01 | -                    | -                    | -                    |
| FPBA-01 | -                    | -                    | -                    |
| FCAN-01 | -                    | -                    | -                    |
| FSCA-01 | -                    | -                    | -                    |
| FEIP-21 | -                    | 128                  | 128                  |
| FMBT-21 | 1                    | -                    | -                    |
| FPNO-21 | -                    | -                    | -                    |
| FEPL-02 | -                    | -                    | -                    |
| FDNA-01 | -                    | -                    | -                    |
| FCNA-01 | -                    | -                    | -                    |

| Option    | 52.01 FBA<br>data in1 | 52.02 BA<br>data in2 | 53.01 FBA<br>data out1 | 53.02 FBA<br>data out2 | 58.01<br>Protocol<br>enable* |
|-----------|-----------------------|----------------------|------------------------|------------------------|------------------------------|
| BIO-01    | -                     | -                    | -                      | -                      | -                            |
| RIIO-01   | -                     | -                    | -                      | -                      | -                            |
| FENA-21   | 4                     | 5                    | 1                      | 2                      | 0                            |
| FECA-01   | -                     | -                    | -                      | -                      | 0                            |
| FPBA-01   | 4                     | 5                    | 1                      | 2                      | 0                            |
| FCAN-01   | -                     | -                    | -                      | -                      | 0                            |
| FSCA-01   | -                     |                      |                        |                        | 0                            |
| FEIP-21   | -                     | -                    | -                      | -                      | 0                            |
| FMBT-21   | -                     | -                    | -                      | -                      | 0                            |
| FPNO-21   | 4                     | 5                    | 1                      | 2                      | 0                            |
| FEPL-02   | -                     | -                    | -                      | -                      | 0                            |
| FDNA-01   | -                     | -                    | -                      | -                      | 0                            |
| FCNA-01   | -                     | -                    | -                      | -                      | 0                            |
| *Paramete | er 58.01 is set       | to 0 in frames       | R0R2.                  |                        |                              |

## Setting up the drive for fieldbus control manually

- Install the fieldbus adapter module mechanically and electrically according to the instructions given in the *User's manual* of the module.
- 2. Power up the drive.
- 3. Enable the communication between the drive and the fieldbus adapter module with parameter *50.01 FBA A enable*.
- 4. With 50.02 FBA A comm loss func, select how the drive should react to a fieldbus communication break.
  - **Note:** This function monitors both the communication between the fieldbus master and the adapter module and the communication between the adapter module and the drive.
- With 50.03 FBA A comm loss t out, define the time between communication break detection and the selected action.
- Select application-specific values for the rest of the parameters in group 50
   *Fieldbus adapter (FBA)*, starting from 50.04. Examples of appropriate values are
   shown in the tables below.
- Set the fieldbus adapter module configuration parameters in group 51 FBA A settings. As a minimum, set the required node address and the communication profile.
- 8. Define the process data transferred to and from the drive in parameter groups 52 FBA A data in and 53 FBA A data out.
  - **Note:** Depending on the communication protocol and profile being used, the Control word and Status word may already be configured to be sent/received by the communication system.
- 9. Save the valid parameter values to permanent memory by setting parameter 96.07 Parameter save manually to Save.
- 10. Validate the settings made in parameter groups 51, 52 and 53 by setting parameter 51.27 FBA A par refresh to Configure.
- 11. Configure control locations EXT1 and EXT2 to allow control and reference signals to come from the fieldbus. Examples of appropriate values are shown in the tables below.

### Parameter setting example: FPBA (PROFIBUS)

This example shows how to configure a basic speed control application that uses the PROFIdrive communication profile with PPO Type 2. The start/stop commands and reference are according to the PROFIdrive profile, speed control mode.

The reference values sent over the fieldbus have to be scaled within the drive so they have the desired effect. The reference value ±16384 (4000h) corresponds to the range of speed set in parameter 46.01 Speed scaling (both forward and reverse directions). For example, if 46.01 is set to 480 rpm, then 4000h sent over fieldbus will request 480 rpm.

| Direction | PZD1         | PZD2               | PZD3                     | PZD4 | PZD5     | PZD6 |
|-----------|--------------|--------------------|--------------------------|------|----------|------|
| Out       | Control word | Speed reference    | Acc time                 | 1    | Dec time | 1    |
| In        | Status word  | Speed actual value | Motor current DC voltage |      | ge       |      |

The table below gives the recommended drive parameter settings.

| Drive parameter           | Setting for ACS 560 drives        | Description                                                                                                    |  |
|---------------------------|-----------------------------------|----------------------------------------------------------------------------------------------------|--|
| 50.01 FBA A enable        | 1 = [slot number]                 | Enables communication between the drive and the fieldbus adapter module.                                          |  |
| 50.04 FBA A ref1 type     | 4 = Speed                         | Selects the fieldbus A reference 1 type and scaling.                                                              |  |
| 50.07 FBA A actual 1 type | <b>0</b> = Speed or frequency     | Selects the actual value type and scaling according to the currently active Ref1 mode defined in parameter 50.04. |  |
| 51.01 FBA A type          | <b>1</b> = FPBA <sup>1)</sup>     | Displays the type of the fieldbus adapter module.                                                                 |  |
| 51.02 Node address        | 3 <sup>2)</sup>                   | Defines the PROFIBUS node address of the fieldbus adapter module.                                                 |  |
| 51.03 Baud rate           | 12000 <sup>1)</sup>               | Displays the current baud rate on the PROFIBUS network in kbit/s.                                                 |  |
| 51.04 MSG type            | <b>1</b> = PPO2 <sup>1)</sup>     | Displays the telegram type selected by the PLC configuration tool.                                                |  |
| 51.05 Profile             | 0 = PROFIdrive                    | Selects the Control word according to the PROFIdrive profile (speed control mode).                                |  |
| 51.07 RPBA mode           | 0 = Disabled                      | Disables the RPBA emulation mode.                                                                                 |  |
| 52.01 FBA data in1        | <b>4</b> = SW 16bit <sup>1)</sup> | Status word                                                                                                    |  |
| 52.02 FBA data in2        | <b>5</b> = Act1 16bit             | Actual value 1                                                                                                    |  |
| 52.03 FBA data in3        | 01.07 <sup>2)</sup>               | Motor current                                                                                                    |  |
| 52.05 FBA data in5        | 01.11 <sup>2)</sup>               | DC voltage                                                                                                    |  |
| 53.01 FBA data out1       | <b>1</b> = CW 16bit <sup>1)</sup> | Control word                                                                                                    |  |
| 53.02 FBA data out2       | 2 = Ref1 16bit                    | Reference 1 (speed)                                                                                               |  |
| 53.03 FBA data out3       | 23.12 <sup>2)</sup>               | Acceleration time 1                                                                                               |  |

|   | _ | • |
|---|---|---|
| 4 | × | ^ |

| Drive parameter               | Setting for ACS 560 drives | Description                                                                                                 |  |  |
|-------------------------------|----------------------------|----------------------------------------------------------------------------------------------------|--|--|
| 53.05 FBA data out5           | 23.13 <sup>2)</sup>        | Deceleration time 1                                                                                         |  |  |
| 51.27 FBA A par refresh       | 1 = Configure              | Validates the configuration parameter settings.                                                             |  |  |
| 19.12 Ext1 control mode       | 2 = Speed                  | Selects speed control as the control mode 1 for external control location EXT1.                             |  |  |
| 20.01 Ext1 commands           | 12 = Fieldbus A            | Selects fieldbus adapter A as the source of the start and stop commands for external control location EXT1. |  |  |
| 20.02 Ext1 start trigger type | 1 = Level                  | Selects a level-triggered start signal for external control location EXT1.                                  |  |  |
| 22.11 Ext1 speed ref1         | <b>4</b> = FB A ref1       | Selects fieldbus A reference 1 as the source for speed reference 1.                                         |  |  |

<sup>1)</sup> Read-only or automatically detected/set

The start sequence for the parameter example above is given below.

### Control word:

- 477h (1143 decimal) -> READY TO SWITCH ON
- 47Fh (1151 decimal) -> OPERATING (Speed mode)

<sup>2)</sup> Example

# Control chain diagrams

### Contents of this chapter

The chapter presents the reference chains of the drive. The control chain diagrams can be used to trace how parameters interact and where parameters have an effect within the drive parameter system.

For a more general diagram, see section Operating modes of the drive (page 37).

Note: The reference to group 24 parameters in control chain diagrams can be ignored. Group 24 Speed reference conditioning is not available in ACS560.

# Frequency reference selection

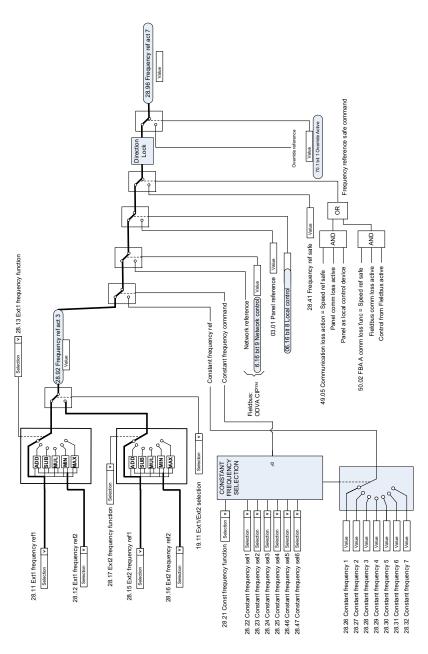

# Frequency reference modification

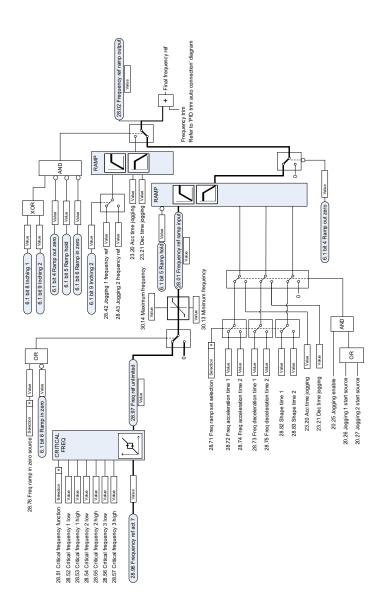

# Speed reference source selection I

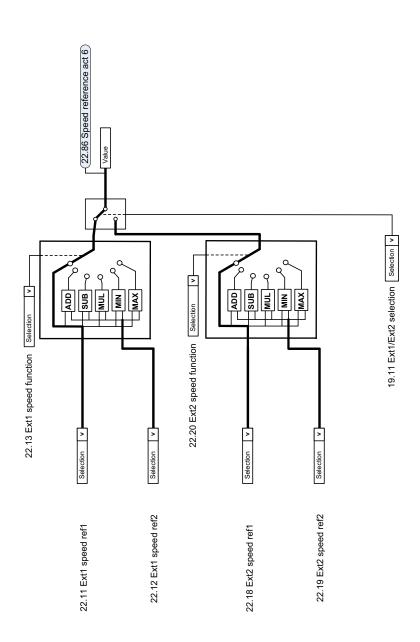

# Speed reference source selection II

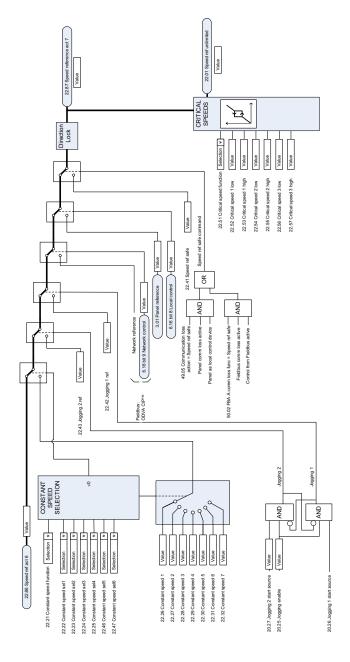

# Speed reference ramping and shaping

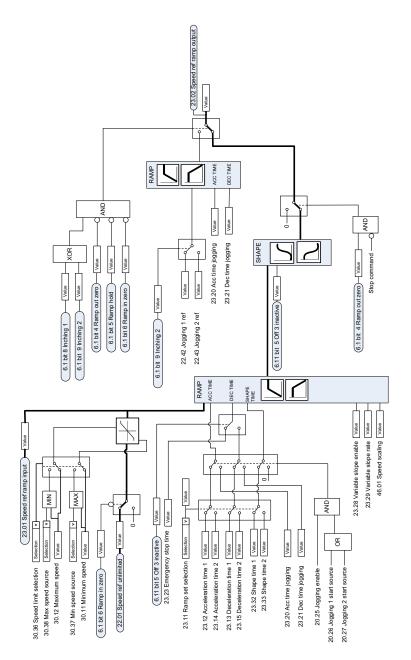

# Speed feedback

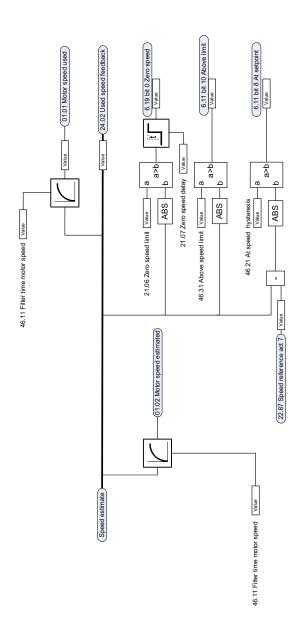

# Speed error calculation

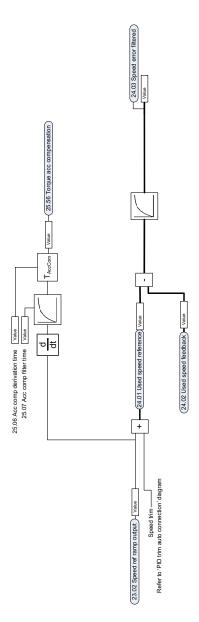

# **Speed controller**

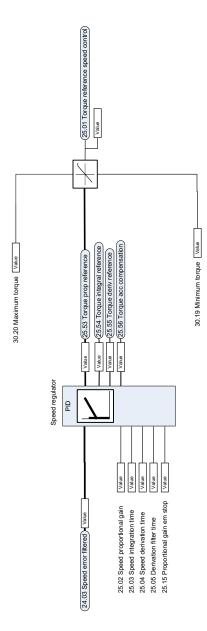

# Torque reference source selection and modification

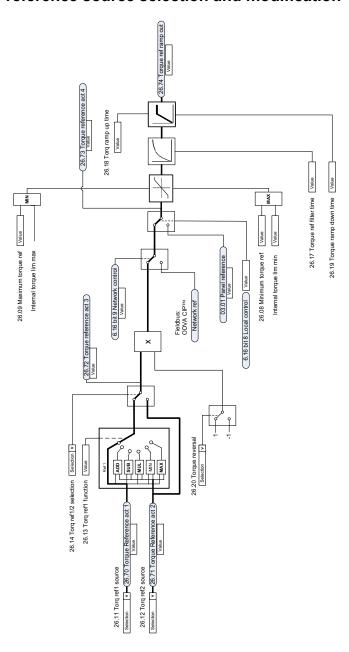

# Reference selection for torque controller

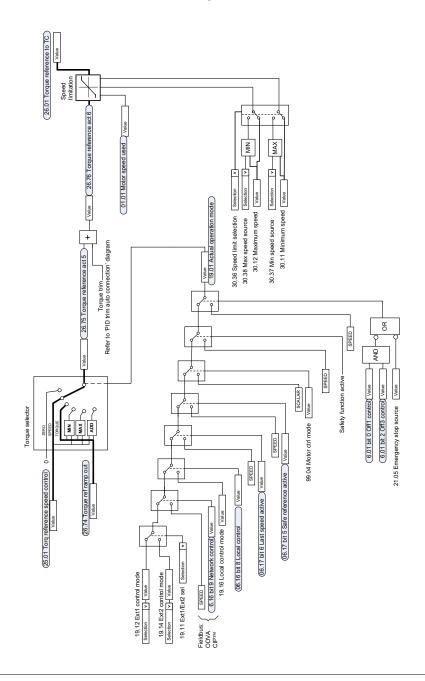

# **Torque limitation**

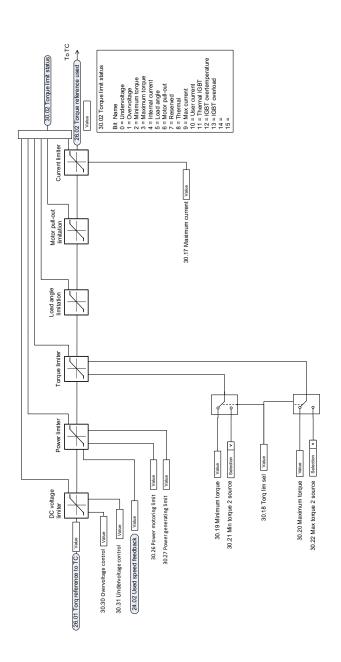

## Process PID setpoint and feedback source selection

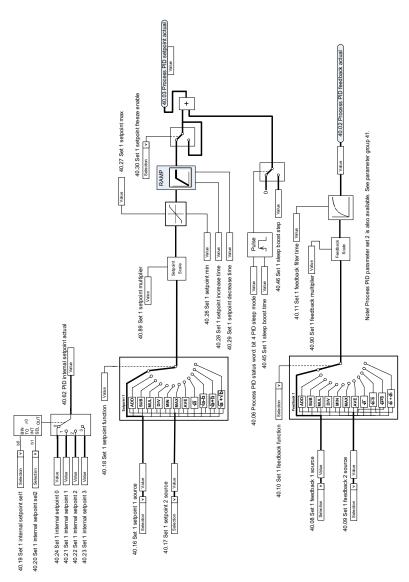

.

502

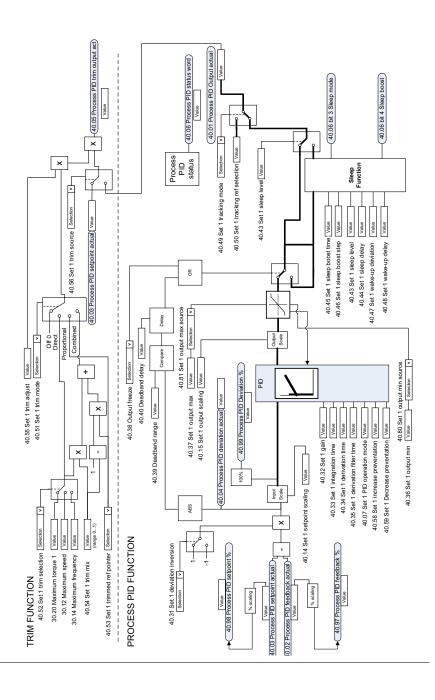

# External PID setpoint and feedback source selection

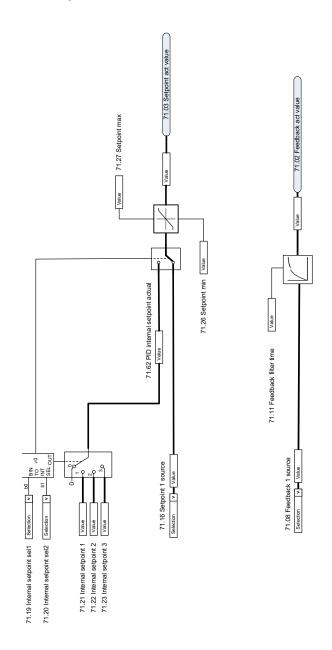

## **External PID controller**

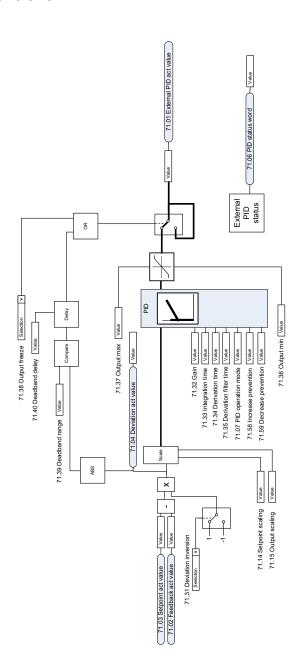

**EXTERNAL PID FUNCTION** 

## **Direction lock**

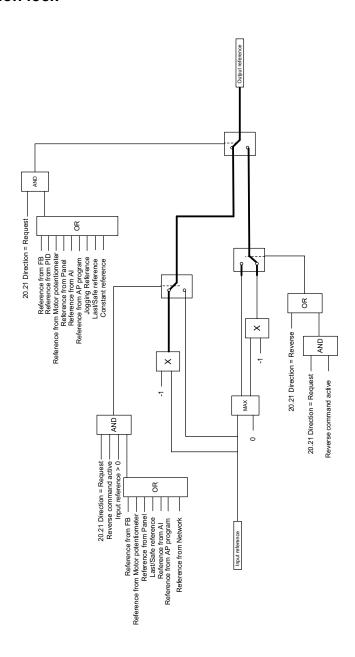

# Override

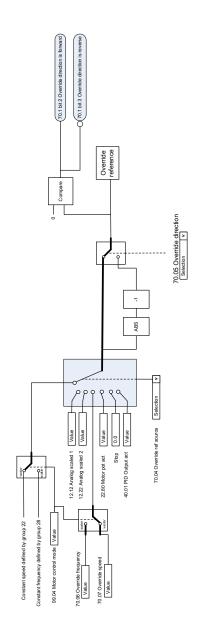

70.1 bit 1 Override Active 70.02 Override enable [Selection | V (70.1 bit 0.0 wernide Enabled) AND 70.03 Override activation source Selection [v-

## PID trim auto connection

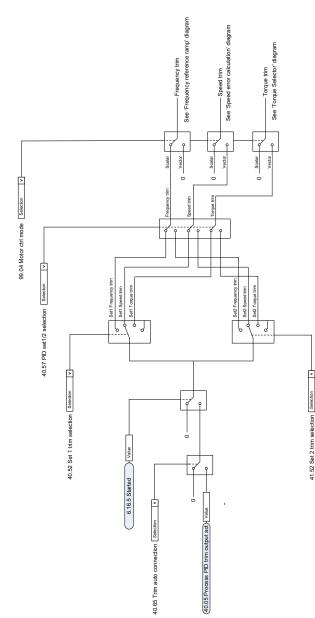

PID TRIM AUTO CONNECTION

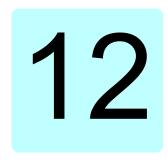

# Parameterization with drive composer

### Contents of this chapter

The chapter describes about the drive composer application and how drive parameters can be managed with the drive composer.

#### **Drive composer**

Drive composer is a 32-bit PC tool used for commissioning and maintaining ABB common architecture drives. The drive composer can be connected to a drive that has assistant panel or a dummy panel. The full version is called Drive composer pro and the free version is called Drive composer entry. The drive composer free version is available for download from ABB website.

**Note:** The drive composer cannot be connected to the basic panel.

You can perform following actions with the drive composer:

- View and adjust drive parameters.
- Control a drive: start, stop, direction, speed/torque/frequency reference.
- Monitor the operation and status of a drive.
- · Monitor signals in numerical and graphical (trending) format.
- Work simultaneously with multiple drives like master and follower drives (pro).
- Display control diagrams of a drive for parameter setting and diagnostic purposes (pro).
- Create user-specific workspaces by customizing parameter windows.
- Configure the optional FSO-11 and FSO-12 safety functions module (pro).
- Handle workspaces.
- · Create and execute macro scripts (pro).

#### How to connect the drive composer

To establish a connection between the Drive composer and the drive you need to meet the following requirements:

- Computer with drive composer installed
- Assistant control panel or Dummy panel
- Mini USB cable (assistant control panel) or BCBL-01 cable (dummy panel)

#### **Communication Connection**

- Use BCBL-01 cable to connect the drive with a dummy panel. Connect BCBL-01 cable to the RJ 45 port of the panel and the other end to the USB port of your computer. You can order the BCBL-01 with the order ID 3AXD50000032449.
- Use a mini USB cable to connect the drive with an assistant panel.
- Use Ethernet-based fieldbus adapter modules for PC tool communication (onewire solution, Profinet, Ethernet IP) (pro) or a drive-embedded Ethernet port
- · Use an OPC-based commissioning and maintenance tool (pro).

Both versions include a demo that allows testing user interface functionality, edit parameter files offline (pro) or open and analyze saved monitored files without connecting to a physical drive.

#### Connection Diagram (with assistant panel)

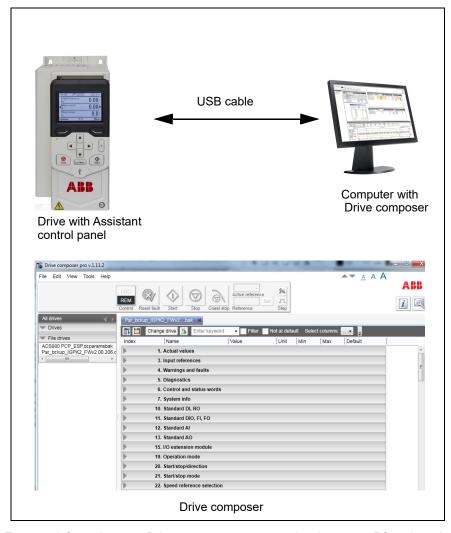

For more information, see Drive composer start-up and maintenance PC tool user's manual (3AUA0000094606[English]).

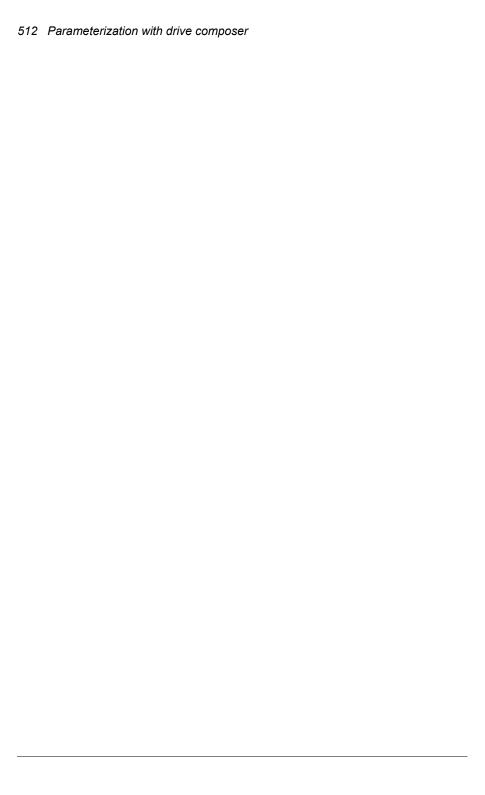

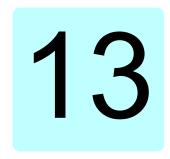

## Parameterization with automation builder drive manager

## Contents of this chapter

The chapter describes about the automation builder drive manager application and how drive parameters can be managed with the automation builder drive manager.

#### Automation builder drive manager

Automation builder drive manager is a software tool that enables you to configure ABB drives connected to the PLC through PROFIBUS or PROFINET.

You can perform the following actions with the automation builder drive manager:

- Monitor the drive status like Running, Stopped, EXT1/EXT2 and Running direction.
- Monitor the drive parameter groups and parameters.
- Monitor the drive firmware version and properties.
- Monitor the drive parameter values along with the parameter attributes like parameter minimum and maximum settings, parameter units and parameter protection status.
- User can edit parameters in offline view and then copy to drive when online.
- Open the offline drive parameter settings (project view) and compare to the online drive parameters. The compare function shows the parameters with different

settings in offline and online mode. User can also download the parameter values which have differences in offline and online settings.

- Export the drive parameters from Drive Manager to the respective standalone drive tool parameter file formats (.dsp, mdwp, dcparamsbak).
- Import the drive parameters (.dsp, dwp, dcparamsbak) to the Drive Manager and compare the parameter values of the file with the project view file.
- · Update and save a group or a single parameter to the drive.

#### **Connection Diagram**

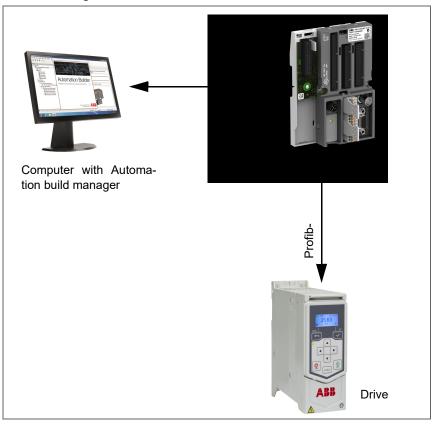

#### Parameter view with drive manager

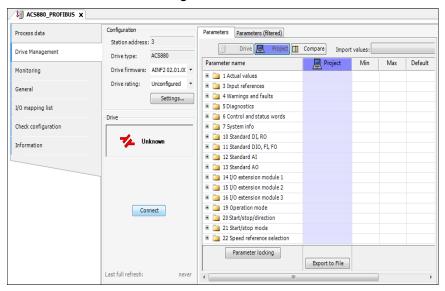

For more information on automation builder application download, purchase see http://new.abb.com/plc/automationbuilder/platform/software. The information about configuring automation builder with drive and other details are available in the online help of the application.

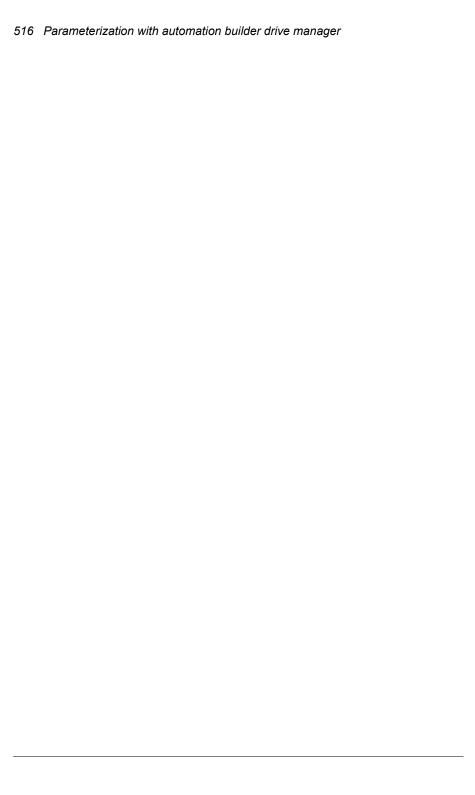

## **Further information**

### **Product and service inquiries**

Address any inquiries about the product to your local ABB representative, quoting the type designation and serial number of the unit in question. A listing of ABB sales, support and service contacts can be found by navigating to abb.com/searchchannels.

#### **Product training**

For information on ABB product training, navigate to new.abb.com/service/training.

#### **Providing feedback on ABB Drives manuals**

Your comments on our manuals are welcome. Navigate to new.abb.com/drives/manuals-feedback-form.

#### Document library on the Internet

You can find manuals and other product documents in PDF format on the Internet at abb.com/drives/documents.

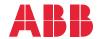

abb.com/drives

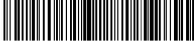

3AXD50000042620H